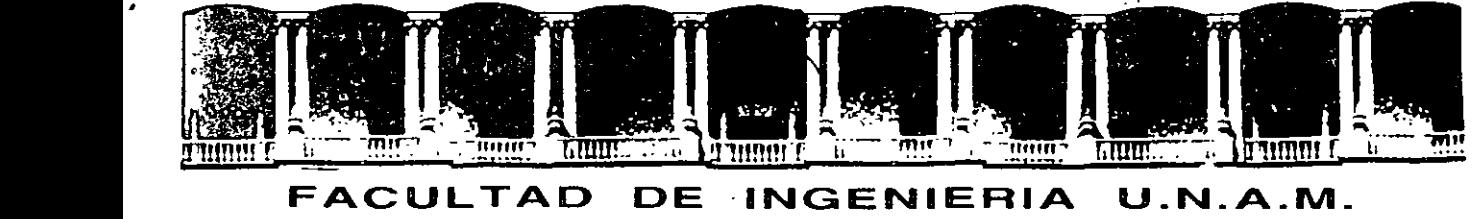

# FACULTAD DE INGENIERIA U.N.A.M.<br>DIVISION DE EDUCACION CONTINUA FACULTAD DE INGENIERIA U.N.A.M. DIVISION DE EDUCACION CONTINUA

### CENTRO DE INFORMACION Y DOCUMENTACION "ING. BRUNO MASCANZONI"

E1 Centro de Información y Documentación lng. Bruno Mascanzoni tiene por objetivo satisfacer las necesidades de actualización y proporcionar una adecuada información que permita a los ingenieros, profesores y alumnos estar al tanto del estado actual del conocimiento sobre temas específicos, enfatizando las investigaciones de vanguardia de los campos de la ingeniería, tanto nacionales como extranjeras.

*1* 

Es por ello que se pone a disposición de los asistentes a los cursos de la DECFI, así como del público en general los siguientes servicios:

- Préstamo interno.
- Préstamo externo.
- \* Préstamo interbibliotecario.
- \* Servicio de fotocopiado.
- \* Consulta a los bancos de datos: librunam, seriunam en cd-rom.

Los materiales a disposición son:

- Libros.
- Tesis de posgrado.
- · Noticias técnicas.
- Publicaciones periódicas.
- Publicaciones de la Academia Mexicana de Ingeniería.
- Notas de los cursos que se han impartido de 1980 a la fecha.

En las áreas de ingeniería industrial, civil, electrónica, ciencias de la tierra, computación y, mecánica y eléctrica.

El CID se encuentra ubicado en el mezzanine del Palacio de Minería, lado **oriente ..** 

#### El horario de servicio es de 10:00 a 19:30 horas de lunes a viernes.

# PALACIO DE MINERIA m

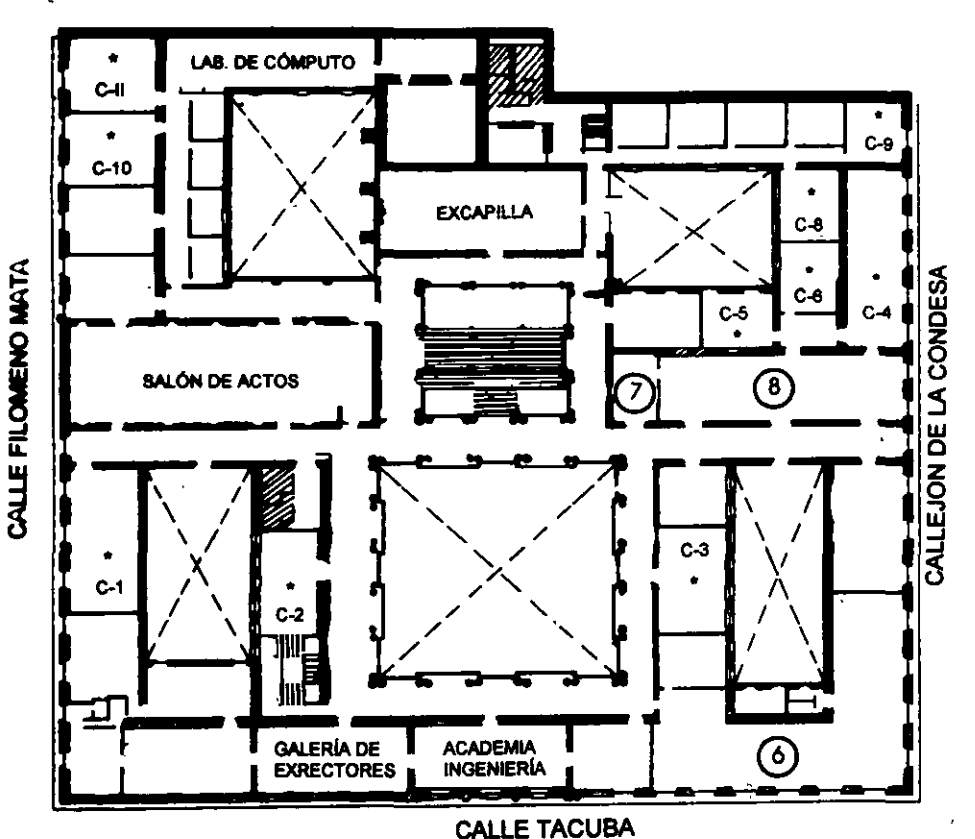

**GUÍA DE LOCALIZACIÓN 1. ACCESO** 

2. BIBLIOTECA HISTÓRICA

3. LIBRERÍA UNAM

4. CENTRO DE INFORMACIÓN Y DOCUMENTACIÓN "ING. BRUNO MASCANZONI"

5. PROGRAMA DE APOYO A LA TITULACIÓN

**6. OFICINAS GENERALES** 

7. ENTREGA DE MATERIAL Y CONTROL DE ASISTENCIA

8. SALA DE DESCANSO

**SANITARIOS** 

**AULAS** 

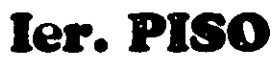

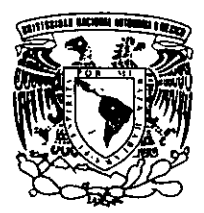

DIVISIÓN DE EDUCACIÓN CONTINUA FACULTAD DE INGENIERÍA U.N.A.M. **CURSOS ABIERTOS** 

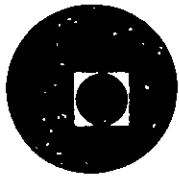

 $\label{eq:2.1} \frac{d\mathbf{r}}{d\mathbf{r}}\left(\mathbf{r}^{\prime}\right)=\frac{1}{2}\left(\mathbf{r}^{\prime}\right)^{2}\left(\mathbf{r}^{\prime}\right)^{2}\left(\mathbf{r}^{\prime}\right)^{2}\left(\mathbf{r}^{\prime}\right)^{2}\left(\mathbf{r}^{\prime}\right)^{2}\left(\mathbf{r}^{\prime}\right)^{2}\left(\mathbf{r}^{\prime}\right)^{2}\left(\mathbf{r}^{\prime}\right)^{2}\left(\mathbf{r}^{\prime}\right)^{2}\left(\mathbf{r}^{\prime}\right)^{2}\left(\mathbf{r}^{\prime}\right$  $\mathcal{L}^{\mathcal{A}}$  and the contribution of the contribution of the contribution of the contribution of the contribution of the contribution of the contribution of the contribution of the contribution of the contribution of t

### 不再动作, 外国经济经济  $\alpha_{\rm eff} \geq \frac{1}{2} \pi \omega$

(1) 在一项法师的原因

 $\mathcal{L}^{\text{max}}_{\text{max}}$  , we can be defined by

atan ing Kabupatèn Jawa Indonesia.<br>Propinsi Pakat di Jawa Jawa Pa

and the collection of the

 $\label{eq:2.1} \mathcal{L}(\mathcal{L}^{\mathcal{L}}(\mathcal{L}^{\mathcal{L}}(\mathcal{L}^{\mathcal$ 

 $\mathcal{L}^{\mathcal{L}}(\mathcal{L}^{\mathcal{L}})$  and  $\mathcal{L}^{\mathcal{L}}(\mathcal{L}^{\mathcal{L}})$  and  $\mathcal{L}^{\mathcal{L}}(\mathcal{L}^{\mathcal{L}})$  and  $\mathcal{L}^{\mathcal{L}}(\mathcal{L}^{\mathcal{L}})$  $\label{eq:2} \mathcal{L}^{\text{max}}_{\text{max}} = \mathcal{L}^{\text{max}}_{\text{max}} \mathcal{L}^{\text{max}}_{\text{max}}$ 

 $\label{eq:2.1} \frac{1}{\sqrt{2}}\left(\frac{1}{\sqrt{2}}\right)^2\left(\frac{1}{\sqrt{2}}\right)^2\left(\frac{1}{\sqrt{2}}\right)^2\left(\frac{1}{\sqrt{2}}\right)^2\left(\frac{1}{\sqrt{2}}\right)^2.$ 

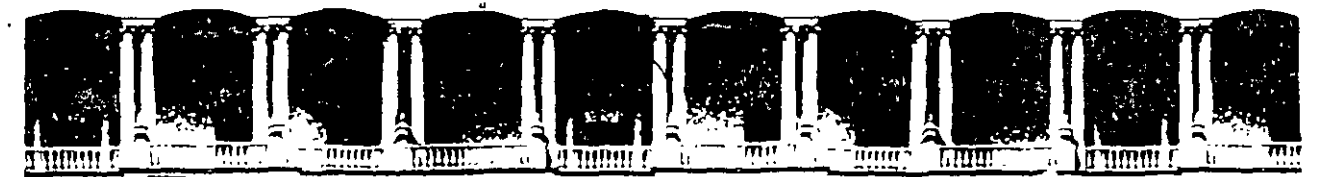

### **FACUL TAO DE INGENIERIA U.N.A.M. DIVISION DE EDUCACION CONTINUA**

**CURSOS INSTITUCIONALES** 

### COMPAÑIA NACIONAL DE

SUBSISTENCIAS POPULARES 44

# **REDES LAN DE MICROCOMPUTADORAS**

# **MODULO 1**

Del 24 al 28 de junio de 1996

EXPOSITORES: ING. SAUL MAGAÑA CISNEROS ING. JUAN CARLOS MAGAÑA CISNEROS PALACIO DE MINERIA 1996

,,\_ ')' \ 1..- •

Ť

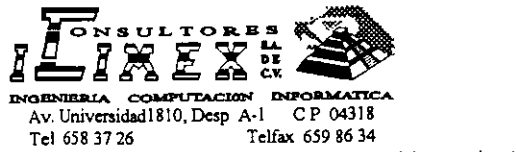

# DIPLOMADO DE REDES (LAN) DE

#### PRESENTACION

**Las microcomputadoras conocidas en todo el**  mundo como PC's, a través de su evolución conforman en la vida moderna y en todo el Orbe, la infraestructura de la nueva herramienta de actualidad en la telemática actual; las Redes, **mismas que en su 1a. generación tuvieron su**  auge a partir de 1985, fueron una realidad tangible en su 2ª generación, y ahora en su pleno desarrollo ya con Redes de 3<sup>ª</sup> y 4<sup>ª</sup> **generación, son una necestdad incuestionable**  para resolver las distintas problemáticas en el quehacer cotidiano del hombre a cualquier escala de tecnologfas y ciencias.

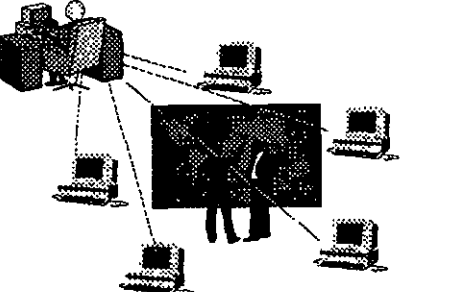

Por esta razón las Redes de micros, han **cobrado suma importancia, ya que con esta herramienta se comparten y explotan recursos**  tanto físicos como lógicos y permiten la **interacción y las comunicaciones entre usuarios,**  departamentos y corporaciones. Ahora, por esta razón también, hacen falta urgentemente en el medio de la Informática y la Computación de nuestro País, especialistas calificados en las Redes de Microcomputadoras, ya que en ningún **centro de educación superior en sus distintas**  licenciaturas de Ingeniería, ! NO existe la especialidad en Redes¡. Por su parte, la Facultad de lngenierfa de la UNAM a través de la DECFI como órgano de Extensión Académica siempre a la vanguardia, implementó en 1987 este Curso de Redes de Cómputo, y conscientes de la necesidad de coadyuvar en el proceso formativo de esos especialistas calificados que reiteramos -, hacen falta en nuestro México, elevando el gradiente tanto Académico como Técnico-Práctico de su temática a partir de 1 993 el curso tomó la calidad de DIPLOMADO, con duración mínima de 160 y máxima de 300 horas. El esquema de este Curso necesariamente contiene proporcionales de técnica, teorfa y práctica, a efecto de que los conocimientos que adqUieran los participantes sean tan actualizados,

Tel 658 37 26 Telfax 659 86 34<br> **F** versátiles y bien orientados como las distintas DITECTROCOMPUTADORAS tecnologías, plataformas de vanguardia y el mercado de sus respectivos productos (hardware, software y conectividad), lo exigen El Curso tendrá el grado de calidad académica y cobertura que el caso implica, y no se onentará **sólo hacia ciertos productos en especial, se**  cubrirán principalmente las tecnologfas en hardware (ISA, EISA MCA, etc.) y plataformas en procesadores (INTEL, RISC, ALPHA, POWER PC, etc.) y en software (DOS, UNIX,<br>WINDOWS, WFWG, LAN-MANAGER, WINDOWS, WFWG, LAN-MANAGER, WINDOWS NT, NETWARE DE NOVELL, etc.), que el usuario pequeño, mediano o corporativo, **han hecho de algunos de ellos, v1rtualmente sus**  'estándares".

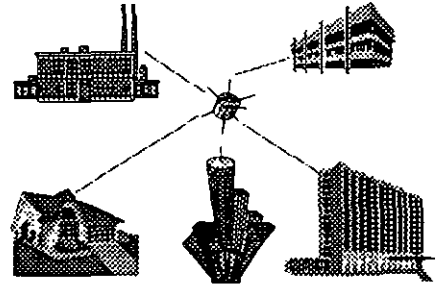

Con la actualización 96 del curso, se verá: "TCP/IP sus Protocolos y Arquitectura", "Redes de Alto Desempeño" (ATM, Frame Relay, Switching, Fasth Ethernet, FDDI 11, etc.) e "INTERNET, su Tecnología y Servicios", a efecto de que se entiendan y se manejen Redes Globalizadas que exige la Telemática Moderna. Sólo bajo este esquema, la aportación del Curso al medio de las Redes, realmente va a **cumplir con las necesidades que se tienen en**  este campo a nivel Nacional. Durante el tiempo que dura el DIPLOMADO, el participante tiene **que superar las caracteristicas tanto técnicas,**  prácticas y académicas de cada Módulo, asf como la labor de investigación y ponderación de los distintos recursos (ffs1cos y lógicos) que **intervienen en cada enlace, a efecto de que al final, apliquen los conocimientos y expenenc1as**  adquiridas durante el curso, sobre el proyecto **que tienen que resolver para su evaluación. En**  esta forma, la DECFI se mantendrá a la vanguardia hacia el objetivo de coadyuvar en la formación de profesionales especialistas en la materia, con el valor agregado y distintivo que tiene, de ser el único en su tipo dentro del Territorio Nacional.

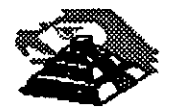

#### **UNIVERSIDAD AUTONOMA DE MEXICO FACULTAD DE INGENIERIA DIVISION DE EDUCACION CONTINUA**

#### **DIPLOMADO DE REDES (LAN) DE MICROCOMPUTADORAS**

#### **CURSO : INTRODUCCIÓN A REDES (LAN) DE MICROS MODULO 1**

#### **PRESENTACIÓN**

No es novedoso saber que la tecnología moderna, tiene en la computación una herramienta valiosa, misma que optimiza la productividad en todos los campos de las ciencias, las tecnologías y áreas laborales del hombre. La misma computación en su dinámica evolución, ha encontrado un recurso más que ofrecer al usuario de las microcomputadoras, con mejores expectativas; ¡Las **REDes!** Bien se sabe que en 1985 se inició un movimiento tendencioso hacia las **REDes,** ahora el uso de éstas como herramienta de la Informática es toda una realidad y una necesidad de primer orden.

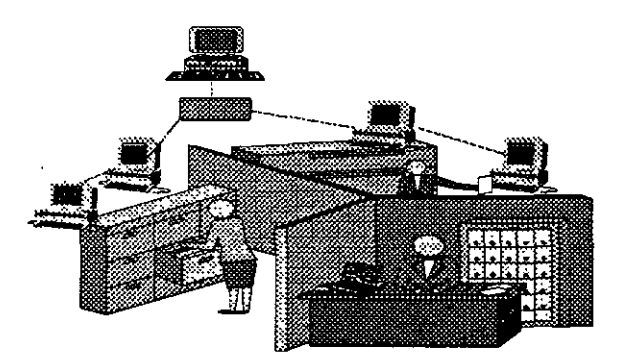

La imperiosa necesidad de abatir costos en el manejo, transmisión e intercambio de información, ha encontrado en las **REDES** la respuesta positiva, ya que con ellas, se comparten y explotan los recursos costosos, se organiza y actualiza la información, se logran enlaces locales y/o remotos, micro a **RED, REO**  a mini **RED,** a macro etc. Por ello, es conveniente que para usar esta herramienta, se tenga un mejor factor de realidad, de como aprovechar la oportunidad que ofrecen las **REDes.** 

 $\ddot{\phantom{0}}$ 

Congruente con esta panorámica, en el curso se verán tecnologías de punta y la evolución, de las **REDes** desde su 1', 2' y actual 3'. generación, con sus componentes (software, hardware y conectividad). En este Módulo se mostrará lo correspondiente a las primeras generaciones, con el manejo de sus correspondientes componentes tanto físicos como lógicos, recientemente liberados en los **E.**  U. y circulando en nuestro País.

#### **OBJETIVOS**

Proporcionar a los asistentes el concepto de una **RED** y lograr que tenga una base confiable al decidir aprovecharla como herramienta moderna de la microcomputadora.

Abrir al usuario la puerta que le mostrará diferentes oportunidades para implementar una **RED,** con base en el más reciente hardware, software y conectividad que hay en la actualidad, así como las expectativas reales de estos tres componentes.

#### **A QUIEN VA DIRIGIDO**

**A** ejecutivos, técnicos y personas que por sus necesidades profesionales, requieren iniciarse en el campo de las **REDes,** aprovechando la coyuntura que ofrece esta herramienta de actualidad.

#### **REQUISITOS**

Que los asistentes tengan conocimiento en microcomputadoras y manejen MS-DOS y/o cualquier otro sistema operativo.

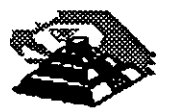

### **TEMARIO MÓDULO 1**

#### **1.-INTRODUCCIÓN**

- Definición
- Conceptos básicos
- Terminologia
- Componentes de una Red Local

#### **2.- ARQUITECTURA GENERAL DE COMPUTADORAS PERSONALES.**

- Arquitectura de una PC
- Análisis Familia de Procesadores intel 80XXX
- Estándares ISA, EISA, MCA, VESA y PCI
- Configuración de Dispositivos en una PC.

#### 3.- **TOPOLOGÍA Y PROTOCOLOS**

- Principales Topologias base: ESTRELLA, BUS, ANILLO.
- Protocolos según topologia
- Topologias Fisicas y Topologia Lógica.

#### **4.- SISTEMAS OPERATIVOS**

- Arquitectura de Sistemas Operativos de Red.
- Principales Plataformas: Novell-NetWare, Windows NT y WFWG de MICROSOFT, UNIX en Red, Otros
- Ponderación entre sistemas operativos
- Sesiones de taller

#### 5.- **SOFTWARE PARA RED**

- El problema del acceso concurrente
- Manejadores de base de datos y lenguajes de 4" generación
- Software de aplicaciones verticales
- Sesiones de taller

#### 6.- **SUPERVISOR DE UNA RED**

- Instalación del hardware y software
- Niveles de seguridad·
- Mantenimiento de la Red
- Interface con el usuario
- Sesiones de taller

#### 7.- **FUNDAMENTOS DE CONECTIVIDAD**

- Conceptos de conectividad
- Enlaces remotos
- "Bridges" , "Routers" y "Gateways"

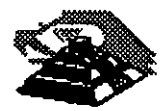

# CURSO. DIPLOMADO DE REDES (LAN) DE MICROCOMPUTADORAS

MODULOI

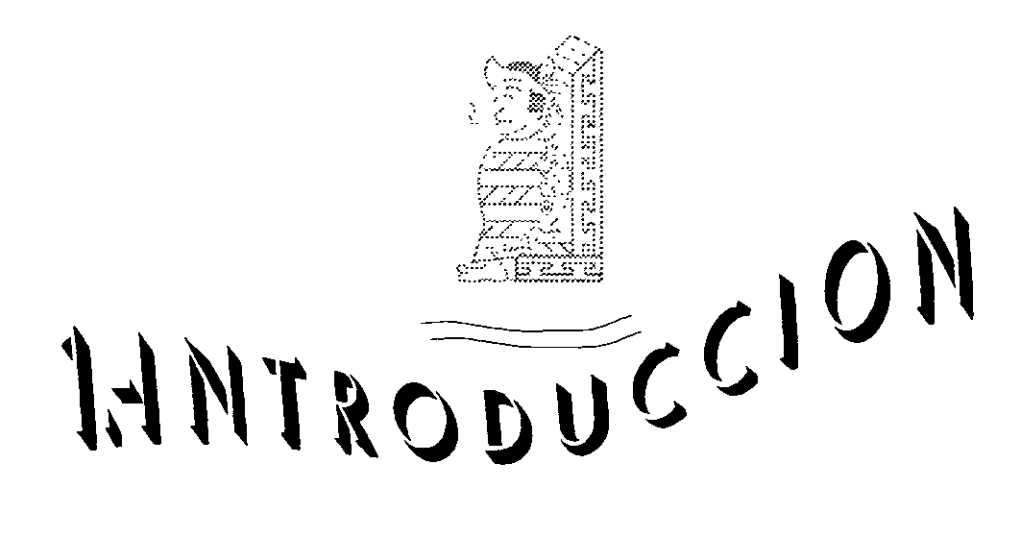

JULIO DE 1995.

### **INTRODUCCION**

### Q **DEFINICION**

¿Qué es una **RED?:** En el campo de la computación se puede decir que una **RED,** es un conjunto de computadoras enlazadas entre si y/o con otros equipos, cuya configuración permita que esto sea un medio para transmitir, recibir compartir y manejar información.

### Q **CONCEPTOS BASICOS**

¿Qué hace una **RED?:** una **RED** tiene como objetivo principal, compartir recursos físicos (equipos y sus periféricos) y recursos lógicos (archivos de ·datos y programas), actualizándolos, organizándolos y explotándolos.

¿Por qué una **RED?:** porque la **RED** es la repuesta correcta a la necesidad de compartir entre usuarios los recursos más costosos de equipo y la información centralizada y/o dispersa de un organismo, obteniendo con esto la tan necesaria organización y economía en la informática.

Sin mucha pretensión, se puede aseverar que los tres puntos anteriores, vienen a ser el "A,B,C "de las **REDES LOCALES.** 

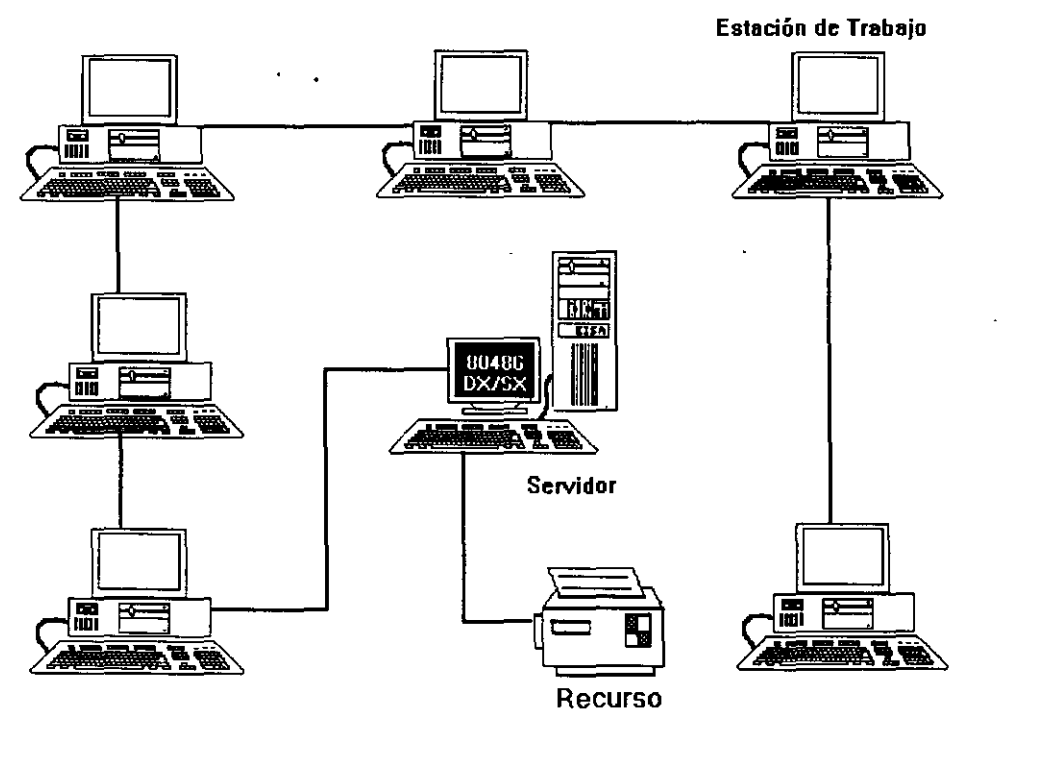

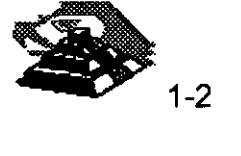

Normalmente las microcomputadoras necesitan distintos recursos (periféricos) como son: impresores, graficadores, discos duros, unidades de respaldo en cinta magnética, programas de aplicación, paquetería, etc. Que se tienen que adquirir a costos adicionales.

En una **RED** estos recursos en una sola micro se van a compartir con las demás, mediante un canal de comunicación que por lo general, es un cable dedicado a las comunicaciones. Las micros se conectan a este canal por medio de una interface, que es una tarjeta electrónica que se coloca en una de las ranuras de expansión de cada micro.

La microcomputadora que cuenta con los recursos periféricos recibe el nombre de servidor (SERVER) de la **RED,** que auxiliado por el sistema operativo de la **RED** viene a ser virtualmente el "cerebro" dedicado a administrar los recursos y las comunicaciones entre las demás micros, mismas que trabajando así, reciben el nombre de ESTACIONES DE TRABAJO.

### Q **COMPONENTES DE UNA RED LOCAL**

Los componentes principales de una **RED** son:

l.- Servidor

- El Servidor, que puede ser DEDICADO o NO DEDICADO
- <sup>- e</sup> DEDICADO, exclusivamente administra los recursos de la RED
- <sup>4</sup> NO DEDICADO, además de administrar los recursos de la RED, funciona como Estación de Trabajo

Las características y configuración de la computadora que sea posible definir como SERVER, están en función de los requerimientos del caso, generalmente se trata de un equipo robusto tanto en hardware como en software.

11.- Estaciones de Trabajo

Están representadas por cada una de las microcomputadoras conectadas en **RED.** 

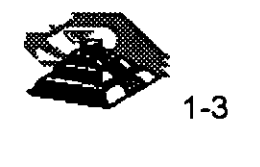

En la **RED,** tanto el Server como las Estaciones de Trabajo, pueden ser PC's XT o AT's, equipos 386, 486 o Pentium, los modelos PS/2 de IBM, sus Value Point, e inclusive microcomputadoras no compatibles como es el caso de Macintosh.

En la actualidad se fabrica hardware exprofeso para **REDES LOCALES** como es el caso de los Servidores y Estaciones de Trabajo de fábrica, con ventajas que posteriormente analizaremos. En el mercado nacional podemos encontrar que la mayoria de los fabricantes de productos de marca como IBM, HP, COMPAQ, DIGITAL, ACER, etc., ofrecen productos de estas características.

111.- Interface de **RED.** 

Dispositivo que permite la interconexión de los nodos de la **RED.** Debe instalarse en cada equipo que conformará la **RED.** Generalmente es una tarjeta que va instalada dentro de cada .computadora que se conectará a una **RED,** de ahí que se le denomine inadecuadamente Tarjeta de **RED.** En la actualidad las interfaces de **RED** también se pueden conectar a un puerto (Paralelo, Serial, PCMCIA, etc.) del nodo de la **RED.** 

Según su especificación y normas, cada interface de **RED** determina los protocolos de comunicación y la forma de interconexión (TOPOLOGIA) de cada **RED.** Existen tres estándares de interfaces de **RED** que dominan el mercado a nivel internacional:

<sup>- <sup>4</sup> ARCNET: Que tiene una relación costo-beneficio favorable, con un</sup> sistema de cableado sencillo de amplio rango.

<sup>t</sup> ETHERNET: La de uso más generalizado por su alto rendimiento y facilidad de interconexión de equipos heterogéneos.

<sup>-</sup> TOKEN-RING: Muy costosa, pero con el respaldo técnico y promocional de IBM, esta tarjeta puede conectar toda la línea de equipos IBM, desde una PC hasta un 309X ó 93XX en una sola **RED** de este tipo.

Es importante recalcar que empresas mexicanas, como el caso de Digital Data y Micron, producen con tecnología propia, tarjetas bajo estos tres estándares.

Para abundar en los datos de estas tarjetas ver el capítulo de Hardware y la sección de información anexa.

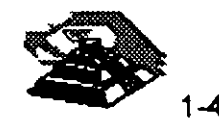

·'

ù,

#### IV.- Canal de Comunicación

a) De tipo telefónico

Es el medio físico p9r el cual se comunican los nodos de una **RED.** Por lo general es un cable dedicado a las comunicaciones, mismo que puede ser:

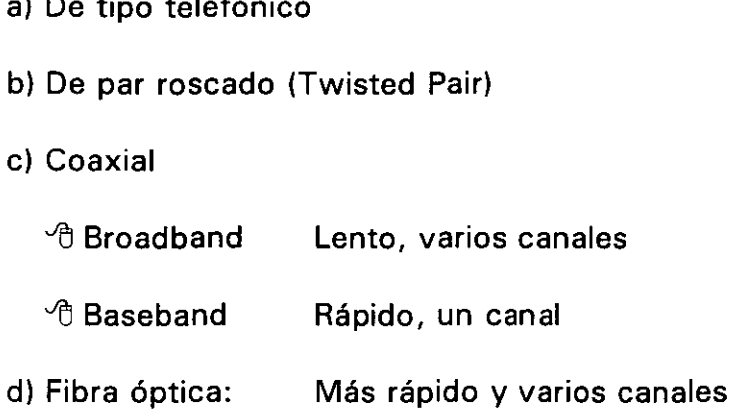

Este canal de comunicación determina la velocidad máxima de transferencia de información que va desde 2. 5 Mb/s hasta 1 00 Mb/s, dependiendo del tipo de cable que se utilice.

Actualmente se están desarrollando nuevas tecnologías para que el medio de comunicación sea inalámbrico.

A partir de 1990 se comercializan interfaces de **RED** inalámbricas, con tecnologías de radio frecuencia, microondas, rayo láser, etc.

#### V.- Repetidores

Elementos que permiten incrementar las distancias del medio de comunicación, reforzando su señal sin importar la topología; pueden ser tarjetas internas o cajas externas. Se dividen en activos y pasivos.

VI.- Sistemas de Cableado

Cuya forma de conexión entre los equipos (TOPOLOGIA), está en función de la interface de red que se haya seleccionado.

VIl.- Cajas y elementos de Conexión

Son los elementos adicionales de conectarización, los cuales dependen del tipo de sistemas de cableado que se utilice.

 $\frac{1}{2}$ 

 $\mathcal{L}^{\prime}$ 

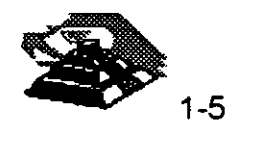

VIII.- Sistema Operativo de **RED** 

Es el software que se instala en el servidor de la **RED,** permitiendo la compartición de recursos y el control y administración de la información de la **RED.** 

Los principales sistemas operativos de **RED** en el mercado internacional, son:

<sup>- A</sup> NETWARE de Novell. En diferentes versiones

ी LAN MANAGER de Microsoft

 $\sqrt{3}$  Windows NT y Windows para grupos de trabajo de Microsoft.

<sup><sup>t</sup> Lantastic.</sup>

<sup>- <sup>1</sup> Todos los NETBIOS compatibles.</sup>

*<sup>th IBM LAN SERVER*</sup>

ੀ VINESS

<sup>1</sup> NETWORK

<sup>th</sup> QNX de quantum Software System Ltd

**TAPESTRY** 

IX.- Software de Aplicación

Son las aplicaciones disponibles en la **RED,** para los usuarios. Las más importantes son:

- Suites de Productividad Personal. ( Procesadores de Texto, Hojas de Cálculo, Manejadores de Archivos, Presentaciones, etc.)

- Manejadores de Bases de Datos.

- Correo Electrónico.

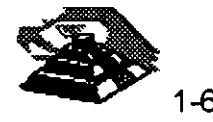

-'

ţ.

t.

 $\ddot{z}$ 

 $\mathbf{L}$ 

'

#### **TERMINOLOGIA**

•

A efecto de estar familiarizados con los términos básicos que pueden resultar "no muy conocidos" para algunos de los participantes, se hacen los siguientes breves comerciales. En. el medio, las **REDES LOCALES** también son llamadas LAN's (de Local Area Network). término que se menciona más por la asociación de ideas, que por el protocolo formal de una traducción del inglés.

De los vocablos **RED y LOCAL,** diremos que el primero se asocia a la conexión entre equipos de cómputo y el segundo a la cercanía física entre éstos, que va de unos cuantos metros hasta unos cuantos kilómetros, en ocasiones de hasta 10 Km, distancia que ya más bien es un parámetro de enlace remoto.

Se habló al principio de las microcomputadoras compatibles, llamadas así por pretender ser "clonos" de las producidas hasta hace poco por la IBM. Los distintos fabricantes de las primeras, comercializaron sus equipos con la "etiqueta" de PC's/IBM, término que es muy familiar en el mundo de la computación.

También se mencionaron las términos HARDWARE y SOFTWARE cuyos significados son ya muy conocidos, no obstante, será saludable recordar que HARDWARE implica todo aquello que sea electrónica física (como la propia C.P.U; con sus circuitos integrados, conductores, drives, discos, periférico, cableado, etc.), y que SOFTWARE implica todo aquello que sea programas (como sistemas operativos, programas de aplicación, paquetería etc.).

Otro término que se menciona, y que es necesario conocer bien, es la palabra TOPOLOGIA.

Entre los matemáticos que estudiaron esta disciplina, está A. Listing quien le dió el nombre y la definió como la parte de las Matemáticas que estudia la disposición de agrupaciones de elementos.

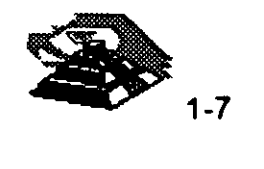

Por lo tanto en el ambiente de **REDES,** y en congruencia con la definición anterior, en adelante se entenderá simplemente que: TOPOLOGIA, es la forma en que están conectados el grupo de elementos que conforman una **RED.** 

Otro concepto inherente a las **REDES** es el término de NODO, el cual desde el punto de vista matemático es el punto de unión o enlace de al menos dos ramas de una topología, pero desde el punto de vista de las **REDES,** es cualquier dispositivo que se encuentre conectado a la **RED,** por ejemplo: Servidores, Estaciones de Trabajo, Impresoras, Ruteadores, etc.

Para no abundar innecesariamente en la terminología, sobre la marcha se irán definiendo los conceptos que vayan requiriendo aclararse según el tema además, en el momento que no se entienda un término se podrá consultar el anexo al final de estas notas.

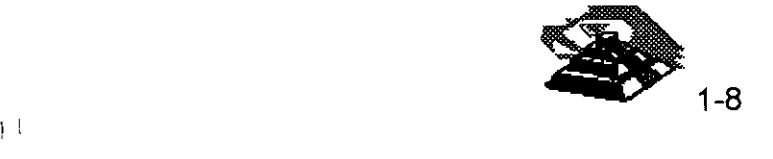

 $\mathbb{Z}^+$ t.

# CURSO. DIPLOMADO DE REDES (LAN) DE MICROCOMPUTADORAS

# MODULOI

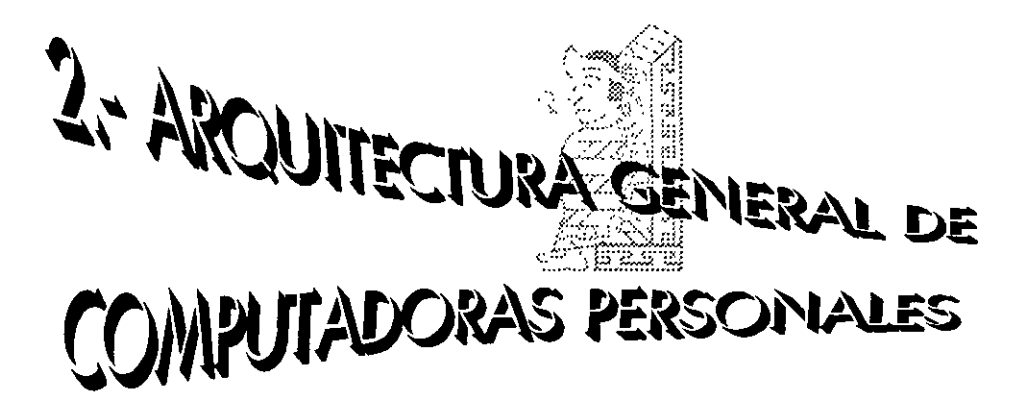

JULIO DE 1995.

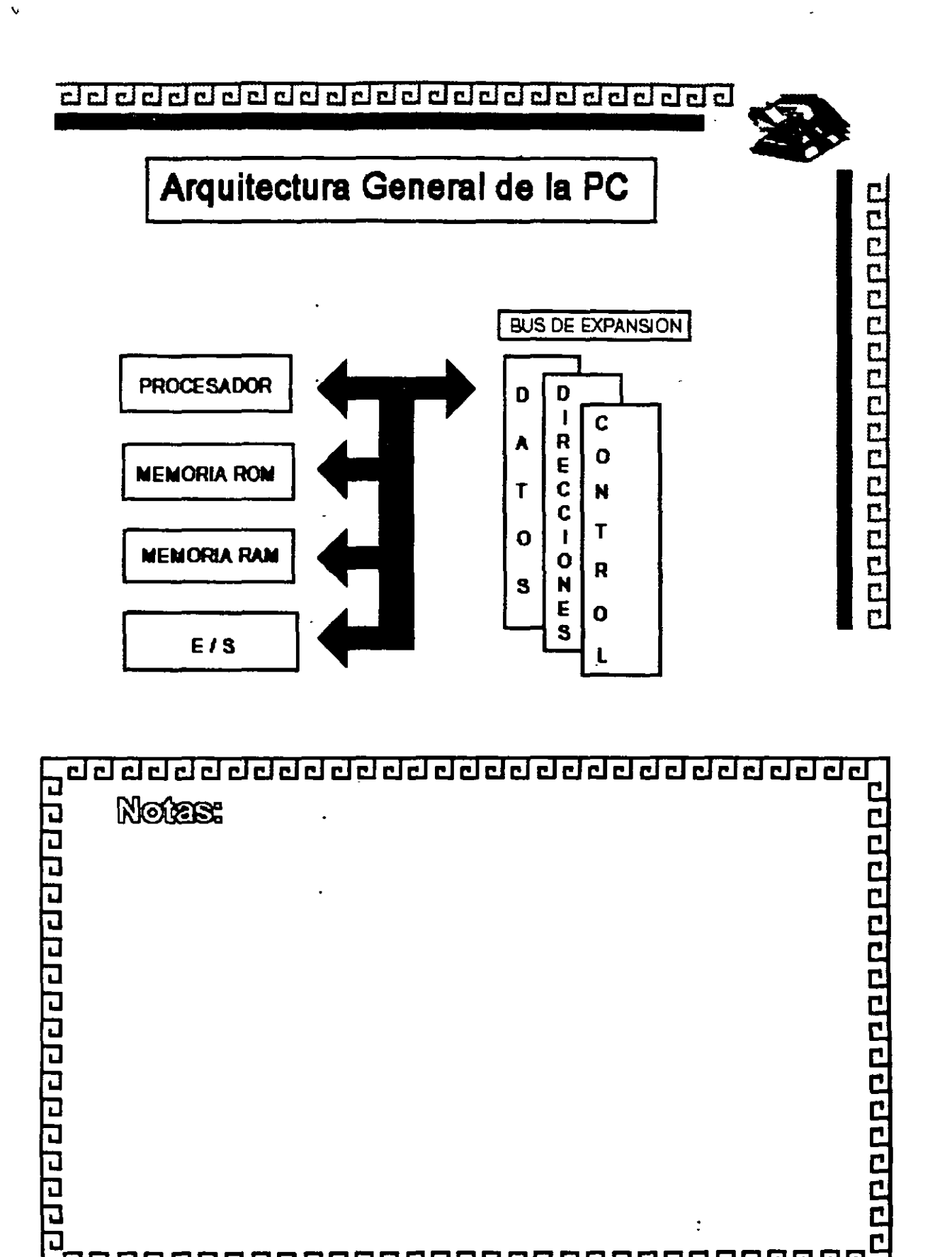

<u>addddd dddddddddd daddadda</u>

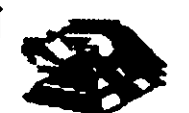

### Características de un Microprocesador

Un microprocesador es un circuito combinacional y secuencial que interactúa con otros circuitos para formar en conjunto un sistema digital de cómputo.

**Funciones Principales:** 

- \* Provee las señales de tiempo y control para todos los elementos del sistema.
- \* Busca instrucciones y datos desde la memoria.
- \* Transfiere datos desde y hacia dispositivos de Entrada/Saäda.
- \* Decodifica Instrucciones
- \* Realiza operaciones lógicas y aritméticas solicitadas a través de instrucciones.
- \* Responde las señales de control de E/S, tales como RESET e INTERRUPT.

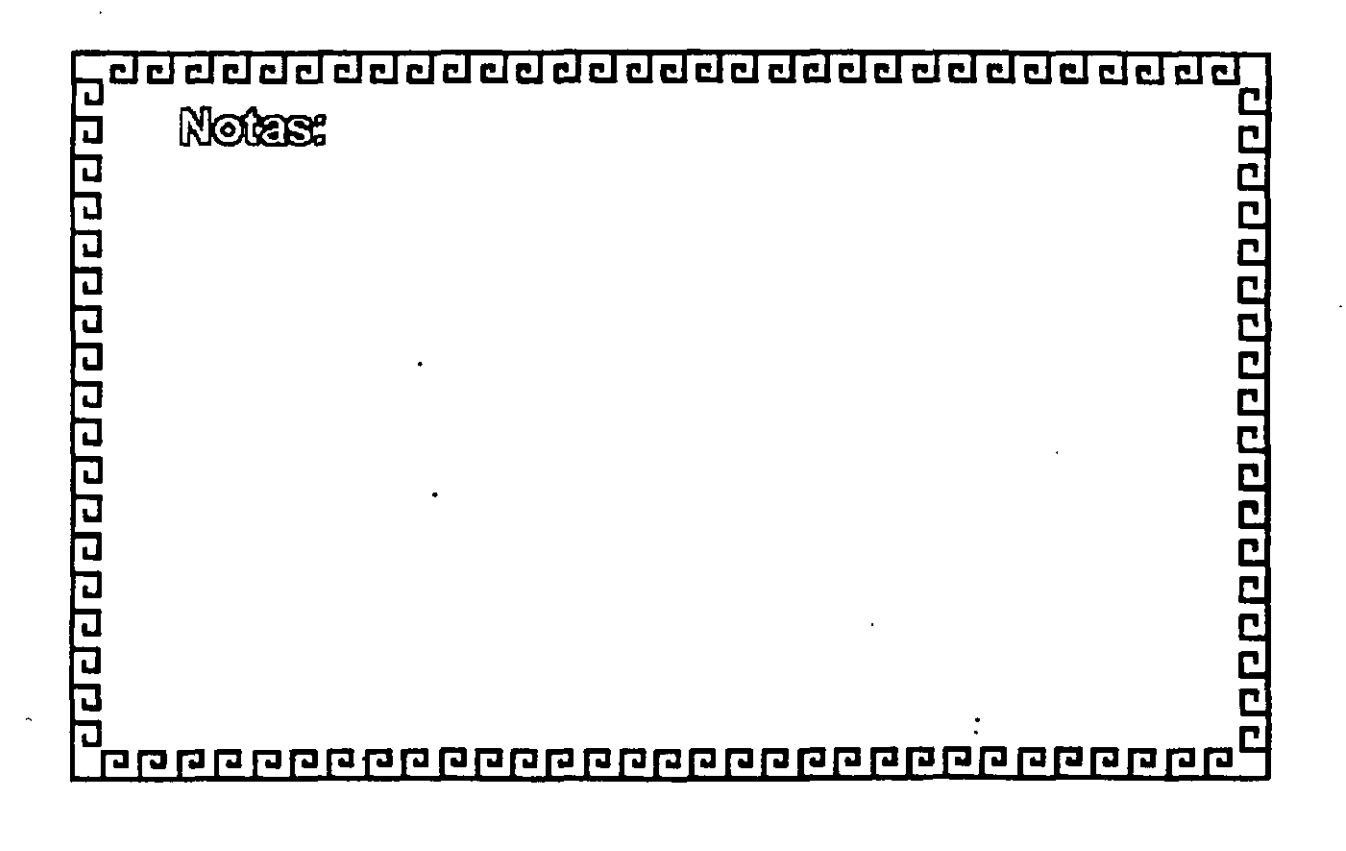

Ō.

220000000000000000000000000

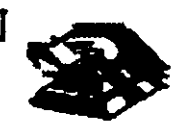

10000000000000000000

### Niveles de Interrupción XT

- $N^{\bullet}$ **CAUSA**
- **NMI** Error de Paridad
- Contador  $\mathbf 0$
- $\blacktriangleleft$ Tectado
- $\overline{\mathbf{2}}$ **Reservado**
- Comunicación/Puerto Serie (COM2), SDLC ó BSC (Secundaria)  $\mathbf{3}$
- Comunicación/Puerto Paralelo (COM1), SOLC ó BSC (Primaria)  $\blacktriangleleft$
- $\mathbf{5}$ Disco Duro
- **Controlador de Discos Flexibles** 6
- $\overline{7}$ **Puerto Paralelo**

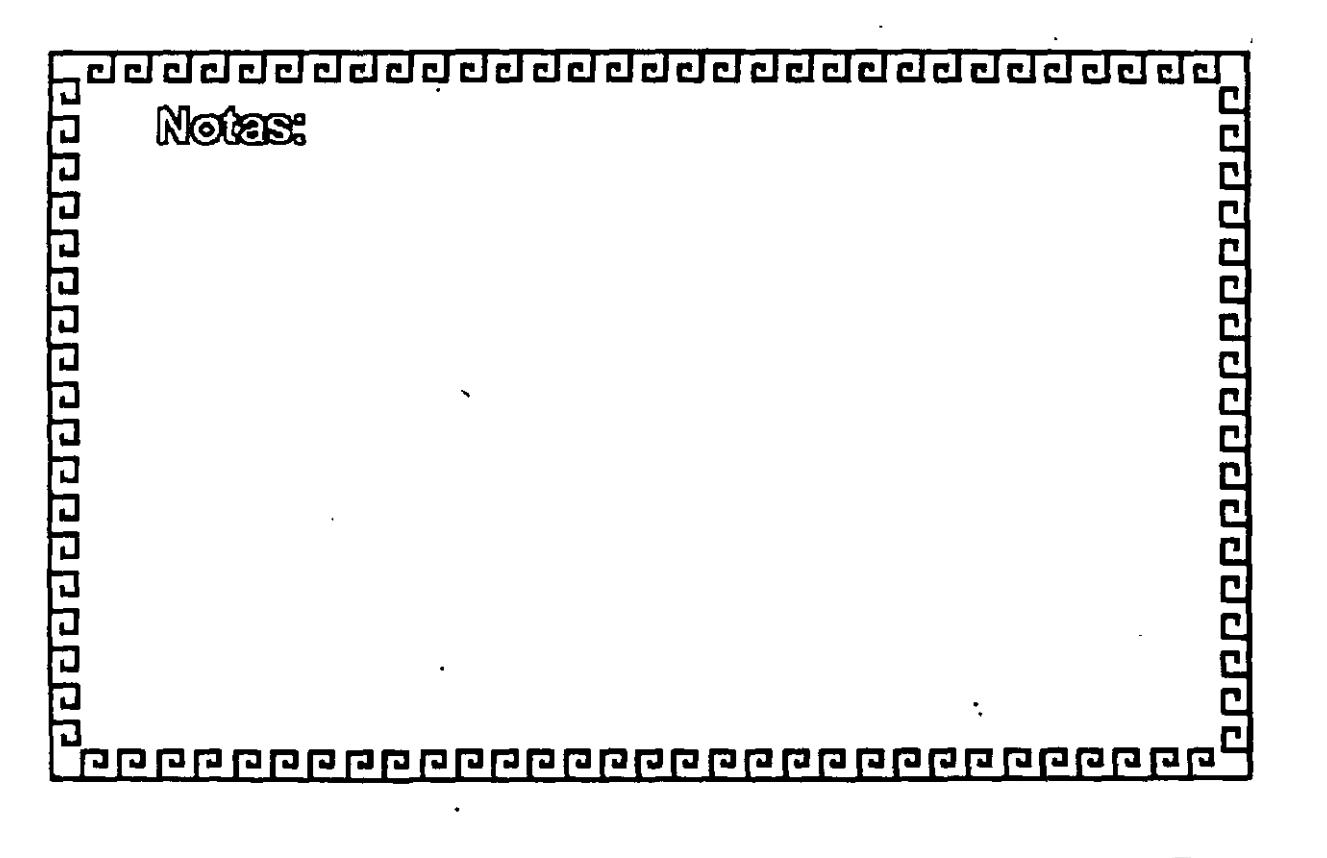

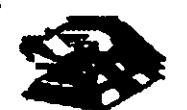

**PEPPPPPPPPPPPPPPPP** 

### Niveles de Interrupción AT

- $N^*$ **FUNCION**
- $\mathbf 0$ Timer del Sistema de Salida O
- $\blacksquare$ Salida del Teclado Buffer Lieno
- $\overline{2}$ Interrupción del Controlador 2 (Niiveles 8-15)
- $\overline{\mathbf{3}}$ **Puerto Seriel 2**
- **Puerto Serial 1**  $\overline{\mathbf{A}}$
- **Puerto Paralelo 2** 5
- 6 **Controlador de Disco**
- $\overline{I}$ Puerto Paralelo 1
- 8 Reloi de Tiempo Real
- $\boldsymbol{9}$ Redireccionado vía Software al INT 0Ah
- 10 **Rasarvado**
- **Reservado**  $11$
- $12$ **Reservado**
- 80287  $13$
- 14 Disco Duro
- $15$ **Reservado**

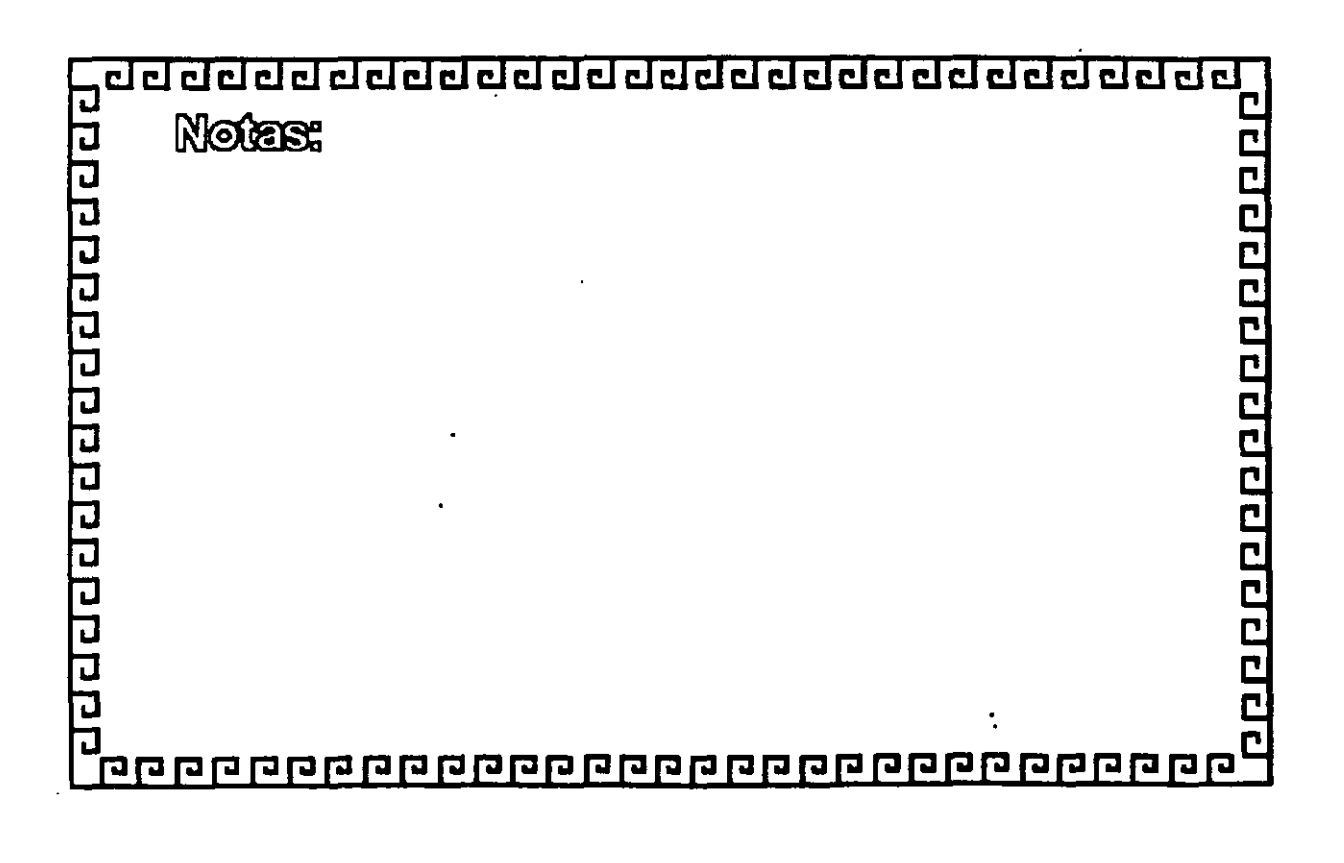

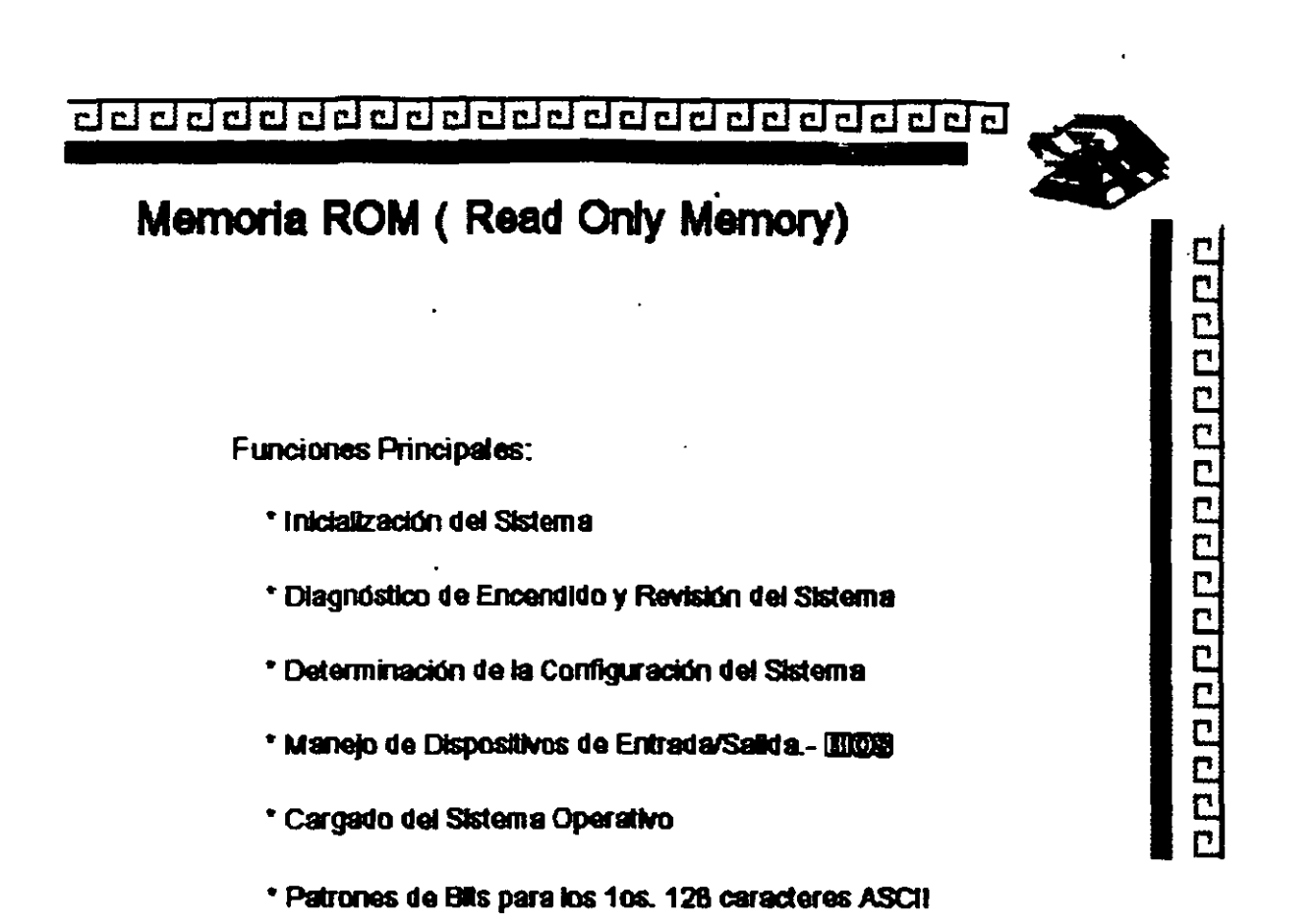

<u>aaaaaaaaaaaaaaaaaaaaaaaaaaaaaa</u> L 20000000000000000 **Notes:** वर्वरचा वे वे वे वे वे वे वे वे वे व ับ 

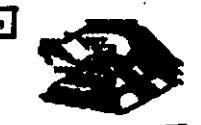

# Memoria RAM (Random Access Memory)

**Características Principales:** 

- \* Lectura / Escritura
- \* Acceso Aleatorio
- \* Espacio Disponible al Usuario y sus aplicaciones
- \* Tamaño Limitado por el número de bits de direcciones del Microprocesador
- \* Se direcciona a través de un mapa de memoria predefinido
- \* Tiempo de acceso de 150 a 60 nanosegundos

 $\mathcal{F}^{\mathcal{A}}$ 

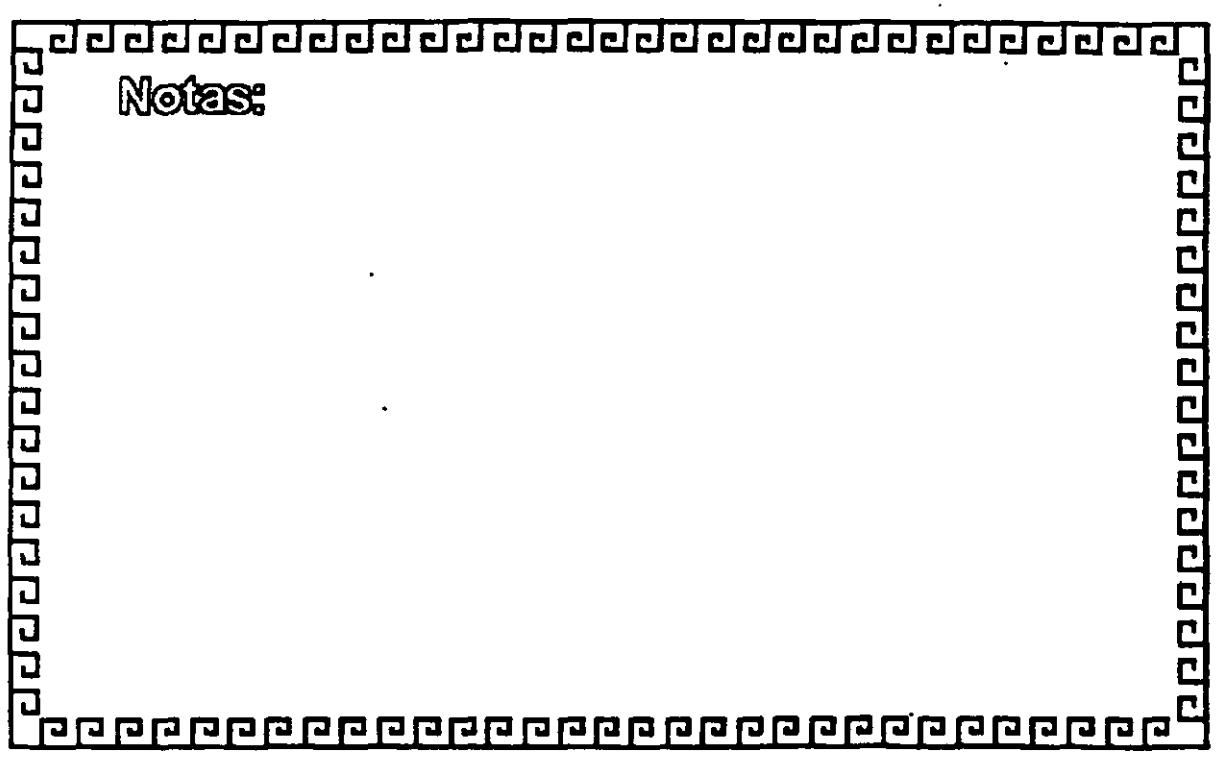

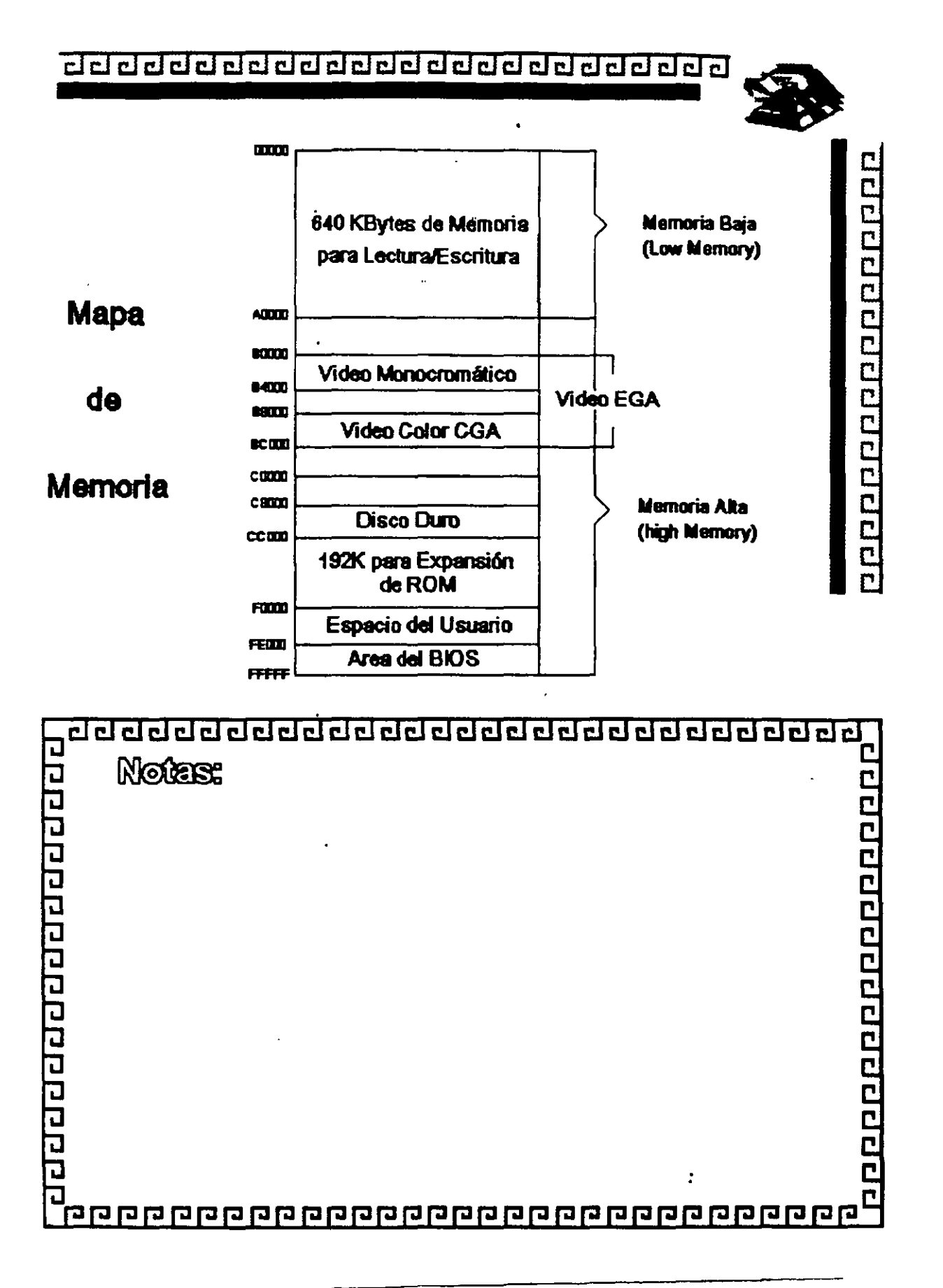

ħ.

### 00000000000000000000000000

 $\mathbb{Z}^2$ 

 $\ddot{\phantom{a}}$ 

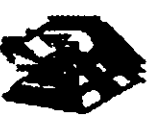

p.

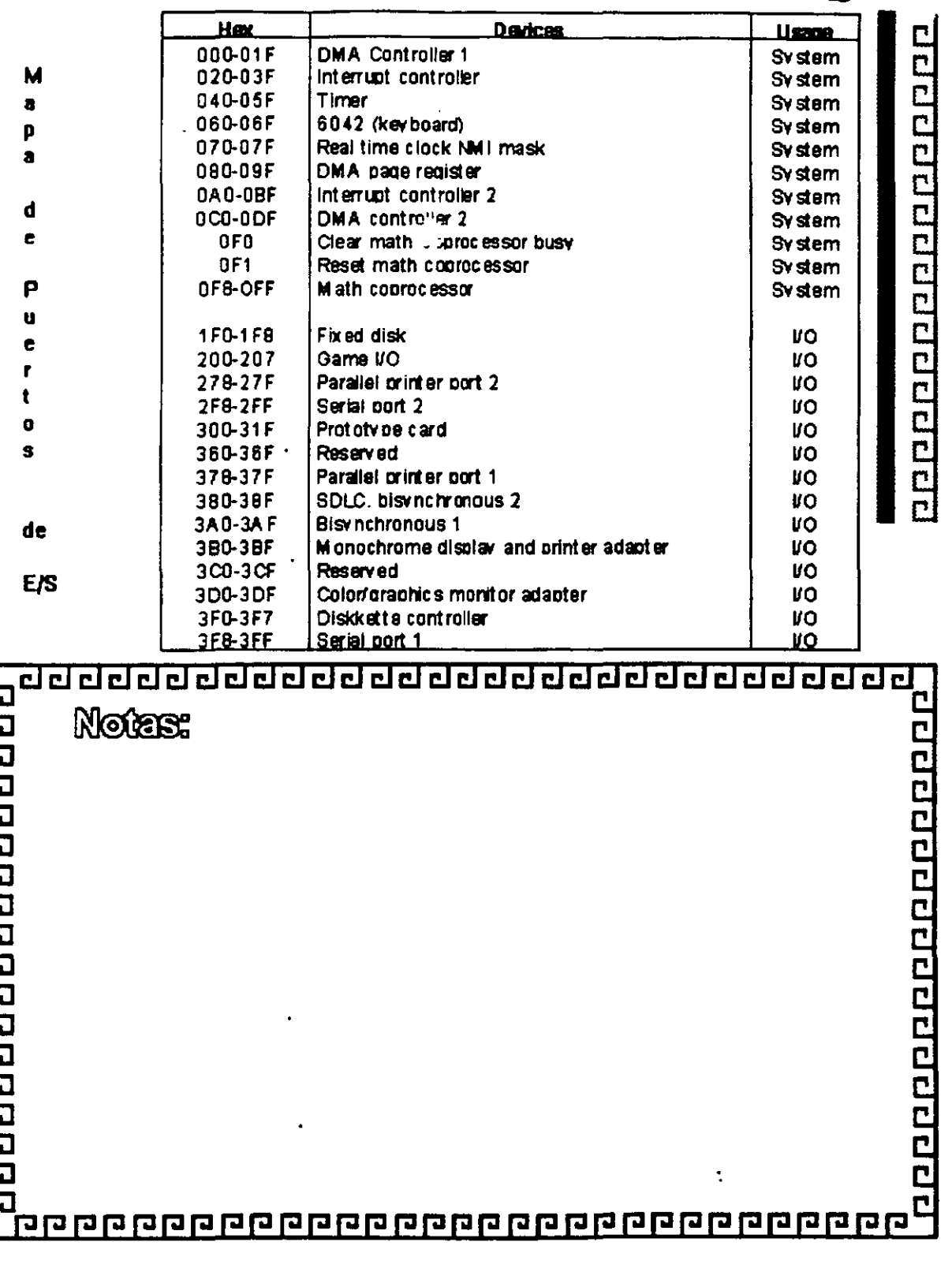

¿¡ ¿¡ ¿¡ íiJ íiJ íiJ ¿¡ ¿¡ íiJ CJ cl cl ¿¡ ¿¡ CJ CJ iiJ ~ CJ cl CJ CJ Cl ¿¡ cl Cl •

### **Bus de Expansl6n**

Funciones Principales:

- Conecta los componentes fulcionales **al** Microprocesador
- \* Está formado por: Bus de Datos
	- Bus de direcciones
	- Bus de Conrol
- Además de las señales de:

'1l'lbmom **IRCH** 

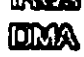

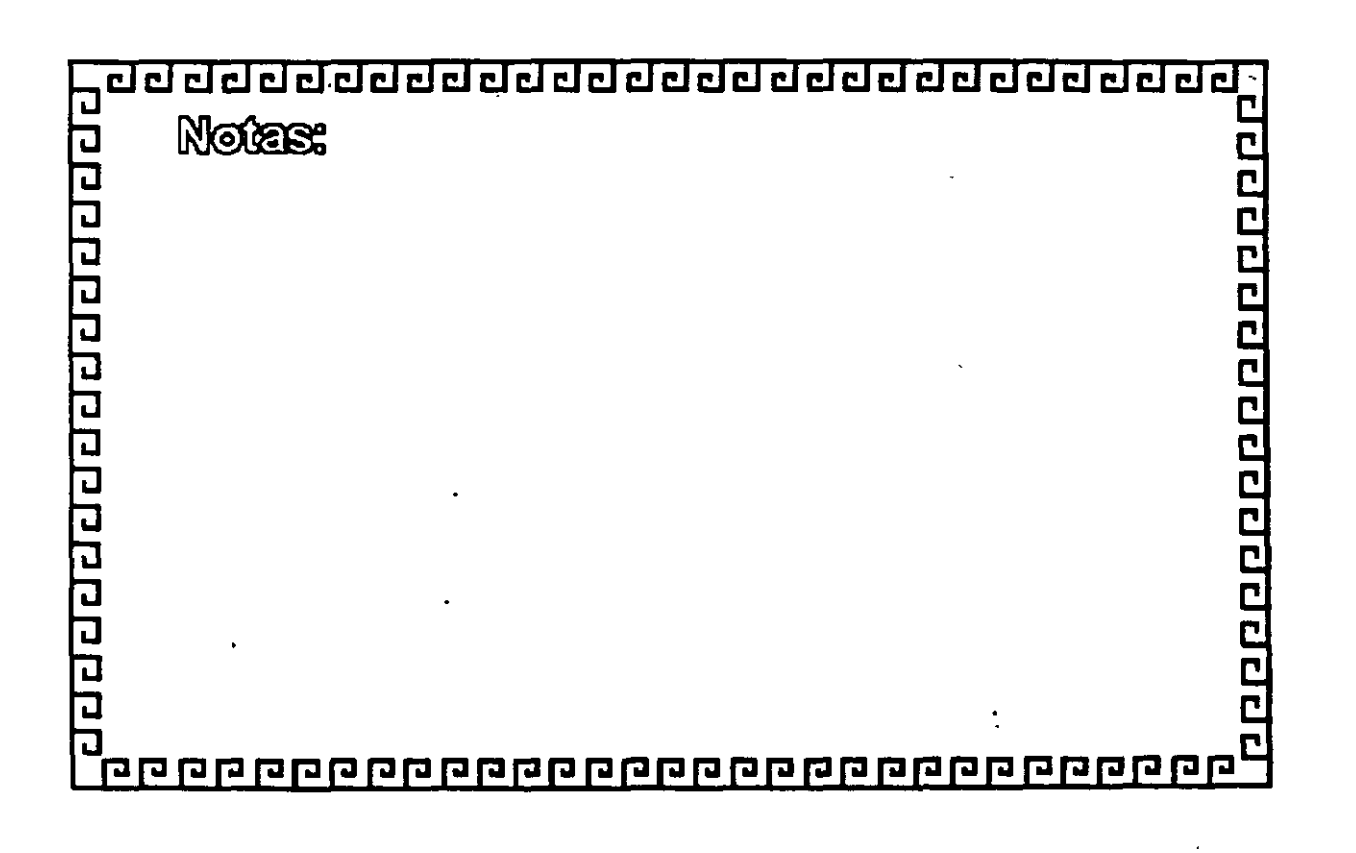

--<br>--<br>--..<br>"

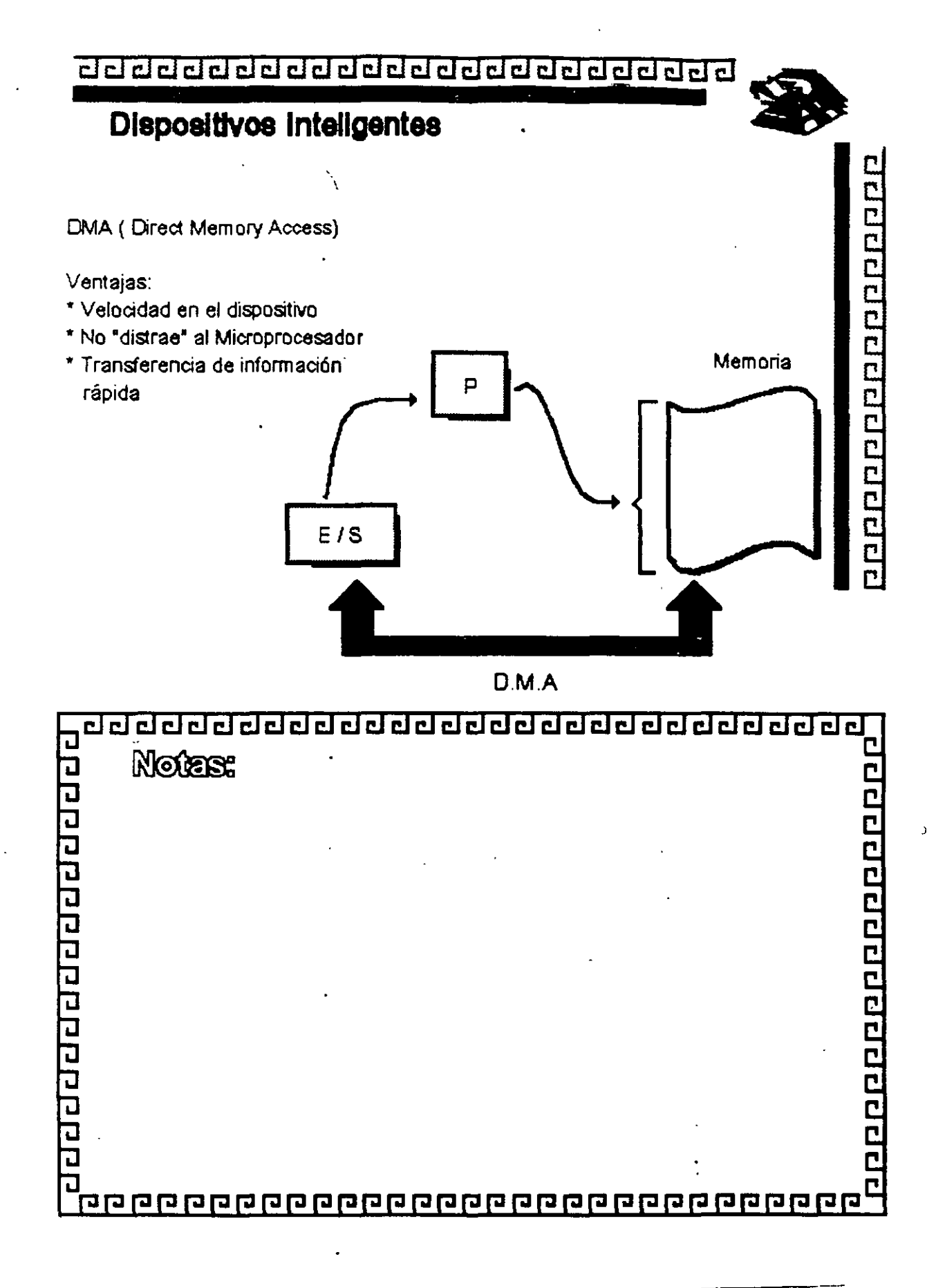

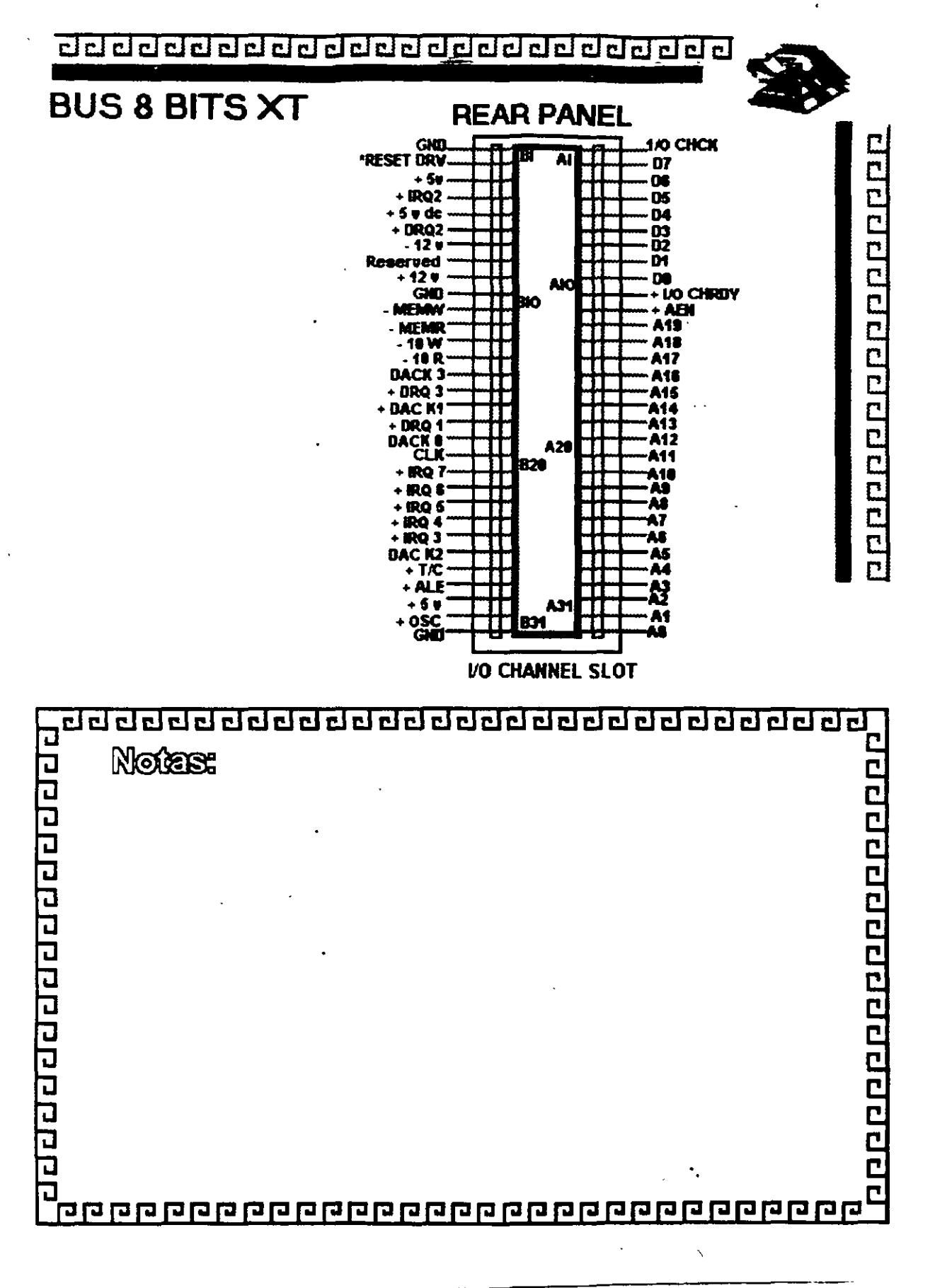

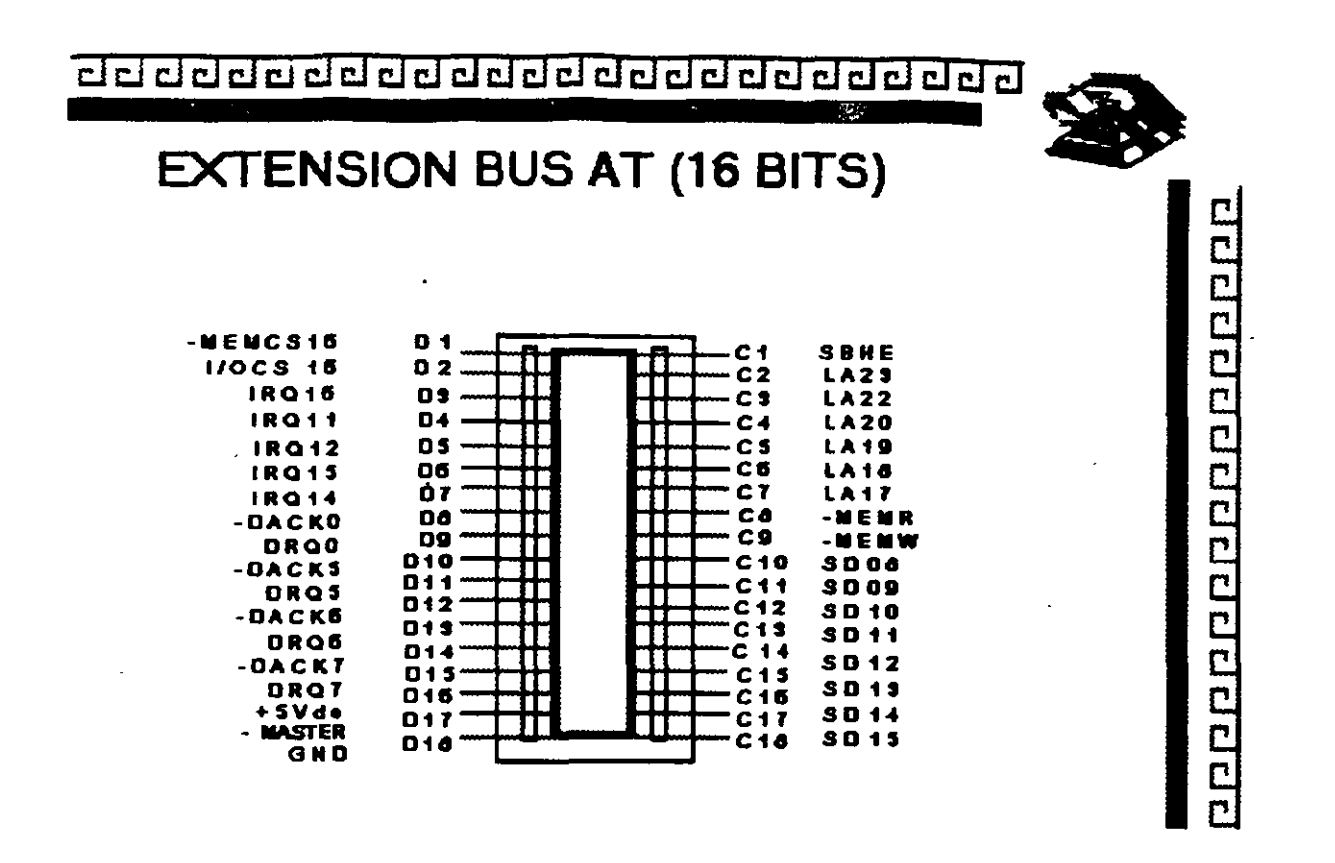

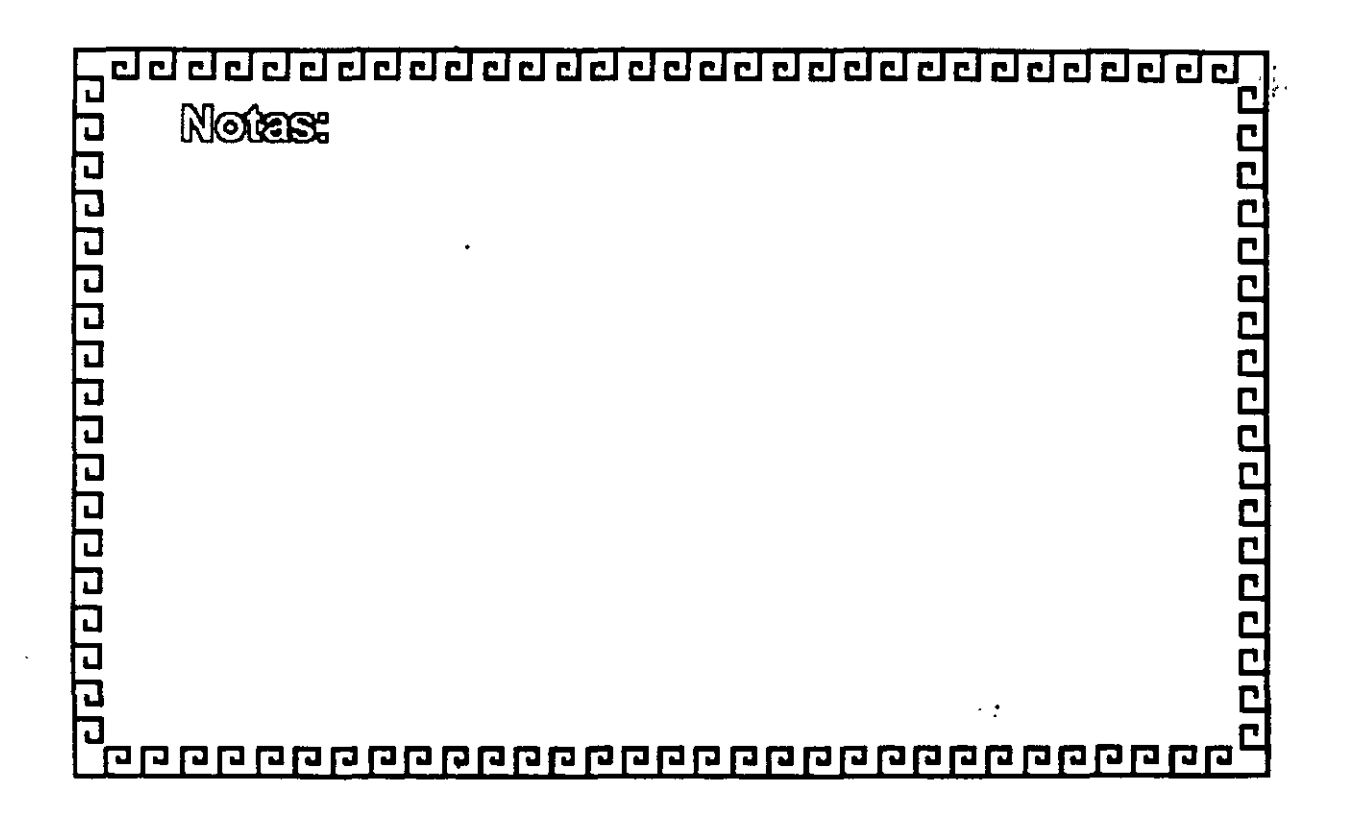

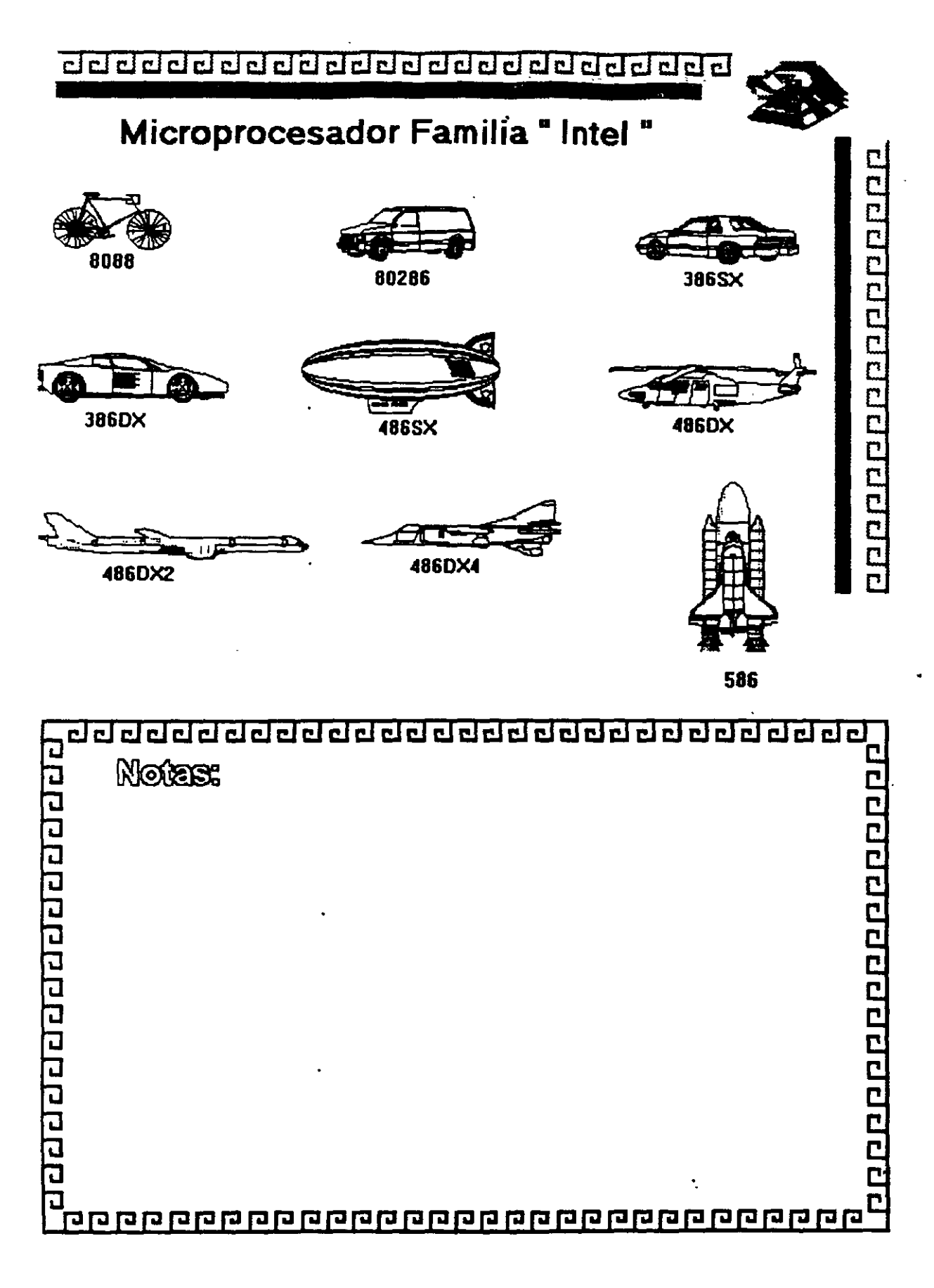

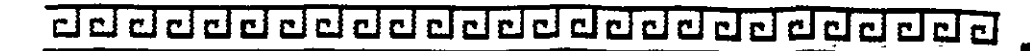

# **Arquitectura de ·las Mlcrocornputadoras**

### Especificaciones 18M Personal Cornputer

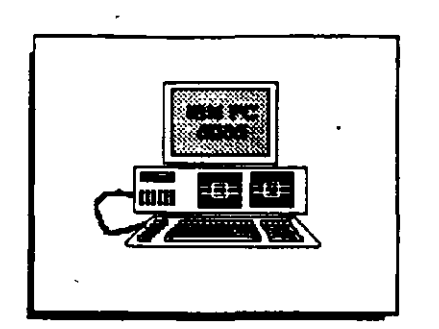

- Fuente de Pocler de 63.5 Watts
- \* Microprocesador 8088 de 4.77 Mhz
- 5 Slots de Elcpa1sldn ( 62 plnS )
- Memoria RAM Base de 181<- 64K ·Bodna
- 
- \* Unidad de Disco Flexible de 320 ó 360K de 5%<sup>\*</sup>
- Tedado de 83 Tedas

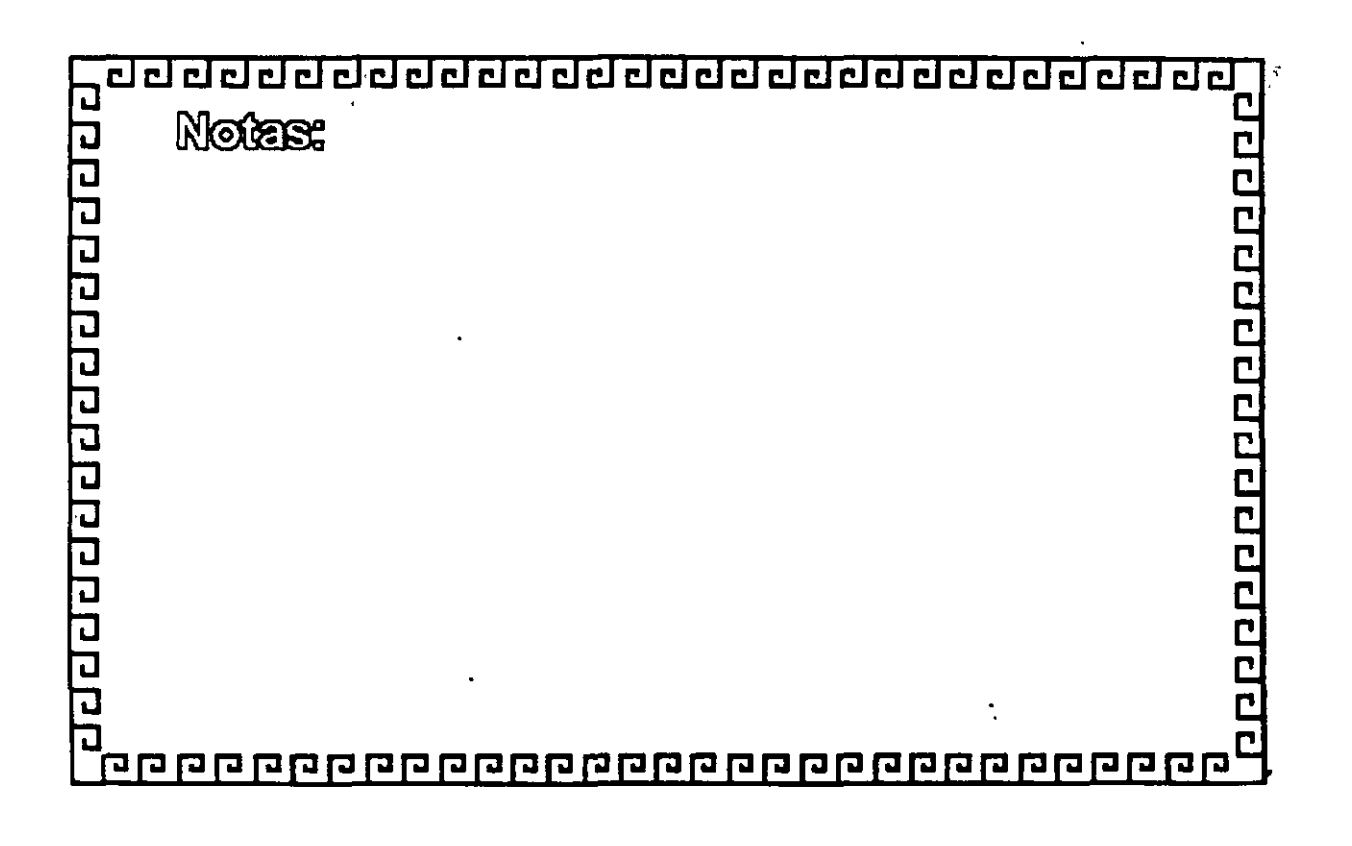

 $\mathcal{N}'$ 

**2-15** 

0000000000000000

---------------------------------

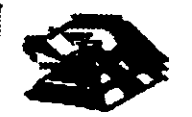

<u>a popular popular domno</u>

# Arquitectura de las Microcomputadoras

### **Especificaciones IBM Personal Computer XT**

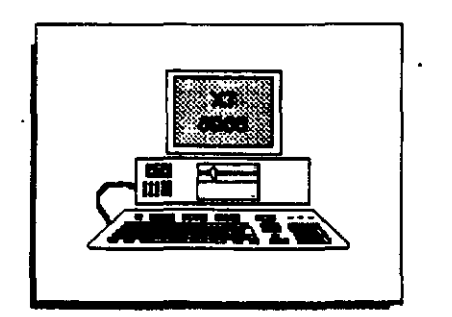

- u. \* Fuente de Poder de 130 Watts
- \* Microprocesador 8088 de 4.77 Mhz
- \* 8 Slots de Expansión (Socket 62 pins)
- \* Memoria RAM base de 256K
- \* Disco Duro (En algunos modelos)
- \* Adaptador de Comunicaciones Asíncronas (En aigunos modelos)
- \* Tectado de B3 tectas

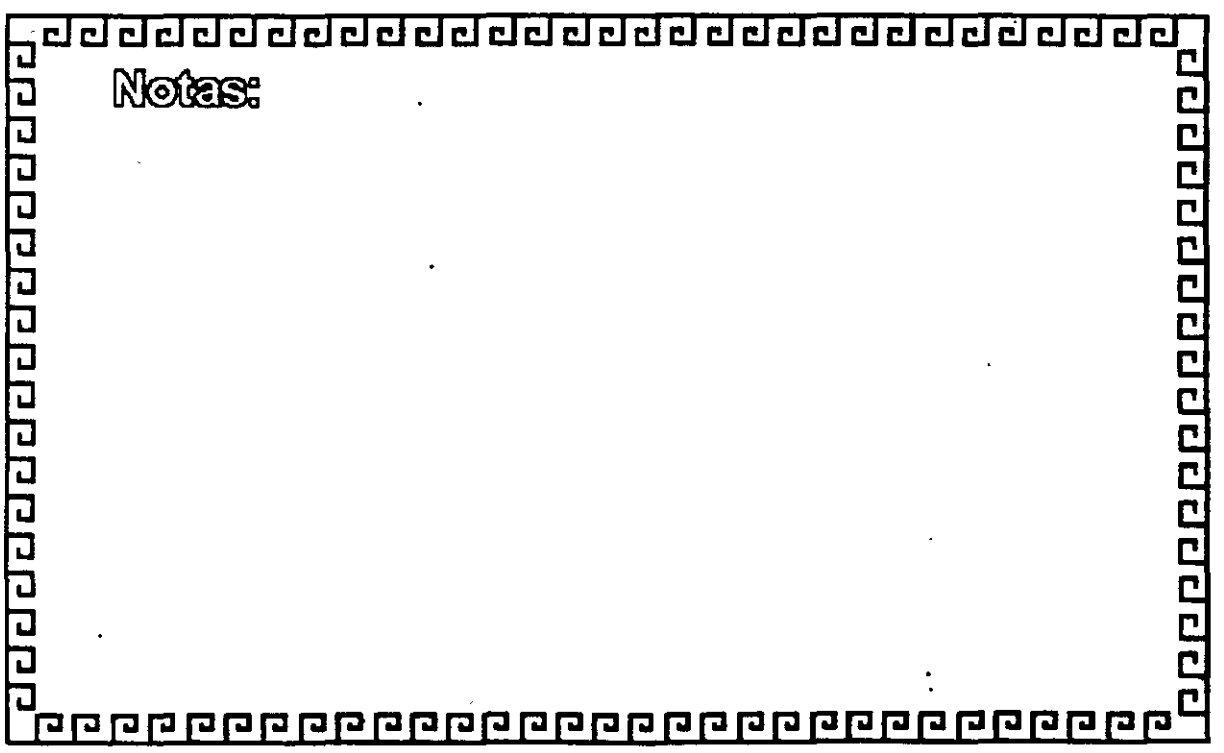

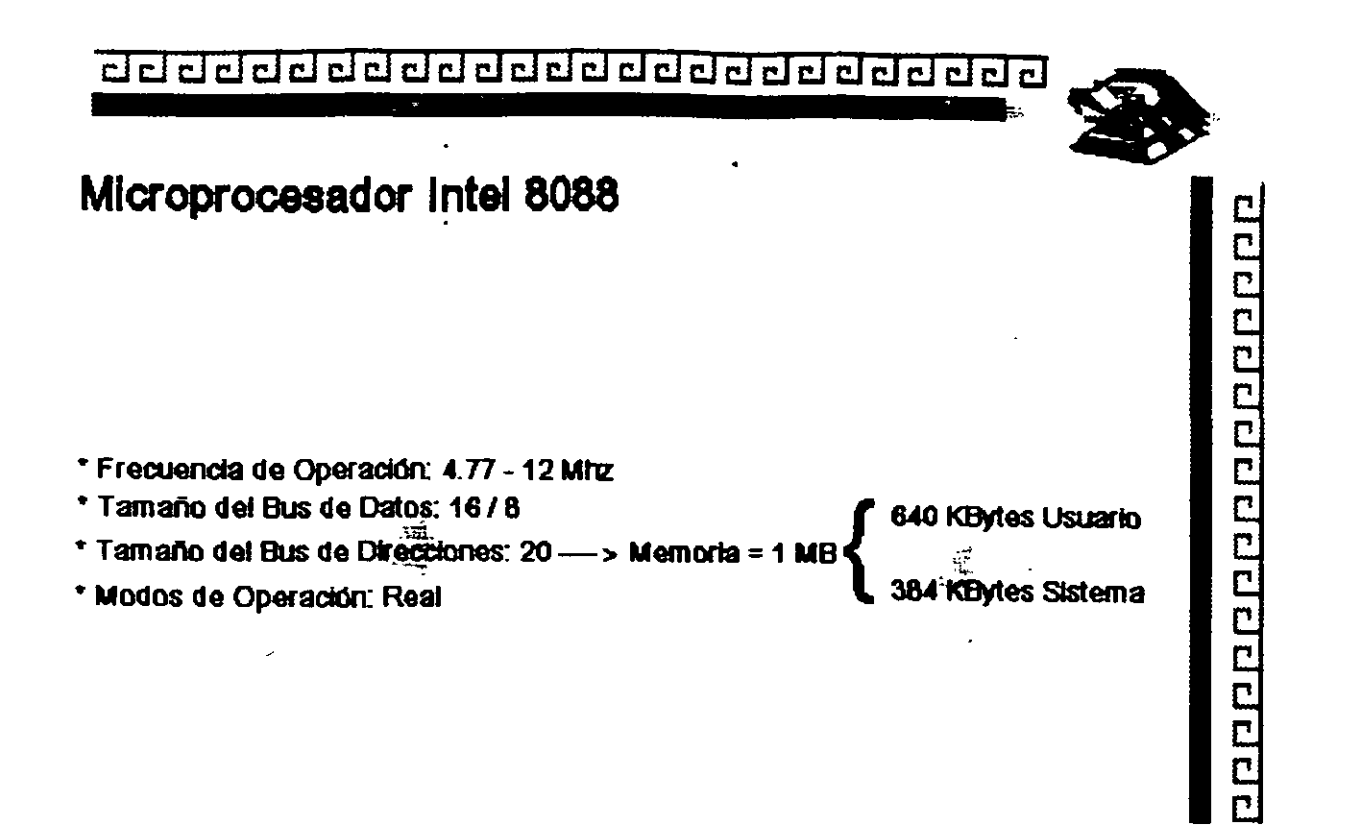

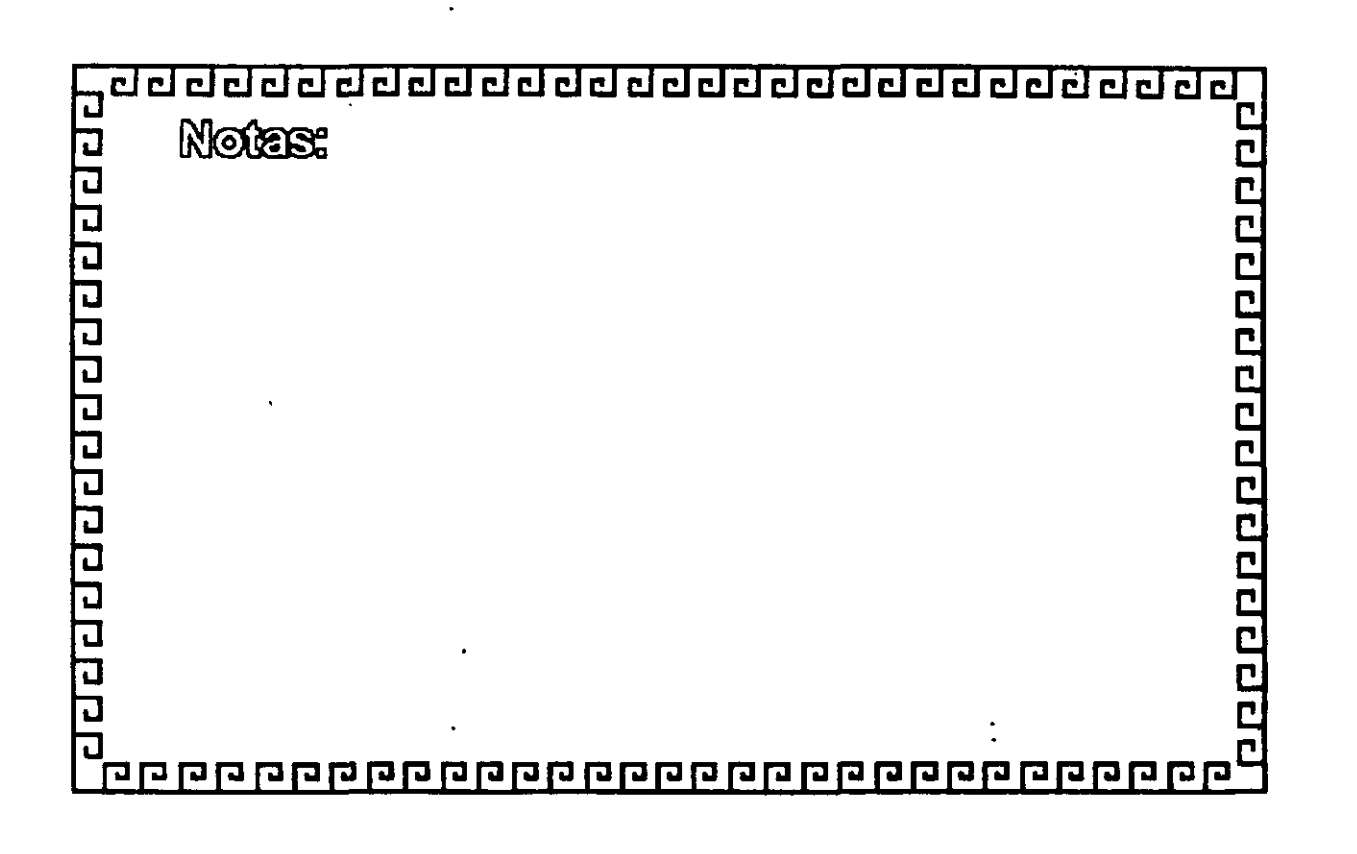

 $\rightarrow \frac{1}{2}$ 

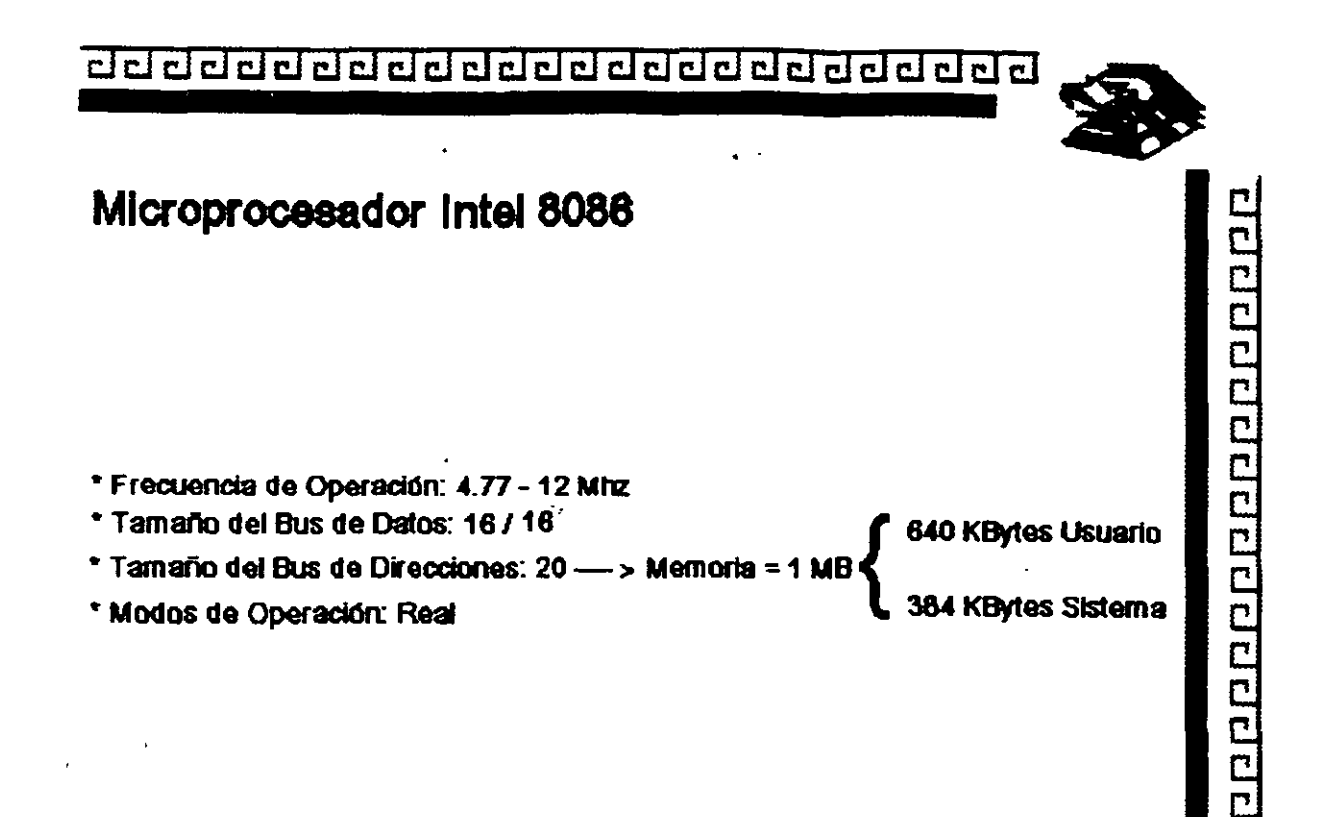

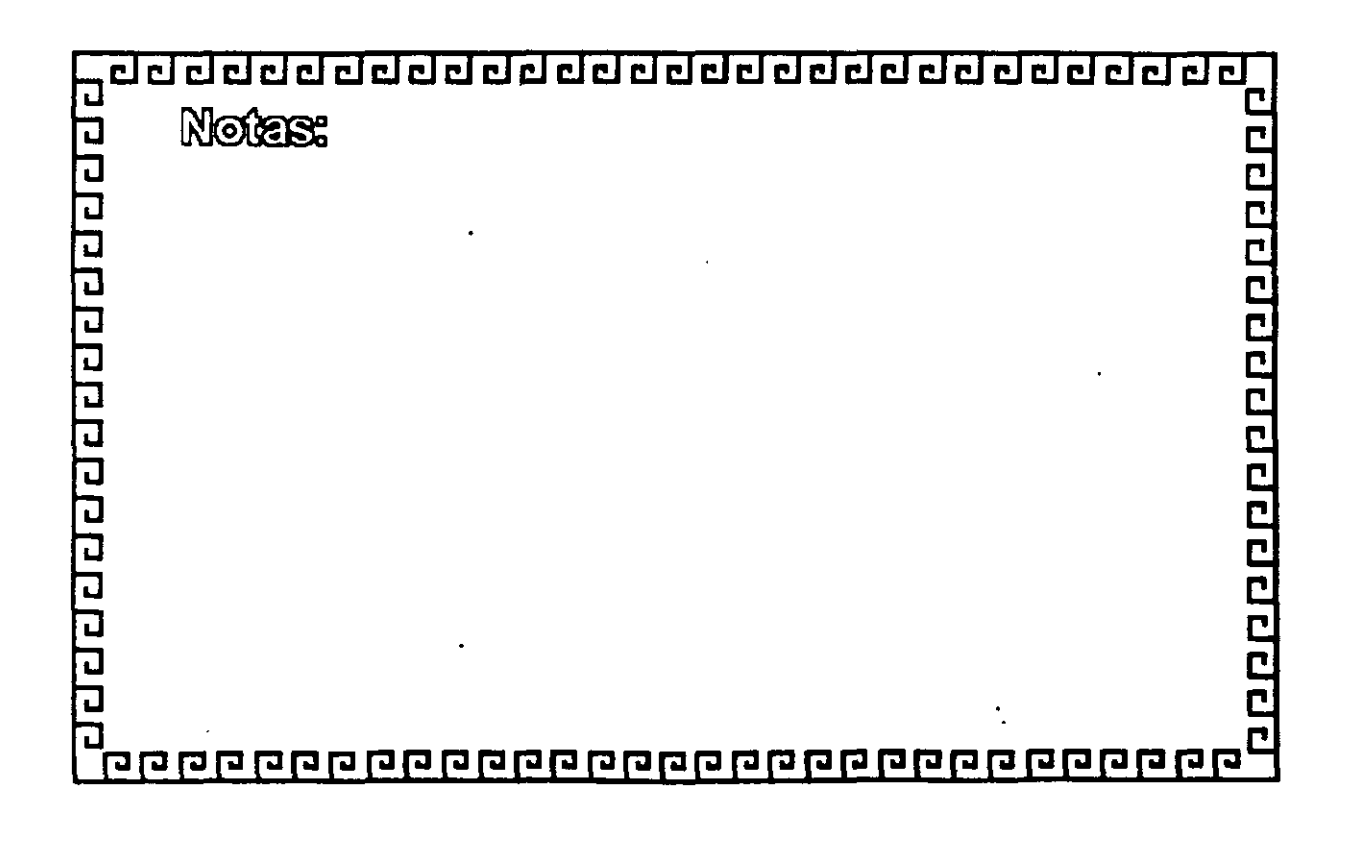

de dada de da dada da da da da da da

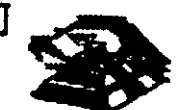

# Arquitectura de las Microcomputadoras 100000000000000000 **Especificaciones IBM Personal Computer AT** \* Fuente de poder de 192 Watts switchable a 115 é 230 VA \* Microprocesador 80286 a 6 Mhz \* 8 Slots de Expansión: 6 o/Socket de 62 pins y uno de 32 2 c/Socket de 62 pins únicamente \* Memoria RAM base de 256K \* Memoria RAM de tipo CMOS (Semiconductor Complementario de Oxidos Metálicos) para mantener la configuración del Setup del equipo Batería para mantener activa la memoria CMOS cuando el equipe está apagade \* Bocina \* Disco Durn \* Unidad de Discos Flexibles de 5%" de 1.2MB \* Teclado con 83 Teclas <u>adaaaaaaaaaaaaaaaaaaaaaaaaaaa</u> ក្ COOPOOPOOPOOPO **Notes:** वर्वसंबद्धसम्बद्धसम्बद्ध

2-19

็น

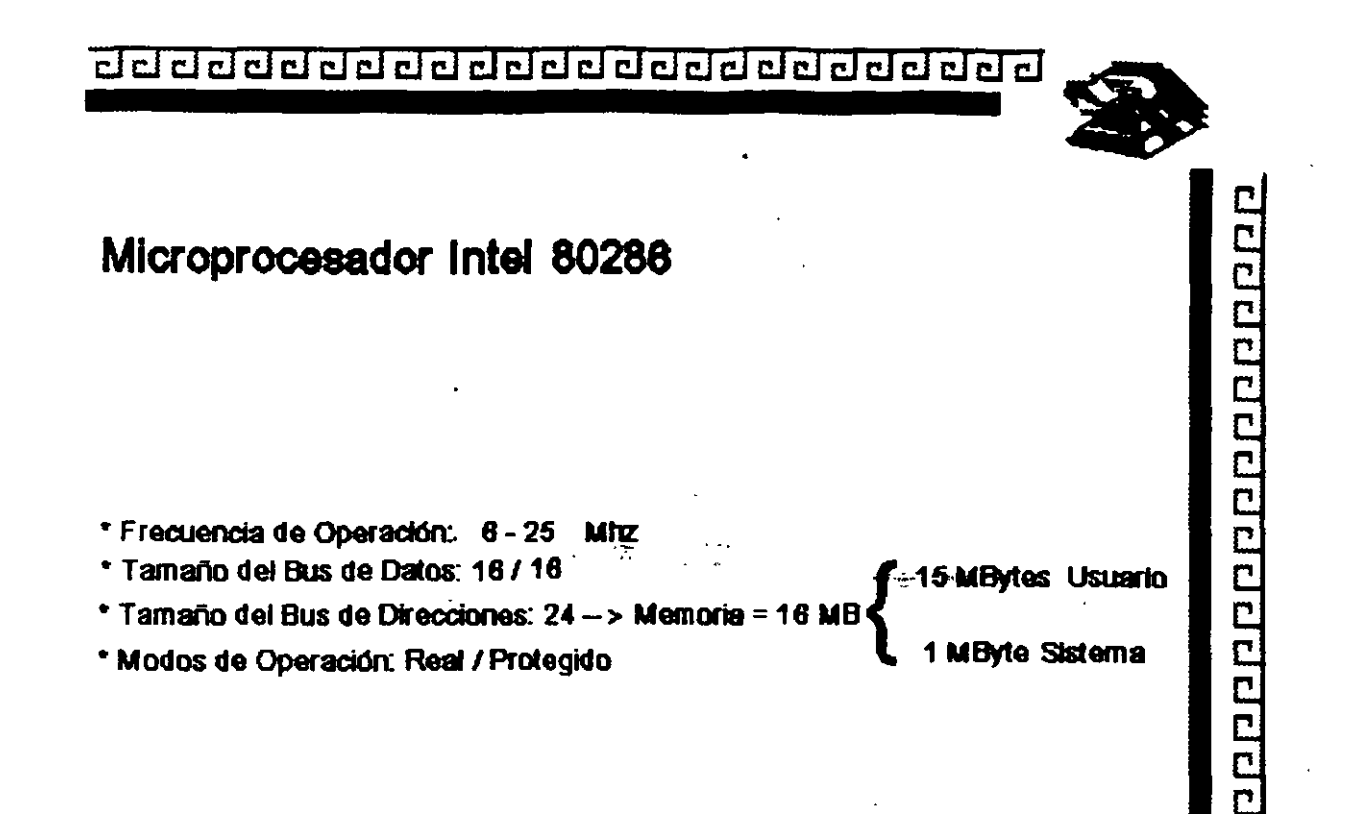

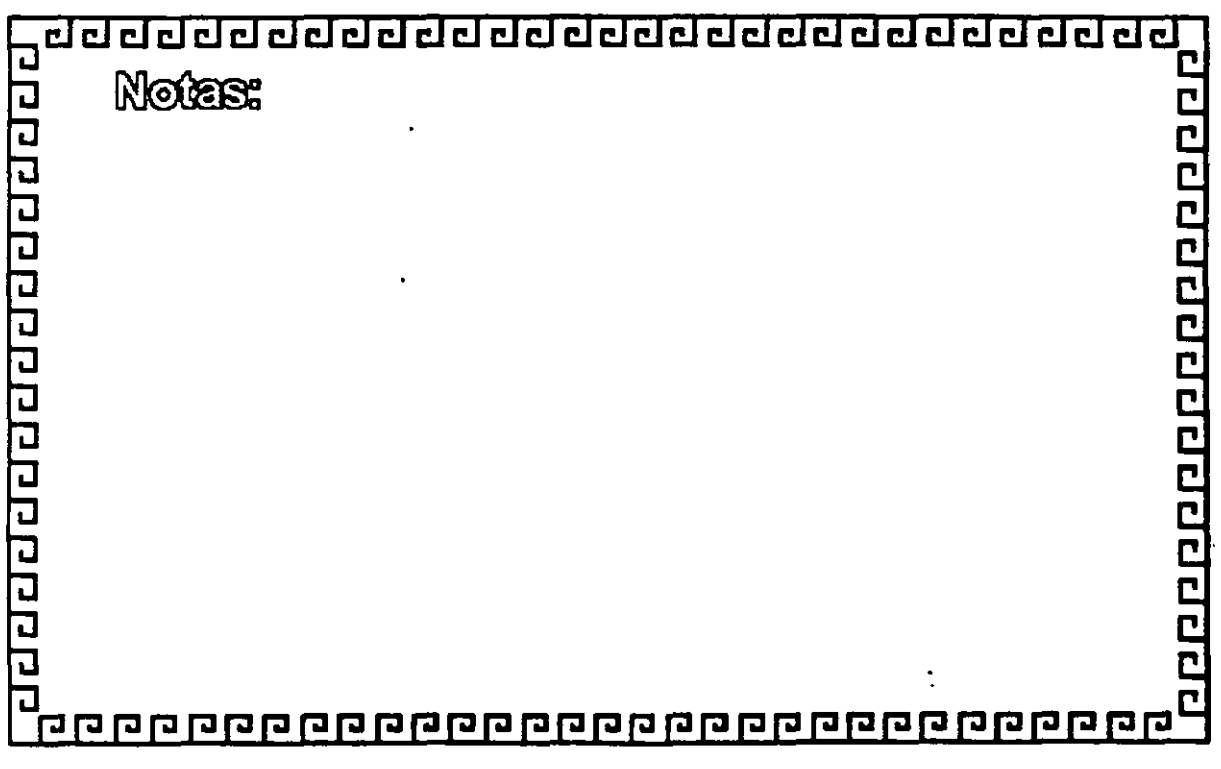
<u>aaaaaaaaaaaaaaaaaaaaaaaa</u>

## Microprocesador Intel 80286

### Modo REAL

Se compara como un: 8893

Modo PROTEGIDO

- \* 16 MB Memoria RAM
- \* Multitareas
- \* Multiprocesamiento
- \* Memoria Virtual<sup>.</sup>

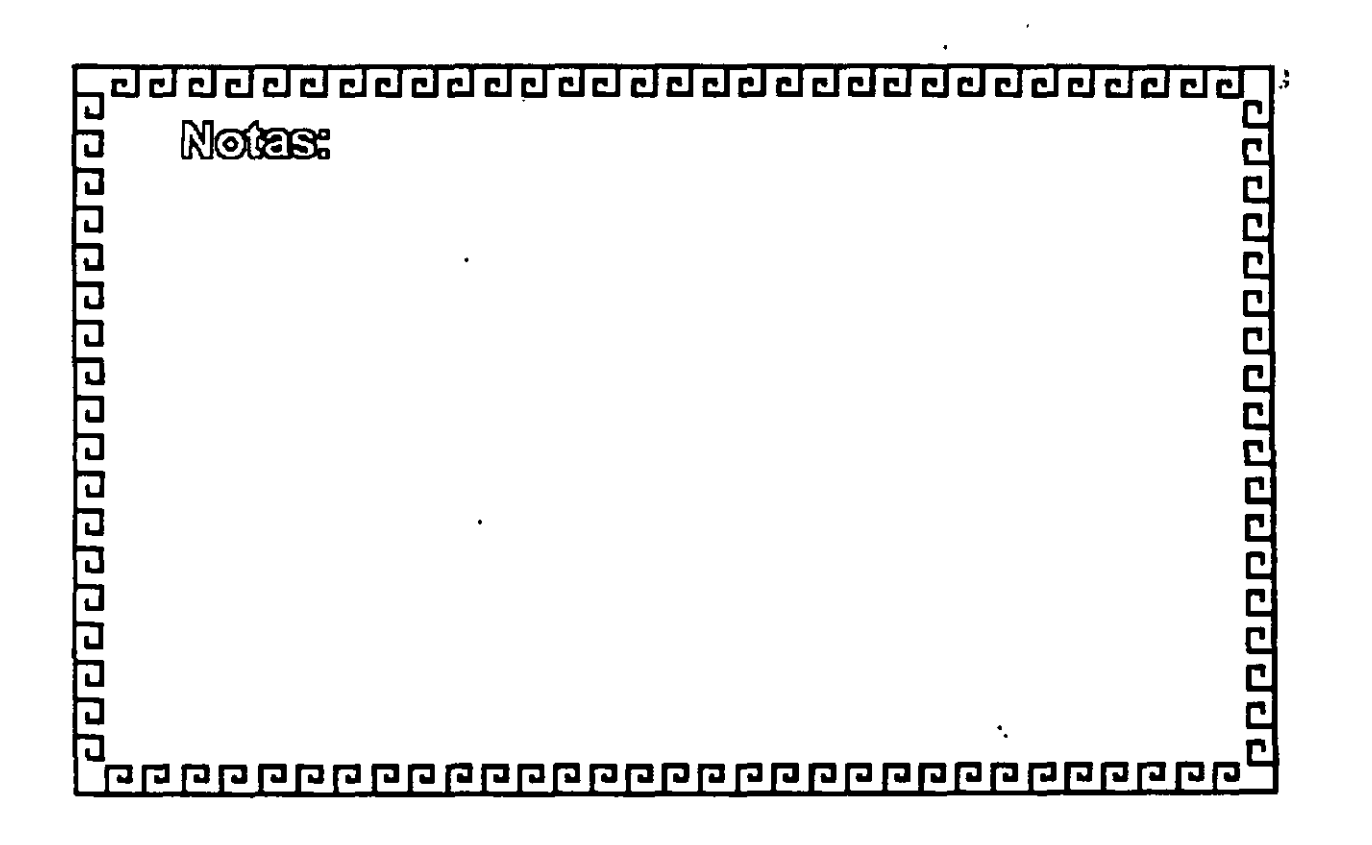

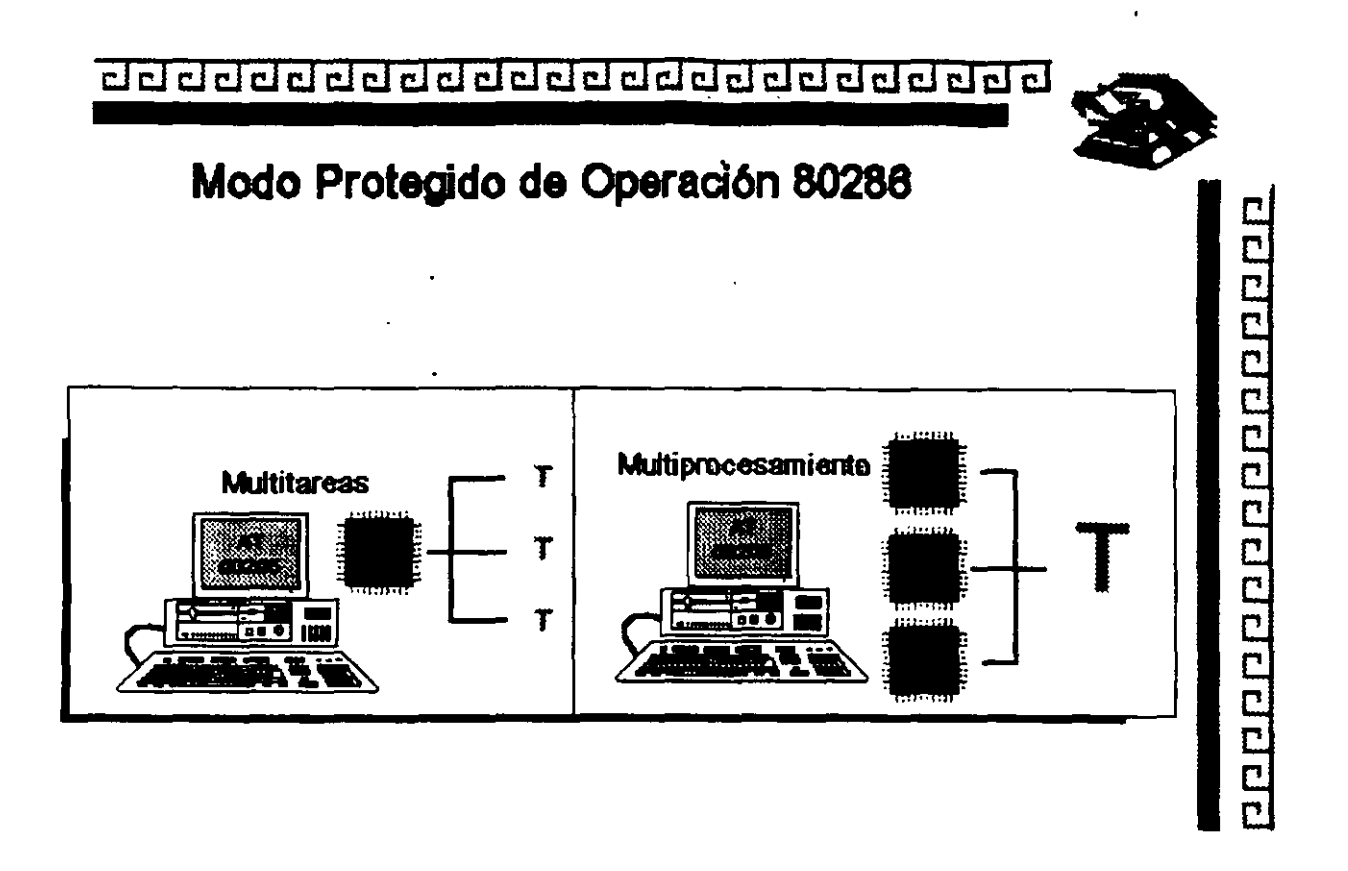

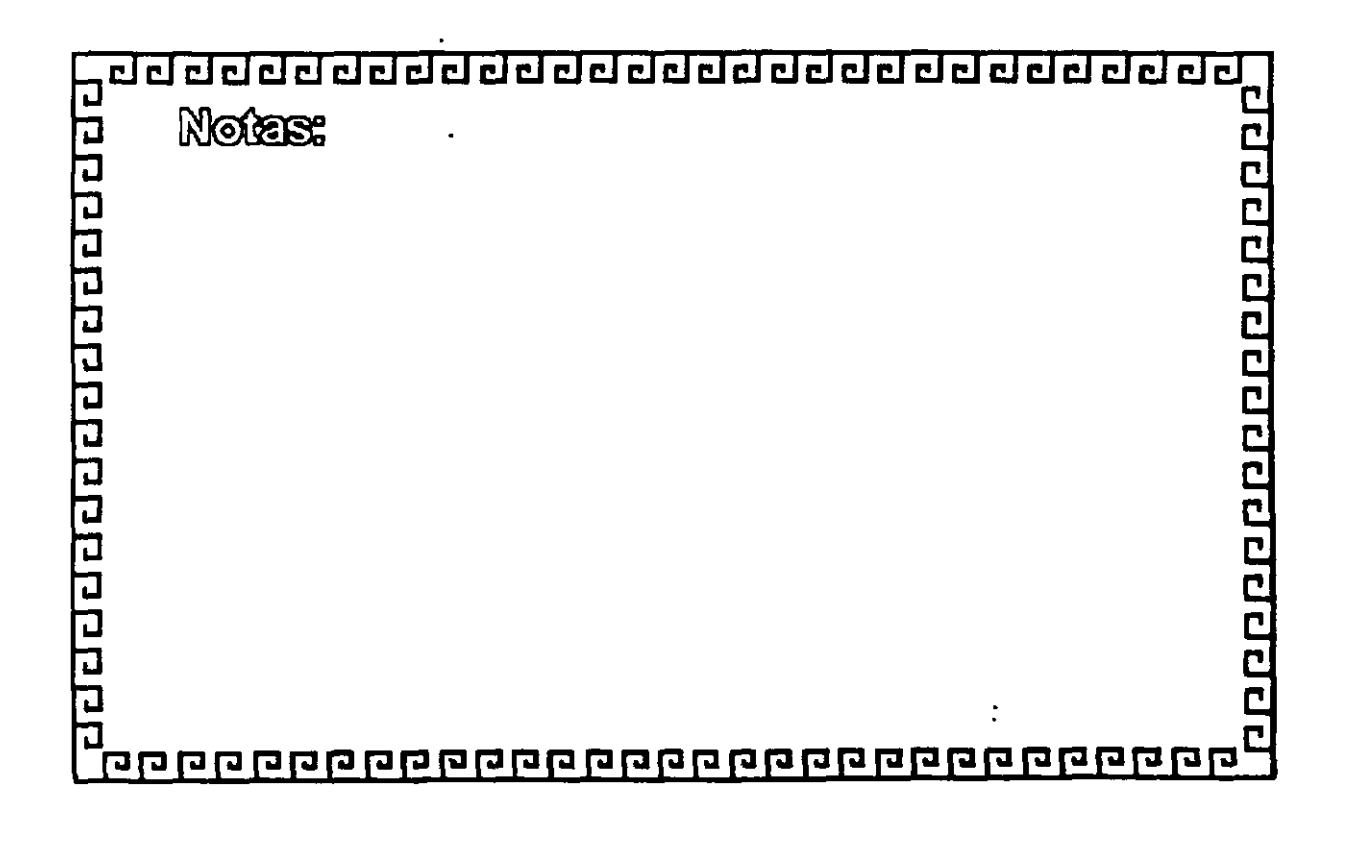

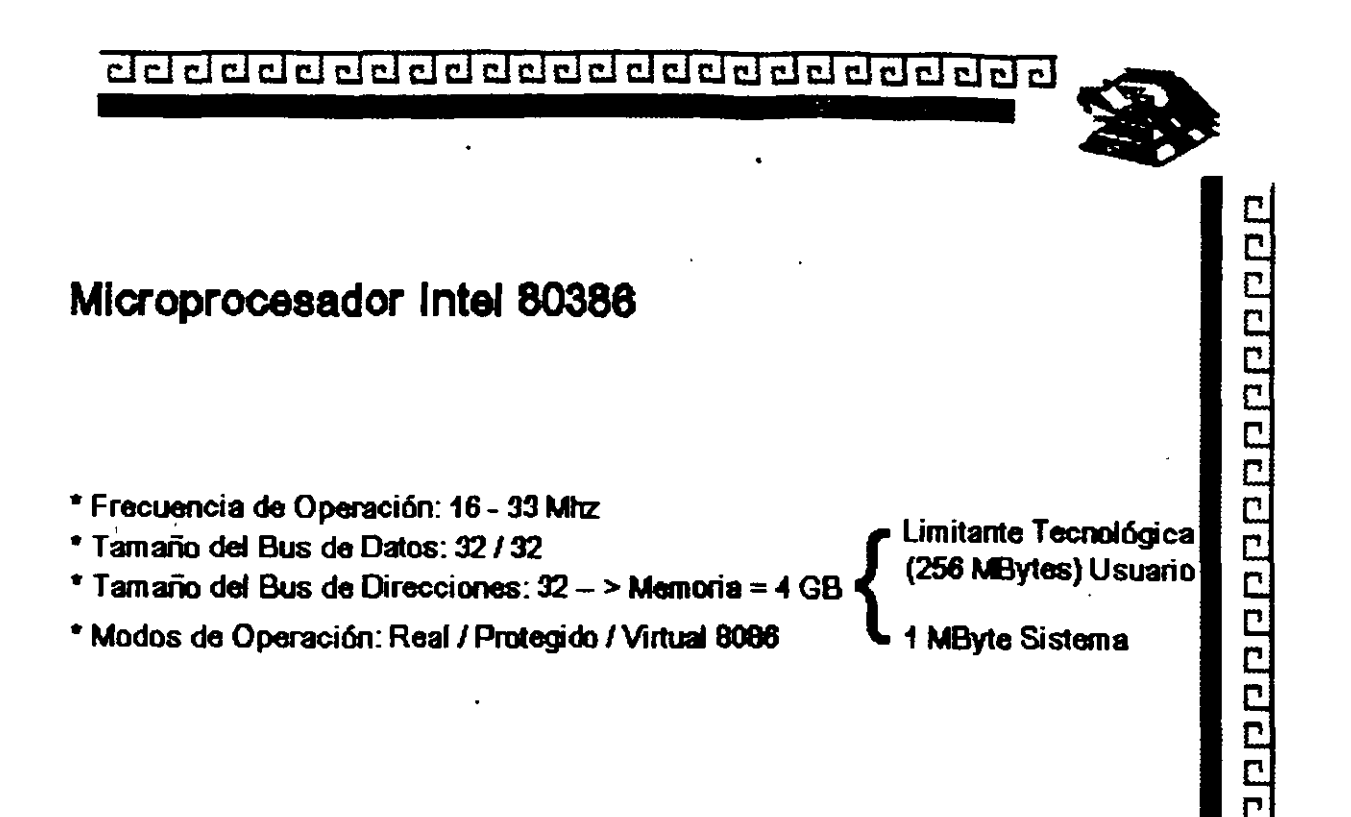

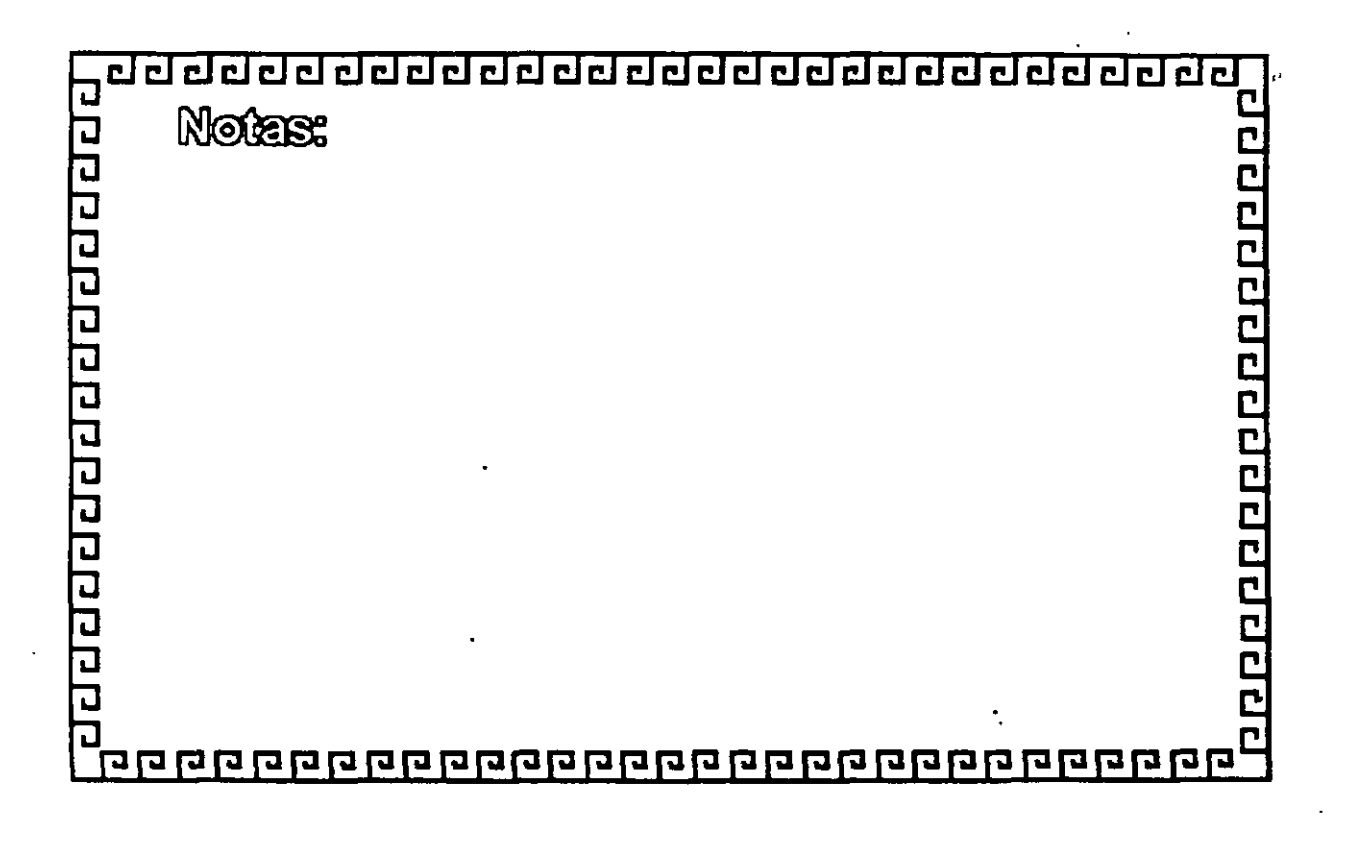

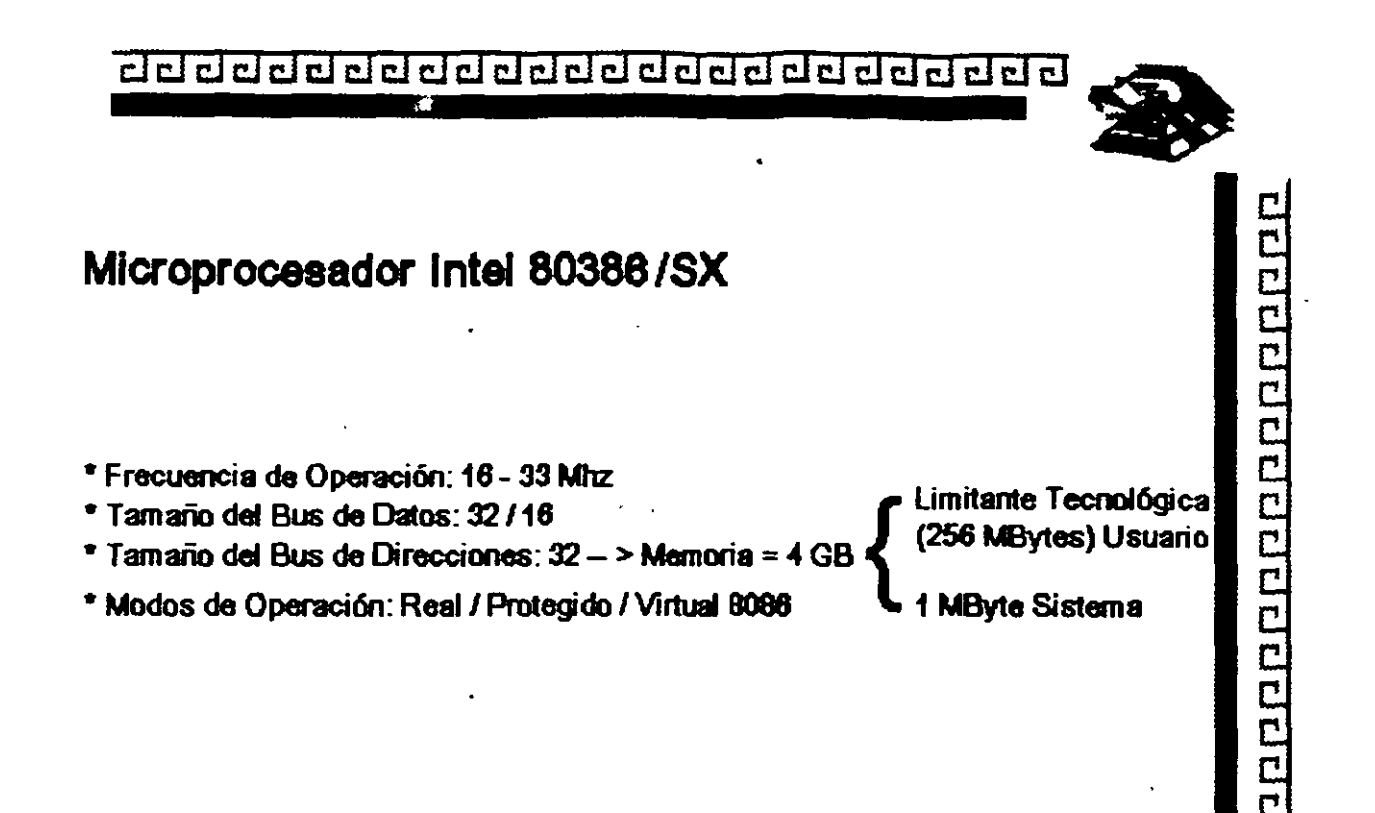

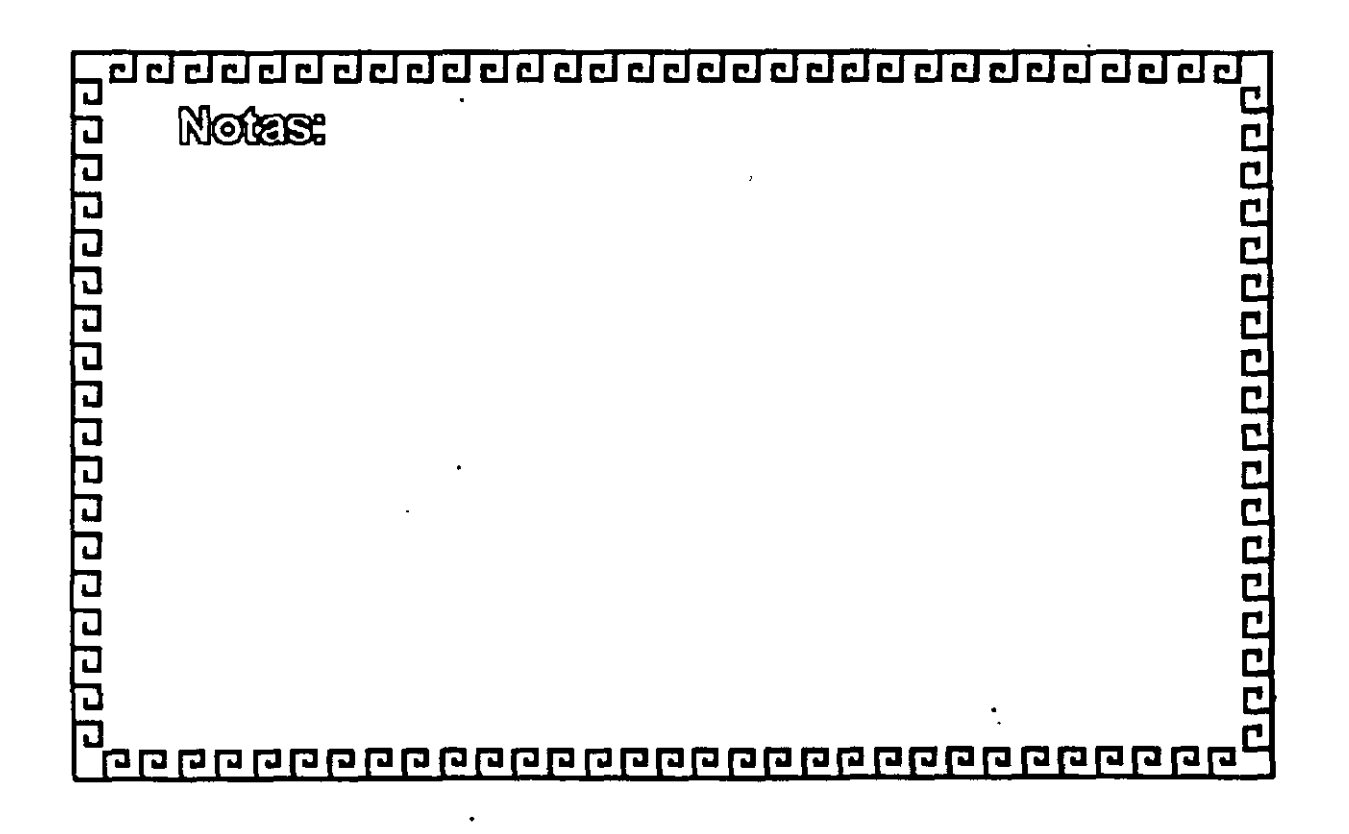

-~ . ;

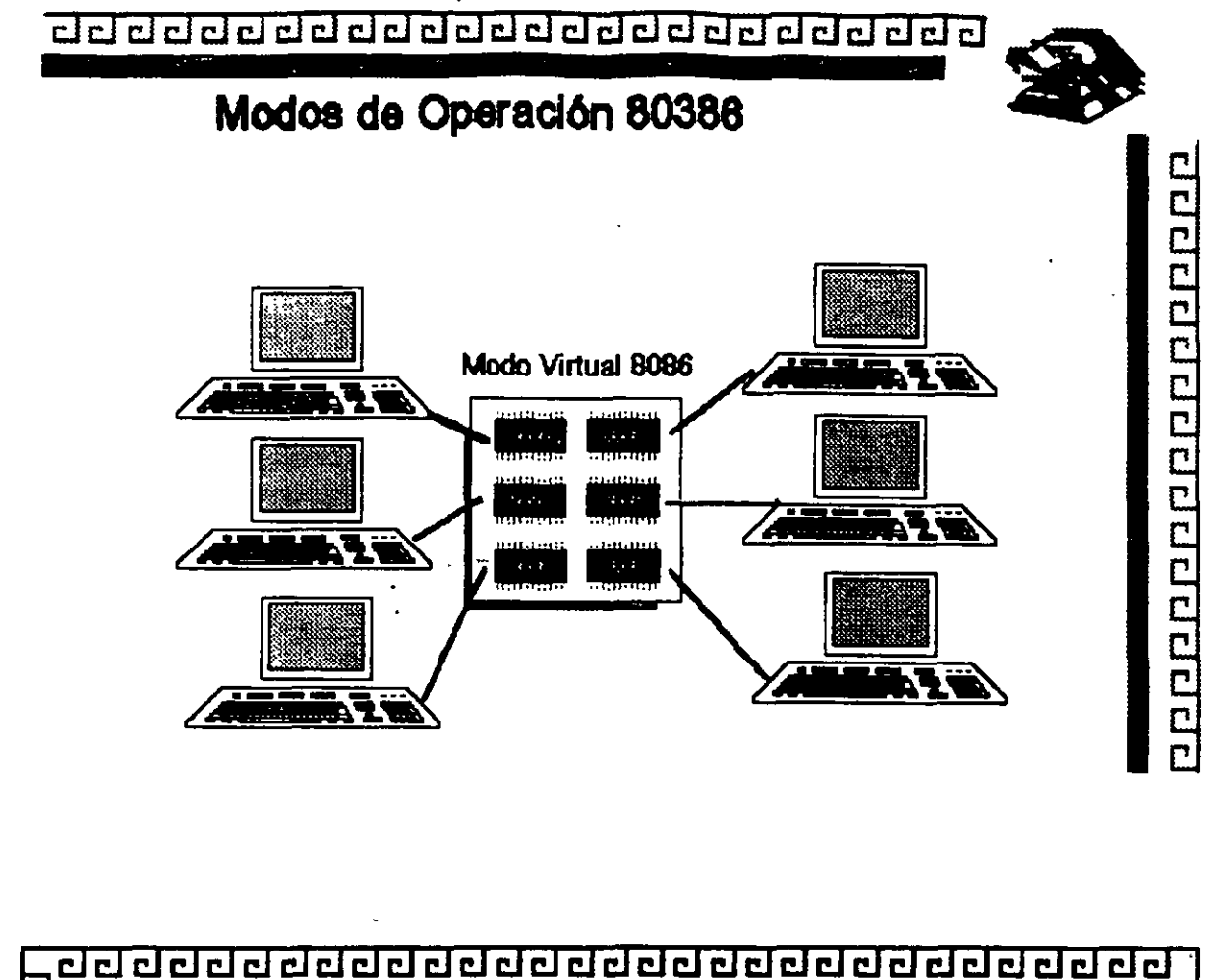

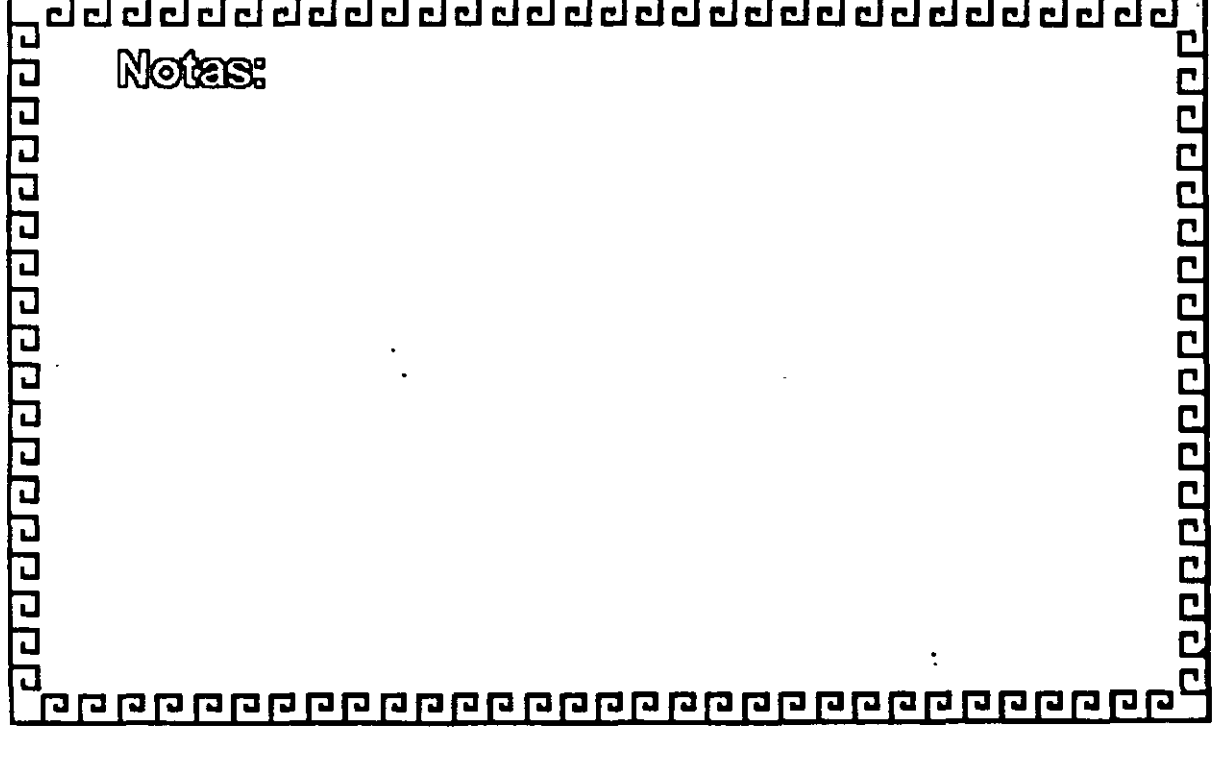

clclclclclclclclclclclclclclclclclclclclclclclclclcl~

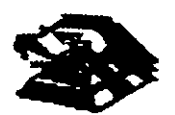

# **Arquitectura 80388**

Micro Channel Adapter IBM MCA:

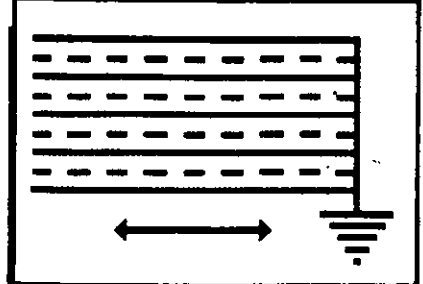

- \* "Nuevo Estándar...?"
- canal Compartido
- Ala CDrflaiHidad
- \* Orientado a Multitareas y Multiprocesos
- lA&z:a e lmplemerta al POS
- · NO COMPANIELE

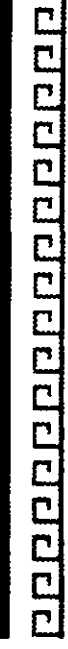

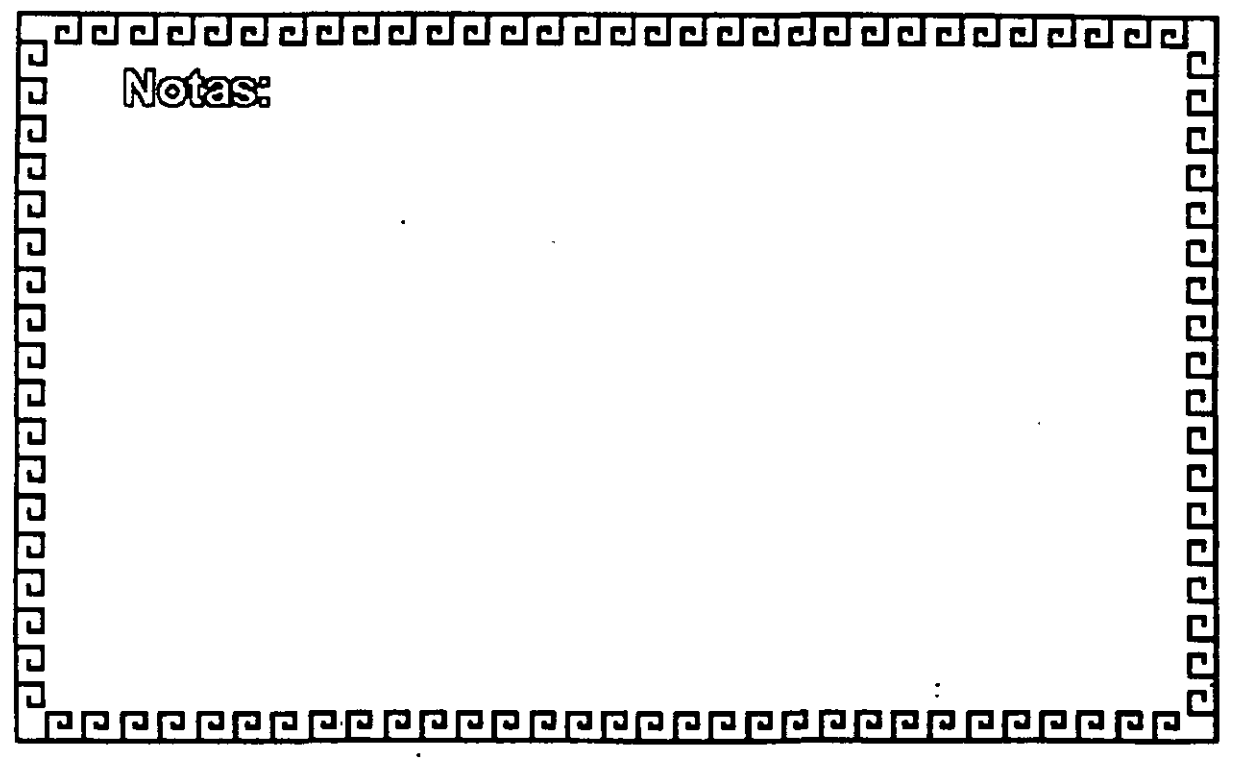

ζť

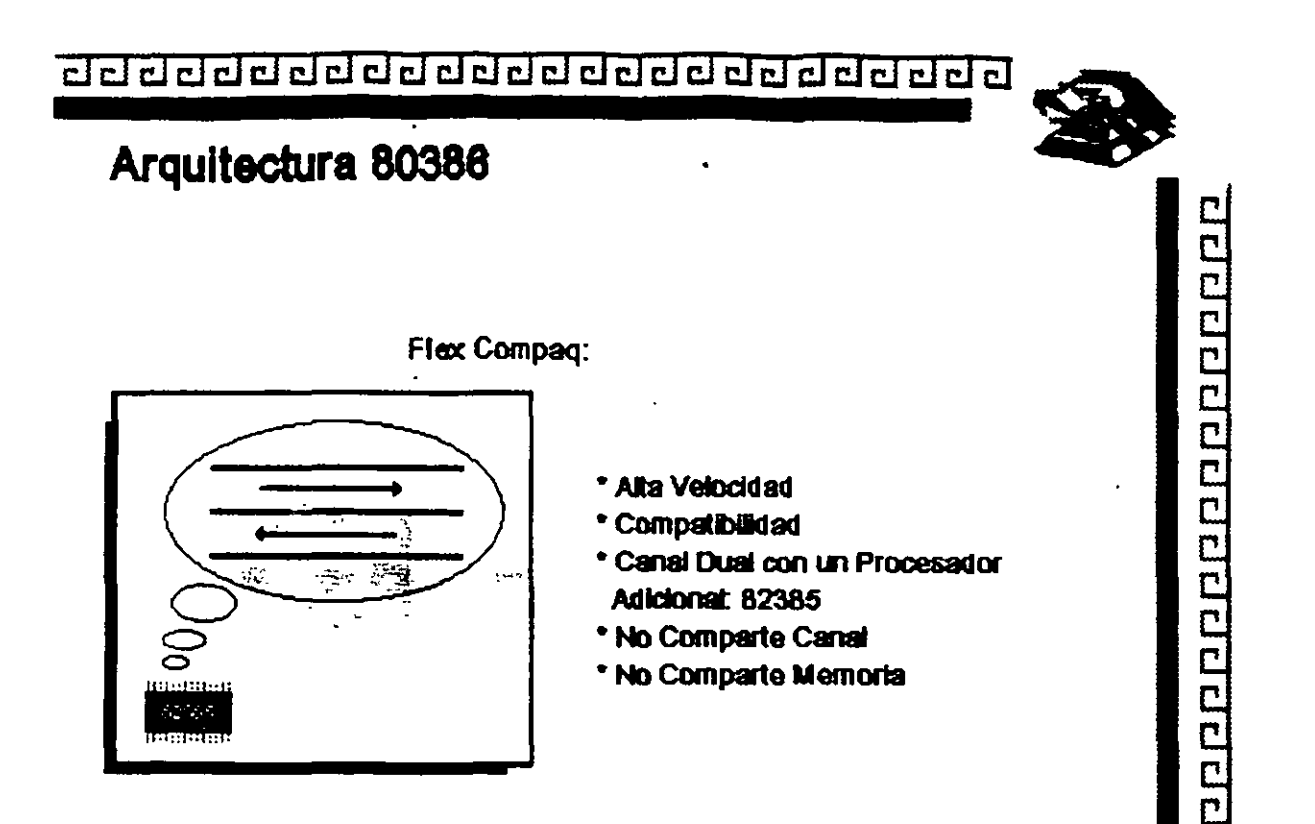

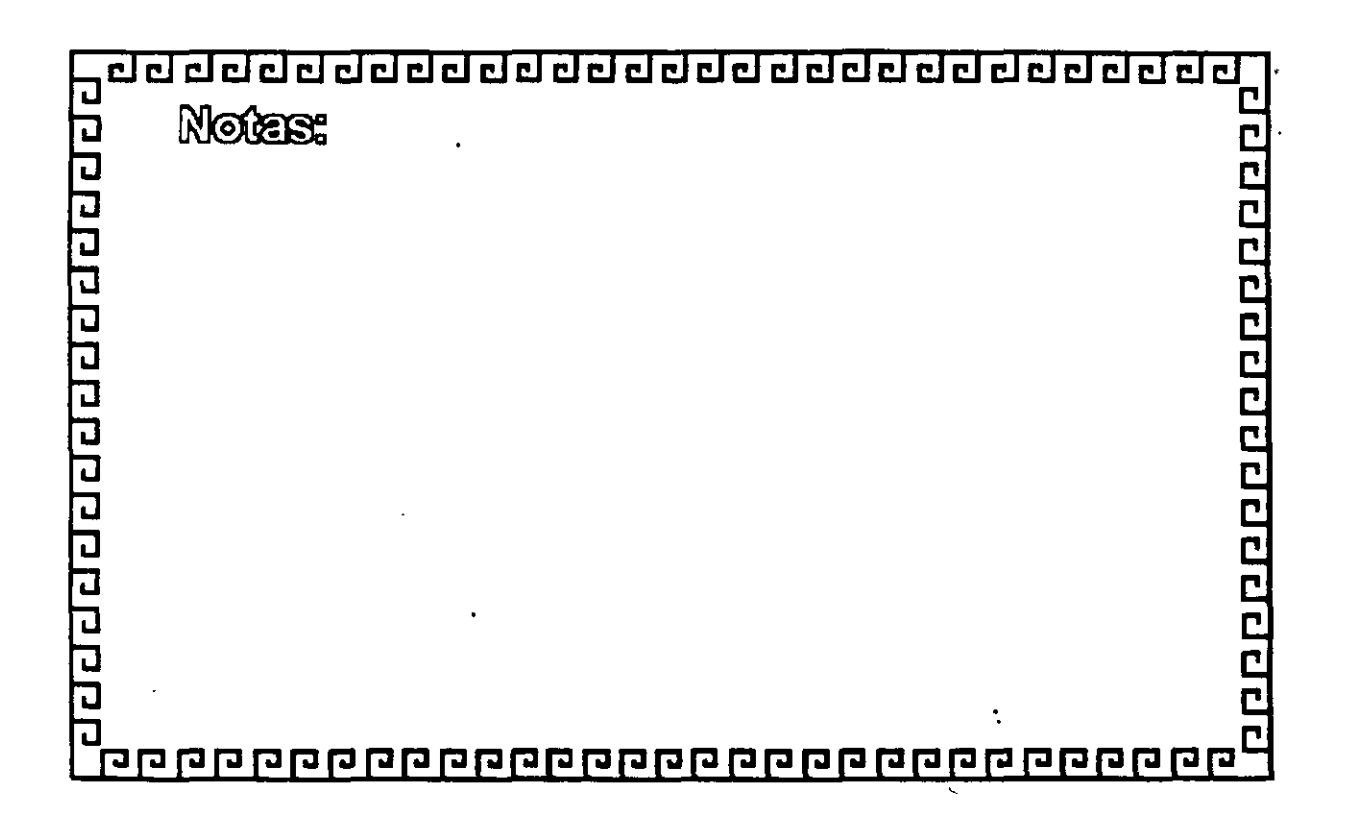

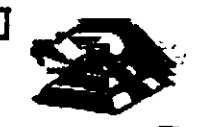

<u> a proponen popular po</u>

# Arquitectura 80386

. Smartslot AST Research:

- \* Enfoque Arquitectónico Intermedio
- \* Bus Arbitrado
- \* Procesador Multiple
- \* Buena Velocidad
- \* No 100% Compatible
- \* Necesita Adeptos

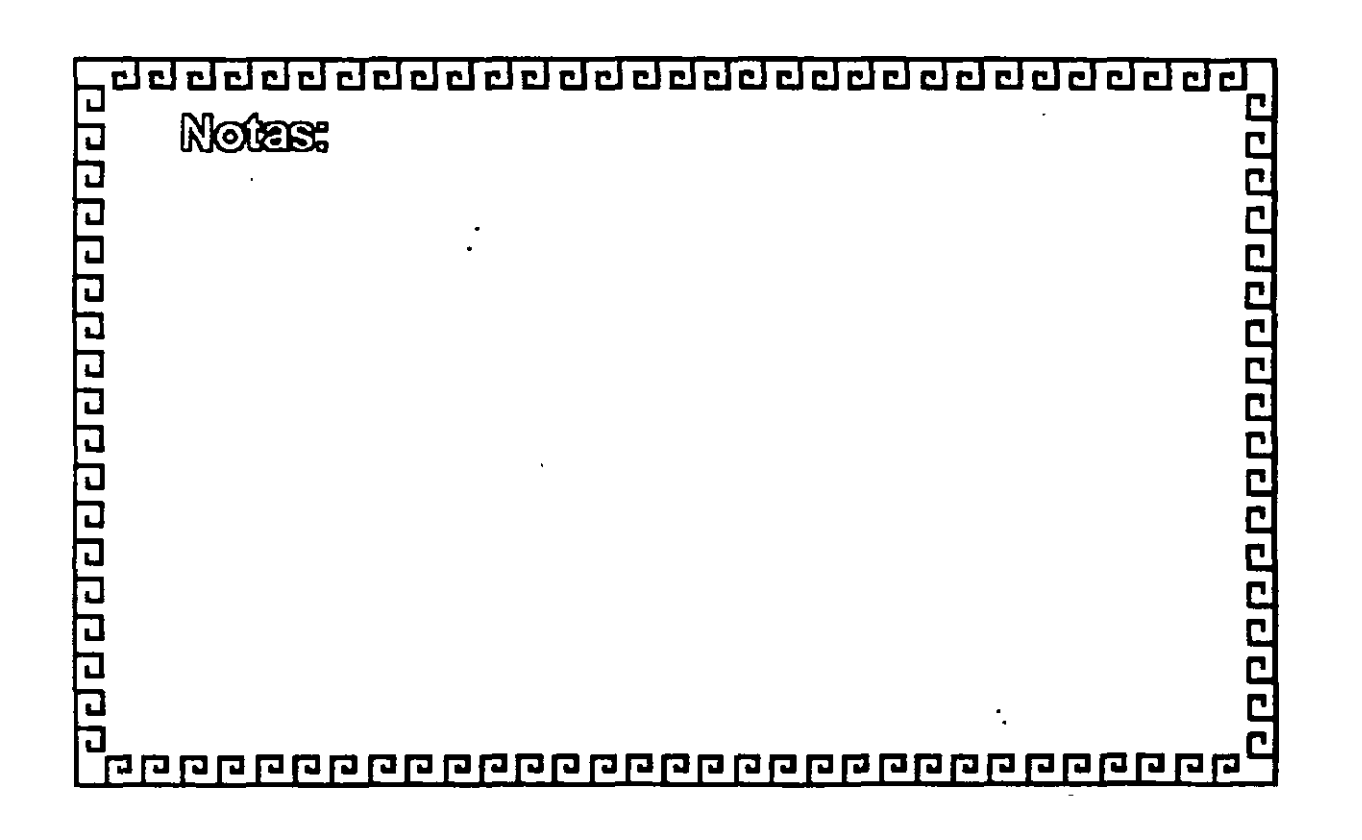

 $\epsilon$  .

<u>aadaadaadaadaadaadaadaad</u>

 $\Box$ 

00000000000000000

## EISA

Miembros del Consorcio EISA:

- \* AST Research
- \* Compaq
- \* Hewlett Packard
- \* NEC
- \* Zenith Data Systems
- \* Epson
- \* Olivetti
- \* Tandy
- \* Wyse Technology

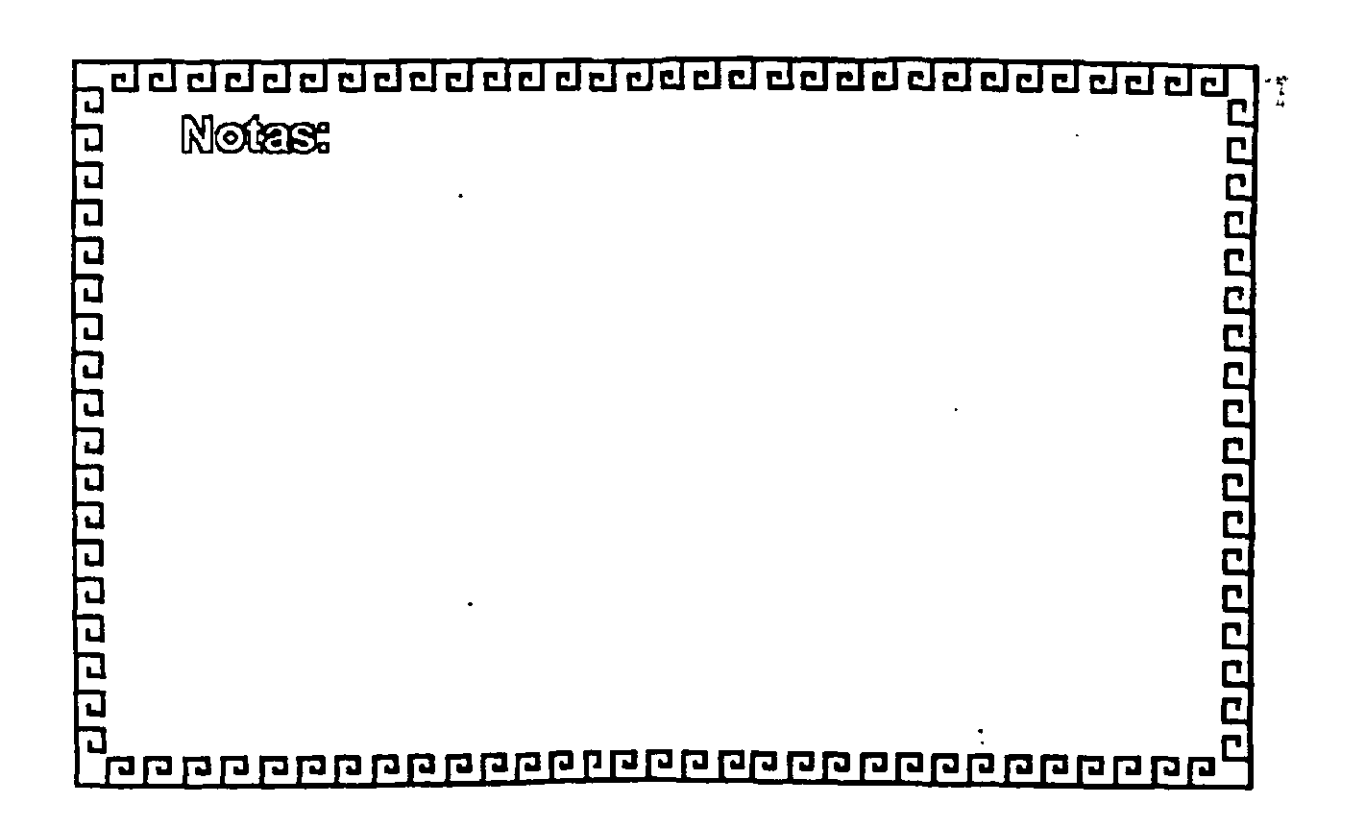

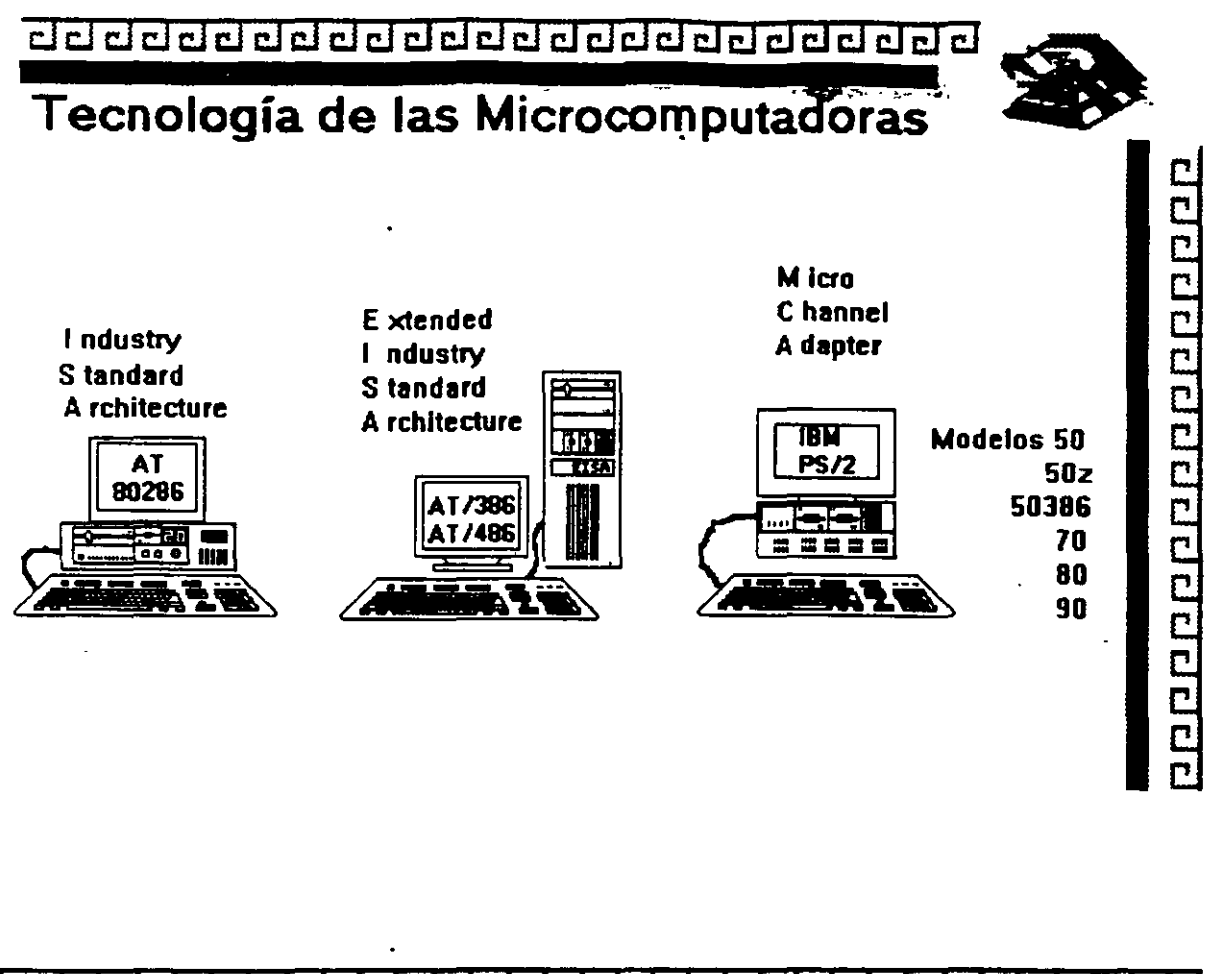

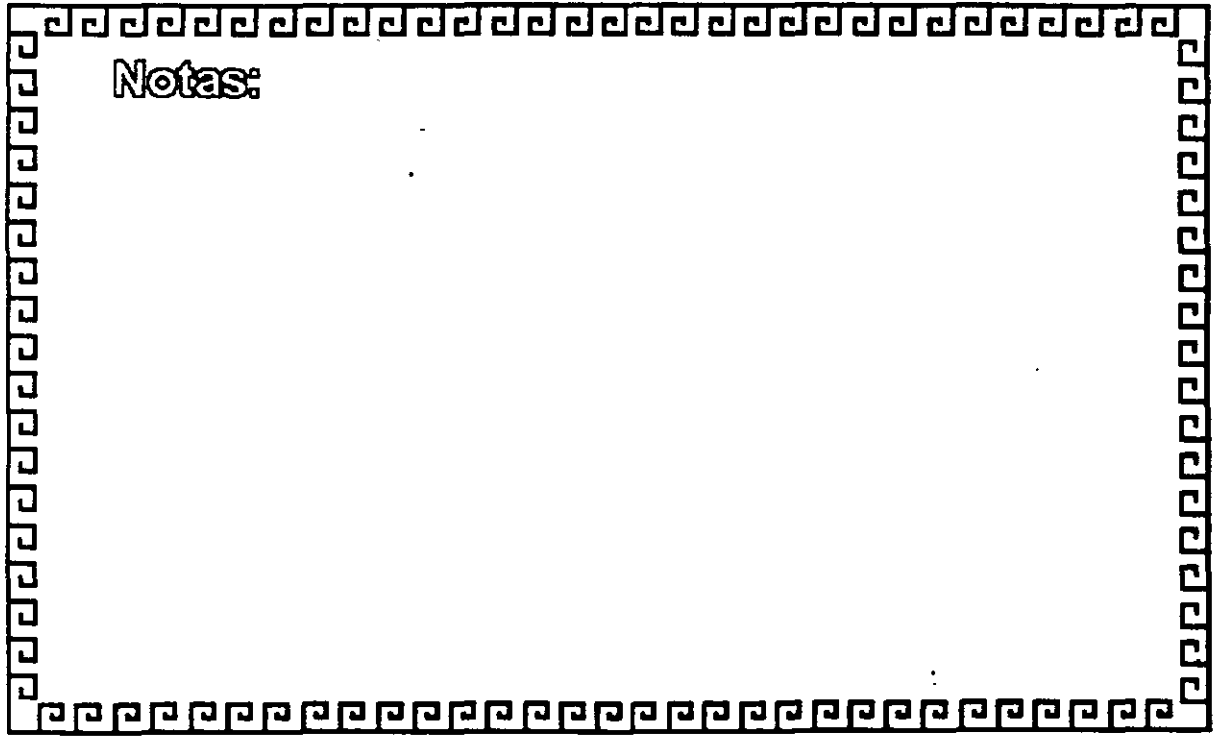

 $\zeta$   $\beta$ 

<u>addadadadadadadadadada a</u>

# Características Principales de las diversas Arquitecturas

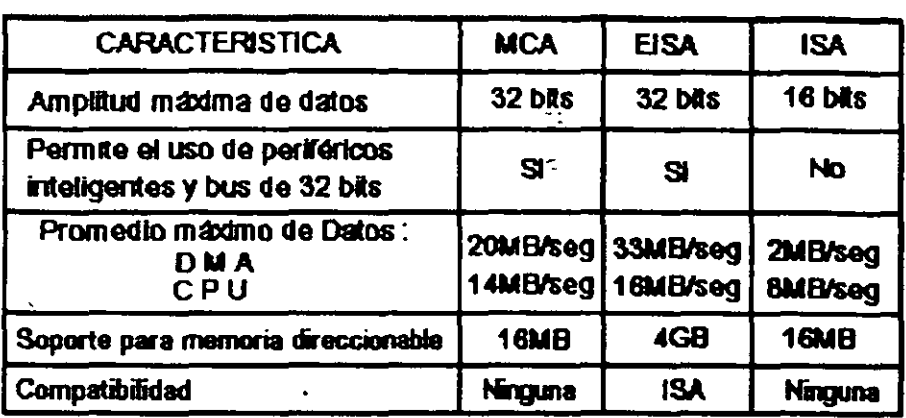

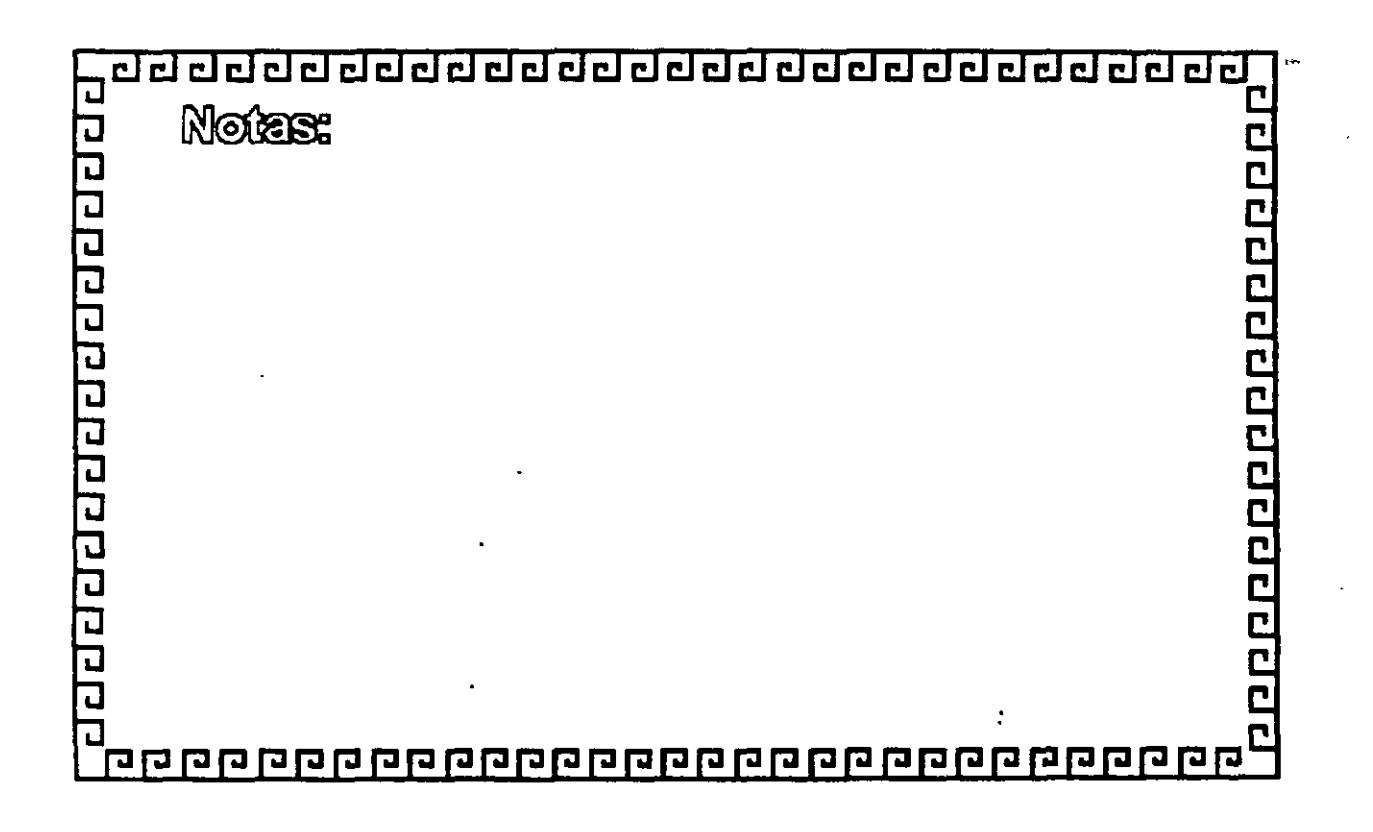

 $\cdot$  )  $^{\circ}$ 

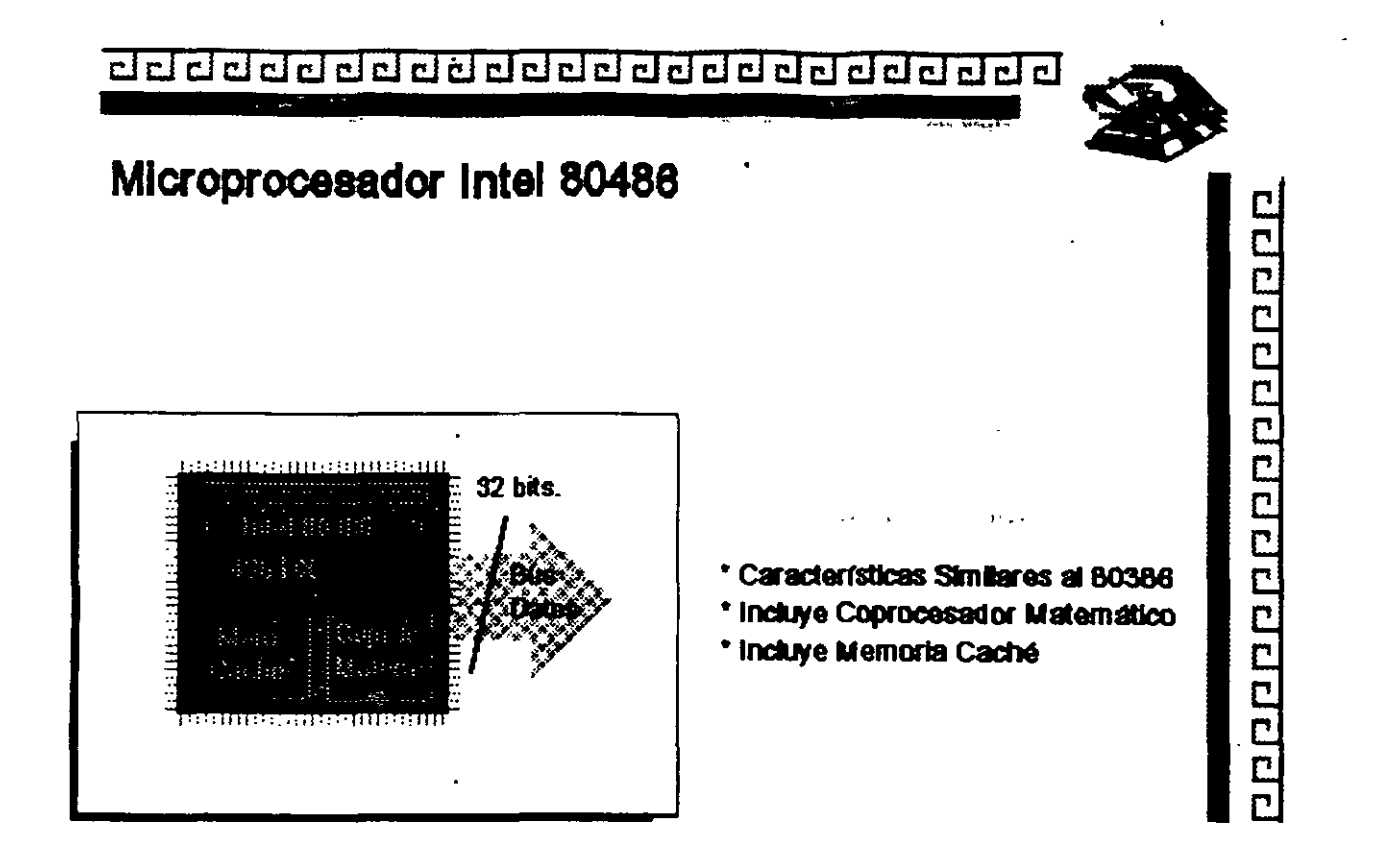

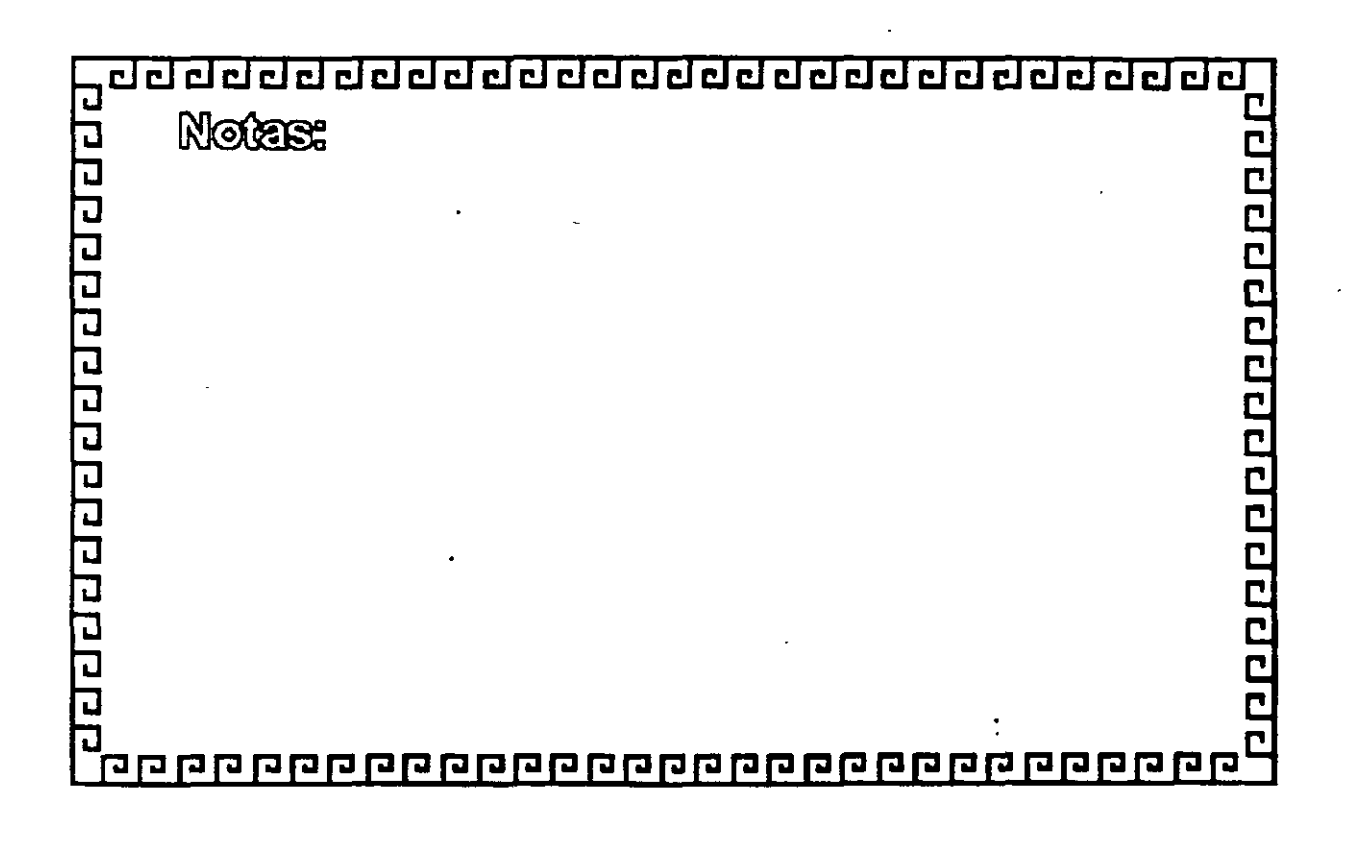

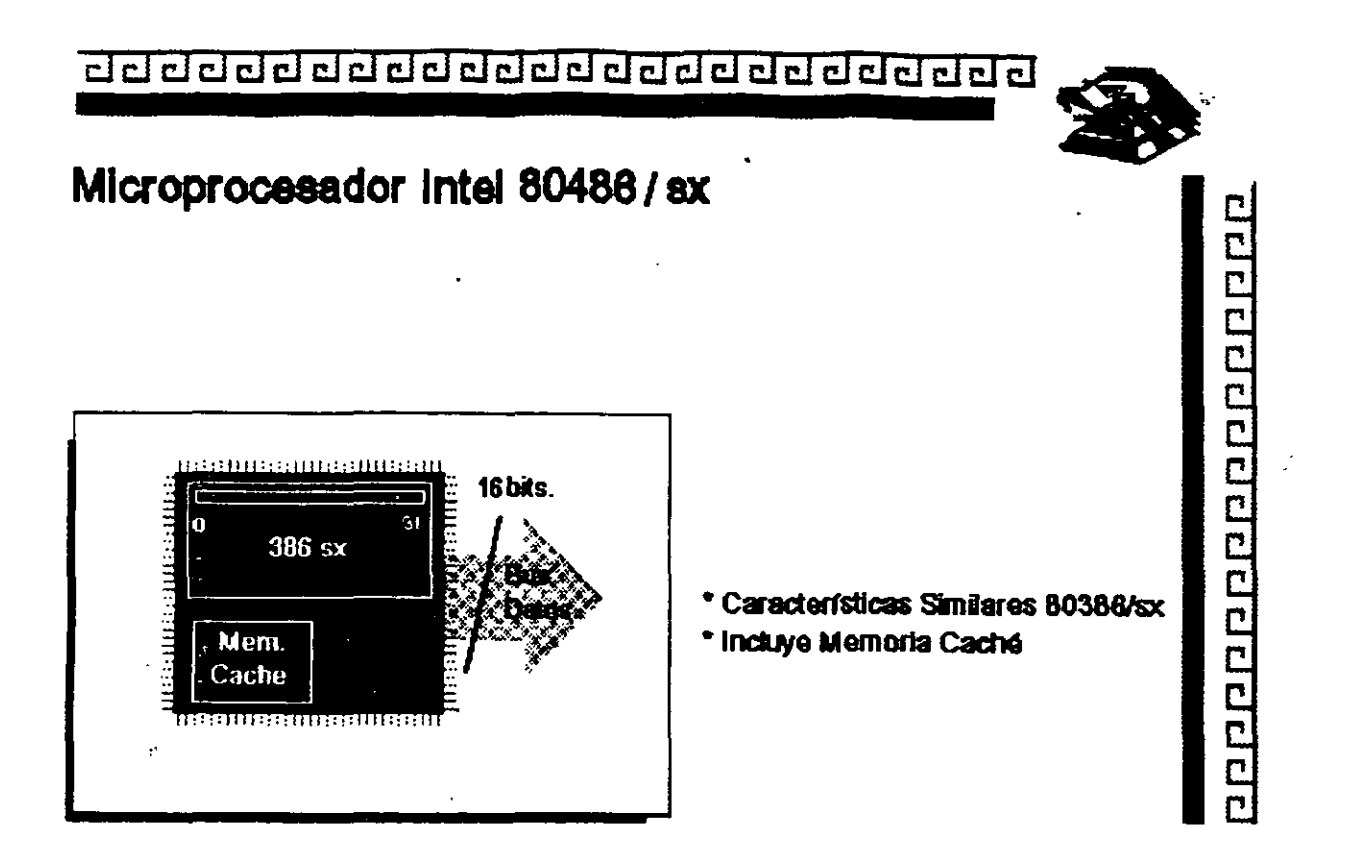

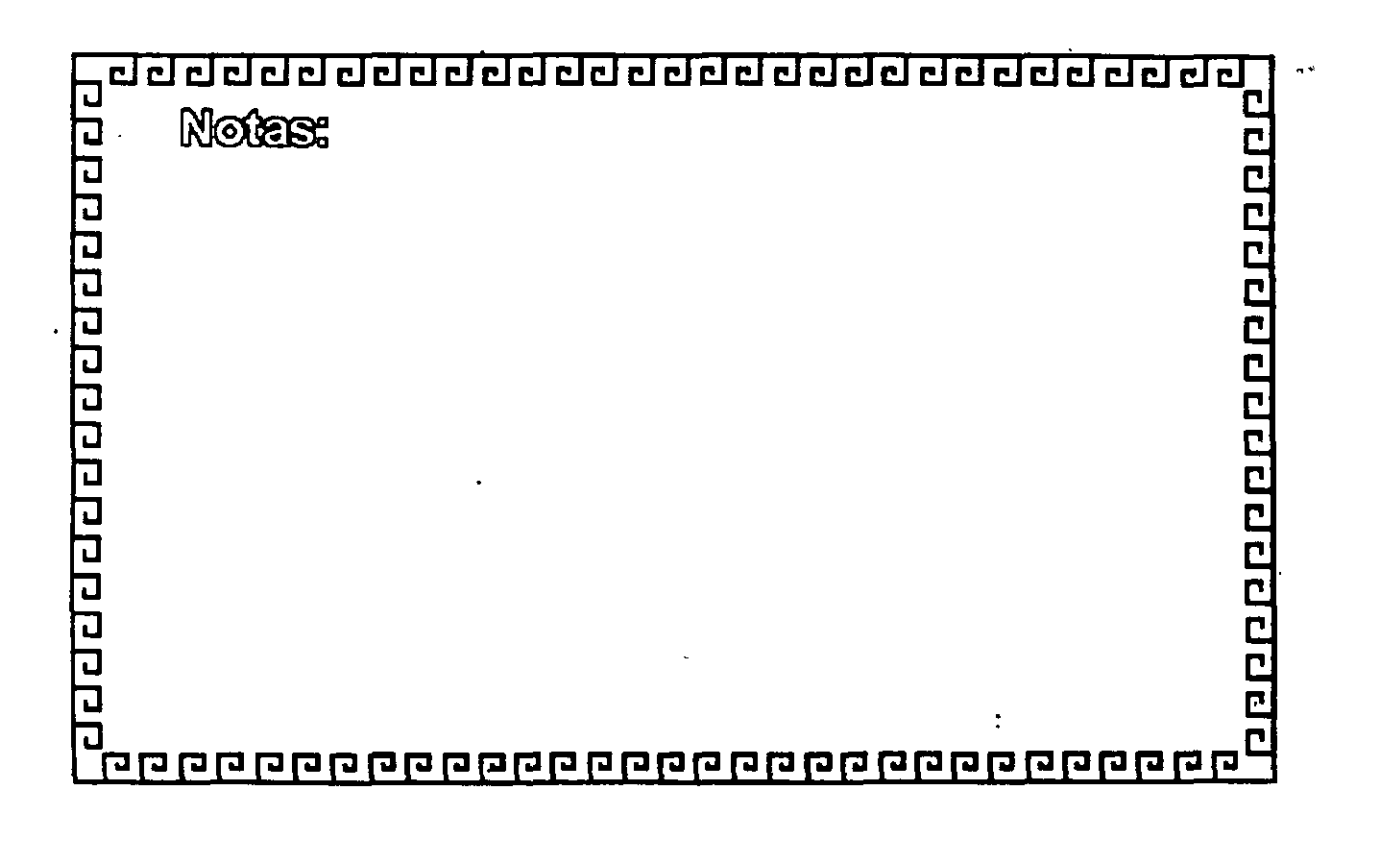

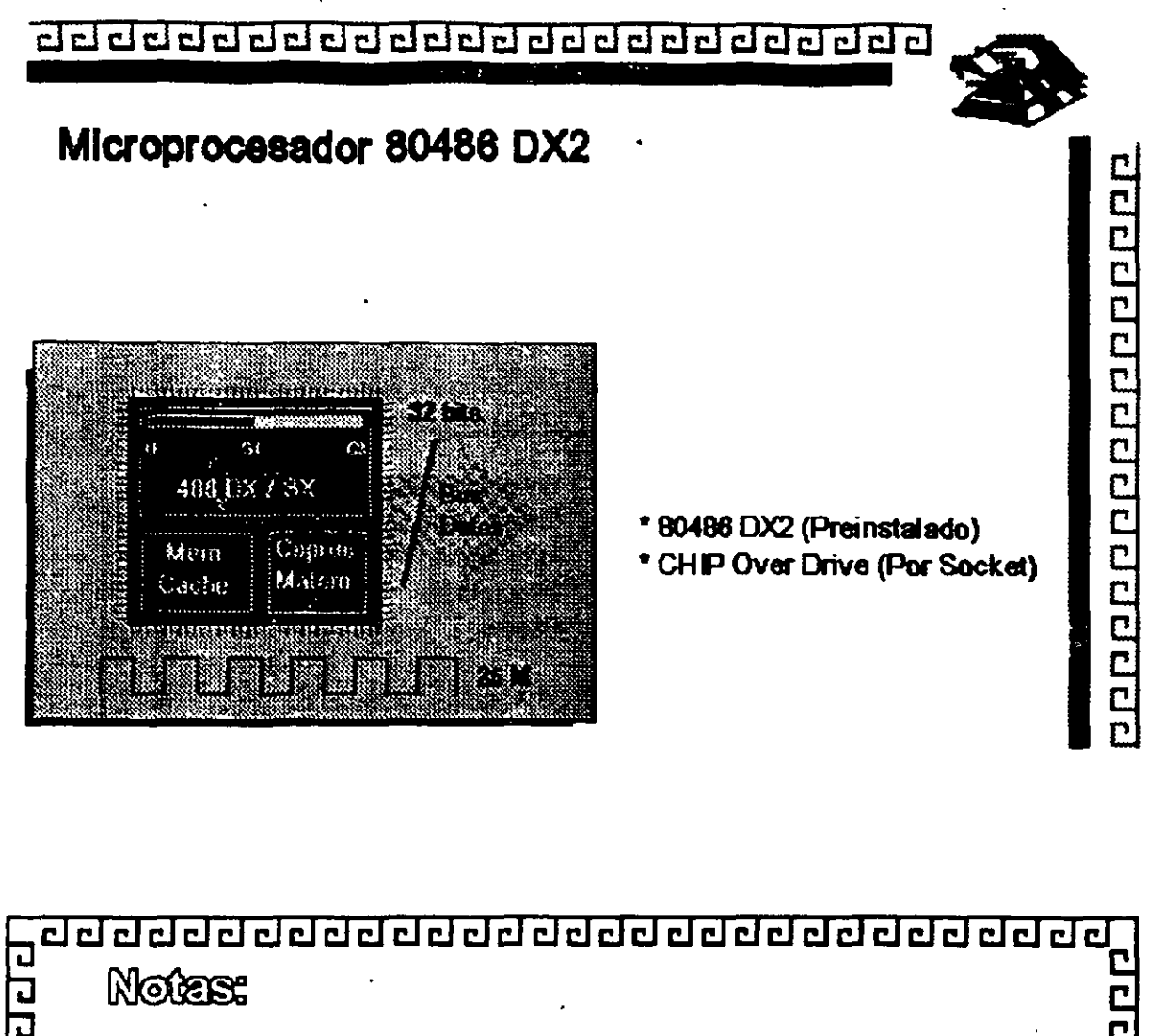

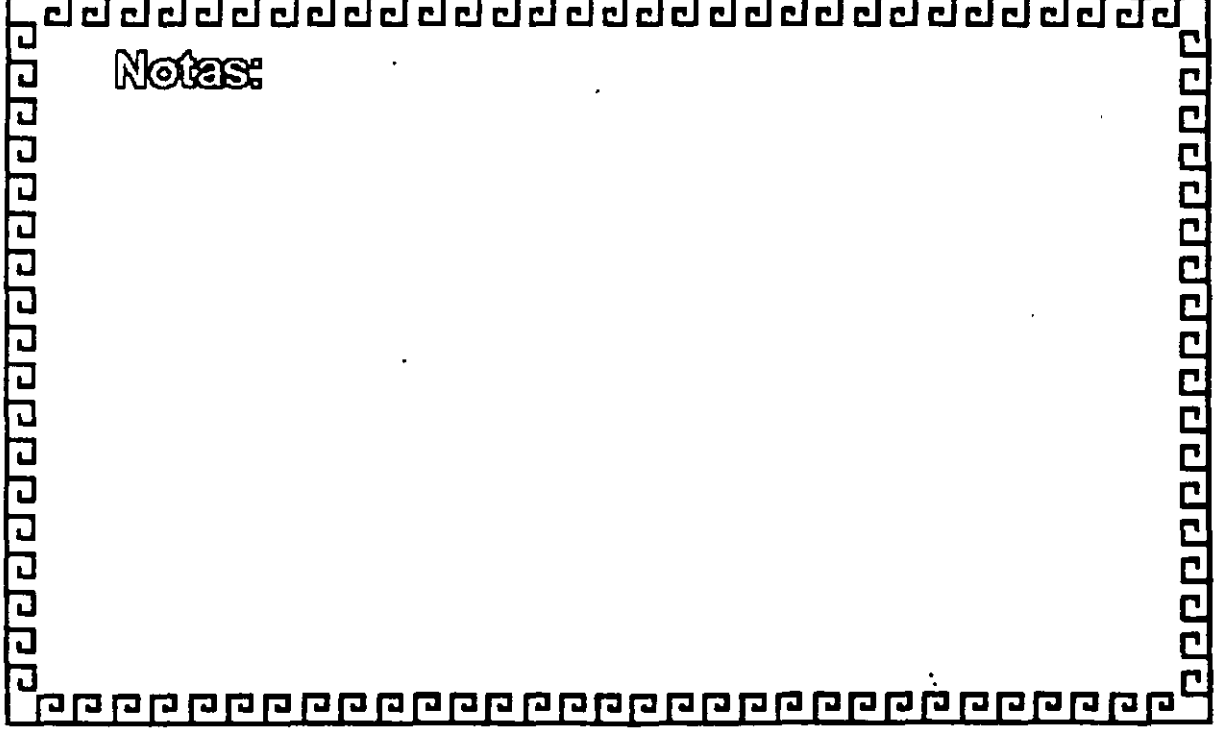

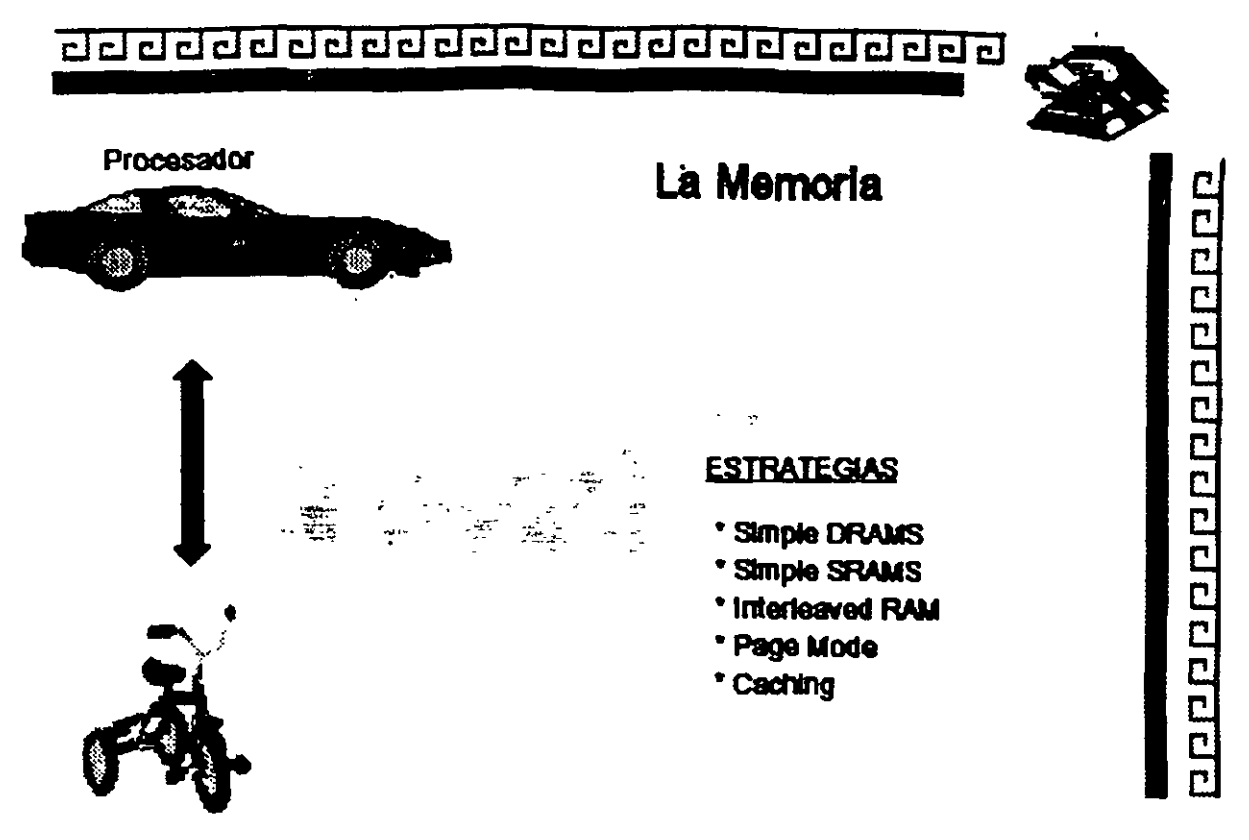

**Memoria** 

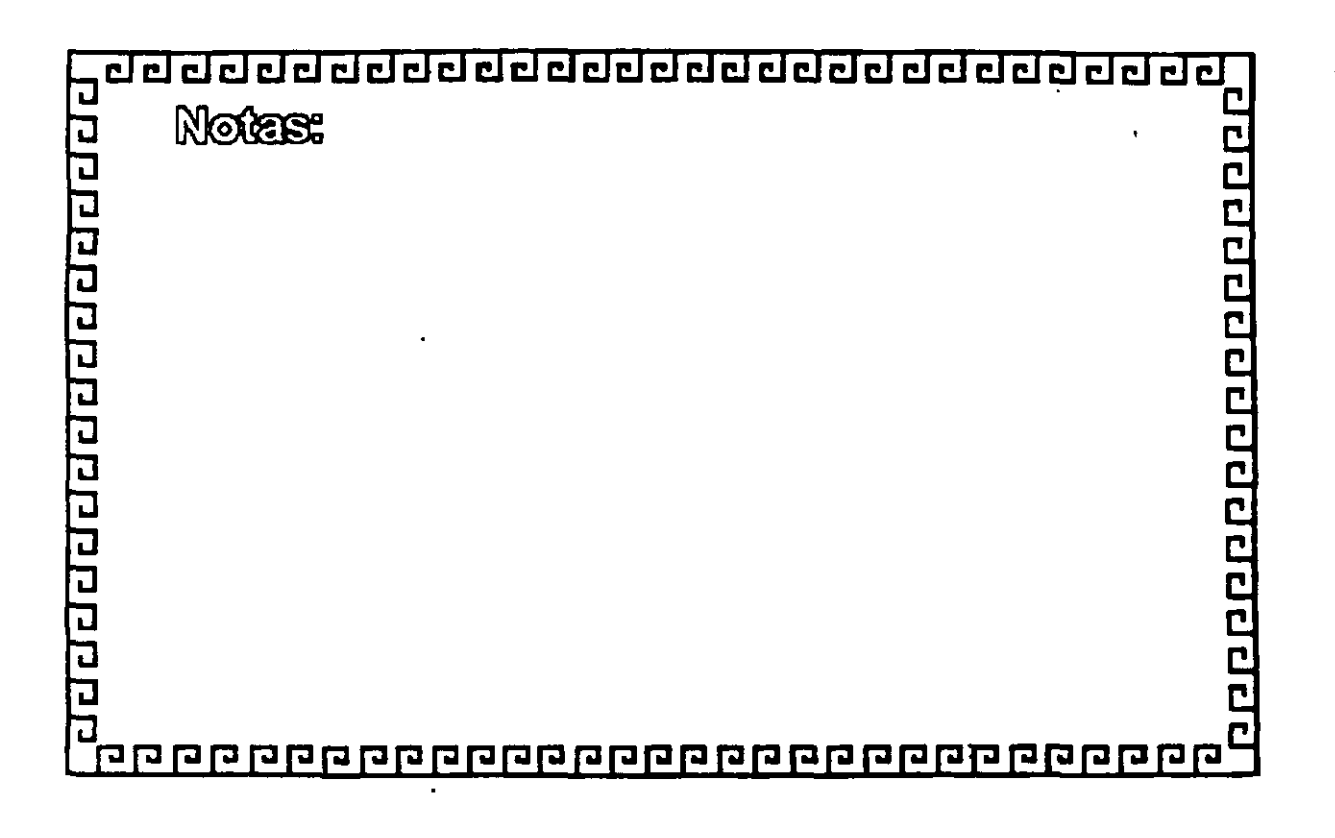

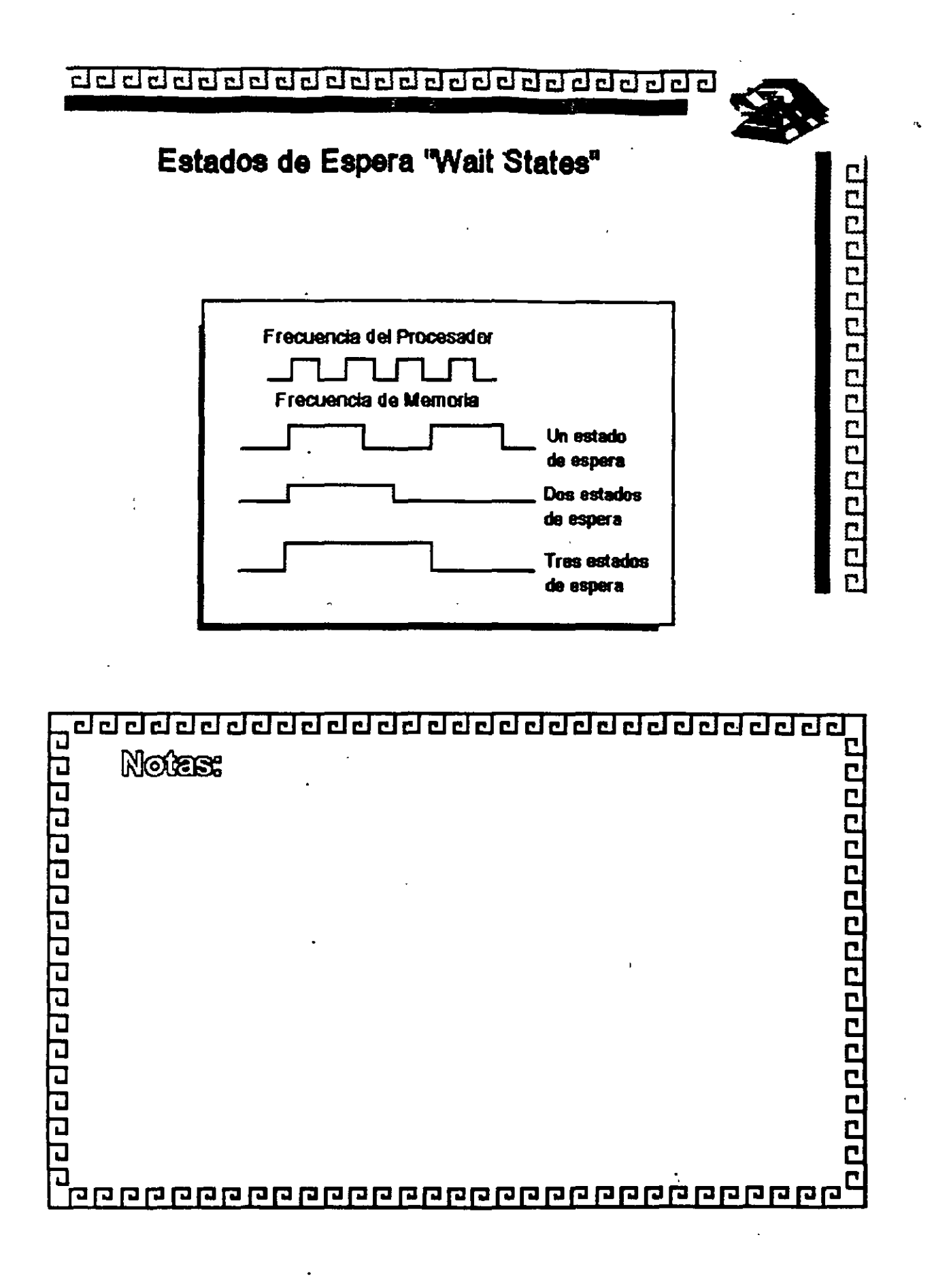

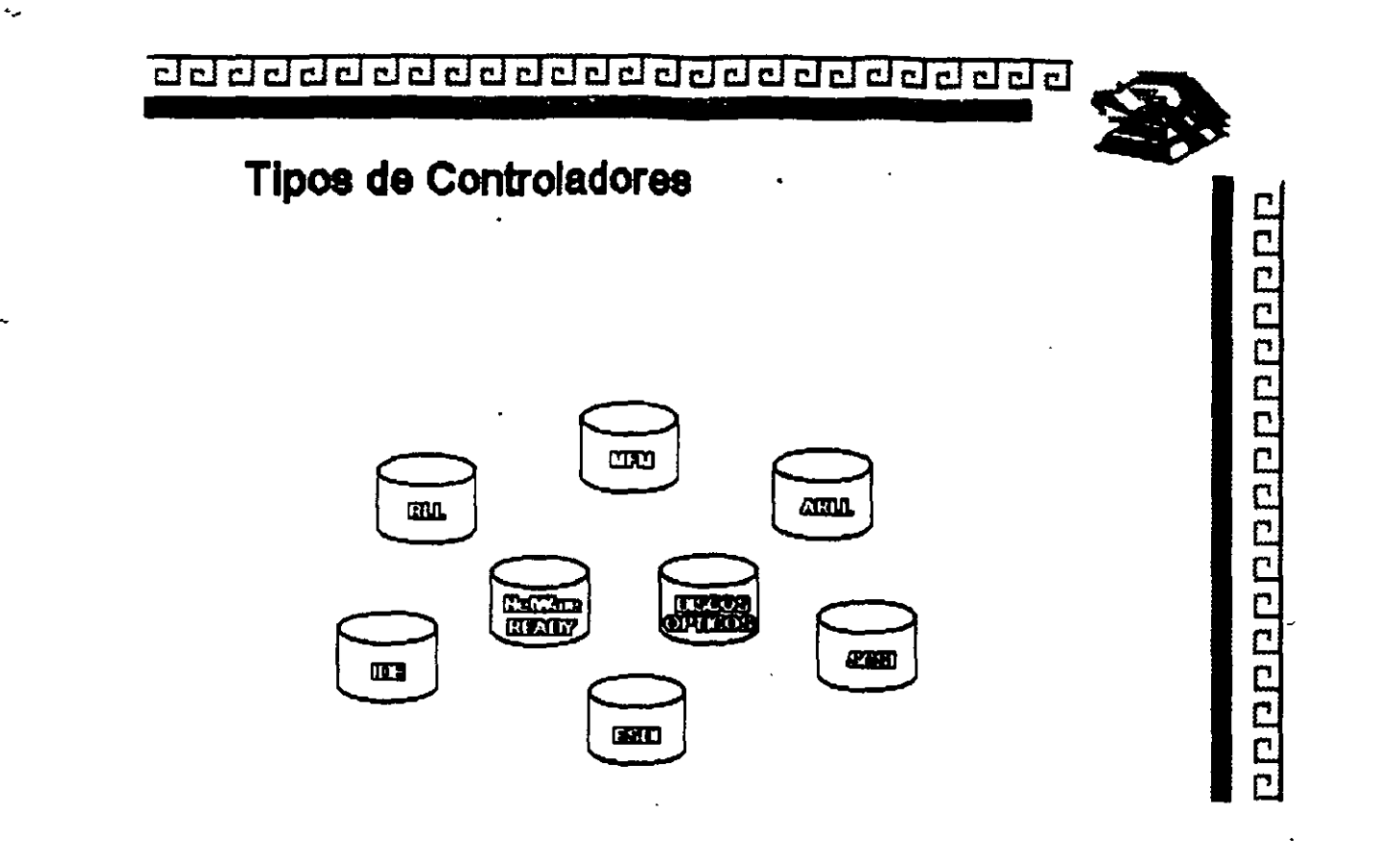

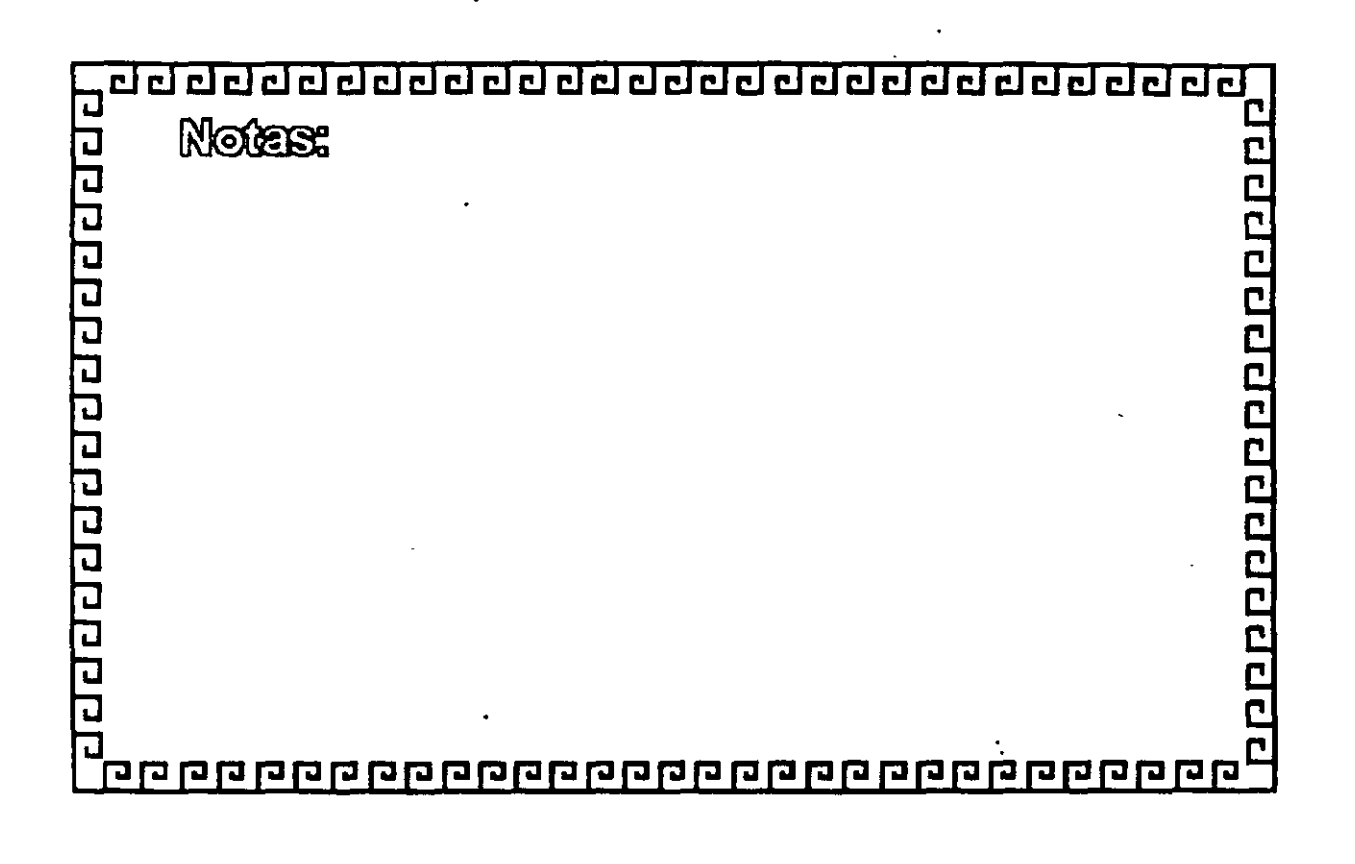

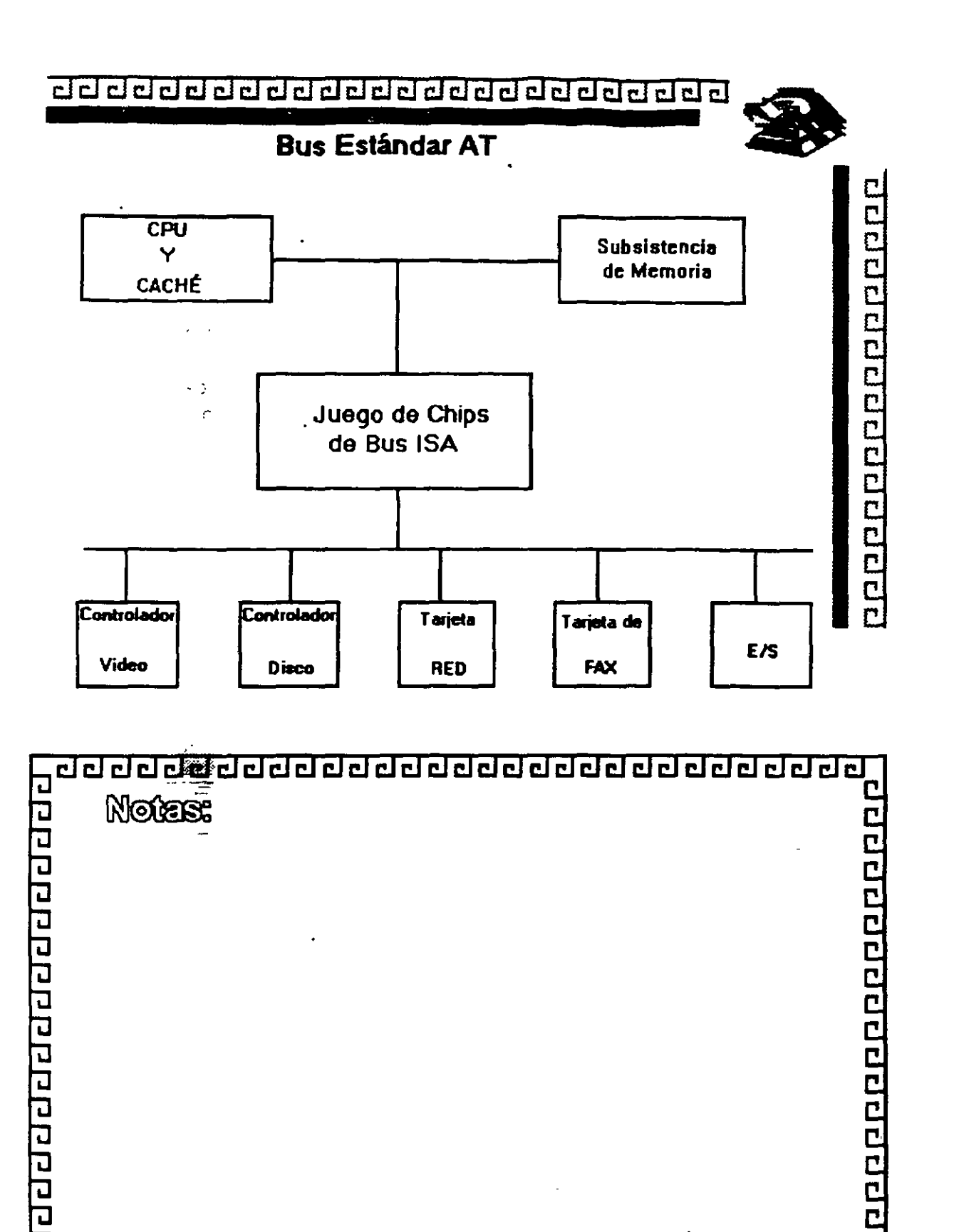

**D** 

្ប

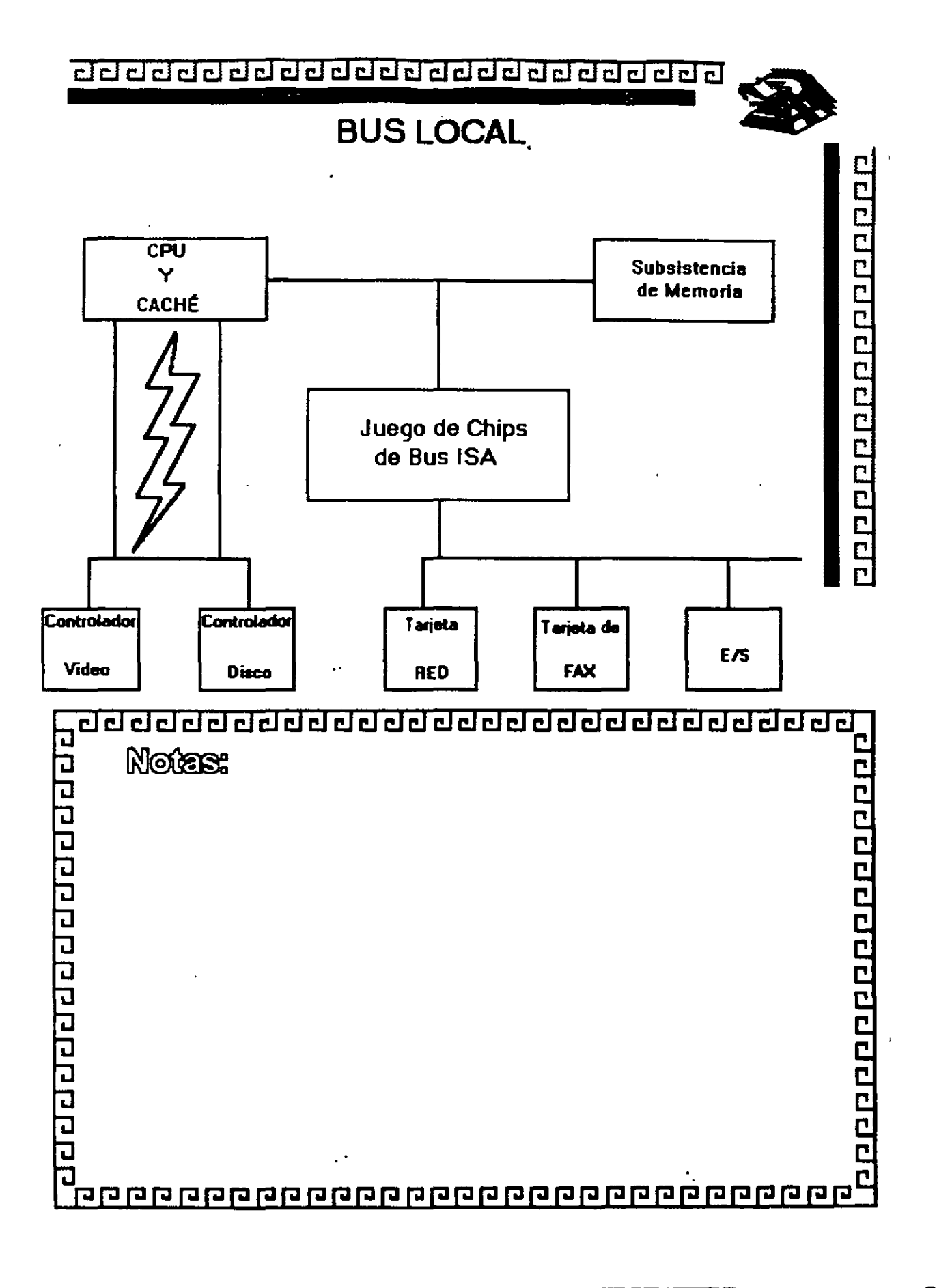

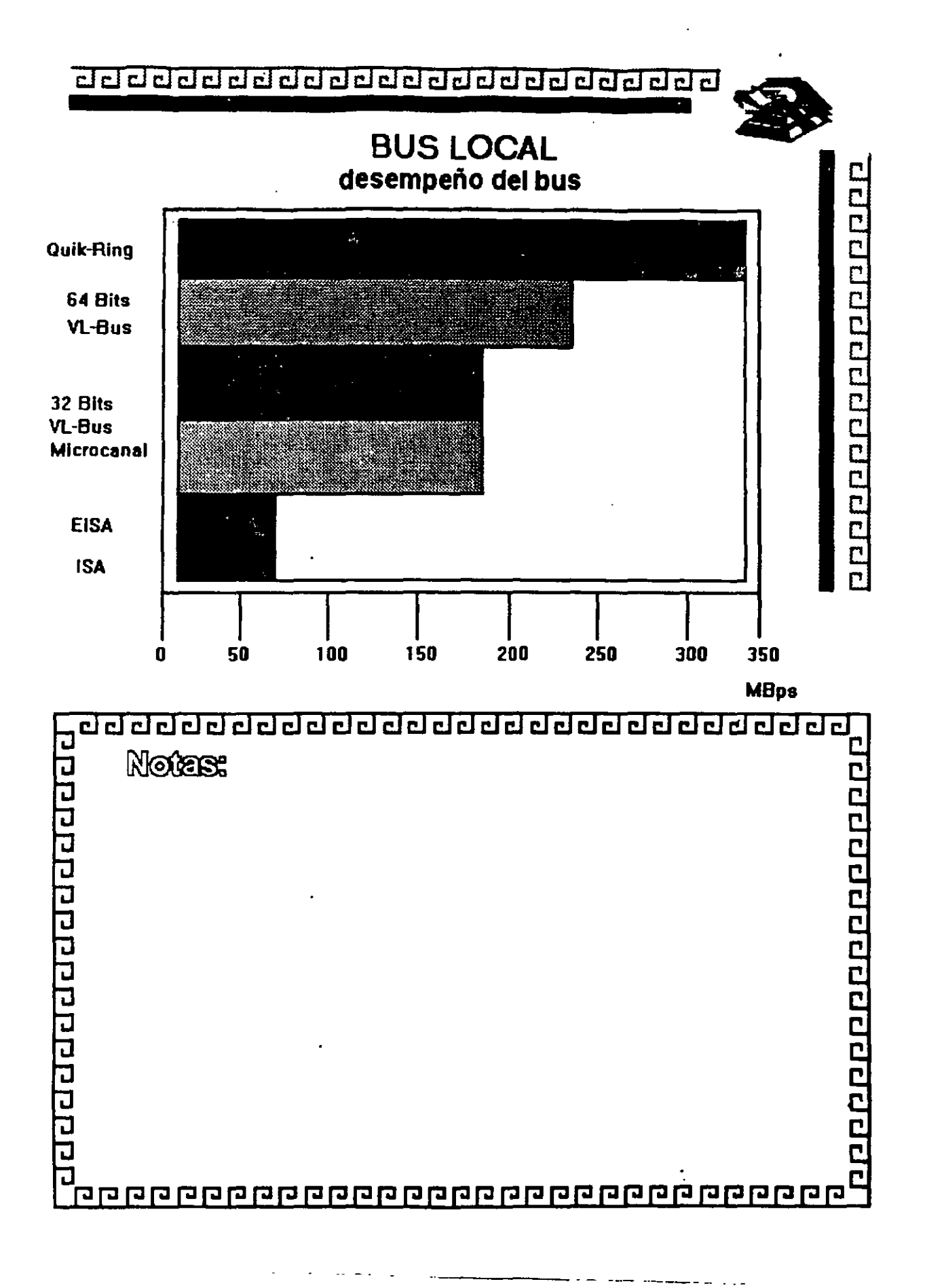

# CURSO: DIPLOMADO DE REDES (LAN) DE MICROCOMPUTADORAS

MODULOI

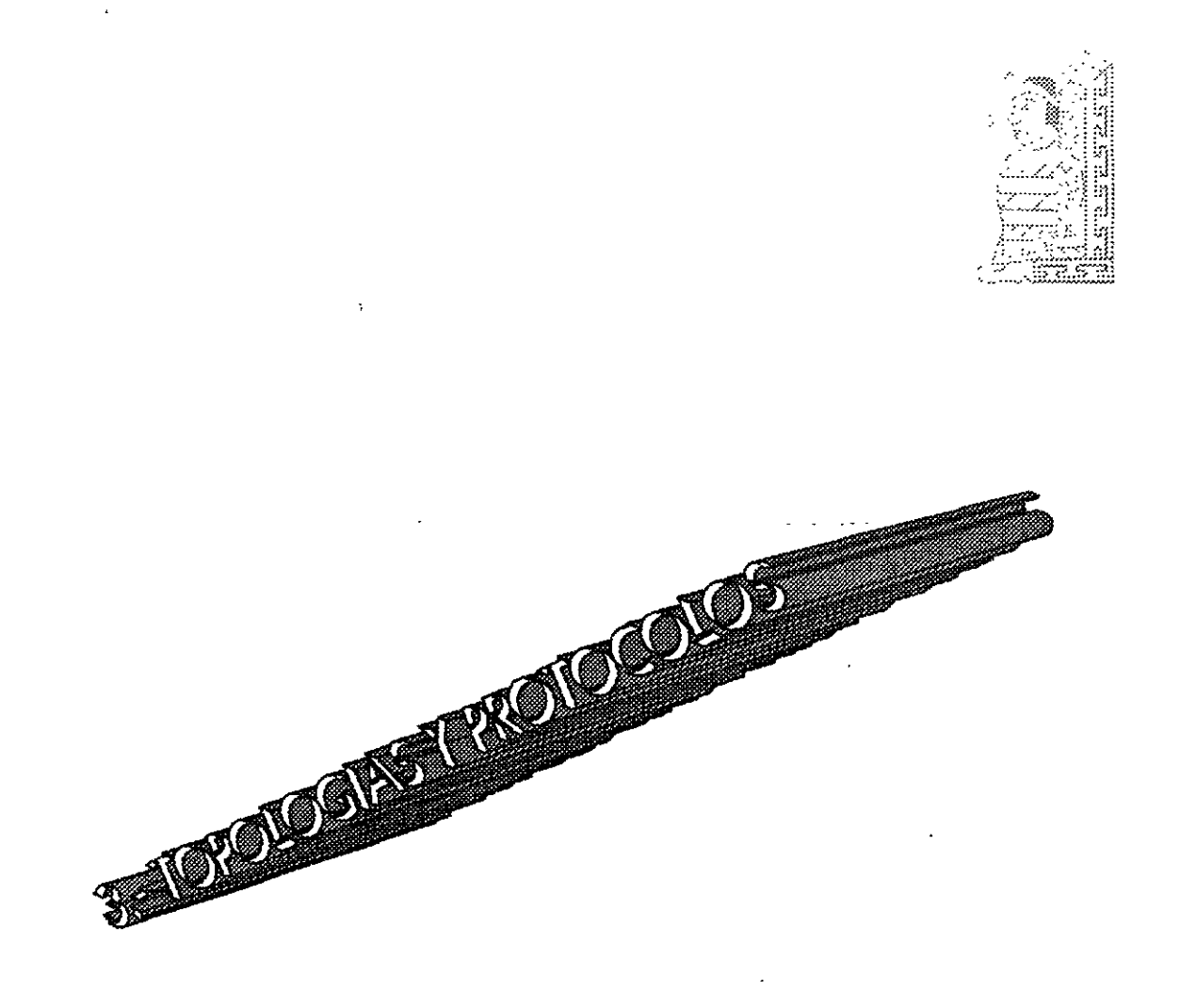

JULIO DE 1995.

## **TOPOLOGIAS Y PROTOCOLOS**

Para protocolos, simplemente se adoptará la definición que por extensión se le da a éste término, es decir un conjunto de reglas aplicadas a las comunicaciones.

o ., En **REDES LOCALES**, prácticamente existen tres tipos básicos de Topologías, a saber:

<sup>- Th</sup> Estrella

 $\mathcal{A}$  Bus

<sup><sup>1</sup> Anillo</sup>

Se puede sumar a estos tipos básicos la topología de ARBOL que es una conexión compuesta. Para el estudio de la Topología se deben de considerar dos tipos:

 $\oplus$  Física

 $\Theta$  Lógica

•

La TOPOLOGIA FISICA es determinada por la disposición de los elementos conectados a la **RED,** mientras que la TOPOLOGIA LOGICA la determina el Protocolo de Comunicación operando en la **RED,** no importando la disposición física de los elementos, en otros términos se puede implementar un anillo lógico en un bus físico.

En el mercado actual existe una gran variedad de Topologías Físicas, para entender como funcionan todas estas, es importante conocer como funcionan lógica y físicamente los tipos básicos antes mencionados, y con base en esto, entender las características que cualquier topología en el mercado pueda ofrecer.

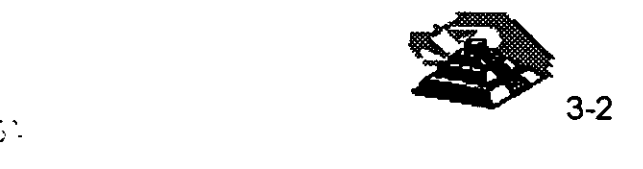

### *Q.* **TOPOLOGIA DE ESTRELLA**

En este tipo de conexión, el elemento central es el Servidor con sus Periféricos. Se mantiene preguntando constantemente a cada estación de trabajo mediante comunicación exclusiva y por turno si desea transmitir información, y en caso afirmativo, la atiende y al terminar prosigue con otra su interrogatoria permanente.

Para este caso de pregunta a una -respuesta- pregunta a la siguiente, la regla de comunicación se le denomina Protocolo POLLING {poleo), y es comunmente empleada en las "minis"'.

En el despertar de las **REDES,** esta topología fué la que se utilizó primero, pero resultaba una de las más caras.

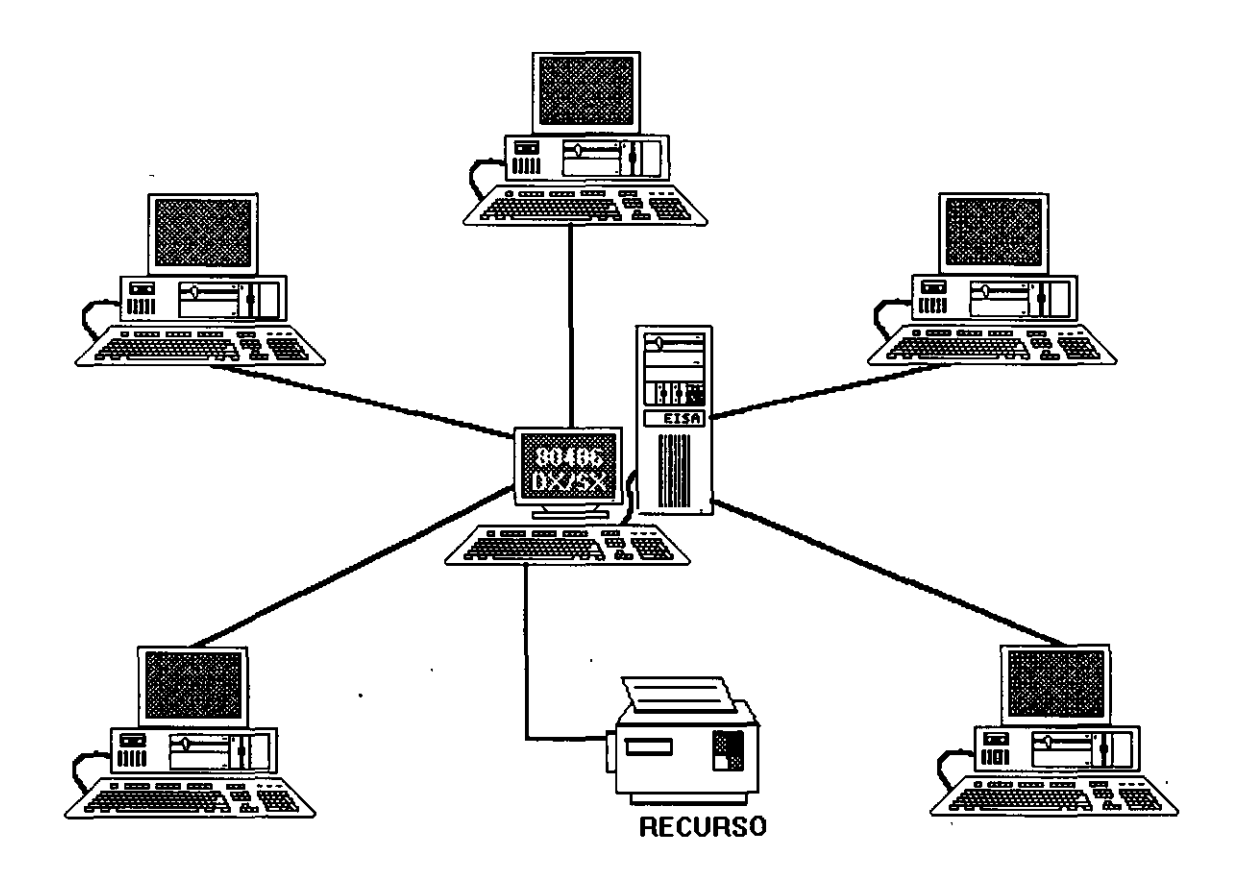

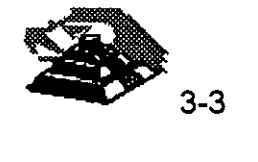

# $\Box$  TOPOLOGIA DE BUS

Esta conexión se considera que es la más sencilla de todas, donde las Estaciones de Trabajo y el Servidor, están enlazadas por un solo cable (coaxial o par roscado). y la información viaja en ambos sentidos, por lo que es necesario prevenir las colisiones.

Por ello el Protocolo apropiado es el CSMA/CD (Carrier Sense Multiple Access 1 Collisiori Detection).

; í . Con este protocolo, cualquier NODO transmite y espera a que se le confirme que la información fue recibida correctamente, de otra forma, se detecta la posible colisión, espera un tiempo a que el canal esté desocupado y la información se transmite nuevamente.

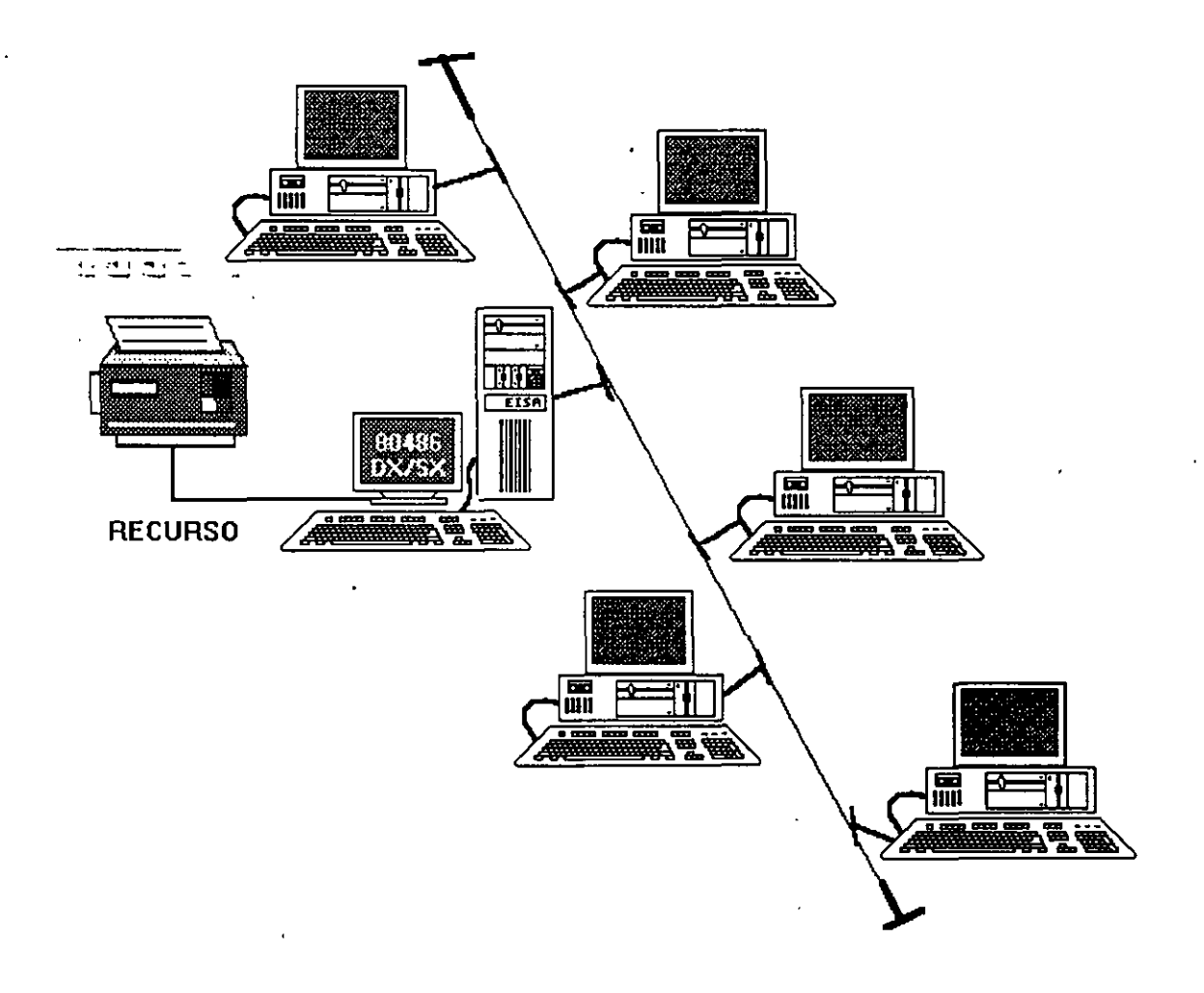

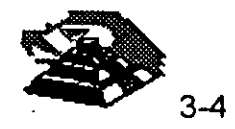

### Q **TOPOLOGIA DE ANILLO**

En esta conexión, la información viaja ordenadamente en un solo sentido a través de un solo cable, describiendo un ángulo de 360° en cuyo anillo imaginario; están conectadas en serie las estaciones de trabajo y el SERVER.

Una señal llamada TOKEN (Receptáculo, a modo de estafeta) va circulando por la **RED** y pasando por cada estación, si la primera resultó ser la solicitante, previa identificación entrega la información, de lo contrario la deposita en "sobre cerrado" para que ésta a su vez la envíe a la siguiente, llevando la consigna de entregarla hasta identificar a la solicitante. ······

Cada estación de paso, cuando más, colecta información adicional enviándola a la siguiente y así se la pasa la señal cerrando ciclos "circulares" por ello el protocolo apropiado para este caso se conoce como TOKEN PASSING.

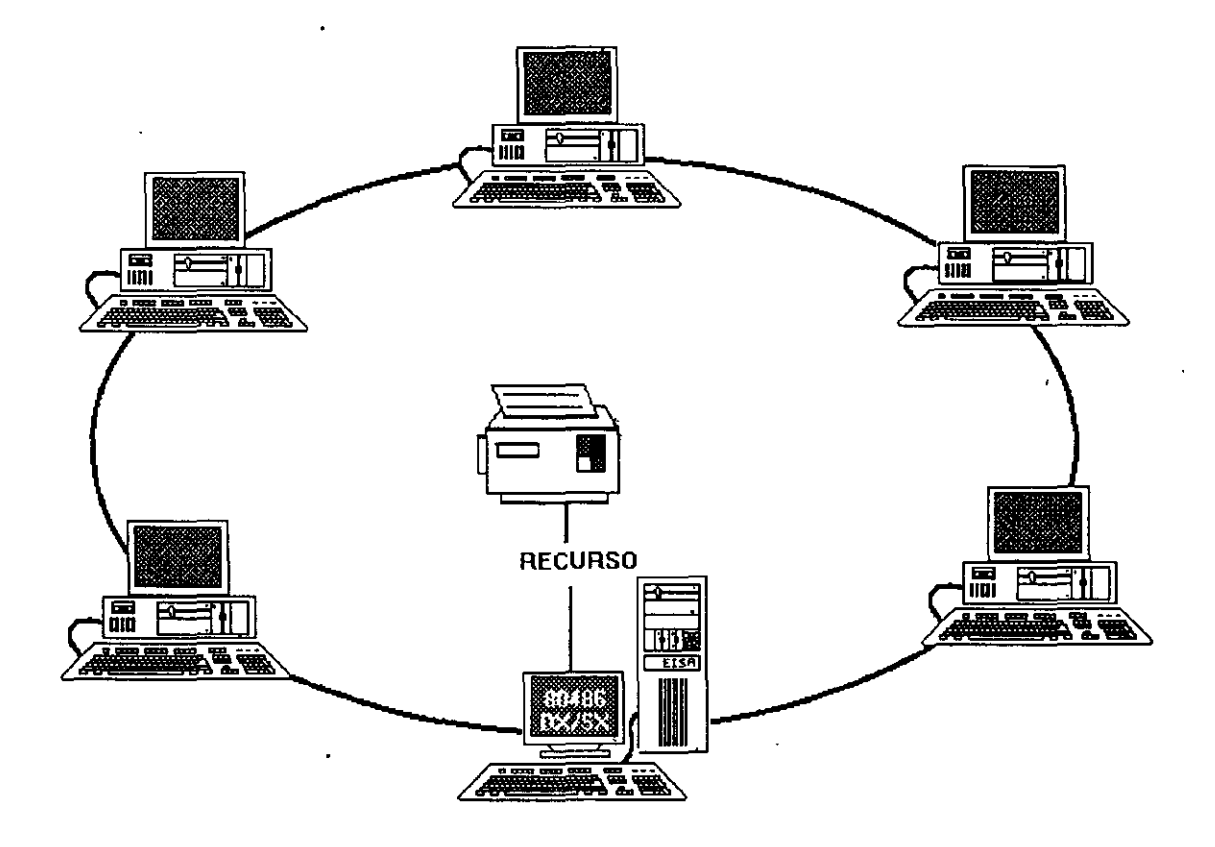

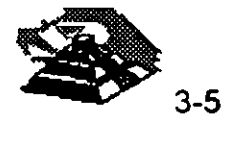

### 모 TOPOLOGIA DE ARBOL

 $\sim 10$ 

Desde el punto de vista físico, esta conexión como se dijo anteriormente, es combinada y es una opción más para implementar REDES, según las necesidades del usuario

Trabaja el Protocolo TOKEN PASSING, tarjeta ARCNET y repetidores tanto

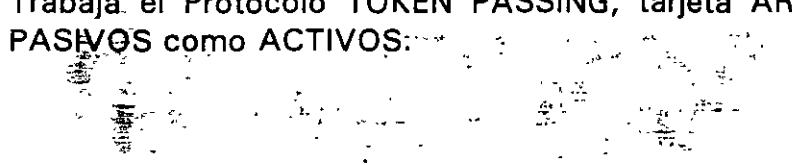

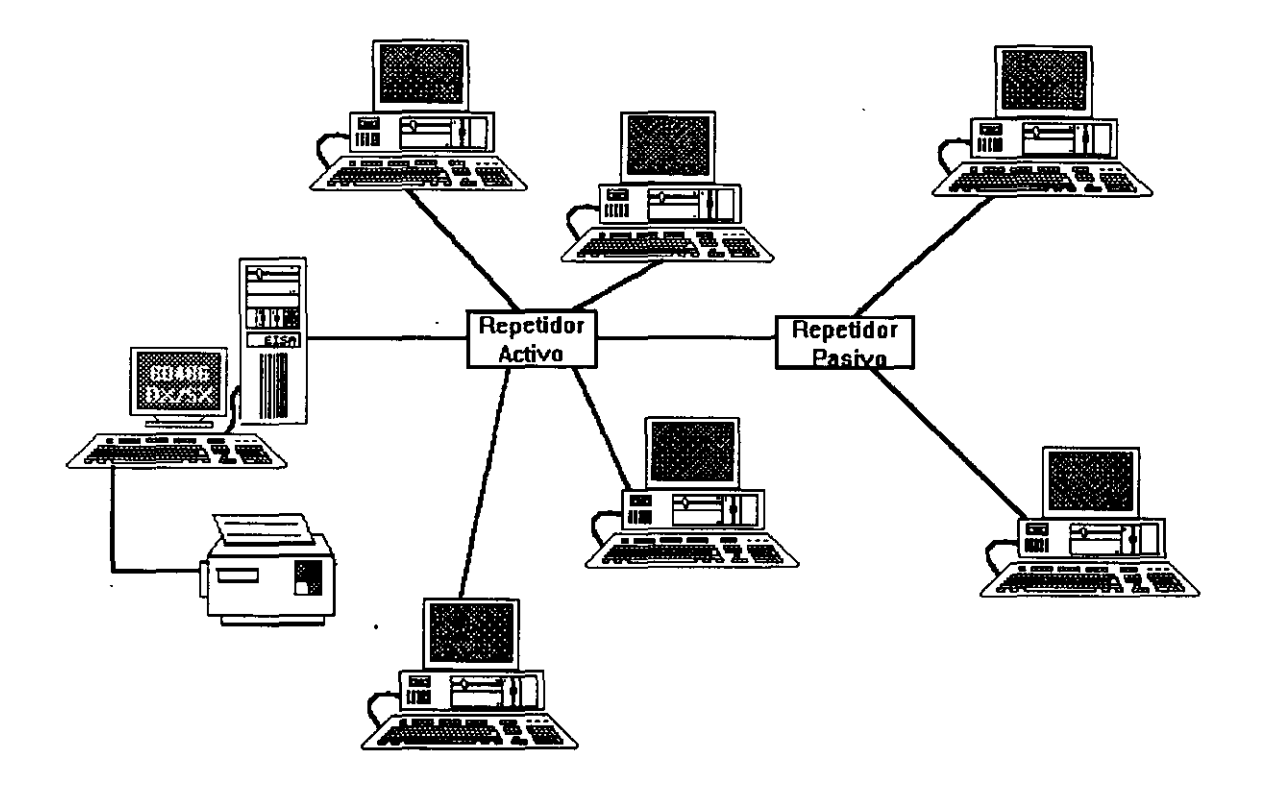

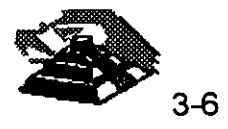

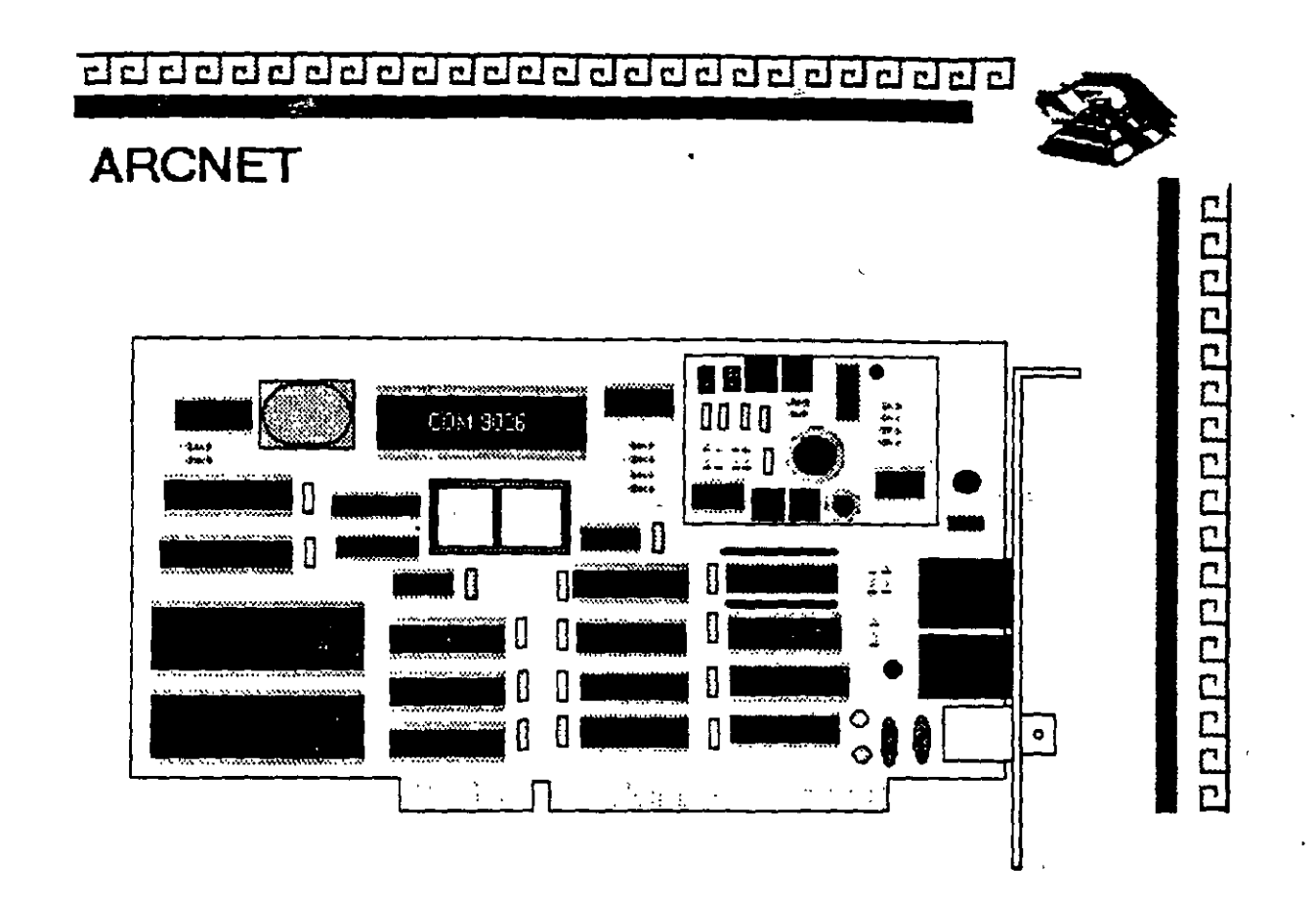

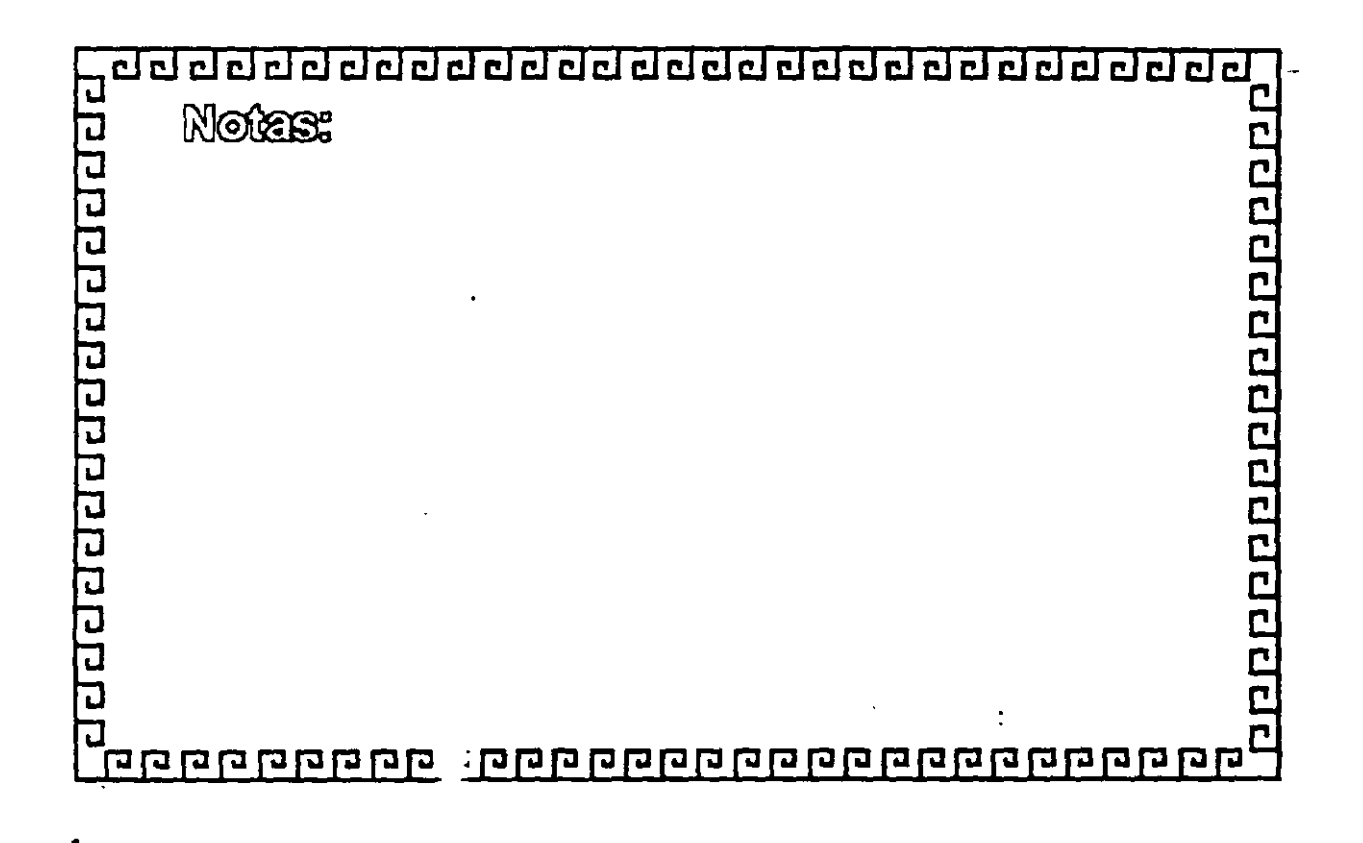

¿¡ ¿¡ ¿j ¿j ¿j íiJ CJ CJ ¿j iiJ Cl CJ CJ CJ r::J Cl ¿¡ ¿¡ r::J r::J cl cl iiJ cl ~ r::J •

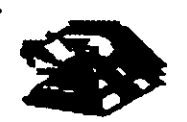

ocococococococococococococococococo

# **ARCNET CARACTERISTICAS**

- Creada por Datapolnt
- -Mejor precio/rendimiento
- -Cableado muy versátil
- -Fácil instalación
- Actualmente saliendo del mercado

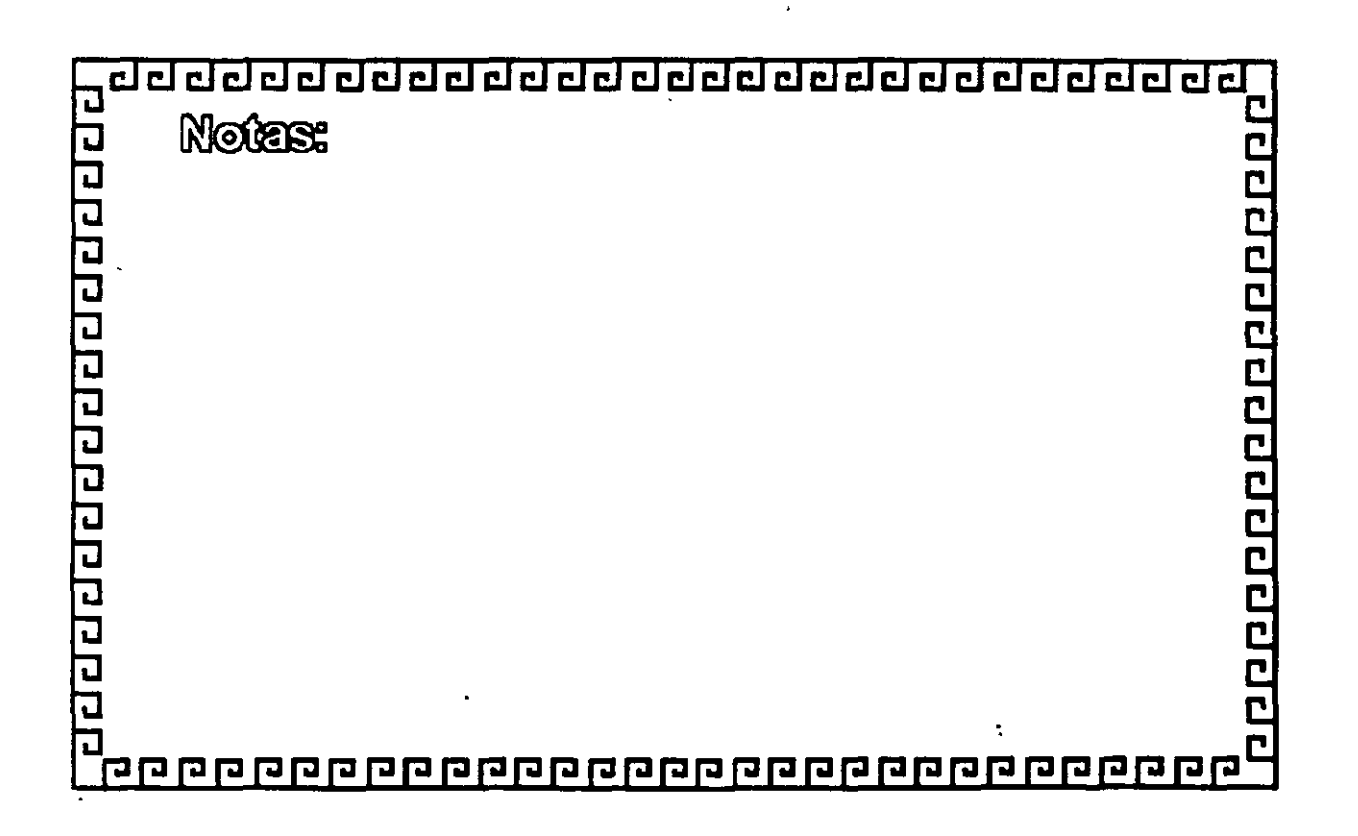

apperapperapper

# **ARCNET**

Especificaciones Técnicas

Velocidad..... 2.5 Mbits/seg. Protocolo .... Token - Passing Nodos .......... 1 a 255 Instalación ... repetidores [Activos - Pasivos]  $\overline{R}G - 62$ **Fibra Optica** Cableado **Twisted Pair** 

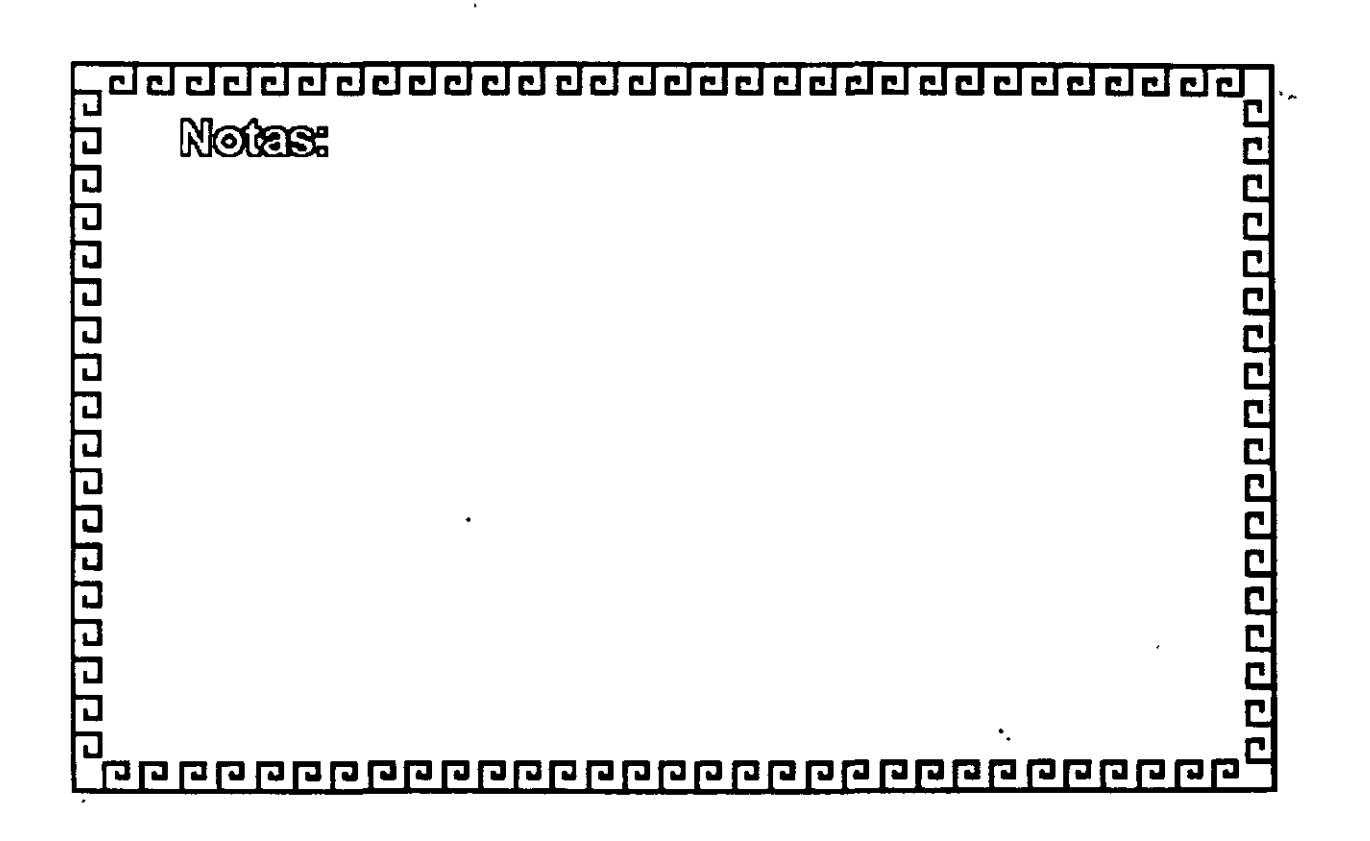

t:J t:J ¿¡ ¿¡ ¿¡ r:J ¿¡ @ ¿¡ ¿j CJ r:J ¿¡ CJ CJ ¿¡ cl cl CJ CJ cl CJ CJ CJ @ cl •

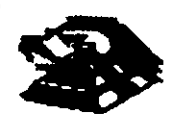

appericional popular

# **ARCNET**

- FABRICANTES MAS IMPORTANTES
	- MICRON
	- DATAPOINT
	- STANDAR MICROSISTEMS
	- PURE DATA
	- NOVELL
	- THOMAS CONRAD

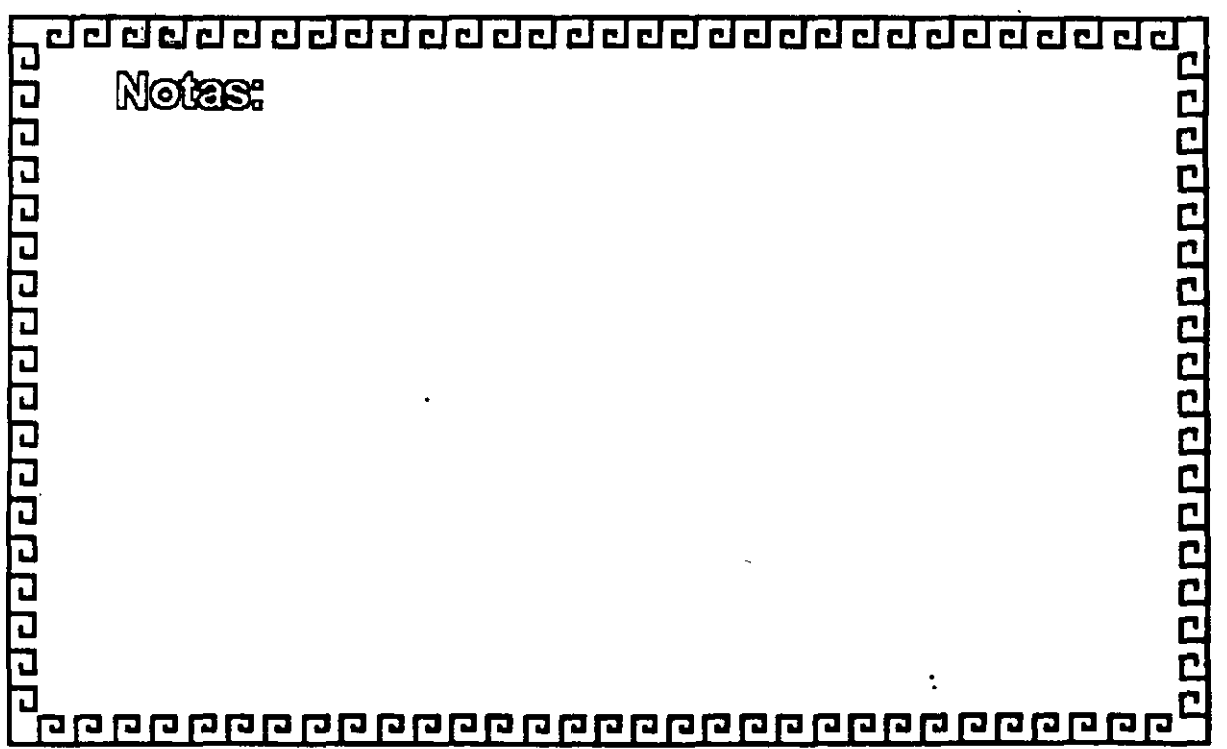

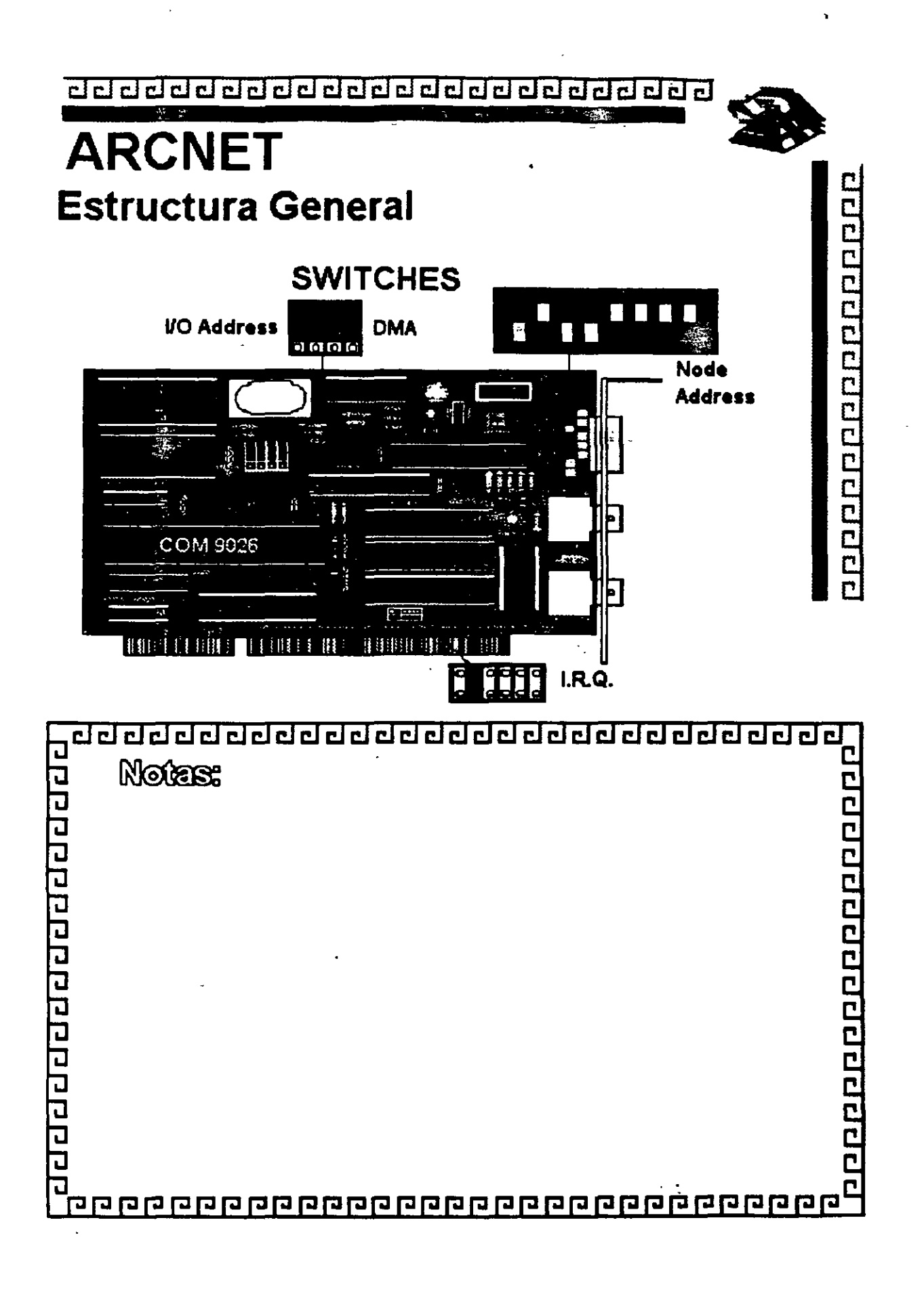

cl a cl cl t::líil cl CJ CJ CJ ¿¡ ¿¡ Cl Cl ¿¡ CJ cl cl ¿¡ Cl cl a a ¡;:¡ ¡;:¡ cl •

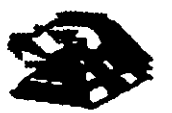

<u>eqqqqqqqqqqqqqqqqqq</u>

# **ARCNET** ·

# **FORMATO DEL FRAME**

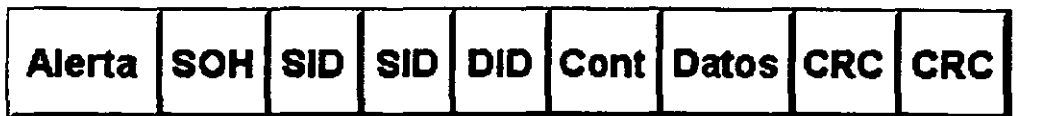

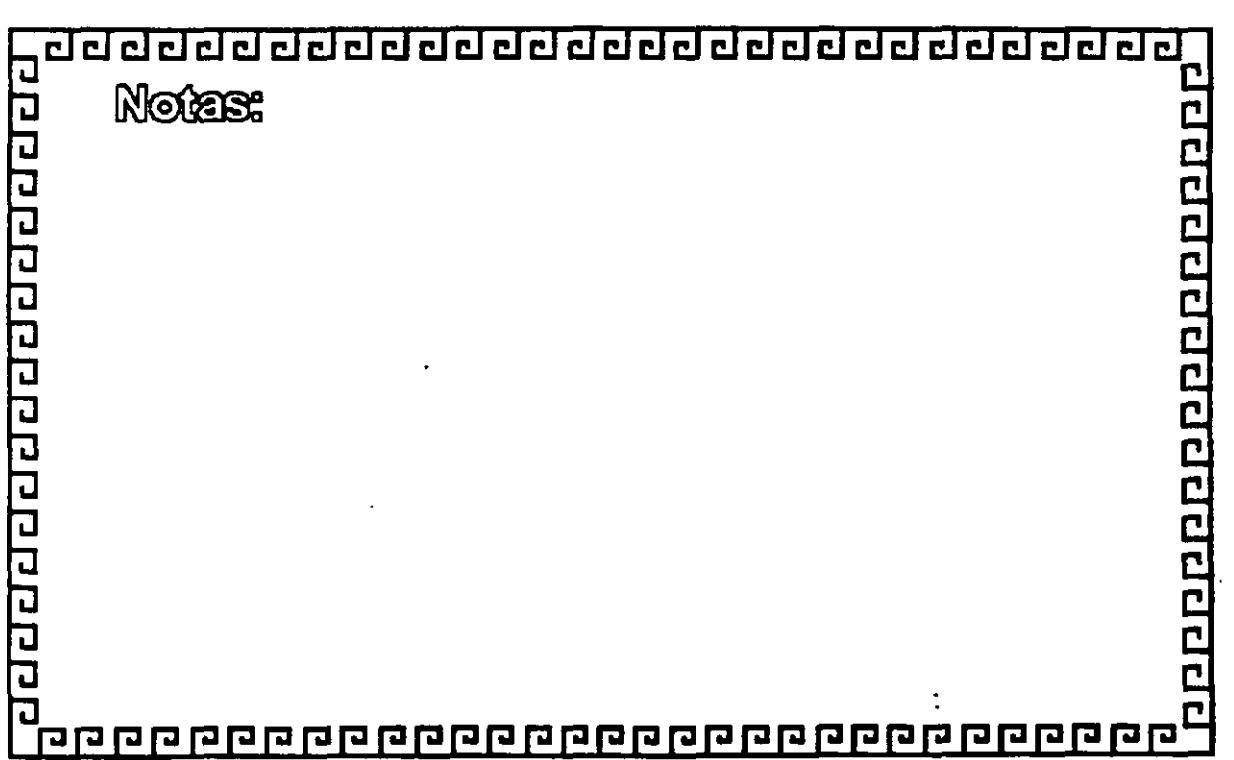

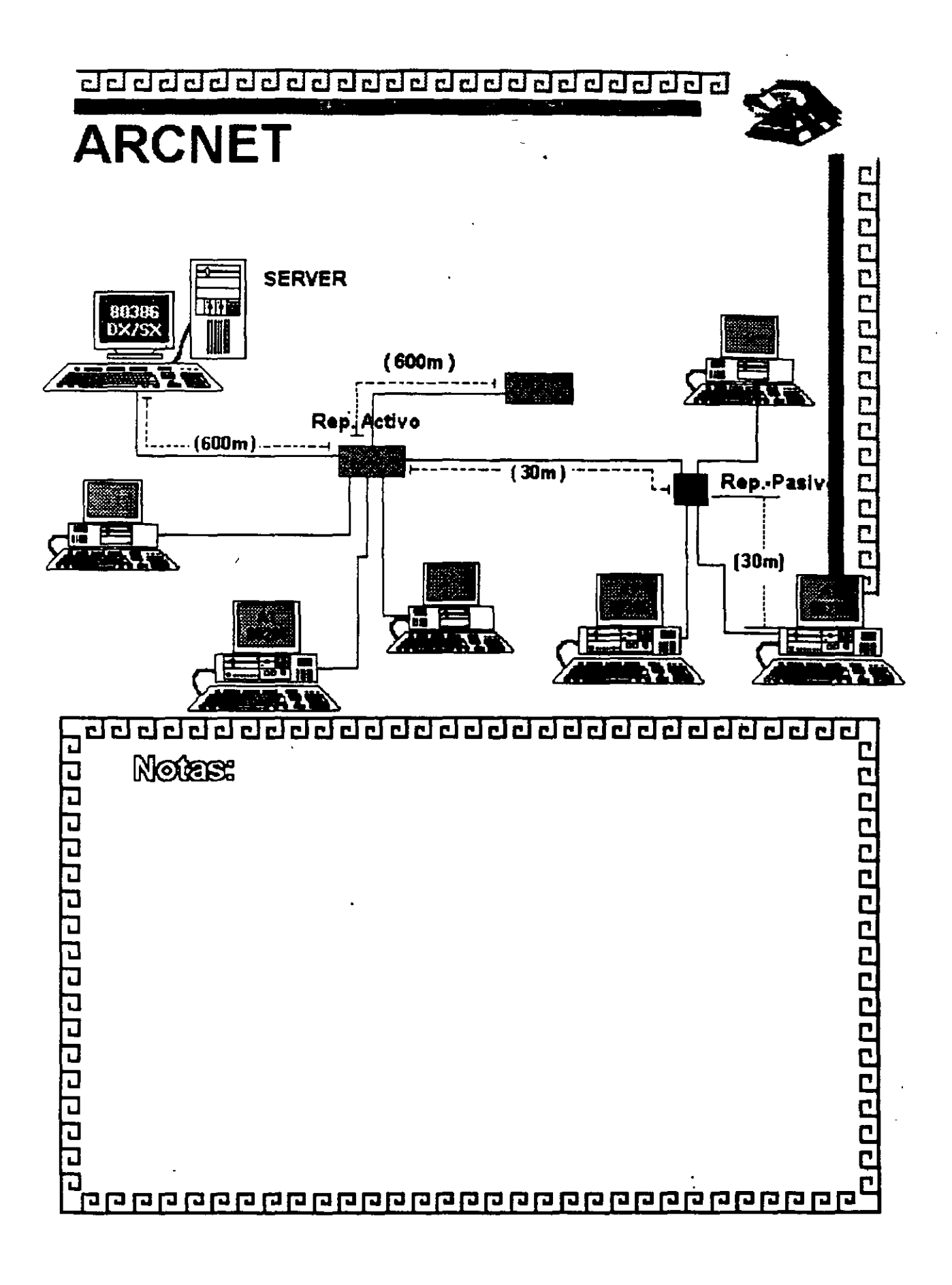

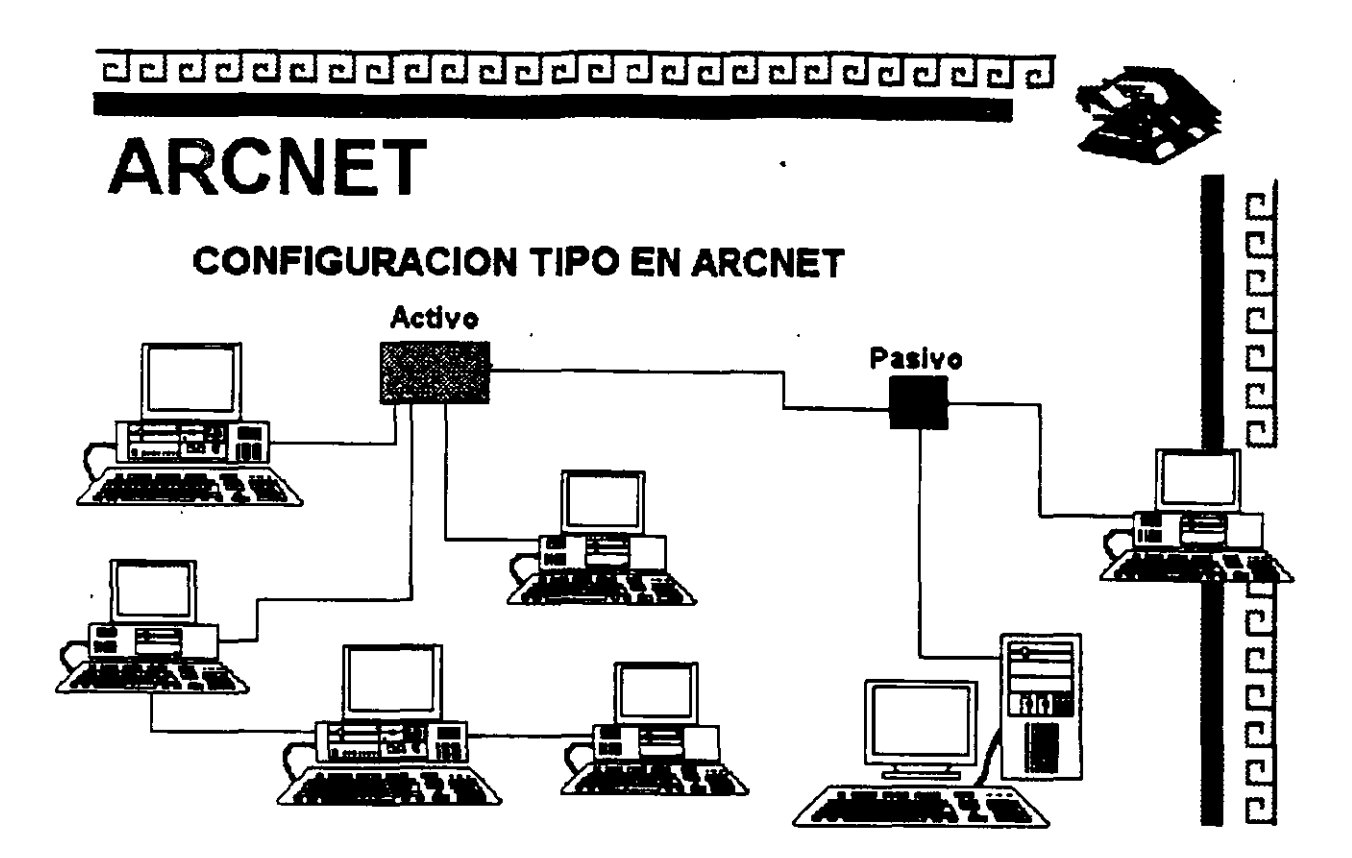

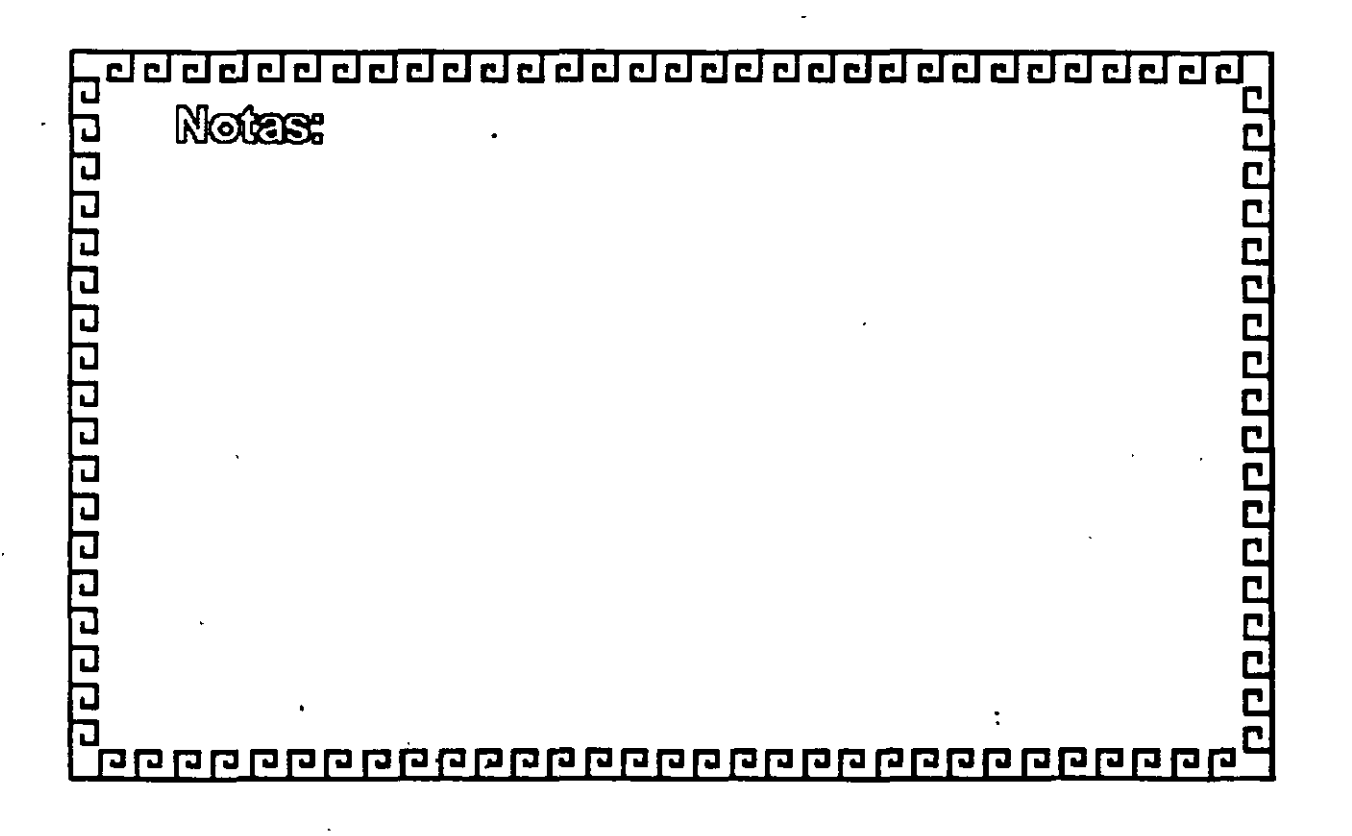

 $\mathbf{r}_\mathrm{c}$  :

t::l t::l CJ CJ CJ CJ CJ ciJ:J CJ CJ í:J CJ cl cl cl CJ CJ í:J cl cl cl CJ CJ CJ cl •

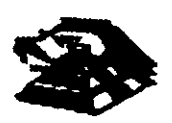

apper per per per per p

**ARCNET** ·

Resumen Técnico

- 2.5 MBits/seg.
- Topología de Estrella Distribuida ( Arbol )
- protocolo Token Passlng
- ( 'Jie Coaxial Delgado (RG 62)
- ·l ¡o Costo
- Permite Grandes Distancias (hasta 6 km.)

Existe Arcnet Plus a 25 Mbits/seg. No muy comercial ni estandar.

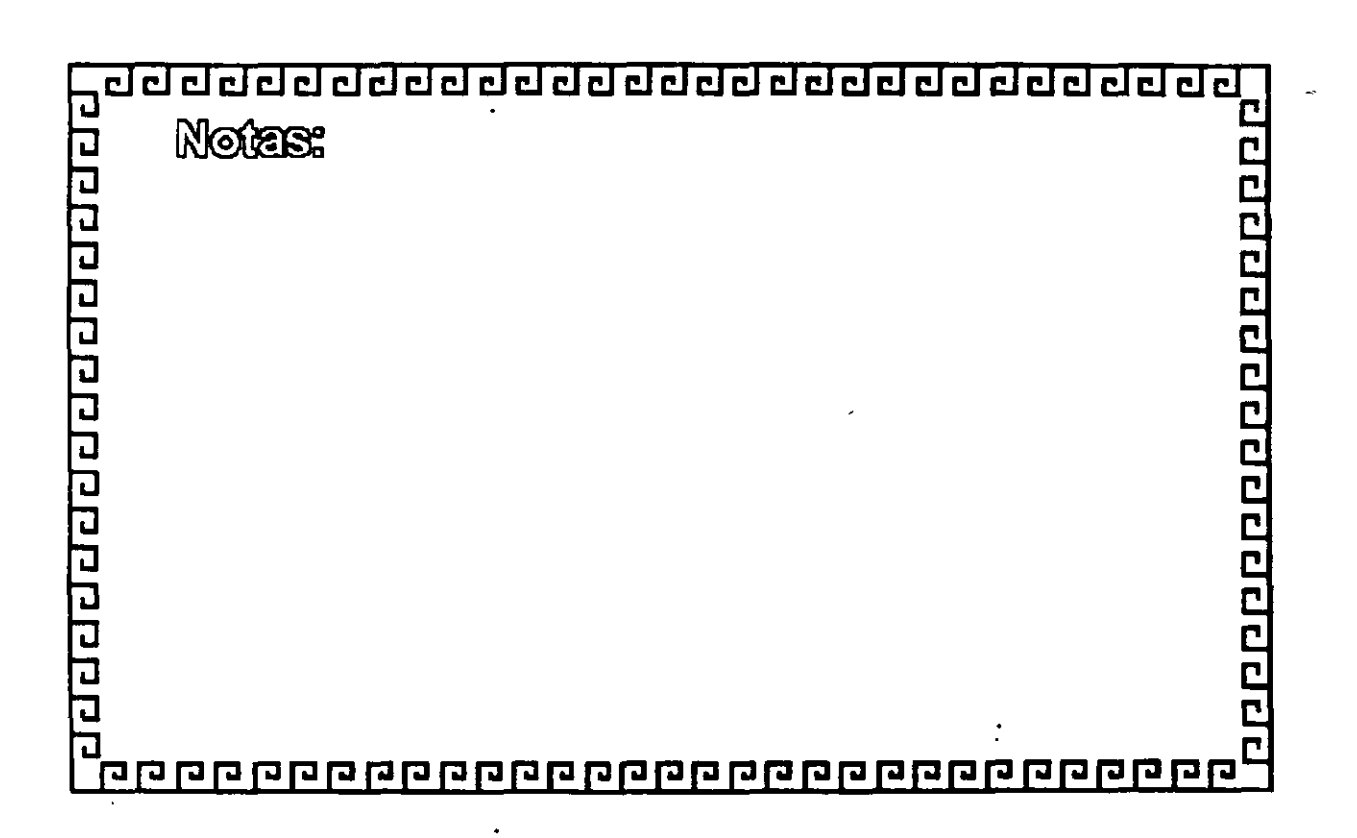

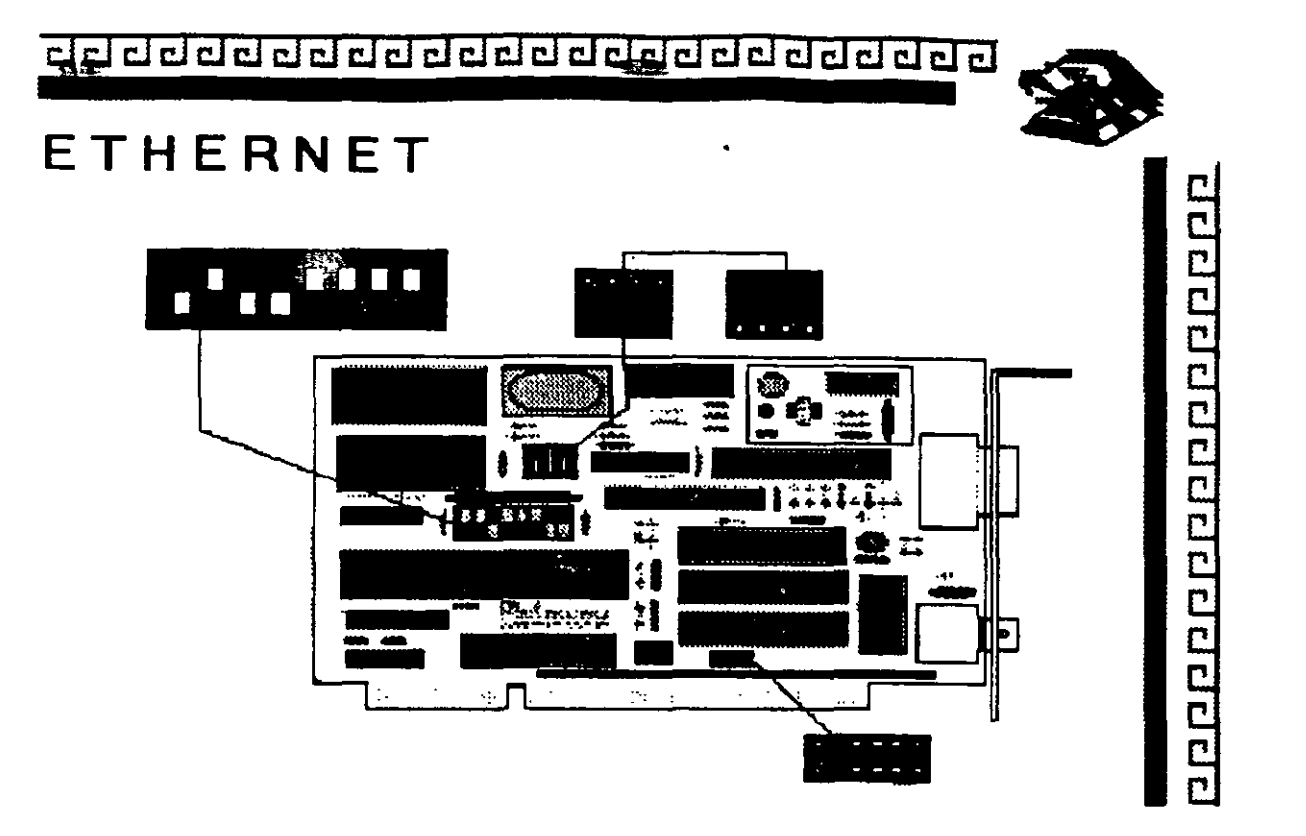

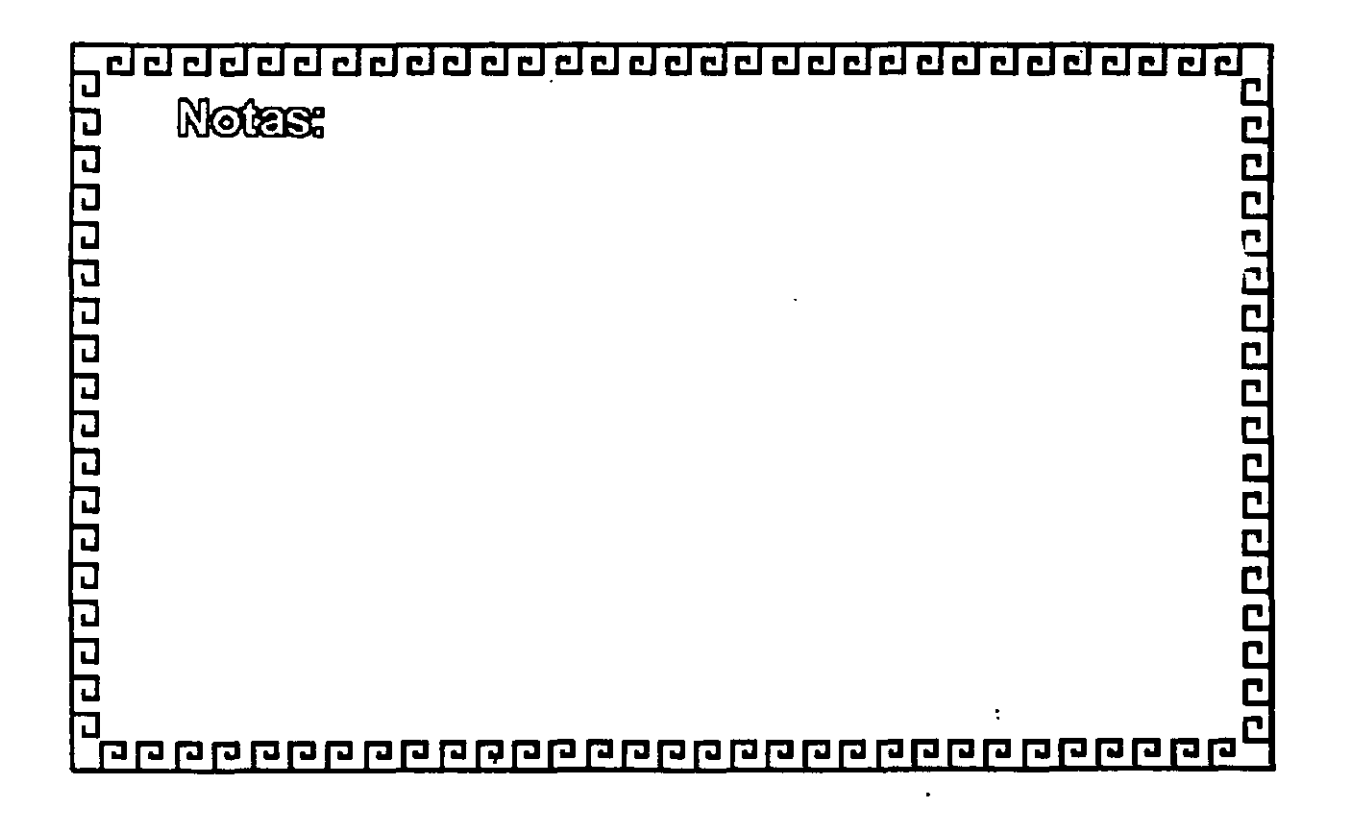
clclclclclclcldclclddcldddclcldcldclclcldcl~

 $\ddot{\phantom{a}}$ 

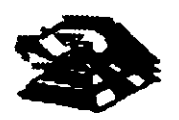

20091200020002000000

# **ETHERNET**

**Características** 

- -Creada por XEROX (1970)
- Estándar más Estable
- -Versátil en distintos Ambientes
- lnstalaci6n Compleja

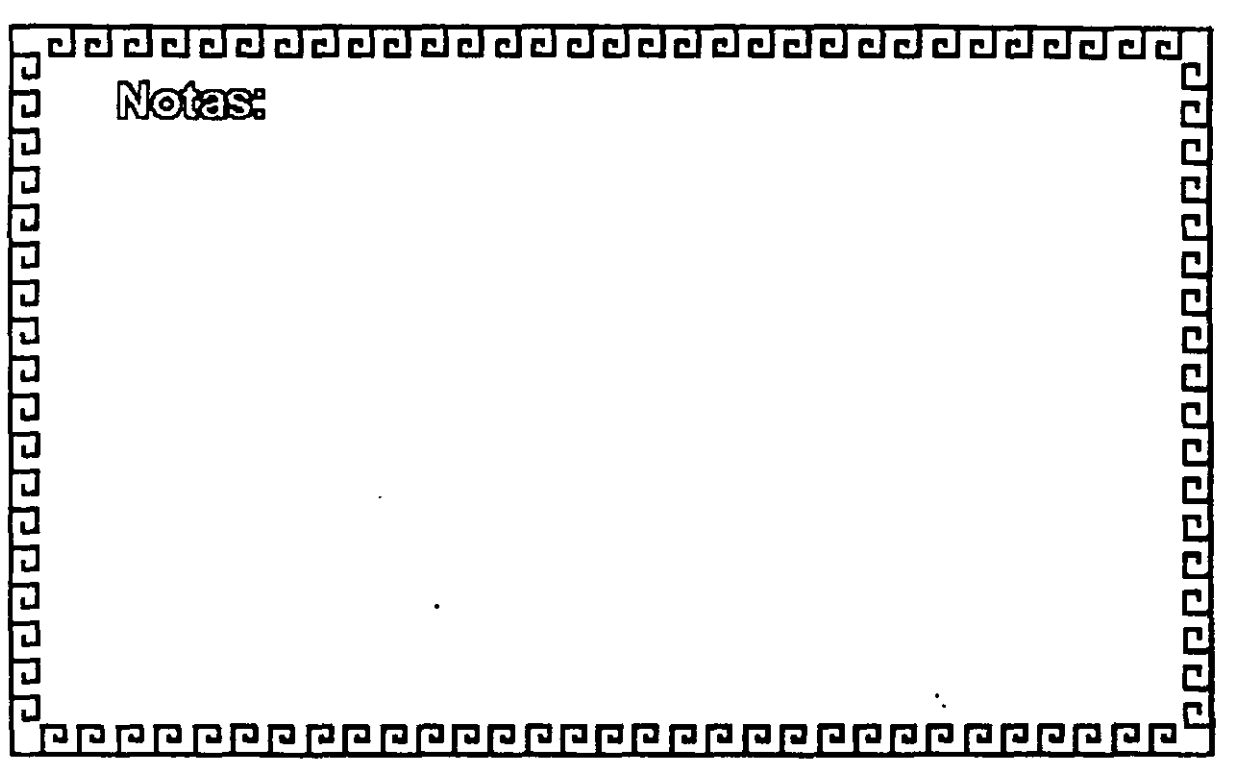

---------------------------------

p p p p p p p p p p p p p p p p

# ETHERNET **ESPECIFICACIONES TECNICAS**

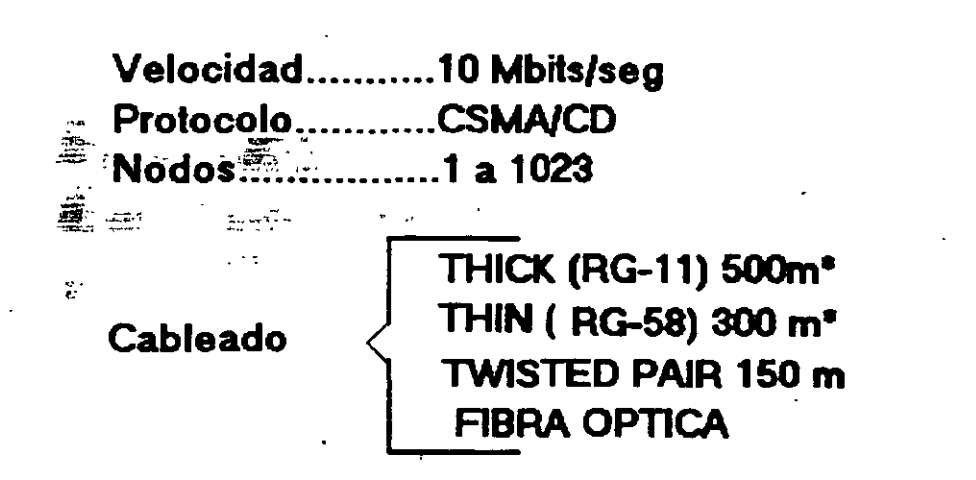

• Máximo 3 segmentos

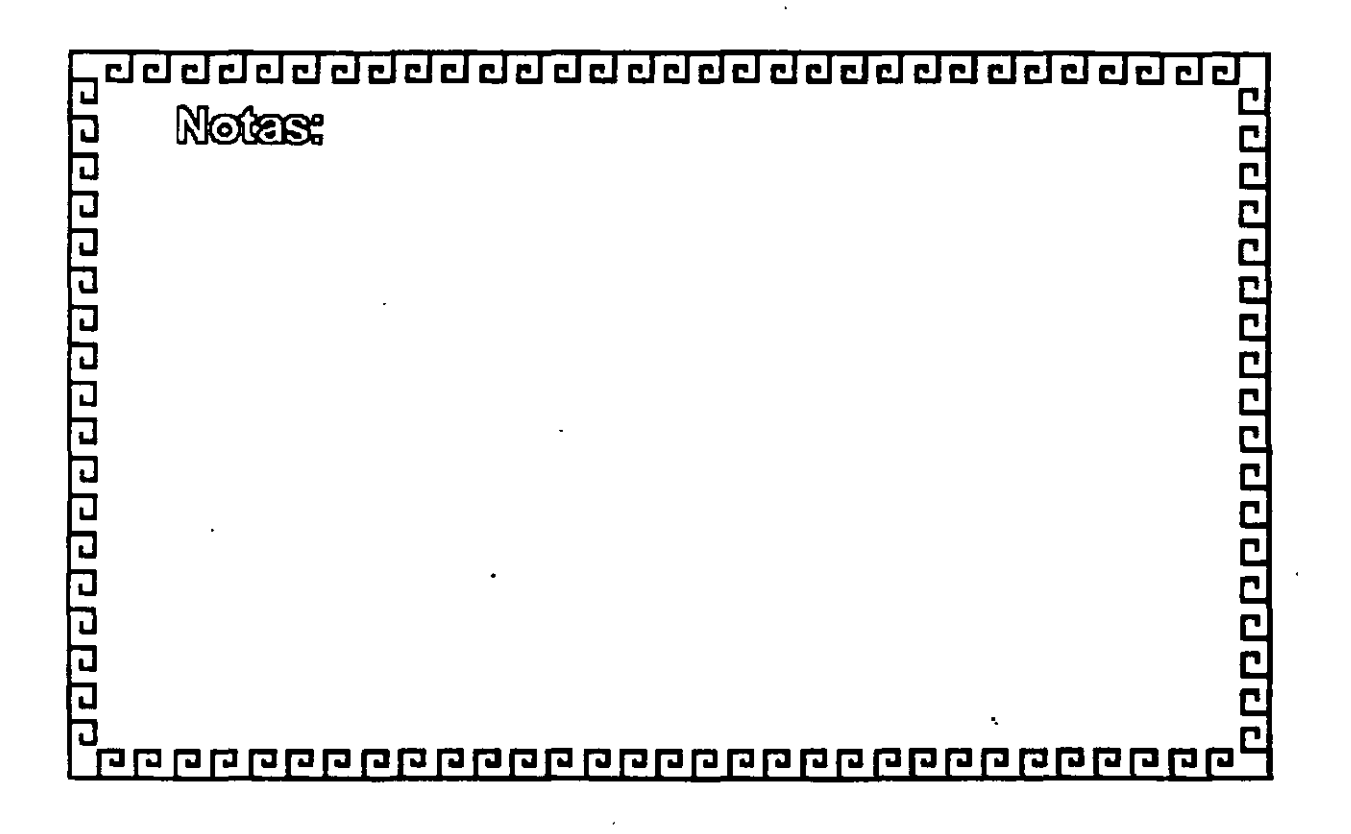

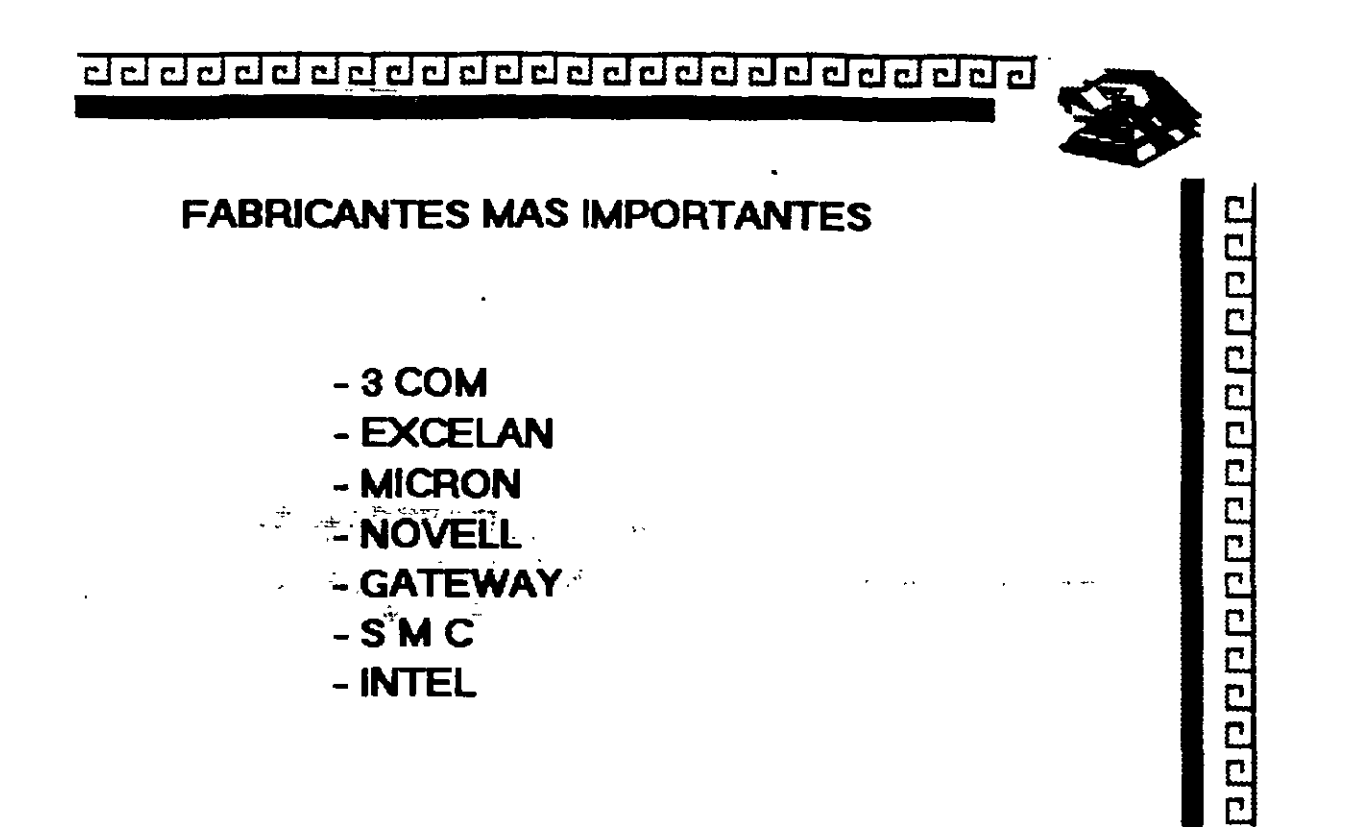

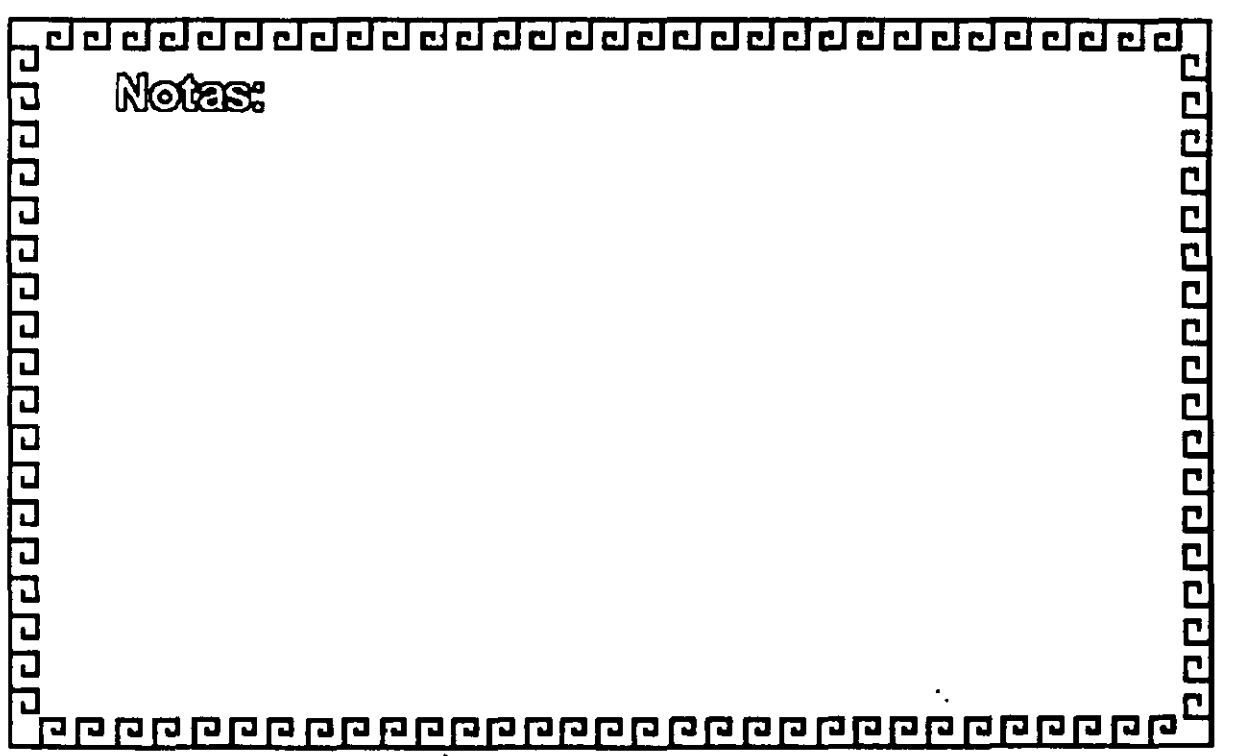

 $\epsilon^{-1}$ 

 $\frac{1}{4}$ 

aaaaaaaaaaaaaaaaaaaaaaaa

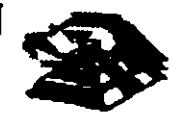

00000000000000000

## VARIANTES EN INTERFACES PARA PC's

- -Tamaño de BUFFER 8, 16, 40, 64 Kbyts
- Bus de 8, 16, 32 Bits o Microcanal
- -Uso de O MA
- Procesador
- -Generación: 1ra. 2da. y 3ra

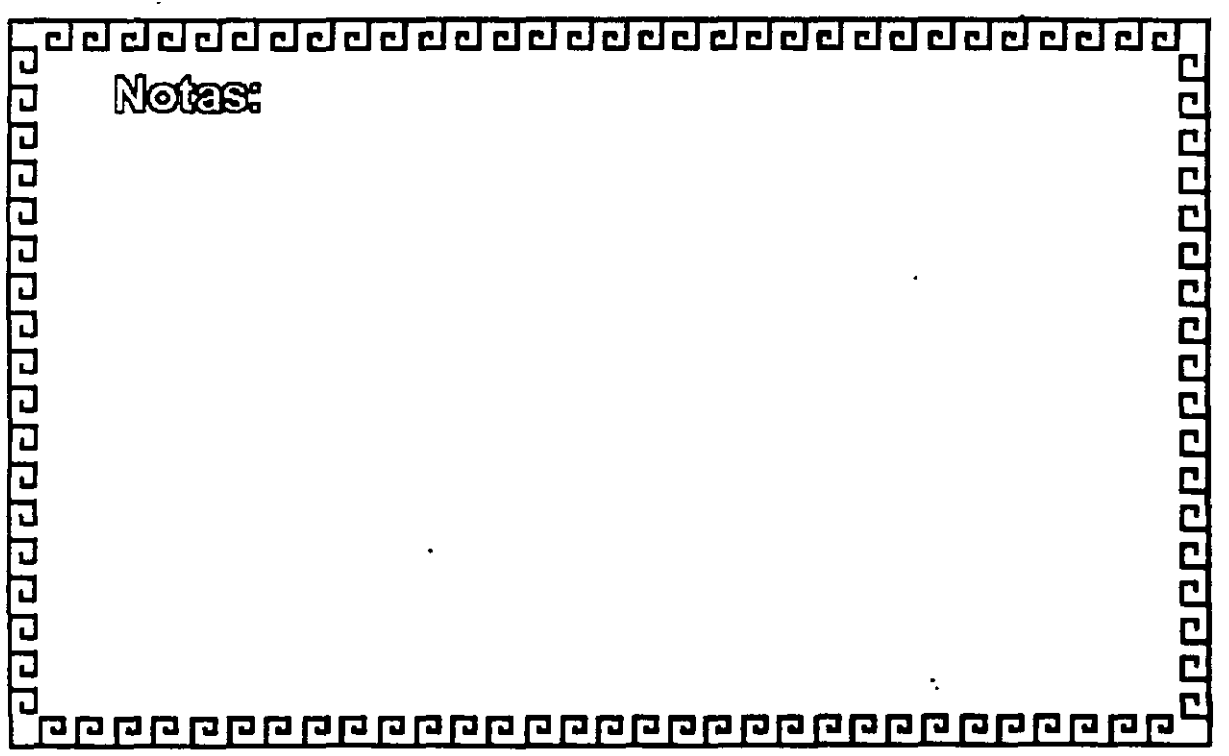

clclclclclclclclclcldclclcl@@clclciclclclclclci@~

000000000000000000

## FORMATO DEL FRAME

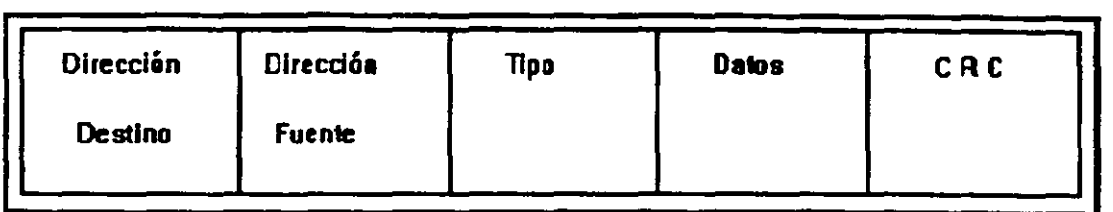

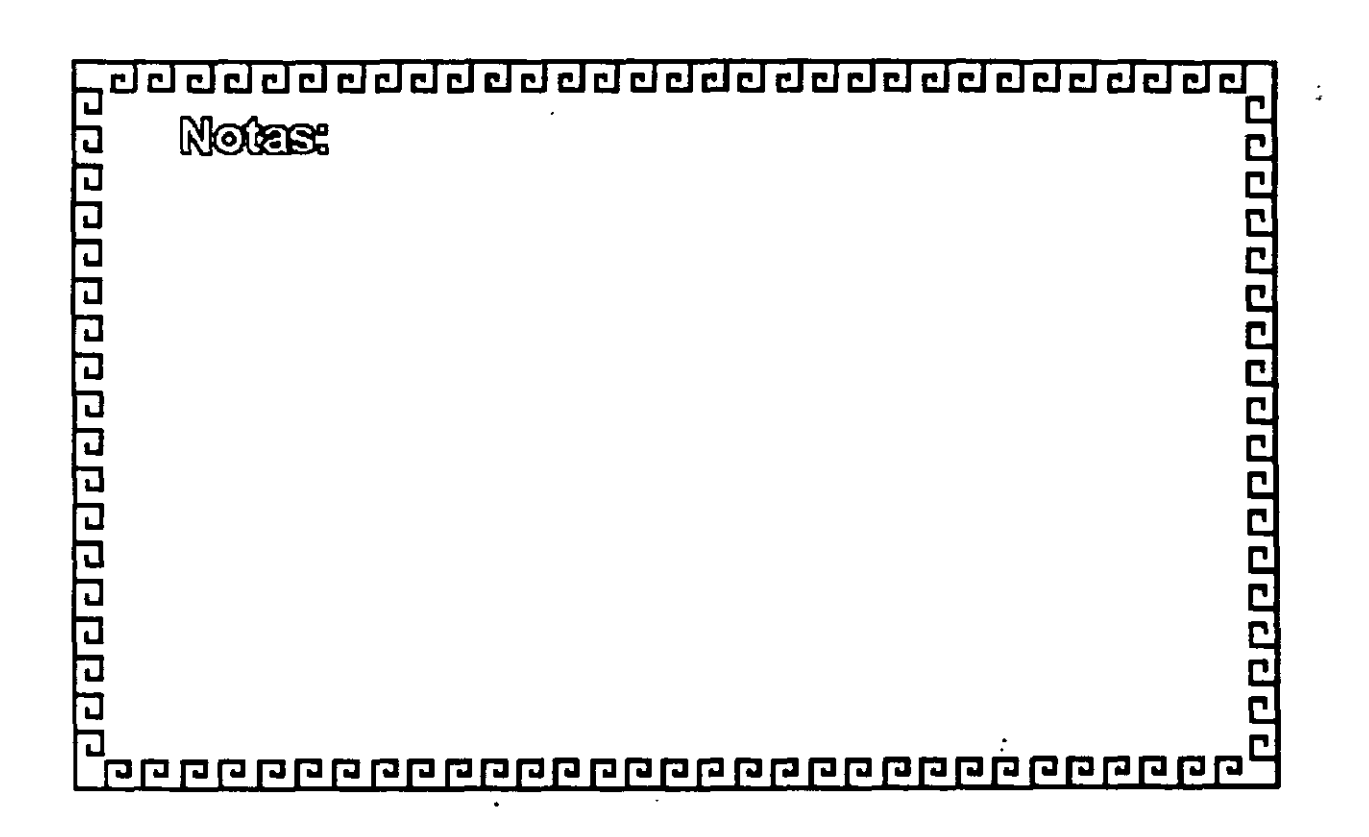

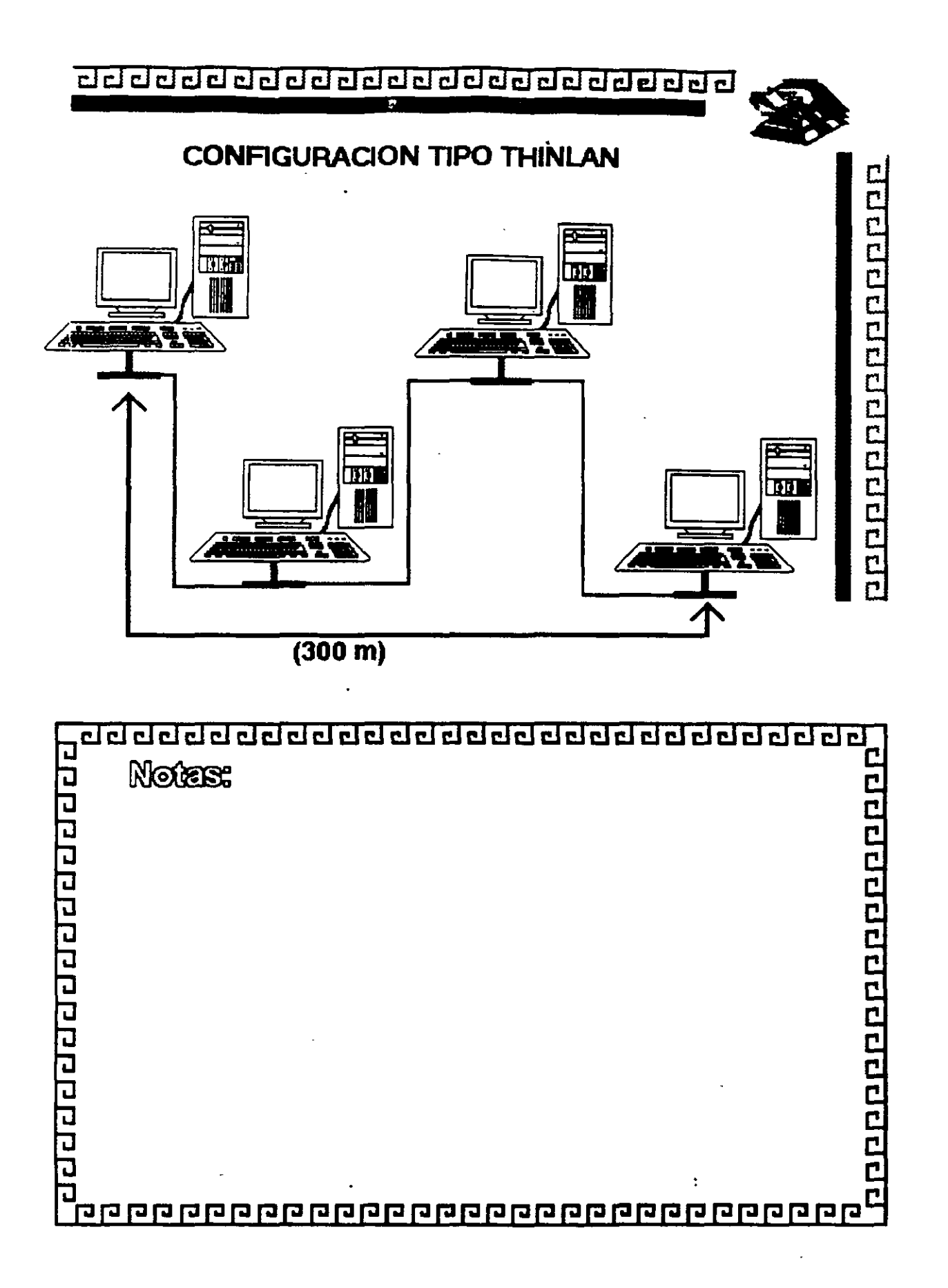

clclclclcl@cl@@cl@@@@dclclcldclclclclclcld~

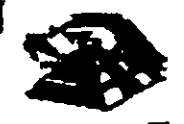

20000000000000000000

## Resumen Técnico ·

- -Velocidad 10 Mbits/seg.
- Estándar más utilizado en el orbe
- Más alto rendimiento (performance)
- -Cableado

Coaxial Delgado (300 m/seg.) Coaxial Grueso (500 m/seg.) Par telefónico (150 m/seg.) Fibra Optica

- Conectividad hacia otros sistemas
- Norma 802.3 (IEEE)

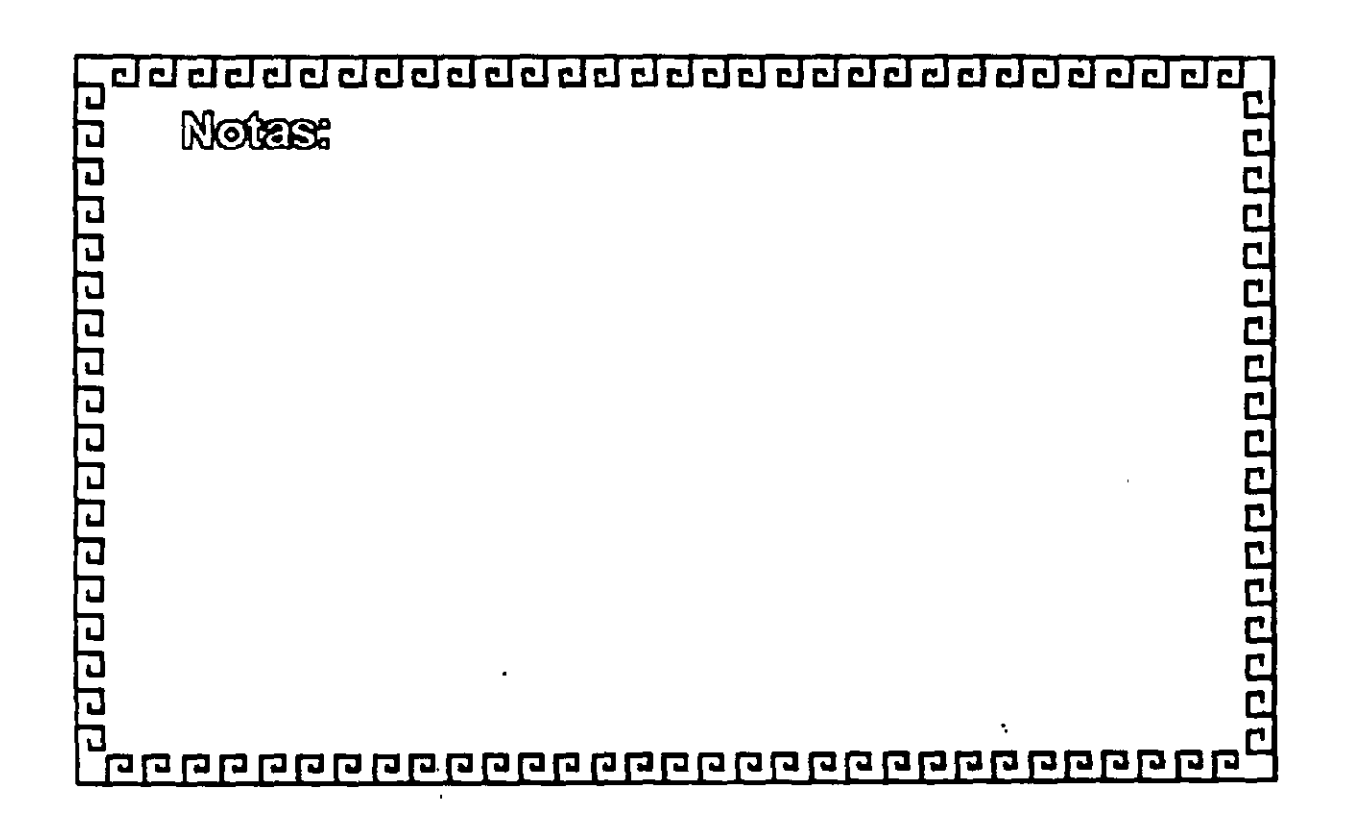

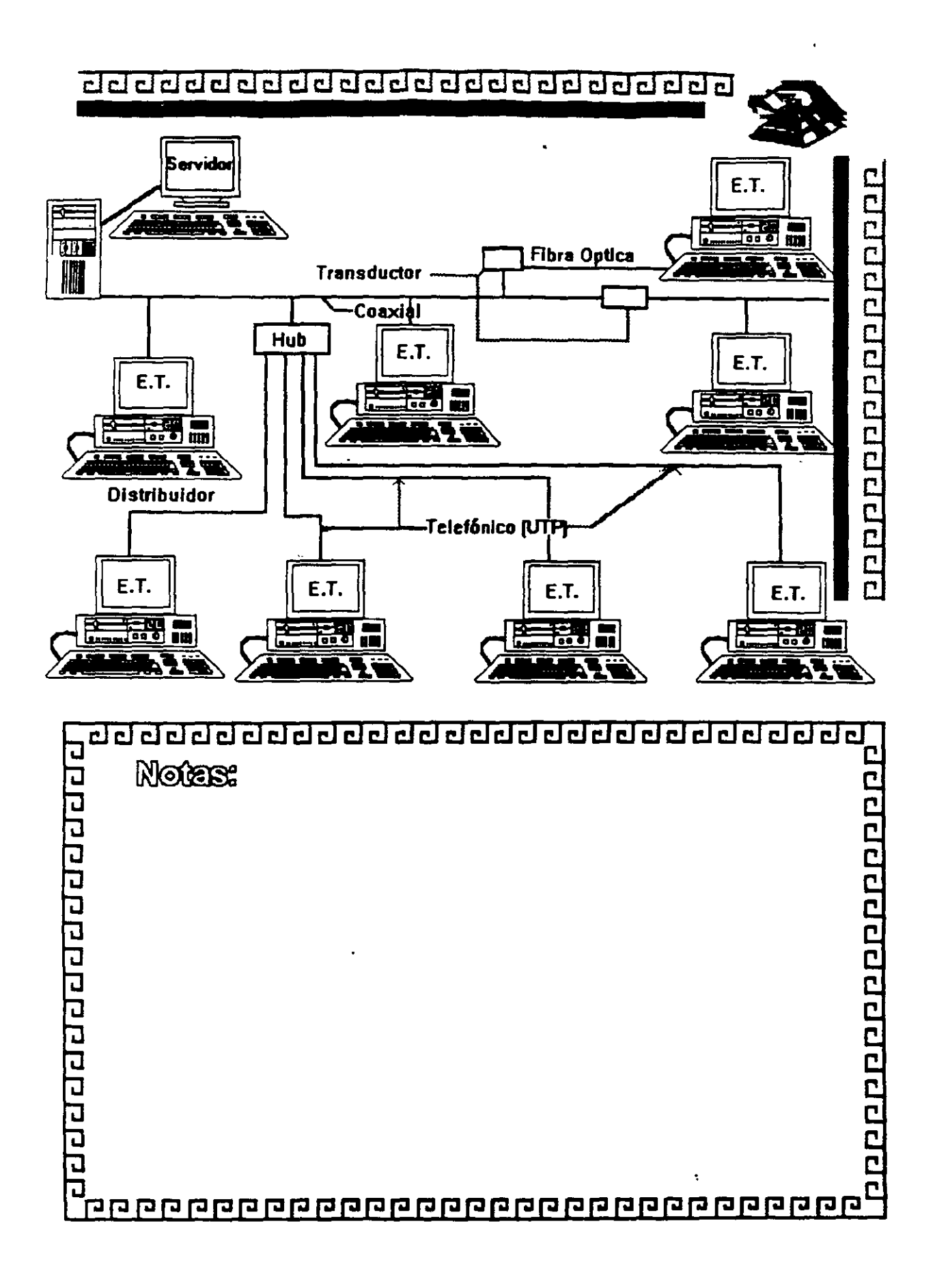

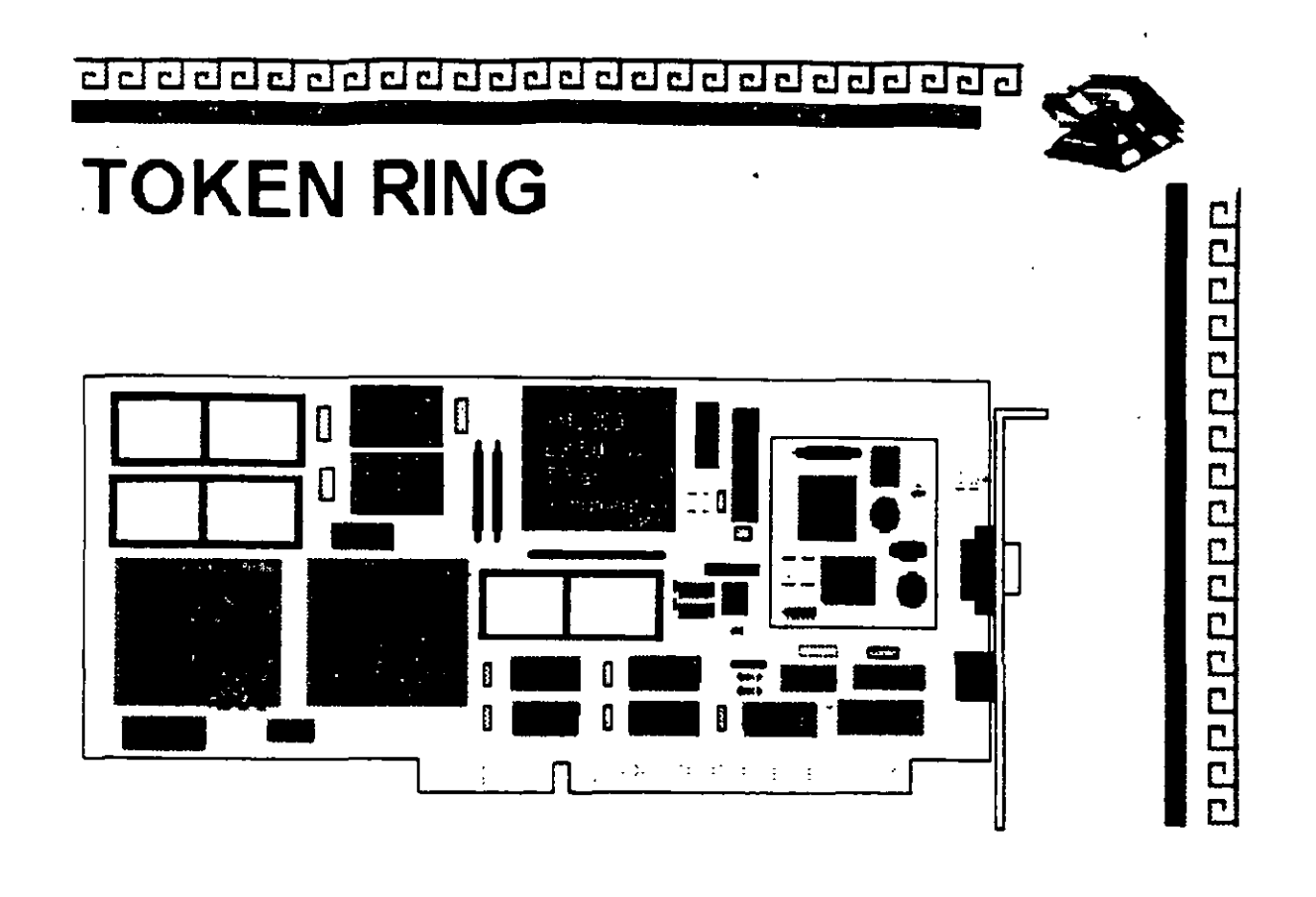

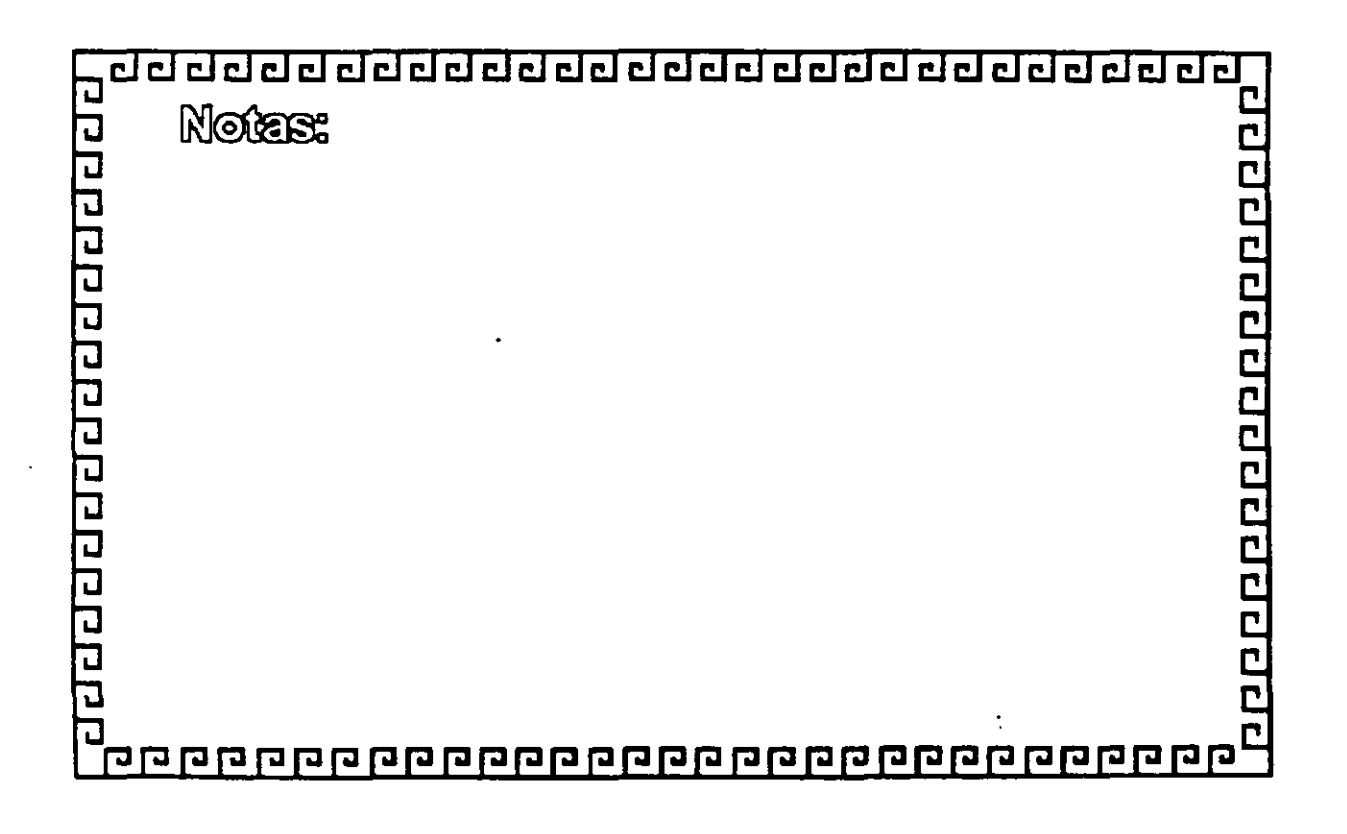

clacacacacacacacacacacaca

apprendence accepted

# **TOKEN RING CARACTERISTICAS**

- Creada por IBM
- -Alta Conectividad en IBM
- Buen complejo
- Buen rendimiento
- Opción de 4 y 16 Mbits/seg.

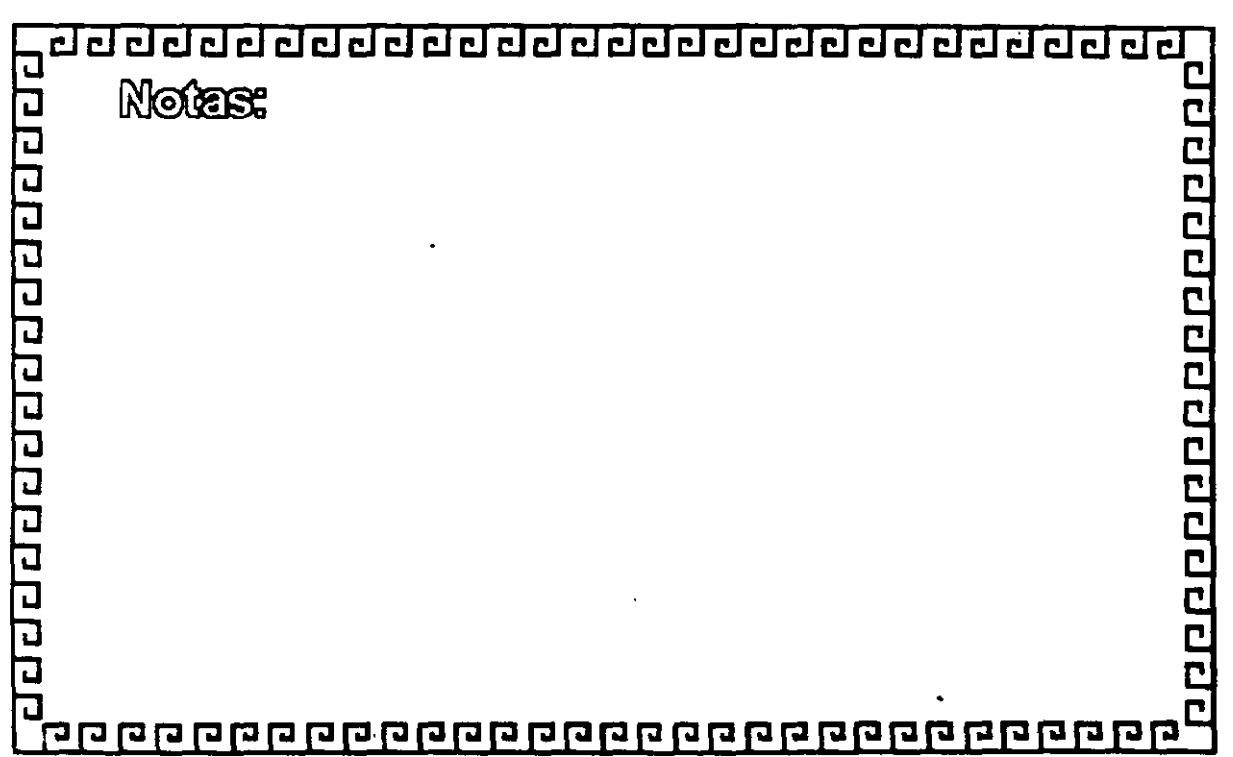

aclcacacacacacacacacacaca

2009020020020020020

 $\overline{1}$ 

# **TOKEN RING** FABRICANTES MAS IMPORTANTES

- -3COM
- ·IBM
- ·MICRON
- UNGERMAN BASS
- -PROTEON

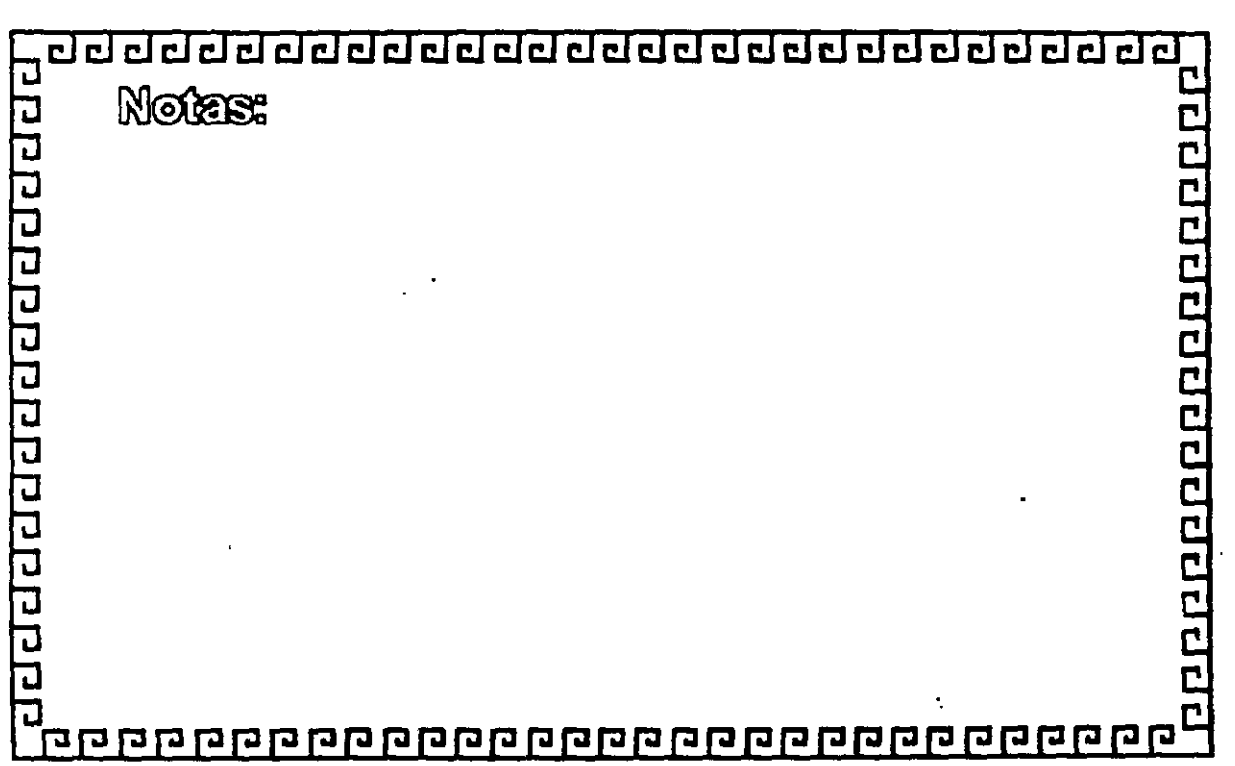

*a a* a¿¡¿¡¿¡¿¡ CJ *a* CJ clt:J tJ cl clCJCJcl CJíil CJclCJ CJ tJ CJ •

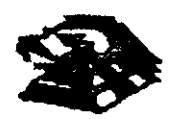

эрдарда ардын арды

# **TOKEN RING**

# FABRICACION

El conjunto de Chips para Token Ring se desarrolló conjuntamente entre IBM y Texas lnstruments. Casi todas las interfaces Token Ring se basan en el Chipset de T.l. (TMS380)

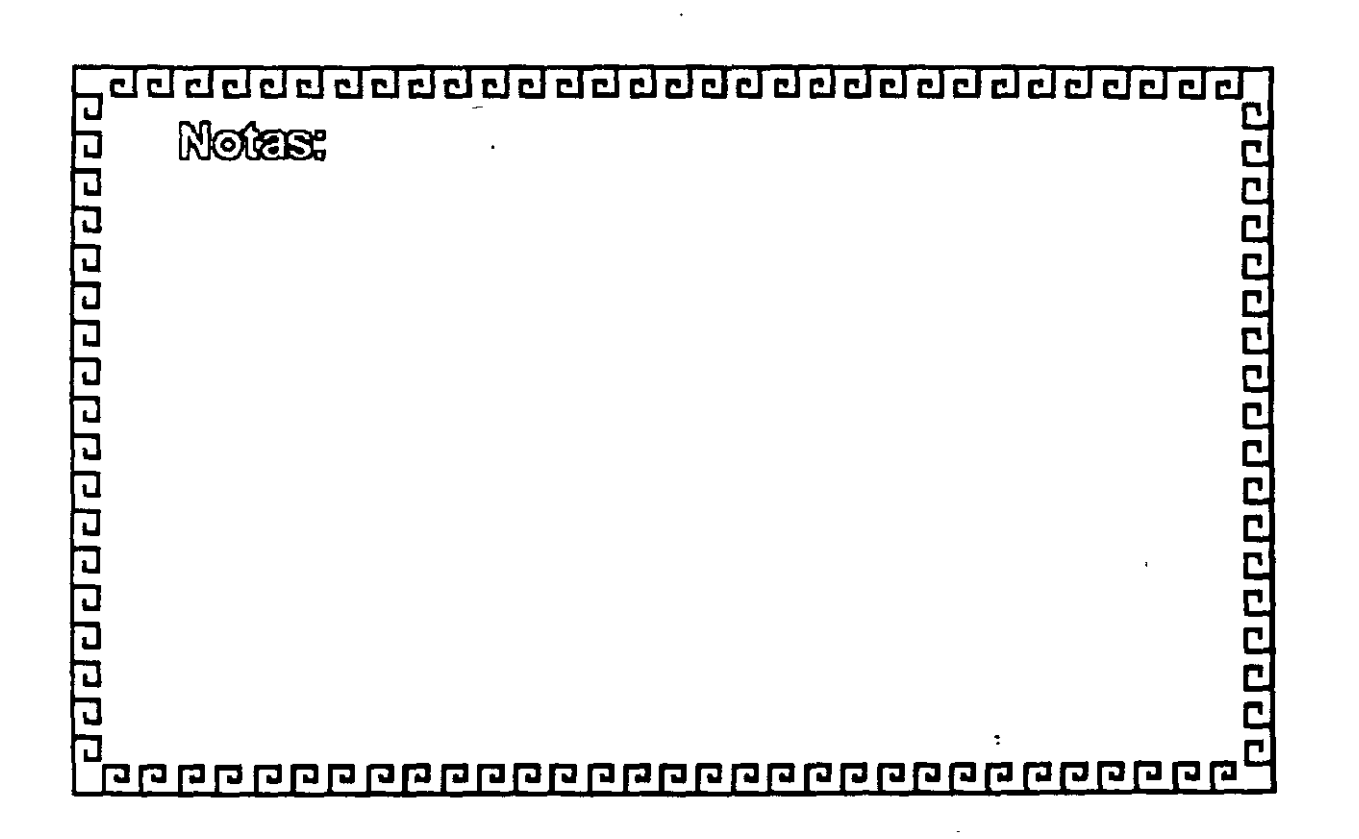

•

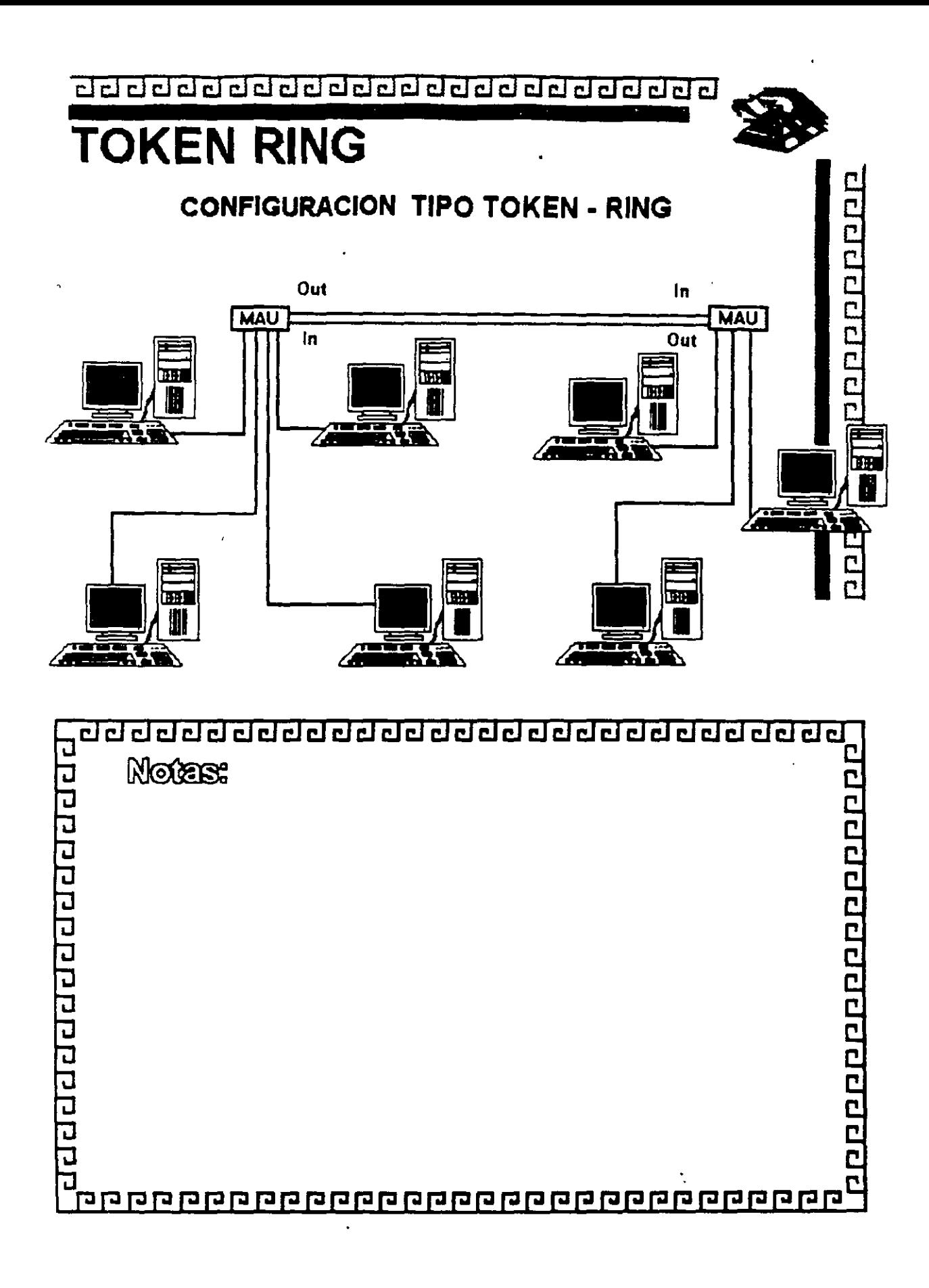

3-29

clcl@clclcl~clclcl~cl@~cl@@@clclclcl@clcl@~

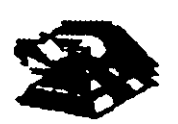

1009900000000000000

# **TOKEN RING** Resumen Técnico

- 4 Mbits/seg.
- -Topología de Estrella distribuida
- Norma 802.5 (IEEE)
- -Protocolo Token Passing
- Cable IBM tipo 2
- conectividad hacia ambiente IBM

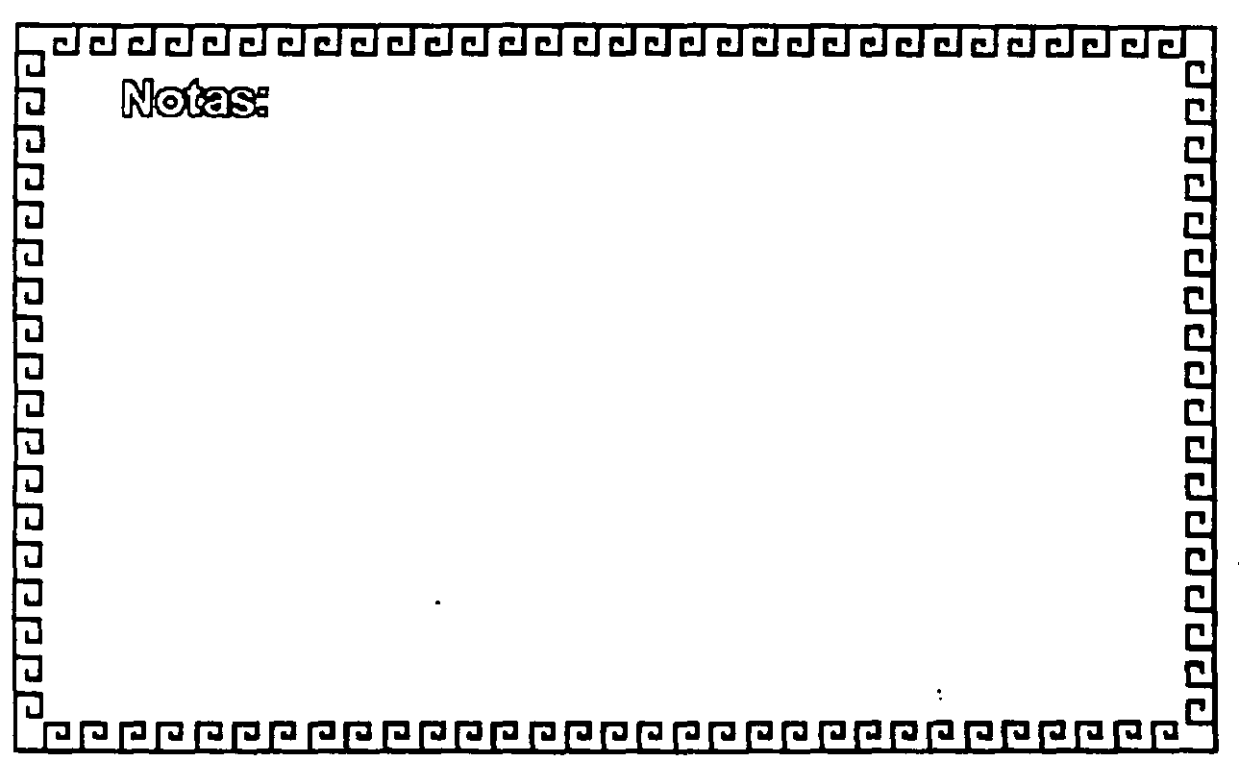

J

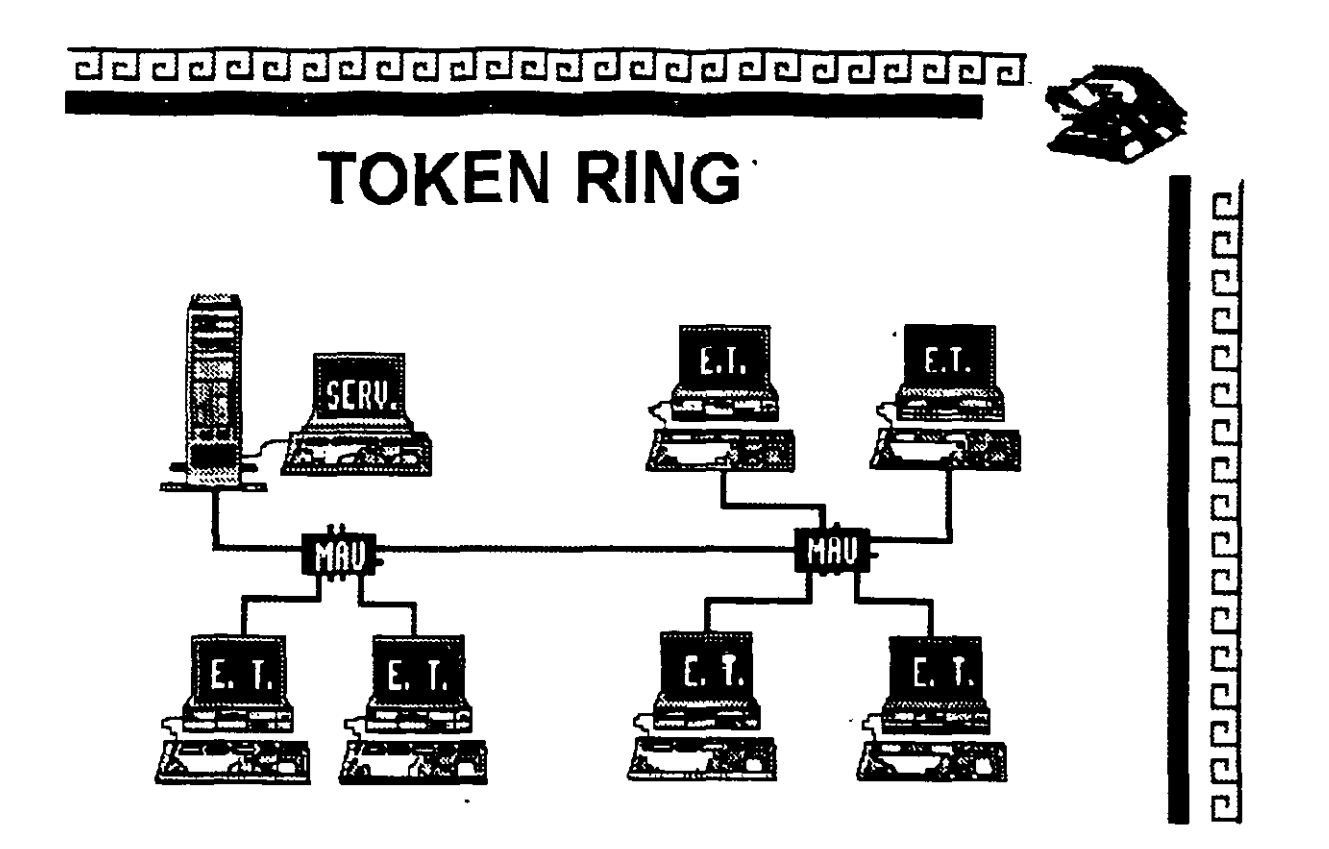

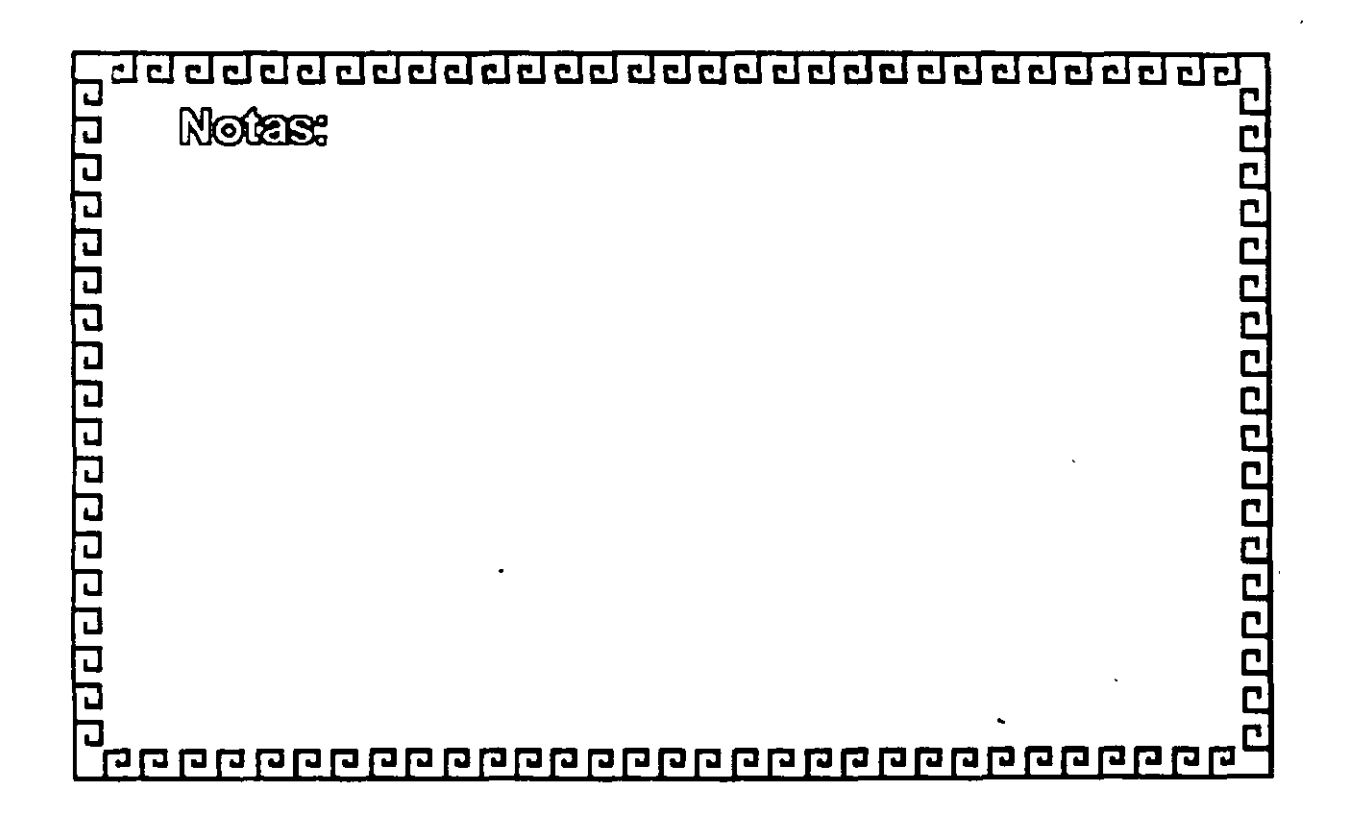

CJ CJ CJ ¿j ¿j ¿j ¿j CJ ¿j ¿j CJ CJ ¿j ¿¡ c:J. ¿j ¿j cl CJ ¿¡ c:J cl CJ ¿¡ í:J CJ •

10099000000000000000

# **TOKEN RING** Especificaciones Técnicas

Velocidad .... 4 ó 16 MBits/seg. Protocolo .... Token Passlng Nodos ....... 1023 Instalación ... MAU's STP/IBM tipo 2 Cableado  $\langle$  UTP FIBRA OPTICA

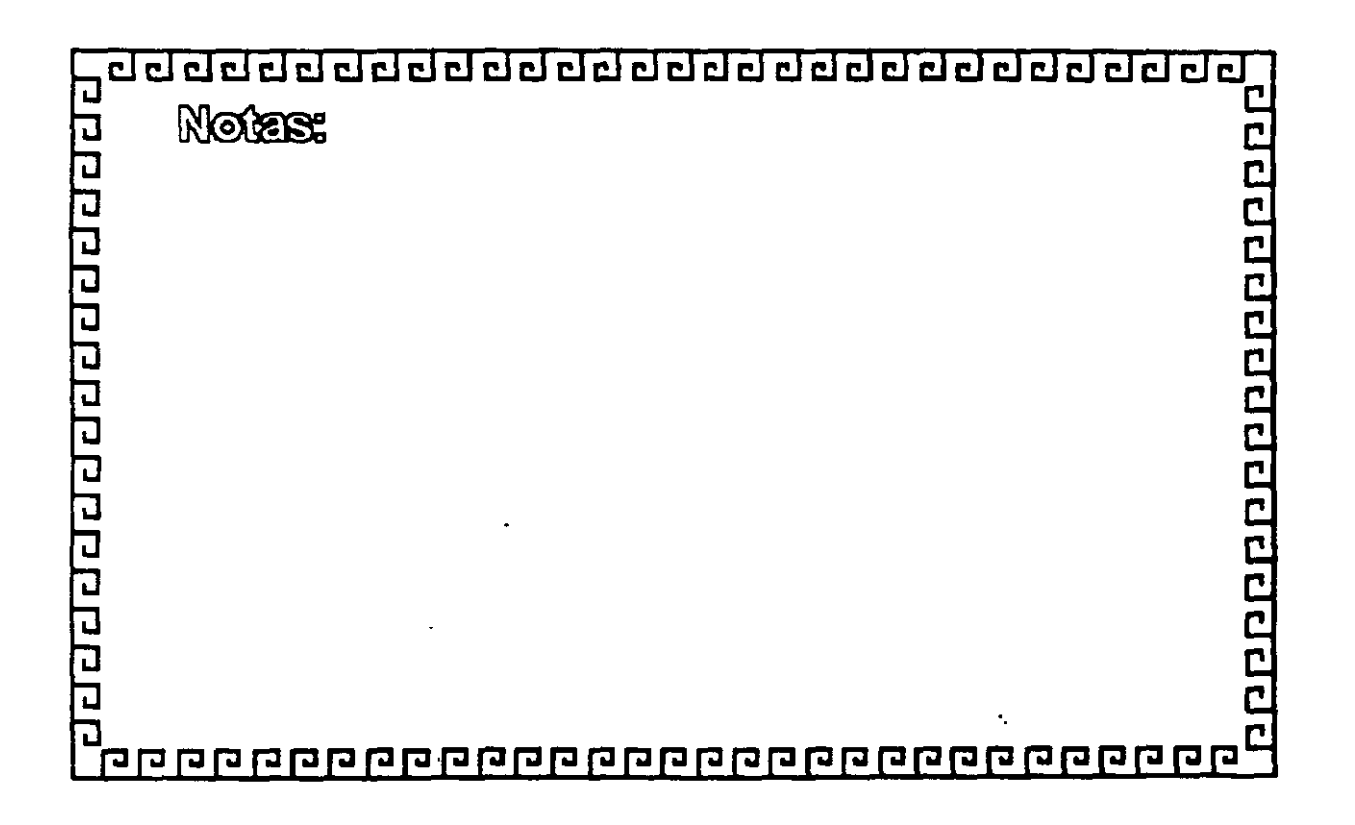

8

# CURSO, DIPLOMADO DE REDES (LAN) DE MICROCOMPUTADORAS

MODULO 1

 $\mathcal{L}^{\text{max}}_{\text{max}}$  and  $\mathcal{L}^{\text{max}}_{\text{max}}$ 

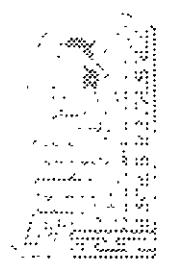

**ODONI**  $\mathscr{A}\hspace{-1.2ex}\mathscr{D} \mathscr{G}$ 

 $\mathcal{A}^{\mathcal{A}}$ 

JULIO DE 1995.

•·.

## **SISTEMAS OPERATIVOS**

## *Q.* **INTRODUCCION**

El presente capítulo tratará sobre los conceptos del SISTEMA OPERATIVO para **RED** y sus funciones. Se analizarán las diferentes arquitecturas o estructuras de los sistemas operativos y con esta base se procederá a una descripción general de los principales productos comerciales que encabezan el mercado.

Es saludable mencionar que parte de este material de apoyo fué proporcionado por los fabricantes o representantes de los diferentes productos que aquí se mencionan, y en las distintas notas que los observadores del medio escriben, por lo que es recomendable que se considere con las reservas del caso, ya que los primeros por lógica, ubican sus productos como de lo mejor, y los segundos comentan según la corriente inductiva, contraria o imparcial en que se manejen.

Con el objeto de proporcionar al participante los marcos de comparación básicos, a efecto de que norme su criterio y pueda elegir los productos con más propiedad y conveniencia, según sus requerimientos particulares y sin la idea de desmentir a nadie, dado el caso, se harán los comentarios que se consideren más prudentes. Sobre el particular, se abundará más adelante

También se aclara que cuando se menciona el término de **RED,** éste se refiere a una **RED DE MICROCOMPUTADORAS** entendida tal y como se definió en los capítulos anteriores.

### Q **SISTEMAS OPERATIVOS PARA RED**

SE PUEDE DECIR QUE EL SISTEMA OPERATIVO DE UNA **RED,** ES EL CONJUNTO DE PROGRAMAS QUE REGULAN EL FUNCIONAMIENTO DE ÉSTA, PROPORCIONA LOS ELEMENTOS PARA LA INTERFACE CON EL USUARIO, CONTROLA Y DEFINE LOS NIVELES DE SEGURIDAD, ASI COMO LA MANERA EN QUE SE COMPARTEN LOS RECURSOS .

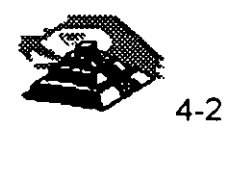

Las funciones o tareas más importantes del SISTEMA OPERATIVO son:

- Administrar y Compartir Recursos Físicos y Lógicos. El SISTEMA OPERATIVO define y administra que recursos tanto físicos y lógicos van a ser proporcionados por los servidores para ser compartidos dentro de la red.
- Interface con el Usuario. Debe ser de la manera mas trasparente posible. El éxito de una **RED** depende de que el usuario final la utilice y explote, si la **RED** proporciona una interface compleja, el usuario se negará a utilizar la **RED** y ésta por mas compleja y/o costosa que sea, si no es utilizada por los usuarios finales será una **RED** destinada al fracaso.
- Seguridad e Integridad de la Información.- El SISTEMA OPERATIVO debe ser el encargado de otorgar y/o limitar el uso de recursos en función de la jerarquía de Jos mismos, es decir controlar los derechos y privilegios a usuarios autorizados.Así mismo debe de preveer mecanismos para asegurar la integridad de la información, entendiéndose por ésta, que la información se encuentre almacenada correctamente tanto física como lógicamente.
	- Facilidades Opcionales.- Dependiendo de las necesidades de la **RED,** las siguientes características elevarían altamente el rendimiento de ésta:
	- Declaración específica de usuarios y claves de acceso (passwords)
	- Facilidades de comunicación para establecer comunicación con equipos grandes, comunicación de **RED a RED,** comunicación a **BBS** o inclusive a **INTERNET.**
	- Sistema de mensajes o correo electrónico integrado
	- Ayuda en línea para facilidad de operación
	- Instrucción por medio de menús o íconos.

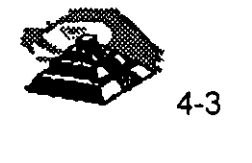

• Conforme aumenta el nivel de aplicación de una **RED EMPRESARIAL,**  también aumenta la dependencia hacia ella, es indispensable por tanto que toda la **RED** cuente con sistemas de respaldo de la información, así como de un sistema propio de administración con alto grado de operatividad y suficiente claridad en cuanto a su manejo.

## **gARQUITECTURA DE SISTEMAS OPERATIVOS DE RED**

Para seleccionar adecuadamente un SISTEMA OPERATIVO DE RED, antes de pensar cual es el mejor producto por su fabricante ( Novell, Microsoft, Seo, etc), Se tiene que analizar la arquitectura del SISTEMA OPERATIVO DE RED que se requiere, según las necesidades particulares que se quieran resolver.

A continuación se describen brevemente las principlaes arquitecturas de SISTEMA OPERATIVO DE RED que existen en el mercado.

Las arquitecturas de SISTEMA OPERATIVO DE RED son:

- <sup>'8</sup> Servidores de Disco.
- <sup>®</sup> Servidores de Archivo
- <sup>t</sup> Servidores de Base de Datos
- <sup>®</sup> Cliente-Servidor
- <sup><sup>1</sup></sup> "Peer to Peer" ( Punto a Punto )

### **<sup>1</sup> Sistema Operativo Servidores de Discos**

Esta arquitectura fué el origen de los SISTEMAS OPERATIVOS DE RED, desde 1985 Apple con su Red Apple Talk, la soportaba.

Originalmente un SISTEMA OPERATIVO servidor de discos, simplemente define secciones en el disco duro del Servidor y se las asigna a cada usuario, de forma que, cuando desde la Estación se requiere accesar al disco duro de la **RED,** solamente es necesario seleccionar una unidad lógica y en ese momento se accesa a la partición del disco duro del Servidor correspondiente al usuario, cabe señalar que cada sección es independiente. Por ejemplo si dos usuarios requieren una misma aplicación, la aplicación debería de estar cargada en las dos partes del disco duro correspondientes a cada usuario.

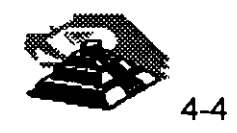

En esta arquitectura realmente no está orientada a compartir la información, sino el disco duro.

Aparentemente esta tecnología está en desuso, pero en la actualidad tiene importantes aplicaciones sobre todo, en la definicion de Servidores de Backup y Servidores de CDs.

### **19 Sistema Operativo Servidor de Archivos**

Un SISTEMA OPERATIVO "FILE SERVER", no comparte el disco duro del Servidor, sino que comparte o sirve los archivos que se almacenan en él, ya que resuelve el problema de la administración de archivos en la **RED,**  con un Software especializado.

Dicho Software tipo "FILE SERVER", administra el acceso al disco compartido y a la información que contiene. El Software de referencia, está desarrollado específicamente para **REDES** y construído a efecto de poder compartir archivos en un ambiente multiusuario, entendiéndose por multiusuario, la utilización de un mismo archivo por más de un usuario a la vez.

El almacenamiento de datos compartido se controla por el Software del FILE SERVER (el SISTEMA OPERATIVO del Servidor). Las Estaciones no manejan sus propias entradas y salidas, sino que envían requerimientos de alto nivel al Servidor y éste administra el acceso al disco. Debido a este control centralizado, los SISTEMAS OPERATIVOS FILE SERVERS, brindan a la **RED** la integridad de datos como la que ofrecen las minicomputadoras y mainframes.

La mayoría de los SISTEMAS OPERATIVOS en la actualidad trabajan bajo el concepto de FILE SERVERS, el cual es la evolución de los servidores de discos; el próximo paso, sobre el que ya se están dando los primeros pasos comerciales son los "DATABASE SERVER" o SERVIDORES DE BASES DE DATOS, mismos que se tratarán en su momento.

Este cambio de SISTEMAS OPERATIVOS de servidores de discos a FILE SERVERS, se pudo dar gracias a la aparición de la versión 3.1 del MS-DOS, que a diferencia de las versiones anteriores ya estaba orientado a soportar tareas de tipo multiusuario, este paso fué de suma importancia porque abrió el camino y sentó las bases para la definición de los estándares de **REDES LOCALES** que actualmente existen.

 $\zeta$ 

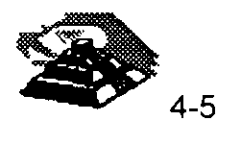

#### LOS ESTANDARES EN REDES LOCALES

En 1984, la liberación del MS·DOS 3.1, la aparición del 18M-PC Ne1work Program y Microsoft Networks, marcaron la pauta para establecer los estándares más sólidos en la industria de las REDES LAN y el efecto ha sido bastante benéfico. Debido a que los estándares fueron implementados en base al Software, la lucha por la estandarización con base al Hardware para REDES LOCALES, ha desaparecido.

El SISTEMA OPERATIVO de RED está ahora reconocido como el componente más importante de una RED.

#### MS-DOS 3.1

El MS-DOS 3.1 ha dado a los desarrolladores, un estándar en el cual ellos pueden generar Software para aplicaciones multiusuarios, que puedan correr a través de una variedad de REDES LOCALES. Este soporte ha seguido estandarizado con las versiones posteriores de MS-DOS.

#### **NETBIOS**

NET810S ("Network 8asic Input Output System", sistema básico de entradasalida) para RED, es una inteface que reside en la tarieta de RED. Originalmente era un "Firmware" (Hardware-Software), actualmente esta interface es exclusivamente Software.

18M tenía que ser quien estableciera esta importante interface y lo hizo en su "PC Network Program" que acompaña al Hardware en su RED LOCAL "PC Network 18M", también conocida como 18M PC/LAN.

Para ser compatible con 18M, una RED debe emular al NET810S, de la misma forma en que una computadora personal compatible con 18M, emula el 810S de una 18M PC.

Las funciones principales del NET810S son establecer una liga virtual entre los usuarios en RED y la transferencia de información en la misma.

La mayoría del Software de aplicación está escrito para MS-DOS 3.1. sólo algunas de éstas, están escritas para NET810S, no obstante pocas resultan importantes, pues incluyen productos de conectividad, como GATEWAYS a mainframes. Este tipo de aplicaciones requiere la comunicación directa con el Hardware, y se logra a través del NET810S.

#### OBJETIVOS DEL IBM EN NETBIOS

Para el diseño global de la interface NET810S y el PC Network Program , 18M al liberarla, publicó la siguiente lista de objetivos clave:

1. La RED debe estar abierta para la industria y las interfaces clave deben ser publicadas

2. La RED debe ser expandible

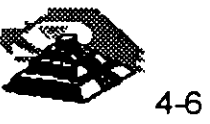

3. La **RED** no debe requerir de ningún tipo de HOST (equipo anfitrión), la comunicación debe ser de igual a igual

**4.** El Firmware de la **RED** deberá estar de acuerdo a los estándares de la industria, si es posible *y* deberá estar dividida en capas de protocolos

5. Las funciones de la **RED** deberán ejecutarse en la tarieta de interface y la PC se encargará de la interacción de bajo nivel de la **RED** 

IBM ha seguido de cerca estos objetivos. Por ejemplo, Creando un emulador de NETBIOS para su **RED** Token Ring, donde pueda correr PC Network Program.

La estrategia pone limitaciones en las **REDES,** una de ellas estriba en que la comunicación punto a punto contemplada por NETBIOS, complica la formación de lnter-REDES, es decir complica la habilidad interconectar diferentes tipos de Hardware en una **RED.** 

El NETBIOS fue asumiendo que cada recurso en la **RED** tiene un nombre propio y se le reconoce con él. De esta forma, cada nodo pasa a ser parte de una gran **RED,** conversión que dificulta el soporte a lnter-REDES.

#### **MS-DOS 3.1**

El MS-DOS 3.1 fue el catalizador que generó un cambio de importancia en los estándares del Sistema Operativo para **RED,** ya que al principio la mayoría de los fabricantes, utilizaban como estándar el enfoque de Servidores de Discos (Disk Server) *y* actualmente, se ha adoptado como estándar, el concepto de Servidor de Archivos (File Server).

Este SISTEMA OPERATIVO, el cual provee una interface estándar para aplicaciones multiusuario, requiere un ambiente de FILE SERVER. Para ser compatible con el estándar, los fabricantes de **REDES LOCALES** deben proveer Software de FILE SERVER compatibles con MS-DOS 3.1.

Antes del DOS 3.1 la mayoría de /os fabricantes usaban esquemas propietarios de bloqueo de archivos *y* registros, requiriendo que los desarrolladores de Software de aplicación, escribieran una versión diferente para cada **RED** en la cual querían que su Software operara.

Ya que desde 1983, cerca de 140,000 aplicaciones de Software han sido escntas para el estándar MS-DOS de Microsoft, es racional aprovechar lo aplicable a **REDES.** 

Diferentes productos de **RED** han crecido soportando al Hardware *y* Software de MS-DOS. Pero la habilidad de conectar máquinas para DOS, es la única cuestión en común que tienen diferentes **REDES.** La falta de un estándar forzó a cada fabricante de **REDES** a seguir su propio conjunto de reglas. Esta falla de estándares creo muchos problemas. El más serio de ellos es que dicha falla inhibió el desarrollo de Software de aplicación multiusuario para **REDES.** 

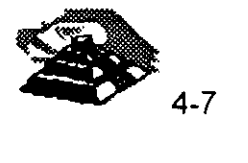

Antes del MS-DOS 3.1, cada fabricante de REDES tendía a utilizar sus propias técnicas de bloqueo, de registros, archivos y funciones multiusuarias. Esto requería que los desarrolladores de Software de aplicación tuvieran que escribir versiones diferentes de sus paquetes para cada RED LOCAL. Los gastos que esto implica alejó a muchas empresas del desarrollo de productos para RED.

La introducción de DOS 3.1 cambió esta situación, ya que fué mejorado con los primitivos de multiusuarios que controlan el acceso entre la aplicación y la RED, brindando la inteñace estándar que se necesitaba.

Cualquier paquete de Software multiusuario escrito con los estándares de DOS 3.1 correrá en cualquier RED que soporte esta versión de DOS, permitiendo una sola versión de Software para todas las REDES compatibles con DOS.

A partir de esta estandarización, la mayoría de las empresas de Software han introducido sus productos en versiones multiusuario para REDES.

Otro cambio importante surgió con Windows 3.X y actualmente con Windows ·gs, donde según los observadores de la industria han dado y seguirán dando un giro importante a las REDES LOCALES con sus aplicaciones y nuevas estrategias de conectividad.

#### 4'l Sesrvidores de Base de Datos.

Debido al gran éxito que tuvieron los servidores de archivos, cada vez aplicaciones y necesidades más robustas fueron migradas a REDES LAN, entre ellas los manejadores de bases de datos. Debido a la arquitectura File Server se presenta un "cuello de botella" en el medio de comunicación, cuando varios usuarios concurrentemente quieren accesar a la misma base de datos. Ilustraremos esto con un ejemplo.

Supóngase que tres usuarios quieren efectuar simultáneamente "Un query" (consulta) a una base de datos grande, digamos de 300 Mb. Como el proceso lo debe de efectuar la estación de trabajo podríamos decir literalmente que viajan al mismo tiempo 3 veces 300 Mb., de información sobre el medio de comunicación para un total de 900 Mb. Para nuestro ejemplo saturando dicho medio, y lo que es peor está viajando la misma información en forma repetida.

Recuérdese que esto sucede porque la responsabilidad del File Server, es servir los archivos y las funciones de las estaciones de trabajo son las de procesar la información, en este caso efectuar "los queries"

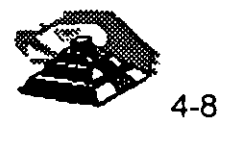

Este gran problema se soluciona con los servidores de bases de datos, en los cuales se destina una computadora poderosa como servidor de base de datos, adicional al File Server en la cual se monta un motor de base de datos (un manejador de base de datos), teniendo la responsabilidad de ejecutar las peticiones de queries de las estaciones de trabajo y mandar solamente la respuesta al proceso solicitado, por lo que por el medio de comunicación ya no viaja todo el contenido de la base de datos, evitándose con esto la saturación del medio y sobre todo obteniendo un gran rendimiento a las consultas de la base de datos.

Es saludable mencionar que los servidores de bases de datos, propiamente no son un SISTEMA OPERATIVO DE RED, sino más bien una aplicación, pero comercialmente se desconocen como servidores y por lo tanto los tratamos en este apartado.

Los servidores de bases de datos requieren de inversiones fuertes en Hardware y software y están orientados solamente a usuarios corporativos, que por sus necesidades justifican estos costos.

#### **<sup><sup>t</sup> Arquitectura Cliente Servidor**</sup>

La arquitectura Cliente-Servidor, es una tecnología de punta, pero que, por aspectos comerciales, inclusive el termino ha caído en una especie de moda, donde tadas las aplicaciones según sus fabricantes son Cliente-Servidor.

Primero se establecerá de manera sencilla el concepto. Se debe de partir que en una LAN existe un proceso distribuido, donde el procesador del Servidor ejecuta las instrucciones del Sistema Operativo de RED, generalmente de servicios de archivos, y el procesador de las Estaciones de Trabajo procesan los trabajos locales, pero las aplicaciones cada dia requieren de mayor poder en el procesador, lo que implicaría que las Estaciones de Trabajo tuvieran procesadores muy poderosos, con las respectivas consecuencias económicas, pero si se parte del echo que los servidores cuentan con este tipo de procesadores, la Arquietectura Cliente-Servidor, implica aprovechar estos procesadores poderosos para hacer las tareas pesadas y los trabajos ligeros dejárselos al procesador de las Estaciones de Trabajo.

De alguna forma se puede compartir el procesador y la memoria del servidor, que en la filosofía del "File Server" esto no es posible.

÷,

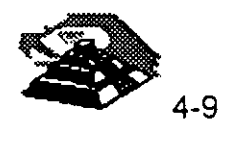

 $\mathcal{L}^{\left( \mathbf{r}\right) }$ 

Para poder manejar realmente una plataforma Cliente-Servidor, se requiere que la aplicación esté diseñada específicamente bajo esta arqutectura y que el Sistema Operativo de RED dé soporte a estas aplicaciones.

La ventaja del modelo Cliente-Servidor, es que se permite que las tareas se repartan en forma más eficiente entre los elementos involucrados (Clientes-Servidores) y que se minimice el intercambio innecesario de información entre ellos.

En la actualidad la arquitectura Cliente-Servidor, principalmente se explota en las aplicaciones de base de datos, y se partirá de este ejemplo para ilustrar sus componentes.

El primer elemento es el motor de base de datos (Database engine), tales como el SOL Base de Gupta, el NetWare SOL de Novel!), el SOL Server de Microsoft, o el Oracle SQL, El SYBASE SQL Server 10 de Sybase, por mencionar algunos. Este tipo de productos NO SON un manejador de base de datos, sino es la maquinaria de base de datos que da la plataforma para que una computadora se convierta en un servidor de base de datos.

El segundo elemento es un manejador de base de datos que corre en dos computadoras al mismo tiempo, en el cliente y en el servidor. La parte que corre en el servidor de base de datos se denomina back-end y la que corre en el cliente se llama Front-end. Algunos ejemplos de esto son DBase, Clipper, Revelation, lnformix, Paradox, XOL, SOL Windows.

En las aplicaciones tradicionales de base de datos, es el archivo completo el que viaja desde el servidor de archivos a la estación de trabajo, como ya lo comentamos. Esta última procesa la información después de una serie de 'preguntas y respuestas' que se llevan a cabo entre el servidor y la estación y finalmente devuelve el archivo. El modelo cliente-servidor, la estación (el cliente) pregunta al servidor de base de datos a través del front y del back end. El servidor procesa la información y devuelve el resultado, el registro, no el archivo completo que el cliente demandó.

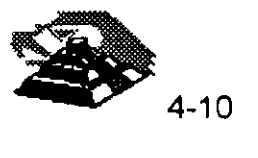

El proceso cliente-servidor que se lleva a cabo en un *gateway de*  comunicaciones es muy similar. La computadora *gateway* (servidor) que se encarga de las labores de comunicación entre el *host* y la estación de trabajo (cliente), le envía a este último solamente las pantallas necesarias y toma la información del teclado, pero el proceso de comunicaciones se lleva a cabo por completo en el *gateway de* comunicaciones.

Algunas otras aplicaciones mas sencillas como Servidores de comunicaciones, de faxes o de impreción, comienzan a explotar este modelo.

Sin duda, el modelo cliente-servidor es el que le da a las redes locales la posibilidad de ir más alla de servicios de impresión o de archivos y el que pemite que el proceso de información sea verdaderamente distribuido. Continuamente surgen aplicaciones en este modelo para todos los sistemas operativos de red. Esto con seguridad ayudará a desarrollar el verdadero proceso distribuido, que convierte a las Redes Lan de computadoras en herramientas únicas del mundo de la computación.

**10 Servidores " Peer to Peer"** 

#### **REDES PUNTO A PUNTO**

En los últimos años después del "buum de las REDES LAN", la industria había olvidado a las pequeñas empresas que tenían necesidad de intercambio de información, pero no recursos para hacer grandes inversiones en redes de computadoras, es entonces cuando surgen las Redes Punto a Punto (Peer to Peer).

Sus principales características son:

Todos los nodos pueden ser servidores y estaciones de trabajo a la vez, compartiendo sus discos duros, Cd-ROMs e impresoras.

El Sistema Operativo de RED debe instalarse en cada nodo, consume poca memoria y por lo tanto no se requiere de servidores dedicados.

La Administración e instalación de la Red es muy sencilla, por lo que no se requiere de personal altamente calificado .

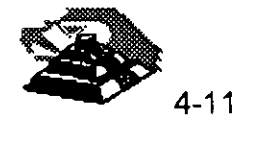

 $\overline{\mathbf{r}}$ 

Se pueden formar Redes a partir de 2 nodos e inclusive no son indispensables las interfaces de Red.

Su sistema de seguridad es básico, pero puede ser suficiente para aplicaciones pequeñas.

La principal ventaja de este tipo de redes es que son económicas, sencillas y fáciles de instalar, orientadas a cubrir el mercado de las pequeñas empresas.

Sus desventajas podrían estibar en su poca seguridad y limitantes de comunicaciones externas.

Las Redes Punto a Punto llenaron una necesidad que otras arquitecturas no cubrieron, que todos los nodos de la Red compartieran sus recursos, y no solamente los servidores, hoy en día es común que coexistan en una misma Red un Sistema Operativo "FILE SERVER", un Cliente-Servidor y un Sistema Punto a Punto para aprovechar todas las ventajas de estas diferentes arquitecturas.

### g **PRINCIPALES PLATAFORMAS**

Una vez que se analizaron las principales arquitecturas de Sistemas Operativos de Red, la primera consideración es determinar cual de estas arquitecturas es la que cubre las necesidades de un proyecto de red, posteriormente, habra que analizar los productos comerciales existentes dentro del mercado en ese modelo de Sistema Operativo.

El presente apartado tiene el Objetivo de describir brevemente las principales plataformas que el mercado nacional ofrece, no se mencionarán todos los productos del mercado, solamente los mas representativos por su penetración y que cuentan con el soporte técnico respectivo.

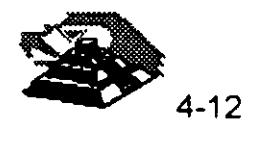

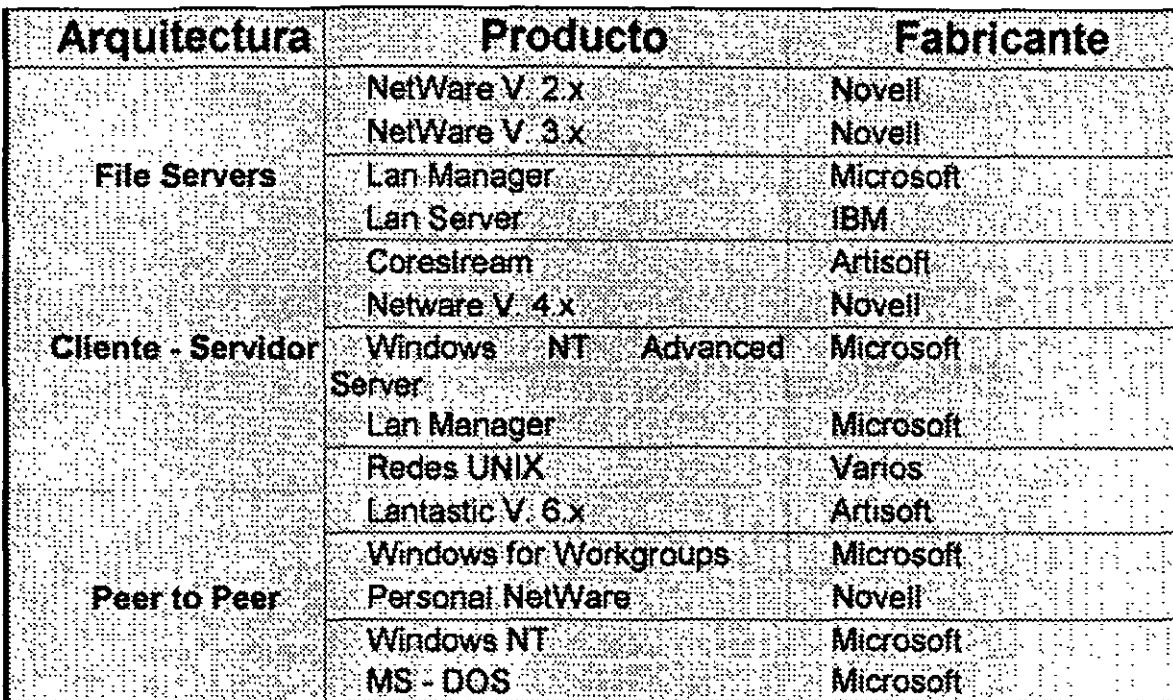

Una primera clasificacion de los productos comerciales dentro de cada una de las arquitecturas que analizamos, sería:

### g **Netware de Novell**

#### **Redes Novel/**

#### **Historia**

Novell ha tenido una gran influencia en el desarrollo de la industria de las microcomputadoras. En los setenta desarrolló microcomputadoras basadas en el Z-80, y a principios de los ochenta creó sus primeros productos para redes. El producto principal de Novell durante los primeros años de las computadoras personales era un sistema para compartir archivos basado en el procesador 68000 de Motorola. En 1983, cuando IBM presentó la computadora personal XT, que tenía disco Duro, Novell respondió rápidamente con un producto que convertía el sistema con disco duro en un sistema para compartir archivos. Para conectar las estaciones se usaba un sistema ·de cableado configurado en estrella denominado S-Net.

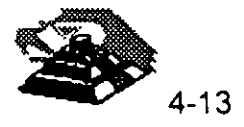

 $\ddot{\cdot}$ 

Algunos años después, Novell introdujo NetWare/86, que ofrecía servicios de servidor de archivos. El nuevo sistema operativo del servidor no sólo permitía compartir archivos a los usuarios, sino que permitía acceder a ellos mediante un sistema de seguridad y ayudaba a gestionar otros servicios de red. A medida que se incrementaba la popularidad de NetWare, sus diseñadores mejoraron su independencia del hardware. Novell dejó de impulsar su propio hardware para redes locales, y comenzó a ofrecer soporte para productos de muchos fabricantes. Esta fué una de las estrategias más importantes en la consolidación de NetWare como un estándar de la industria. En 1986, una nueva versión de NetWare denominada Advanced NetWare ofrecía un soporte aun más amplio para dispositivos de red, conectando distintos tipos de redes en el servidor de archivos o mediante una estación externa. Por ejemplo, se podría instalar en el mismo servidor una tarjeta Ethernet y otra Token Ring.

Advanced NetWare 286 fue desarrollado para sacar partido de los equipos basados en el 80286 de lntel. Ofrecía capacidad de multitarea mucho antes de la aparición de productos como OS/2 y Microsoft Windows. Además, se ejecutaba en el modo protegido del 80286, lo que permitía ofrecer prestaciones avanzadas que no se disponían desde el DOS, así como superar la barrera de los 640KB de memoria existente en el DOS. ¡Muchos usuarios obtenían mejores rendimientos al accesar archivos de servidores NetWare que al accesar archivos de su unidad local de disco duro. En un servidor con Advanced NetWare 286 se podían instalar hasta cuatro tipos distintos de tarjetas de red.

Posteriormente, NetWare comenzó a bifurcar su línea de productos. En el nivel inferior, ofrecía NetWare ELS (Entry Level System), que soportaba un número bajo de usuarios. En el nivel superior, introdujo NetWare SFT (System Fault Tolerance). NetWare SFT ofrecía protección frente a fallas de disco mediante la duplicación de discos o de canales (discos en espejo!. De este modo, la información se almacena en dos discos, y si uno de ellos falla, se puede usar el otro. Novell también comenzó a ofrecer soporte para almacenamiento de archivos de computadoras Macintosh de Apple en servidores NetWare.

En 1989, Novell presentó NetWare 386 v.3.0, un sistema operativo totalmente rediseñado para sacar partido de las ventajas incorporadas en el procesador lntel 80386. NetWare 386 es un sistema operativo de 32 bits diseñado para redes importantes con grandes necesidades de manipulación de datos. También ofrecía mejoras en seguridad, fiabilidad y flexibilidad (el cambio de sistema operativo resultaba más fácil).

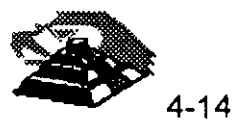

En junio de 1990, Novell presentó la versión 3.1 del sistema operativo, que ofrecía mayor rendimiento y fiabilidad, y mejores funciones de administración del sistema. En 1991 Novell presentó NetWare v.3.11, que soportaba servicios de archivos e impresión del DOS, Macintosh, Windows, OS/2 y UNIX. En 1994 surge la actualización a la versión 3.12 con mejoras notables en el manejo de memoria y administración de impresión.

La línea de productos actual de sistemas operativos de Novell incluye Personal NetWare, un sistema operativo punto a punto basado en el DOS, enseguida vamos a describir ésta gama de productos para aquellos que trabajen en entornos que reúnan varios sistemas operativos.

### **PERSONAL NETWARE**

Personal NetWare está diseñado para grupos de 2 a 25 usuarios que necesiten compartir recursos de otras computadoras con un esquema punto a punto (peer-to-peer), pero no necesitan o no quieren tener un equipo dedicado exclusivamente como servidor de archivos.

#### **NETWARE V.2.2.**

NetWare V.2.2 está pensado para empresas medianas y grupos de trabajo de grandes empresas. El servidor puede ser dedicado para aumentar el rendimiento, o no dedicado, para reducir costos. El producto soporta hasta 1 00 usuarios y la interconexión de redes. ( Este producto salió del mercado a principos de 1994, pero todavía es ampliamnete utilizado)

#### **NETWARE V. 3. 12.**

NetWare V.3.12 está diseñado especialmente para grandes empresas que necesiten conectar en red cientos de usuarios en un solo servidor. Fué diseñado para la computación a nivel de empresa, de modo que una organización pueda integrar distintos tipos de equipos informáticos, tales como minicomputadoras, servidores LAN-Manager, equipos OS/2, equipos UNIX y Macintosh en una única plataforma informática. Comparándolo con NetWare V.4.1, NetWare v.3.11 no ofrece un soporte tan completo para interconexión de redes y redes de gran alcance (WAN). Tampoco incluye los servicios de directorios NetWare (NetWare Directory Services, NOS).

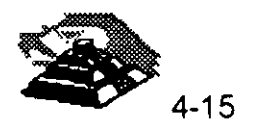

### **NETWARE** V.4. 1.

NetWare V.4.1 mejora las características de NetWare V.3.12 al soportar las redes de gran alcance. Su prestación más importante viene dada por los Servicios de Directorios NetWare (NetWare Directory Services, NDS), que permiten que los administradores de redes organicen los usuarios y recursos de la red, como servidores e impresoras, y el modo en que la gente accesa naturalmente a ellos. Cada usuario y recurso, que será denominado como un objeto en el sistema NDS, será registrado en una base de datos global de la red. Los administradores que necesiten gestionar el sistema y los usuarios que necesiten accesar a recursos o contactar con otros usuarios podrán localizar rápidamente los objetos en el sistema NDS, sin importar donde se encuentren en el entramado de redes. La base de datos es actualizada constantemente por toda la red para que contenga la última información sobre los objetos. NDS hace que las redes globales bajo NetWare sean una realidad, simplificando la configuración, el seguimiento y la gestión.

### Estrategia de productos de Novel/

Novel! es una de las fuerzas importantes en la industria de las redes, así que podemos asumir sus estrategias para sistemas operativos de r'ed y diseño de plataformas como indicadores fiables de la dirección que va a seguir el conjunto del mercado de las redes. Hay estudios y estimaciones que indican que Novel! NetWare se usa aproximadamente en un 60% de las instalaciones en red existentes. El 40% restante se distribuye entre Banyan Vines, Microsoft LAN-Manager y productos de IBM entre otros fabricantes.

Novel! ha adoptado una estrategia de sistemas operativos de red que se centra en la red de empresa, que engloba todos los recursos informáticos de una organización. La red en sí misma puede ser vista como una plataforma en la que se conecta cualquier tipo de computadora. Las computadoras pueden compartir información entre sí, incluso con aquellas que tienen distintos sistemas operativos, manteniendo el tipo de rendimiento, seguridad y fiabilidad encontrados habitualmente en los grandes sistemas centralizados, pero con un coste mucho menor.

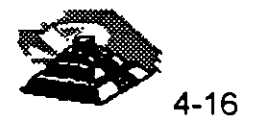

Las redes a nivel de empresa representan un paso adicional respecto al trabajo informático en grupos, que se centraba en la integración de las computadoras de escritorio en redes. Las redes de empresa o coorpativas, presentan simultáneamente un ámbito local y de gran alcance. Integran todos los equipos de una organización, independientemente de que sean grandes computadoras, minicomputadoras, computadoras DOS, Apple Macintosh, estaciones de trabajo UNIX u otros equipos. El objetivo es ofrecer servicios de computación en red a cualquier usuario. Una red interconectada ofrece la plataforma de comunicaciones, y Novell NetWare es el componente software que ayuda a la conjunción de todos los elementos, usando componentes suministrados con NetWare o disponibles como productos opcionales.

La fuerza impulsora existente tras la estrategia de redes de empresa de Novell, es el plan de hacer que NetWare sea tan abierto como sea posible a la integración con otros equipos y productos de otras firmas.

#### *Características de NetWare v.4*

NetWare v.4 es un Sistema Operativo de Red de 32 bits que se ejecuta en procesadores Intel 80386 y superiores. Aunque su arquitectura es similar a NetWare v. 3. 11, la versión 4 incluye soporte para redes de gran alcance, principalmente mediante la incorporación de los servicios de directorios NetWare (NDS).

### *El protocolo básico de NetWare (NetWare Core Protocol, NCPJ*

El protocolo básico de NetWare (NCP) define los servicios disponibles a los usuarios de redes NetWare de Novell. Estos servicios entran dentro de las siguientes categorías:

- $\bullet$  Acceso a archivos (apertura y cierre de archivos; lectura y escritura de datos desde y hacia los archivos).
- ◆ Bloqueo de archivos.
- + Seguridad.
- $\bullet$  Control de la asignación de recursos.
- + Notificación de eventos.

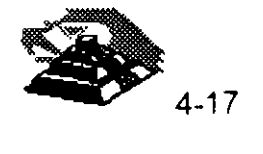

- + Servicios de directorios de NetWare y sincronización con otros servidores.
- + Conexión y comunicación.
- + Servicios de impresión y gestión de colas.
- + Administración de la red.

El NCP es transparente para los usuarios y aplicaciones diseñadas para equipos individuales. Por ejemplo, un usuario puede pedir un archivo del servidor de la red, que será como una unidad local. Una función de redirección instalada en el puesto determina si la petición de archivo es de una unidad local o de red, y la dirige apropiadamente. A este respecto, el software de redireccionamiento del puesto de trabajo colabora con el NCP para ofrecer servicios a los usuarios.

Podemos ampliar los servicios básicos instalando módulos cargables de NetWare (NetWare Loadable Modules, NLM) en el servidor. Los NLM pueden ofrecer servicios de gestión y diagnósticos de la red, servicios de bases de datos, de comunicaciones, de copias de seguridad, de almacenamiento y envío de mensajes (correo electrónico) y servicios de impresión adicionales.

Algunos NLM son suministrados con NetWare y existen módulos nlm producido por terceros.

### **Arquitectura de NetWare**

NetWare v.4 es un sistema operativo completo de 32 bits que usa un único espacio de direccionamiento sin segmentación (un problema presente en los sistemas DOS). Esto permite que los programas trabajen de un modo más eficiente. Puede manipular miles de interrupciones y procesar miles de peticiones de clientes por segundo. NetWare v.4 es modular y expandible. Se pueden realizar modificaciones, actualizaciones y ampliaciones en la red. Podemos cargar un módulo cargable NetWare (NLM) en el servidor de archivos que ofrezca servicios tales como estos:

- + Soporte para sistemas operativos distintos del DOS.
- + Servicios de comunicaciones.
- + Servicios de bases de datos.

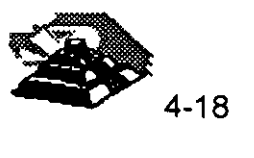

- Servicios de mensajes.
- Servicios de almacenamiento y copia de seguridad.
- Servicios de administración de la red.

Estos módulos se incorporan al sistema operativo como NLMS. Podemos cargar o descargar cualquier módulo en cualquier momento desde la consola del servidor sin tener que desactivarlo. Cada módulo usa memoria adicional, así que necesitaremos asegurarnos de que el servidor tiene suficiente memoria para gestionar los NLM que pensamos cargar. Como los módulos se ubican en el servidor junto con el sistema operativo, están fuertemente acoplados con éste, y tienen un acceso instantáneo a los servicios.

NetWare es una plataforma ideal para aplicaciones servidor. Resuelve problemas de conectividad manejando múltiples protocolos y estándares de forma concurrente en los niveles de medio, de transporte, de protócolos de servicios y de sistemas de archivos, como muestra la suiguiente figura

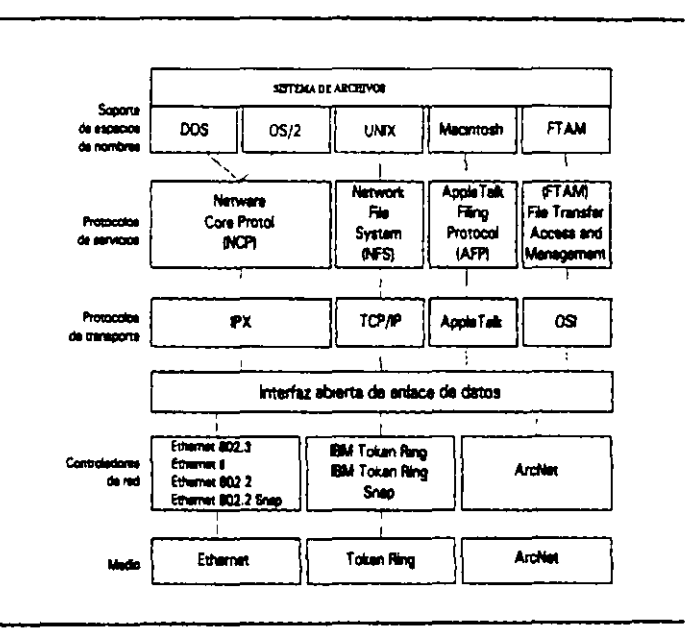

Figura 2-3. NetWare soporta varios controladores de red, protocolos de transporte y protocolos de servicio.

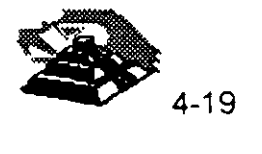

#### Independencia del protocolo

Una de las características más importantes de NetWare es su soporte para otros sistemas operativos. Podemos conectar equipos que utilicen DOS, Windows, OS/2 y UNIX. El soporte para DOS, Windows y OS/2 va incluido en NetWare, así como varias utilidades de administración que utilizan la interfaz de Windows. El software para nodos OS/2 suministrado con NetWare ofrece el soporte que necesitan dichos nodos para comunicarse con un servidor NetWare. NetWare permite el uso de atributos extendidos y nombres de archivo largos del OS/2. El soporte para Apple Macintosh (depende de la version), NFS basado en UNIX y FTAM («File Transfer Access and Management», Acceso y gestión de transferencia de archivos) de OSI, tiene que añadirse en redes NetWare como productos opcionales.

NetWare usa comunmente una estructura independiente del protocolo conocida como Interfaz abierta de enlace de datos (Open Data-Link Interface, ODI), que ofrece soporte simultáneo para distintos protocolos en la red. En la parte inferior de la Figura anterior podemos ver el sistema de protocolos que ofrece soporte multiprotocolo en el servidor. Observe la variedad de interfaces de red permitidas. Los controladores de estos adaptadores se conectan al nivel de Interfaz abierta de enlace de datos. Los paquetes son dirigidos al nivel superior adecuado de protocolo sobre el nivel ODI, como IPX, TCP/IP o AppleTalk. Cerca del nivel superior, los protocolos de servicios ofrecen soporte a nivel de archivos y sistema para los distintos sistemas operativos que se pueden instalar en un servidor NetWare.

En las estaciones se utiliza un esquema similar para permitir que los usuarios se conecten a redes que utilicen protocolos de comunicaciones diferentes, como TCP/IP basado en UNIX. Para ofrecer soporte TCP/IP para estaciones DOS y Windows, necesitaremos el producto «LAN Workplace for DOS» de Novell. Además, el producto «LAN Workplace for Macintosh» ofrece a los usuarios de Apple Macintosh un acceso transparente a una amplia gama de hosts, servidores y grupos de trabajo en una red local NetWare, tales como minicomputadoras VAX, mainframes IBM y estaciones de trabajo UNIX.

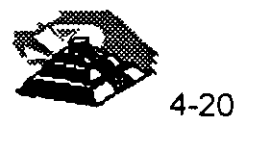
Si necesitamos conectar estaciones a una red NetWare y a otros tipos de redes, como Microsoft LAN Manager, IBM LAN Server y 3 + Share de 3Com, podemos instalar el controlador ODINSUP (Soporte para interfaz abierta de enlace de datos) suministrado con NetWare. ODINSUP permite la coexistencia de la interfaz del controlador ODI Y la especificación de interfaz de controlador de red (Network Driver Interface Specification, NDIS), usada generalmente por productos Microsoft como LAN Manager y Microsoft NT.

#### Soporte para espacios de nombres

El sistema de archivos de NetWare ofrece soporte para los convenios de denominación de archivos de distintos sistemas operativos mediante el soporte de *espacios de nombres*, que se carga en la consola del servidor. El soporte de espacios de nombres permite almacenar en el servidor NetWare archivos con diferencias en longitudes de nombres, caracteres permitidos y distinción entre mayúsculas y minúsculas. El soporte de espacio de nombres para Macintosh es un módulo que se carga en el servidor.

#### Características de rendimiento

Una de las razones por las que NetWare es tan popular es su rendimiento. Hace tiempo que Novell se apartó de un sistema operativo de red que se ejecutaba bajo el DOS y diseñó NetWare para acceder directamente a las prestaciones avanzadas de la CPU del servidor. NetWare 386 fué el primer sistema operativo de red de 32 bits en el campo de las computadoras personales. El núcleo del sistema operativo de NetWare es multitarea y concurrente, lo que implica que ofrezca capacidades multiusuario en el servidor y un alto rendimiento cuando hay cargas fuertes en el sistema. En las siguientes secciones se describen otras mejoras del funcionamiento.

#### Configuración dinámica

NetWare se configura a sí mismo de forma dinámica para adaptarse a las condiciones de uso vigentes en la red. Las siguientes características se configuran de modo dinámico:

- + Uso de la memoria.
- $\bullet$  Caching de directorios.

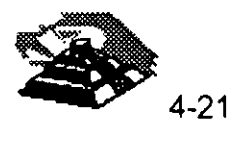

;

- + Número de entradas de directorios en volúmenes.
- + Tamaño de la tabla de archivos abiertos.
- + Búferes de encaminamiento.
- + Indexación de las Turbo FAT.
- + Procesos de servicio.
- + Transacciones TTS ( << Transaction Tracking System», Sistema de control de transacciones)

Podemos modificar los límites y valores máximos para que NetWare no esté restringido. También podemos ajustar la velocidad con que el sistema operativo se configura a sí mismo y establecer la cantidad máxima de recursos que se pueden usar.

#### *Administración de memoria*

NetWare soporta hasta 4 Gb (gigabytes) de RAM en el servidor, pero con la tecnología actual, la capacidad máxima de memoria soportada por un servidor es de 512 Mb.

En NetWare v .4, la administracion de memoria está concebida para tener una mayor eficiencia. NetWare v .3.11 reservaba memoria destinada a usos distintos en cinco o más zonas (pools). Esto hacia que algunas aplicaciones se quedaran sin memoria, ya que cuando un proceso terminaba de usar la memoria, las rutinas de gestión no la reasignaban para otros usos. NetWare v.4 gestiona la memoria como una única entidad, y es más efectivo al reservar memoria de una operación para otra.

#### *El sistema de archivos*

El sistema de archivos universal de NetWare ofrece varias características para incrementar el rendimiento:

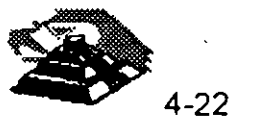

- Elevator seeking (Búsqueda en elevador). Esta prestación del sistema de discos prioriza las peticiones de lectura recibidas basándose en el mejor modo de acceder a ellas a partir de la posición de la cabeza de lectura de la unidad de disco. El método es el mismo que el usado en el ascensor de un edificio. El ascensor de un edificio no realiza viajes aleatorios entre las plantas; cuando sube o baja, se para en las plantas para recoger pasajeros que han pulsado el botón, La búsqueda del ascensor minimiza el movimiento de la cabeza del disco, mejorando el tiempo de acceso y reduciendo la degradación del hardware.
- Caching de archivos. El caching de archivos minimiza el número de ocasiones en que hay que acceder a disco. Los archivos leídos con mayor frecuencia son retenidos en el búfer de caché, donde se puede acceder a ellos si es necesario. Esto elimina la necesidad de ir al disco a buscar información. Los archivos almacenados en el caché son priorizados, de forma que los archivos menos usados salen del caché para dejar espacio a nuevos archivos.
- Escritura en segundo plano. En NetWare, las escrituras en disco se gestionan de forma separada a las lecturas, Esta separación permite que el sistema operativo escriba datos en disco durante los momentos en los que disminuyen las peticiones de acceso a disco por parte de los usuarios. La escritura en segundo plano ofrece .la mayor prioridad a los usuarios que necesitan leer datos de las unidades, lo que mejora el rendimiento desde su punto de vista.  $\mathbb{R}^2$
- Turbo FAT. Esta característica también es denominada índice de la tabla de asignación de archivos (FAT). La turbo FAT indexa las tablas de asignación de archivos con más de 2 Mb, para que el sistema operativo pueda disponer inmediatamente de las posiciones de los segmentos sin tener que leer la FAT.
- Compresión de archivos. NetWare v.4 puede incrementar el espacio en disco hasta un 63 por 100 con su capacidad de compresión de archivos. NetWare gestiona la compresión en segundo plano. Los administradores y usuarios pueden marcar los archivos para indicar que deben ser comprimidos después de su uso, o que nunca deben ser comprimidos.

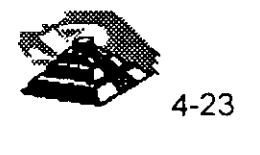

, ..

• Reserva parcial de bloques (Block suballocation). Esta característica maximiza el espacio en disco. Si hay bloques de disco -parcialmente usados (generalmente, el tamaño de un bloque es de 8 Kb). NetWare los divide en bloques de 512 bytes para el almacenamiento de pequeños archivos o fragmentos de archivos.

Se pueden tener archivos de hasta 4 Gb de tamaño, y el sistema de archivos soporta más de 2 millones de directorios y archivos por volumen y 100.000 archivos abiertos. Los volúmenes pueden abarcar varias unidades de disco, y el tamaño de éstos puede incrementarse de forma dinámica añadiendo nuevas unidades.

El sistema de archivos con recuperación de NetWare permite recuperar los archivos borrados. Podemos establecer un tiempo mínimo durante el que se debe mantener recuperable un archivo borrado, y podemos marcar los archivos para su borrado definitivo inmediato. También podemos mantener todos los archivos borrados hasta que el volumen se quede sin espacio; entonces serán eliminados los archivos borrados más antiguos y liberarán espacio para los nuevos archivos. Los derechos asignados sobre archivos se mantienen al recuperarlos y pueden establecerse derechos para indicar quién puede recuperar archivos. Los archivos borrados son guardados incluso cuando se borra su directorio.

## *Características de protección de datos*

El sistema operativo de red NetWare presenta varias características que aseguran la seguridad y fiabilidad de los datos. Los servicios de seguridad protegen los datos de usuarios no autorizados y de ataques de virus. NetWare soporta características de fiabilidad del hardware que ofrecen redundancia para asegurarse de que los datos sean escritos correctamente y estén disponibles ante fallos parciales del sistema.

## *Seguridad*

La seguridad es crítica para entornos amplios de red a nivel de organización. El sistema de archivos de NetWare y el del DOS son muy distintos; un usuario no puede accesar al sistema de archivos de NetWare arrancando el servidor con un disco del DOS. Por supuesto, esto no evita que alguien pueda dañar o destruir un disco, siempre necesitaremos tener una copia de seguridad para protegernos contra ese tipo de desastres.

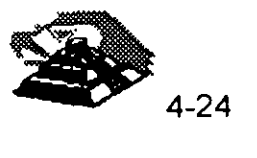

#### La seguridad es ofrecida a varios niveles:

- Seguiridad a nivel de cuenta/ clave de acceso. Los usuarios introducen la orden LOGIN para tener acceso al sistema de archivos. Estos introducen su nombre de usuario seguido de una clave de acceso. Sin la clave correcta, no se permite acceder al sistema. Después de su entrada, los usuarios pueden accesar a las computadoras de una red interconectada en base a los derechos de acceso que les haya asignado sobre ellas el administrador de la red.
- Restricciones sobre las cuentas. Bajo NetWare, cada usuario tiene una cuenta gestionada por el administrador de la red. Se pueden aplicar restricciones a las cuentas para controlar cuando pueden conectarse los usuarios, desde que estaciones pueden hacerlo y cuando expiran sus cuentas. También es posible obligar a los usuarios a cambiar sus claves de acceso de un modo regular, y exigir una clave de acceso única que no sea similar a la usada recientemente.
- Seguridad de objetos *y* archivos.- El administrador de la red asigna,a los usuarios privilegios *(trustee rights)* sobre objetos, directorios: v archivos. Estos privilegios o derechos determinan exactamente el modo en que los usuarios pueden acceder a los recursos del sistema. Por ejemplo, un usuario al que se le hayan asignado derechos de sólo lectura sobre un archivo podrá ver su contenido, pero no podrá modificarlo.
- Seguridad entre redes. Los servicios de directorios NetWare (NDS) controlan todos los objetos en redes interconectadas, incluyendo objetos de usuario y sus derechos de acceso. Los administradores de redes utilizan NDS para crear Y gestionar cuentas de usuarios, controlar los recursos de la red y asignar a los usuarios acceso a recursos de la red. Los usuarios se conectan una vez y ya tendrán acceso a todos los recursos de la red que se les hayan asignado mediante el sistema NDS.

Además de implementar estas funciones de seguridad a nivel· de usuario, NetWare realiza otras verificaciones de seguridad a otros niveles. Encripta todas las claves de acceso en el servidor, y tambien las claves de acceso de los usuarios en el cable cuando se transfieren al servidor.

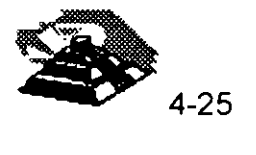

Esta última característica evita que espías electrónicos puedan obtener una clave de acceso interviniendo el cable y accediendo luego como un usuario normal.

## Características de Integridad de la Información.

El sistema operativo de red NetWare ofrece varias características importantes que aseguran la integridad física y rápida recuperación de los datos almacenados en el servidor:

- Verificación de lectura despues de una escritura. Esta función lee todas las escrituras en disco en el acto, para verificar que han sido correctas. Si se produce un error, los datos serán reescritos desde el caché. Un' error indica un sector defectuoso, que puede ser marcado como no utilizable por la función «Hot Fix», que será descrita mas adelante ..
- Duplicación de directorios. NetWare duplica la estructura del directorio raíz para ofrecer una copia de seguridad en caso de que la estructura del directorio principal resulte deteriorada.
- Duplicación de FAT. Se mantiene un duplicado de la tabla de asignación de archivos como copia de seguridad. Si se pierde el original, se podrá seguir accesando el disco a través de la copia.
- Hot Fix, Esta función detecta y corrige los defectos del disco durante el funcionamiento del sistema. Los datos situados en sectores defectuosos son desplazados a otro punto del disco, y los sectores son marcados como no utilizables.
- Tolerancia a fallas del sistema (SFT, System Fault Tolerance). Esta característica permite ofrecer redundancia sobre el hardware del equipo. Podemos instalar dos discos y entonces duplicar el contenido del disco primario en el secundario, como muestra la Figura. Si el disco primario fallara, el secundario tomaría el relevo. También se puede duplicar el controlador o canal de disco, para protegerse más frente a fallos del hardware, como se ilustra en la figura posterior. El SFT Level III (disponible como opción) lleva la redundancia un paso más allá, duplicando servidores completos. Si el servidor primario se avería, el secundario entra en funcionamiento sin interrupción ninguna.

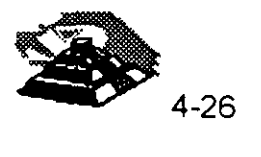

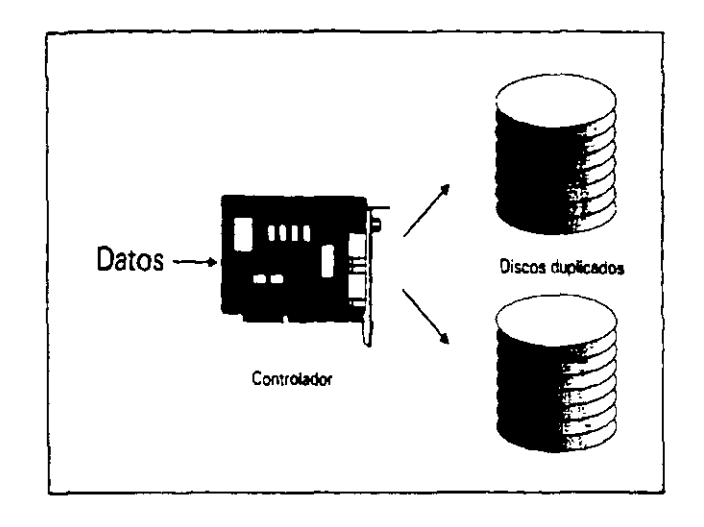

Figura 2-4. Dupicación de disco.

 $\Box$  .

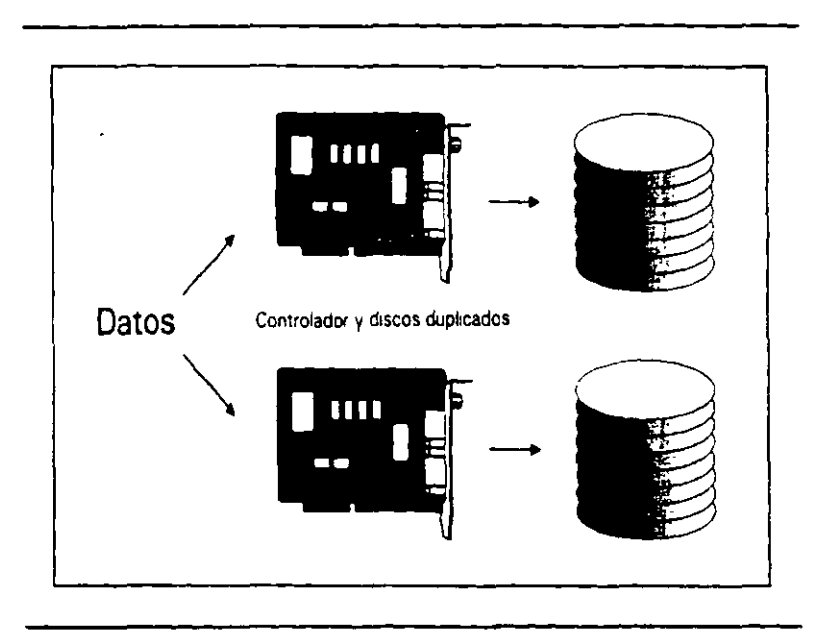

Figura 2-5. Duplicación de canal. l,

 $\mathbb{Z}^2$ 

 $\bar{\mathbf{r}}$ 

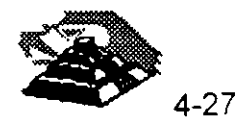

 $\bullet$ 

 $\ddot{\phantom{0}}$ 

- Sistema de control de transacciones (TTS, Transaction Tracking System). El sistema de control de transacciones protege los archivos de datos frente a escrituras incompletas. Esto puede producirse cuando un usuario está editando registros en una base de datos y el servidor queda fuera de servicio. Cuando se reanuda el funcionamiento del servidor, éste deshace las transacciones incompletas, de modo que los archivos quedan tal *y* como estaban antes de iniciar la transacción. En este sistema, las 'ransacciones tienen que realizarse o descartarse completas.
- Monitorización de SAI (UPS). NetWare controla el estado de un sistema de alimentación ininterrumpida (SAl) para determinar si el servidor está trabajando con la alimentación de reserva. Un SAl compatible con NetWare puede transmitir esta señal a NetWare. Si hay un corte de suministro eléctrico, NetWare advierte a los usuarios (que tienen que estar fuera de la zona en que se produce el corte o tener su propio SAl) *y* entonces comienza a almacenar toda la información pendiente (datos de caché) y a desactivar correctamente el sistema.

## **Otras características**

NetWare v.4 ofrece muchas características adicionales, algunas de las cuales serán descritas con mayor detalle en el módulo correspondiente del diplomado. Algunas de ellas son:

#### **Enrutamiento (routing) entre redes incorporado**

NetWare ofrece servicios de enrutamiento entre redes que permiten interconectar tantos segmentos de red (Token Ring, Ethernet, AreNe! *y*  demás), como interfaces de red pueda albergar el servidor. Las redes conectadas aparecen como una sola para los usuarios. Crear un router es tan simple como instalar varios adaptadores de red en un servidor NetWare *y*  entonces seleccionar los controladores para estos durante la configuración o el mantenimiento posterior a la instalación. También se pueden instalar rutinas de servicio en equipos externos para liberar al servidor de la carga de trabajo adicional y mejorar su rendimiento.

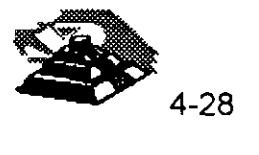

## Servicios de comunicaciones

Novell distribuye una completa línea de paquetes para soporte de comunicaciones denominada «NetWare Communication Services» que se ejecutan en servidores NetWare v.3.x y v.4. Estos productos ofrecen conectividad entre una red local y un host, dos redes locales y una red local y otra remota. NetWare Communication Services se centra en las necesidades de conexiones entre LAN y host y su administración para empresas con grandes redes SNA (System Network Architecture). Los productos incluyen NetWare for SAA, NetWare 3270 LAN Workstation para DOS, Macintosh y Windows y NetWare Communication Services Manager, un programa de administración basado en Windows.

## Servicios de impresión

NetWare v.4 incluye un paquete de servicios de impresión que permite compartir hasta 256 impresoras en toda la red. Un servidor de impresión gestiona las colas de impresión y el modo en que los usuarios acceden a las impresoras. Este servidor de impresión puede ser instalado en el servidor de archivos NetWare o como, tarea dedicada en cualquier estación de la red. Los usuarios acceden a las impresoras que están siendo compartidas a través del servidor de impresión.

## Servicios de directorios distribuidos

Los servicios de directorios distribuidos para NetWare están implementados mediante el servicio «NetWare Directory Services» (NOS). NOS está basado en la norma X.500 de la ISO (International Standardization Organization) Este servicio controla todos los usuarios, servidores y recursos de una interconexión de redes. Esta información se almacena en una base de datos. Los administradores y usuarios pueden acceder a la base de datos para localizar usuarios y recursos, sin importar su ubicación.

NOS fue diseñado pensando en grandes redes interconectadas. Ofrece una gestión centralizada de todo el directorio de la red con un servicio de nomenclatura global. La base de datos del directorio de usuarios y recursos se actualiza a intervalos regulares. El servicio ofrece conexiones con otros servicios de directorios, incluyendo «Apple Name Binding Protocol», «Yellow Pages» (soporte NFS}, de Sun Mierosystems, y el servicio de nombres del dominio de TCP/IP.

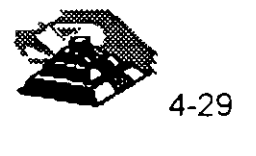

,, "

Á.

#### **Servicios de copia de segu · ad**

En NetWare, las copias de seguridad son realizadas generalmente mediante la utilidad SBACKUP, suministrada con NetWare v.4 y que funciona con un amplio conjunto de dispositivos de copia de seguridad de otros fabricantes. Se adapta al Storage Management System (SMS, Sistema de gestión de almacenamiento) de Novell.

#### **Administración**

NetWare ofrece varias utilidades para controlar el estado de una red, y Novell vende paquetes software para administración que ofrecen prestaciones adicionales.

#### **NetWare Administrator**

NetWare incluye NetWare Administrator, que es una aplicación basada en Windows usada para gestionar objetos del servicio de directorios de NetWare, como usuarios, recursos de la red, directorios de disco y archivos. La Figura posterior muestra una pantalla de NetWare Administrator. Con NetWare v.4 también se suministra una versión de texto de NetWare Administrator denominada NETADMIN, pero ésta no ofrece soporte para gestionar directorios y archivos. NetWare Administrator incluye funciones realizadas por otras utilidades de línea de órdenes. Resulta más fácil de usar y ofrece una mayor funcionalidad. NetWare Administrator requiere un equipo 80386 o superior y estaciones de trabajo que ejecuten Microsoft Windows.

Si se observa el árbol de directorios de la Figura. En el extremo superior se tiene el nombre de una empresa. Bifurcándose, está la división del Este y la del Oeste. La rama del Este está cortada, de modo que no se pueden ver sus usuarios o recursos, pero la rama del Oeste está expandida. Se puede destacar cualquier objeto de usuario o recurso de la división Oeste y seleccionar Details (Detalles) en el menú Object (Objeto) para modificar las propiedades de dicho objeto.

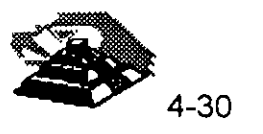

Fundamentalmente, los administradores utilizan NetWare Administrator para crear objetos de usuario (cuentas) y gestionar el acceso de los usuarios a la red, sus recursos y archivos. Una función de inspección permite localizar rápidamente objetos similares. Por ejemplo, podríamos listar todos los usuarios que viven dentro de una cierta área postal o que tienen derechos sobre cierto volumen del servidor. Una vez localizado y seleccionado un objeto, podemos usar NetWare Administrator para modificar los privilegios de seguridad, propiedades y otros aspectos del objeto. Podemos usar NetWare Administrator para:

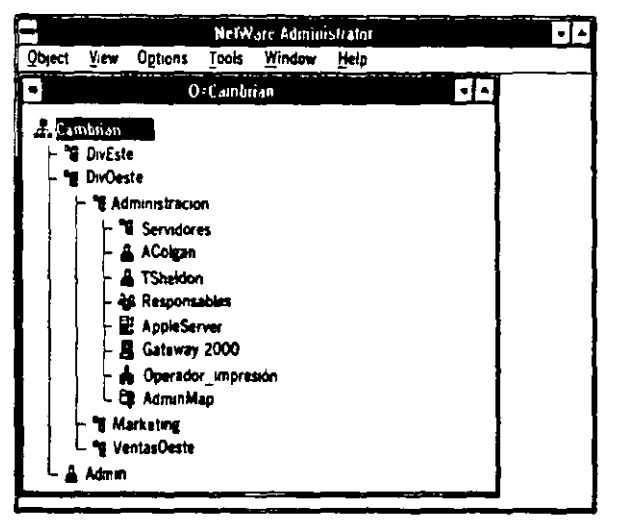

Figura 2-6. NetWare Administrator es un programa de gestión de objetos para NetWare basado en Windows.

- + Crear objetos adicionales, como usuarios o impresoras.
- Modificar las restricciones de conexión de los usuarios.
- Modificar el acceso de los usuarios a los recursos.
- Modificar el acceso de los usuarios a directorios y archivos.
- Modificar las listas de acceso de objetos (la lista de acceso consta de todos los usuarios que pueden usar un objeto).
- Asignar a otros usuarios privilegios de supervisor sobre objetos de la red.
- Especificar grupos de usuarios y crear perfiles de conexión para ellos.
- Crear y editar secuencias de conexión para todo el sistema y usuarios individuales.

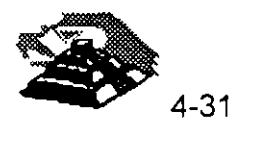

• Diseñar y organizar la estructura del árbol de los servicios de directorios de NetWare y sus particiones.

## **MONITOR**

MONITOR es un módulo cargable NetWare que se ejecuta en la consola del servidor o en una estación remota si se está usando la función de administración remota (Remate Management Facility), descrita a continuación. MONITOR permite realizar las siguientes tareas desde la consola:

- Establecer una clave de acceso para la consola de NetWare.
- Ver la utilización del servidor.
- Ver el estado de la memoria caché .
- Ver las conexiones de estaciones.
- Ver los archivos abiertos por los usuarios.
- Suprimir conexiones.
- Ver el estado de unidades de disco .
- Ver el estado de volúmenes .
- Establecer niveles de verificación de escrituras en disco.
- Activar y desactivar volúmenes y discos fijos.
- Listar los controladores de red activos.
- Listar los módulos cargados.
- Ver el estado de bloqueo de archivos.
- Ver el uso de la memoria.

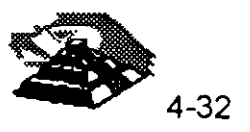

## **Administración remota**

NetWare incluye la utilidad NetWare Remate Management Facility, RMF (Función de administración remota}, que permite a los administradores de red instalar y actualizar NetWare, configurar servicios de la red y mantener NetWare desde una estación de trabajo remota.

#### **SERVMAN**

SERVMAN es una nueva utilidad incluida con NetWare v.4. Se ejecuta desde la consola y permite a los supervisores ver y modificar la configuración del servidor.

Las personas ya familiarizadas con versiones anteriores de NetWare conocerán la orden SET, que es utilizada para realizar modificaciones en el sistema operativo.

SERVMAN automatiza el uso de esta orden mostrando información de ayuda para cada opción de SET y mostrando los valores recomendados. Si se modifica una especificación, SERVMAN actualiza automáticamente los archivos de inicialización del servidor.

## **Requerimientos de hardware.**

La siguiente lista define el hardware necesario para instalar y ejecutar NetWare:

- Un equipo con procesador 80386 o superior SX, o DX . Mínimo de 5Mb de memoria, se recomienda memoria a partir de 16Mb,
- Disco Duro 120Mb (Solo para el Sistema Operativo). Una o más interfaces de red. Con drivers adecuados. Se recomienda equipo de respaldo en cinta y UPS.

## **Introducción a Windows NT**

Microsoft Windows NT es un sistema operativo completamente nuevo, que ha sido diseñado para sacar todo el partido y permitir que así lo hagan también los vendedores de software a la hora de diseñar aplicaciones de la gran potencia de los nuevos sistemas de escritorio, como son los basados en el lntel 486, MIPS R4000 y DEC Alpha.

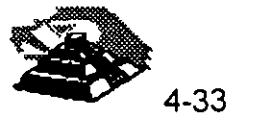

Windows NT representa un paso adelante muy importante en las características de Windows 3. 1 y ofrece características que lo convierten en algo realmente único en el mundo de los sistemas operativos, Windows NT está dirigido a un amplio espectro de usuarios:

- Usuarios finales, que precisan de un alto rendimiento y la posibilidad de conmutar entre múltiples aplicaciones.
- Usuarios de grupos de trabajo, que han de compartir los sistemas, conectarse con otras computadoras también compartidas, intercambiar correo electrónico y mantener un registro actualizado de encuentros y citas.
- Desarrolladores de software, que desean crear aplicaciones para ser ejecutadas en sistemas que soporten Windows NT.
- Administradores de redes locales, que precisan de un entorno de red seguro (con certificación oficial), los cuales pueden sacar partido de los sistemas multiprocesadores.

El último punto merece especial importancia. Windows NT no está restringido únicamente a sistemas lntel, como es el caso de DOS o Windows. Puede ser ejecutado en cualquiera de los sistemas siguientes:

Sistemas con procesadores lntel 80386, 80486 y Pentium.

Sistemas MIPS R4000 de 64 bits con conjunto reducido de instrucciones (RISC). Sistemas Digital Equipment Corporation Alpha de 64 bits, con conjunto reducido de instrucciones (RISC).

Sistemas "super servidor", que utilizan una combinación de procesadores y diseños de bus propietarios especiales.

Windows NT no está restringido a ejecutar aplicaciones diseñadas específicamente para él mismo; puede ejecutar igualmente cualquier programa diseñado par DOS, POSIX y OS/2, así como los programas gráficos para Windows 3.1.

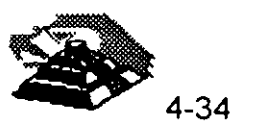

## **Características**

Windows NT es un sistema operativo de 32 bits con multitarea con derecho preferente y protección de memoria, que cuenta además con soporte para multiprocesamiento simétrico y trabajo en red, todo ello con una interfaz totalmente gráfica para el usuario.

En primer lugar, Windows NT es un sistema operativo diseñado para operaciones de 32 bits. Esto le permite sacar ventaja de los microprocesadores más avanzados, como los lntel 80386 y 80486, así como de las computadoras con tecnología de conjunto reducido de instrucciones (RISC), como es el caso de MIPS 4000 o DEC Alpha. Los microprocesadores más antiguos utilizaban conjuntos de instrucciones de 16 e incluso 8 bits. Imagine que ha de escribir un número de 32 dígitos en una hoja de papel muy estrecha. Si no hay espacio suficiente, deberá escribir los 16 primeros en una línea y los otros 16 en una segunda línea.

De forma análoga, los microprocesadores de 32 bits pueden trabajar con cantidades numéricas, direcciones de memoria e instrucciones de mayor tamaño, sin necesidad de dividir las operaciones en bloques más pequeños para que puedan tener cabida en el microprocesador. El rendimiento general, es decir, la combinación del rendimiento del microprocesador, transferencia de datos y acceso a memoria es, en definitiva, lo que ha venido a mejorar sensiblemente.

#### El concepto *multitareas,* ya se analizó con anterioridad.

La protección de memoría asegura que los diversos programas van a ser ejecutados cada uno en su parcela individual de memoria, no pudiendo contaminar nunca las áreas correspondientes a otras aplicaciones. En el caso de que una determinada aplicación quede bloqueada, las aplicaciones restantes, así como el sistema operativo permanecerán inalterados, dando así la oportunidad al usuario de dar fin a su trabajo en la forma correcta.

El multiprocesamiento simétrico es una característica exclusiva de Windows NT, que permite sacar todo el partido de los procesadores múltiples. Si bien es cierto que la vida de los sistemas multiproceso es relativamente corta, NT es el primer sistema operativo que está preparado para realizar un uso eficaz de este tipo de tecnología. Los sistemas operativos anteriores se limitaban a asignar tareas específicas a cada microprocesador individual, como pueden ser la entrada/salida en una red local, por ejemplo.

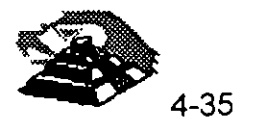

>l.

El multiprocesamiento asimétrico en donde un microprocesador se dedica exclusivamente a una tarea específica- da lugar a que un microprocesador permanezca inactivo en cuanto finaliza su tarea. En el multiprocesamiento simétrico, el sistema operativo puede asignar diferentes tareas a un mismo microprocesador; así, si uno de ellos termina su trabajo antes que otro, el sistema operativo podrá ocuparlo en otra actividad. El multiprocesamiento simétrico es bastante más difícil de implementar, pero ofrece un rendimiento muy superior.

Las características de trabajo en red local con las que cuenta Windows NT permiten compartir archivos de un sistema con cualquier usuario de un entorno de red, así como conectarse a directorios compartidos de otros sistemas. Las computadoras donde se ejecuta Windows para grupos de trabajo pueden aprovechar las ventajas del trabajo en red. Además, Windows NT viene equipado con el software y los controladores necesarios para establecer las oportunas conexiones con otros tipos de sistemas operativos, como es el caso de UNIX o las grandes computadoras IBM.

El producto Windows NT Advanced Server es una versión mejorada de Windows NT que cuenta con unas características sofisticadas de servidor de archivos para entornos de red de grandes dimensiones. Incluye algunas características adicionales relacionadas con la protección de datos, como es el caso, por ejemplo, de la duplicación automática de datos a discos secundarios.

Windows NT presenta externamente un aspecto muy similar a Windows 3.1. De hecho, el número de versión para Windows NT es precisamente el mismo, 3.1. Windows NT utiliza la misma interfaz gráfica de su predecesor, la cual proporciona un modo cómodo y eficaz de gestión de las aplicaciones. Además, puede ejecutar miles de aplicaciones Windows 3. 1 y MS-DOS.

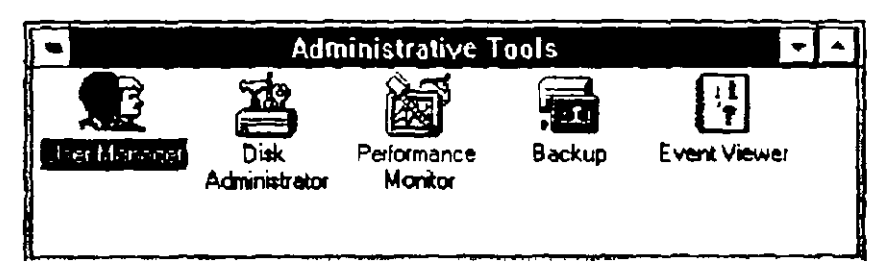

Presentación de Wíndows NT.

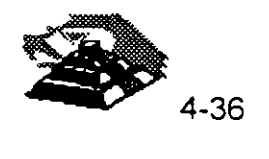

Tras poner en marcha Windows NT y registrarse en el sistema, aparece la ventana Administrador de programas (Program Manager). que puede verse en la Figura 1-1. En la barra de título de la ventana situada en la parte superior, puede verse el nombre de la computadora y el nombre de registro.

Para iniciar un programa desde el Administrador de programas, hasta hacer doble clic en el ícono del mismo. La ventana que se encuentra actualmente abierta es la denominada Principal (Main). Los íconos .de "grupo", como Principal (Main), Accesorios (Accesories). Herramientas administrativas (Administrative Tools). y los restantes íconos que pueden verse en la parte inferior de la pantalla de la Figura 1-1, permiten organizar de forma eficaz los íconos de programas. El ícono Interfaz de comandos (Command Prompt). permite ejecutar órdenes DOS, o bien ejecutar aplicaciones que no hayan sido diseñadas específicamente para Windows NT, como es el caso de algunos programas POSIX.

Mail, Schedule+ y el Visor del portafolio (CiipBook Viewer), son programas compatibles con red local, que permiten comunicarse y compartir archivos u objetos gráficos con otros usuarios de la Red .

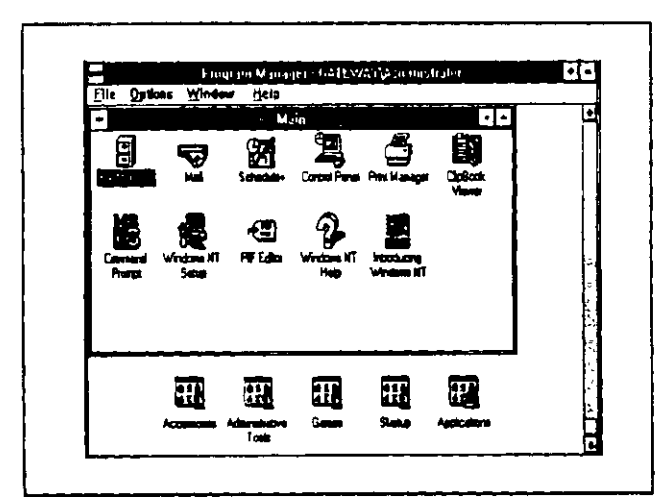

**Figura 1-1.** Administrador de programas de Windows NT.

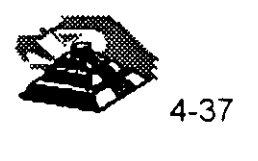

Copla de seguridad (Backup). Se emplea para realizar copias de seguridad de direcrorios y archivos del sistema.

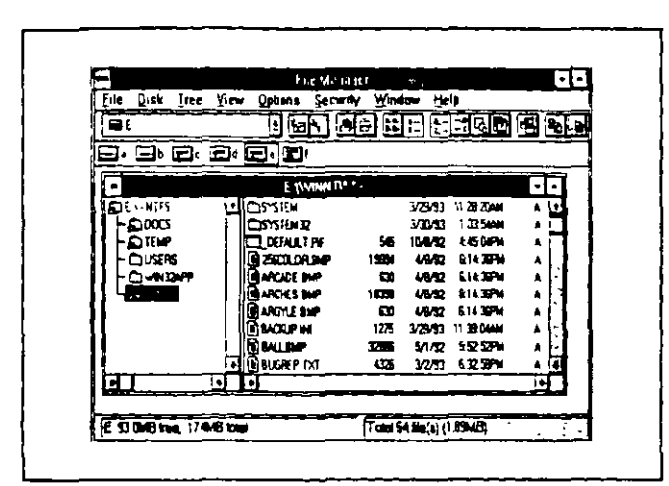

Figura 1-2. Administrador de archivos de Windows NT.

Puede utilizar el Administrador de archivos (File Manager), el cual puede verse en la Figura 1-2, para visualizar y gestionar los archivos, compartir directorios de su sistema con otros usuarios de la red local, o bien conectarse con unidades compartidas existentes en otras computadoras. Los administradores de la red pueden aplicar las oportunas medidas de seguridad para proteger directorios y archivos de un uso indebido en Windows NT.

Si abre el grupo de Herramientas administrativas del Administrador de programas, aparecerán las utilidades que se muestran a continuación:

Administrador de usuarios (User Manager). Se utiliza para crear cuentas para otros usuarios y grupos para proporcionar mayor seguridad al sistema.

Administrador de discos (DiskAdministrator). Se utiliza para preparar y manejar los discos del sistema.

Monitor del sistema (Performance Monitor). Permite controlar la utilización del sistema, hacer un seguimiento del rendimiento del mismo, reparar errores y planificar posibles expansiones del sistema.

Copia de seguridad (Backup). Se emplea para realizar copias de seguridad de directorios y arcnivos del sistema.

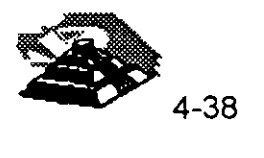

Visor de sucesos (Evént Viewer}. Permite visualizar registros de sucesos relacionados con aplicaciones, seguridad, sistema de visualización, con el fin de poder poner remedio efectivo a posibles conflictos y controlar la marcha del sistema.

## *El Panel de control*

Al hacer doble clic en el Panel de control (Control Panel) aparece la siguiente ventana:

Ésta contiene un conjunto de utilidades que permiten personalizar diversas opciones de la interfaz de Windows NT, o bien del hardware del sistema. Utilidades como Mouse, Teclado (Keyboard) o Servidor (Server), se utilizan para establecer determinadas características de estos componentes. Hay otras, como Escritorio (Oesktop). que se usan para personalizar la interfaz gráfica. Todas estas utilidades se abordan en detalle en capítulos sucesivos.

## *Otras características de Windows NT*

NT ha sido ciertamente diseñado con la idea del futuro siempre en mente. Se trata de un sistema operativo transportable, lo que quiere decir que puede ser modificado fácilmente para adecuarse a muy distintas plataformas hardware. Sus posibilidades de procesamiento simétrico le proporcionan un amplio margen de rendimiento potencial en relación con otros sistemas operativos. En los apartados que siguen se examinan otras características igualmente importantes.

#### *Soporte para otros entornos*

Windows NT cuenta con el entorno Win32, que es el encargado de dar soporte a las aplicaciones NT de 32 bits. Además, NT incluye algunos otros subsistemas de entorno. Estos subsistemas permiten que puedan ser ejecutadas en Windows NT aplicaciones diseñadas para otros sistemas operativos. Para acceder a los subsistemas de entorno se ha de iniciar la Interfaz de comandos (Command Prompt) en el grupo Principal del Administrador de programas. Se cuenta con los siguientes subsistemas:

El subsistema Virtual DOS Machine (V'DM), que emula el entorno MS-DOS, para ejecutar aplicaciones diseñadas para este sistema operativo.

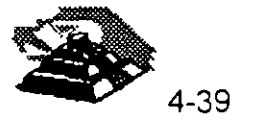

- El subsistema Win 16 Virtual DOS Machine, que emula el entorno Windows (16 bits) para poder ejecutar aplicaciones Windows 3.1. Las aplicaciones se ejecutan en un modo de emulación del 80286.
- $E$  subsistema OS/2, permite ejecutar aplicaciones de tipo caracter escritas para MS OS/2 1.x. Este subsistema no está contemplado en computadoras MIPS o DEC Alpha.
- El subsistema POS/X, que permite ejecutar aplicaciones que se adecuen al Portable Operating System Interface for Computing Environment (POSIX), norma definida por el lnstitute of Electrical and Electronic Engineers (IEEE).

#### **Memoria virtual**

La memoria virtual proporciona un método para asignar más cantidad de memoria al sistema operativo y a las aplicaciones, de la que existe físicamente disponible en la computadora. Cuando comienza a escasear la memoria, partes de la misma pasan al disco para dejar espacio libre para otros procesos. Por ejemplo, si un determinado proceso cuenta con una información en la memoria que no está siendo utilizada en la actualidad, dicha información puede ser pasada al disco y liberar así una cantidad de espacio en la memoria que puede ser empleada para otra tarea.

El programa de instalación de Windows NT se encarga de instalar el Administrador de memoria virtual. Se recomienda inicialmente una cantidad de memoria en base a la cantidad de espacio libre que existe en el disco, pero este tamaño puede ser modificado en cualquier momento, sin más que acceder a la utilidad Sistema (System) del Panel de control. Por ejemplo, en un sistema con 16 megabytes de memoria física y 8 megabytes de memoria virtual, la cantidad de memoria efectiva alcanzaría los 24 megabytes. La memoria virtual no es siempre necesaria, pero se hace imprescindible cuando se ha de trabajar con archivos gráficos de gran tamaño.

#### **Sistemas de archivos de NT**

Es preciso definir particiones y formatear un disco rígido para que puedan ser almacenados archivos en el mismo. En el proceso de formateo se divide el disco en pistas y sectores, y se define el método que se usará para almacenar y recuperar archivos y directorios.

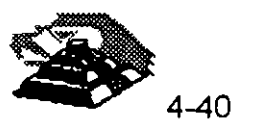

El sistema primario de archivos utilizado en Windows NT es el nuevo NT File System (NYFS), si bien están contemplados igualmente otros sistemas más antiguos, como se describe a continuación:

- FAT (Sistema de tabla de asignación de archivos) Es el sistema de archivos utilizado por el DOS. Emplea un formato de denominación de archivos que permite un nombre base de hasta ocho caracteres, y una extensión de un máximo de tres caracteres. Windows NT puede acceder a las unidades FAT, pero si se pone el sistema en marcha con DOS, no podrán utilizarse unidades NTFS.
- HPFS (Sistema de archivos de alto rendimiento) Se trata del sistema de archivos diseñado para OS/2, en el cual se permiten nombres largos de archivos. Goza, además de algunas características que lo colocan en una posición ventajosa frente al sistema FAT. Windows NT puede acceder a unidades HPFS.
- NTFS Este es el nuevo sistema de archivos de NT. Permite el uso de nombres largos de archivos, protección y restauración de datos, así como diversos métodos de seguridad en base a permisos para archivos y directorios, tema sobre el que profundizaremos en :el siguiente apartado.

Nota: Se puede instalar Windows NT en discos en los que se hayan definido particiones FAT; no obstante, al hacerlo así, dejarán de estar disponibles los métodos avanzados de seguridad y el uso de nombres largos de archivos. Estas características están contempladas únicamente en el sistema NTFS.

#### **Ventajas del NTFS**

NTFS ha sido pensado para proporcionar la máxima velocidad cuando se trabaja en entornos de red local. Este sistema contempla el uso de discos de gran capacidad, así como el almacenamiento de archivos sobre múltiples discos (conocido como volúmenes repartidos). Por ejemplo, una voluminosa base de datos de una gran empresa, podría llegar a ser de tal envergadura que fuese preciso subdividirla en diferentes unidades .

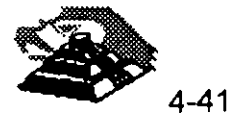

NTFS cuenta con una serie de características intrínsecas de seguridad que permiten controlar el acceso y propiedad de los archivos. Los archivos de un volumen NTFS no son accesibles desde DOS ni otros sistemas operativos. Esto forma parte del sistema de seguridad propio de Windows NT, pero tiene vigencia tan sólo cuando se utiliza NTFS.

NTFS permite nombres de archivo con una longitud de hasta 256 caracteres. Si bien no es posible para un usuario de DOS utilizar un volumen NTFS, los archivos NTFS pueden ser copiados a volúmenes DOS. Cada archivo NTFS incluye un nombre de archivo que se ajusta al formato DOS estándar. Este nombre se genera de forma automática por NTFS, a partir de los caracteres iniciales de su nombre largo original. He aquí las reglas de denominación de archivos empleadas en NTFS:

- Se puede emplear un máximo de 256 caracteres tanto en la denominación de archivos como de directorios.
- Se pueden emplear varias extensiones separadas por puntos, si es necesario, INFORMES.VENTAS.SMITH.JUNI093, por ejemplo.
- Los nombres no pueden incluir los símbolos:  $? < > 1$
- NT conserva el uso realizado de mayúsculas o minúsculas en la denominación, pero no distingue entre ambas a la hora de identificar los archivos. Por ejemplo,

Informes. Ventas.Smith.Junio95, representaría una mezcla de un uso de mayúsculas y minúsculas, junto con varias extensiones.

Es posible utilizar caracteres comodín (? y \*) en las operaciones de búsqueda y listado de archivos.

#### *Opciones de instalar*

Si ha de instalar Windows NT en un sistema nuevo, lo más aconsejable es formatear el disco completo como volumen NTFS. Si se trata de una instalación en un sistema ya en uso, probablemente prefiera mantener parte del sistema de archivos existente. Se dispone en este caso de varias opciones de instalación:

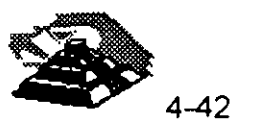

- Se puede mantener una parte del disco para otro sistema operativo e instalar NTFS en una partición independiente. Al iniciar el sistema, aparecerá una pantalla en donde el usuario puede elegir el sistema operativo que desea utilizar.
- Se puede convertir la partición de arranque existente en un volumen NTFS.
- Se pueden reformatear particiones existentes con la norma NTFS. Ello llevará consigo la pérdida de los archivos que existieran en dichas particiones.

#### *Protección de archivos y del sistema*

Windows NT cuenta con varias características encaminadas a la protección de los datos almacenados en su sistema de archivos, para prevenir un uso no autorizado o el deterioro de los mismos. Para proteger el sistema de archivos de un usuario no autorizado, cada usuario debe registrarse en el sistema introduciendo su nombre de cuenta y contraseña. El administrador del sistema puede aplicar cuantas restricciones estime oportunas a cada nueva cuenta que abra, por ejemplo, desactivando la cuenta tras un determinado período de tiempo, u obligando a los usuarios a cambiar su contraseña o clave de acceso. Estas opciones se describen con todo detalle en el Capítulo 3.

NT cuenta, además, con mecanismos de protección capaces de detectar y desactivar los sectores defectuosos del disco, restaurando transacciones que hubiesen sido escritas de forma incompleta a consecuencia de un fallo en la alimentación del equipo. La información importante del sistema de archivos se duplica, además, en el disco a fin de prevenir posibles errores en los sectores. El programa de instalación crea también un disco de reparación que puede ser utilizado para poner de nuevo en marcha NT cuando se ha deteriorado la información de arranque del sistema.

Windows NT contempla también Uninterrumptable Power Supplies (UPS), o Sistemas de alimentación ininterrumpida. Se trata de dispositivos que cuentan con una batería de seguridad que entra automáticamente en funcionamiento en cuanto se detecta un fallo en la alimentación alterna general. El sistema puede permanecer operativo durante un espacio de tiempo prefijado, durante el cual el usuario puede escribir en el disco la información importante y desconectar correctamente el equipo .

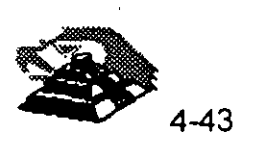

Este soporte viene dado en forma de señales que proporciona la UPS al sistema operativo, indicando que se halla actuando bajo el mecanismo de alimentación de seguridad. El sistema operativo comenzará entonces a consumir la energía acumulada en estos dispositivos, durante el período de tiempo que permita la unidad utilizada.

#### Redes locales

Los servicios de red local con que cuenta Windows NT constituyen una de sus características más notables. Se trata también de una importante característica de Microsoft Windows for Workgroups, Microsoft LAN Manager y, naturalmente, Windows NT Advanced Server.

Las computadoras que ejecuten cualquiera de estos sistemas operativos pueden compartir entre sí directorios, archivos y recursos. pueden conectarse a otros sistemas y acceder a directorios, archivos y recursos compartidos de los mismos. También

#### Comunicación con redes locales

La transmisión de información en un entorno de red local se gestiona en base a tipos específicos de protocolos. Un protocolo es un conjunto de reglas que definen el modo en que dos o más sistemas informáticos pueden comunicarse a través de una red local. Básicamente, los. protocolos vienen a determinar cuándo puede enviar datos una computadora, cuándo puede recibir información, cómo se han de enviar los datos a través del cableado de la red y la forma de operar con aplicaciones de alto nivel. Las comunicaciones en redes locales operativas con Microsoft Windows NT, LAN Manager y Windows for Workgroups, se gestionan según los siguientes protocolos:

• NetBIOS (Network Basic lnputiOutput System) Las aplicaciones Windows NT emplean esta interfaz estándar para comunicarse con otras aplicaciones compatibles con NetBIOS. Se sitúa en la parte superior del protocolo de comunicaciones NetBEUI, que se describe a continuación, y realiza tareas de alto nivel, como pueden ser la identificación de nombres de la red, el establecimiento de sesiones entre dos computadoras, o el manejo de transferencia de datos. (Una sesión es una conexión que se establece entre dos computadoras y que se mantiene hasta que se desconecta. Es posible que tengan lugar una gran cantidad de tareas durante una sola sesión, tales como el intercambio de archivos y mensajes.)

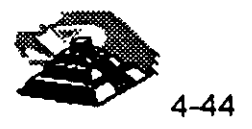

• NetBEUI (NetBIOS Extended User Interface) Este ·protocolo fué desarrollado inicialmente por IBM, y opera bajo la interfaz NetBIOS de Microsoft. Proporciona control de flujo y detección de errores cuando tiene lugar la conexión entre computadoras a través de un cableado de red local.

TCP/IP (Transmission Control Protocol / Internet Protocol) Se trata de un protocolo desarrollado por ·el Departamento de Defensa de Estados Unidos, para la comunicación en red a través de largas distancias. TCP/IP proporciona una forma de interconectar muchas redes de área local dentro de un ámbito de actuación mucho más amplio. Este protocolo se emplea frecuentemente en entornos UNIX. Los usuarios de NT pueden instalar TPC/IP si desean tener acceso a sistemas UNIX. Como se menciona en el Apéndice C, TCP/IP cuenta con la posibilidad de comunicación con NetBIOS.

Las versiones futuras de NT contemplarán otros protocolos estándar, como IPX/SPX de Novell Corporation y DECnet de Digital Equipment. La posibilidad de emplear distintos protocolos, aumenta la capacidad de conexión y utilización de los recursos propios de los sistemas que operen con estos.

## Soporte de tarjetas de interfaz de red local

Existen tipos muy diferentes de métodos de comunicación en red local. No sería lógico esperar que los fabricantes de tarietas de red local escribieran los controladores que proporcionen la interfaz apropiada a todos y cada uno de los métodos. A fin de simplificar la creación de controladores, Windows NT utiliza el Microsoft Network Device Interface Standard (NDIS) como interfaz entre controladores de tarjetas de red y procesos de comunicación de nivel superior. De este modo, los vendedores de tarjetas de red se pueden limitan a crear controladores que sean compatibles NDIS. Los usuarios finales comprarían entonces tarjetas compatibles NDIS, con la seguridad de que éstas funcionarán adecuadamente con Windows NT.

NDIS contempla múltiples tarjetas de red local en un mismo sistema, proporcionando de este modo una forma de acceder a diferentes tipos de redes. Por ejemplo, una tarjeta Ethernet podría acceder a la LAN del departamento de ingenieros, en tanto que una tarjeta Token Ring podría proporcionar la conexión apropiada con el departamento de contabilidad .

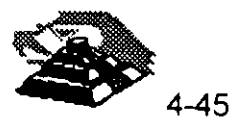

#### *Seguridad y jerarquía de usuarios*

Windows NT cumple las normas de seguridad de protección del acceso controlado del Departamento de Defensa C2. Este requisito C2 obliga a las computadoras a implementar unas medidas de seguridad y control de sucesos, no ya solamente para el acceso de los usuarios de un entorno de red, sino también para usuarios locales. En el Capítulo 3 se describe en detalle el concepto de jerarquía de usuario y el nivel de seguridad que ello proporciona. El nivel de seguridad C2 en Windows NT proporciona las siguientes ventajas:

Cada usuario posee una cuenta especial que requiere un registro previo mediante la introducción de la correspondiente contraseña. La cuenta mantiene un registro de las diversas acciones llevadas a cabo por el usuario a fin de poder controlar paso a paso el desarrollo de toda la operación, incluyéndose aquí conexiones y desconexiones con otros sistemas, y acceso a archivos. Las tareas usuales de gestión, como el cambio de cuentas de usuario o especificaciones del servidor, son asimismo controladas.

Los administradores y los usuarios pueden controlar el acceso a los archivos, directorios y recursos (impresoras) de cada sistema individual. Los administradores de sistemas están al corriente y pueden supervisar cualquier suceso noticiable.

Los usuarios no tienen acceso a examinar el contenido de la memoria.

Dado que Windows NT cuenta con importantes capacidades de comparación de archivos y recursos, la seguridad se convierte en un tema crucial cuando una computadora ha de ser compartida por varios usuarios. Los administradores y usuarios deben ser capaces de brindar la suficiente protección a los archivos que han de compartir con otros sistemas, frente a una posible intervención no autorizada. Sin embargo, se impone junto a la seguridad una dosis aceptable de permisividad. Es preciso otorgar permisos para los directorios compartidos, por lo que los administradores han de crear cuentas de usuario que requieran contraseñas de entrada y restricciones de utilización.

La información de registro en las cuentas, se almacena en una base de datos maestra (denominada *security accounts manager,* o Administrador de cuentas de seguridad, SAM) en cada sistema NT .

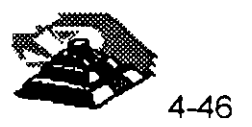

Cuando un usuario se registra, su nombre y clave se comprueban en la SAM del sistema en donde pretende entrar.

#### Relaciones de confianza

Si bien la base de datos SAM proporciona un adecuado nivel de seguridad para el sistema NT local, crea algunos problemas de seguridad y mantenimiento en relación con la comparación de archivos y recursos con otras computadoras de la red. Por ejemplo, se pueden otorgar derechos de acceso a grupos de usuarios de la red, pero no a usuarios individuales que precisen acceder a su sistema particular desde otra computadora de la red. Es aquí donde entra en juego el Advanced Server de Windows NT. El Advanced Server de Windows NT puede establecer relaciones de confianza con otras computadoras de la red. Ello significa que una computadora puede acreditar a un determinado usuario y proporcionar acceso a información sobre el mismo a otras computadoras. Los usuarios

pueden registrarse en una computadora y acceder a otras sin necesidad de registrarse en cada una de éstas individualmente.

Una característica interesante del sistema de seguridad es que la protección de ínformación asignada a los archivos permanece siempre asociada a ellos. Por ejemplo, si se otorga a un usuario la posibilidad de abrir y leer un archivo, pero no modificar su contenido, estos mismos derechos seguirán siendo aplicables aun en el caso de que sea trasladado a otro sistema el dispositivo de almacenamiento.

#### Impresión

Si el sistema NT se halla conectado a una red, es posible compartir las impresoras de aquél con los usuarios de la red, así corno acceder a impresoras compartidas de la red. El Administrador de impresión (Print Manager) de Windows NT contiene todas las características y funciones precisas para instalar, configurar, compartir y manejar las impresoras. Los usuarios que dispongan de Windows 3. 1, probablemente hayan instalado ya impresoras mediante la utilidad Impresoras (Printers) del Panel de control. Al seleccionar esta opción en Windows NT se abre el Administrador de impresión, en el cual están incluidas todas las opciones de gestión para este tipo de operaciones.

 $\tilde{\mathcal{L}}_1$ 

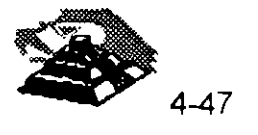

''·

Otra característica de impresión que ha cambiado es la ubicación en donde se almacenan los controladores para las impresoras compartidas de una red. En Windows 3.1 era preciso instalar un controlador de impresora en cada sistema particular para poder acceder a una impresora específica que se encontrase conectada a una computadora remota de la red. En Windows NT, los controladores de impresoras se guardan en la computadora a la cual se haya conectada la impresora en particular, es decir, los controladores que antes residían en el cliente se hallan ahora en el servidor. Cuando se accede a una impresora, la aplicación hará uso del controlador que se encuentre en la computadora a la que ésta se halle conectada.

Es posible, además, establecer permisos para controlar el tipo de acceso que los usuarios pueden tener a las diferentes impresoras. Por ejemplo, se puede prevenir o facilitar el acceso de los usuarios a una determinada impresora, así como asegurar a otros la posibilidad de controlar los documentos existentes en la cola del Administrador de impresión. Los administradores poseen un control total sobre las impresoras.

#### *Opciones de registro* y *puesta en marcha*

La persona encargada de instalar NT en una computadora es la que establece la clave de acceso del Administrador y obtiene de esta forma el control total sobre el sistema. Este usuario que actúa de administrador puede crear cuentas con protecciones mediante contraseñas para futuros registros de otros usuarios en el sistema. Además, pueden ser asignados permisos y derechos a cada cuenta individual para otorgar o denegar el acceso al sistema y sus archivos. Si, al registrarse en un sistema NT, observa que no tiene acceso a determinados archivos, no será más que una consecuencia de las restricciones aplicadas a su cuenta particular. Las cuentas de usuarios y de grupos se tratan en detalle posteriormente en el Capítulo 3, junto con los derechos de acceso al sistema y permisos para utilizar archivos.

Cada usuario que se registra con su propia cuenta puede personalizar el Administrador de programas (Program Manager), con arreglo a sus necesidades particulares. Por ejemplo, cuando el usuario llamado John se registra, puede reorganizar la ventana del Administrador de programas para añadir a la misma algunos íconos de puesta en marcha para los programas que suela utilizar.

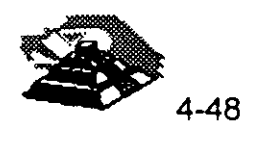

Cuando el usuario Janet se registra en la misma computadora, no puede ver los cambios realizados previamente por John, y deberá crear su conjunto de características personalizadas, las cuales serán igualmente opacas a John. No obstante, el administrador tiene la facultad de crear conjuntos de características generales que sean comunes, en principio, a todos los usuarios.

#### Redes Unix.

En el módulo del diplomado correspondiente a este tema, se hablará ampliamente sobre lo que son las redes bajo Unix, por el momento describiremos el último producto del fabricante que dicta el estándar en Redes Unix bajo plataformas Intel. Santa Cruz Operation. ( SCO)

#### SCO OpenServer release 5.

El nuevo producto de Santa Cruz Operation, se trata de un sistema operativo servidor crítico de negocios avanzado, que puede ser usado en dos formas:

- El tradicional Host para los ambientes multiusuario.
- El sistema moderno empresarial para las redes de hoy, y con ambientes de cómputo cliente / servidor.

#### CARACTERISTICAS DE Release 5.

#### seo Wabi:

Permite a los usuarios instalar y correr MS Windows y sus 23 aplicaciones más populares. No requiere mucha memoria y no requiere la instalación de MS DOS para correr Windows.

Soporta modo extendido 386 y operaciones "cortar y pegar" entre aplicaciones Windows y X-Windows, intercambio dinámico de datos y filosofía OLE.

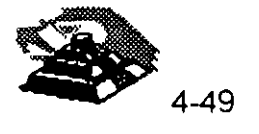

f •,

## **SCO Merge:**

Ahora con MS DOS versión 6.2 para soportar aplicaciones DOS, además soporta aplicaciones VGA en pantalla completa e incluye tecnología ODA (enlace directo a periféricos) para periféricos que soportan DOS y/o Windows eliminando asi la necesidad de instalar drivers especiales basados en UNIX.

#### **Visionware PC-Connect:**

Un paquete de software para clientes Windows que permite el fácil acceso a servicios y aplicaciones basadas en sistema UNIX.

Además incluye una consola VT320 y emulación de terminal inteligente que permite tener aplicaciones UNIX conjuntamente con Windows.

#### **Visionware x. Vision:**

Un paquete de software que permite a los usuarios Windows y Windows NT conectarse a Hosts UNIX o VMS bajo sistema X Window, que permite correr aplicaciones gráficas y no gráficas bajo entorno Windows en PCs.

Permite también compartir información entre la PC y el Host.

#### **Visionware SQL-Retriever:**

Un paquete de software que permite el acceso fácil y rápido de usuarios Windows a sistemas de bases de datos basados en UNIX.

#### **SCO Virtual Disk Manager:**

Software para manejo inteligente del espacio disponible en las unidades de disco duro bajo tecnología Redundant Array of Inexpensive Disk (RAID). Entre sus características se encuentra Disk striping, Disk mirroring, Virtual disk, etc.

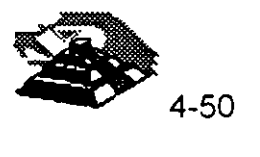

#### seo SMP:

Un software de multiproceso simétrico que permite al sistema aprovechar las capacidades de múltiples sistemas con procesador 486 o pentium, éste permite la distribución balanceada de la carga de tareas entre los procesadores disponibles, no requiere drivers adicionales y está diseñado para soportar las futuras plataformas con multiprocesadores.

#### 2GB File system:

Ahora Release 5 permite una capacidad de almacenamiento máximo de 1 TB y una capacidad máxima de 2GB por archivo.

#### UPS Monitoring:

Software de monitoreo para UPS 's para salvar información y dar de baja el sistema, cuando se detecta un estado de batería baja, cuando se encuentra funcionando un UPS y no regresa el suministro normal, o por medio de un contador de tiempo preprogramado.

## Windows para Grupos de Trabajo "Windows for WorkGroups"

Fué diseñado para ayudar a las personas a trabajar mejor en grupo. Windows para Trabajo en Grupo combina el sistema operativo Windows con software para redes.

Fácil de usar y orientado para que el usuario sea más productivo en sus tareas.

Windows para Trabajo en Grupo es una forma accesible de conectarse a una red.

Es fácil de instalar y administrar, no requiere un servidor-dedicado o una administración complicada. Es una red que puede creer conforme las necesidades de la empresa. Además, con el Workgroup Add-On para MS-DOS, se pueden conectar PC 's basadas en MS-DOS.

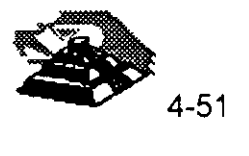

 $\frac{3}{2}$ 

## ASPECTOS SOBRESALIENTES

#### Una red de computadoras fácil de instalar, usar y mantener.

- La ilnstalación rápida y la detección automática de la tarjeta de la red facilita la instalación del software y la puesta en marcha.
- Soporte de servicio de red punto a punto (peer to peer) y a otras redes a través de un cuadro de diálogo de especificaciones de la red.
- Administración por privilegios de seguridad en la red.
- Combina todas las ventajas de productividad del sisitema operativo Windows y el acceso a recursos de la red con solo apuntar y hacer clic en la barra de herramientas del Administrador de Archivos.
- Tiene los los menús y barras de herramientas comunes entre aplicaciones basadas en Windows.
- Intercambia archivos y conparte impresoras con otros usuarios de PC 's del grupo de trabajo.
- Envío y recepción de faxes, mensajes de correo electrónico y programa reuniones de grupo utilizando las aplicaciones Microsoft Mail y Schedule+ (se incluyen versiones especiales) incluídas con Windows para Trabajo en Grupo.
- Se Conecta a sistemas basados en servidores, como Microsoft Windows NT Advanced Server y Novell NetWare.
- El soporte de protocolos estándar de la industria como IPX/SPX permite rutear información y solicitudes en la red a través de redes locales y de área dispersa.
- Se apega automáticamente a las necesidades de seguridad del sistema operativo Windows NT y servidores LAN Manager para ingreso por contraseña a recursos sensibles de la red

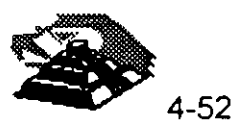

- Los componentes mejorados de 32 bits aceleran el acceso a las redes, 1 00% más veloz que la versión anterior de Windows para Trabajo en Grupo y en el disco duro hasta un 50% más veloz en tareas con uso intensivo del disco como la clasificación de bases de datos.
- Incluso si no se está conectado a una red Windows para Trabajo en Grupo, ofrece un desempeño mejorado del sistema comparado con Windows 3.1 la nueva barra de herramientas del administrador de archivos y de impresoras, y recursos de transmisión de facsímil Microsoft At Work

## ESPECIFICACIONES

## Requisitos de hardware

- MS-DOS 3.3 o una versión posterior (se recomienda MS-DOS versión 6.0 una posterior)
- Computadora personal con un procesador 386SX o superior
- MB de RAM; se recomienda 4 MB de RAM (con la capacidad de compartir archivos e impresoras deshabilitadas requiere sólo 2 MB)
- Una unidad de disco de 3.5" de alta densidad (se pueden obtener discos de 5.25" de alta densidad y de 3.5" de baja densidad a través de un cupón incluído en la caja)
- Disco duro 7Mb de espacio disponible (se recomiendan 12 Mb), si ya se utiliza Microsoft Windows 3.1. Sino, disco duro con 10.5 Mb disponibles (se recomiendan 15.5Mb)
- Adaptador gráfico de video y monitor VGA, super VGA, 8514/A o compatible con Windows 3.1 (se recomienda un monitor VGA de color o de mayor resolución)
- Para utilizar el fax, se requiere un modem de clase 1, clase 2 o comunications application specification (CAS) (sólo los modems clase 1 soportarán la transferencia de archivos binarios)
- Interface de red y cables compatibles con Microsoft Windows

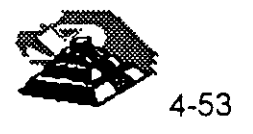

## **Opciones**

 $\mathbb{Z}^3$ 

• Microsoft Mouse o dispositivos apuntador compatible (se recomienda el mouse)

 $\sim 10^7$ 

- Modem Hayes o compatible
- Tarjeta de audio
- Unidad CD-ROM

**NOTA:** No se requiere hardware (Interface y cable de red) para utilizar Windows para Trabajo en Grupo con características de red deshabilitadas.

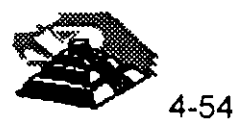

 $\Delta \phi = 0.00000$ 

¿¡ ¿¡ CJ CJ CJ ¿¡ ciJ ¿¡ ¿¡ ¿¡ cl ¿¡ ¿¡ cl cl ¿¡ ¿¡ ¿¡ ¿¡ cl cl cl ¿j ¿¡ cl ¿¡ •

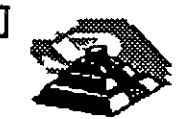

apdalabdandan ah dabah

## SISTEMAS OPERATIVOS PARA RED

SISITEMA OPERATIVO DE RED:

Es el conjunto de programas que regulan el funcionamiento de ésta, proporciona los elementos para la interface con el usuario, controla y define los niveles de seguridad, así como la manera en que se comparten los recursos.

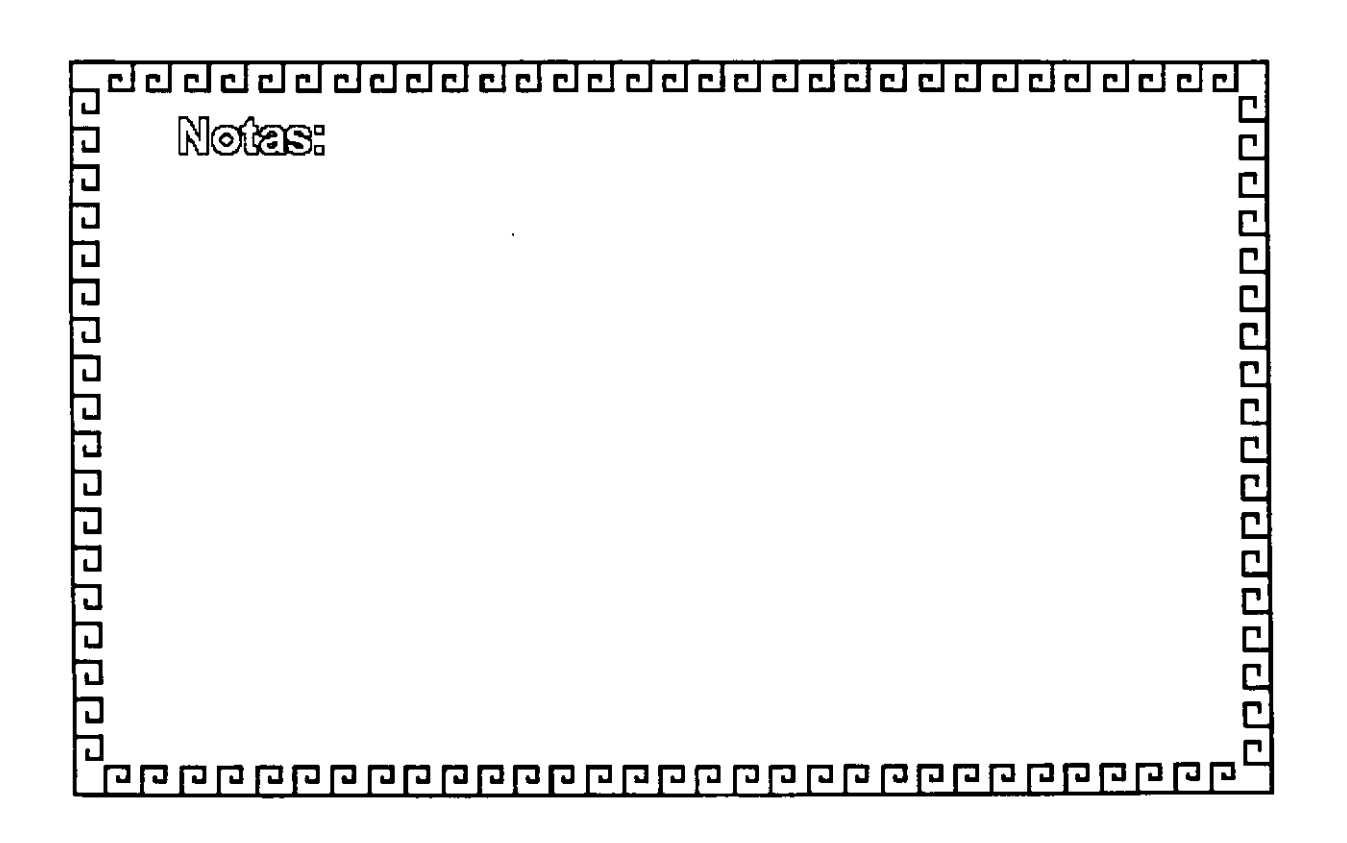

**September 1989** 

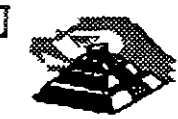

<u>a para para para para para p</u>

# SISTEMAS OPERATIVOS PARA RED

PRINCIPALES FUNCIONES:

- \* Administrar y Compartir Recursos Físicos y Lógicos
- Interface con el Usuario
- Seguridad e Integridad de la Información
- Facilidades Opcionales

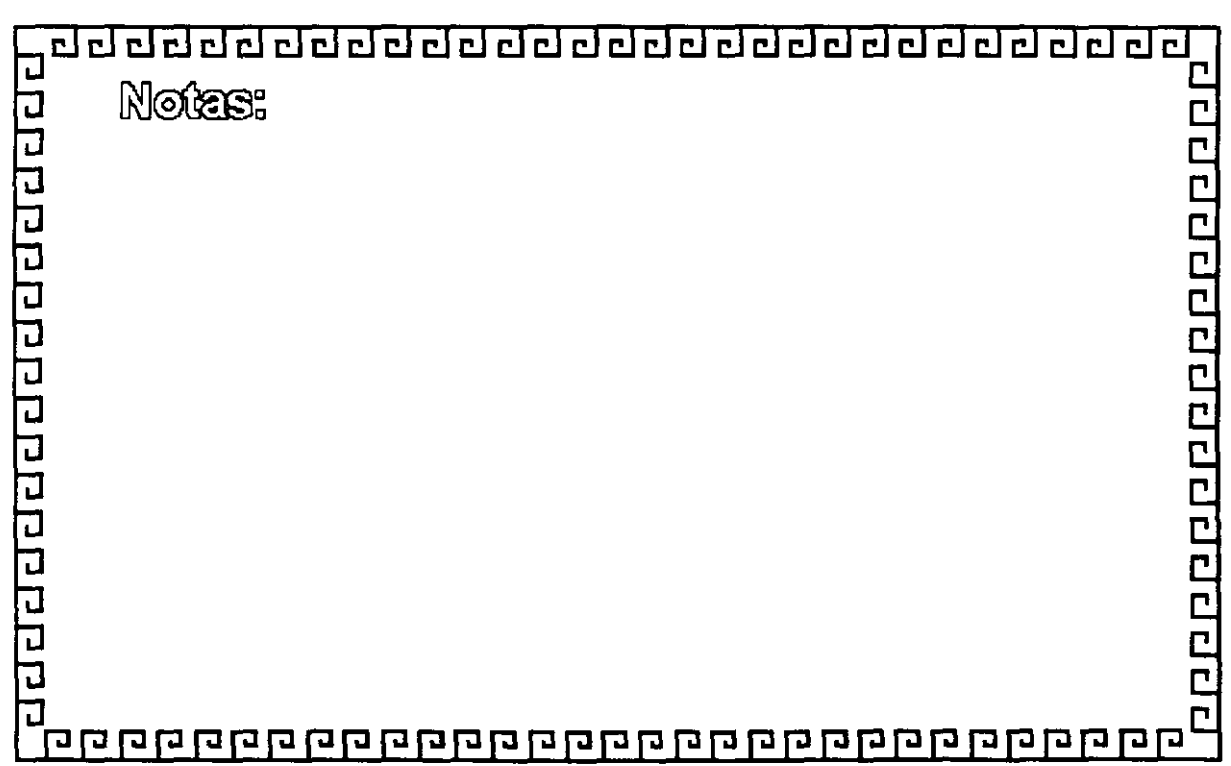
clclclclclclclclclclclclclclclclclclclclclclclclclcl~

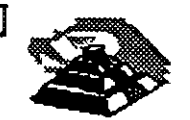

# SISTEMAS OPERATIVOS PARA RED

ARQUITECTURAS:

- Servidores de Discos
- Servidores de Archivo
- Servidores de Base de Datos
- Cliente-Servidor
- \* "Peer to Peer" (Punto a Punto)

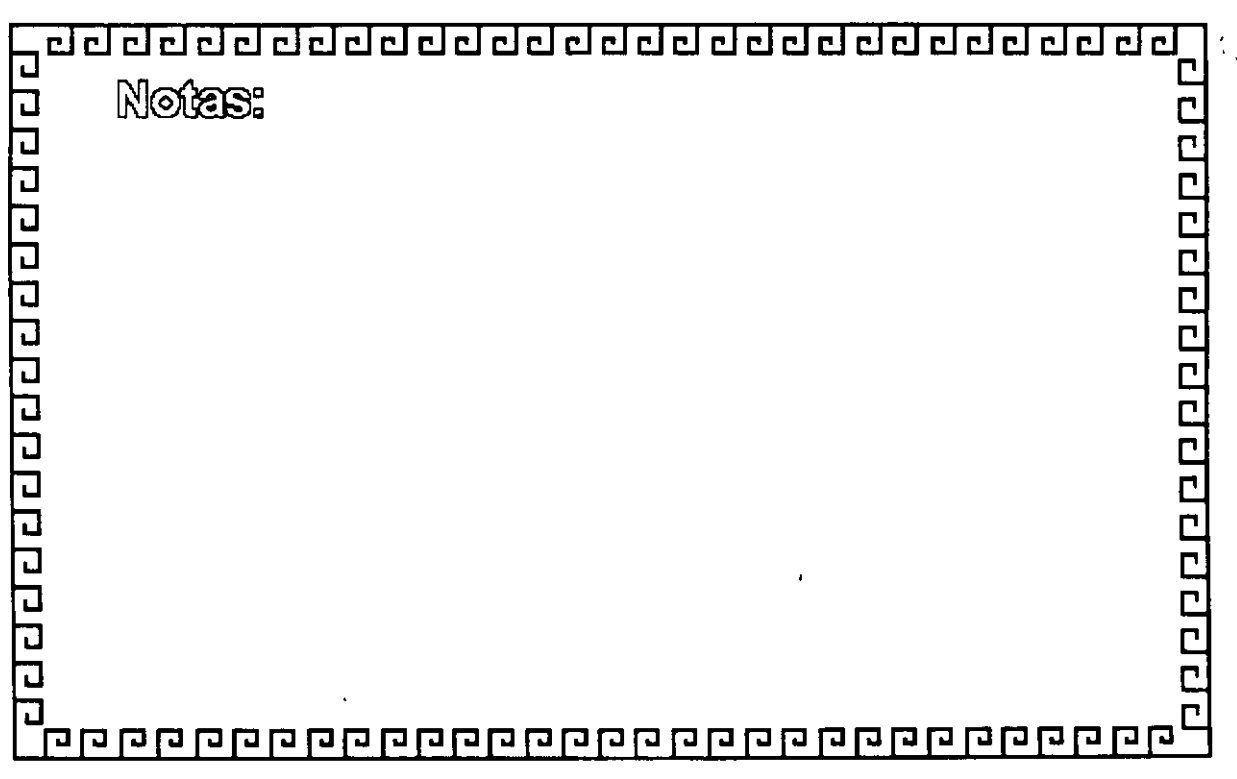

,,

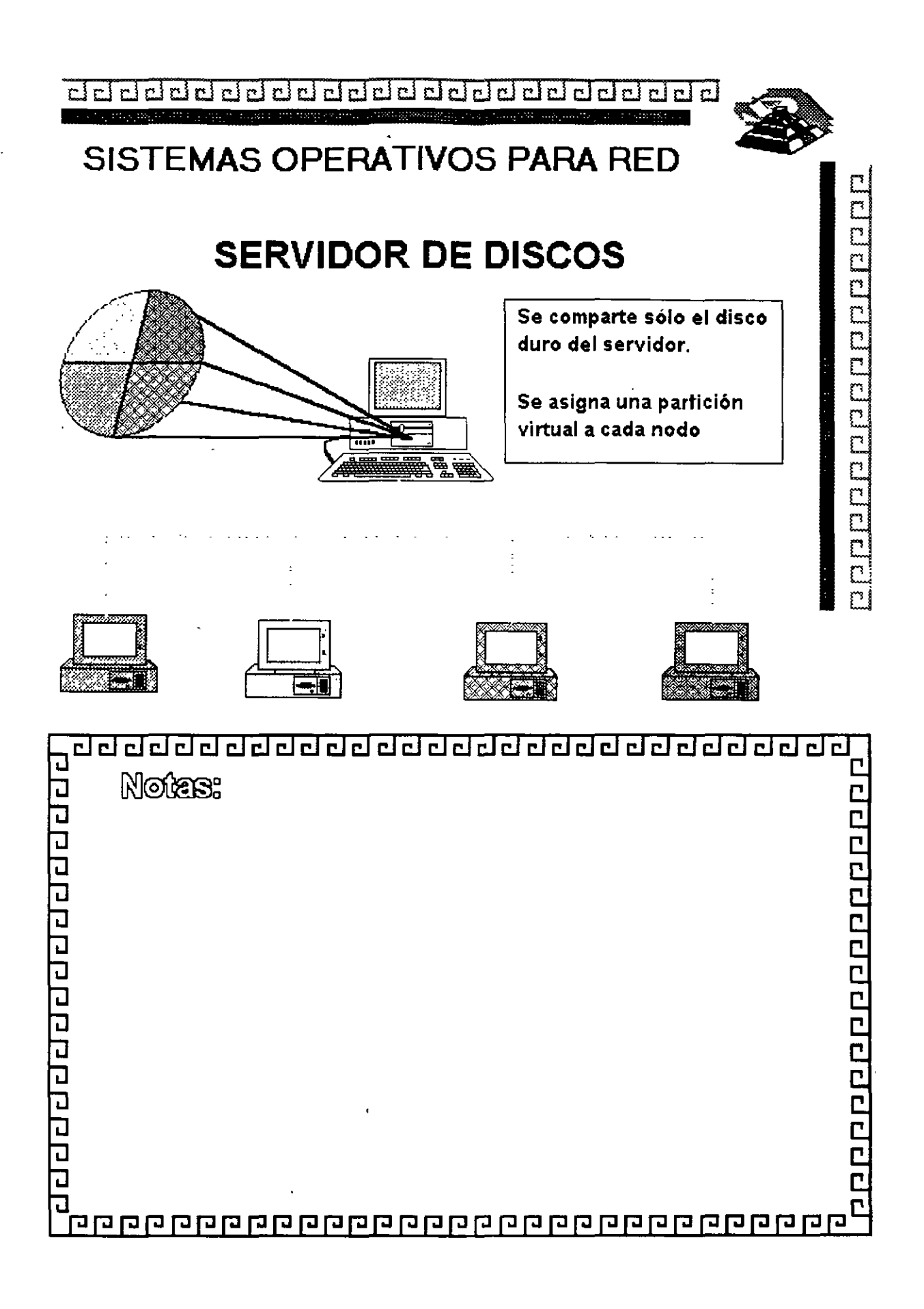

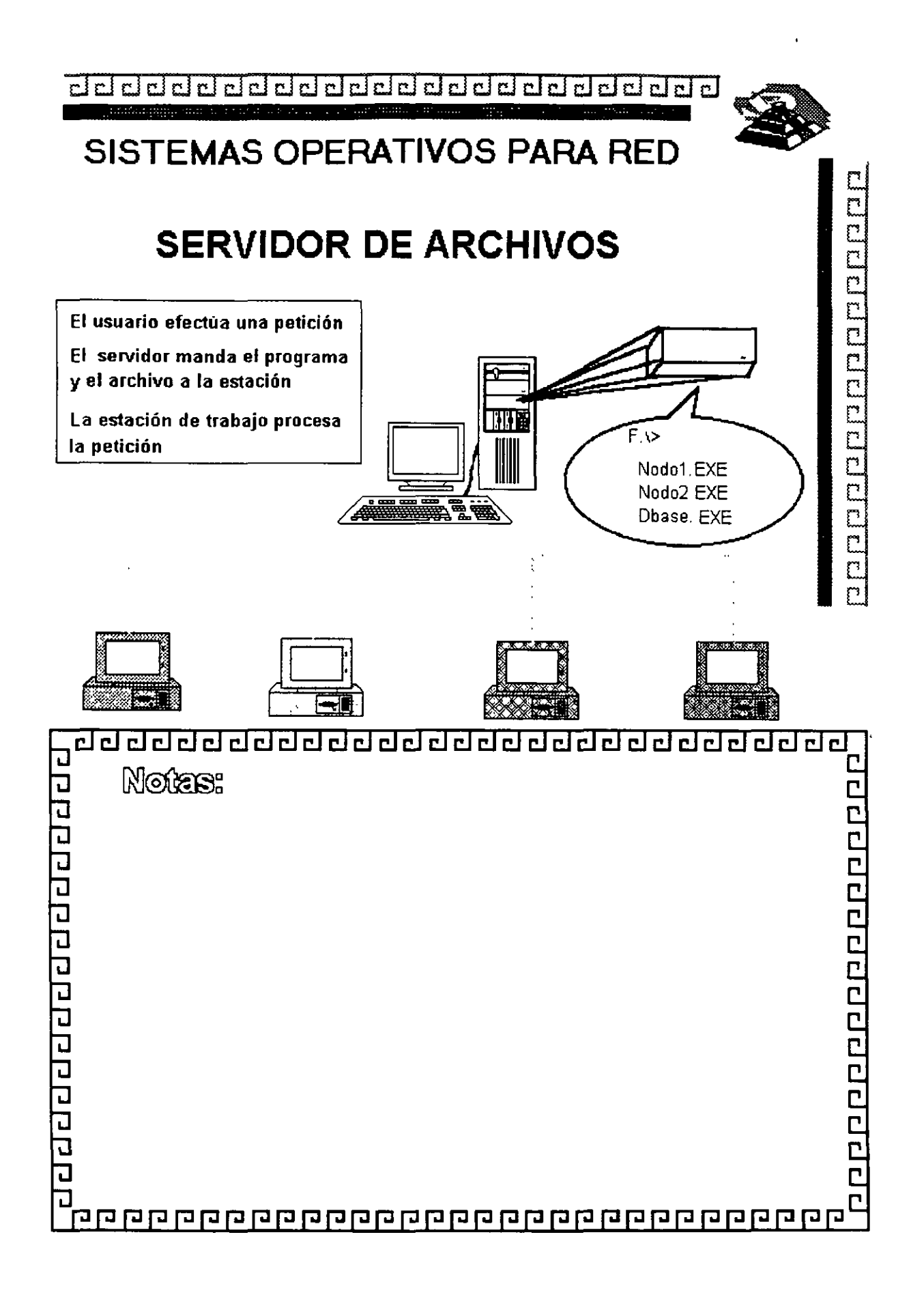

CJ CJ ¿¡ CJ ¿¡ CJ CJ CJ CJ ¿<] ¿j CJ ¿¡ CJ CJ CJ ¿¡ ¿<] ¿¡ CJ ¿¡ ¿¡ ¿¡ ¿¡ ¿¡ CJ •

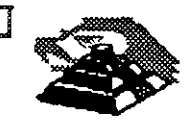

# SISTEMAS OPERATIVOS PARA RED

ESTANDARES EN REDES LOCALES:

- MS-DOS 3.1
- NETBIOS (Network Basic Input Output System)
- OBJETIVOS DEL IBM EN NETBIOS
	- 1.- La RED debe estar abierta para la industria
	- 2.- La RED debe ser expandible
	- 3.- La RED no debe requerir de HOST
	- 4.- El Firmware de la RED de acuerdo a los estándares de la industria.
	- 5.- Las funciones de la RED deberán ejecutarse en la ' tarjeta de interface y la PC se encargará de la interacción de bajo nivel de la RED.

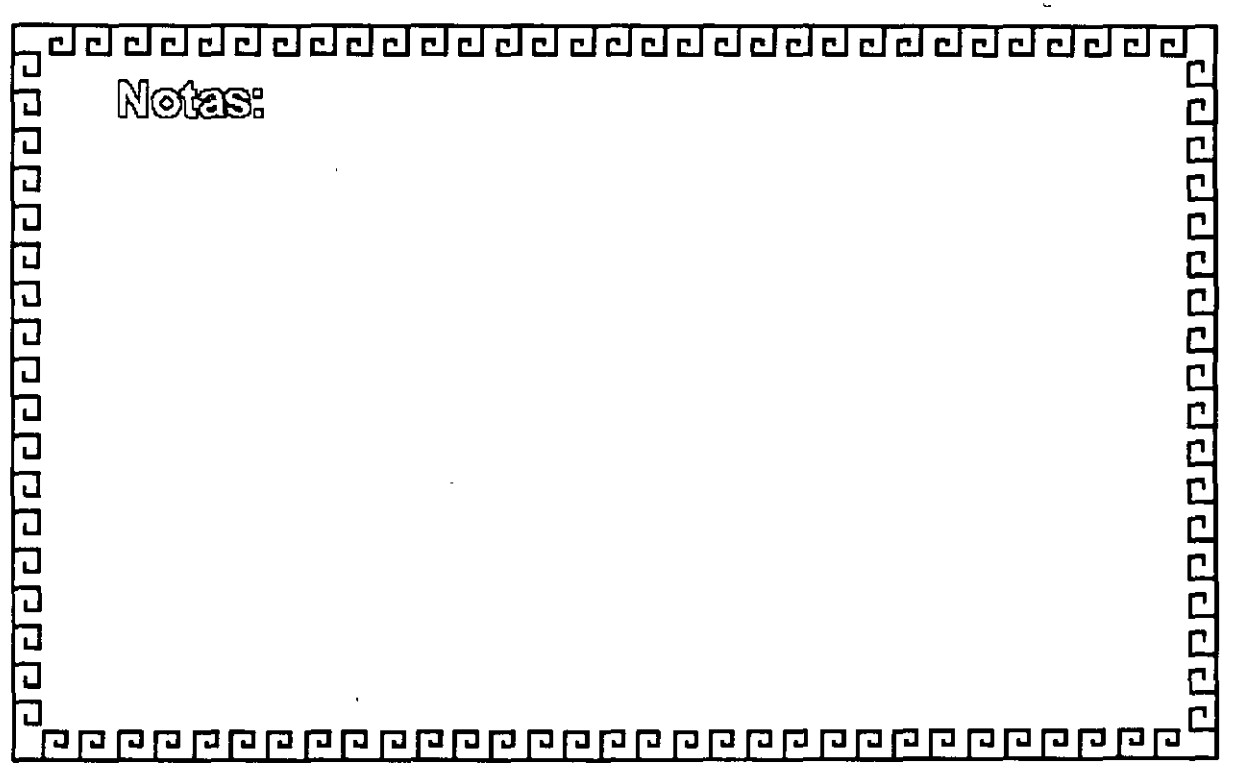

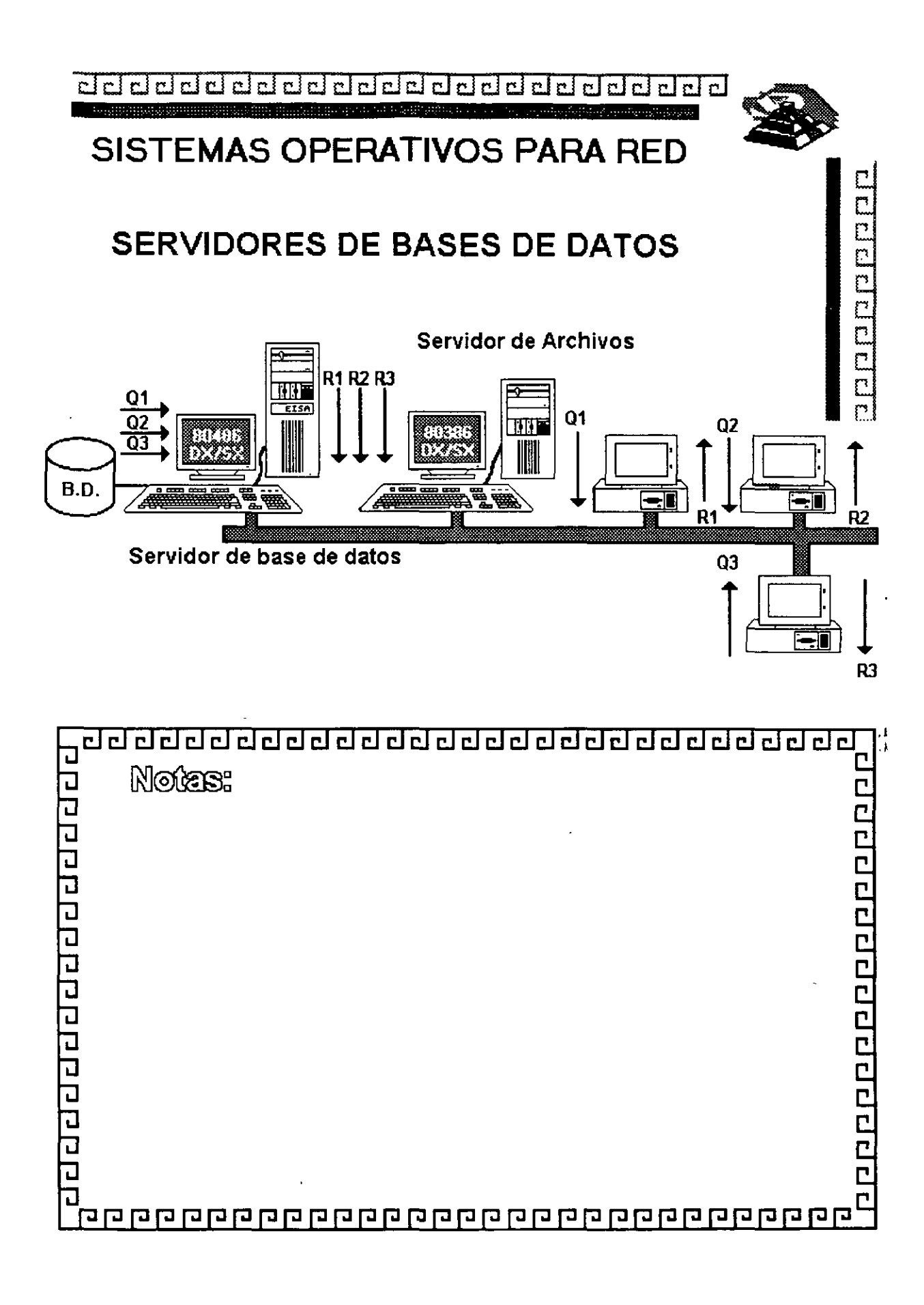

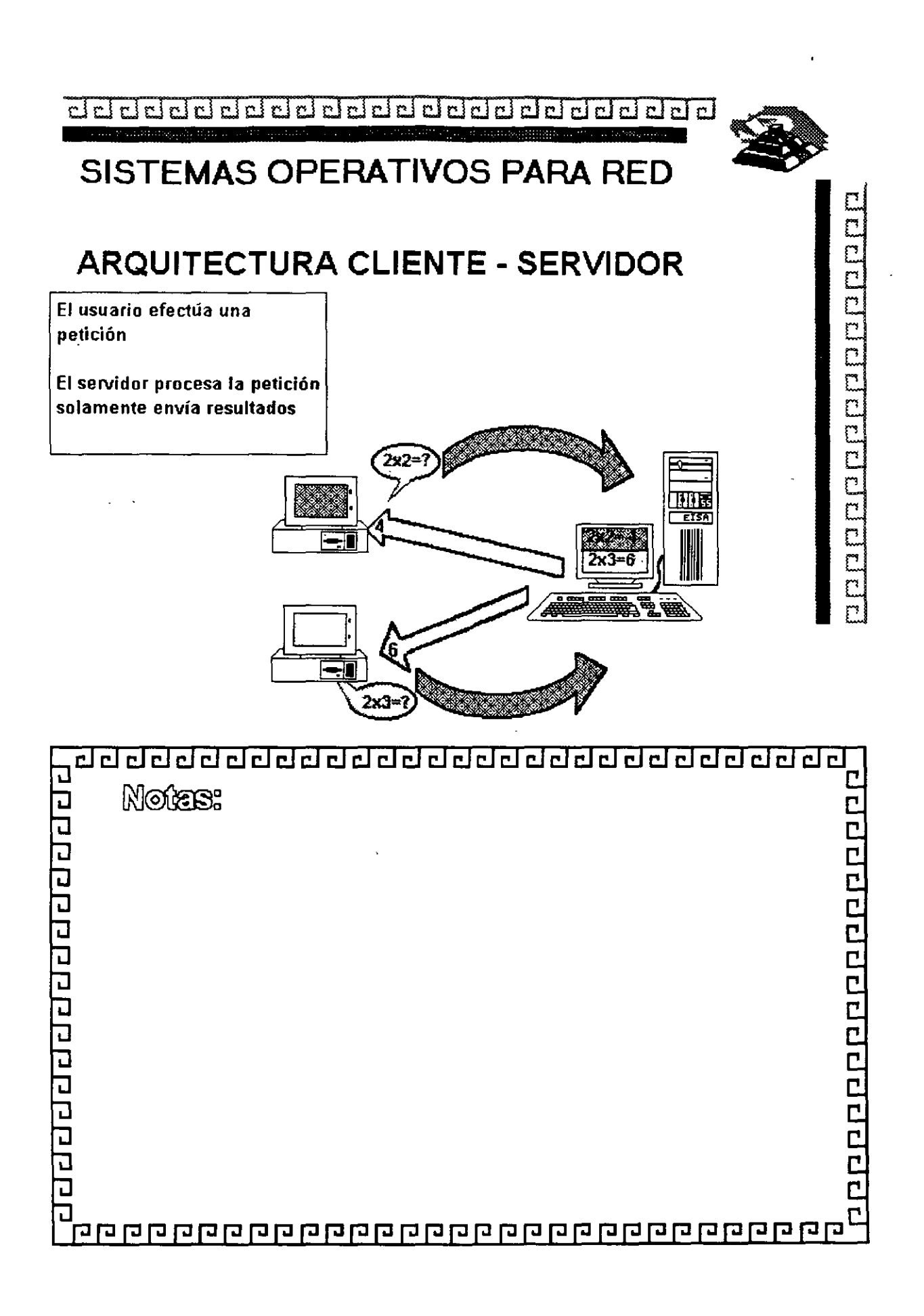

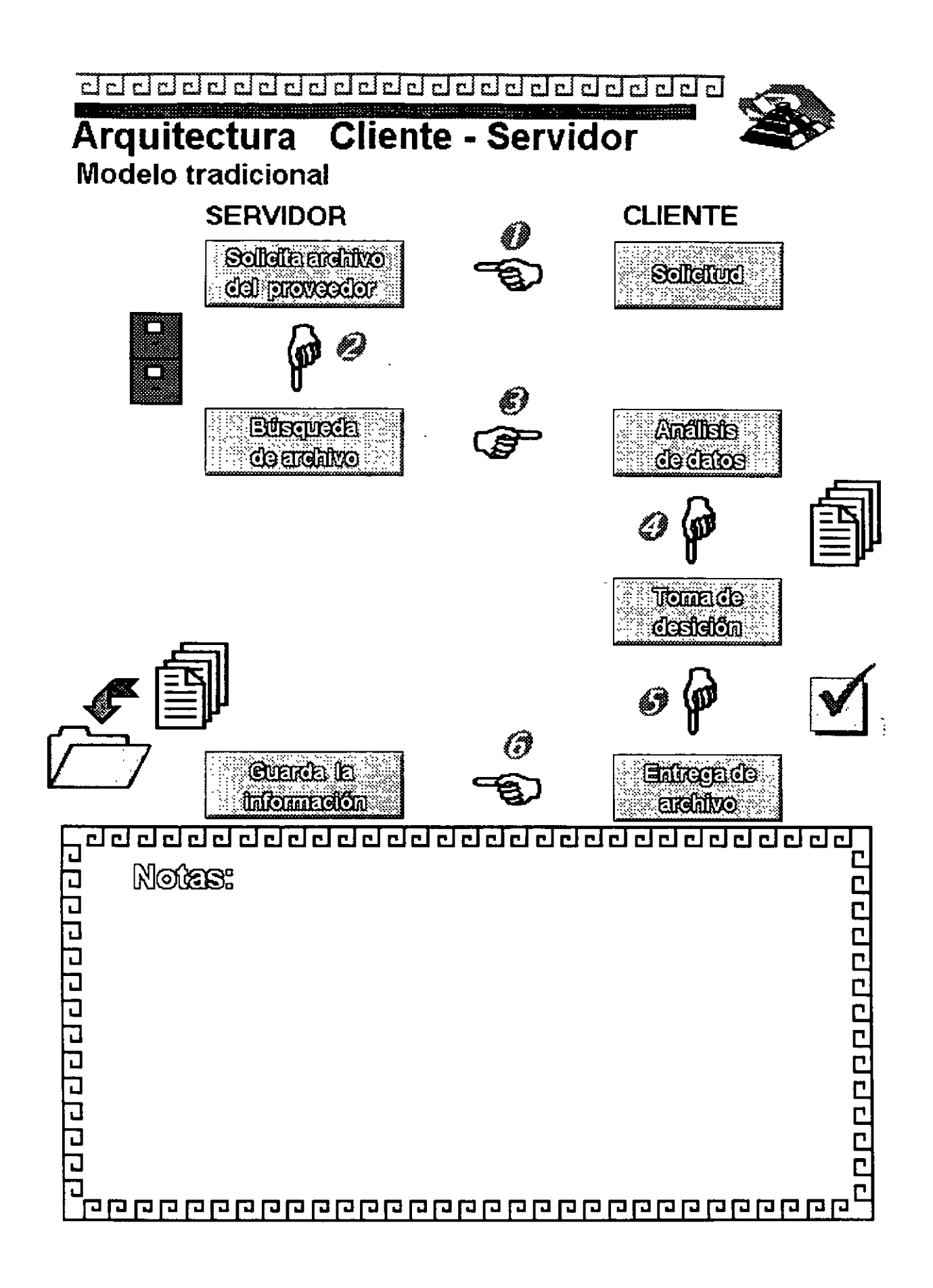

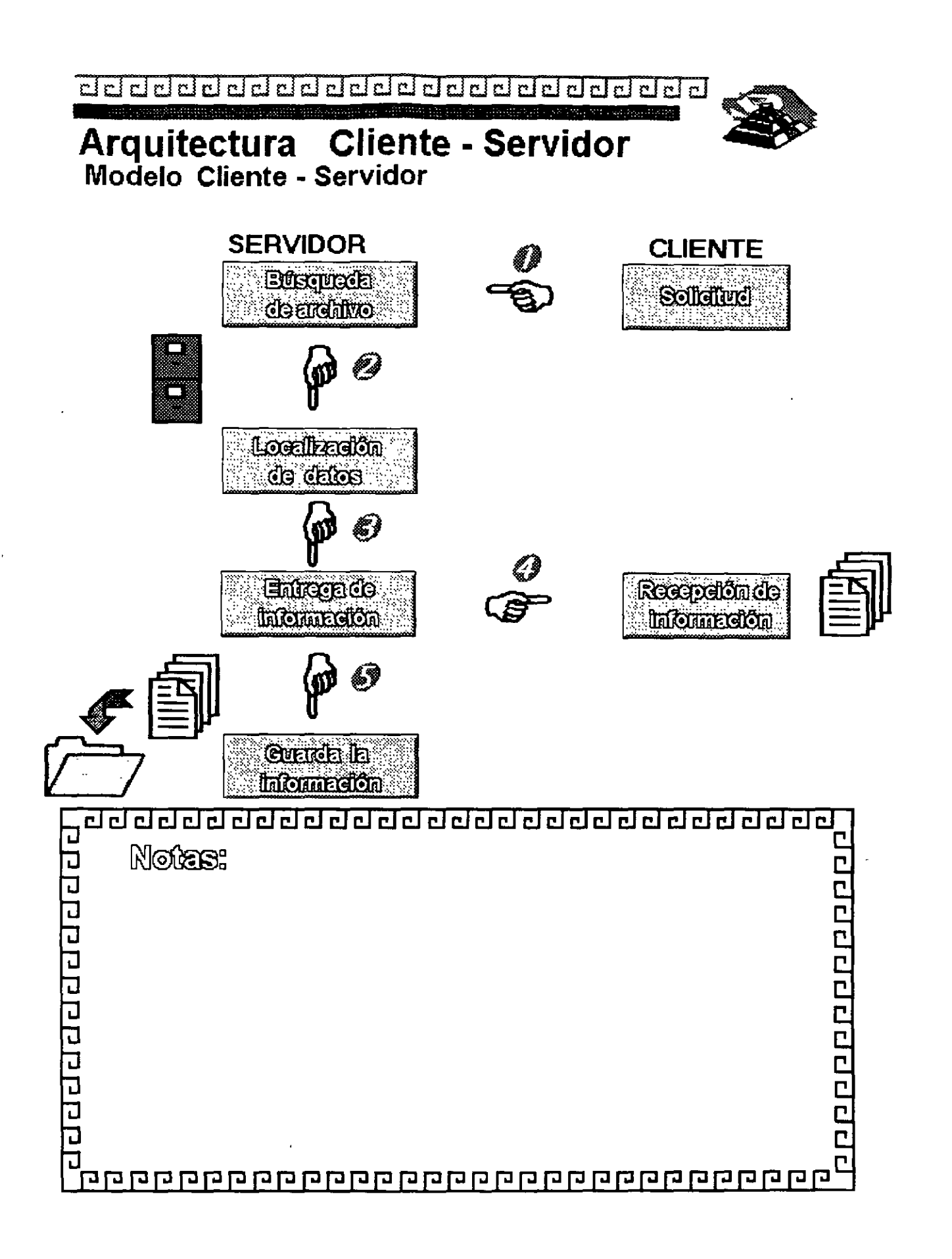

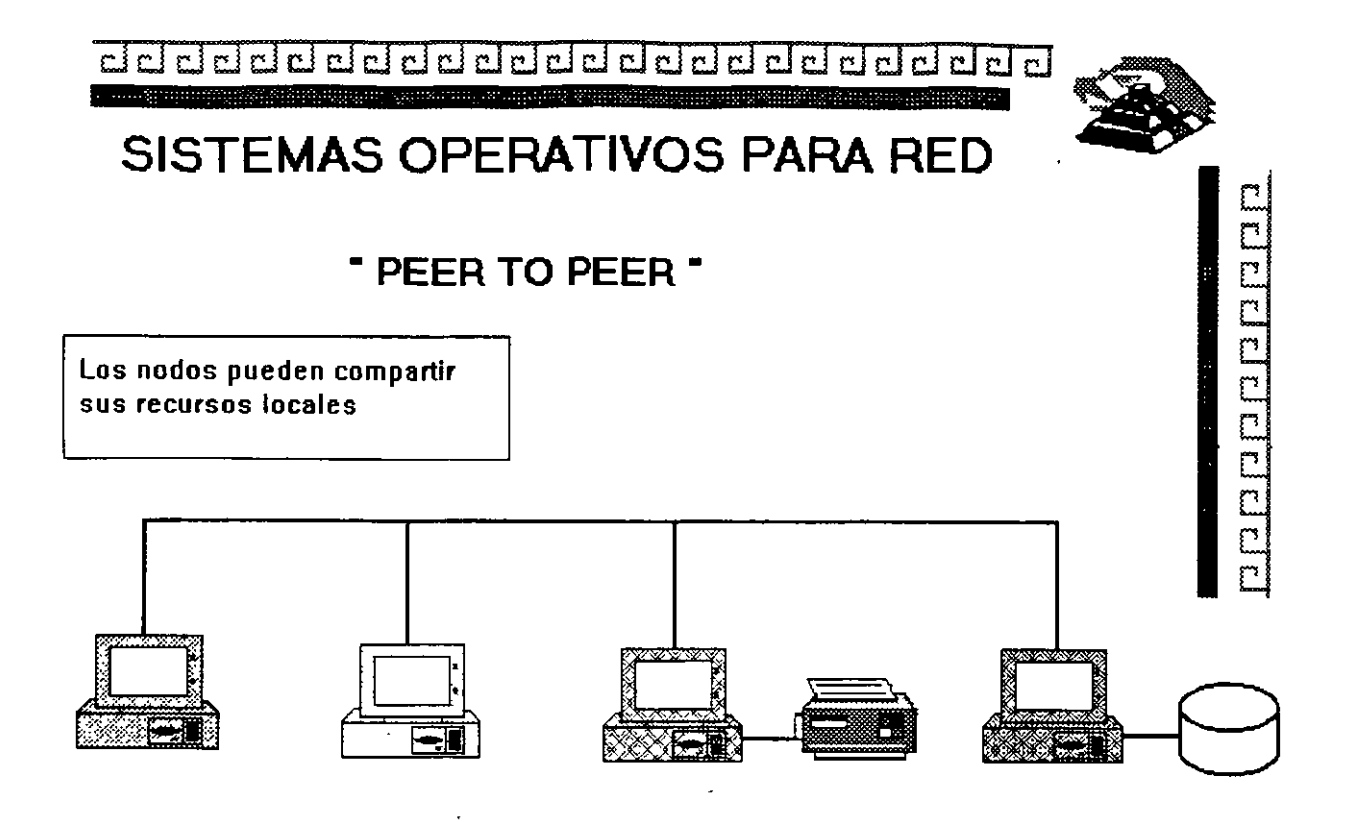

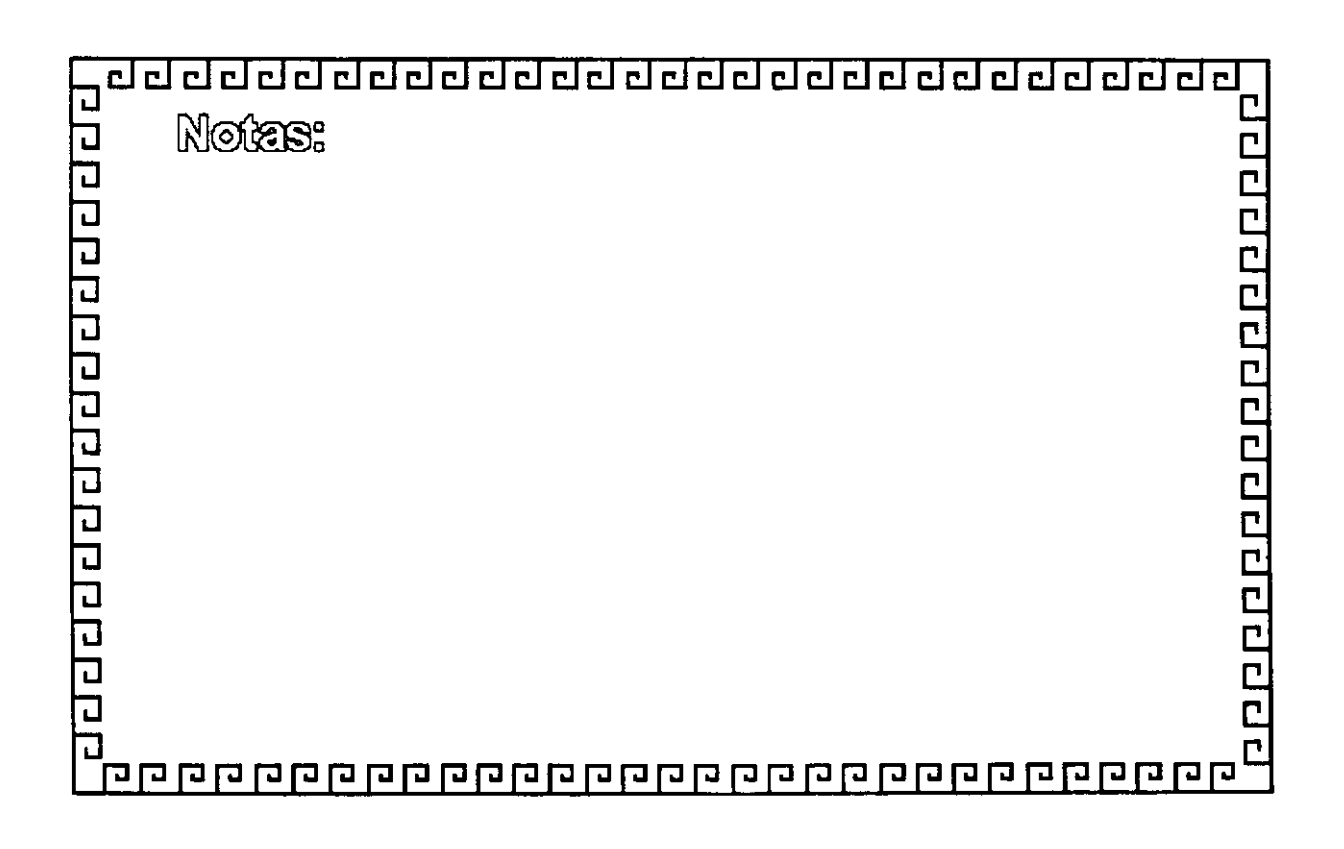

... '

<u>चरचुरुवरचरचरचरचरचरचरचरचरचरचर</u>

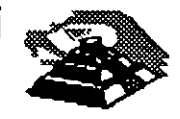

# **SISTEMAS OPERATIVOS PARA RED**

 $\mathbb{R}^4$ 

# **PLA TAFO AMAS COMERCIALES**

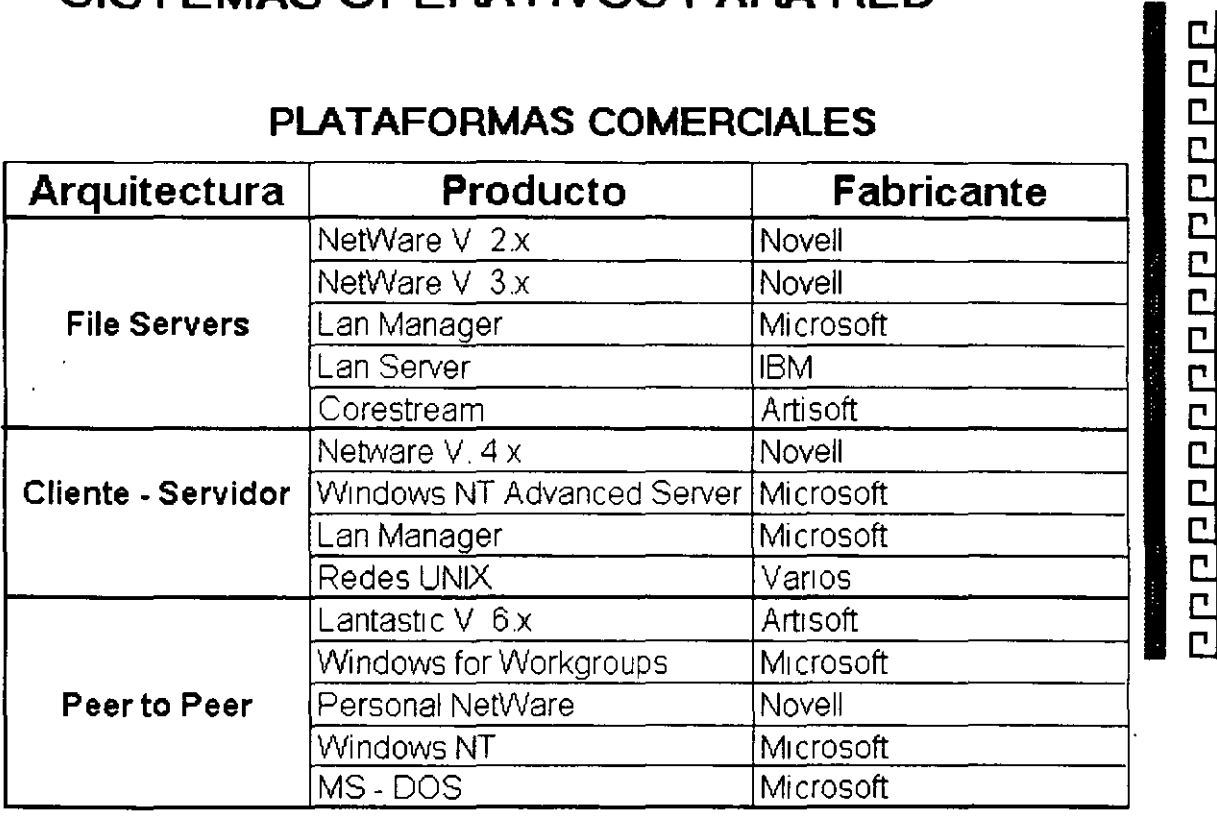

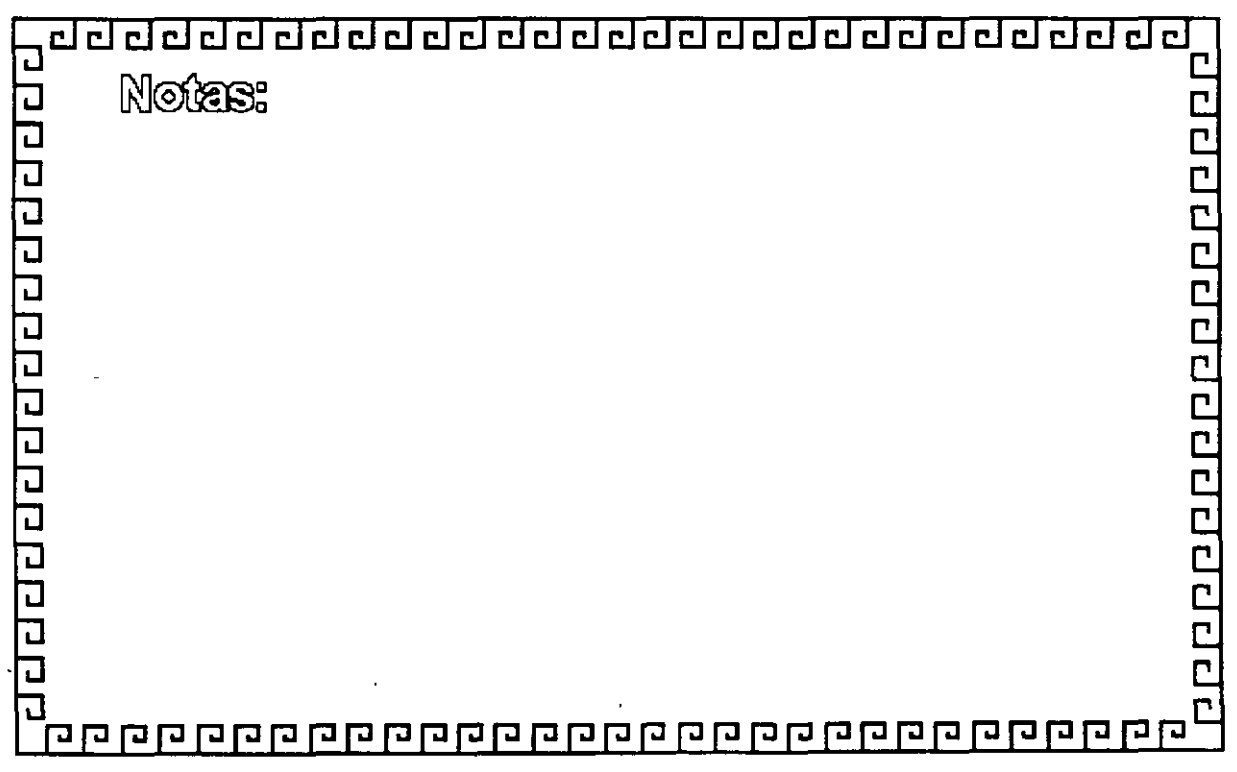

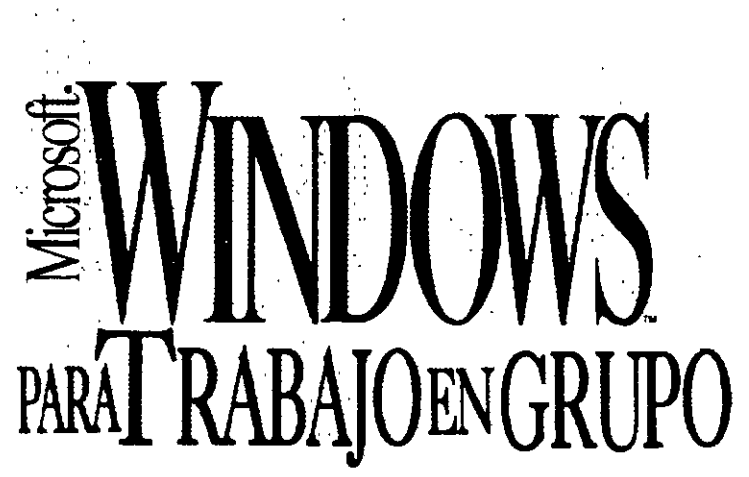

*Sistema Operativo con Capacidad de Red Integrada Versión 3.1* 

*Microsoft Windows para Trabajo en Grupo combina la familiaridad* de *Microsoft Windows 3.1 con capacidades de red fáciles de usar, simplificando el compartir información y trabajar en grupo. Le permite compartir archivos e impresoras con otros usuarios, enviar correo electrónico y programar juntas grupales. Además, ¡obtiene todo lo que necesita en un sólo paquete y a un muy bajo costo!* 

#### Casaripelên generat

Si su grupo de trabajo es una oficina de bienes raíces de 5 personas o un departamento contable de un corporativo, Microsoft Windows para Trabajo en Grupo puede ayudarle a ser más productivo en las labores cotidianas. Con unos cuantos clics del mouse podrá compartir archivos e impresoras. Además incluye Microsoft Mail y Microsoft Schedule+ que de manera sencilla le permiten enviar mensajes, manejar agendas y coordinar juntas con otros.

Usted obtiene mucho con Windows para Trabajo en Grupo: La solución de red. que se ajusta a sus necesidades de hardware y software, y es fácil de instalar. La consistencia y fácilidad de uso Microsoft Windows para realizar tareas de red, enviar mensajes, organizar juntas o

trabajar con otras aplicaciones para Windows. Una red que se incorpora fácilmente a su red actual. Con Workgroup Connection una forma sencilla de conectar sus computadoras MS-DOS a la red. Y todo lo que usted necesita, una red, correo electrónico y agenda, en un paquete muy económico.

 $\mathcal{E}$ 

Así que si usted busca la mejor manera para que sus grupos trabajen mejor, rápida y fácilmente -Aquí está Microsoft Windows para Trabajo en Grupo: La forma más sencilla de compartir información y trabajar juntos.

# **⊒E C. [KATARINA]**

La barra de herramientas personalizable del Administrador de Archivos le ofrece acceso en un paso a las funciones más comunes.

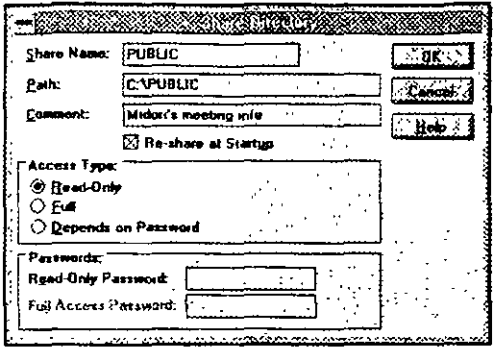

Un solo clic en un botón le permite compartir un directorio y establecer el privilegio de acceso para otros usuarios de la red.

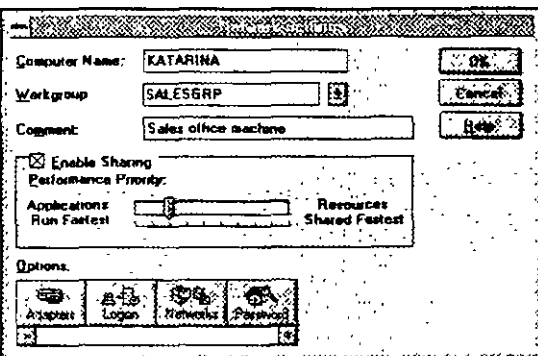

El cuadro de diálogo Configuraciones de la Red tiene un control de barra deslizable que le permite establecer las prioridades de desempeño de su computadora, además de opciones tales como Adaptadores para configurar su red.

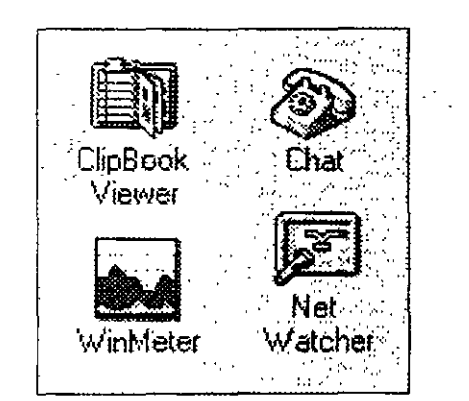

Con un sola clic en un icono, usted obtiene acceso directo a prácticas utilerías de Windows para Trabaja en Grupo que le permiten conversar electrónicamente en tiempo real con otro usuario, verificar quién está conectado a su maquina y que archivos tiene abiertos, o incluso compartir datos ligados dinámicamente con otros usuarios de la red.

#### Aspecios técnicos Compartir información hace más productivo su grupo de trabajo

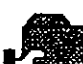

de los recursos.

Compartir archivos e impresoras le permite ahorrar tiempo y hacer un mejor uso

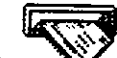

• Microsoft Mail\* y Microsoft Schedule+\* permiten a su grupo de trabajo enviar mensajes, manejar calendarios y coordinar juntas de trabajo y así trabajar más eficientemente.

#### Una red fácil de instalar. aprender y usar

· El proceso de instalación Inteligente le permite configurar automáticamente la tarjeta y el software de la red, incluso si es la primera vez que instala una red.

Las operaciones de la red, el envío de mensajes, la planificación de juntas y el trabajo con otras aplicaciones para Windows son sencillos debido a la interfase consistente de Windows.

La barra de herramientas hace que la conexión a la red sea tan sencilla como apuntar y hacer clic en un botón del mouse.

#### Una inversión inteligente que pagará  $grandes$  dividendos $\cdot$

- · Windows para Trabajo en Grupo aprovecha el poder de sus computadoras de escritorio así usted no requiere un servidor dedicado o un administrador para la red.
- · Su inversión actual en aplicaciones para MS-DOS y Windows esta asegurada ya que todas ellas funcionan con Windows para Trabajo en Grupo.

#### Mejore su red actual

- Usted obtiene todo lo que necesita para conectarse a redes Microsoft LAN Manager y Novell\* NetWare\*. Incluso se puede conectar simultáneamente a ambas redes.

- Windows para Trabaio en Grupo ocupa menos memoria, dejando hasta 620K para ejecutar aplicaciones basadas en MS-DOS.
- Compatibilidad con la mayoría de las tarjetas para redes y esquemas de cableado hacen sencillo incorporar Windows para Trabajo en Grupo a su red actual.

#### Iniciese en el manejo de redes con un sola compra

- Aproveche el Paquete Inicial (o si ya tiene Windows 3.1, el complemento para el paquete inicial), que es una solución completa para redes que contiene todo el hardware y software que necesita para conectar dos PC s, incluyendo las tarietas de red.
- Conecte otras PC's a su red Windows para Trabajo en Grupo con el Paquete de Usuario.

#### Conecte sus PC's basadas en MS-DOS a la red con Workgroup Conn

- Le permite conectarse a recursos de la red, a impresoras remotas y monitorear colas de impresión.
- Usa un mínimo de memoria convencional para permitirle trabajar con sus aplicaciones predilectas para MS-DOS.
- Las PC's con procesador 8088 o superior pueden participar la red.

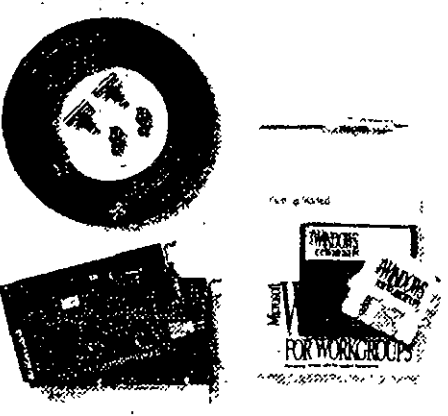

El Paquete Inicial y el Complemento para el Paguete Inicial incluyen todo el hardware y software que usted necesita para conectar dos  $PC's$ .

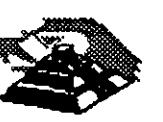

4-68

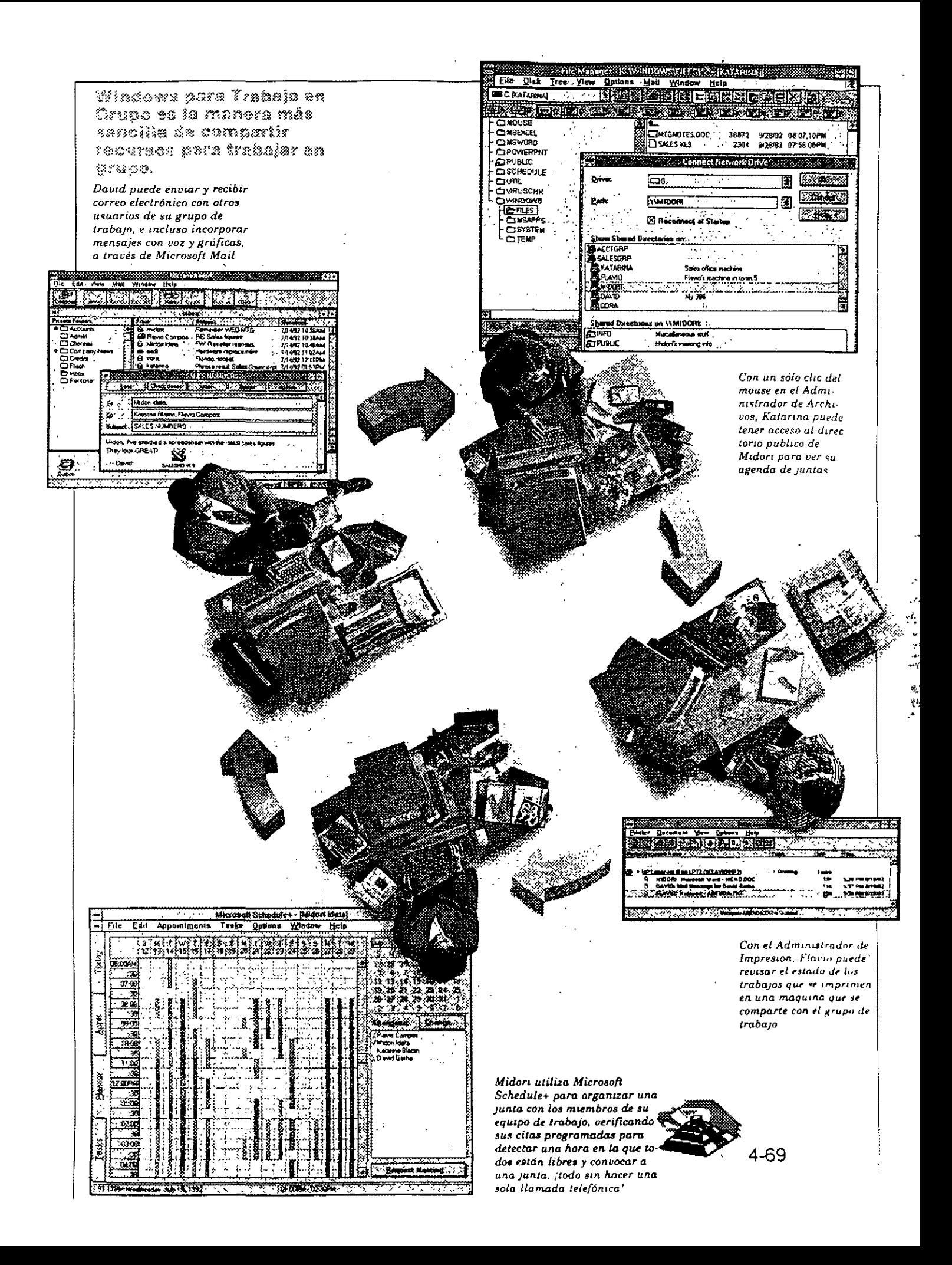

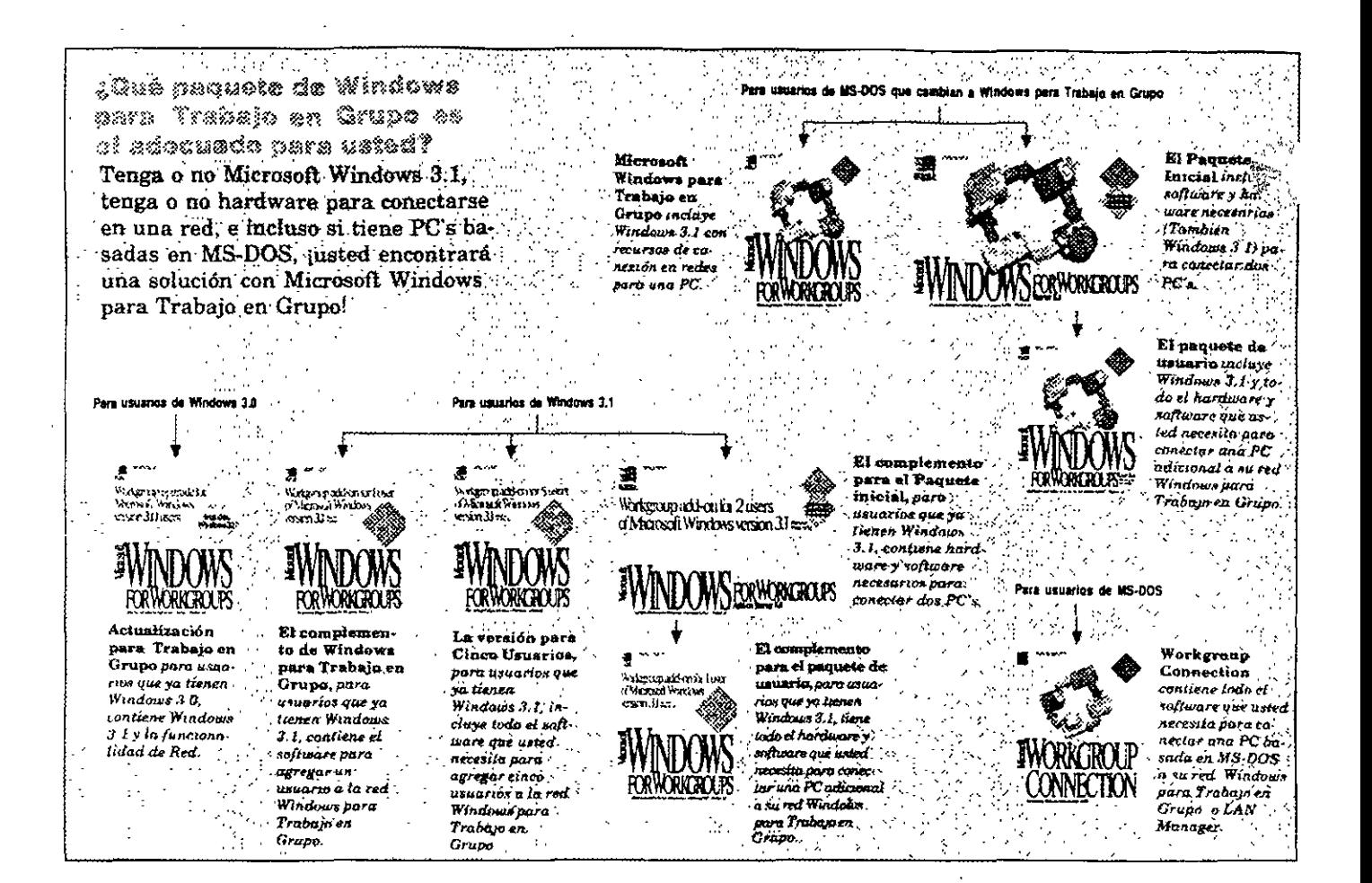

#### Copecificaciones de thindows para Trabala en Grupa

#### Requisitos de hardware

- · Sistema operativo MS-DOS 3.3 o versión posterior (se recomienda usar la versión 5.0 o posterior)
- PC con microprocesador 286 o superior (microprocesador 386SX o superior para compartir archivos e impresoras)
- 3 MB de RAM (se recomiendan 4 MB) para compartir archivos eimpresoras; 2 MB de RAM si no desea compartir archivos e impresoras
- Una unidad de disco de 5.25" o de 3.5" de alta densidad y un disco duro con 9.5 MB de espacio disponible (se recomiendan 14.5 MB)
- · Tarjeta de video VGA, super VGA, 8514/A, EGA y monitor de video compatible con Windows 3.1 (se recomienda VGA de color o de

mayor resolución)

Tarjeta de red y cable compatibles con Microsoft Windows

#### **Opciones**

- · Mouse de Microsoft o dispositivo apuntador compatible (se recomienda)
- Modem Hayes<sup>R</sup> o compatible
- Tarjeta de audio
- · Unidad CD-ROM

Específicaciones para. Workgroup Connection **Requisitos de hardware** 

- Sistema operativo MS-DOS ... versión 3.3 o posterior (se recomienda usar la versión 5.0 o posterior)
- · PC con un procesador 8088 o superior con 256Kb de memoria
- Una unidad de disco de 5.25" o de 3.5", y una unidad de disco de 5.25" o de 3.5" de alta densidad o

un disco duro con 1 MB de espacio disponible (se recomienda tener disco duro)

- Monitor CGA o superior
- Una red Microsoft Windows para Trabajo en Grupo o Microsoft LAN Manager
- Tarjeta de red y cable compatibles con Microsoft Windows

OCUMENTO

4-70

#### \*Versiones especiales incluidas

Hecho en Mexico 6 93

©Microsoft Corporation. Todos los derechos reservados. Impreso en México Esta hoja tecnica es con propósito informativo solamente, MICROSOFT NO OFRECE NINGUNA GARANTIA EXPRESA O IMPI Los nombres de las compañías y/o la información utilizada en pantallas y ejemplos son ficticias Microsoft y MS-DOS son marcas registradas y Windows y el logotipo de Windows son marcas regutradas de Microsoft Corporation Hayes es una marca registrada de Hayes Microcomputars Products, Inc. Novell y NetWare son marcas registradas de Novell, Inc.

Microsoft Mexico, S.A. de C.V. Blvd. M. Avila Camacho No. 32 Lomas de Chapultoper. Mexico, D.P. 11000

**ICTOS.** 

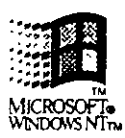

*Sistema operativo Windows New Technology versión 3.1* 

Las crecientes demandas sobre las usuarias en el mercada actual solicitan un sistema operativa que sea poderosa, confiable y abierta. Bienvenida a Microsoft Windows NT - el sistema operativa avanzada para computación cliente-servidor, diseñado para aprovechar al máximo las poderosas máquinas de hoy en día.

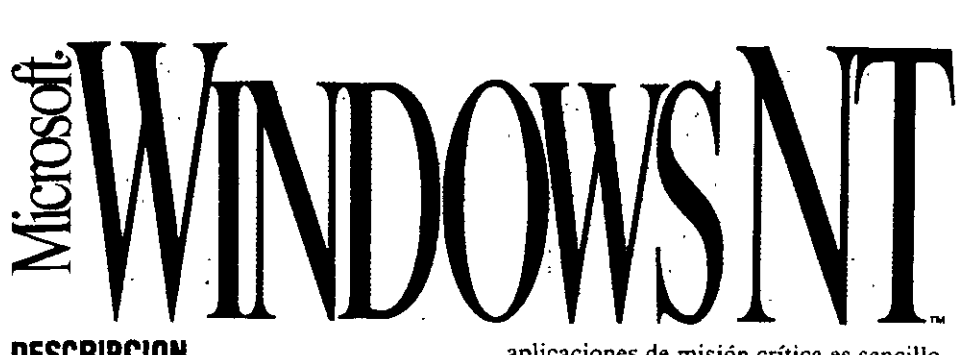

#### **DESCRIPCION**

Entre los desafíos que enfrenta la administración de la información, destacan dos: aumentar la eficiencia de las computadoras en la organización y al mismo tiempo mejorar las utilidades de sus organizaciOnes.

La computación cliente-servidor es una tecnología que puede ayudar a construir una moderna arquitectura de información para las empresas actuales. Dos factores que contribuyen a esto son el creciente poder de las computadoras de escritorio cada día más accesibles y el número creciente de aplicaciones cliente-servidor.

Considerando esto, el sistema operativo Microsoft Windows NT fue diseñado para la computación cliente-servidor. Microsoft Windows NT le ofrece el poder, la confiabilidad y la apertura para satisfacer las exigencias de las operaciones de cómputo de misión crítica en las empresas y las de la computación personal de alto nivel.

Antes que todo, Windows NT le ayuda a realizar tareas complejas con mayor rapidez a través de su capacidad multitarea con prioridad de 32 bits.

Gracias al familiar ambiente gráfico Windows  $^{\prime\prime}$  de Windows NT, usar

aplicaciones de misión crítica es sencillo. Integrarlas con aplicaciones de productividad de escritorio --todo en una computadora- requiere un esfuerzo mínimo.

Lo que es más, usted no sobrepasará las capacidades de Windows NT, ni en el número de gigabytes de memoria ni en el numero de terabytes de almacenamiento con los que usted puede. trabajar.

Al ser un sistema abierto, Windows NT ofrece más opciones de aplicaciones y de hardware que cualquier otro sistema de alto nivel. Además, es sencillo conectar el poder de Windows NT a sus redes, minicomputadoras y mainframes instalados.

¿El resultado final? Usted puede proteger y extender su inversión en minicomputadoras y mainframes y en el personal que trabaja con ellos. El cambio al modelo cliente-servidor nunca había sido tan atractivo.

·;~  $\rightarrow$ ;,'¡

Conozca la forma en que Microsoft Windows NT le ayuda a usted y a su organización a beneficiarse al combinar el poder de las PCs y la computación clienteservidor.

Verá que las posibilidades son muy numerosas.

4-71

**AfjCI'OSOff·** 

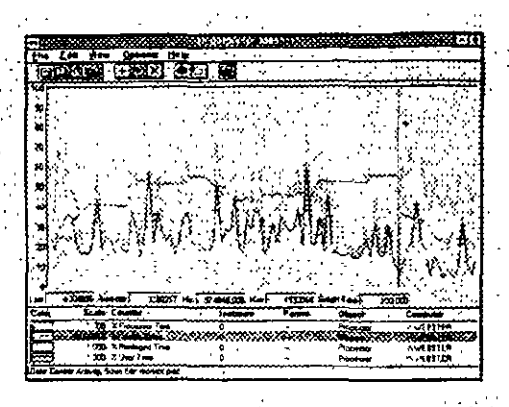

Monitoree el desempeño de procesadores, memoria, caché, instancias de ejecución y procesos para identificar áreas críticas. Evalúe operaciones en su computadora u otras máquinas, incluso a través de una red.

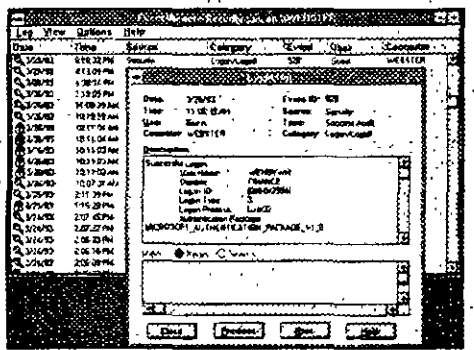

El Visor de sucesos monitorea los registros de eventos del sistema, la seguridad y las aplicaciones, y le notifica de eventos que necesitan su atención. Event Logger (Registro de sucesos) despliega diversos detalles que le ayudan a resolver problemas, mantener la seguridad del sistema y administrar su ambiente de trabajo.

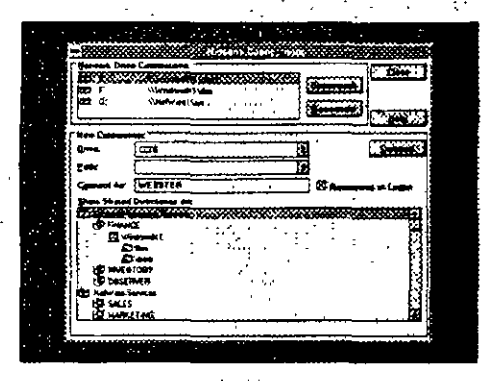

La conectividad abierta de Windows NT facilità el acceso simultáneo a recursos a través de redes basadas en Windows y Novell NetWare -- y también a través de otros sistemas, incluyendo redes TCP/IP.

# **ASPECTOS SOBRESALIENTES**

#### Windows on todo su poder

- · Le avuda a hacer más en menos tiempo. - Windows: Utilice el popular ambiente gráfico Windows para realizar su trabajo al instante. - Sistema multitarea con prioridad:
- Trabaje en múltiples tareas de manera simultânea, cambiándose fácilmente de una tarea a otra.
- Crece con las necesidades de cómputo de su empresa.
	- Alta capacidad: Acceso a más memoria - hasta 2 gigabytes de memoria virtual por aplicación.
- Escalable: Funciona en diversos sistemas Intel®, RISC y con capacidad de multiprocesamiento simétrico.

#### Conflabilidad en el desempeño y protección de datos

- · Combina la alta disponibilidad del sistema y rápida recuperación.
	- Operación continua: Se mantiene en operación a través de subsistemas. protegidos, protección de la memoria y aislamiento de hardware.
- · Lo ayuda a proteger sus datos contra pérdidas o corrupción.
- Protección en contra de interrupciones en la energía: Ofrece soporte a fuentes de poder ininterrumpido para proteger su sistema contra interrupciones en el suministro de energía, además de su esquema de respaldo de datos interconstruido.
- · Diseñado para cumplir con las normas del gobierno de los Estados Unidos.
	- Avanzado sistema de seguridad: Planificado para cumplir requisitos de
- nivel C2, con control central de perfiles y acciones de usuarios.

#### Diseño ablerto y escalable

- \* Soporta una amplia gama de opciones de hardware y software.
	- Aplicaciones: Utilice aplicaciones de 32 bits para Windows NT, y aplicaciones para los sistemas operativos MS-DOS® y Windows, POSIX y OS/2® 1.x basado en caracteres.
	- Hardware: Soporta una amplia gama de sistemas y dispositivos periféricos.
- Se conecta fácilmente a redes y hosts existentes en su empresa.
- Integración: Trabaja con una amplia gama de software para redes y comunicaciones

#### Acceso a herramientas poderosas con sólo apuntar y hacer clic

Administrador de archivos: Maneje archivos y directorios, con soporte para e ma o archivos de Windows NT (NTFS) y el si de archivos de alto nivel (HPFS), que permiten el uso nombres de archivo largos. Soporta también el sistema de archivos de MS-DOS.

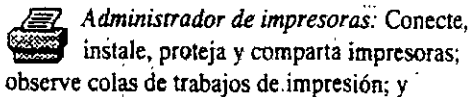

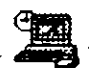

modifique el estado de trabajos de impresió Panel de control: Personalice su

computadora configurando puertos de comunicaciones y fuentes de poder ininterrumpible instale fuentes y personalice el cursor -- todo desde este punto centralizado.

Administrador de usuarios: Administre la

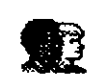

seguridad de su estación de trabajo. incluyendo la creación y el manejo de cuen y grupos de usuarios, y políticas de seguridad.

Administrador de discos: Configure y administre recursos del disco duro para aumentar su

eficiencia, incluyendo particionar discos adicionales y la creación de divisiones y

volúmenes -- todo con sólo hacer clic en un botón.

Visor de sucesos: Supervise los registros ento  $_{J}$ nes

del sistema, la seguridad y las ap. incluyendo intentos de usuarios no autorizados a accesar un sistema, ya sea local o remotamente.

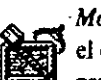

Monitor del sistema: Mida el desempeño y solucione

problemas en su computadora y otras máquinas a través de una red.

Copia de seguridad: Respalde datos de su computadora y otras

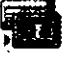

máquinas a las que pueda tener acceso.

Interfaz de comandos: Proporciona una interfase de línea de comandos a Microsof Windows NT y sus subsistemas.

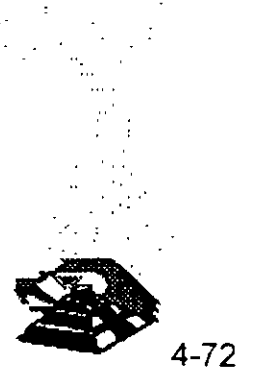

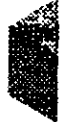

## **PODER PARA LA COMPUTACION CLIENTE-SERVIDOR DE HOY**

Con Windows NT, üsted tiene una plataforma ideal para las aplicaciones cliente-servidor que necesita para correr su negocio. Además, le permite trabajar con las principales aplicaciones de productividad personal - todo en un escritorio. Hacer clic una o dos veces con el mouse lo pone en contacto con los recursos de la red de su empresa.

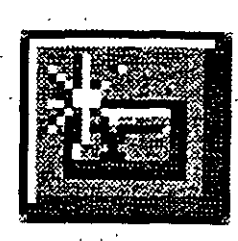

Ejemplo de Windows de 32 bits en operación, utilizando una aplicación gráfica de alto nivel de desempeño.

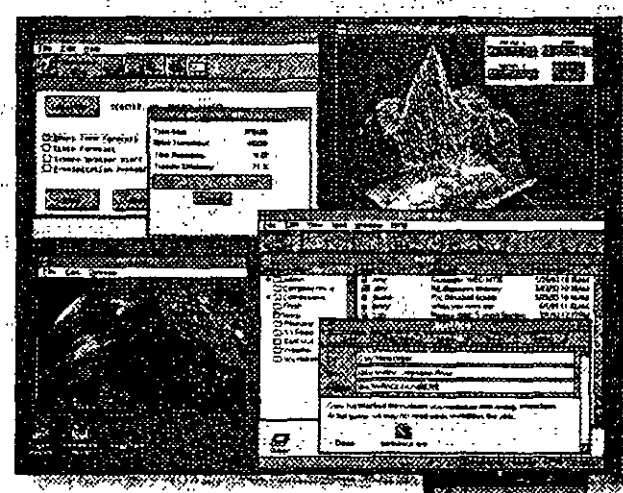

Maneje archivos y directorios fácilmente. Utilice también nombres de archivos largos para lograr una identificación mmediata de su trabajo.

Microsoft Windows NT trabaja con redes existentes, como redes basadas en Windows, Novell NetWare y Microsoft LAN Manager, y ofrece acceso a información residente en las minicomputadoras o mainframes de su organización.

**PANT HER** 

Continúe trabajando, incluso mientras descarga un archivó. Windows NT administra recursos del sistema, haciendo posible<sup>2</sup> un desempeño rápido y de respuesta instantánea con múltiples aplicaciones.

Comparta información, archivos e ideas fácil y rápidamente mediante el uso de servicios integrados de correo electrónico y conectividad en red...

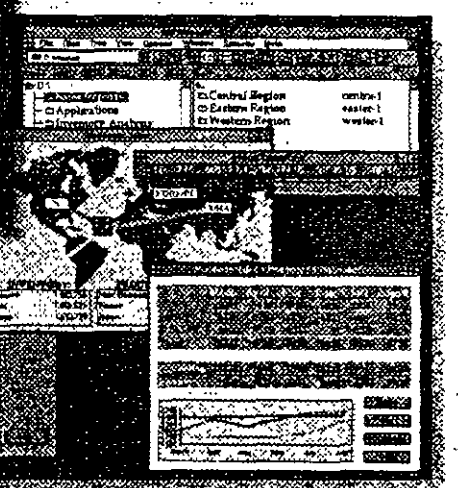

Mientras realiza su trabajo, manténgase actualizado con la cambiante información de la empresa.

Malaframe

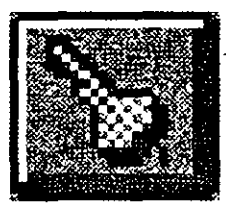

Ofrece acceso rápido y controlado a través de características de seguridad integradas.

 $4 - 73$ 

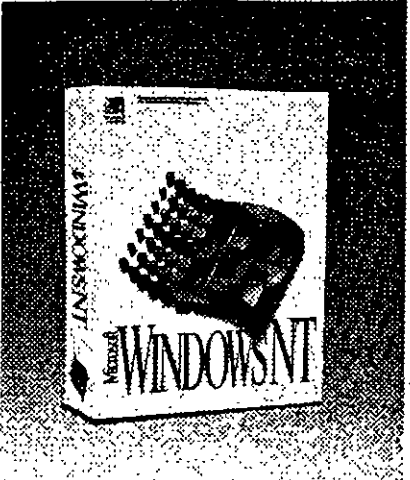

#### **ESPECIFICACIONES**

#### Regulsitos de hardware

- Sistema basado en procesador x86
- · Computadora personal con
- microprocesador 386/25 o superior.
- 12 MB de memoria (mínimo recomendado)
- · Una unidad de disco de alta densidad v un disco duro con 75 MB de espacio libre
- · VGA, Super VGA o adaptador gráfico de video compatible con Microsoft. Windows NT 3.1
- Opcional: Una unidad CD-ROM
- compatible con Windows NT

#### Sistema basado en procesador RISC

- · Sistema basado en RISC compatible con Windows NT
- · 16 MB de memoria como mínimo
- Una unidad CD-ROM compatible con Microsoft Windows NT y un disco duro con 92 MB de espacio libre
- VGA, Super VGA o adaptador gráfico de video compatible con Windows NT  $3.1$

Nota: El software contenido en el paquete se puede usar con uno o dos procesadores.

#### **Onclonal**

- Microsoft Mouse o dispositivo apuntador compatible (se recomienda el mouse)
- · Tarjeta adaptadora de red
- Tarieta de audio comunita
- · Módem Hayes o compatible

#### Opciones de conectividad en red

- Microsoft Windows NT cuenta con soporte en las siguientes redes:
- Banyan® VINES".
- DEC<sup>®</sup> Pathworks<sup>™</sup>
- · IBM® LAN Server
- \* Redes IBM SNA\*
- · Microsoft LAN Manager
- Microsoft Windows<sup>24</sup> para Trabajo en Grupo
- Novell® NetWare®\*
- Redes TCP/IP
- \* Requiere software adicional.

#### Productos adicionales para Windows NT

Microsoft Windows NT Advanced Server le ofrece una plataforma integrada para instalar robustas soluciones clienteservidor en un sistema poderoso,. confiable y abierto. Microsoft SQL Server para Windows NT es una solución ideal para el manejo de grandes bases de datos para aplicaciones de misión crítica. Las versiones del producto van desde un usuario hasta un número ilimitado de usuarios. Microsoft SNA Server para Windows NT ofrece una solución abierta para cor

PC's a redes SNA de empresas. Las versiones del producto van desde un usuario hasta 256 o más usuarios.

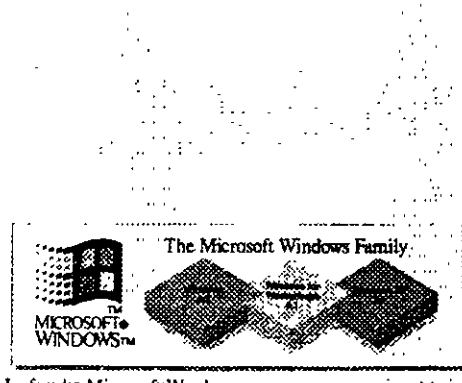

La familia Microsoft Windows Windows NT es el miembro de más alto nivel de la familia Windows de sistemas operativos, diseñado para aprovechar al máximo las poderosas computadoras de hoy en día.

@1993 Microsoft Corporation. Todos los derechos reservados. Esta hoja de datos es sólo para fines informativos MICROSOFT NO DA NINGUNA GARANTIA, EXPRESA O IMPLICITA, EN ESTE RESUMEN DESCRIPTIVO. Las compañías, nombres y otros datos usados en las figuras de ejemplo son fictícios a menos que se especifique lo contrario. Microsoft y MS-DOS son marcas comerciales registradas y Windows, Windows NT, el logotipo de Windows y el logotipo de Windows NT son marcas registradas de Microsoft Corporation. Las pantallas de CompuServe y PV-WAVE fueron reproducidas con autorización. Banyan y VINES son marcas comerciales registradas de Banyan Systems, Inc. CompuServe es una marca comercial registrada de CompuServe, Incorporated, compañía de H&R Block. DEC es una marca comercial registrada y Pathworks es una marca registrada de Dígital Equipment Corporation. Hayes es una marca comercial registrada de Hayes Microcomputer Products, fac. Intel es una marca comercial registrada de Intel Corporation. IBM y OS/2 son marcas comerciales registradas de International Business Machines Corporation. NetWare y Novell son marcas comerciales regetradas de Novell, Inc. PV-WAVE es una marca comercial regustada de Visual Numerica, Incorporated de Colorado

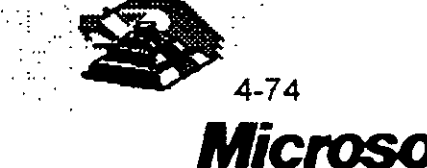

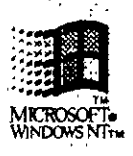

Sistema operativo Windows New Technology version 3.1

La computación cliente-servidor le permite poper a disposición de su empresa aplicaciones de negocios y la información empresarial mediante el uso de las poderosas computadoras personales de hoy en día. Con **Microsoft Windows NT Advanced** Server usted puede disponer de sólidas soluciones cliente-servidor en un sistema poderoso, conflable y ablerto -sin importar el tamaño de su organización.

#### **DESCRIPCION**

Cada vez un mayor número de gerentes de Intel, RISC y de multiprocesamiento sistemas de información ven en la computación cliente-servidor la forma de llevar la información empresarial a los usuarios de computadoras de escritorio.

"En pocas palabras, puede avudar a mejorar la eficiencia operativa y a reducir los costos tomando ventaja de hardware poderoso y accesible y aplicaciones cliente-servidor de 32 bits.

El sistema operativo Microsoft Windows NT Advanced Server conjunta estos elementos en una plataforma poderosa, confiable y abierta - satisfaciendo las necesidades actuales y las metas futuras de largo plazo de su organización. Primero, ofrece un poderoso sistema multitareas de 32 bits con prioridad, acceso a gigabytes de memoria y terabytes de espacio de almacenamiento en el disco. duro, capacidad de red interconstruida y escalabilidad para operar en sistemas

simétrico. A través de una sola contraseña los usuarios tendrán acceso a los recursos empresariales.

El confiable sistema de manejo central da tranquilidad a los administradores. Es un sistema diseñado para ofrecer un alto nivel de seguridad y ayudar a proteger datos contra fallas del hardware a través de mecanismos avanzados de tolerancia a fallas.

La apertura de Advanced Server se puede resumir en una palabra: opciones. Desde hardware avanzado y aplicaciones cliente-servidor hasta conectividad en redes que mejora sistemas ya instalados, como servidores de archivos e impresoras v mainframes.

Los Servicios para Macintosh<sup>14</sup> y Remote Access Service, ambos interconstruidos en Advanced Server, amplian aún más el acceso a datos y recursos.

Vea usted mismo cómo Windows NT Advanced Server puede

> poner en operación sus soluciones clienteservidor más poderosas. Creemos que le servirá bien.

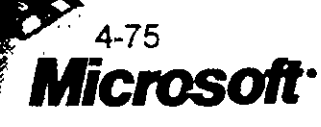

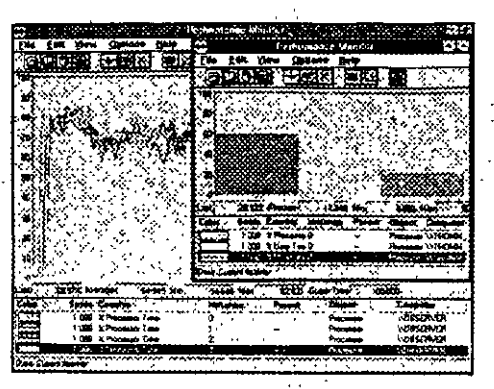

El Monitor del Sistema ofrèce información del sistema, como el registro de una base de datos SQL Server en una máquina de cuatro procesadores, que le ayuda a balancear las cargas del servidor y a aislar cuellos de botella antes de que se conviertan en problemas.

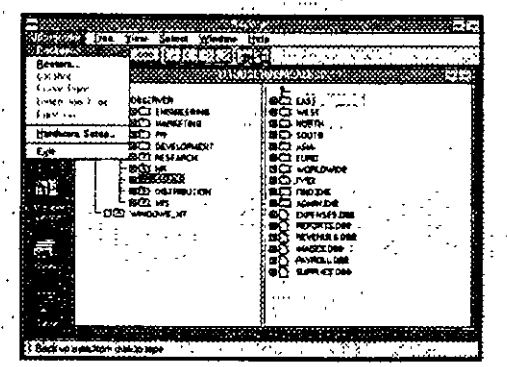

Con el respaldo en cinta integrado, puede asegurarse de que los datos estén disponibles sin dificultad. Respalde unidades de disco locales y remotas desde una computadora central.

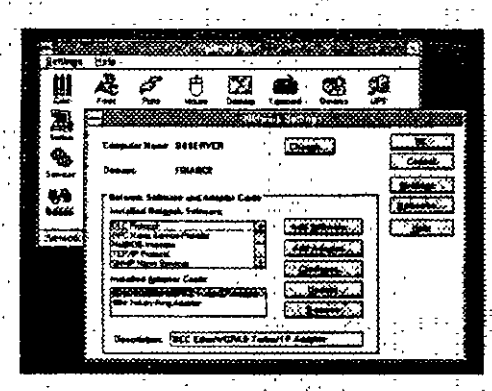

Windows NT Advanced Server está construido sobre una arquitectura de protocolos abierta que permite a los administradores de red elegir entre servicios que se conectan a diferentes ambientes.

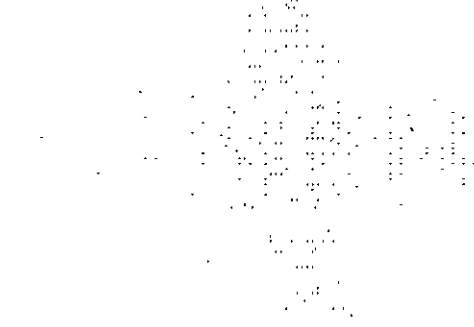

### **ASPECTOS SOBRESALIENTES**

#### Poder de alto nivel significa noderosas soluciones cliente-servidor.

- Sistema multitareas con prioridad: Utilice múltiples aplicaciones simultáneamente dentro de un sistema responsivo y disponible.
- Alta capacidad. Acceso a más memoria -- hasta 4 gigabytes de memoria virtual protegida- y también a terabytes de espacio en disco.
- Escalabilidad: Utilice aplicaciones de 32 bits de alto nivel de desempeño. diseñadas para el sistema operativo Windows NT, en diversos sistemas" basados en Intel, RISC y de multiprocesamiento simétrico.
- Entrada única a la red: Permite a los usuarios tener acceso a recursos de la red, incluyendo aplicaciones clienteservidor, utilizando una cuenta de.. usuario y una contraseña por usuario.
- Manejo centralizado: Maneje cuentas
- de usuarios centralmente desde una. computadora, a través de divisiones,. departamentos y grupos de trabajo.
- Fácil Administración de servidores: Controle la política de seguridad, ... maneje cuentas de usuarios y grupos, y configure opciones de protección de datos mediante el uso de herramientas gráficas.
- Manejo distribuido: Delegue privilegios de manejo a individuos, ... tales como la autorización para que un usuario realice un respaldo en cinta.
- · Configuración automática: Aproveche la detección automática de las tarietas de red durante la instalación de servidores, y reconfigure los componentes con facilidad.
- Administración de sistemas basado en estándares: Integre Advanced Server. con sistemas de manejo existentes a través del Simple Network Management Protocol (SNMP). También envía avisos de alerta a consolas NetView".

#### Conflabilidad cen la que puede operar una empresa

- Protección de aplicaciones: Protege la memoria y aplicaciones en un robusto ambiente cliente-servidor con manejo de memoria virtual y calendarización de procesos con prioridad.
- · Protección de datos: Protege datos contra fallas de hardware a través de discos en espejo, división del disco con

paridad (RAID-5) y soporte a fuentes de poder ininterrumpido.

- Seguridad avanzada: Diseñado para
	- cumplir con requisitos de nivel C2. - Protección contra acceso no autorizado.
- Prevención de errores no intencionales en el sistema.
- · Replicación de archivos: Replica archivos especificados hacia otros servidores de la red cuando se modifican los archivos.
- Respaldo en cinta integrado: Ofrece respaldo en cinta gráfico fácil de usar.

#### Una arquitectura abierta que cimienta su futuro en su presente

- Opciones de aplicaciones: Utilice aplicaciones de 32 bits para Windows NT junto con aplicaciones para el sistema operativo MS-DOS®, Windows 3.1, POSIX y OS/2® 1.x basado en caracteres.
- Integración: Utilícelo con mainframes.
- minicomputadoras, y software para redes y de comunicación existente (quizá se necesite software adicional), incluvendo:
	- Redes basadas en Windows
- Novell® NetWare®
- Banyan® VINES®
- LAN Manager para OS/2, UNIX® y **VMS®**
- Redes SNA
- Conectividad integrada: Tenga acceso a datos y recursos en ambientes de múltiples fabricantes utilizando TCP/IP como transporte y plataforma de red para lograr conectividad abierta.
- Remote Procedure Calls (RPC's) que son compatibles con el ambiente de cómputo distribuido (Distributed Computing Environment, DCE) de la
- Open Software Foundation (OSF).
- Windows Sockets
- Named Pipes
- Data Link Control (DLC)
- Extensibilidad: Adopte una nueva tecnología mientras protege su inversión en personal, aplicaciones y recursos.

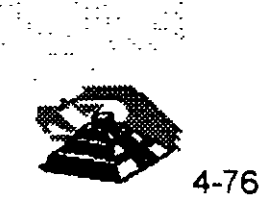

# **PARECE QUE EL FUTURO DE** SU RED SE HA VUELTO MAS **BRILLANTE**

 $\sigma_{\rm e}$  ,  $\sigma$ 

Hay una cosa que debe recordar acerca de Windows NT Advanced Server: Está diseñado para complementar y mejorar, no para reemplazar, una red ya instalada.

Usted verá la mejora de su red desde una nueva perspectiva.

Advanced Server crece con las necesidades de su empresa: Es escalable desde máquinas monoprocesador hasta máquinas multiprocesador todas compartiendo interfaz de usuario, aplicaciones y modelo da

programación comunes. Eso debe ahorrarie nempo y dinero no solo en el desarrollo de aplicaciones, sino iambién en la capacitación de las personas que las utilizan

> Protege los servidores de la interrupción en el suministro de energía con soporte a fuentes de poder ininterrumpido. Envía avisos de interrupción del suministro de energía a administradores y usuarios y luego apaga el servidor de manera segura y automática antes de que se termine la energía de la bateria.

Ofrece acceso controlado a información a través de características de seguridad integradas.

La tolerancia a las fallas en Windows **NT Advanced Server garantiza alta** disponibilidad de datos de la empresa en caso de que se presente una falla de nardware.

El espejo de discos le permite duplicar una partición en otro disco. Con la división del disco con paridad (RAID 5), usted tiene. acceso ininterrumpido a arreglos de discos -incluso si falla un disco. También ofrece alto desempeño en acceso leyendo discos de manera simultànea.

> LOW V: **ANTIAN** تتنته

ŗŕ

Las organizaciones pueden manejar los servidores de manera más eficiente colocándolos en grupos lógicos - como por división, departamento o grupo de trabajoal tiempo que permite a los usuarios de PC's tener acceso a información en toda la red unlizando sus contraseñas individuales.

Śр.

كشياب ш q ٦ ٦

 $1.1$ 

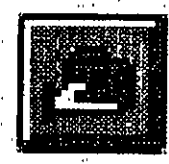

El ejemplo de esta figura ilustra a un usuario del departamento de finanzas que tiene autorización para accesar información de los grupos servidores de ventos y mercadotecnia (a cada uno de ellos se les llama "dominio"). Manejo controlado, datos accesibles: Parece ser una buena forma de operar un negocio

La capacidad de red interconstruida hace que los recursos de los servidores y la información estén disponibles para los usuarios sin ninguna dificultad. Con el Administrador de archivos puede manejar todos los archivos de la misma forma que en otros ambientes basados en Windows sin la necesidad de aprender a usar nuevas herramientas.

 $\sim$ 

Aplicaciones cliente-servidor:

**Banyan VINES DEC** Pathworks **IBM LAN Server** Microsoft LAN Manager Novell NetWare UNIX (NFS, TCP/IP)

Servidor de bases de datos Servidor de Correo Electrónico Contabilidad Recursos humanos Sistema de entrada de pedidos Nómina

 $\overline{\phantom{a}}$ 

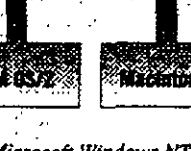

Microsoft Windows NT Advanced Server mejora la capacidad de compartir archivos e impresoras de su rea integrando poderoggeda cliente servidor - da pedidos, recursos ha Server. 4-78 que se ejecutan en Advanceu

#### Tenga su red a la mano con Remote **Access Service.**

- · Acceso completo a redes para computadoras remotas: Disfrute el acceso por teléfono a aplicaciones cliente-servidor y recursos de red en computadoras que estén corriendo Windows NT,
- Microsoft LAN Manager y Windows<sup>18</sup> para Trabajo en Grupo.
- · Administración remota: Realice tareas administrativas, como el monitoreo del desempeño del servidor, manejo de cuentas de usuarios, e inicio y suspensión de servicios, remotamente.
- · Seguridad avanzada: Implante seguridad estrecha antes de permitir a un usuario remoto tener acceso a la red:
- Se basa en la seguridad de Windows NT para controlar el acceso de usuarios a recursos.
- Ofrece opciones de devolución de llamadas (call-back).
- · Administración integrada: Dé autorización en la base de datos de cuentas de usuarios - no hay una diferencia administrativa entre usuarios remotos y usuarios locales.

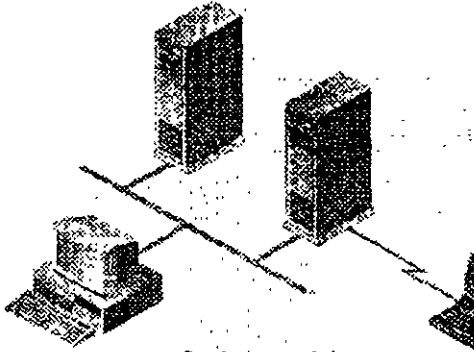

Con Remote Access Service'se sentitá como si trabajara en su computadora de escritorio habitual, ya sea que se encuentre lejos de la oficina, viajando o trabajando en el hogar. Marque a través de lineas telefónicas asíncronas, redes ISDN y X.25 desde computadoras que utilicen los sistemas operativos MS-DOS, Windows, Windows para Trabajo en Grupo o Windows NT.

#### Enlace s computadoras Macintosh en red a través de plataformas mixtas con los Servicios para Macintosh.

- Compartición de archivos transparente: Comparta archivos fácilmente a través de diversas plataformas, con traducción . automática al formato apropiado y asociación automática de archivo a tipo de archivo, creado en una PC o en Macintosh:
	- Nombres de archivos largos
	- Formatos Mac, Fat Allocation Table (FAT) o Windows NT File System (NTFS)
- \* Compartición de impresoras a través de plataformas: Permite a los usuarios de PC's y computadoras Macintosh compartir las mismas impresoras -los usuarios de Macintosh pueden imprimir incluso trabajos en PostScript, en impresoras sin esa capacidad.
- · Administración integrada: Maneje cuentas de usuarios de computadoras Macintosh como cualquier otra cuenta de usuario a través de una integración absoluta con Windows NT Advanced Server:
	- Monitoree información de sesiones Macintosh.
	- Genere volúmenes de Macintosh en la misma forma en que se crean recursos compartidos de disco en PC's. Conexión avanzada en redes: Utilice el ruteador AppleTalk, Phase 2 para conectarse a redes AppleTalk.
	- · Computación cliente-servidor: Permite a los usuarios de computadoras Macintosh tener acceso a aplicaciones cliente-servidor que operan en Microsoft Windows NT
- Advanced Server. • Alta capacidad: Utilice hasta

255 conexiones simultáneas de AppleTalk en cada servidor.

Seguridad: Ofrece alta seguridad a través de NTFS; utilice software cliente opcional para codificar contraseñas a través de la red.

#### Maneje recursos del servidor con herramientas poderosas y fáciles de usar.

Administrador de Archivos: 巖 Maneje archivos y directorios y distribúyalos a los usuarios de la red.

Administrador de Impresión: Instale, proteia y comparta impresoras; observe colas de trabajos de impresión; v cambie su estado.

**Egggy** Panel de Control: Control central para personalizar el servidor, incluyendo la configuración de servicios y protocolos de la red, fuentes de poder ininterrumpido (UPS) y puertos de comunicación.

Administrador de Usuarios: Maneje cuentas de usuarios para su red, como la creación y manejo de grupos y políticas de seguridad.

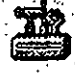

Administrador de Discos: Configure y maneje recursos del disco duro, incluyendo la partición de discos y

tolerancia a fallas. ほり Visor de Eventos: Observe

eventos del sistema, de seguridad y de aplicaciones, lo cual le permite resolver problemas y monitorear la actividad de usuarios no autorizados.

Ahora las computadoras Macintosh y las PC's pueden trabajar juntas a través de Services for Macintosh. Los usuarios de computadoras Macintosh pueden tener acceso a Windows NT Advanced Server de la misma forma que a cualquier atro servidor AppleShare®, para compartir archivos, impresoras y aplicaciones cliente-servidor.

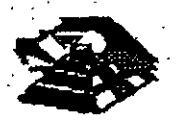

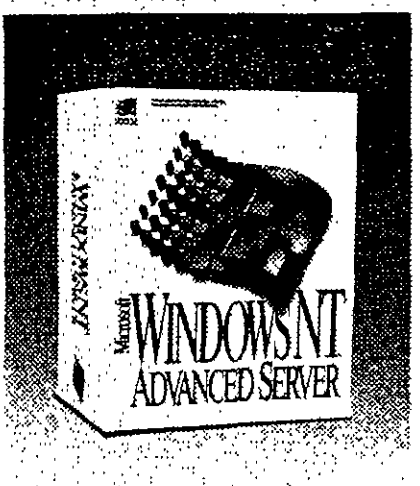

# **ESPECIFICACIONES**

Requisitos de hardware

- Sistema basado en procesador x86
- Computadora personal con microprocesador 386/25 o superior
- 16 MB de memoria (mínimo recomendado)
- · Una unidad de disco de alta densidad y un disco duro con 90 MB de espaciolibre
- · VGA, Super VGA o adaptador gráfico de video compatible con Windows NT versión 3.1
- \* Opcional: Una unidad CD-ROM<sup>®</sup> compatible con Microsoft Windows NT Sistema basado en procesador RISC<sup>+</sup>
- · Sistema basado en RISC compatible.  $\cos W$  indows  $NT$  and  $\cos W$
- $\cdot$  16 MB de memoria mínimo?
- Una unidad CD-ROM compatible con-Microsoft Windows NT y un disco duro con 110 MB de espacio libre a contra estable
- · VGA, Super VGA o adaptador gráfico de video compatible con Windows NT  $3.1$

Nota: El software del paquete se puede utilizar hasta con cuatro procesadores.

#### **Opcional**

- · Microsoft Mouse o dispositivo apuntador compatible (se recomienda usar un mouse)
- · Tarjeta adaptadora para red

#### Opciones de redes

Microsoft Windows NT Advanced Server es soportado en las siguientes redes:

- \* AppleTaik
- \* Banyan VINES\*
- DEC<sup>®</sup> Pathworks<sup>™</sup> \*
- · IBM® LAN Server
- \* Redes IBM SNA\*
- Microsoft LAN Manager
- · Microsoft Windows para Trabajo en Grupo
- · Novell NetWare\*
- · Redes TCP/IP

#### **Clientes soportados**

- Apple® Macintosh
- $\cdot$  MS-DOS<sup>\*</sup>
- $\cdot$  OS/2<sup> $\star$ </sup>
- Windows\*
- · Windows para Trabajo en Grupo
- $\bullet$  Windows NT.
- \* Requiere software adicional.

#### Productos adicionales para Windows NT **Advanced Server**

Microsoft SQL Server es ideal para el manejo de grandes bases de datos para aplicaciones de misión crítica empresariales. Las versiones del producto van desde un usuario hasta un número ilimitado de usuarios.

Microsoft SNA Server ofrece una solución abierta para conectar PC's a redes empresariales SNA.

C1993 Microsoft Corporation. Todos los derechos reservados.

Esta hoja de datos es sólo para información. MICROSOFT NO HACE NINGUNA GARANTIA, EXPRESA O IMPLICITA, EN ESTE RESUMEN DE PRODUCTOS. Las compañías, nombres y datos usados en las figuras son fícticios Microsoft y MS-DOS son marcas comerciales registradas y Windows, Windows NT y el logotipo de Windows NT son marcas registradas de Microsoft Corporation. PostScript es una marca comercial registrada de Adobe Systems, Inc. Apple, AppleShare, AppleTalk, Mac y Macintosh son marcas comerciales regustradas de Apple Computer, Inc. Banyan y VINES son marcas comerciales registradas de Banyan Systems, Inc. DEC y VMS son marcas comerciales registradas y Pathworks es una marca registrada de Digital Equipment Corporation. Intel es una marca comercial registrada de Intel Corporation. IBM, NetView y OS/2 son marcas comerciales registradas de International Business Machines a marca comercial registrada Corporation. NetWare y Novell son marcas comerciales registradas de Novell, I de UNIX Systems Laboratories.

MS 0893

Microsoft México S.A. de C V · Blvd. M. Avila Camacho #32 · Lomas de Cha 0, DA. SG 11000

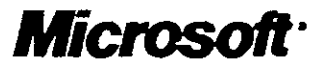

# **It's Business Critical. It's SCO.**

A Guide to the Company and Its Products

# **The seo OpenServer Product Family**

SCO server systems are today's leadmg UNIX server operating systems for Intel processor-based platforms. They excel at running multiuser; transaction-based DBMS and business applications, commumcations gateways, and mail and messaging servers in both host and client-server environments. SCO's latest achievement, SCO OpenServer™ Release 5, is the next-generation Business Critical Server that combines the reliability and availability of a minicomputer with the exceptional price/performance, value, and flexibility of Intel processor-based systems.

# SCO OpenServer Release 5 delivers:<br>• Advanced Reliability, Availability, Serviceability\_(RAS)

- 
- Advanced Interoperability and Scalability
- Distributed Systems Administration and Maintenance
- Advanced Software Deployment and Management
- Advanced Support for Windows PCs and Laptops
- Exceptional Price-Performance Value
- Integration and Migration of Legacy Software. Hardware.
- Access to Global Internet Services
- Support for Multiple Functions, Users, Devices, Networks

The SCO OpenServer product family consists of three product groups: the base operating systems, layered products, and expert services.

#### Base Operating Systems

#### *seo OpenServer Enterprise System:*

The Enterprise System is a 32-bit, multiuser, mulutasking X/Open<sup>®</sup> UNIX System-compliant operating system with integrated graphics, multi-protocol networking, Internet services, mail and messaging services, and remote systems administration and software management.

#### *seo OpenServer Host* System:

The Host System is a 32-bit. multiuser, multitasking, X/Open UNIX System-compliant operating system with integrated graphics and simple PC connecovity and mail and messaging services. lt can be easily upgraded to the Enterprise System when dientlserver or networking capabilities are required.

#### *seo OpenServer Desktop* System:

The Desktop System is an advanced, single-user operating system that delivers secure workstation capabilities and performance on cost-effective Intel platforms.

#### Layered Products

#### *Windows Services:*

To leverage existing user skills and PC lAN environments, SCO OpenServer includes TCP/IP, IPX/SPX, and POP network protocols; NetWare<sup>®</sup> and LAN Manager gateway services; Winti<sup>rs</sup> services, and Windows client backup and restore. The following add-on products are also available: Microsoft<sup>®</sup> LAN Manager for SCO Systems, an advanced LAN server for chent/server

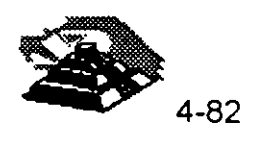

# SCO OpenServer Release 5 --<br>The Next-Generation Business Critical Server

 $\mathbb{Z}_{\geq 0}$ 

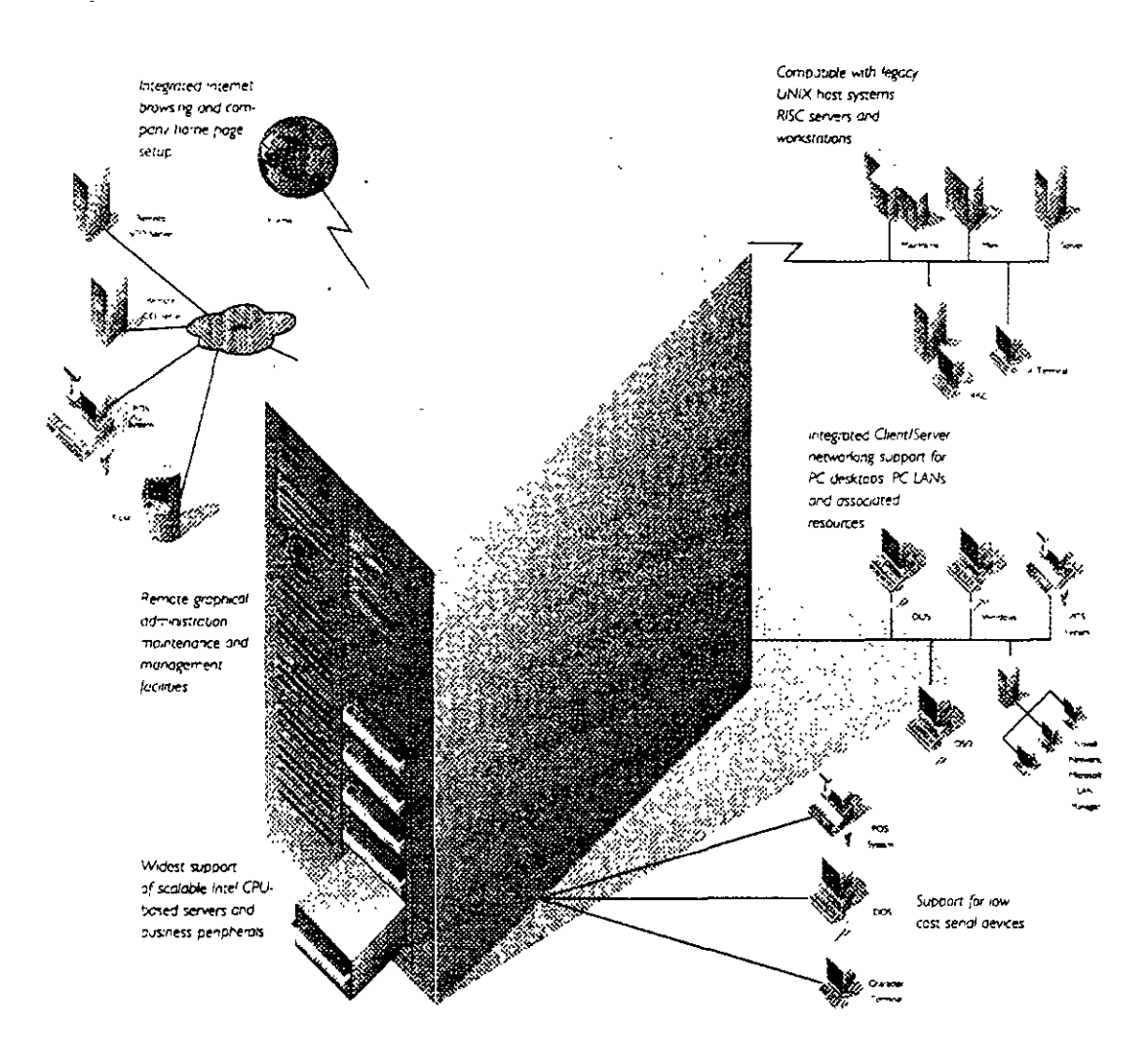

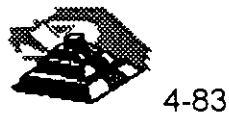

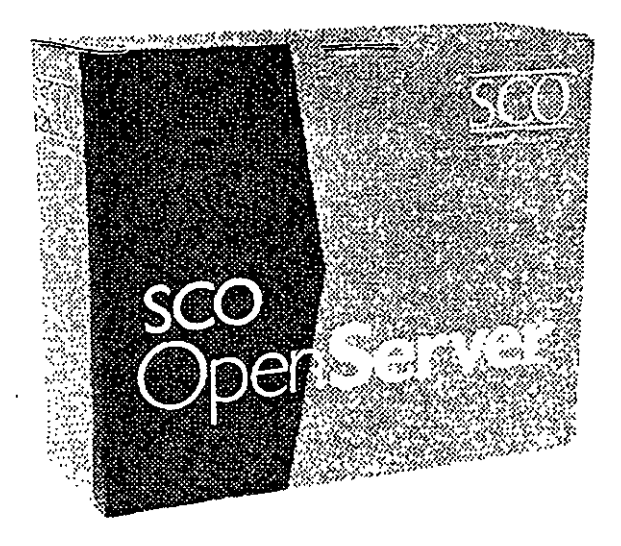

Windows environments; SCO<sup>®</sup> Wabi,<sup>TH</sup> for running Windows applications on SCO OpenServer; SCO\* Merge,<sup>14</sup> for running DOS and Windows applications on SCO OpenServer systems; and Visionware's X.Vision,<sup>IM</sup> SQL-Retriever,<sup>6</sup> and PC- Connect products that provide client-side Windows integration with SCO OpenServer systems (see next section: 'SCO Windows and UNIX System Client-Integration Products").

#### Reliability, Availability, Serviceability (RAS) and **Scalability Services**

To prevent business downtime, SCO OpenServer includes RAS features such as Filesystem Journaling, Uninterruptible Power Supply (UPS) support, SNMP with SMUX agents to detect potential hardware failures, instant reboot and fast filesystem recover, filesystem sizing, kernel reconfiguration, and online backup capabilities. You can also add these products: SCO® Virtual Disk Manager™ (RAID 0,1.5 technology) to support disk striping, disk mirroring, and virtual disk, and SCO SMP (symmetrical multiprocessing) to automatically scale systems as needs change.

#### Distributed Services:

To provide an evolutionary path to fully distributed client/server systems. SCO OpenServer systems provide security for existing TCP/IP networks (without the need for DCE), plus remote system administration and software management. You can also add SCO Distributed Services (based on OSF DCE technologies), which include SCO Security Services, SCO X.500 Directory Services, and SCO Distributed **Administration Services.** 

#### Developer Services

To rapidly develop a new generation of applications, you can add the SCO OpenServer Development System, along with industry-leading development tools. This enables you to maintain applications across platforms, rightsize existing host-based applications, or take advantage of leading-edge technologies to develop new client/server applications. Also available are the SCO DCE Development Kit, the SCO AHDK (Advanced Hardware Developers Kit), and the POS (Point-of-Sale) Configuration Toolkit for retail environments.

#### **Expert Services**

SCO's Expert Services for SCO OpenServer Release 5 and other SCO products are listed in the "SCO Business Critical Services and Support" section.

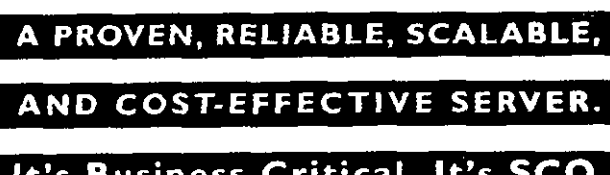

It's Business Critical. It's SCO.

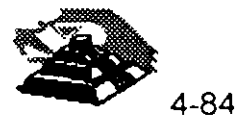

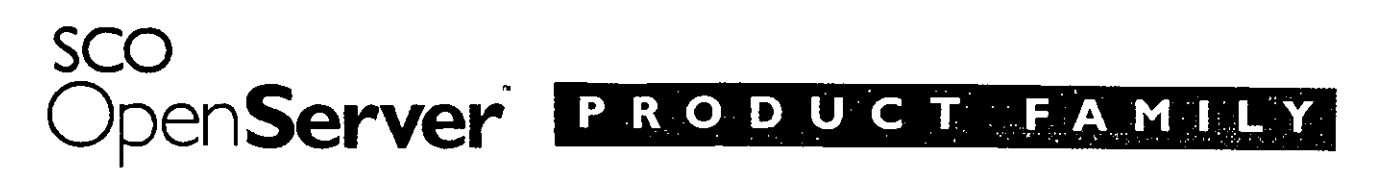

#### BASE OPERATING SYSTEM

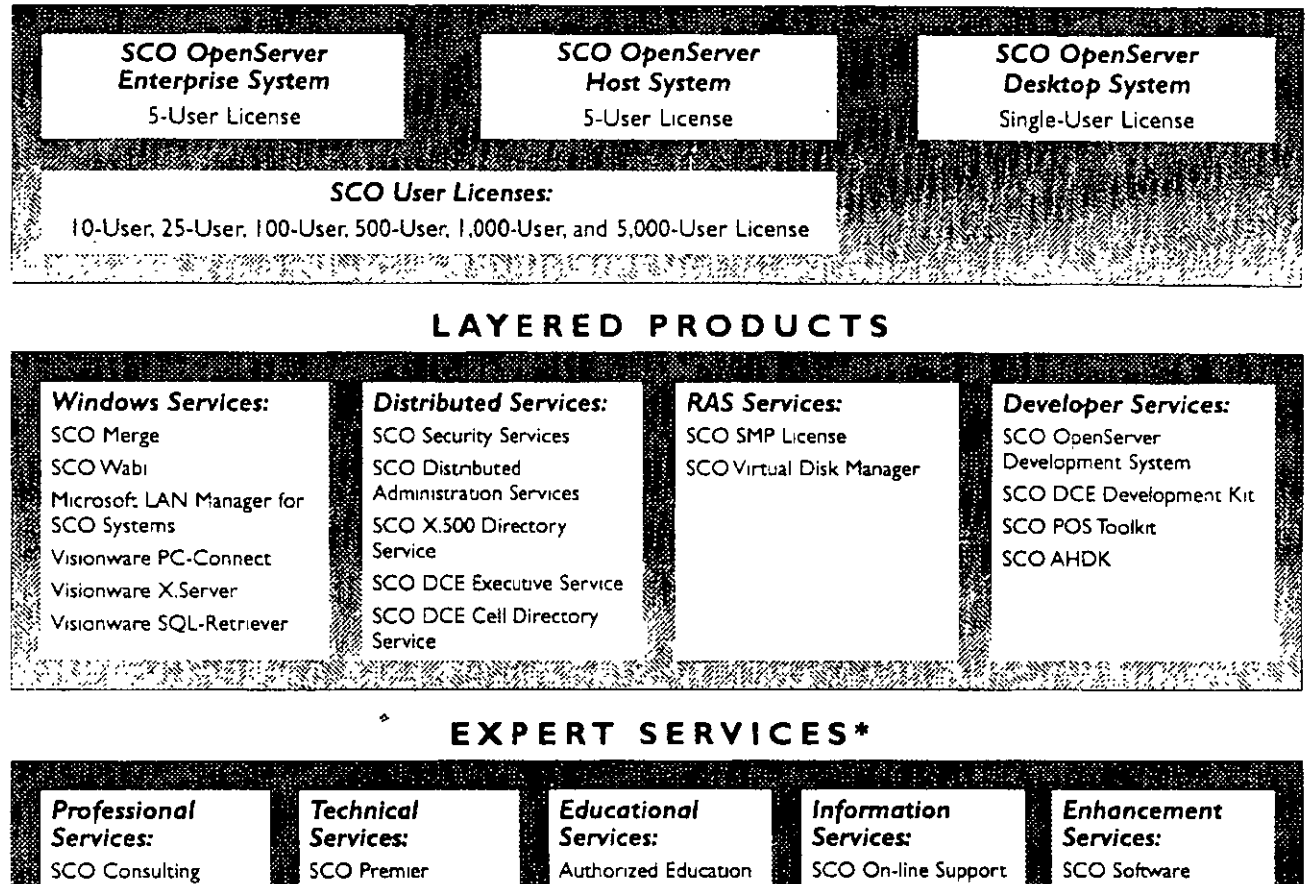

Certification **Enhancement Services SCOTEAM SCO Assist** SCO Support Library SCO ACE Certification **SCO Custom SCO Instail SCO Classes** Engineering/Education SCO One-time **Engineering Services** ショプション こうかいほう おかれ あいこう こうこうかい こうしゅう いんじょう ふかん グラウエ きんしょ

\*Some services may not be available in all regions.

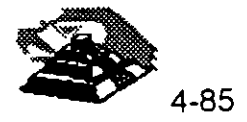

## **Business Critical Server**

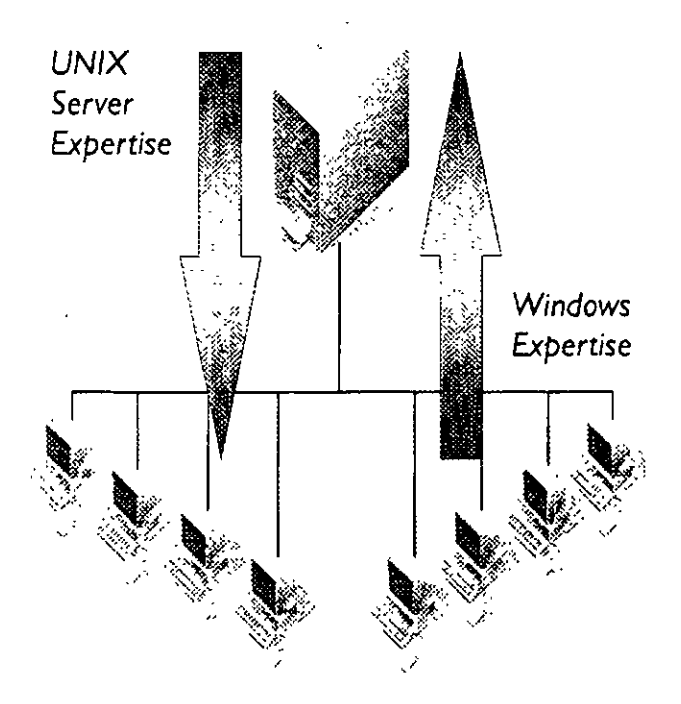

**Windows Desktops** 

#### Visionware X.Vision

The Visionware X.Vision<sup>34</sup> product is a state-of-the-art PC X server and terminal emulator for Windows PCs that enables users to access UNIX System applications and data, including the latest graphical XWindow System<sup>7m</sup> applications - all from their familiar Windows environment.

#### Visionware SOL-Retriever

The Visionware SQL-Retriever<sup>®</sup> product is a high-performance ODBC (Open Database Connectivity) solution for Windows PCs. Users can easily access multiple UNIX System databases concurrently from Windows applications, such as spreadsheets. word processors, PC databases, report writers, and others.

#### Visionware PC-Connect

The Visionware PC-Connect product provides full client/server terminal emulation. It connects Windows PCs to UNIX System servers so that both users and developers can enjoy the best of both worlds.

#### **Other SCO Client-Integration Products for UNIX Servers**

#### IXI Premier Developer

The IXI Premier Developer<sup>th</sup> toolkit is the leading Motif developer toolkit for creating client/server applications on all major UNIX Systems. It includes quarterly updates.

#### IXI Panorama

The IXI Panorama<sup>m</sup> graphical user environment for UNIX Systems lets you spread multiple windows across a limitless virtual workspace.

#### **Future SCO Windows Friendly** Products

SCO's IXI and Visionware product teams are working together to develop an entirely new architecture for Windows-to-UNIX System integration.

It will include new products that enable developers working on Windows PCs to create a new generation of client/server applications that fully integrate Windows and UNIX Systems (See diagram on opposite page.)

WINDOWS AND UNIX CLIENT INTEGRATION

FOR ALL MAJOR UNIX SERVERS.

It's Business Critical. It's SCO.

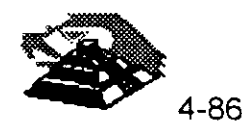

# **SCO's Windows Friendly Client/Server Architecture**

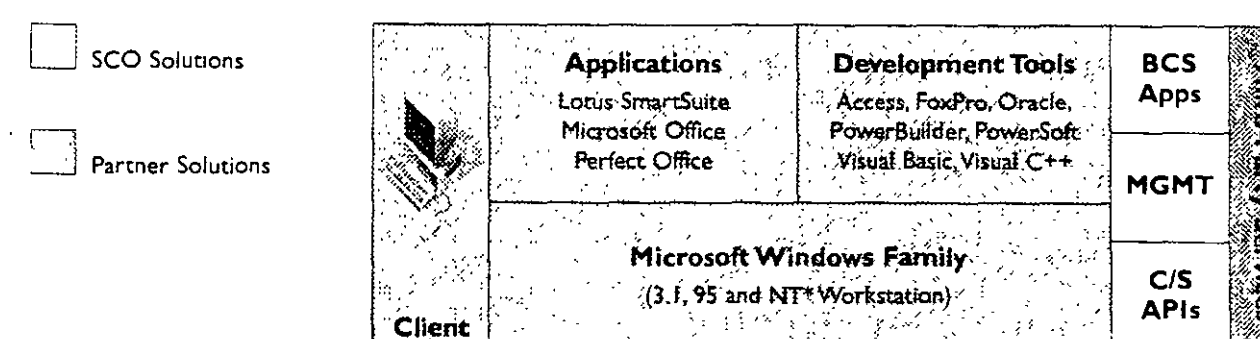

\*Windows95 will be supported when available from Microsoft

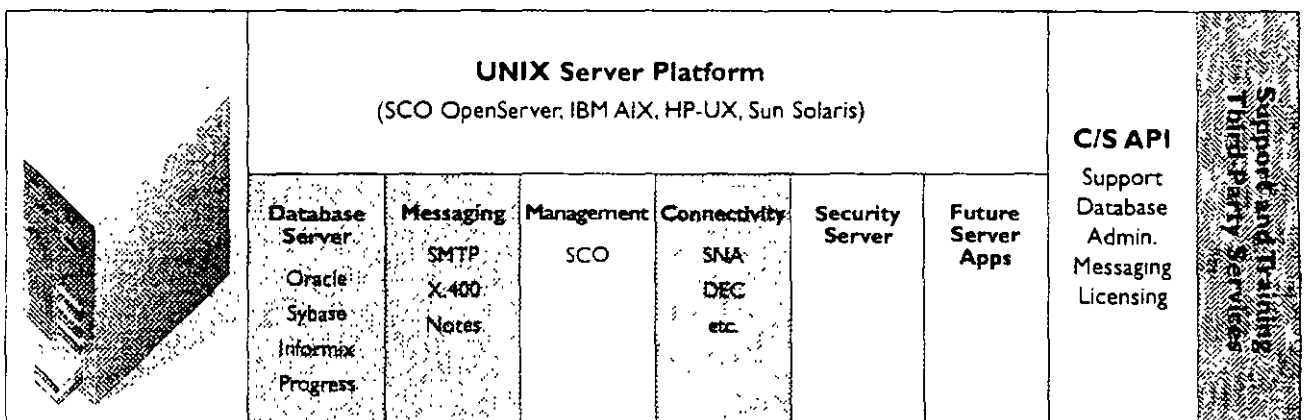

This diagram shows SCO's design for a Windows Fnendly Client/Server Architecture. The top section shows the basic client components, including the supported client operating systems, personal productivity applications, development tools, business critical applications, management tools, client/server application programming interfaces (APIs), and third-party services, support, and training The bottom section shows the server components, including support for all of the major UNIX server operating systems, major UNIX System databases, messaging protocols, system management tools, network protocols, security, future server applications, client/server APIs, and third-party services, support, and training. SCO will provide some of these components, and third-party vendors will supply the others.

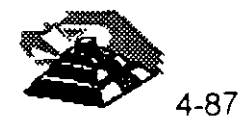

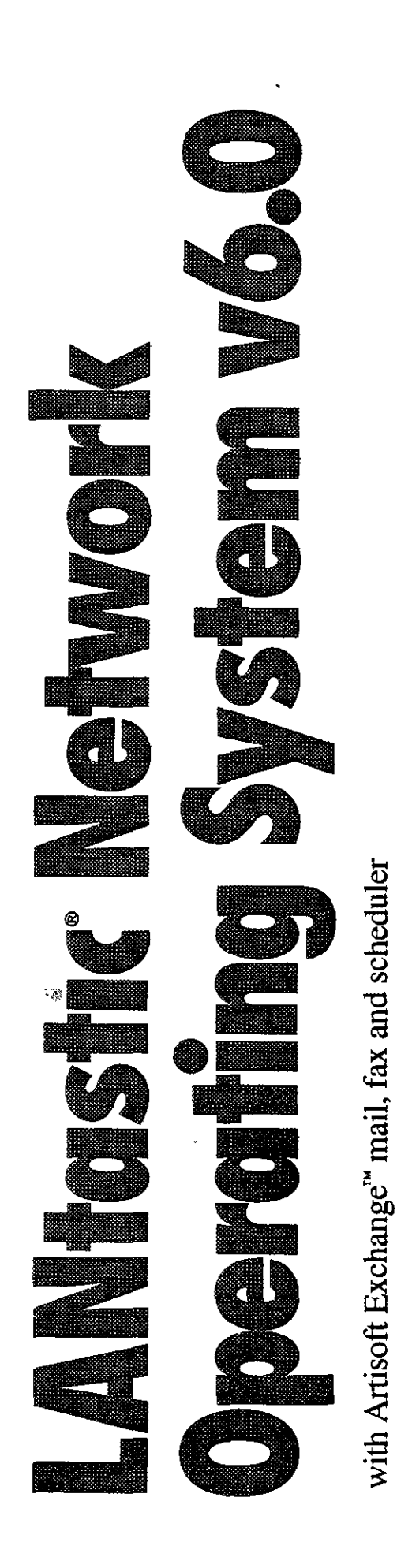

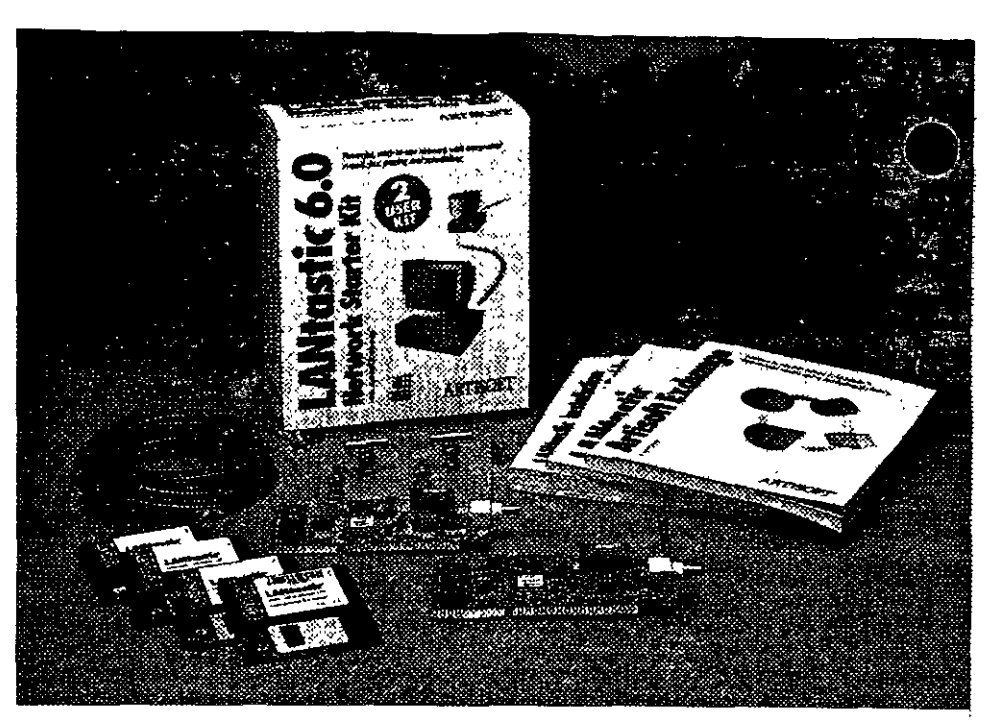

The world leader in peer-to-peer networks for  $DOS$  and Windows<sup> $w =$ </sup> Version 6.0

#### **LANtastic Network Starter Kits LANtastic Network Add-On Kits LANtastic Network Software**

LANtastic v6.0 combines state-of-the-art computer networking with built-in Artisoft Exchange electronic mail, scheduler and fax capabilities. So you can communicate around the office - or around the world - right from your desk. You need no third-party software, no time-wasting steps.

With version 6.0 of LANtastic, Artisoft has taken a giant step forward in integrating the office LAN into a seamless business communication system.

The LANtastic system is flexible enough to allow you to configure your network as peer-to-peer, dedicated server, or a combination of both. You'll print faster, share files faster and work faster.

If you already have a network, LANtastic v6.0 is the ideal workgroup solution. With our universal client, you have seamless access to the broadest range of networks around —including Novell<sup>®</sup> IBM<sup>®</sup> and Microsoft<sup>®</sup> to name a few.

LANtastic has always been known for its ease of use. To make it even better, we tested every feature in the Artisoft Usability Lab. The results are reflected in a version that is easier and more intuitive to use than our previous award-winning product.

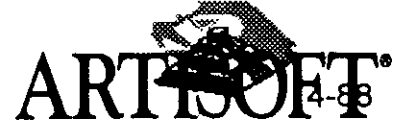

#### Faster modular design

Version 6.0 continues advancing network speed, with up to 15% faster data transfer than v5.0. LANtastic software is now modular, so you only load the server features you need. A burst mode transfers data faster, while using less memory. Built-in file and record locking add to LANtastic v6.0's performance.

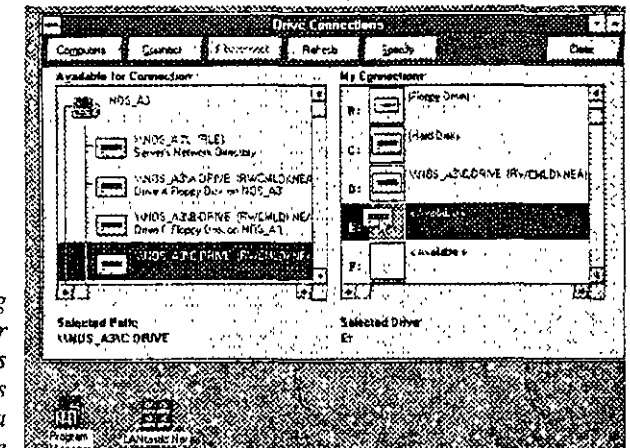

Connecting to another server is as easy as moving a mouse

#### Connects with many network platforms

This LANtastic network is ready for today's offices that have more than one network in place. LANtastic clients connect seamlessly with NetWare® Core Protocol (NCP) servers and with the Server Message Block (SMB) protocol used in Windows" for Workgroups, Windows NT and LAN Server<sup>®</sup>

**Optinas**  $\sim$ Keep an eve on performance m with LANtastic management tools

#### **Integrated Artisoft Exchange Mail and Scheduler**

Perhaps the most exciting addition to LANtastic is Artisoft Exchange communications. This builtin store-and-forward system includes sophisticated electronic mail. But that's only the beginning. Artisoft Exchange communicates through fax, pagers and links to external mail systems such as

MCI Mail and MHS-compatible systems. Artisoft Exchange integrates LANtastic's network user account database with the mail directory for easy installation and management. A built-in personal and group scheduler uses the mail transport system to help coordinate meetings and appointments for the entire office.

Artisoft Exchange is part of LANtastic v6.0's Windows interface. It uses the network accounts and resources you've already set up for the Mail and Scheduler. When you change an appointment for a group of users, the Scheduler sends a mail message notifying users of the change.

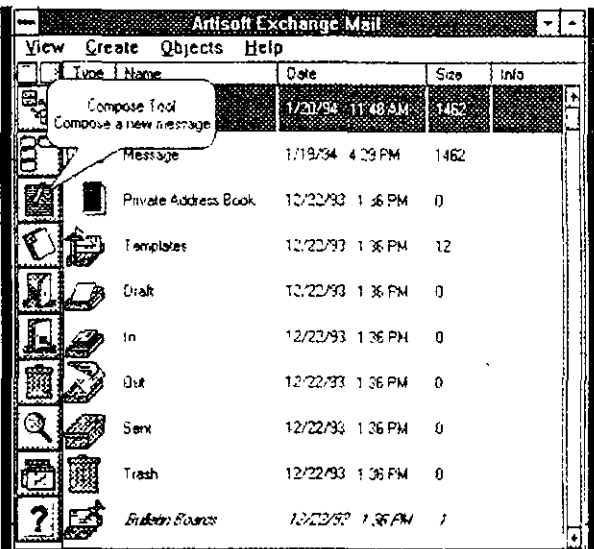

Built-in lin

to Artisoft

Erchange

mail, fax a

communi

pager

cation

#### The flexibility of a true peer system

Many other network operating systems require a dedicated server - a separate computer to run the network. The LANtastic system lets you choose whether to dedicate a server or run the server on someone's workstation. Every PC - even an XT model with 640K of RAM and a 20MB hard drive — can be a workstation, using network files and resources. Or any computer can be a true peer  $-$  a server sharing its resources while it is also someone's workstation. Any server can use the built-in ALONE<sup>"</sup> program to dedicate its resources (such as files, storage, disk and CD-ROM drives, printers and other peripherals) to other computers on the network.

There's still more. If your office needs a server for general tasks or a specialized use, you can optimize it for your specific purpose, be it as a file server, print server or central database. You can use it for maintaining user accounts and security. for managing network stations approachly, for remote booting or a number of uses

4-89

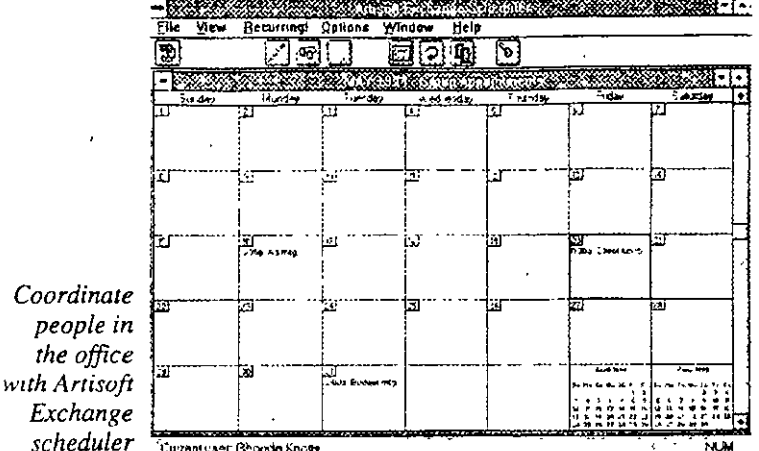

#### Managing the network

Managers on a LANtastic network are authorized to remotely control servers or set up central network services. This version of LANtastic enables a network manager to check every server's configuration, status and performance. Screen and sound alerts tell when a server's workload exceeds the thresholds you set.

A network manager can also import and export user accounts in several text formats, where they can be managed in an external database. To set up a new user. the administrator simply adjusts a standard configuration to the person's access rights. Access Control Lists (ACL) and group accounts simplify security settings for groups of network users.

#### Tight security

LANtastic networks have been hailed for sophisticated security. Thirty levels of security define which users have access to hard drives, subdirectories and individual files on the network. Because many network users have similar privileges, managers can set up standard Access Control Lists for groups of users, assigning identical privileges to many people at once. Within those groups, tbe manager can make exceptions for individual users.

#### Advanced print job control

LANtastic network users can send print jobs to any network printer - not just those attached to a server. LANtastic v6.0 enables any workstation to run a simple TSR (terminate and stay residen!) program to take over a print server's job. The workstation col!ects print jobs from multiple servers across the network and sends them to as many as seven attached printers. You're free to put your printers in the most convenient places.

Versatile printing capabilities have long been a LANtastic hailmark. The network lets you print a file before that file is completely stored in the printer server's queue, or specify a later time to run a long print job when it will not tie up the system.

#### More flexibility for custom control

LANtastic v6.0 is more flexible, with features for larger offices, easier network management, and the ability to connect to other networks.

LANtastic lets you choose whether to use DOS menus or Windows controls. It supports any adapter driver that meets the Network Driver Interface Specification (NDIS) industry standard.

LANtastic networks now have more features to help manage a large office or workgroup. Modular servers let you load only the features you need when you're concerned with the network's memory requirements.

Artisoft continues to respond to user requests and advancing technology. LANtastic networks remain a powerful, reliable way for people to share information and computing resources.

#### **Product packages**

LANtastic Network Starter Kit includes software for two network stations and two NodeRunner/SI"' network interface cards, thin Ethernet coaxial cable, T-connectors, terminators and documentation.

LANtastic Network Add-On Kit includes software for one network station and one NodeRunner/SI network interface card, a thin Ethernet coaxial cable, T-connector, terminator and docurnentation.

LANtastic Network Software includes software and documentation. It is available in packages for 1, 5, 10, 25, 50 and 100 users.

#### **features**

#### **Performance**

- $\overline{\mathbf{v}}$  Transfers data 15% faster than version 5.0 and handles complex databases more efficiently than ever before with interna! file and record locking
- $\bullet$  Loads only the functions you need through modular construction, leaving more memory for applications
- Prints faster from Windows with user-<br>controlled settings

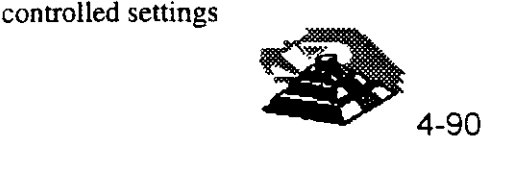

#### **Interoperability**

- · Communicates and interoperates with NetWare
- $v2.x$ ,  $v3.x$  or  $v4.x$  servers through NCP.
- " (NetWare Core Protocol)
- Communicates and interoperates with LAN Server, LAN Manager, Windows for Workgroups and Windows NT servers through SMB (Server Message Block) protocol
- Mixes Windows and DOS stations as equals on the same network, where any PC can be a stand-alone server, workstation or a true peer workstation/server
- $\sqrt{\ }$  Connects to OS/2,<sup> $\degree$ </sup> WORM and other non-DOS drives
- Works with LANtastic v5.0 and Simply LANtastic" network stations
- ▼ Supports NDIS-compliant network adapter drivers

#### **Administration**

- Manages network servers, checking configuration, status and performance
- Warns manager when server's workload exceeds user-defined thresholds
- $\bullet$  Imports and exports user accounts to or from text files for easier management using databases, spreadsheets or word processors
- $\bullet$  Configures and manages an entire network from one PC
- $\bullet$  Unloads from memory without rebooting
- Tracks network activity with audit trails
- $\bullet$  Protects privacy with 30 security levels, from individual files to whole drives and by individual users to defined user groups
- Safeguards your network from power failures with built-in UPS support
- $\mathbf v$  Closes files and shuts down servers from remote stations
- Accepts wildcard user names and user groups
- $\bullet$  Compatible with Microsoft Windows v3.1
- $\bullet$  Reconnects workstation to server if the connection is broken

#### Communication

- The Includes Artisoft Exchange's sophisticated electronic mail, fax and pager communications
- Integrates Artisoft Exchange with LANtastic network user database
- Includes global and private address books. mailing lists, bulletin boards, fax viewer, text. voice and fax attachments with mail features
- Adds private and group schedulers for more
- $\sim$ : effective time management  $\mathcal{L} = \{ \mathcal{L} \}$
- $\overline{\mathbf{v}}$  Supports network DDE in Windows with Linkbook" feature
- Shares files, printers, hard drives and CD-ROM drives

#### **Specifications**

#### **RAM** overhead

- $\sqrt{28-40}$ K/server (depending on configuration)
- v 15-30K/workstation (depending on configuration)
- Expanded and extended memory supported, but not required

#### Maximum users per server

 $\sqrt{500}$  per server

#### PC requirements

- IBM<sup>®</sup> PC or compatible, XT or above, 640K RAM (DOS)
- IBM PC or compatible, 80286 processor or above, 2MB RAM minimum, 4MB RAM recommended (Windows 3.1)
- $\blacktriangledown$  MS-DOS<sup> $\blacktriangledown$ </sup> 3.1 and above (3.2 is not recommended)
- $\blacktriangledown$  Windows 3.1 (for Windows operation)
- One floppy drive (supports diskless workstations with Artisoft adapters and Artisoft optional boot ROM or PEROM chip)

#### **The Artisoft Advantage**

- Free technical support to registered users and resellers
- A 30-day money-back guarantee on all Artisoft products
- Five-year limited warranty on Artisoft hardware

Artisoft International Headquarters Tucson, Arizona USA . 602-670-7100

©1994 ARTISOFT, INC. All rights reserved, Artisoft and LANiastic are registered trademarks, and ALONE, Artisoft Exchan and Simply LANiastic are trademarks of Artisoft, Inc. MCI Mail is a registered service mark of MCI Communications Corporation. Other g **hrand names and** product names are the property and/or trademarks of their respective companies. Specifications subject to change w **Fouce, 4-91** 

#6601-0294

š

JULIO DE 1995

# 5-SOFMARE PARA RED

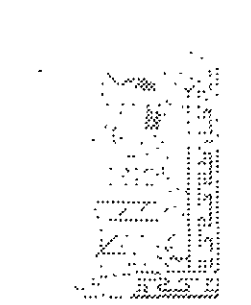

 $\sim$   $\sim$ 

CURSO, DIPLOMADO DE REDES (LAN) DE MICROCOMPUTADORAS

MODULOI
# **EL SOFTWARE PARA LA RED**

# ,g INTRODUCCION

Hasta este momento, se han analizado los aspectos para la implementación e instalación de una **RED LAN,** pero a pesar de la importacia de todas las consideraciones técnicas que se han hecho, lo más inportante de una **RED** es que sea utilizada y explotada por sus usuarios. Por lo tanto la selección del Software para la **RED** es una decisión determinante para el éxito o fracaso de la misma.

En este capítulo se analizará el problema a resolver del desarrollo de Software en un ambiente de **REDES,** se comentarán las situaciones que se presentan al actualizar simultáneamente por más de un usuario un mismo archivo o grupo de archivos, se ilustrarán algunas soluciones al respecto y las necesidades dentro de su implementación.

Se hará un análisis sobre las características que debe tener un software de red y se pondrá énfasis en los manejadores de base de datos (DBMS). Al final se comentará que se espera en el mercado de Software en los próximos años.

Como anexo a este capítulo, se incluirán algunos comentarios y folletos técnicos, sobre el software comercial para redes existentes, igualmente haciendo énfasis en los DBMS.

Las aplicaciones en una red local las podríamos dividir en los siguientes grupos.

- Manejadores de Base de Datos
- Correo Electrónico y Automatización de Oficinas
- Paquetes de Productividad Personal ( Procesadores de Documentos, Hojas de Cálculo, Gráficos y presentaciones, etc.)
- Aplicaciones Verticales ( Administrativas y Específicas)

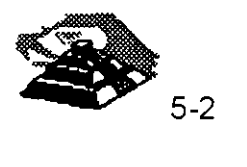

De estos grupos definitivamente los que cobran mayor importancia sobre todo en redes medianas y grandes , son los manejadores de base de datos, no se olvide que, como ya se indicó en el capítulo anterior, gracias a estos se pueden definir los Servidores de Base de Datos y manejar realmente la Arquitectura Cliente-Servidor. Por lo tanto en el presente capítulo, el principal interés es respecto a los DBMS, no obstante una vez que se entiendan los problemas y consideraciones para este tipo de aplicaciones, con facilidad los conceptos se pueden extrapolar a todas las demás.

### Q **EL PROBLEMA DEL ACCESO CONCURRENTE**

En una **RED LOCAL,** donde pueden existir 3, 1 O, 50 ó más usuarios, es muy probable que dos o más de estos usuarios quieran o tengan que usar un mismo programa a la vez, posiblemente con los mismos archivos. Lo anterior trae como consecuencia un problema para mantener la "consistencia" de la información.

Se partirá de un ejemplo sencillo para entender este problema. Supóngase el caso de la siguiente figura, en el que se tienen 2 capturistas trabajando el sistema de facturación, ambas se encuentran utilizando los mismos archivos, clientes, inventarios, etc. Una de ellas empieza a capturar una factura de una determinada compañía, a nivel de ejemplo SEI, S.A. Mientras su compañera está capturando otra factura de la misma empresa.

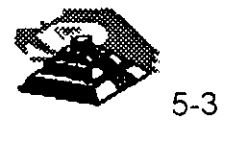

# **ACCESO CONCURRENTE**

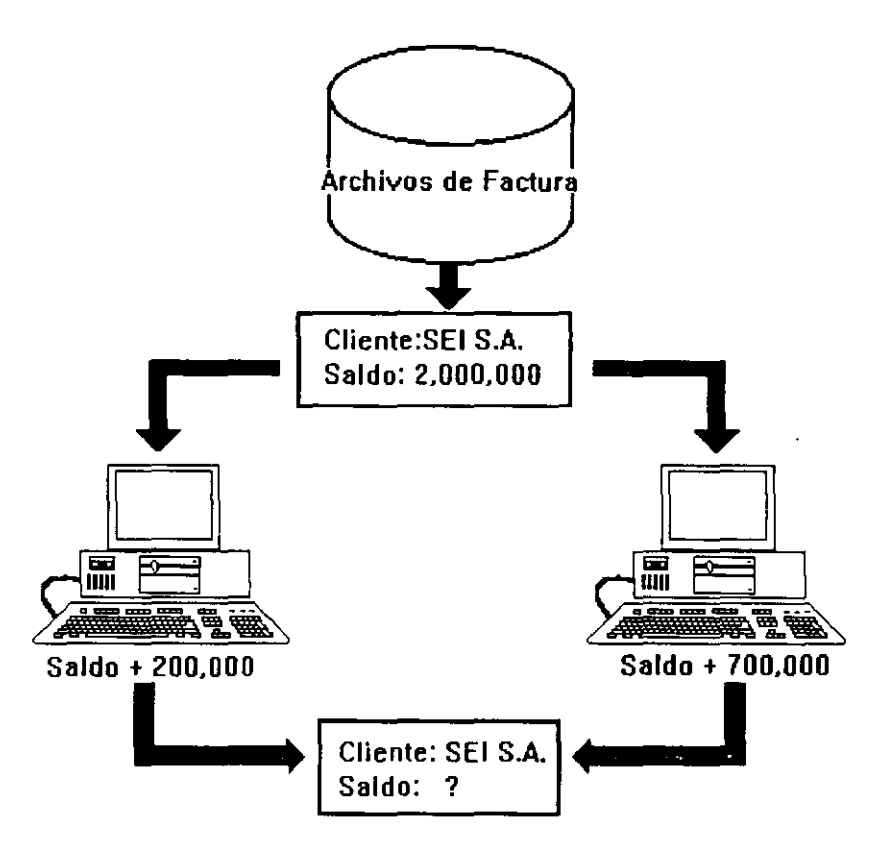

Para este caso el programa de facturación realiza las siguientes tareas:

- 1. Leer los datos del cliente (incluyendo saldo)
- 2. Permitir la captura de la factura
- 3. Calcular el TOTAL de la factura
- 4. Calcular el NUEVO SALDO del cliente (NUVEO SALDO= TOTAL DE FACTURA + SALDO)
- 5. Grabar NUEVO SALDO y otros datos

Observe que entre leer datos (paso 1) y grabar datos (paso 5) suceden algunas tareas tales como el capturar la factura.

Si los procesos de los dos capturistas se realizan simultáneamente se llega a un estado INVALIDO o INCONSISTENTE del archivo.

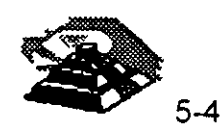

'·

Ya sea que el proceso se "vaya" por un capturista o por el otro, el saldo será incorrecto, se grabará un saldo de \$ 2, 700,000.00 ó \$ 2,200,000.00 en lugar de \$ 2,900,000.00 que sería lo correcto.

Hasta aquí debe quedar claro que, a diferencia de una aplicación clásica para una computadora personal (Stand Alone) en la cual, SOLO UNA PERSONA actualiza los archivos, cuando se tiene una RED LOCAL se presenta un problema potencial a resolver, asegurar de alguna forma, que en el momento de actualizar SIMULTANEAMENTE la información, NO se llegue a un estado inválido, si no se tiene esa precaución, no servirá de mucho todo el Software de aplicación que se vaya a manejar, simplemente porque no son confiables los datos de los archivos.

Existen algunos casos, en los cuales los usuarios de determinados programas, NO usarán simplemente los mismos archivos simultáneamente, o al menos NO los actualizarán al mismo tiempo. En general este tipo de Software puede funcionar sin más trámite en una RED LOCAL.

Si embargo, es necesario verificar que dichos programas no generen archivos temporales que puedan ser duplicados por otros usuarios al utilizarlos simultáneamente y si no se infringen derechos de autor al utilizarlos en la RED LOCAL.

El problema descrito anteriormente de actualizar simultáneamente la información, se le denomina Acceso Concurrente, se puede considerar que una primera característica del denominado SOFTWARE MULTIUSUARIO es que en un ambiente de RED LOCAL o de Equipo Multi-terminales permite el acceso y actualización concurrente a la información.

#### **△ Método para el manejo del Problema del Acceso concurrente**

#### $\sqrt{2}$  Mecanismo de Señalización (Semaforización)

En los aspectos teóricos del manejo de base de datos, existen diversas tècnicas para solucionar los problemas del acceso concurrente a la información, el objetivo de las presentes notas, no es profundizar al respecto, sino ilustrar los principios de las principales técnicas, partiendo de que, como la teoría nos lo indica que se ha demostrado que el actualizar un mismo registro por más de un usuario (sin ningún control) conlleva a estados inválidos.

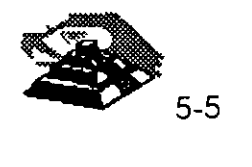

Ahora bien, la solución más fácil es IMPEDIR de alguna forma, que más de una persona (o programa) pueda USAR o GRABAR en ese registro. Se puede ilustrar el proceso a realizar con una escena de la vida cotidiana, se verán los pasos que lleva al cabo una pe"rsona para realizar una llamada telefónica en la calle.

- a) La persona ve la cabina telefónica y se acerca a ella, y comprueba si está ocupada o no.
- b) Si está ocupada, lo cual es muy fácil de comprobar a simple vista, entonces espera hasta que se desocupe, y podrá entonces pasar al inciso (e). En el tiempo que espera, La persona continuamente comprueba si la cabina se desocupa o no, de hecho si es grande su urgencia, sólo estará atenta a que se desocupe, y a esto se le denominará "ESTADO: ESPERA POR OCUPADO".
- c) Cuando la cabina se desocupa, o si nunca estuvo ocupada, La persona pasa a ocuparla, y cierra la puerta indicando a los posibles usuarios del teléfono, que la cabina ha sido ocupada. Se llamará a este paso "BLOQUEO DEL RECURSO" porque se está fijando una restricción para utilizar el recurso llamado cabina telefónica.

De hecho, si otra persona deseara usar la cabina mientras la primera persona se encuentra en ella. No lo podrá hacer por que hay un impedimento físico que le indica que está ocupada.

d) Cuando la persona termina de hacer su llamada, sale de la Cabina dejando la puerta abierta, con lo cual queda claro que la cabina está libre para ser usada por otra persona, a este echo se llama "DESBLOQUEO DEL RECURSO".

Aunque parezca raro el ejemplo; es muy ilustrativo de lo que se desea dar a entender:

- a) Existe un recurso (la cabina) que sólo puede ser usada por una persona a la vez.
- b) Debe existir un método por el cual, cuando alguien utilice el recurso, los demás usuarios potenciales se enteren de que está siendo ocupado, y esperen para poderlo utilizar.

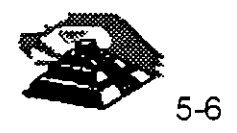

e) Dicho mecanismo de BLOQUEAR el recurso deberá deshabilitarse cuando se deje de utilizar el recurso.

Para explicar la solución del problema, se cambiarán sólo algunos términos de los que suceden en el ejemplo, para que se extrapolen con lo que sucede en una **RED:** 

- 1) El recurso será el registro a grabar.
- 2) La forma de BLOQUEAR el registro dependerá del lenguaje con que se trabaje, pero normalmente los sistemas operativos de **RED** poseen funciones específicas para dichos bloqueos, técnicamente llamados Candados (LOCKS). En vez de que la persona cierre la puerta de la cabina, en una **RED** el programa deberá bloquear o poner un candado al registro que vaya a grabar.
- 3) Cuando el programa ha terminado de grabar el registro, deberá desbloquear el registro correspondiente (operación de quitar el candado o en inglés UNLOCK).

Hasta el momento se ha partido del supuesto de que el usuario puede esperar un tiempo indefinido, hasta que se desocupe el recurso, lo cual en la práctica no siempre es factible ni recomendable. En el ámbito de una **RED LOCAL** es importante considerar este factor, posiblemente un programa no deba esperar indefinidamente hasta que el registro que se desea leer se desocupe, sino más bien intentar un cierto número de veces durante un período definido de tiempo.

Si al cabo de ese tiempo (normalmente algunos segundos) el registro sigue ocupado, determinar una condición de " tiempo fuera" (TIMEOUT) y realizar otras tareas. Cuando se trabajan varios archivos a la vez, es posible tener problemas, aún si se utilizan candados. Analícese el siguiente ejemplo en donde dos programas están actualizando simultáneamente los mismos archivos.

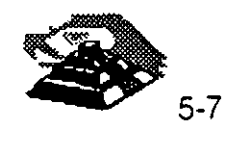

 $\epsilon$ 

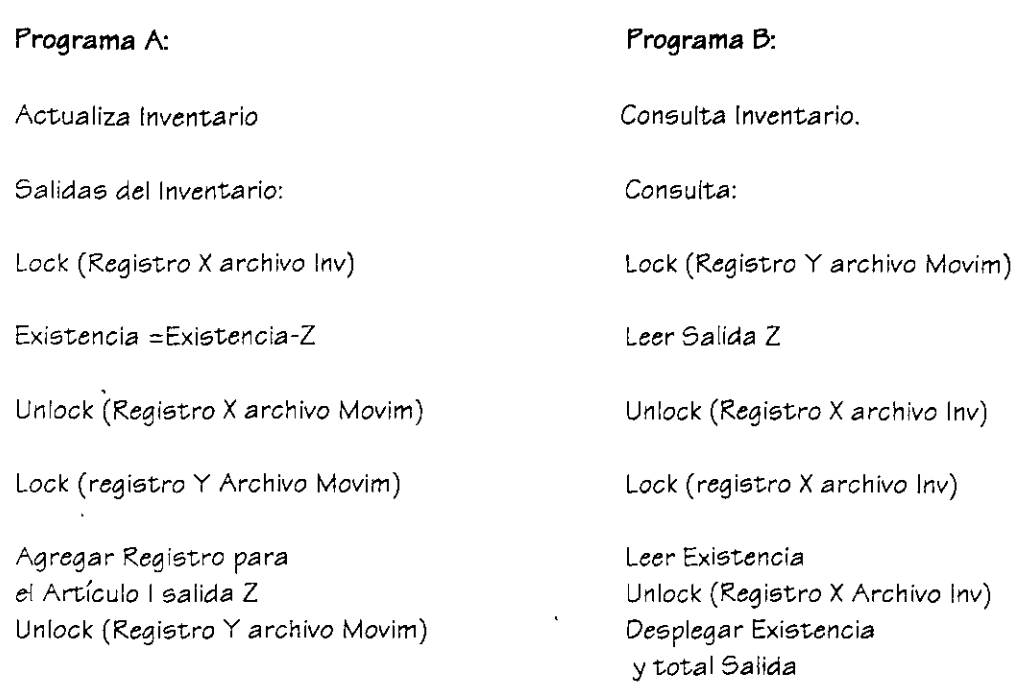

El problema que se presenta es que mientras un programa está actualizando una serie de registros de diversos archivos, puede existir otro programa (en el ejemplo el programa consulta) que está leyendo registros que él primero ha desbloqueado .

#### <sup>-</sup> O Método de Bloqueo en Dos Fases (TWO PHASE LOCKING)

Bajo este método los programas deben de poner candados a todos los registros necesarios, actualizarlos y depués quitar dichos candados en el orden inverso a como fueron colocados.

Siguiendo el método, los programas del ejemplo quedarían:

Programa A:

Salidas del Inventario

lock (Registro X archivo lnv) Lock (Registro Y archivo Movim) Existencia = Existencia -z Agregar Registro para El artículo 1 salida Z Unlock (Registro Y Archivo Movim) Unlock (Registro X Archivo lnv)

Programa B:

Consultas al Inventario

Lock (Registro Y Archivo Movim) ·- Lock (registro X Archivo lnv) Leer Salida Z Leer Existencia Desplegar Existencia Unlock (Registro X Archivo lnv) Unlock (Registro Y Movim)

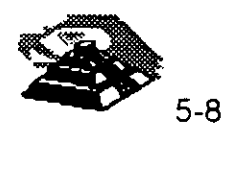

Esta forma de trabajar resuelve el problema de estados inválidos y en general es muy segura, pero puede existir el problema de caer en un "abrazo mortal" (DEADLOCK). De los mismos programas de los ejemplos, observe que pasaría con la siguiente secuencia de pasos:

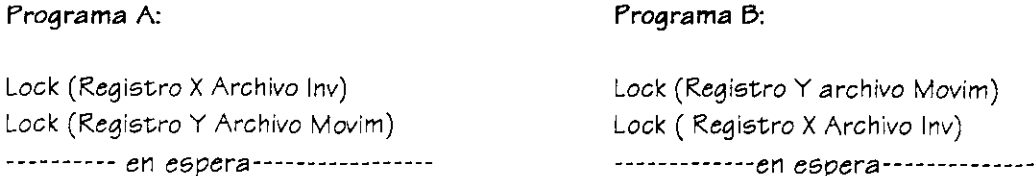

El programa A, está en espera de poder usar el registro "Y" del archivo de movimientos, el cual ha sido bloqueado por el programa B, y el programa B está en una situación similar; se encuentra usando el registro "Y" y está esperando poder usar el registro "X" del archivo inventario el cual está ocupado por el programa A.

En otras palabras, los programas están esperando mutuamente, en este caso cabría la siguiente pregunta ¿Hasta cuándo?

Si en el ambiente de programación no existe una salida por tiempo (TIMEOUT) o no se utilizó, los programas quedarán en ese estado hasta que se les interrumpa externamente (por ejemplo con CONTROL-C) o hasta que se apague y vuelva a encender el equipo. Más adelante se analizarán algunos manejadores de bases de datos que pueden controlar abrazos mortales.

#### ~Método de Sellos de Tiempo **(TIME STAMP)**

Para no confundir al lector, se simplificará el ejemplo de éste método.

Supóngase que dos personas están en un mismo programa y coinciden en utilizar el registro 5, obviamente sólo podrá entrar a utilizarlo el primero que lo tome, porque el otro tendrá que esperar a que el registro no tenga candado. Ahora supóngase que la persona que tiene con candado el registro 5 mientras está capturando los datos y antes de grabarlos en el mencionado registro, decide levantarse e ir a tomar un café con unas galletas y platicar un rato con la secretaria. ¿Qué pasa mientras con la otra persona?

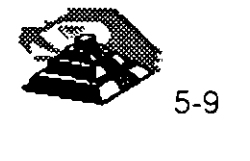

Si el programa tiene definido un TIMEOUT entonces al cabo de algunos segundos de tratar de leer el registro 5, el programa marcará un error interno, que se deberá manejar a través de un aviso al usuario tal como : "Registro ocupado, ¿Desea manejar otro cliente?" o algo similar, si el programa no tiene la capacidad anterior, los resultados pueden ser trágicos aún cuando se haga la definición de tiempo en el que un registro está con candado. La técnica de sellos de tiempo trata de optimizar entonces dicho tiempo "LOCKING" de la siguiente manera: A cada registro del archivo se le agregará un campo en donde se registre la hora de la última actualización. Con este campo adicional se realizarán los siguientes pasos:

LEER el Registro 1 (en un tiempo T1) CAPTURAR datos, hacer cálculos, etc. LOCK (Registro 1) LEER el Registro 1 Verificar Si el sello de tiempo es T1 Si sí es ENTONCES: grabar el registro DE LO CONTRARIO Se actualizó desde que se leyó el registro TOMAR las medidas necesarias UNLOCK ( Registro 1)

#### -1'1 Facilidades de Concurrencia en los Ambientes de Desarrollo

En el campo de las computadoras tipo PC, la mayoría de los nuevos lenguajes comerciales poseen instrucciones LOCK y UNLOCK, que se pueden aplicar dependiendo del como se implemente a nivel de todo el archivo de un solo registro o incluso de un cierto número de bytes que el programador especifique.

Si el lenguaje no posee las funciones de bloqueo y desbloqueo bajo ningún nombre (es posible que tenga denominación de un LOCK y UNLOCK), entonces lo recomendable es escribir el código para ellas, de la forma más modular posible, una buena alternativa es trabajar en Pascal.

Hacerlos como procedimientos de un archivo que se puede incluir en la compilación (normalmente bajo la opción \$1 de algunos compiladores Pascal). si se desea programar en el lenguaje C, de forma similar se deberá definir una función externa que se incluya de preferencia en una biblioteca.

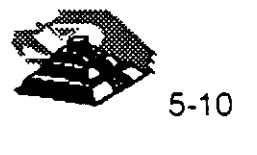

Otra recomendación más sencilla es comparar utilerías de manejo de archivos indexados que posean las capacidades de manejo de **RED** y que se puedan "interfacear" con el lenguaje de preferencia.

Es posible también desarrollar las funciones primitivas (LOCK y UNLOCK) en lenguaje ensamblador, y ligarlas al programa haciendo un llamado directo a ellas.

### Q **BASES DE DATOS Y LEGUAJES DE CUARTA GENERACION PARA REDES DE PC's**

#### <sup>- 1</sup> Antecedentes y Terminología

En los últimos años se ha dado en el mercado de Software, una marcada tendencia a la utilización de ambientes más poderosos, que reduzcan por una parte el tiempo de desarrollo y mantenimiento al Software y que permitan mayores flexibilidades en la explotación de la información.

Los términos Bases de Datos y Lenguaje de Cuarta Generación se usan hoy en día tan frecuentemente, que muchas veces en vez de clarificar entorpecen el entendimiento de los conceptos.

Lo que sí queda claro es que ambos términos son "vendedores", la gente los pide aunque no siempre se identifique exactamente lo que son. Para uniformizar criterios se definen los siguientes conceptos:

**UN MANEJADOR O GESTOR DE DATOS.-** Es un conjunto de programas, enfocados a conseguir como principal objetivo:

Fungir como intermediario entre los datos (archivos) y los usuarios o programas.

Algunas de las propiedades más útiles de los manejadores de Bases de datos son:

- **Independencia** entre los datos y los programas. Si cambian los datos, no hay que corregir los programas.
- **Visión Global de la aplicación:** Como normalmente se plantea en un manejador, es diseñando todos los archivos y datos que estarán involucrados en la aplicación. Esto permite reducir al máximo la repetición de los datos.

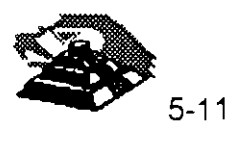

• **Lenguajes de interface hacia el usuario:** Los Manejadores de bases de datos tienen un lenguaje de consulta comunmente llamado Query, el cual puede ser propio, apegado al stándar SQL, con rutinas que permita ser manejado desde el lenguaje de alto nivel

Observe la distinción hecha entre Manejadores de Bases de Datos y Base de Datos en sí: los primeros son los programas que controlan y actualizan a las segundas.

Por la mala costumbre, la mayoría de las personas usan en forma contraria o indistinta ambos términos.

Como un avance más hacia la productividad, se encuentran las herramientas desarrolladas o pertenecientes a los Lenguajes de Cuarta Generación.

Debido a que no existe tanta formalización en los desarrollos de este tipo de herramientas, no hay ninguna definición más o menos estandarizada.

Pero con el objeto de poder definir, lo que es y lo que no es una herramienta de cua"rta generación, se puede decir que es un ambiente (conjunto de programas y utilerías) enfocado a aumentar la · productividad de un programador en un orden de magnitud y facilitar posiblemente a un usuario no técnico, para que pueda él mismo desarrollarlas, ya que de lo contrario simplemente no podría realizarlas.

Normalmente los lenguajes de cuarta generación están apoyados en un manejador de Base de Datos, y observando la definición de párrafo, se podría pensar con cierto fundamento que muchos manejadores de Bases de Datos son también lenguajes de Cuarta Generación.

Como se comentó antes, en general la declaración de si es una herramienta de cuarta generación o no, depende de todas las facilidades que se den a los programadores o a los usuarios finales, para desarrollar aplicaciones.

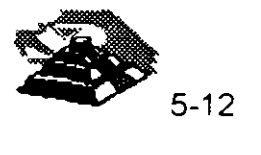

## *Q.* Características Deseables en **un** Manejador de Bases de Datos y/o Lenguaje de **4"** generación.

 $-$ 0 Interface al usuario:

- Sencilla
- Manejo a través de menús o íconos.
- Lenguaje de consulta poderoso, pero sencillo
- Ayuda en línea
- Acceso a varios archivos a la vez
- Reportador elemental
- Generador de aplicaciones
- Lectura de archivos de otros programas o manejadores

### $\sqrt{2}$  Interface al programador:

- Lenguaje nativo poderoso o Interfaces a lenguajes de alto nivel
- Manejo de acceso concurrente (indispensable en aplicaciones de **RED)**
- Concepto de transacción y "roll-back"
- Manejo de ventanas
- Manejo de<sup>x</sup>ayudas contextuales
- Facilidad de compilar las aplicaciones
- Posibilidad de restricción de los accesos
- Validación de datos
- Generación de Pantallas
- Manejo eficiente de los archivos
- Posibilidad de establecer relaciones múltiples entre los archivos

En las siguientes secciones, se revisarán algunos de los principales conceptos asociados a los manejadores de bases de datos y a su implementación en **REDES LOCALES.** 

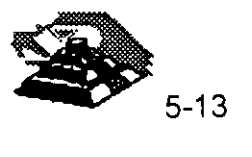

#### <sup>- e</sup>l El Diccionario de Datos

Se denomina diccionario de datos a las tablas que mantienen toda la relación de los campos y sus atributos asociados, es decir el nombre del campo, su longitud, tipo de dato, etc.

En manejadores pequeños y en algunos no tan chicos, no se tiene un diccionario de datos como tal, en el mismo dBase-111 Plus no se contempla esta facilidad.

En general es muy ventajoso un diccionario de datos porque permite definir las características de los datos UNA SOLA VEZ, no importa que dichos datos sean usados en varios archivos. De esta manera si el campo CLAVE DE CLIENTE, se requiriera en varios archivos, sus características son almacenadas una sola vez.

Además permite un mejor control sobre los nombres de campos, ventaja muy útil cuando existen varios programadores desarrollando módulos distintos del mismo sistema.

 $\sqrt{2}$  Interfaces con Lenguajes de Alto Nivel SQL

En un manejador de bases de datos existen 3 características básicas en cuanto a programación:

- Que no tenga forma de programarse bajo ninguna cinrcunstancia y a lo sumo se puedan almacenar las consultas que se deseen. Normalmente este tipo de manejadores caen como manejadores de archivos, más que de bases de datos.
- Que se programen en un lenguaje propio.
- Que tenga una interface hacia lenguajes de alto nivel como Pascai,C, Cobol.

En esta última categoría se pueden encontrar paquetes que básicamente sólo funcionan desde lenguajes de alto nivel-(dB-Vista o B-Trieve) y paquetes que tienen todo un lenguaje de consulta para usuarios no-técnicos, pero que poseen la capacidad de mezclarse con lenguajes de alto nivel.

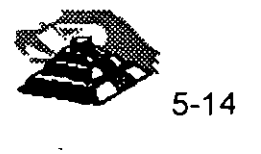

De alguna u otra forma, en estos casos los programas de Cobol, de C o del lenguaje que se trate, contienen instrucciones adicionales para llamar al manejador de Base de Datos, y manipular los datos.

Regularmente se utilizan compiladores comunes y corrientes (por ejemplo el Compilador C o el de Cobol) y las instrucciones especiales de la llamada Base de Datos se antepone con algún símbolo convencional, por ejemplo "%".

En sistemas de Bases de Datos, se distinguen diferentes tipos de lenguajes para manejar información:

- Lenguaje de Definición de Datos (DDL) con el cual se crean las tablas y el diccionario de datos.
- Lenguaje de Consulta (Query Lenguaje) con el cual, se hacen consultas no planeadas a la información.
- En ocasiones el lenguaje de consulta (Ouery) puede ser simplemente un subconjunto del lenguaje de manipulación de datos.
- . SOL (del inglés Structure Ouery Language) es más que un simple lenguaje de consulta, es también un leguaje de definición y un lenguaje de manipulación de los datos.

Las principales ventajas de SOL son:

- Posee todas las operaciones para manejar las Bases de Datos con el enfoque relacional (operaciones de SELECT, PROJECT y JOIN)
- Tiene recursividad en los Queries
- Tienen interfaces a lenguajes de alto nivel
- Tiene instrucciones de seguridad en restricciones de accesos

Pero la característica más importante de todas, es que SOL ES UN ESTANDAR, aprobado por ANSI desde 1986.

Por una parte, IBM -su creador- lo ha impulsado en sus manejadores de Bases de Datos de equipos mayores (DB2 y SQL/DS).

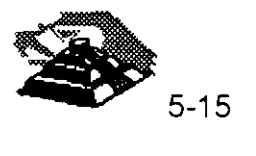

Lo anterior ha hecho que Lotus, Microsoft, Ashton-Tate y Microcrim entre otros, hayan anunciado un soporte futuro al estándar SOL y que productos actuales como ORACLE en minicomputadoras SQL-Base en **REDES** de micros, estén tomando un auge importante en el mercado de Bases de Datos.

El impacto comercial que traería una estandarización hacia SOL vendría en relación directa a la economía que representaría al poder ejecutar los mismos programas, con las mismas llamadas a SOL, lo mismo en una PC que en una PS/2, en una **RED** de estos equipos, en una microcomputadora o que en un Mainframe. De esta forma, en vez de que los programadores estuvieran rehaciendo a cada momento los sistemas para cambiarlos de ambiente, se preocuparían de tener un adecuado mantenimiento y mejora a los mismos, tarea para la que normalmente "no hay tiempo".

#### <sup>- n</sup> Transacciones, Bitácoras y "Roll-Back"

Conforme se van sofisticando las aplicaciones en Bases de Datos, va siendo necesario el contar con herramientas que simplifiquen diversas tareas. Una de esas tareas es la recuperación de la información en caso de fallas, así como el asegurar la consistencia de dicha información. La consistencia se refiere a que la información refleje siempre el estado del mundo real y que no puedan suceder casos, que por fallas en algún proceso (por Hardware o Software), un grupo de actualizaciones a diversos archivos se quede "a medias".

Para poder asegurar una consistencia en la información, se creó el concepto de una transacción. Una transacción es un bloque atómico de actualizaciones a diversos archivos. Al decir atómico, queremos decir INDIVISIBLE, en otras palabras una transacción sólo se puede estar en dos estados: no hecha, o hecha totalmente.

Si algo llegara a suceder en el período entre el inicio y el final de una transacción, ésta debe ser eliminada.

Para poder eliminar transacciones no-terminadas, y asegurar la consistencia ' en la información, el método más práctico es llevar una bitácora donde se grabe el estado anterior y el movimiento que afecta al registro y al campo específico, de esta forma si algo sucede dentro de una ,transacción, se recorrerá la bitácora y se volverán a colocar los archivos en su estado inicial. La operación anterior se denomina "ROLL-BACK", y a la bitácora es común que se le llame "LOG ".

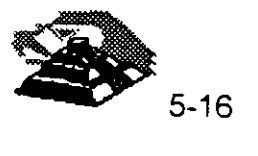

A continuación, se describirán brevemente las principales características de varios paquetes Manejadores de Bases de Datos.

# **DATAFLEX**

- Una de sus principales ventajas, es trabajar en vanos ambientes. Entre otros, UNIX y VMS de VAX
- Su lenguaje es poderoso, pero el paquete no es fácil de usar por usuarios principiantes. Es un sistema orientado a realizar aplicaciones por programadores.
- Incluye algunas herramientas como AUTODEF y FILDEF para crear archivos.
- Posee un diccionario de datos aceptable
- Uno de sus puntos fuertes es el manejo de concurrencia, el cual usa una técnica similar a la de sellos de tiempo a través de dos instrucciones REREAD *y* NOCHANGE.
- No hay protección por password

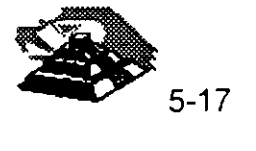

# **DATASTORE: LAN**

- Varias herramientas/utilerías para menús, creación de bases de datos, pintar formas, escribir reportes y hacer Oueries.
- En vez de lenguaje propio, tiene un conjunto de utilerías LAN DATACORE, que pueden ser invocadas desde Fortran, Pascal o Basic.
- Locking implícito automático
- Seguridades excelentes por varios niveles, incluyendo campo o grupos de registros.
- Tiene una forma de encriptamiento para los archivos.

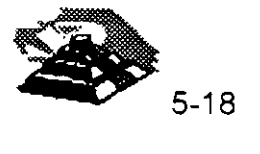

# **INFORMIX-SQL**

- Basado en el concepto de DA TASASE SERVER pero a su manera, con un SERVER tipo Unix
- Posee SQL, y API hacia C

 $\overline{\phantom{a}}$ 

- Seguridad vía comandos de SOL: GRANT y REVOKE
- Creación de menús, Report-Write y creación de formas
- Se tiene también INFORMIX-4GL con una interface más sencilla para facilitar la programación
- Genera programas en C.

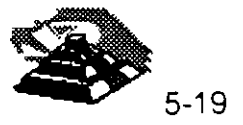

# **R:BASE SYSTEM V**

- Una mejora significativa de R:Base 5,000
- Muchos manuales
- Excelente generador de aplicaciones (el mejor).
	- Aplication Express
	- Definition Express
	- Forms Express
	- Reports Express
- Puede ser utilizado por usuarios principiantes prácticamente sin problemas.
- En el Record Locking, no hay problema. Totalmente implícito y todos pueden accesar el mismo registro.
- Pero ciertas operaciones pueden bloquear todo el archivo y cuidado
- Seguridad en el acceso, sólo a nivel de tablas

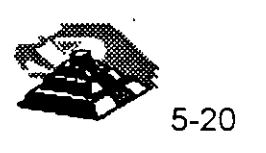

# **REVELATION**

- Registros y campos de longitud variable
- Lenguaje poderoso para aplicaciones y reportes. R/BASIC es el lenguaje de las aplicaciones, similar a Basic o Pascal
- También está R/Desing, un lenguaje de 4" generación y R/List, un lenguaje generador de Queries y reportes
- Todos los Records Locking totalmente explícitos, checando que no esté bloqueado
- Seguridad por grupos de aplicación

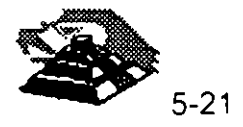

# **SOL-BASE**

- · Una implementación excelente de SQL. Utiliza el concepto de DATABASE SERVER
- Interface API hacia C y Cobol (más en el futuro)
- Seguridades a través de GRANT Y REVOKE
- Record Locking optimizado y automático. Para grandes volúmenes de información
- Posee un producto de conectividad hacia DB2 y SOLIOS de IBM llamado SOL-NET. Mediante SOL-NET es transparente para los usuarios y las aplicaciones, si sus archivos se encuentran en el mainframe o en el SERVER

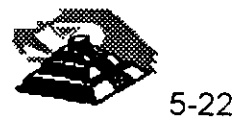

clclclclclclclclclclclclclclclclclclclclclclclclclcl~

- \* Manejadores de Base de Datos
- \* Correo electrónico y Automatización de Oficinas
- **SOFTWARE PARA RED**<br>
ejadores de Base de Datos<br>
reo electrónico y Automatización de Oficinas<br>
uetes de Productividad Personal (Procesadores de<br>
umentos, Hojas de Cálculo, Gráficos y presentaciones,<br>
Laciones Verticales (Ad \* Paquetes de Productividad Personal ( Procesadores de Documentos. Hojas de Cálculo. Gráficos y presentaciones. etc.)
- \*Aplicaciones Verticales (Administrativas y Especificas)

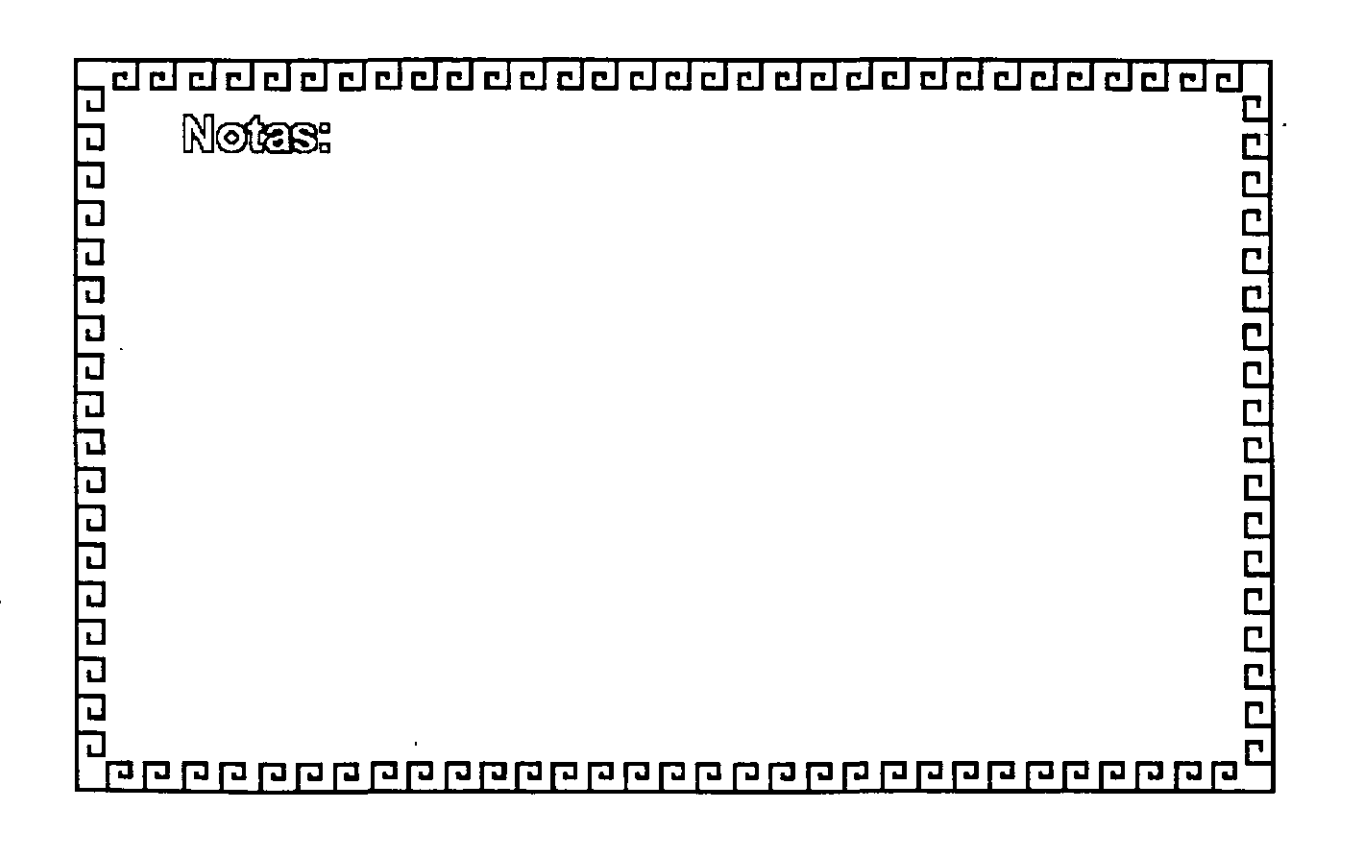

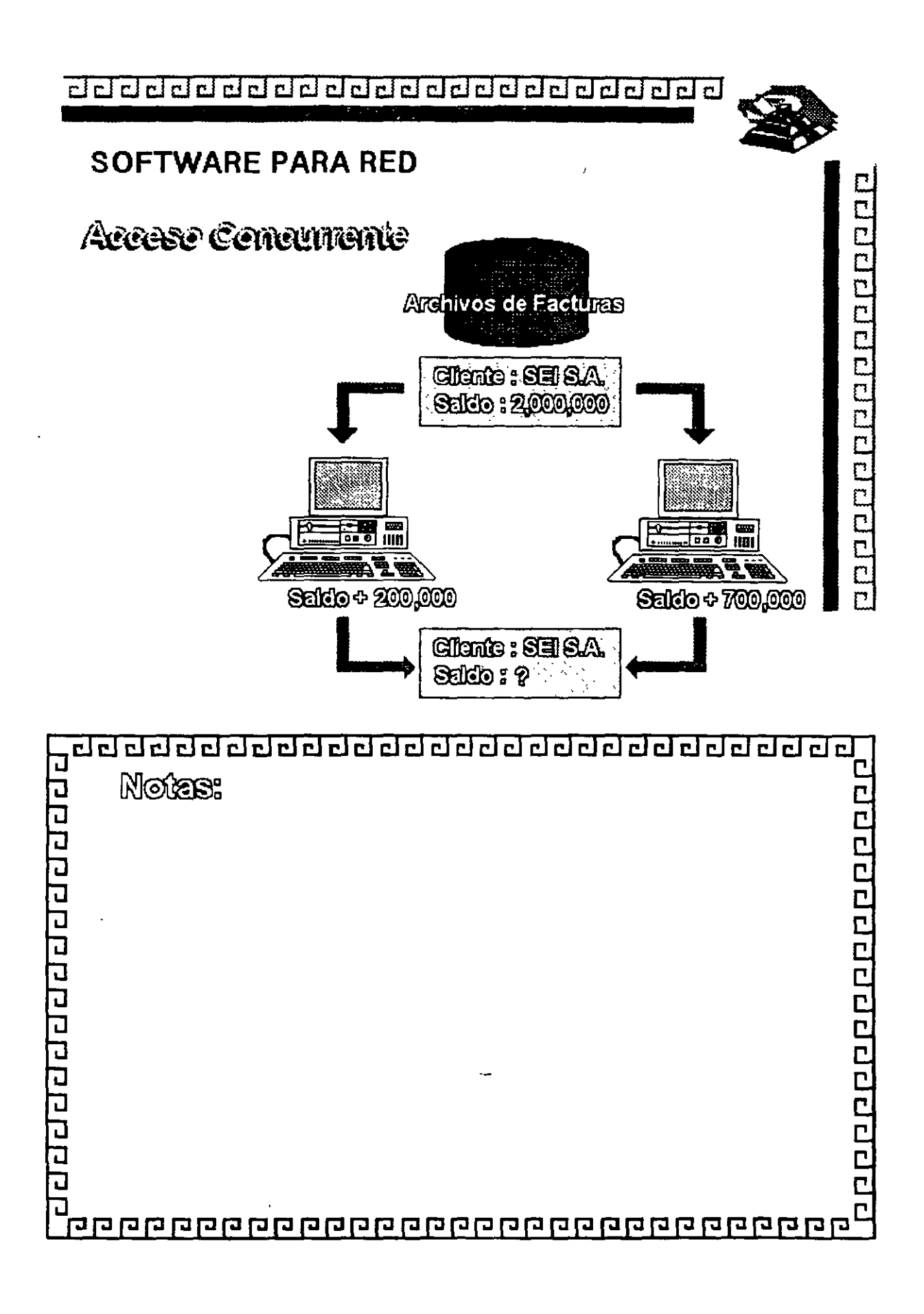

5-24

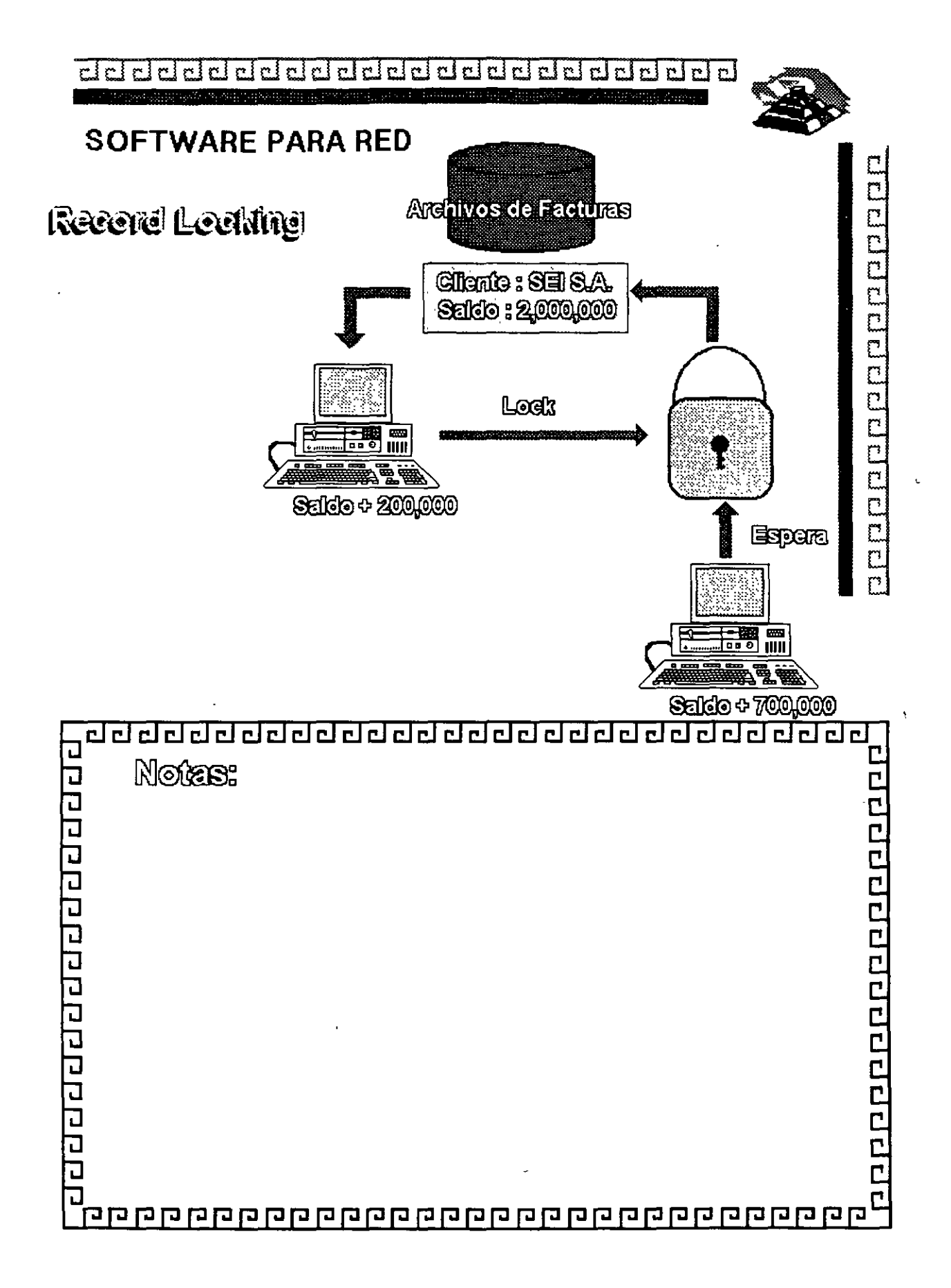

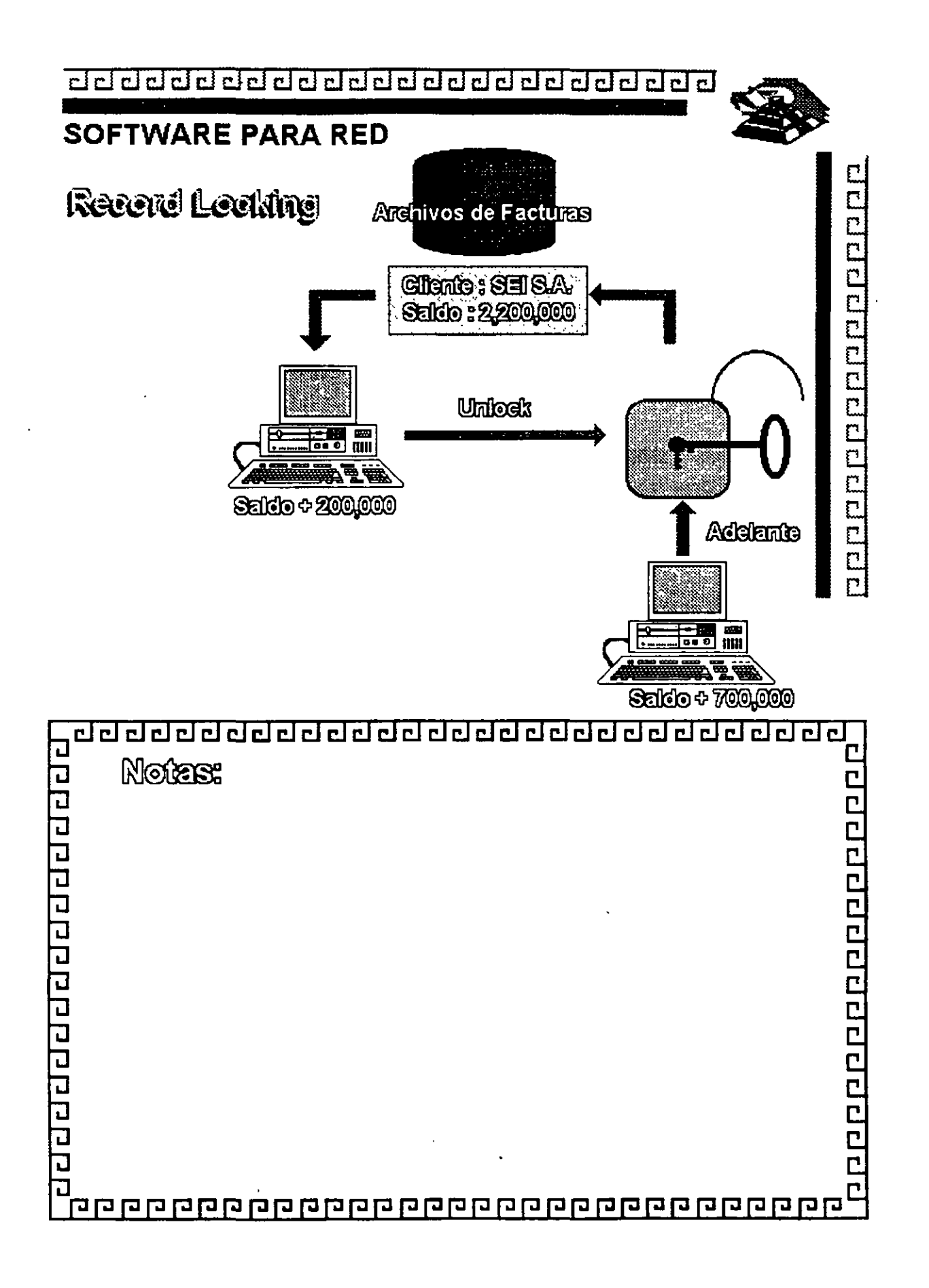

5-26

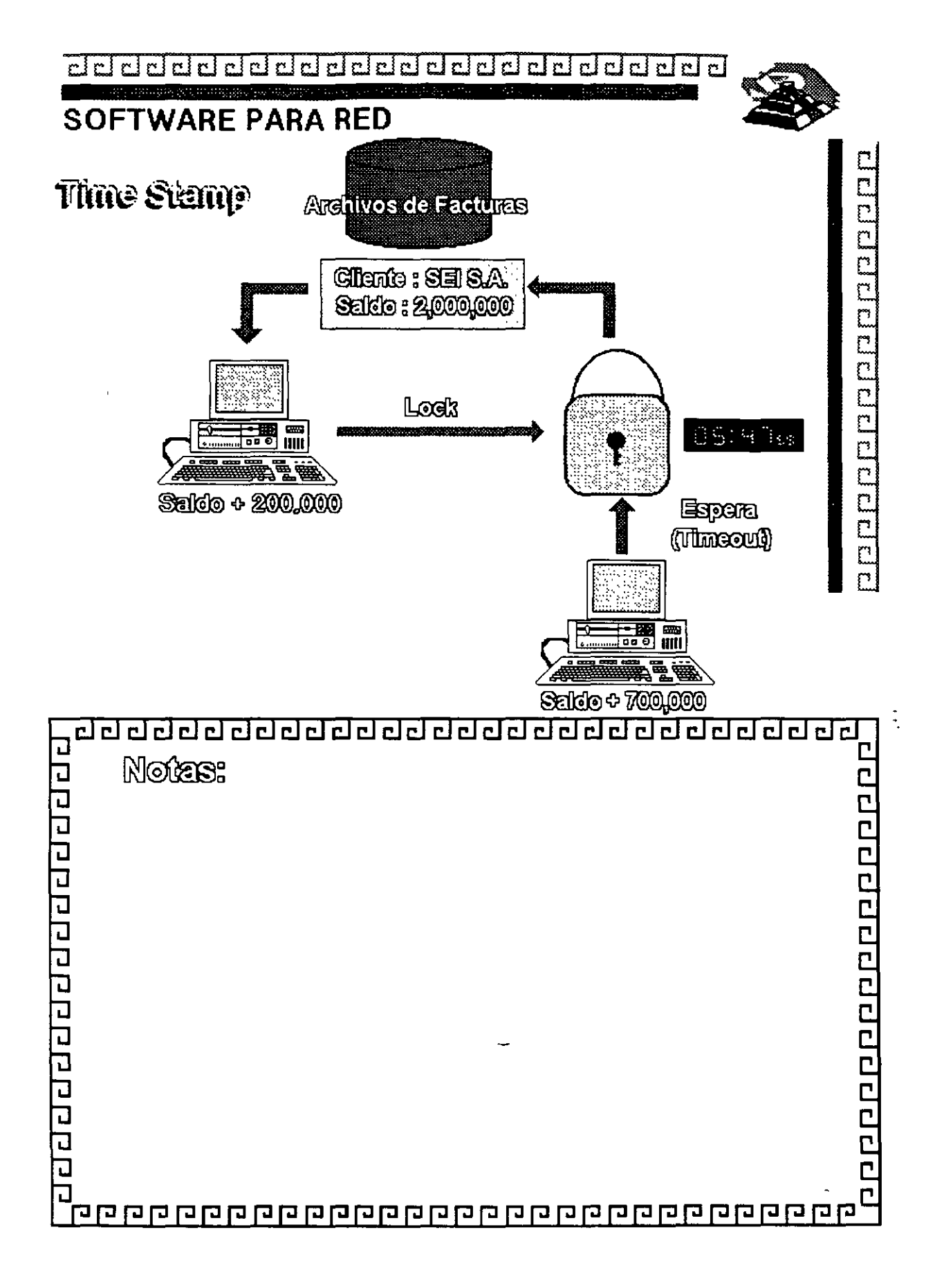

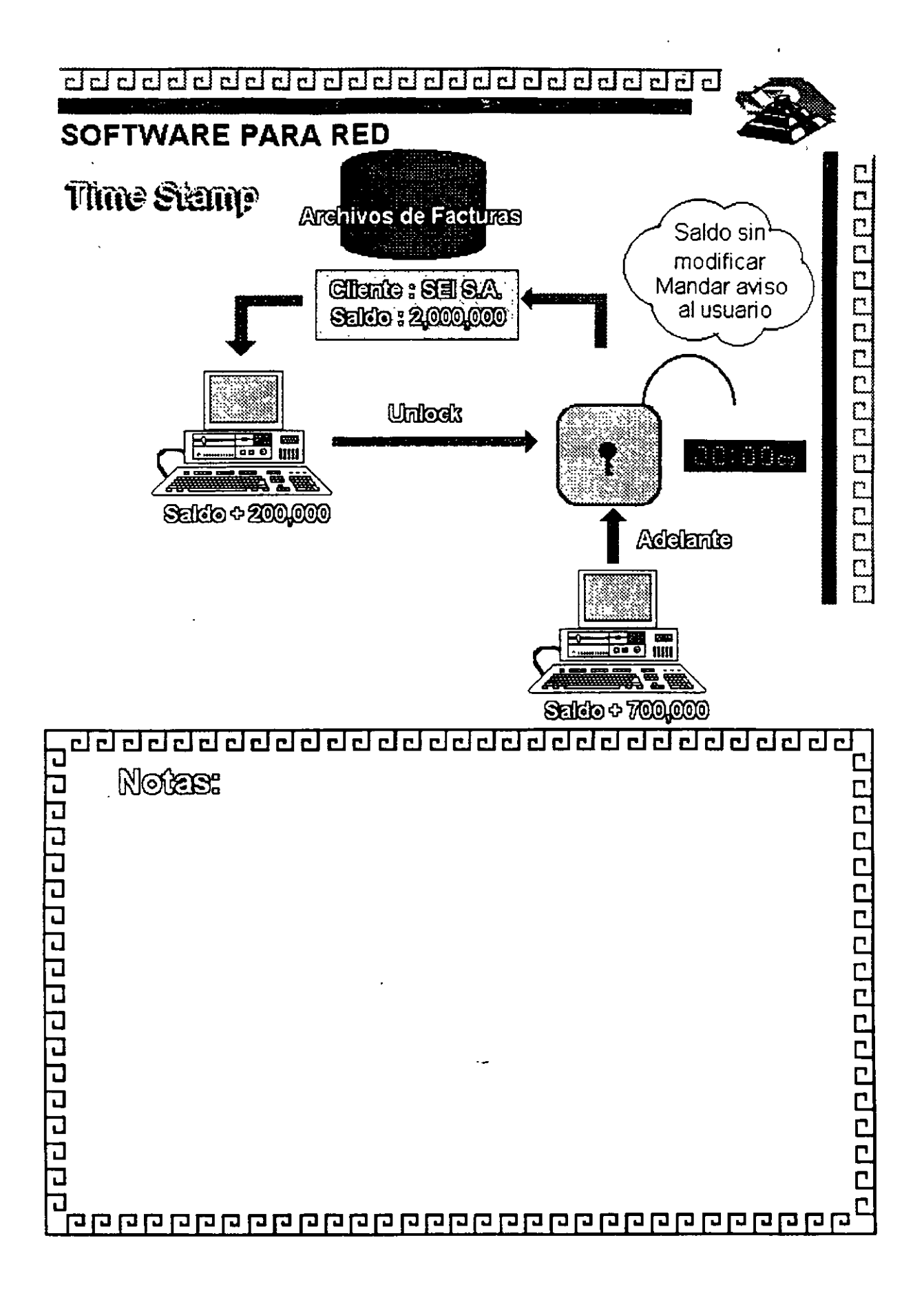

de de de de de de de de de de de de de

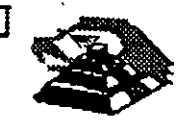

# **SOFTWARE PARA RED**

Características deseables de un DBMS ylo Lenguaje de 4" generación

Interface al programador:

- ~Lenguaje nativo poderoso o interface a lenguaje de alto nivel
- Manejo de acceso concurrente (indispensable en aplicaciones de RED)
- Concepto de transacción y "roll-back"
- . Manejo de ventanas
- Manejo de ayudas contextuales
- Facilidad de compilar las aplicaciones
- Posibilidad de restricción de los accesos
- Validación de datos
- Generación de pantallas
- Manejo eficiente de los archivos
- Posibilidad de establecer relaciones múltiples entre archivos

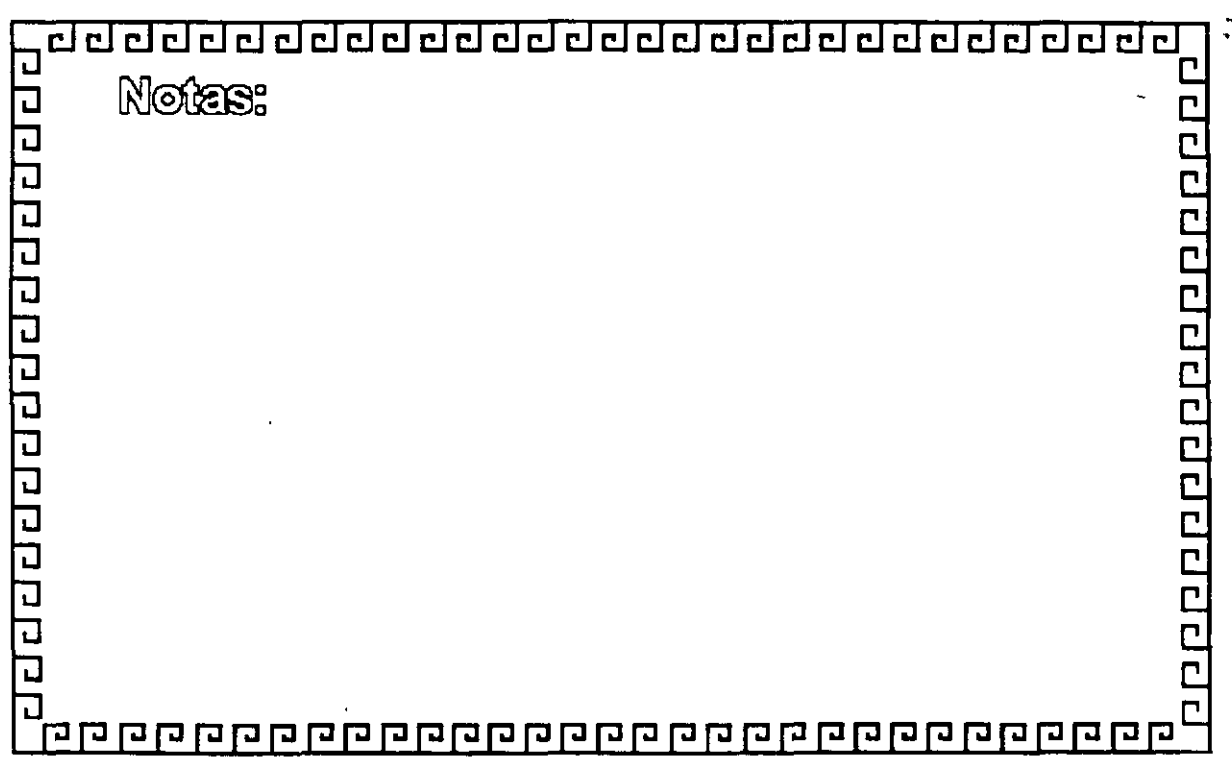

de de de de de de de de de de de de de

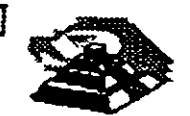

# **SOFTWARE PARA RED**

Características deseables de un DBMS y/o Lenguaje de 4ª Generación

Interface al usuario:

- \*Sencilla
- \* Manejo a través de menús o íconos
- \* Lenguaje de consulta poderoso, pero sencillo
- \* Ayuda en línea
- \*Acceso a varios archivos a la vez
- \* Reportador elemental
- \* Generador de aplicaciones
- \* Lectura de archivos cie otros programas o manejadores

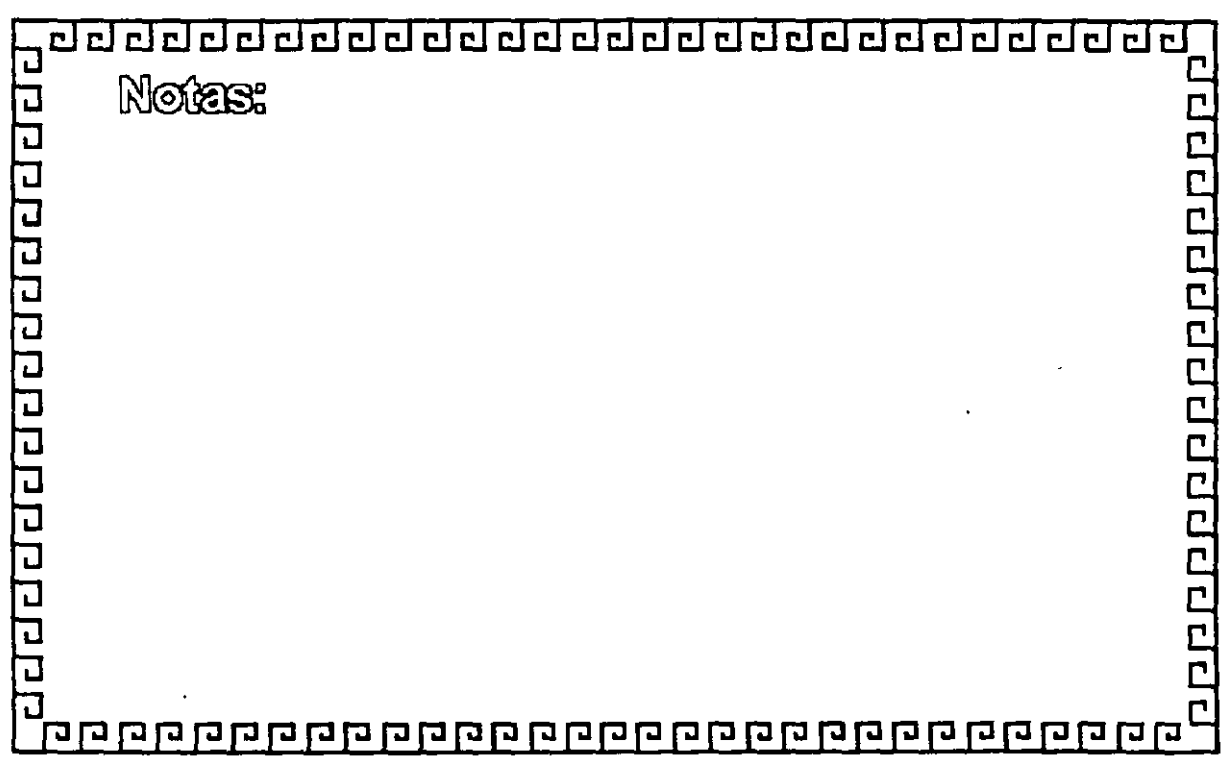

5-30

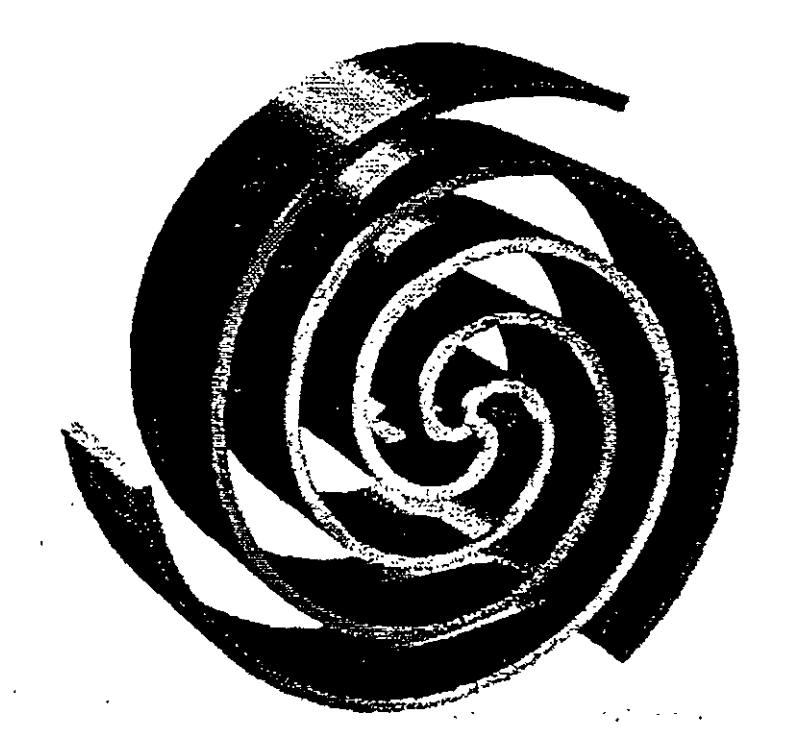

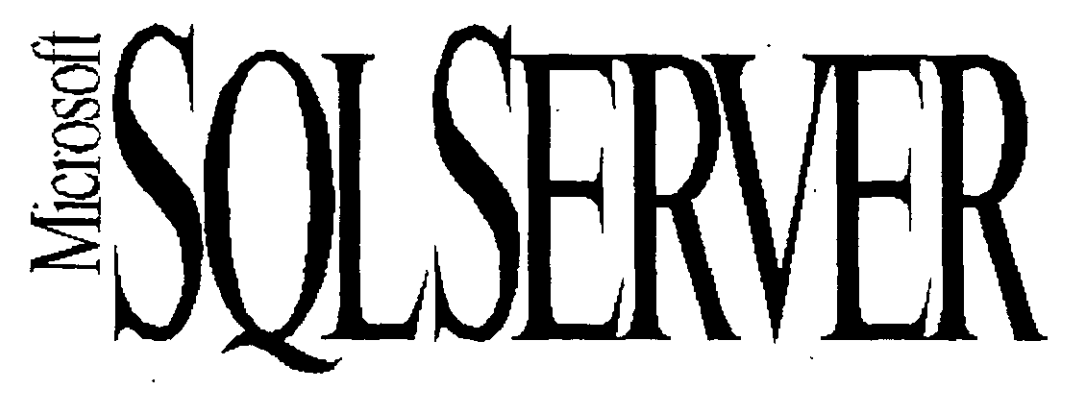

Guia de Producto

Los administradores de la Información tienen un arduo trabajo, ni dudar de ello. En la actualidad los negocios requieren sistemas de información que se puedan desarrollar rápidamente, a costos bajos y con mayor flexibilidad que nunca antes.

*Microsoft SOL Server para Windows NT* ofrece un sistema relacional cliente/servidor administrador de bases de datos que es poderoso, confiable, administrable y abierto.

**Arquitectura Escalable.** *Aiicrosojt SQL Server para Windows NT* se ejecuta en su servidor de red *Wmdows NT Advanced Server* :\si usted integra, en una misma computadora, servicios de red,.de correo, de acceso remoto y de base de datos. Por ser escalable, es posible primero contar con una computadora Intel i486 Cuando·Jos requerimientos de los usuarios sean mayores, será posible reemplazar este sistema por una computadora Multiprocesadores<sup>1</sup>486 Si el requerimiento de desempeño no se satisface aun es posible colocar una máquina RISC<sup>2</sup> ARC en su lugar Tenemos disponible tanto *Microsoft Windows NT Advanced Server* como a *Microsoft SOL Server para Windows NT* en estas plataformas. Los usuarios no perciben ningun cambio, excepto el de un desempeño mucho mas eficiente. Es posible mezclar libremente configuraciones INTEL/RISC y las aplicaciones son las mismas tanto en el cliente como en el servidor

Arquitectura de Alto Desempeño. El TPC-B Benchmark<sup>3</sup> es una norma definida por el ''Transaction Processing Performance Council", una organización norteamericana fundada recientemente para definir medidas de desempeño en procesamiento de transacciones y bases de datos En este estándar para medición de desempeño Microsoft SQL Server para *Wmdows NT* establece un nuevo record de 226 32 tpsB transacciones por segundo a un costo de 5440 88 dolares por transaccion en una configuración -prácticamente la mitad del costo del previo record precio/desempeño Por ejemplo, Informix Online 4 O en una HP 9000 serie 817S procesador Unix soporta solo 64 transacciones por segundo SQL Server 4.8 de Sybase ofrece 134.9 tps en un multiprocesador SUN SPARCserver 690 a un costo de <sub>1</sub>52,764 dólares por transacción!

 $<sup>1</sup>$  Hasta 32 microprocesadores</sup>

 $2^2$  Con Microprocesador DEC Alpha o MIPS R4000/4400

<sup>&</sup>lt;sup>3</sup> El manual completo del consejo se puede obtener an el tel. 95-408-295-8894

Le ofrecemos nuestro *A1icrosoft SQL Server Benchmark Ku'* En el incluimos todos los archivos y detalles para reproducir estas pruebas Este kit le puede ser util para evaluar distintos tipos de flardware.

Sencillo Sistema de Administración. El nuevo *Microsoft SQL Server para Windows NT* incluye herramientas de administración gráficas totalmente remotas, anteriormente no disponibles He aqui comentadas algunas de estas

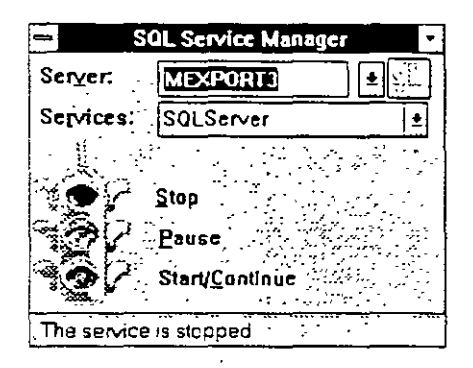

Pantalla de arranque. Desde esta es posible miciar los servicios de base de datos en cualquier computadora de la red (si tenemos los privilegios adecuados). Para iniciarla simplemente seleccione con el puntero el foco verde

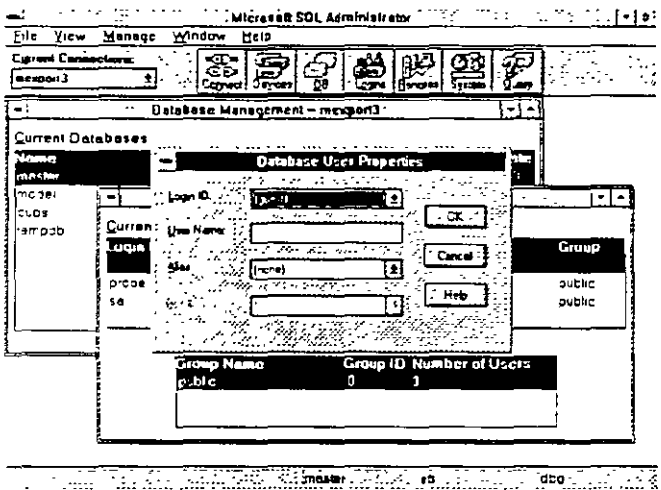

<u>The Ale Calabridge</u> ∠. m  $\sim$   $\sim$ Programa Administrador Ofrece control inmediato en la interfaz gráfica Microsoft Windows Desde aqUI se admimstran a los usuarios, bases de datos y afinación de diverso elementos del

SIStema

<sup>&</sup>lt;sup>4</sup> Diponible en el boletín electrónico SPIN (915)-590-5988 (ANSI 8N1)

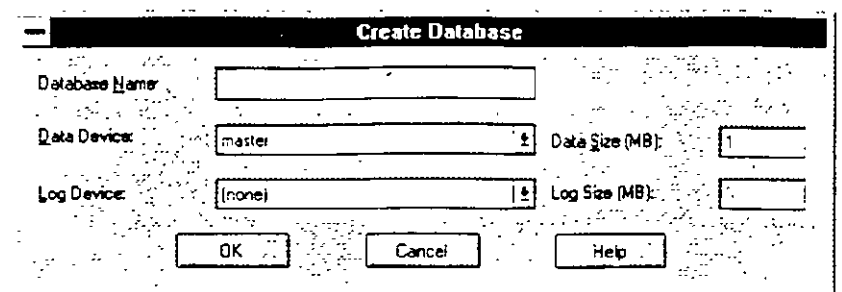

Creación de Base de Datos Las operaciones se específican con los controles convencionales de las aplicaciones graticas de este sistema operativo

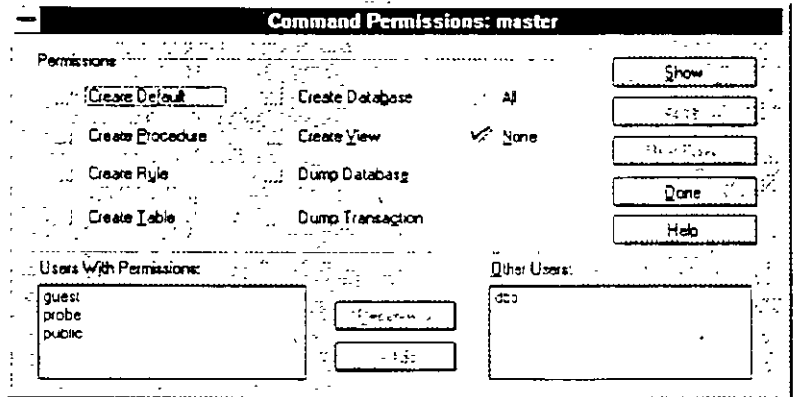

-Asignación de permisos. Los elementos de segundad nunca habían estado mas a la mano. Esta gráfica muestra los privilegios de usuarios en cuanto opciones para crear tablas y vistas de información

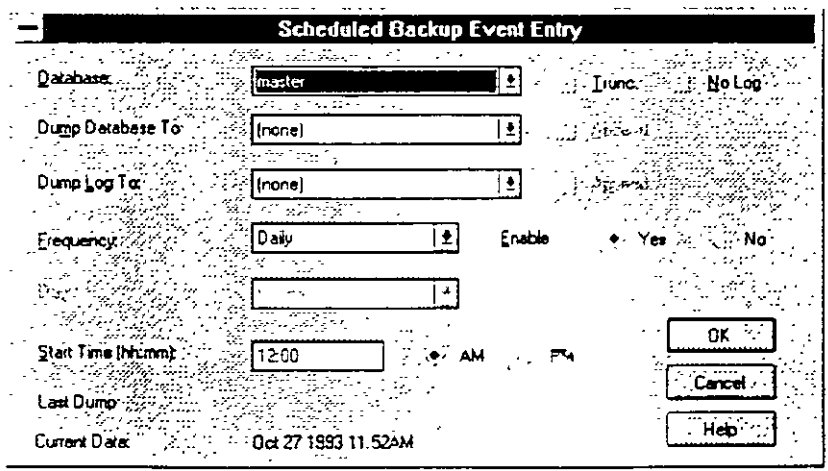

Respaldo en linea. Con Microsoft SQL Server para Windows NT es posible respaldar la información en linea, sin suspender la actividad de los usuarios. Esta novedosa tecnología también se aplica a la recuperación de información del un respaldo. Es posible programar la frecuencia y hora a la que se almacena nuestra copia de seguridad.

 $\downarrow$ 

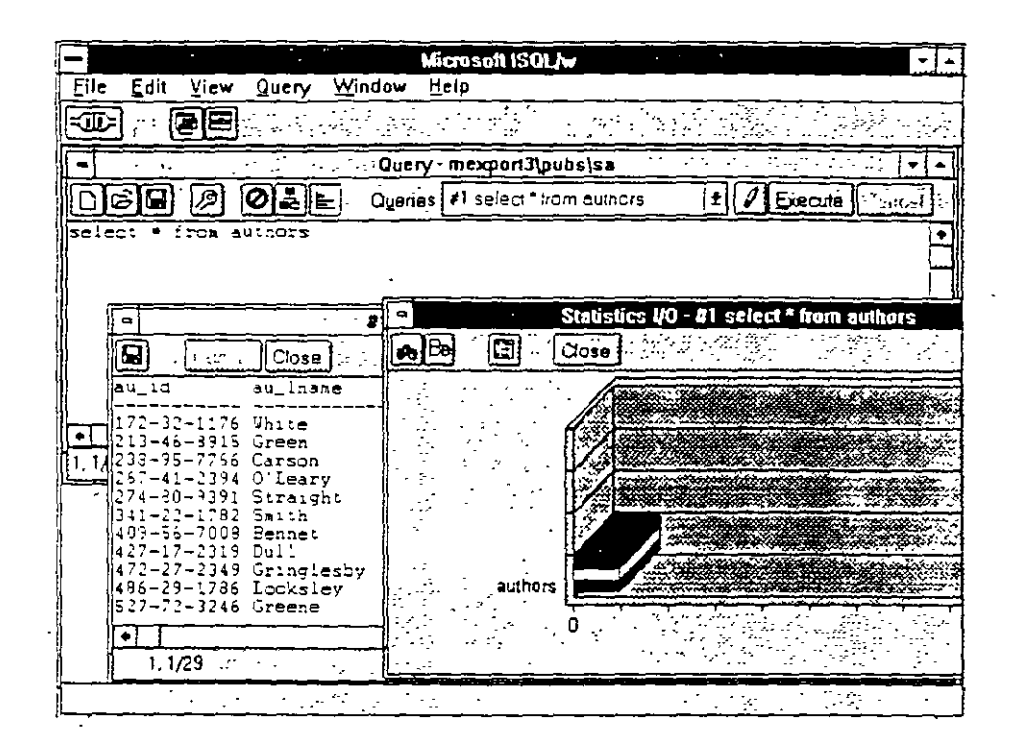

Herramienta de Acceso El Microsoft ISQL'W para Windows v Windows NT muestra los resultados de consultas y presenta gráficas de analisis para determinar la mejor manera de efectuar las consultas

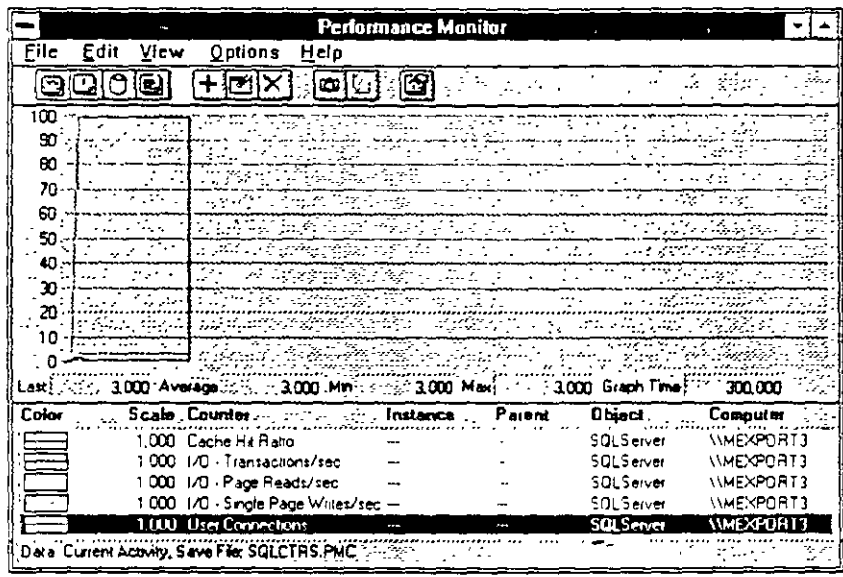

Integración con Windows NT Tambien para monitorear el desempeño de nuestro servidor de base de datos podemos utilizar el <Performance Monitor> de Microsoft Windows NT. Este permite monitorear el uso del cache y transacciones de entrada/salida, entre otros parámetros. El monitor puede desplegar simultanemente la informacion de servidores remotos.

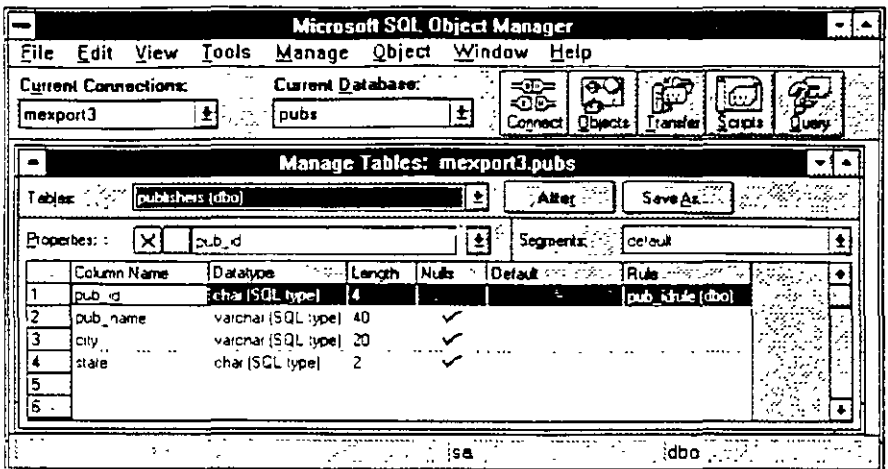

Administrador de Objetos. Otra nueva herramienta de Microsoft SQL Server para Windows NT es el Administrador de Objetos. Desde aqui es posible realizar opciones de mantenimiento, transterencia de información y otras labores amigablemente

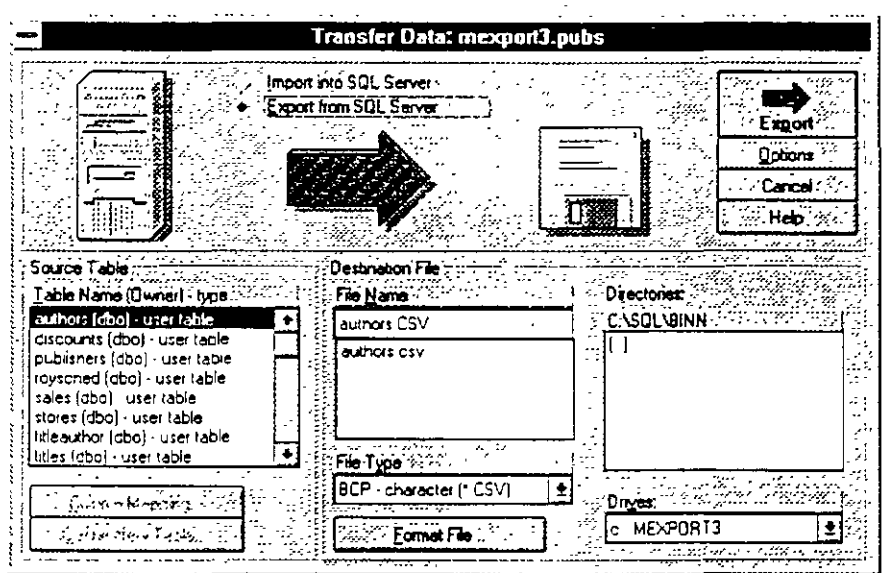

 $\ddot{\phantom{a}}$ 

Exportar/Importar (Bulkcopy) Nunca habia sido tan sencillo efectuar intercambio de información hacia archivos de texto. De esta manera podemos crear respaldos que sean leidos por otros administradores de bases de datos

k,

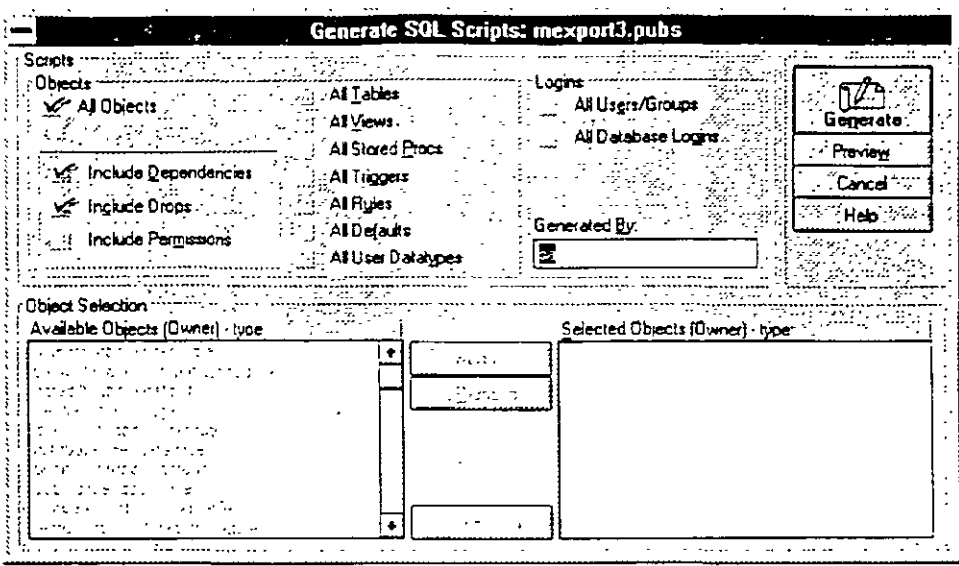

 $\ddot{\phantom{a}}$ 

Generación automática de seripts. Si la base de datos se definio con archivos de texto (scripts) y estos se perdieron, el Administrador de Objetos es capaz de reconsruir el escrito para generar la misma base de datos en otro servidor '

 $\cdot$   $-$ 

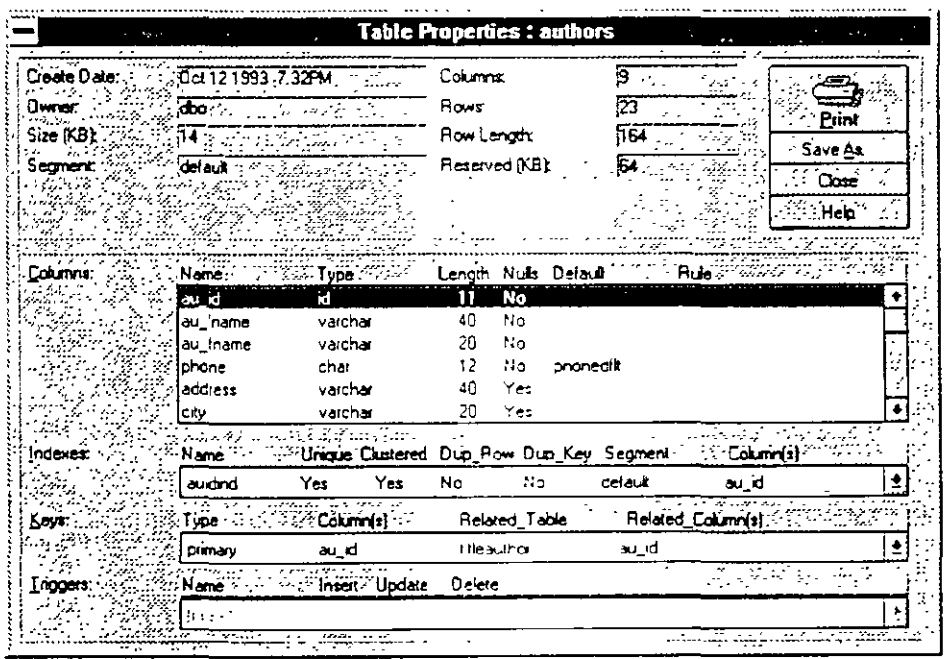

 $\ddot{\phantom{a}}$ 

 $\bar{\epsilon}_0$ 

Generación automática de scripts. Si la base de datos se definió con archivos de texto (scripts)  $\mathbb{R}^2$ y estos se perdieron, el Administrador de Objetos es capaz de reconsruir el escrito para generar la misma base de datos en otro servidor
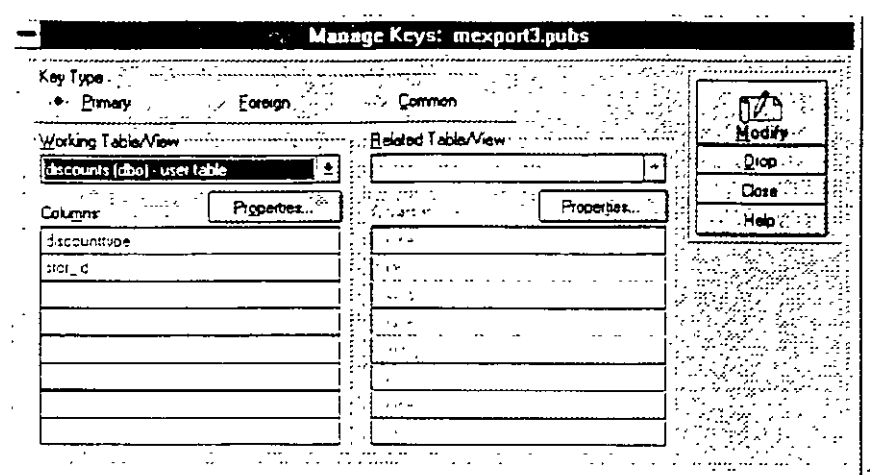

Generación automática de scripts. Si la base de datos se definió con archivos de texto (scripts) v estos se perdieron, el Administrador de Objetos es capaz de reconsruir el escrito para generar la misma base de datos en otro servidor

## Mas allá de SQL Server.

Microsoft SQL Server para Windows NT es una implementación totalmente nueva de este administrador de bases de datos.<sup>5</sup> Como tal, existen mejoras sustanciales a la versión de OS/2<sup>-</sup>

- Mejor selección automática de índices para consultas
- E/S asíncrono real, administrador de bloqueos mejorado para evitar deadlocks con muchos usuarios
- Respaldo y recuperación muy rápidos
- Bases de datos temporales en RAM  $\bullet$
- Inicio y recuperación automático de servidor en caso de falla eléctrica u otra falla de hardware
- Soporte dinámico de protocolos de red. Con ellos SQL Server puede "escuchar" peticiones de usuarios NetBEUI, TCP/IP, IPX/SPX y otros simultánemante

y muchas otras características que lo hacen óptimo para ambientes críticos de operación.

## Soporte de Terceros

Además del soporte técnico y servicios de Microsoft en nuestro Pais, existen diversas compañías que ofrecen soporte adicional en servicios y productos a SQL Server para Windows NT:

<sup>&</sup>lt;sup>5</sup> Compatible con las anteriores.

**Computer Associates Inc. CA-UNICENTER se basa en** *Microsoft SOL Server para Windows NT* Este producto les permite a los negocios administrar y controlar diversos sistemas en redes muy amplias.

**Sequen! Computer Systems, Inc.** ofrece a *SQL Server para Windows NT*  en su familia de sistemas simétricos de multiprocesamiento Estos incluyen a WinServer 1000, 1500 y 3000. Estos se mercadean actualmente con seis procesadores

**;\licro Decisionware, Inc.** ofrece toda una gama de productos gateway para conexión a mainframes.

**IMRS Inc** Ofrece su línea Hyperion/SQL como un sistema de administración financiera cliente-servidor que incluye módulos de cuentas por pagar, cuentas por cobrar, administración de recursos mmuebles y sistemas de compra.

**InterTech Imaging Corporation** ha desarrollado un software clienteservidor para administración de documentos. Esto incluye digitalización. indexado, anotaciones y búsqueda de documento por tipo.

**Cognos.** Cognos desarrolla, mercadea y soporta -directamente y a través de revendedores -avanzadas herramientas cliente-servidor y aplicaciones dé reportes en diversas plataformas.

**LBMS, Inc** offece a *Systems Engineer* una herramientas CASE para *i'vficrosoft Windows* y *Microsoft Windows NT* para el desarrollo de aplicaciones cliente-servidor. Genera schemas para SQL Server, incluyendo soporte extendido de procedimientos almacenados

**Powersoft, Uniface Corporation, Data Wiz, SQLSoft, Panttaja Consulting, SAS Institutes Inc, Software Publishing Association, Timeline Platinum Software Corporation, Dun & Bradstreet y Digital Eq uipment Corp.** son nombres de algunas otras empresas que operan en ambientes *Microsoft SQL Server para Windows NT.* 

#### **Integración con redes.**

*Microsoft SQL Server para Windows NT* usa al <registry> de *Windows X* l. para evitar la necesidad de administrar diversos archivos de configuración del sistema operativo El programa de instalación además ofrece un mecanismo sencillo de modificar opciones de arranque y otros parámetros sin necesidad de recurrir al <registry>.

*SQL Server* ahora soporta seguridad integrada que le ofrece una sola clave de acceso para servidores de red y base de datos. Con la "Seguridad Integrada" el acceso a *SQL Server* es controlado a través de privilegios establecidos para usuarios y grupos de *Windows NT* 

- Modelo unificado para red y base de datos
- Control centralizado de acceso a Multiples *SQL Server* en un dominio de *Wmdows .VT*
- Administración centralizada de claves con encripción de claves y limites de tiempo
- Auditoria para intentos de acceso a base de datos
- Herramientas para administrar multiples niveles de seguridad en *SQL Server* para usuarios y grupos.

## **Precios**

#### *Server*

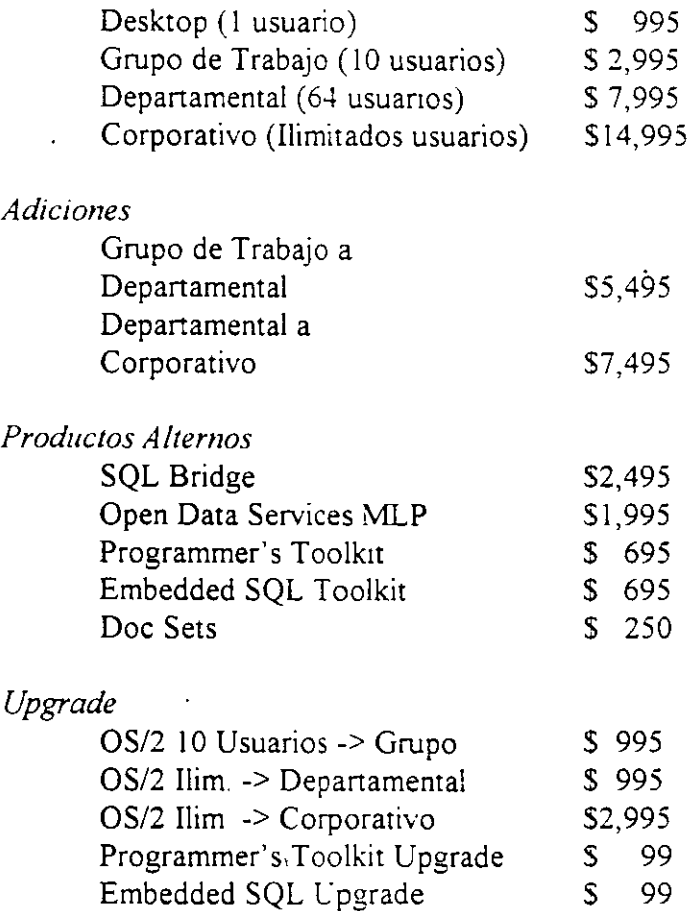

 $10$ 

## **Especificaciones**

**CONTRACT AND ACTUAL Server** Company T.

Requiere Windows NT o Windows NT Advanced Server

16Mb de Memoria Mínimo

Disco flexible de 3.5" para instalacion  $\mathcal{F}_{\mathcal{B},\mathcal{B}}(x)$  , where  $\sim 10^{11}$  $\mathbb{C}^{\times}$  . 30Mb de Espacio Disponible en Disco Duro

Monitor VGA o mejor and the contract of the sequence  $\sim 10^{-14}$ ora fi

**Client And Market Client** And And The Settle of the Settle

Computadora Personal corriendo Windows 3.1, DOS 3.3, Windows NT 3.1 u OS/2 1.3 o versiones superiores. Entertainment of the state 승규는 있다.  $\mathbb{R}^2$  , and  $\mathbb{R}^2$ 

Memoria requerida por aplicacion cliente

"Disco duro requerido por aplicacion cliente.  $\mathcal{L}(\mathbb{R})$  $\mathcal{F}(\mathcal{A})$ 

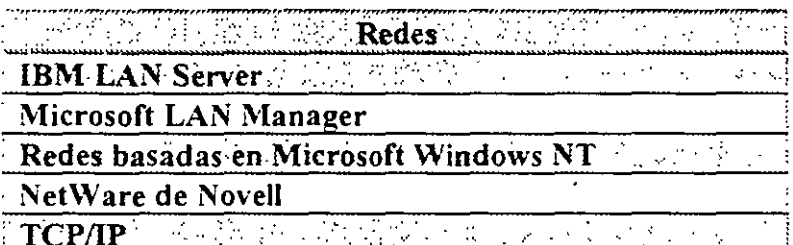

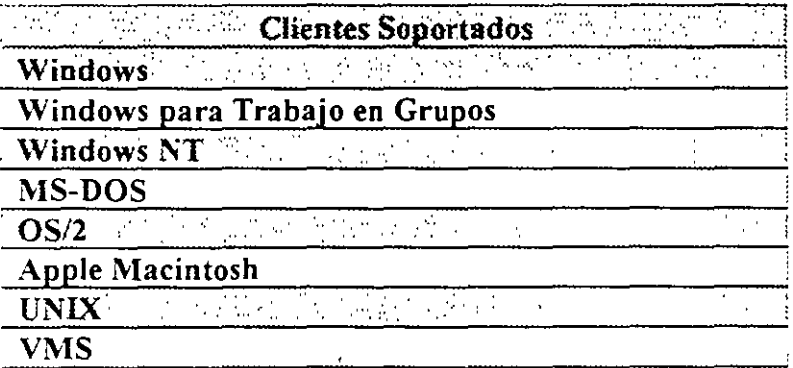

 $\overline{\phantom{a}}$ 

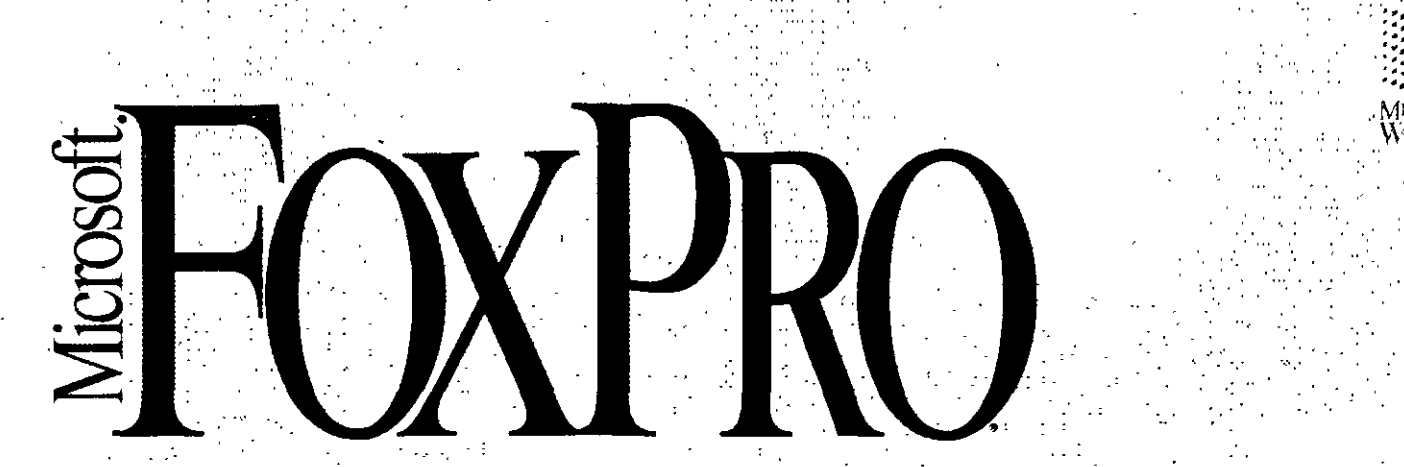

Database Management System for Windows<sub>74</sub>

Version 2.5

The fastest database technology comes to the Microsoft Windows operating system with FoxPro version 2.5, providing superb productivity, speed, and power. Share applications and data with the MS-DOS, Macintosh, and UNIX. versions of FoxPro 2.5—while experiencing the ease of use that Windows offers.

#### Overview

As personal computing gets more graphical for users and developers, people working in character-based database management systems (DBMS) now have a new path they. can take.

The first step is to look at Microsoft FoxPro database management system version 2.5 for Windows. FoxPro for Windows not only lets you work visually, it also lets developers use their Xbase\* language expertise for an easier way to create database solutions.

Couple this ease with our powerful Rushmore<sub>1</sub> query optimization and intuitive Relational Query By Example (RQBE) tool, and you have the fastest way to work with data in Windows today.\*\*

Create more graphical data and applications using features of: Windows-such as fonts, colors, pictures, and even sound-to make your database solutions more informative and exciting.

You can exchange and share data easily with other applications for

Microsoft Windows: FoxPro 2.5 supports dynamic data exchange (DDE) and object linking and embedding (OLE).

What's more, your databaseprograms can be used on the FoxPro 2.5 versions for MS-DOS, Macintosh, and UNIX.

Enough talk. Go and see a demonstration of Microsoft FoxPro 2.5 for Windows soon.

One look and you'll see why DBMS work is getting more graphical every day.

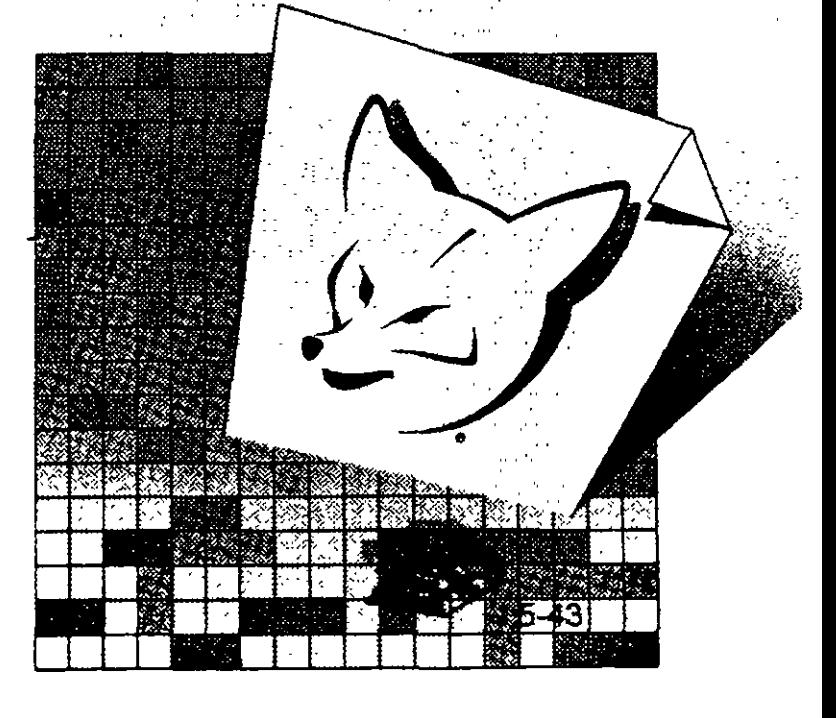

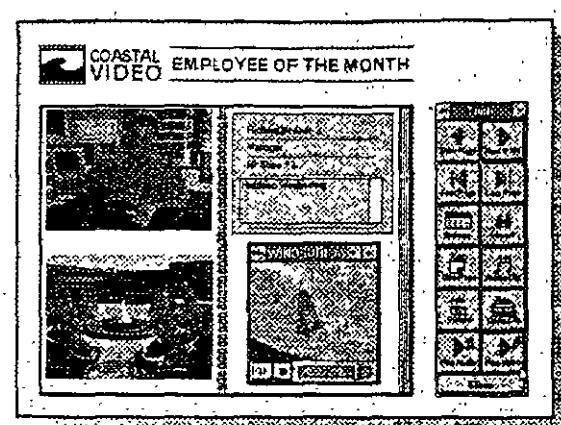

Visually create screens that take advantage of Windows, including pictures and graphics-even sound and videoto make it easier to work with your data. All without the tedium of writing code.

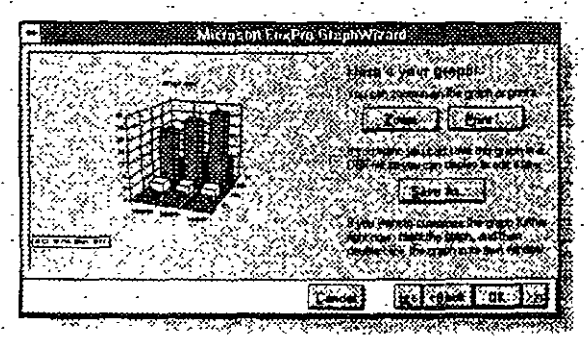

FoxPro 2.5 offers you many ways to view the results of a query including graphs created quickly using Graph Wizard.

## **Highlights**

## **Microsoft FoxPro redefines gerformance** expectations in a database for Windows

- Discover overall speed gains: FoxPro 2.5 is up to three times faster than
- FoxPro 2.0 in multiuser and multitable operations.\*\* i kalendari per
- Make full use of the speed and power of Rushmore query optimization, which finds the quickest way to retrieve data.

## FoxPro 2.5 takes advantage of the. benefits of Windows, making it easier to learn and use

- Tap into the graphics capabilities of Windows, such as colors, TrueType. fonts, pictures, and sound
- Integrate data with other Windows-1 based applications through dynamic data exchange. Full to Book of the test
- Incorporate dynamic-link libraries". (DLLs) into the FoxPro environment or an application.
- Extend FoxPro for Windows by calling functions in external DLLs or in the Windows application programming 医心室 经合同保证 interface (API).
- Make your database more flexible and informative with object linking and embedding. Use the new General data type to store "objects"-such as charts, photos, and video-in databases.
- Enjoy all the ease of use and productivity benefits that Windows provides: consistent graphical user interface, memory management, hardware independence, and task-switching between applications.

#### With your Xbase expertise, you can program in Windows--instantly.

- Run existing Xbase applications for FoxPro in Windows. ..
- Convert character-mode FoxPro-based applications into the graphical mode of Windows in a flash, using the crossplatform Transporter.
- Build sophisticated programs for Windows using the award-winning and productive FoxPro power tools, such as the graphical Screen Builder and Report Writer.
- Access 225 work areas, which means you can open up to 225 tables at once. and work with them simultaneously.
- Distribute your applications royalty-free with the FoxPro Distribution Kit (available separately).

#### Leverage your Xbase investment

- Read data and code of dBASE III PLUS. dBASE IV. FoxBASE+, and earlier versions of FoxPro.
- Extend dBASE IV functionality with more than 200 commands in FoxPro 2.5 that are not found in dBASE.
- **Runs dBASE** applications faster than dBASE itself.

#### Develop an application once, and use it across multiple platforms--without changing your source code

- Create data or an application with Microsoft FoxPro 2.5 for Windows. and use it with the FoxPro 2.5 versions for the MS-DOS, Macintosh, or UNIX operating systems (versions available separately).
- Enjoy complete multiuser functionality: FoxPro 2.5 is fully multiuser- and network-ready.
- Share FoxPro-based applications and data files with users on all platforms, simultaneously.

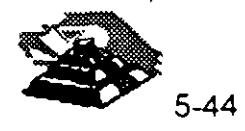

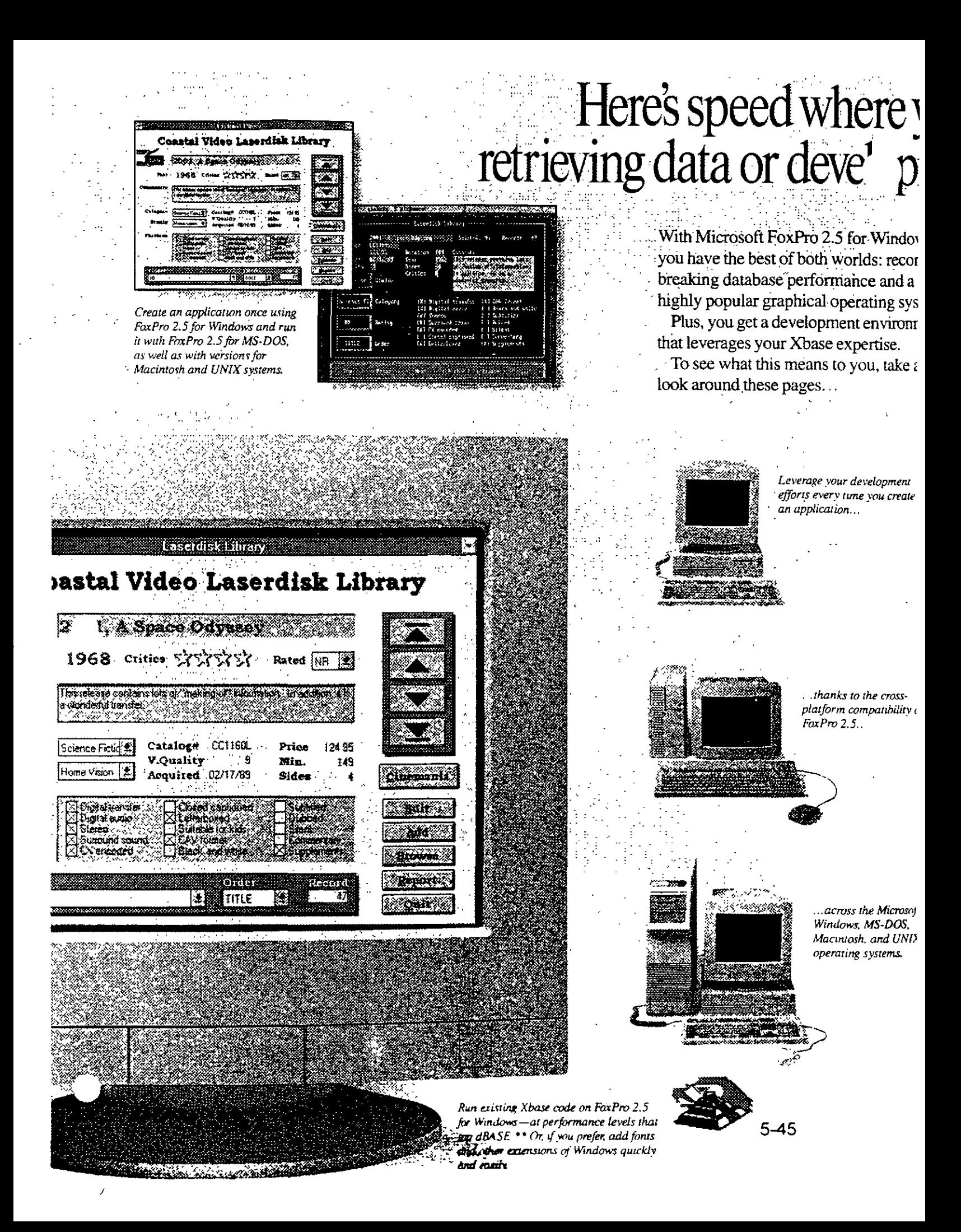

# u need it, whether you're  $\bullet$  an application for Windows.

Ask questions of one or more tables using the powerful, convenient ROBE tool-and see results immediately.

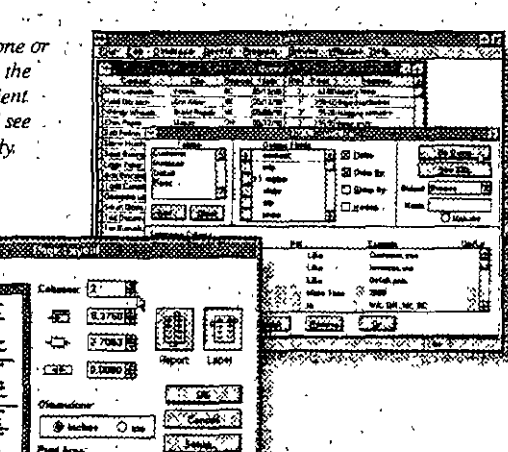

The push-button convenience of the FaxPro toolbax helps you create screens graphically using all the popular corarols for Windows even spinners and *pictures*.

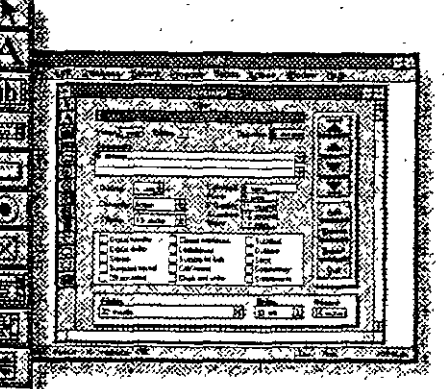

Build screens that take advantage of Windows, including fonts and colors that make the user's screen easier to work with

An award-winning collection of tools is at hand to help you develop sophisticated programs for Windows-power tools that amplify a developer's Xbase expertise.

Everyday tasks will be quick to do every time you use the Report Builder.

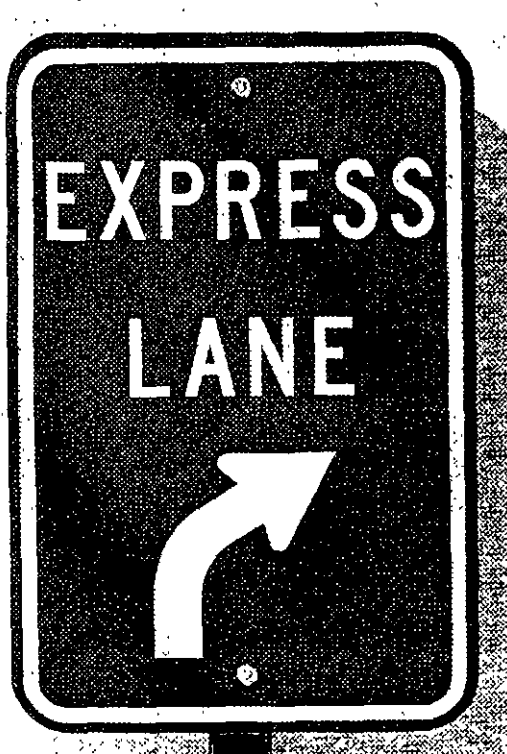

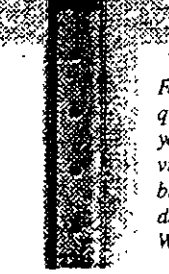

FaxPro 2.5 finds the quickest path to answer your queries, and provides the fastest route to building robust, graphical database applications for Windows.

**COASTAL**<br>VIDEO

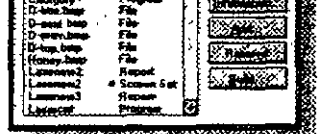

Count on the Project Manager for more accessible management of screens, reports, and code.

With the sophisticated, banded Report Writer, you can create multicolumn reports that really stand out, complete. with colors, fonts, and pictures.

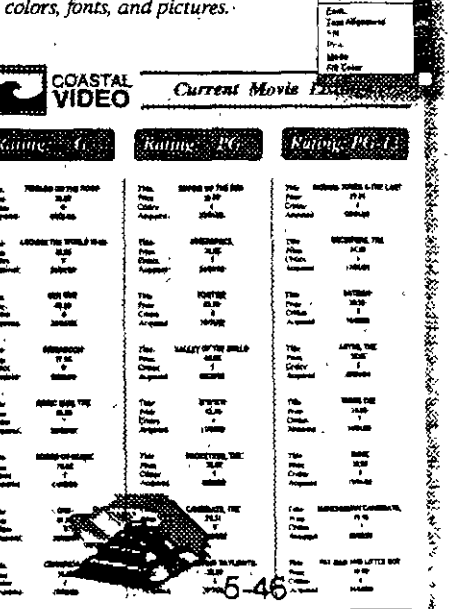

## **Technical Feature**

## **Full support of Windows**

- Graphics capabilities:
- Make screens, reports, even code more readable with the scalable TrueType fonts of Windows.
- Use color to make your screens and reports more visually exciting.
- Add pictures to radio buttons and check boxes, or as backgrounds of. screens to help make applications easier to use.
- Compatible with other applications for Windows:
- Integrate your database applications with spreadsheets, word processors, and more, through Windows Clipboard support.
- Share data between applications thanks to DDE.
- Embed or link "objects" such as
- pictures, sound, and video into databases using OLE.
- Additional benefits of Windows: - Memory management—use all your. computer's extended memory for even
- faster FoxPro performance. - Hardware independence—handles
- communications with peripherals; no need to write hardware drivers. - DLLs-FoxPro 2.5 supports DLLs.

#### **Superb Xbase technology**

- Event-driven programming model lets
- you write code snippets or call procedures automatically when an event occurs, such as when a user enters new data into a database.
- Fully-integrated SQL means that you can mix SOL SELECT statements and Xbase code in the same module or procedure.
- 225 work areas mean you can open and work with up to 225 tables simultaneously.
- **•** Precompiler directives allow for conditional compilation.
	- Create multiple versions of your. application from the same code base.
- QuickScreen and QuickReport lay out
- screens and reports automatically.
- Multicolumn reports for more sophisticated output.
- Platform-aware coding takes advantage of each platform's specific features.
- Project Manager:
	- Makes reusing code very easy; just share program elements between applications.
	- SmartScreens and SmartReports recognize on which platform FoxPro 2.5 is running, and then use the appropriate screen or report elements.
- Improved coding environment:..
- Supports easy "drag-and-drop" text editing.
- Indent/Un-indent commands on pulldown menu.
- Spin through a set of numeric values with the built-in Spinner control.

#### FoxPro nower tools

- Graphical Browse lets you view data in tabular or record format-even view both formats simultaneously in a split window.
- ROBE allows you to retrieve data from multiple tables and specify conditions and output.
- Send the data to a Browse window, report, or even a graph. RQBE automatically generates the SQL SELECT statement for you.
- Screen Builder lets you graphically design screens and sophisticated data-entry forms by placing objects: in a window.
- Banded Report Writer helps you produce output of high professional quality, including multicolumn reports.
- Menu Builder lets you easily design custom pull-down menus for your applications.
- Project Manager helps keep track of all your files associated with an application.

#### **Cross-platform compatibility**

- Consistent interface and menu structure across Windows, MS-DOS, Macintosh. and UNIX platforms: learn one and you'll know them all.
- Applications for FoxPro 2.5 for Windows run on other FoxPro 2.5 platforms:
- MS-DOS
- Macintosh.
- $-$  UNIX  $\ddotsc$
- Back-end connectivity support of the Open Database Connectivity (ODBC) standard: ...
- Get data from a host of servers including Microsoft SOL Server and Oracle. through the FoxPro Connectivity Kit (available separately).

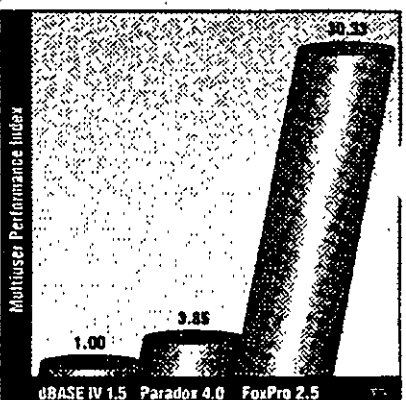

Microsoft FoxPro version 2.5 is the fastest PC database management system available today. (Larger numbers indicate faster performance.)

 $5 - 47$ 

#### **Performance Features**

- File Formats Supported dBASE III PLUS dBASE IV Paradox, 3.5, 4.0 Lotus.  $1-2-3$ . version 2.x. 3.x - Microsoft Excel 2.0 and later Power Tools - Graphical Browse - Relational Ouery By Example (ROBE) - Screen Builder - Report Writer - Menu Builder - Project Manager • Development Tools - Integrated development environment - Programming editor with code formatting - Trace window - Debug window - Precompiler directives - Application documentor (FoxDoc) - Quick compilation to identify errors - Application errors highlighted in the program editor. Learning and Productivity Tools - Hands-on Tutorial .. - Ouick Screen... - Ouick Report - Quick Menu - Multitable application generator  $(FoxADD)$ Quick-start Run menu - Graph Wizard (includes Microsoft Graph) - Context-sensitive online Help - Cross platform Transporter - Spelling checker - Keyboard macros  $\mathbf{X}$ base Extensions - SQL SELECT, INSERT, and **CREATE TABLE** - Event-driven programming model - Array manipulation (ASORT, ADIR, ACOPY) - Support for compound indexes - Mouse support in your applications - User-defined windows (such as float, grow, zoom, and close)
- Language support for visual screen objects (such as push buttons, popups, and scrollable edit regions) Text-merge capabilities Low-level file I/O (input/output) Data Types  $\therefore$  Character - Numeric Float Date Logical Memo. General (OLE object or any binary file) Windows Features Fonts, colors, bitmap pictures, icons Picture buttons Dynamic data exchange (DDE) client and server Object linking and embedding (OLE) client Support for dynamic-link libraries (DLLs) Graphical Screen Objects - Label - Input and Output fields - Scrolling edit region Push buttons, picture buttons, invisible buttons Radio button Check box - List box and Popup (drop-down list box) Spinner Line, rectangle, rounded rectangle Picture Capacities Maximum number of records per table: I billion Maximum number of characters per record: 65,500 (excluding Memo and General fields) Maximum number of characters per Character field: 254 Maximum size of Numeric and Float fields: 20 Maximum number of characters in-
	- Memo or General field: Unlimited
- Maximum number of fields per
- table: 255
- Maximum number of tables open at one time: 225
- Maximum number of characters in
- a command line: 2.048 characters<sup>2</sup> Maximum number of characters in
- a character string: 2 gigabytes

## **Specifications**

- To run Microsoft FoxPro, you need:
- Microsoft Windows operating system version 3.0 or later running in 386 enhanced mode
- Personal computer using a  $386SX$  or higher microprocessor
- $\cdot$  4 MB of memory
- A 5.25" high-density (1.2 MB) or 3.5" high-density  $(1.44 \text{ MB})$  disk drive and  $\cdot$ a hard disk
- · Microsoft Mouse or compatible pointing device  $\mathcal{L} \subset \mathcal{L}$
- VGA or higher-resolution monitor recommended

#### If actworked, you need:

- Network software that supports a ... network basic input/output system (NetBIOS)
- Server with a hard disk

#### **Networks Supported Article**

Microsoft LAN Manager or other NetBIOS-compatible networks, including Novell. NetWare. and LANtastic.

#### Ordering Information

To get Microsoft FoxPro database version 2.5, see your local reseller.

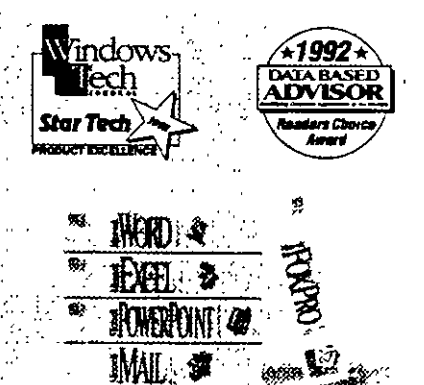

Microsoft FoxPro 2.5 is part of our growing family of software for the Microsoft Windows operating system.

\* Xbase is the programming language used in dBASE and commanble products

- \*\* Query rests performed by Micro Endeavors. Inc., a third-party consolting firm (November 1992)
- C 1993 Microsoft Corporation. All rights reserved. Printed in the United States of America.
- This data sheet is for informational purposes only, MICROSOFT MAKES NO WARRANTIES, EXPRESS OR IMPLIED, IN THIS SUMMARY.
- Companies, names, and/or data used in screens are fictitious.

Microsoft, FoxBASE+, FoxPro, the Fox logo, MS-DOS, and PowerPoint are registered trademarks and Rushmore. Windows, and the Windows logo are trader Macintosh and TrueType are registered trademarks of Apple Computer, Inc. LANtastic is a registered trademark of Arnwolt, Inc. dBASE, dBASE, III PLUS, dB2 Borland International, Inc. 1-2-3 and Lotis are registered trademarks of Lotis Development Corporation. Net Ware and Novell are registered trademarks of Corporation. UNIX is a registered trademarks of

Microsoft Corporation . One Microsoft Way - Redmond, WA 98052-6399 Microsoft Canada, Inc. + 320 Mathesun Blvd. West + Mississauga, ON LSR 3R1 0193 Part No. 098-38239

# **SYBASE SQL Server 10**

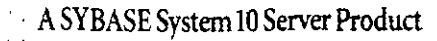

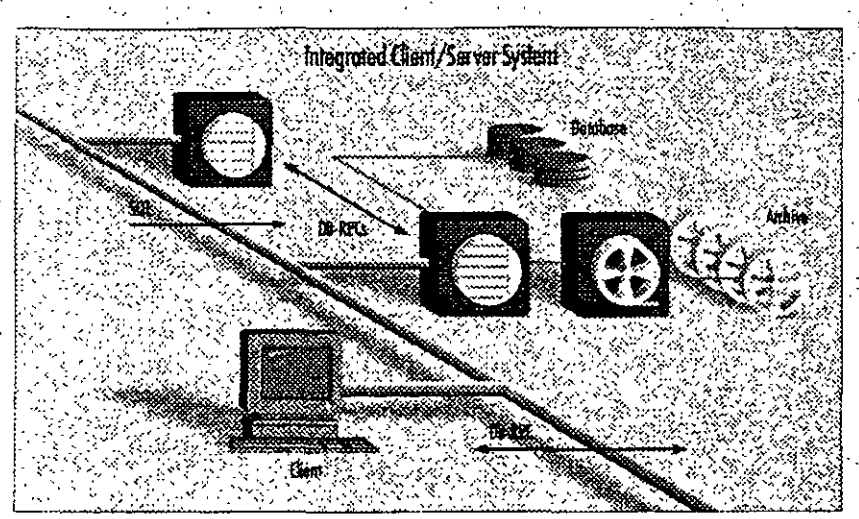

The SYBASE® SQL Server® has earned a reputation for high performance and reliability, making it the RDBMS of choice for organizations that must satisfy the stringent requirements of mission-critical on-line transaction processing (OLTP) and decision support applications. SYBASE SQL Server 10 builds on these proven product strengths and adds advanced new features to help organizations get more from their information resources, more cost effectively.

SYBASE SOL Server provides features designed to meet the needs of the most challenging business applications. while at the same time providing an easily managed environment. This focus on the needs of real applications has resulted in broad-based acceptance of SQL Server as the client/server RDBMS of choice across the full spectrum of applications.

SQL Server addresses the fundamental requirements of mission-critical systems, including

Scalable high performance · runs on a variety of platforms, from PCs to multi-CPU super servers, so you can select the appropriate hardware for each job and change hardware when your needs change

- · delivers excellent performance on each machine as a result of close cooperation with hardware vendors
- · achieves extremely high transaction rates and supports large user populations through its highly efficient, multithreaded SQL Server engine

Reliability and integrity.... · SYBASE stored procedures and . triggers maintain integrity.

- · if data integrity is violated, the SYBASE trigger rolls back the transaction, preserving data integrity
- stored procedures encapsulate complex business logic into prepackaged units of code that multiple applications can reuse, for correct manipulation of the data
- · designed to meet C2 level of trust as defined by the National Computer Security Council

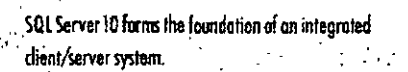

SYBAS

#### Data availability

- · disk mirroring and high-speed backup/ restore minimize the impact of hardware failure on running applications
- . SQL Server fully supports on-line backup and restore, making data much more available to users
- Backup Server" takes on the backup and restore task from the SQL Server, allowing the server to run ongoing applications almost unaffected

#### Interoperability

- . complies with ANSI/ISO SOL-89 standard and entry-level ANSI/ISO SOL-92
- · supports applications written to the ODBC and X/A standards
- · supports a variety of network protocols, enabling the connection of virtually any client machine to SQL Server running on any platform

#### Ease of management

- · sophisticated multithreaded architecture means that each machine has only a single server process to manage
- in a symmetrical multiprocessor (SMP) environment, only the SYBASE virtual server architecture (VSA) lets you control the amount of CPU resource allocated to the RDBMS
- a complete line of system management products is available to assist you in managing storage, users, security and performance

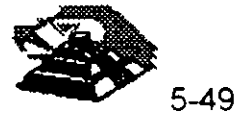

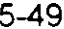

Swiss Bank Corporation (SBC) is an international bank that uses SYBASE in a number of its front-office applications for trading financial instruments such as derivative products.

Robert Kunimura, executive director, explains: "Our trading systems allow users to enter trades and related transactions, describe instruments, generale .<br>MIS reports, run son histicated analytics, and store historical data for leter. audysis. Since these trading systems track SBC's global trading partfolio they are extremely mission-critical. They must be un und running 24 hours a day, 7 days a week; globally.

#### At SBC, we offer so mony types of

financial instruments that we've had. to design a method to flexibly store the descriptions and structures  $\alpha \tilde{t}$ these instruments in the database. For instance, each over the counter onlian has unique socurity chairm leristics: that must be recorded and stured by the trades. The heneta of the SYBASE-.<br>bosed systems is that they are reliable: and flexible -- and that's worth manny. Thế tronhng bustness lê ở minute hiệt minute aperation with hundreds of millions of dollars at stake."

## **SYBASE SQL Server:** the foundation of the on-line enterprise

Your organization's information resource may be its single most important asset. When the stakes are this high, most organizations choose to play it safe. For instance, in the financial industry, where time is literally. money - a lot of money - you'll find SQL Server everywhere. Airlines, telecommunications companies, manufacturers, and companies from other industries worldwide choose SQL Server for the same reasons: they want performance with reliability, universal connectivity, and effective management for distributed systems.

## Performance + reliability = customer satisfaction

The SQL Server has earned some impressive benchmark results, but those measure only part of the whole application environment. Sybase focuses on performance throughout the application environment to ensure that it supports real-world systems. That's what matters most to Sybase

customers, and to Sybase. Sybase's performance features have consistently proven themselves in real-world applications at thousands of customer sites.

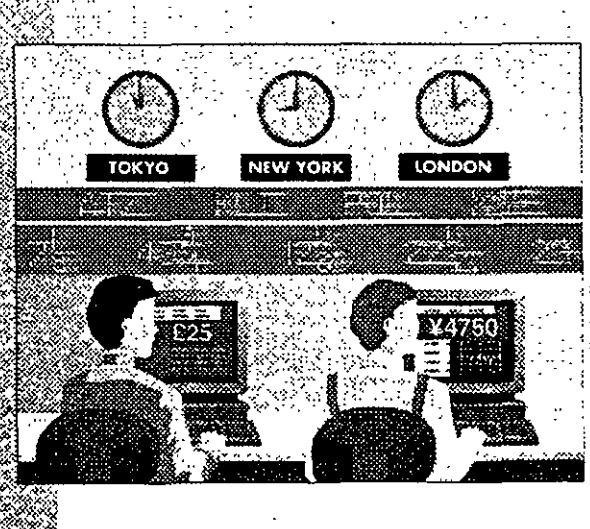

#### Transact-SQL

- Transact-SQL, a powerful superset of ANSI/ISO-standard SQL, allows an application to execute stored. procedures or dynamic SOL and to control transactions
- Transact-SQL lets developers program organization wide business rules transactions, and parameterized queries into compiled stored procedures to increase programming efficiency and database performance

#### Stored procedures

- .SQL Server has the only mature, fully functional implementation of stored procedures, tested in production environments for more than six years
- · stored procedures are processed faster than a sequence of dynamic SQL statements because they are precompiled
- · stored procedures decrease software maintenance costs because they make the structure of the data transparent to client applications
- · stored procedures reduce network traffic and improve security
- · stored procedures can return multiple rows of data, for faster responses and a more flexible architecture

#### **System features**

- SOL Server can make database remote procedure calls to other data sources and services, and so can integrate a complex system, concealing application details from programmers
- page-level locking provides concurrency control for low overhead and maximum throughput

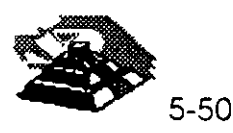

- browse mode, an optimistic locking scheme, allows users to read rows and update values one row at a time. without locking the data being read
- · mature cost-based optimizer gives the best query plan for cost effective. use of system resources :
- · Backup Server delivers very fast backup and restore with minimal impact on running applications

#### Scalable high performance

The SQL Server scales smoothly from a workgroup of a few users accessing a multi-megabyte database to hundreds of corporate users connected to a multigigabyte integrated system. Because SYBASE handles more users on a given machine configuration than other RDBMS products, your organization can run its demanding applications at the lowest hardware cost. As workloads increase, the throughput and response times of SYBASE servers scale in a predictable, linear way, so your organization can plan for changing hardware requirements.

#### Scalability architecture

- . the multi-threaded SQL Server implements a highly efficient thread manager running on top of the native operating system, to deliver the highest performance at the lowest cost for any number of users,
- · efficient architecture requires only about 48K for a user connection (other RDBMSs may require more than a megabyte), reducing hardware requirements and making more memory available for disk caching and other applications
- · SQL Server efficiently handles multi-. user functions such as scheduling and task switching within the server process

organizations get high throughput with hundreds to thousands of users without having to use a complex transaction processing monitor

- virtual server architecture uses only. one process for each CPU allocated to the server, ensuring optimal use of symmetric multiprocessor (SMP) systems while automatically balancing the workload across the CPUs
- SYBASE SOL Server offers a better return on hardware investment. consistently outperforming the competition in transaction throughput, number of users, and transaction cost

#### Support for very large databases

SQL Server's Backup Server provides excellent performance for databases of up to hundreds of gigabytes. Backup Server is a separate server with a scalable architecture so you can configure an archive system to support the backup speed you need for your applications - up to speeds in excess of 10 GB perhour, with almost no impact on running applications.

SQL Server lets you mirror not only the database logs but also the database itself, removing all single points of media failure. Features such as these make applications that are 100 GB and larger reliable and easy to manage.

Features for very large databases . Backup Server off-loads the dump from the server while continuing to support on-line backup, so it has a negligible impact on running applications

high-speed dump/load enables you to back up even multi-GB databases in a reasonable time

BP Exploration used Sybose and its client/server based products to reanginear its entire computing .<br>Environment.

Lerry Gohogen, principal consultant, global information technology, at BP . Exploration, describes what happened  $\cdot$ Management set the goal to cut informution tochnology costs in half in three years-but we did it la two years. Ultimately, we 'cleaned house' to elimiagte over half of our legacy systems.

tá all, verve developed over 190 separate SYBASE applications, including technikel systéms fór reserveir menogerneer ood geology. Our ead users are grologists and geocitystists, and these systems ampower them to get the information they need to do their jobs... .<br>Response to the new computing easyreament has been very mod. They' profer that fills to their province meautrophinterfuse. The end years enjoy. any generic dans ward here fun **section with U** 

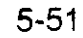

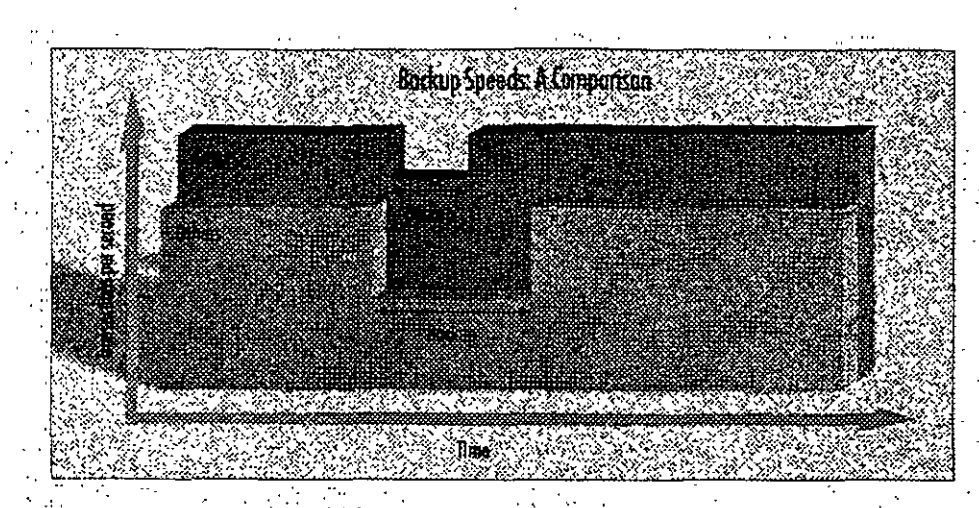

The Backup Server provides scalable, high-speed backup and restare with minimal impact on running applications.

Backup Server allows read/write of multiple disks and tapes in parallel · dump/load speeds in excess of 10 GB/hour make very large databases manageable

· clustered indexes help you to modify and retrieve rows almost as fast in a very large database as in a small one

Standards for greater flexibility SQL Server helps you make the right connections, with full standards compliance and interoperability with standards-compliant components. This flexibility means that at every step you can decide whether to buy a turnkey product to extend the functionality of a 'system, or build the software in house. In the process, you can make the best use of your organization's financial, systems, and human resources. Sybase lets developers write against the standard application programming

interface (API) of their choice (such as Microsoft's ODBC) and then run the applications against the SQL Server.

#### Full ANSI/ISO compliance

· full and efficient cursor support: enables you to write client programs, triggers, and stored procedures that efficiently manage row-at-a-time processing

declarative referential integrity reduces the need for trigger code to manage basic relationships between tables

·flexible transaction semantics provide the option of using the ANSI/ISO chained transaction model.

.100% compliance with ANSI/ISO SQL-89 and entry-level ANSI/ISO  $SOL.92$ 

Controlling the distributed database The SYBASE SQL Server has supported programmatic two-phase commit (2PC) since its first release, and customers have used this feature successfully in. distributed applications. With programmatic 2PC, developers manage errors individually for each transaction, instead of leaving control of error handling to the system defaults.

Programmatic 2PC allows a more detailed level of control over the transaction. **Transfer Control** 

 $\label{eq:1} \begin{array}{c} \mathbf{v} \\ \mathbf{v} \\ \mathbf{v} \end{array} \begin{array}{c} \mathbf{v} \\ \mathbf{v} \\ \mathbf{v} \end{array} \begin{array}{c} \mathbf{v} \\ \mathbf{v} \end{array} \begin{array}{c} \mathbf{v} \\ \mathbf{v} \end{array}$ With programmatic 2PC plus Sybase<sup>:</sup> Client/Server connectivity, you can include other activities in the transaction. Such activities may include coordinated transactions on heterogeneous and even non-relational data sources.

#### Features for distributed databases

· stored procedures insulate developers from implementation details, giving the local DBA complete autonomy in configuring database objects

- · SQL Server provides integrity control. enforcing business rules and executing transactions even when data is distributed among different servers
- · distributed access allows a central SQL Server to support hundreds of applications on different machines
- an application can access or modify data distributed among multiple .. SYBASE databases and servers in the same transaction
- full compatibility with SYBASE Replication Server enables your organization to use replication to maintain consistency across a distributed database without the overhead of 2PC

## **Support for multilingual** applications and data

- · SQL Server can use multiple international languages in a single database
- user selects language at login, then application and system messages appear in the selected language

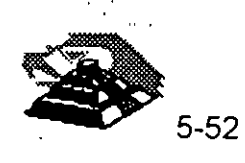

# The SYBASE Enterprise Client/Server Architecture

Sybase's client/server products and services are meeting the real-world demands of businesses today. Sybase has led the evolution of client/servercomputing for the last six years, and now it's taking the next step to meet a challenging new requirement: the complete integration of departmental and corporate information systems.

Products for enterprise: client/server computing The SYBASE Enterprise Client/Server" Architecture is a software framework to help your organization develop and build a strategic, enterprisewide information system. SYBASE System 10" products support the SYBASE Enterprise Client/Server Architecture with: · SYBASE servers for distributed systems, including

SQL Server, a well-proven, mature, and cost effective high-performance; **RDBMS** 

Navigation Server, for scalable high capacity needed to support extremely: large (terabyte to petabyte) databases. with thousands of users and thousands of transactions per second Replication Server, for building robust.

highly available distributed systems:

SYBASE Open Interoperability products, including the OmniSQL Gateway and Open Interfaces, which provide complete location-transparent; interoperability among a range of RDBMSs, native file systems, and. other data sources

SYBASE System Management family of products, to provide mainframeclass control of data and information in a distributed environment

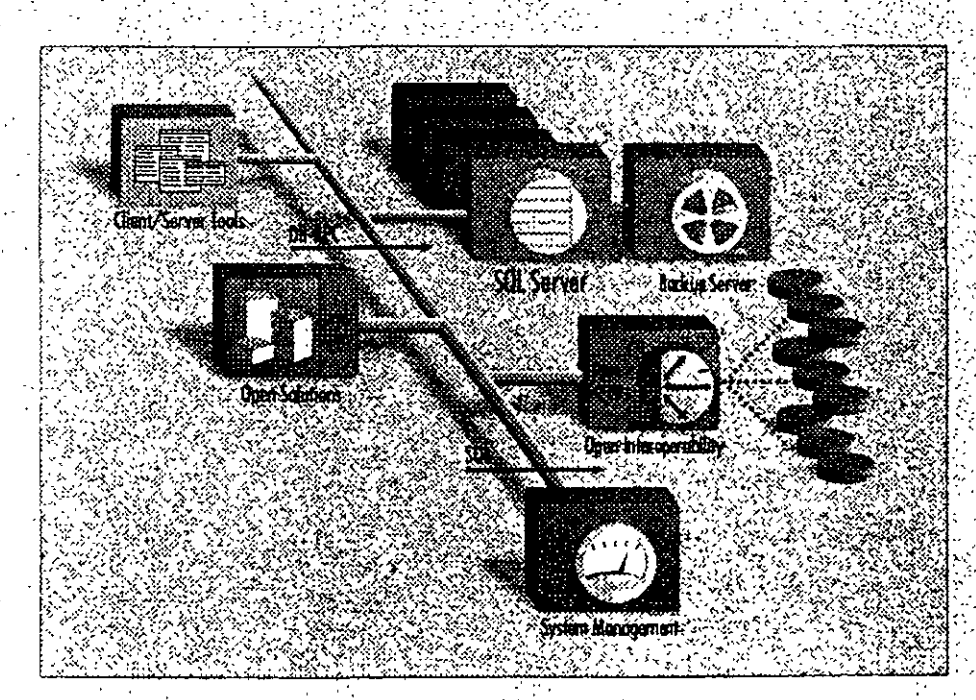

· SYBASE Enterprise Client/Server Tools, for an application development environment that helps businesses create, use, and manage a wide variety of applications.

## Services for enterprise client/server computing

Sybase's leadership in enterprise client/ server computing encompasses both products and services. Our Professional Services Organization gives clients the tools and expertise to take full advantage of today's powerful new technologies. Working in partnership with your people, we can help you plan. design, and implement your company's migration to open enterprise-wide client/server computing. Once you've implemented your system, our Sup Services Organization helps you make the most of it, providing technical advice and expertise to keep it running smoothly-

At the core of this architecture is the SYBASE SQL Server RDBMS, the first intelligent and programmable database server designed for on-line transaction processing. SYBASE servers enable a new generation of on-line applications to provide immediate access to information while protecting the integrity and security of data. SYBASE Servers are scalable emong hardware platforms ranging from personal computers to minicomputers and workstations, to symmetric multipracessor (SMP) systems. This scalability allows organizations to rightsize their applications to the system that's most appropriate and cost effective for them.

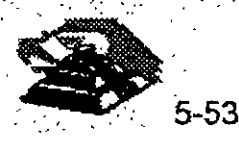

United Grain manages movement and acquisition of grain for formers in western Canada as well as the sales and distribution of ogricultural supplies.

Terrance Light, manager of systems. development, describes its customer response'system: "We used to have a natwork of grain elevators running on old equipment. Each night we'd need to get information from them on what was sold, what orders they needed to. filf, and so on. With those old systems, we had to put the information on a tape and take it over to a mainframe.

Now, the managers work on new equipment and use some GUI inferfaces. By gring to client/server our Head Office system and all our grain elevators are part of the same plat form and dotabase, which is a big inprovement on the distointed system we had belore.

We need the efficiency of this integrated system. beconse we use it to occess the activity stotus on our hosmess of least twice a day; and to ship arders ond coordinate rulerly cars. With a SYBASE we ve spended up the proce decaise now the information is on line of clear/server in the entered her country. This new system makes the Grommore competitive and plans to meet stad generament interfected **Tequitements:** 

#### Ensuring data integrity

Sybase pioneered server-enforced integrity in its first release with stored procedures and triggers. These features let application designers program and store organization-wide business rules and integrity controls in the server, so that the server enforces transaction logic for all client applications on the network. Other vendors' triggers can only report errors, hoping that the application will behave correctly and preserve the integrity of the data, but Sybase triggers form an unbreachable wall around the data. As a result, application designers no longer need to program integrity checks in each application.

The ANSI/ISO SQL standard declarative referential integrity features can be mixed in any combination with procedural (trigger-based) integrity mechanisms. SQL Server also provides facilities for database security, including minimum length expirable passwords, account locking, groups, and roles.

#### **Triagers**

 $\frac{1}{2}$ 

¢,

- · triggers are programmable stored procedures that are attached to a table and are automatically activated by attempts to insert, delete, or update a row
- · triggers help maintain the consistency of data; client applications cannot bypass them
- · a trigger on a primary value can update all other copies when changes are made
- · triggers can cascade and be recursive
- · triggers can roll back the transaction that caused them to fire

### Other integrity features

- · referential integrity includes mechanisms for cascading delete/update. blocking, and nullifying
- developers can use rules to specify valid values for a specific field to help ensure system-wide integrity
- · defaults allow developers to specify values to insert if no value has been explicitly entered for a specific field
- · datatypes restrict the kind of information stored in the columns of database tables for basic data integrity
- · user-defined datatypes provide added flexibility
- · flexible security features allow administrators to grant and revoke permissions for users or groups to access specified tables, views, columns, stored procedures, and commands
- · a configurable audit module can record a variety of different actions in the database

#### Simplify system management

As information systems grow more powerful and more complex, managing them grows more difficult. SQL Server provides powerful facilities, including the Backup Server, to simplify the task.

#### **Administration features**

- · single server process simplifies administration
- · chargeback accounting supports IS cost recovery
- · DBAs can define thresholds in the transaction log to initiate automatic log dumps
- · Backup Server makes backup and restore procedures fast and automatic

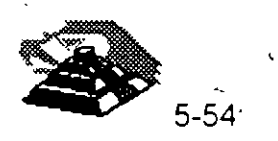

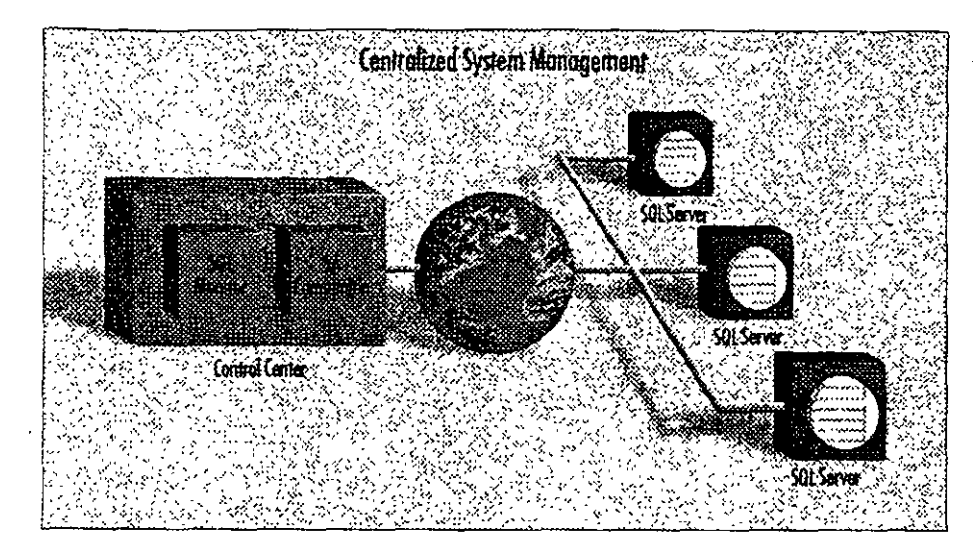

With SYBASE System Management products, you can manage a distributed system from a central point.

- · C2-targeted security provides excellent data protection
- · configurable audit trail lets you know that only authorized activities have taken place

#### Features for remote management

- · central control of remote sites reduces personnel needs
- · using Backup Server, backup can be centrally managed or done by script
- SYBASE SA Companion® works with the server to manage multiple remote servers
- · SYBASE SQL Monitor" enables remote performance monitoring of multiple SQL Servers from a single point
- · Backup Server supports unattended dump for lights-out operation

## Enhance the productivity of your staff and software

Ease of use is an important consideration in selecting a database. SOL Server has several features that make it easy to use, and enhance the productivity of your staff and software.

#### **Productivity features**

- · cursor paradigm for browsing applications boosts productivity
- SQL Server includes array binding for high development productivity and runtime efficiency
- · multiple actions on the same connection ease application development
- · full backward-compatibility with version 4.x Open Client" simplifies system transitions

#### A system to rely on

Information system downtime means lost revenues, displeased customers. and a poor use of your resources. SQL Server supports on-line applications

that must be available 24 hours a day. seven days a week. A number of features ensure SOL Server is available whenever your organization needs it.

#### Availability and recovery features

- · administrators can perform maintenance on-line, while applications continue to access and update the database
- · write-ahead transaction log and physical logging methods guarantee rapid. accurate recovery in the event of a system failure
- · a configurable checkpoint mechanism writes all changed data pages from the cache to the disk, increasing system recovery speed
- .SQL Server supports fault tolerance in some clustered CPU environmen providing fast fail-over between nodes in a cluster

#### Disk mirroring

- · mirroring is available for transaction logs (to protect against loss of any committed transaction) and databases (to ensure continuous operation in the event of disk failure)
- . each part of the database disk has a duplicate, so if one of the disks fails, applications are transparently switched onto the remaining murrored disk
- · disk mirroring speeds recovery after a fault is repaired, because new mirrors automatically resynchronize without shutting the system down

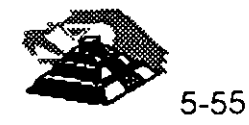

## **Technical Specifications**

#### Platforms supported

SQL Server 10 is available on most major platforms. Please check with your local sales representative for current information.

#### Hardware requirements

• 8 MB of RAM for SQL Server +48 KB RAM per additional user • 6 MB disk space to store system software

#### **Product statistics**

#### Databases

+32.767 databases per SQL Server · database size up to 32 terabytes • up to 8 databases spanned by one update • up to 16 databases opened by one query \*up to 16 tables in a query

#### **Datatypes**

#### Numeric

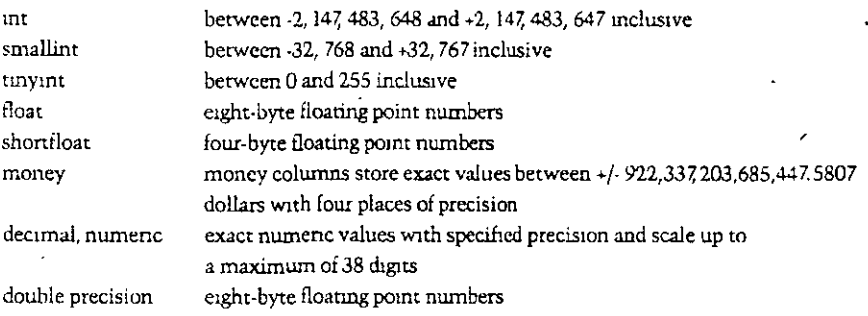

#### Character

char(n) varchannl character columns (letters, numbers, symbols) up to 255 characters in length variable-length character columns (letter numbers, symbols) up to 255 characters

#### Binary large object (BLOB)

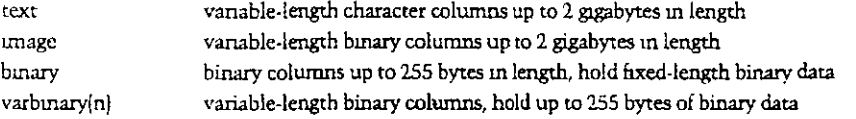

#### Miscellaneous

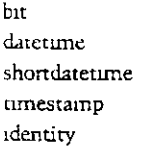

bit columns hold either 0 or 1

date and time of day with a precision of 1/30th of a millisecond date and time of day with a precision of 1 minute a column of timestamp type is automatically updated when a record is altered system-maintained sequence number

© Copyright 1993, Sybase, Inc. All rights reserved SYBASE, the Sybase logo, The Enterprise Client/Server Company, SQL Server, System 10, Backup Server, Transact-SQL, SQL Monitor, SA Companion, Enterprise Client/Server, Navigation Server, Replication Server, OmniSQL Gateway, Open Client and Open Server are all trademarks of Sybase, Inc. 8 indicates registration in the United States of America. Other company and product names may be trademarks of the respective companies with which they are associated.

Specifications subject to change without nonce. 8846 0194

#### **Tables**

- \*2 billion tables per database
- +250 columns per table
- .251 indexes per table (1 clustered)
- .rows per table limited only by available disk space
- · 16 columns per composite index
- •30 characters per database object name

#### Stored procedures and triggers

- · maximum length of 192 KB
- ·number limited only by available disk space
- . can configure up to 16 nests
- · can configure trigger self-reference

#### For more uiformation and a demonstration, please call your local Sybase sales representative.

#### Sybose, inc.

Corporate Headquarters 6475 Christie Avenue Emervville, California USA 94608 800 8 SYBASE 510 922 3500 Fax: 510 658 9441

Canada Canada: 416 566 1803

**Maxim** Mexico +525 282 8000

#### Sybase Europe B.V.

European Headquarters Planetenbaan 25 3606 AK Maarssen The Netherlands +31 3465 82999 Fax. +31 3465 52884

#### Europe

Belgium: +32 2716 8311 France: -33 1 42 18 4218 Germany: +49 211 59760 Italy. +39 248 3241 The Netherlands<sup>1</sup> +31 3465 82999 Spain, +34 1 302 0900 Switzerland: +41 42.32 1277 United Kingdom +44 628 597100

#### **Northern Asia**

Japan Sybase K K Sumtomo Fudosan Sarugaku-cho Bidg 14F 2-8-8 Sanıgaku-cho Chiyoda-ku, Tokyo 101 Japan -813 5280 1141 Fax: -813 5280 1161

#### à-in

China, +86 1 849 1326 Hong Kung: +852 576 2878

#### Latin America

Sybase, inc. 5200 Blue Lagoon Drive, Suite 710 Miami, Flonda USA 33126 305 267 9344 Fax: 305 267 9973

For other Asia Pacific and Latin America inquiries, please contact Sybase Intercontinental Operations in the USA 510 922 3500

#### **Sylvase Professional Services**

USA: 617 238 6100 Europe +31 3465 82999

#### Distributors in:

Argentina, Australia, Brazil, Chile, Colombia, Costa Rica, Cyprus, Denmark, Finland, Greece, Hungary, Ireland, Israel, Korea, New Zealand, Norway, Panama, Portugal, Singapore, Sweden, Taiwan, Turkey, Venezuela

Sybase sells and supports its products in 39 countries around the world

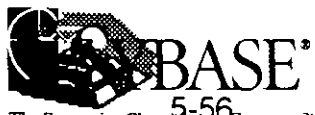

The Enterprise Client Scrat Company

#### OracleWare System--NetWare 3.12 Edition

Se ejecuta en: IBM 386 o compatible posterior para servidor o cliente OracleWare System--NetWare 3.12 Edttion combina el ststema operativo de red NetWare (SON), la base de datos ORACLE7 y Oracle Office en un solo paquete integrado y potente. OracleWare mcluye también la Oracle Glue, herramienta de programación de alto nivel para integrar los datos de OracleWare con aplicaciones comerctales conocidas, tates como Microsoft Excel y Oracle Book, además de una completa documentación en línea tanto para NetWare como para ORACLE7. OracleWare proporciona un ststema de gestión de mfonnación dimens10nable de alto rendimiento para cualquier tamaño de red o empresa

#### Entorno de computación y usos comunes

OracleWare brinda los mismos servicios de archivos, impresión e infraestructura del SON NetWare, las potentes características de gestión de bases de datos relacionales del ORACLE7 y los servicios integrados de mensajes, calendario y ordenamiento cronológico del Oracle Office. El producto completo, incluida la documentación en línea, está contenido en un CD-ROM para conveniencia de instalación y acceso. Se puede instalar en un servidor de aplicaciones dedicado o en un servidor NetWare común.

#### OracleWare System--UnixWare Edition

*Se ejecuta en: PC 386 o postenor con un mímmo de U AfB de RA.A1* 

OracleWare System--UnixWare Edition consiste en un paquete integrado que contiene el UnixWare Application Server 1 1 y el potente ORACLE7 RDBMS También incluye Oracle Office, sistema de mensajes y calendario para operar a nivel de toda la empresa, Oracle Glue, conocida herramienta de programación que enlaza la base de datos Oracle con una amplia gama de aplicaciones de terceros, y, por últtmo, Oracle Book, unportante documentación en linea para los componentes ORACLE7 de OracleWare.

#### Entorno de computación y usos comunes

OracleWare proporciona la plataforma ideal para satisfacer las necesidades de dimensionamiento correcto de las empresas. Gracias a este producto, se pueden usar nuevas aplicaciones de computación, o bien las existentes -tradicionalmente desplegadas por sistemas host centrales-, a nivel de toda la empresa y dentro de un entorno cliente-servidor distribuido El rendimiento es alto y la mstalactón y adrmmstractón muy sunples, para satisfacer así las necestdades de gestión de informactón También proporciona un rico entorno para el desarrollo de aplicaciones

El OracleWare puede operar conjuntamente con una ampha vanedad de plataformas, entre las que se destacan DOS, MS Windows y OS/2.

#### Software para servicios de gestión de mensajes

#### NetWare Global MHS

#### *Se ejecuta en: servidor NetWare 3 o NetWare 4*

NetWare Global MHS es un servidor de mensajes dimensionable que proporciona una plataforma totalmente abierta y dispone de capacidades de almacenamtento y reenvío compattbles con una vanedad de servicios de gestión de mensajes. El número de buzones electrónicos y servidores de mensajes se puede elegir de acuerdo con las necesidades específicas, desde un servidor único a una red de servidores. Se opera con las mismas herramientas de acceso con que se maneja el servidor mismo

#### Entorno de computación y usos comunes

Por disponer de aplicaciones de servicios que incluyen más de 150 correos electrónicos comerciales, automatización del flujo de trabajo, calendano, organización cronológica y fax, NetWare Global MHS es ideal para entornos que van de pequeños negocios a empresas de computación grandes y diversas.

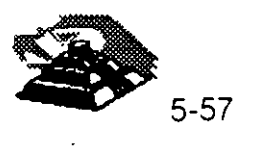

# CURSO: DIPLOMADO DE REDES (LAN) DE MICROCOMPUTADORAS

MODULOI

O. EL SUPERVISOR DE UNA RED

JULIO DE 1995

ν,

## **EL SUPERVISOR DE UNA RED**

Para cualquier empresa, independientemente de su tamaño, la instalación de una **RED** implica una inversión y debe tener como consecuencia el aumento en la productividad de la empresa. Una vez que se ha tomado la decisión de instalar una **RED** por los beneficios que esto representa, como toda inversión, hay que cuidarla.

Una **RED** debe operar de manera eficiente, y para lograr esto, se debe llevar a cabo una administración de los recursos de la misma, para que los usuarios hagan uso de "manera transparente" de los recursos a que tengan derecho.

Para controlar la operación de la **RED,** crear un entorno amigable a los usuarios y obtener un élesempeño eficiente, es necesaria una persona que se dedique específicamente a este objetivo; de alguien que conozca todas las particularidades y sepa resolver los problemas más comunes que se presentan en la operación normal de una **RED.** A esta persona· se le conoce como **EL SUPERVISOR DE LA RED.** 

#### Q **Tareas del Supervisor**

Las tareas que debe llevar a cabo el supervisor, para mantener la **RED** en óptimas condiciones de operación, pueden dividirse en tres grupos

- $\hat{\theta}$  Tareas iniciales.
- $\Theta$  Tareas cotidianas.
- $-$ <sup> $+$ </sup> Tareas esporádicas.

## $\sqrt{2}$  Tareas Iniciales:

Las tareas iniciales se realizan cuando la **RED** se instala por primera vez y en general, muchas de estas tareas las realiza el proveedor, sin embargo es sumamente importante que el supervisor intervenga en éstas, para conocer desde el principio todos los pormenores de la **RED** que estará a su cargo.

Una **RED** cuenta con elementos de hardware y software por lo que las tareas iniciales se pueden dividir en :

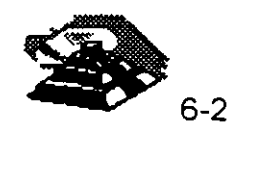

## ~ **Instalación de Hardware**

- O Configuración y prueba de los nodos de la **RED**
- O Configuración, Instalación y prueba de las interfaces de **RED** en cada n-odo de la **RED.**
- O Instalación y prueba del medio de comunicación.
- O Instalación y prueba de los elementos de conectarización.
- O Instalación de otros elementos de la **RED** como son Discos duras·, unidades de cinta, discos ópticos, CD-ROM 's, etc...

#### ~ **Instalación de Software**

- O Instalación del Sistema Operativo de la **RED** en el Servidor.
- O Instalación del Shell en cada nodo de la **RED.**
- O Instalación de aplicaciones.

#### ~ **Configuración del Sistema Operativo de Red**  '

- $\Diamond$  Crear usuarios y grupos con sus respectivos privilegios.
- $\Diamond$  Preparar para cada usuario y/o grupo de usuarios, los procedimientos de entrada a la **RED,** con el objeto de facilitar sus operaciones.
- O Definir servidores de impresión y comunicaciones.
- O Definir colas de impresión.
- $\Diamond$  Definir ruteadores.
- O Instalación de software de administración de **RED** , etc.

Otra tarea inicial y con una importancia significativa es la de documentar la **RED;** Esto significa llevar un control exacto y por escrito de las condiciones en que se encuentra la **RED,** Inventario del equipo, configuración de cada uno de los nodos, configuración de los servidores, planos de instalaciones (medio de comunicación, electricas, ductos), etc.. Llevar a cabo esta tarea facilitará a futuro el trabajo del supervisor.

Las tareas iniciales terminan con la puesta en operación de la **RED.** 

Es importante señalar que existe un periodo de adaptación para todos los usuarios, el supervisor y la empresa en general, en la "nueva" forma en que se debe trabajar.

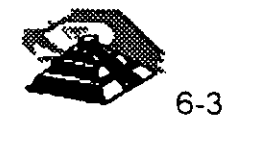

## $\sqrt{a}$  Tareas Cotidianas:

Este tipo de tareas son las que el supervisor estará realizando durante la operación normal de la **RED** y son las siguientes:

- O Monitoreo 'del rendimiento de la **RED.**
- O Monitoreo del trabajo de los usuarios. ·
- O Asesoría a los usuarios de como trabajar en la **RED.**
- O Avisos generales y particulares a los usuarios de la **RED.**
- O Realización de respaldos.
- O Ajuste a los privilegios de usuarios.
- O Revisión de los procedimeintos de entrada a la **RED,** etc.
- O Mantenimiento general de la **RED.**

## $\Diamond$  Tareas Esporádicas:

Como en toda actividad, siempre hay imprevistos, y en el caso de las redes no son la excepción, las tareas esporádicas son aquellas que están relacionadas con las fallas, ajustes debidos a las necesidades de la empresa, crecimiento  $\beta$ de la empresa entre otras causas, y estas tareas serían:

- $\Diamond$  Dar de alta a nuevos usuarios.
- O Instalación de nuevas aplicaciones.
- O Instalación de equipos nuevos en la **RED.**
- O Actualización del software utilizado.
- O Solucionar las fallas que se presenten tanto en Hardware como en software.
- $\Diamond$  Coordinarse con el responsable para dar mantenimiento a los equipos, etc.

## $\mathbf{a}$  Niveles de seguridad

Una de las tareas del supervisor que merecen una mención especial, son las dedicadas a mantener la integridad y seguridad de la información en la **RED.** 

En todo tipo de redes, se corre un gran riesgo al tener acceso a la información desde muchos puntos, por lo que es indispensable tener el control. Este control se logra con una adecuada administración y se lleva a cabo a través de las herramientas que vienen integradas en el sistema operativo de **RED**  creadas para este fin, además de las herramientas que diversos fabricantes producen para la gran variedad de sistemas operativos de **RED** que existen en el mercado.

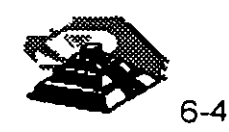

El mejor nivel de seguridad que se puede alcanzar en una **RED**  independientemente de las herramientas que el sistema operativo de **RED**  ofrezca, se inicia con el establecimiento de Políticas de Seguridad, es decir, se deben tomar en cuenta las politicas de seguridad que existen en la empresa, el cómo se está trabajando actualmente, la estructura organizativa y· toda la información posible para poder realizar una planeación a conciencia de los "privilegios"- que debe tener cada usuario de la **RED** de acuerdo a las actividades que realiza, a la "jerarquía", a la importancia que tenga en el flujo de información de la empresa, etc; si esta planeación no se lleva a cabo y no existen políticas de seguridad, la administración de la **RED** puede convertirse en un problema de gran magnitud y como consecuencia la seguridad de la **RED** queda a la· deriva; generando la posibilidad de que la **RED** en vez de ser un beneficio puede convertirse en un obstáculo para el trabajo normal de quién la está utilizando.

Es altamente recomendable que las claves del supervisor se tengan bajo llave . por algún alto ejecutivo, para prevenir posibles problemas por la ausencia del supervisor.

<sup>o</sup>*i*  La seguridad empieza por la adecuada administración por parte del supervisor, pero es importante señalar que existen normas internacionales de seguridad para un sistema operativo de **RED** y de acuerdo al sistema operativo de **RED**  y la plataforma con la cual se trabaje, será el nivel de seguridad "normalizado" que se tenga.

#### Q **Mantenimiento de la RED**

Una vez que se da por concluida la instalación de !a **RED** y ésta entra en operación, se debe tener en cuenta que con el transcurso del tiempo hay que adecuarse a las necesidades de la empresa, además de que se cuenta con equipo que tiene un período de vida útil finito, por lo que es indispensable tener un programa de mantenimiento.

Como ya se sabe, una **RED** está compuesta por elementos de hardware y software, por lo que el mantenimiento de la **RED** se debe realizar al hardware y al software de la misma.

El mantenimiento al software de la **RED,** consiste en revisar los parámetros de seguridad de la **RED,** revisar los privilegios de los usuarios, los mecanismos de entrada a la **RED,** respaldar información, quitar "basura" de la **RED,** actualizar aplicaciones, etc.

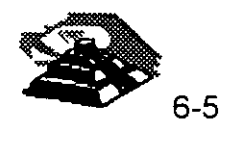

,·

En cuanto al Mantenimiento al hardware, se deben revisar periódicamente las computadoras y el demás equipo con el que se trabaja (ajustes, limpieza interna y externa, etc), por lo que es necesario establecer un calendario para realizar el mantenimiento al equipo de cómputo; además de las computadoras, no se debe olvidar el medio de comunicación (continuidad en las líneas, evitar ruidos ocasionados por balastras, líneas eléctricas, etc.), los elementos de conectarización, la adecuada instalación eléctrica, etc. Por insignificante que paresca algún elemento de la RED es indispensable que se revise.

Las tareas del supervisor referentes al mantenimiento de la RED, pueden facilitarse si se llevan controles escritos, por lo que la utilización de bitácoras es altamente recomendable. Estas bitácoras son de gran ayuda, ya que sirven de apoyo al supervisor para poder tener un perfecto control de la situación actual de la RED, saber los cambios que ha sufrido la RED desde que está en operación, las fallas más comunes, los usuarios que se ajustan más seguido, etc., así mismo será posible realizar diversos análisis que permitan llevar a cabo las modificaciones necesarias para mejorar el rendimiento de la RED, algunos de estos análisis podrían ser:

- $\Diamond$  La utilización de la RED por usuario
- O El promedio de utilización de cada nodo
- O El promedio de fallas de hardware en la RED
- O El promedio de fallas de Software, etc.

Una gran cantidad de las fallas que se presentan en la operación de una RED se deben a la falta de mantenimiento, por lo que no se debe perder de vista, que el objetivo primordial del mantenimiento de una RED, es mantenerla en óptimas condiciones de operación.

#### g Interface con el Usuario

Una de las principales tareas que tendrá siempre el Supervisor de la RED, será la de facilitar el trabajo de los usuarios de la RED.

El facilitar el trabajo de los usuarios, implica que el supervisor deberá proveer a éste, las herramientas que le permitañ hacer uso de los recursos de la RED a que tenga derecho de una forma "transparente", de la manera más sencilla que se pueda, y esto se logra. a través de la realización de "Interfaces amigables con el usuario", la adecuada asignación de privilegios, establecer reglas de trabajo en la-RED, mecanismos de comunicación con el supervisor, programas de capacitación, etc.

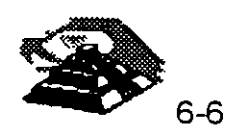

Dependiendo del sistema operativo de **RED,** la platafoma con la que se trabaje y el perfil de los usuarios de la **RED,** se debe hacer uso de todas las herramientas que se tienen a la mano para realizar interfaces amigables, como son:

 $\mathfrak{B}$  Mensaies de bienvenida.

~ La generación de menús.

 $\&$  Ayudas en línea.

~Personalizar la entrada a la **RED.** 

~ Generar entradas a la **RED** generales o por grupo de usuarios.

 $\%$  Realizar archivos tipo BATCH.

 $\mathfrak{B}$  Instructivos tipo carteles.

 $\mathfrak{B}$  Repartir manuales de procedimientos.

~ Correo electrónico

 $\&$  Etc..

Todo lo que el supervisor pueda hacer por sus usuarios es en beneficio de la productividad de la empresa.

Es indispensable contar con un supervisor para obtener el máximo provecho de una RED y dependiendo del tamaño de ésta, el supervisor se dedicará exclusivamente a la administración de la RED, si es pequeña además de administrar la misma, deberá cumplir con otras actividades o puede darse el caso de requerir un supervisor de supervisores si la. empresa por su magnitud cuenta con varias redes.

De no contar con un supervisor, las tareas que se han mencionado a través de este capítulo, quedarían en manos de "alguien", teniendo como resultado el hecho de que la RED se tornaría un caos con todo lo que esto implica.

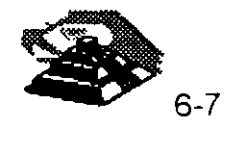

# CURSO: DIPLOMADO DE REDES (LAN) DE MICROCOMPUTADORAS

MODULOI

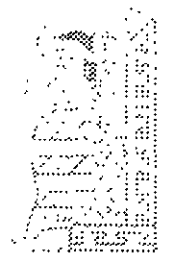

7- FUNDAMENTOS DE CONÉCTIVIDAD

1995 JULIO DE

## FUNDAMENTOS DE CONECTIVIDAD 1

## g INTRODUCCION

Desde hace algunos años *y* cada día con mayor grado, se escucha hablar de conectividad. Los grandes monstruos de equipo de cómputo como IBM, HP, Compaq, Digital, etc., en toda su línea de equipos están preparados para la conectividad. Las principales publicaciones del medio informático tienen capítulos dedicados específicamente a la conectividad.

Hoy en día las tendencias de la industria informática muestran que la segunda gran revofución que están causando las computadoras será cuando todas ellas se integren en una sola RED. Cada vez es más común escuchar hablar de la Super-Carretera de información y de usuarios, desde corporativos hasta estudiantes con las computadoras de sus casas, que se conectan a redes internacionales como Internet y Compuserve.

Es saludable mencionar que hasta el momento, en el diplomado, todavía no se ha tratado el marco teórico que sirve como base a las comunicaciones electrónicas, el modelo ISO-OSI (lnternational Standars Organization - Open Systems lnterconect). Dicho marco conceptual será tratado en el módulo dos.

En el presente capítulo solamente. se tratarán los aspectos fundamentales y básicos de la conectividad en el campo de las Redes Locales, para que se tengan las bases de entender los aspectos de conectividad.

## **QCONCEPTOS DE CONECTIVIDAD**

CONECTIVIDAD ES LA CAPACIDAD DE INTERCONECTAR EQUIPOS DE CÓMPUTO, DE IGUAL O DIFERENTE NATURALEZA. ESTO ES, SE PUEDE CONECTAR UNA COMPUTADORA PERSONAL A OTRA, UNA RED LAN A OTRA, UNA RED LOCAL A UN MAINFRAME, REDES DE COMPUTADORAS A REDES DE COMPUTADORAS, ETC.

Para su estudio se harán dos divisiones básicas:

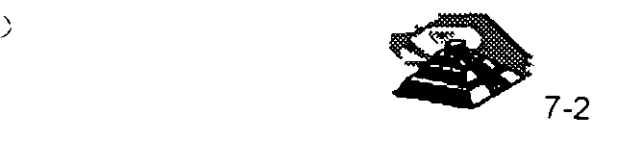

## **QCONECTIVIDAD POR SU ENTORNO GEOGRÁFICO**

- $\sqrt{11}$  Enlaces Locales
- $\sqrt{a}$  Enlaces Remotos
- $\sqrt{2}$  Enlaces Locales. Son aquellos que, por la disposición física de los elementos a conectar, pueden enlazarse directamente por un medio físico dedicado"exclusivamente a dicha conexión. Son enlaces directos.
- $\sqrt{2}$  Enlaces Remotos. Son aquellos en los que, los elementos a conectar están dispersos física y/o geográficamente, por lo que se requiere utilizar medios indirectos de comunicación como pueden ser líneas telefónicas privadas o conmutadas, canales de radiofrecuencia (microondas o señales de radio) y señales satelitales. Son enlaces indirectos.

Desde otro enfoque se podría decir que, en un enlace local el medio físico de comunicación pertenece a la misma compañía que desea establecer el enlace y en los remotos es necesario recurrir a medios pertenecientes a terceros (compañías telefónicas, empresas que proporcionan servicios satelitales y de microondas).

Otra característica general, es que en una conectividad local se alcanzan altas velocidades, ( hoy en día hasta 150 Mbits/seg. ), ya que el medio de comunicación está dedicado exclusivamente al enlace. En las conexiones remotas, las velocidades que se alcanzan son bajas, (hasta 128 KBits/seg)

## **!;!SOLUCIONES DE CONECTIVIDAD**

En conectividad existen diferentes necesidades a cubrir mismas que pueden solucionarse mediante:

- <sup>(2</sup>) Puentes o Ruteadores (Conexiones entre Redes)
- <sup><sup>
</sup> **Gateways** (Conexiones de Redes con Mainframes)</sup>

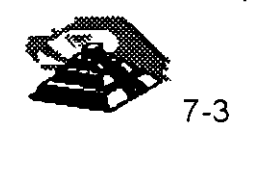

#### **<sup><sup>6</sup> Puentes y Ruteadores**</sup>

De manera general se puede decir que un Puente (bridge) permite la interconexión de Redes ya que tiene la capacidad de comunicar diversos protocolos de Red , un ruteador (router), además de lo anterior tiene la capacidad de rutear la información o dividir el tráfico entre las redes. Una vez que se tengan las bases del modelo ISO-OSI se llevará a cabo un análisis exhaustivo de estos términos, para los fines del presente capítulo, se les dará el mísmo tratamiento a los puentés y ruteadores.

Establecer un puente consiste en enlazar dos o más REDES LOCALES, de manera que a ojos del usuario, se forma una sola RED más grande.

#### ~ Puentes y Ruteadores Locales

Pára conformar un puente o ruteador se requiere de un componente en hardware y un componente en software. En la parte de hardware se requiere de las interfaces de Red convencionales, estas pueden ser de igual o diferente tecnología, (Arcnet, Ethernet, Token Ring, etc.) que serán instaladas en una sola computadora personal que se habilitará como servidor comunicaciones. El servidor de comunicaciones se definirá como interno si el puente se establece en el mismo file server y externo si se establece en otro nodo. El componente en software consiste en un conjunto de programas que permiten la conversión de comunicación de protocolos (Token Passing, CSMA /CD, etc) de las diferentes interfaces que fueron instaladas. Sobra decir que dicho software se instala en el servidor de comunicaciones.

Algunos sistemas operativos ya tienen incluido el software necesario para  $establecer$  un puente o ruteador  $y$  es común que los sistemas operativos punto a punto no permitan estas facilidades de conectividad.

Los puentes cubren cuatro necesidades básicas:

1. Unir Redes.-Por una parte, permiten que REDES LOCALES ya instaladas sean unidas entre sí. sin importar la topología de éstas. Consecuentemente es posible tener dos o más Redes con topologías diiversas trabajando entre sí mediante un puente o ruteador, dando la oportunidad de tener, por ejemplo, diferentes departamentos de una compañía interconectados.

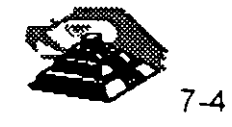

 $\ddot{\cdot}$  . ' .<br>.<br>. • ·J

- 2. Incrementar Rendimiento.- Cuando se tiene la necesidad de aumentar el número de nodos de una RED, los puentes o ruteadores aseguran un mejor rendimiento que el crecimiento en una sola RED, ya que el puente o ruteador se encargará de dividír el tráfico de información entre cada RED conectada a él, por ejemplo; si se requiere incrementar en 40 el número de nodos· de una RED de 60, los tiempos de respuesta serán mas satisfactorios con un puente o ruteador ya que el tráfico de información se subdividirá en las secciones de 60 y 40 nodos . El rendimiento de una configuración como la anterior (dos redes interconectadas) será mucho mayor al de una sola RED de 100 nodos.
- 3. Duplicar Distancias.- El uso de un puente o ruteador permite también duplicar las distancias sin la necesidad de un repetidor, debido a que en cada extremo del puente o ruteador se tendrá una RED que podrá cubrir la distancia maxima, según su medio de comunicación.
- 4. Alarga Vida del Hardware.- La implementación de un puente o ruteador también alarga la vida útil de interfaces de RED con tecnologías en desuso, esto es; se puede hacer interactuar una pequeña RED de tecnología atrasada con otra de tecnología más reciente mediante un puente o ruteador, ya que éste se encargará de hacer la traducción de protocolos a efecto de que la comunicación entre las dos redes se lleve a cabo de manera óptima.

Los puentes y ruteadores hoy en día, también se pueden conseguir comercialmente como "cajas", esto es hardware fabricado como un puente o ruteador que vienen en sus respectivos gabinetes: Las ventajas de este otro tipo de servidores de comunicaciones es que no se depende del estatus apagado o prendido de una computadora personal.

### $\&$  Puentes y Ruteadores Remotos.

Cuando se requiere conectar dos redes locales que por su dispersión geográfica son remotas entre si. La solución es implementar un **puente remoto**.

Un puente remoto, también tiene un componente en hardware y un componente en software. En hardware consiste en una tarjeta especial que se conecta en una computadora de RED personal además de la interface de RED convencional. dicha tarjeta se comunica directamente a un modem para que, a través de una línea telefónica privada o conmutada o inclusive otro medio de comunicación, se conecte a la otra RED, la cual tiene una configuración similar.

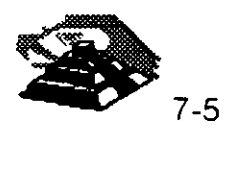

El componente en software es un programa que permite transferir los datos de la interface de RED convencional a la tarjeta de **puente remoto.** 

Existen comercialmente diversas configuraciones para **puentes remotos** que van desde comunicaciones asíncronas, X.25 etc.

El principal problema de este tipo de implementaciones es que las velocidades que se alcanzan dependen principalmente del medio de comunicación y como éste no es un canal dedicado las velocidades son relativamente bajas. Este problema se solucionará en un futuro inmediato con las nuevas tecnologías de comunicación que nos ofrecen las compañías telefónicas, como la RED Digital de Servicios Integrados (RDSI) y Comunicaciones en Banda Ancha, como son **ATM y FRAME RELAY.** Estos tópicos serán tratados en su momento durante El Diplomado.

Ningún sistema operativo incluye utilerías para la generación de puentes o ruteadores remotos, por lo que se tienen que comprar productos adicionales compatibles con el sistema operativo implementado en la RED para lograr esta función.

 $\Theta$ <sup>+</sup> Gateway

Cuando se require conectar ( MiniComputadora, Main Frame, o RED Pública de Datos ), la solución es el establecimiento de un Gateway una RED LAN a un equipo central

El objetivo de un "Gateway" es lograr la comunicación de una RED LOCAL a otro ambiente, a través de una sola línea. Lo anterior hace posible que desde cualquier Estación de Trabajo de la **RED** se pueda accesar a otro ambiente, que regularmente es un equipo mayor.

Por ejemplo, si se· tuviera un Gateway de una **RED** de ocho PC's a un equipo UNIVAC/1 00, entonces cualquier PC conectada a la **RED** podría accesar a la UNIVAC tan solo con tener el Software apropiado, y de hecho podrían hacerlo al mismo tiempo todas la PC's. Cabe aclarar que las Pc's al momento de accesar al equipo central, solamente pueden emular terminales y transferir archivos.

Para entender con claridad que es un Gateway, es importatnte aclarar los conceptos fundamentales de la emulación de Terminales. En seguida se hacen los comentarios pertinentes.

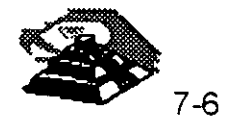

## **Emulación de Terminales**

En la emulación de terminales, se contempla una sola PC que se conectará a un equipo mayor llamado anfitrión o "Host" para hacer las veces de una terminal de dicho equipo.

Dependiendo del equipo al cual se realice la conexión, puede ser necesario el uso de Software y Hardware, o sólo de Software.

De entre las emulaciones más simples, se encuentran las de terminales de un equipo VAX: VT-100.

Cuando se desea esta emulación, solamente hay que usar un programa de Software de este tipo (existen más de 100 productos dentro del mercado), por ejemplo Crosstalk y conectar la PC a través del puerto serial al cable que -viene de la VAX.

En este caso la solución es muy simple porque tanto la forma de conexión, como los códigos y protocolos utilizados en una VAX y en una PC son básicamente iguales (se utiliza un puerto serial RS-232 y código ASCII).

Sin embargo en otro tipo de conexiones es necesario realizar algunas conversiones adicionales, por lo que se debe utilizar una tarjeta especial.

Por ejemplo, para conectarse a equipos IBM grandes, como son las 4381, 3031 y en general las familias 43xx y 30xx, es necesaria una tarjeta de Hardware como la ya muy conocida tarjeta IRMA y además ciertos programas que permiten que la PC emule una terminal de esos equipos (el modelo de la terminal es 3278 ó 3279, genéricamente son llamadas 3270 's ó 327x).

Debido a que un 3278/3279 se conecta a la minicomputadora por un cable coaxial y la terminal de conexión deberá realizar las funciones de conversión de protocolos para que se establezca la comunicación.

Con lo expuesto anteriormente podría surgir la siguiente pregunta interesante: ¿Por qué la necesidad de Gateways, si ya existen las tarjetas emuladoras y son ya muy conocidas?

Existen dos razones de mucho peso para que si se desea enlazar una **RED LOCAL** a un "Host" (equipo central), se realice a través de **Gatways** y no con tarjetas emuladoras clásicas:

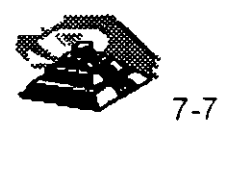

## **1.** Economía

Es mucho más económico adquirir la tarjeta Gateway y el Software necesario para las Estaciones de Trabajo, que comprar una tarjeta emuladora para cada PC que necesite conectarse.

#### 2. Facilidades de Líneas

Casi siempre es más sencillo conseguir una sola línea para el Gateway, que una línea para cada PC que se necesite conectar.

## '11 Tipos de Gateways

Existen actualmente, tres divisiones principales de Gateways en el mercado:

- Gateways que utilizan enlaces síncronos a computadoras IBM 43xx y 30xx, o bien IBM medianos (familia 34/36/38) a otros equipos mayores ·como UNIVAC .
- Gateways que utilizan enlaces asincrónos a computadores medianos y grandes.
- Gateways que utilizan el protocolo X.25 para brindar conectividad a **REDES** públicas de datos como TELEPAC, BitNet, PEMEXPAQ, etc.

Para que se comprendan las principales características de los Gateways, es necesario definir el término de SESION.

Una sesión es el establecimiento de una conexión lógica entre un dispositivo y la computadora. Por ejemplo, en el momento en que una PC sea capaz de emular una terminal 3278, se tendrá una sesión con el Host, si al mismo tiempo se abre alguna ventana y además se tiene asignada una impresora, entonces se tendrían tres sesiones en uso. En el lenguaje de IBM existe también el concepto de unidad lógica (LU), que en términos concretos puede ser una terminal o una impresora (un dispositivo con el cual establecer una sesión).

Los términos anteriores son importantes, porque normalmente las capacidades de los Gateways a equipos mayores, están medidas en su capacidad de LU 's, lo cual es sinónimo del número de sesiones que pueden manejar ..

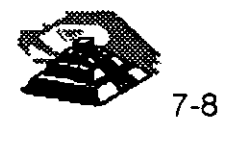

#### $-$ <sup>0</sup> Gateways a IBM 43xx y 30xx

De forma similar a una tarjeta emuladora 3270, el objetivo del Gateway es hacer posible que varias Estaciones de Trabajo puedan conectarse al equipo anfitrión o "Host" a través de una sola conexión. Aunque desde el punto de vista del usuario, el funcionamiento del Gateway es igual a tener varias tarjetas emuladoras, desde el punto de vista de conectividad existen diferencias importantes.

- El Gateway consta de una tarjeta similar a una ·emuladora 3270, pero con una gran diferencia: para el Host el Gateway emula un controlador de terminales 3274, en vez de una sola terminal. '
- Esto indica que el Gateway normalmente se conecta (como si fuera una 3274) a un controlador de comunicaciones 3705 o 3725.
- Apartir del equipo donde se encuentra la tarjeta Gateway -que puede ser el SERVER o una Estación de Trabajo- las demás estaciones pueden simultáneamente emular terminales 3278/3279, tan sólo con el Software necesario y aprovechar las conexiones de la RED.
- Debido a que sólo existe una línea de comunicación hacia el Host, la tarjeta del Gateway debe ser capaz de manejar varias señales a través de la misma línea, es decir llevar a cabo algún tipo de multiplexación tal y como lo·hace un controlador de terminales 3274.

Existen algunos Gateways que en vez de sustituir un 3274, se conectan a él, éste tipo de Gateways se denominan DFT 's (Distributed Function Terminal) y se conectan a un puerto del 3274 que sea declarado DFT.

La característica de estos puertos es que son capaces de manejar varias sesiones por la misma línea. La principal limitante de este tipo de Gateways es que sólo soportan hasta 5 LU s, mientras los otros Gateways pueden soportar hasta 64 LU's.

Por otra parte, la ventaja principal es que la velocidad de transmisión entre el  $3274$  y la tarjeta Gateway-DFT, es muy alta (similar a las velocidades internas de la RED LOCAL).

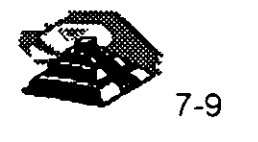

Dependiendo del fabricante del Gateway, es posible tener enlaces a estos equipos bajo protocolos SNA/SDLC ó BSC. Bajo el primer tipo, se tiene una arquitectura mucho más completa de protocolos que el mismo IBM ha estado tratando de uniformizar a partir de 1974.

También dependiendo del fabricante y del modelo de Gateway que se adquiera, variará el número máximo de sesiones que se puedan trabajar, e igualmente el fabricante del Gateway definirá si la PC que contiene al Gateway es una máquina dedicada o podrá seguir actuando como una Estación de Trabajo más.

#### $-$ <sup> $-$ </sup>0 Gateways a IBM's 36/38

En el ámbito de las minicomputadoras, sin lugar a dudas algunas de las máquinas más comerciales son las del Sistema 36 de IBM, y en menor escala -pero como equipo de mayor potencia- el Sistema 38.

A pesar de lo anterior, los Gateways para este tipo de equipos son mucho menos comunes, y de hecho, sólo existen cuatro o cinco fabricantes que hacen este tipo de Gateways.

La mayoría de los Gateways de este tipo, se deben conectar de forma remota, . debido a que emula una terminal 5251-12.

Es por ello que por parte del sistema 36 ó 38 debe existir la opción de comunicación (el Hardware y el Software necesarios para soportar teleproceso).

De forma similar a los Gateways 3270, éste tipo de Gateways permiten que a través de una sola línea varias Estaciones de Trabajo de la **RED** puedan accesar al equipo mayor. Sólo que en estos casos, el número máximo de sesiones puede ser de ocho o nueve para los Gateways remotos y solo cinco para los locales.

Por su forma de conectar, los locales utilizan el mismo cableado que las terminales 5251: twinax (coaxial doble) y los remotos, se conectan hacia un módem síncrono a través del conector de la tarjeta Gateway (conector de 25 pins: DB-25).

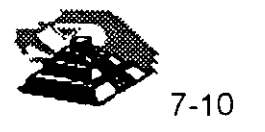
#### *A* Comentarios Generales acerca de los Gateways

Aunque los Gateways son una solución ideal para muchos casos, tienen ciertas limitaciones inherentes a su forma de conexión, de igual forma que las tarjetas clásicas de emulación.

Cuando se desean transferencias contínuas de archivos de volúmenes mayores, los tiempos de transmisión para pasarlos a la RED pueden ser considerablemente grandes, incluso de horas.

*Por* otra parte, vale la pena comentar que los Gateways regularmente platican de "igual a igual" entre las estaciones de trabajo de la RED (como enlaces "peer-to-peer"), lo· cual significa que un Gateway pertenece al tipo de aplicaciones que NO NECESITAN PASAR por el SERVER para realizar· sus funciones, a menos de que la tarjeta Gateway haya sido instalada en el propio SERVER, o de que se tenga una RED de tipo estrella.

La base del Software estándar que permite el establecer una sesión de igual a igual en la RED es el protocolo NETBIOS, la mayoría de los Gateways se anuncian como NETBIOS-compatibles.

<sup>2</sup> Gateways de CXI

- CXI posee Gateways 3270, los cuales permiten enlaces remotos de 16 ó 64 sesiones, enlaces locales tipo DFT (5 estaciones) y otro tipo de enlaces llamados COAX-MUX, en los cuales se conecta el Gateway a una interface 3299 de un controlador de terminales 3274 o 3174 lograndóse así hasta 40 sesiones concurrentes en una RED vía un Gateway local.
- En todos sus productos 3270 o 5251, permite realizar "File Transfer" sin problemas.
- En el modelo de qateways 5251, ofrece total compatibilidad con el PC-Support 36 y 38, de forma que ya no se necesitan las utilerías de File Transfer.

En los Gateways 3270, es posible a partir de agosto de 1987, escoger la opción SPX, para soportar el protocolo nativo de Novell: IPX; y así enlazar Gateways a través de varias REDES para tener un mejor tiempo de respuesta.

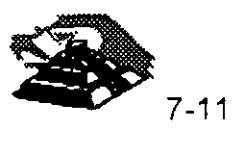

X

Es conveniente señalar que CIX Corp. fabricante de estos tipos de Gateways es una compañía que fué fundada por Novell.

#### $\Diamond$  Gateways Asíncronos

Un Gateway asícrono consiste en una combinación de Hardware y Software, que permite a las estaciones de una **RED** compartir uno o varios modems.

Un ejemplo de un Gateway asíncrono es el llamado por Novell: ACS (Asinchronous Communnication SERVER). El ACS consta de tarjetas WNIM, cada una de las cuales soporta la conexión de 4 modems. Se pueden tener hasta 3 tarjetas WNIM en un equipo, totalizado 12 salidas a módem.

La función principal del ACS es trabajar como Gateway asíncrono, permitiendo que cada módem se conecte a la línea que va hacia una minicomputadora que posea capacidad de conexión asincrónica RS-232, por ejemplo una VAX. (De hecho si el enlace hacia la mini se hace en forma LOCAL, no son necesarios los módem).

Adicionalmente, el ACS permite que se enlacen nodos remotos, usando los modems que se conectan al WNIM en la **RED,** y para que dichos nodos remotos tengan tiempos de respuesta razonablemente rápidos, utiliza un Software adicional (anyware), que "esclaviza" una PC de la **RED,** y la hace actuar como espejo de la remota: todos los comandos o instrucciones que se dan en la PC remota, son duplicados en la LOCAL, y SOLAMENTE viajan por el módem las señales de video y de teclado. De esta manera, es posible usar de manera remota prácticamente cualquier aplicación de la **RED,** teniendo respuestas casi tan rápido como las de una Estación de Trabajo LOCAL

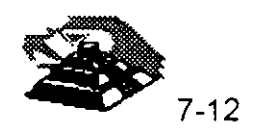

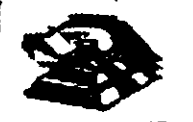

опросы основности

## **FUNDAMENTOS DE CONECTIVIDAD**

Contedutied es la capacidad de intercontedar equipos de cômpulo, de igual o diferente maturalezz. Esto es, se puede comediar uma computationa personal a otra, una Red LAN a otra, una Red Local a un Mainframe, Redes de Computationas a Redes de Computationas, etc.

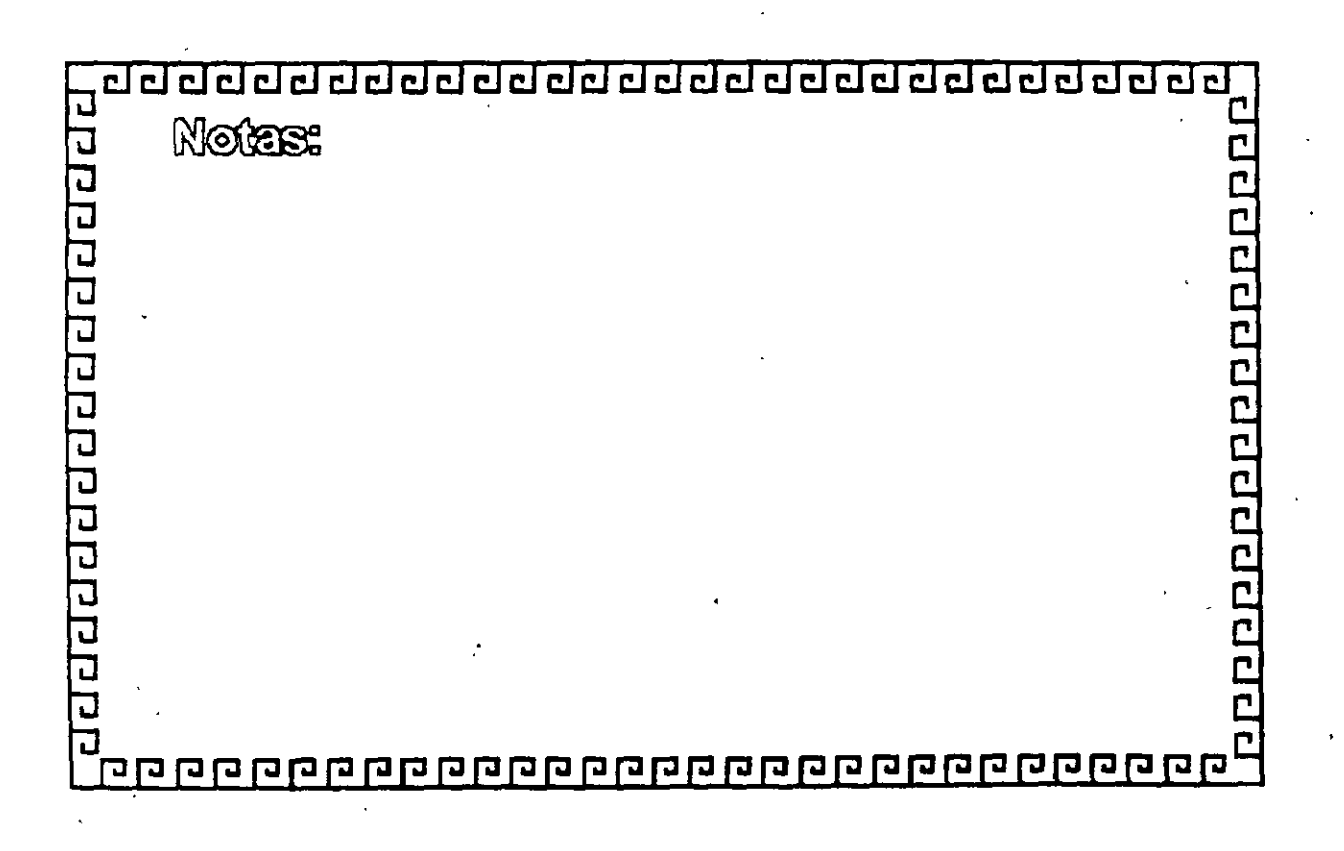

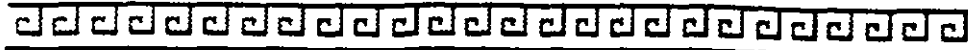

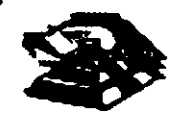

## **FUNDAMENTOS DE CONECTIVIDAD**

## CONECTIVIDAD POR SU ENTORNO GEOGRAFICO

· Enlaces Locales

<sup>•</sup> Enlaces Remotos

Î.

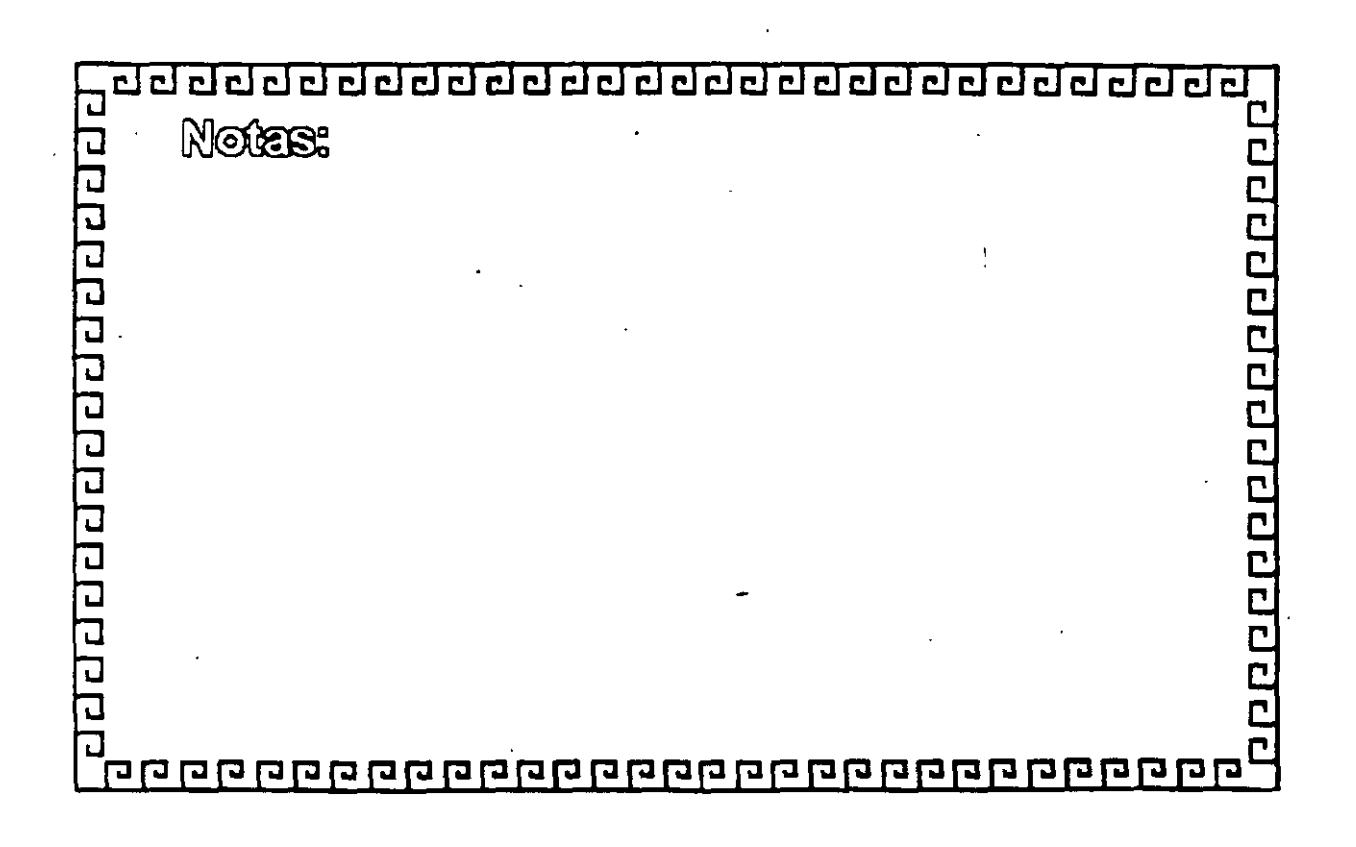

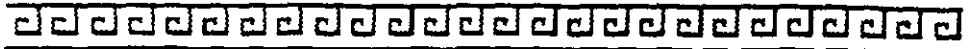

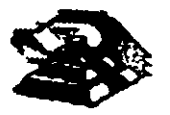

## **FUNDAMENTOS DE CONECTIVIDAD**

## SOLUCIONES DE CONECTIVIDAD

<sup>e</sup> Puentes o Ruterdores (Conexiones entre Redes) <sup>a</sup> CELEVEVS (Conexiones de Redes con Mainframes)

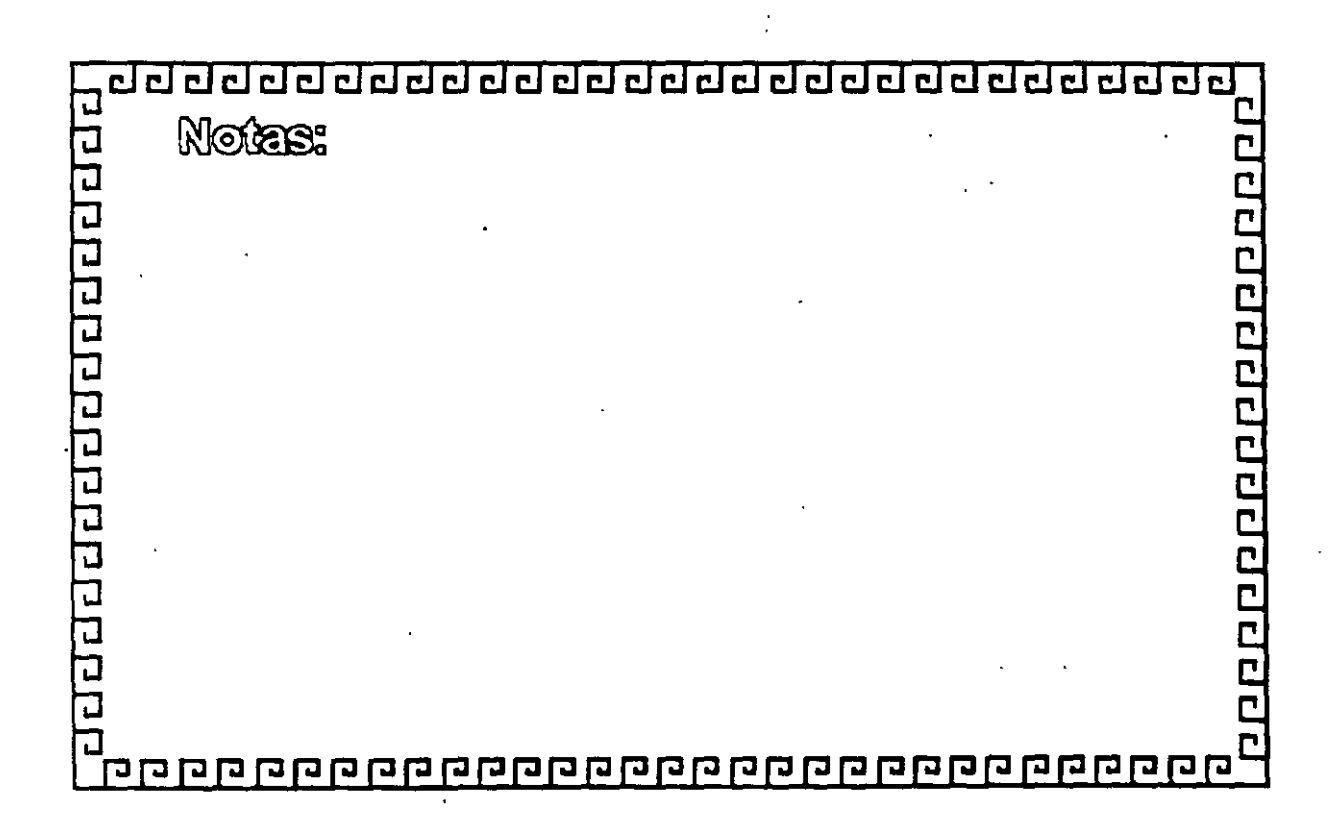

<u>adada da da da da da da da da da d</u>

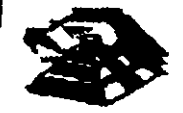

000000000000000000

## **FUNDAMENTOS DE CONECTIVIDAD**

## FUNCIONES QUE DESEMPEÑAN LOS PUENTES

1) Unir Redes 2) Incrementer Rendiniento **S) Ourthear Ofstanding** 4) Alargar la Vicia del Hardware

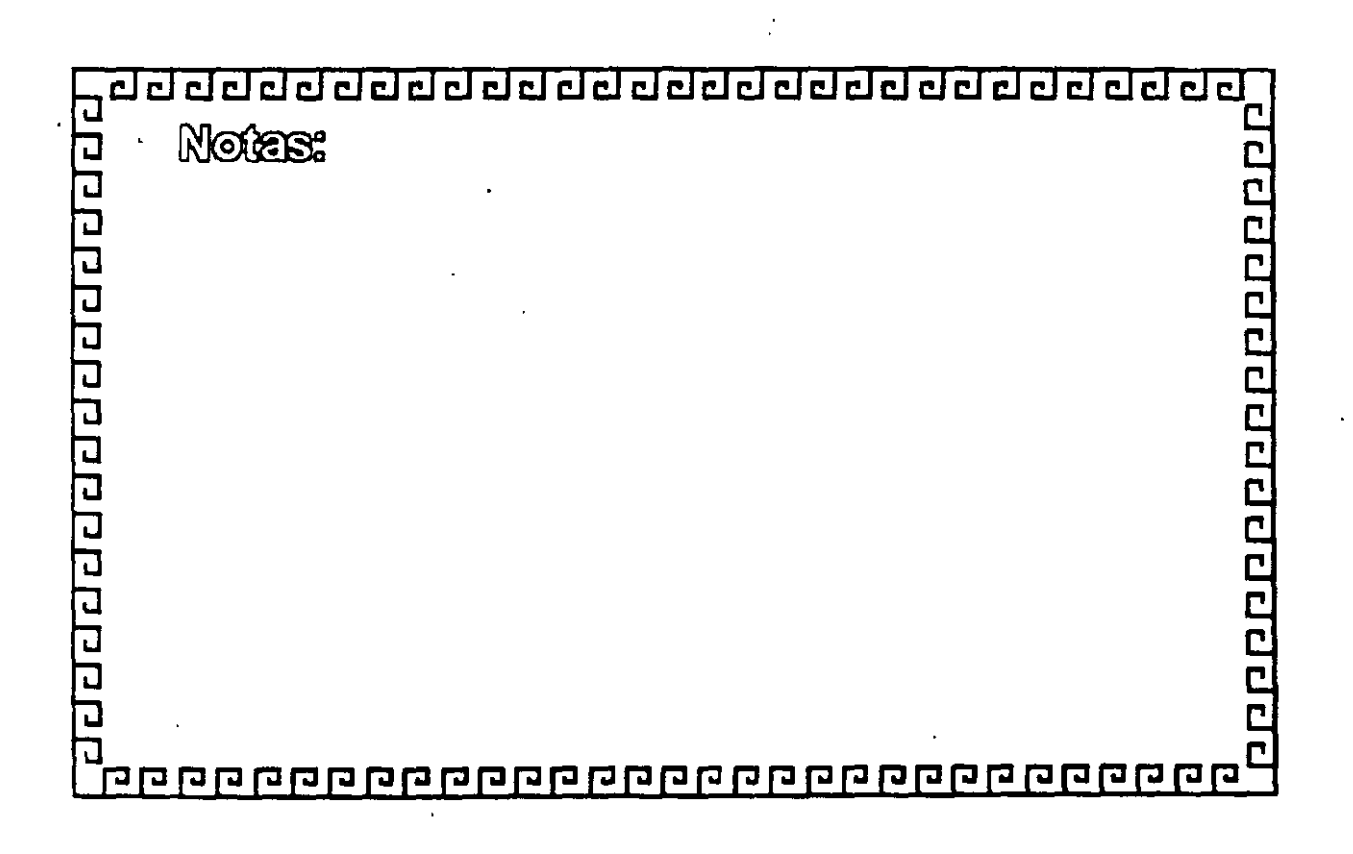

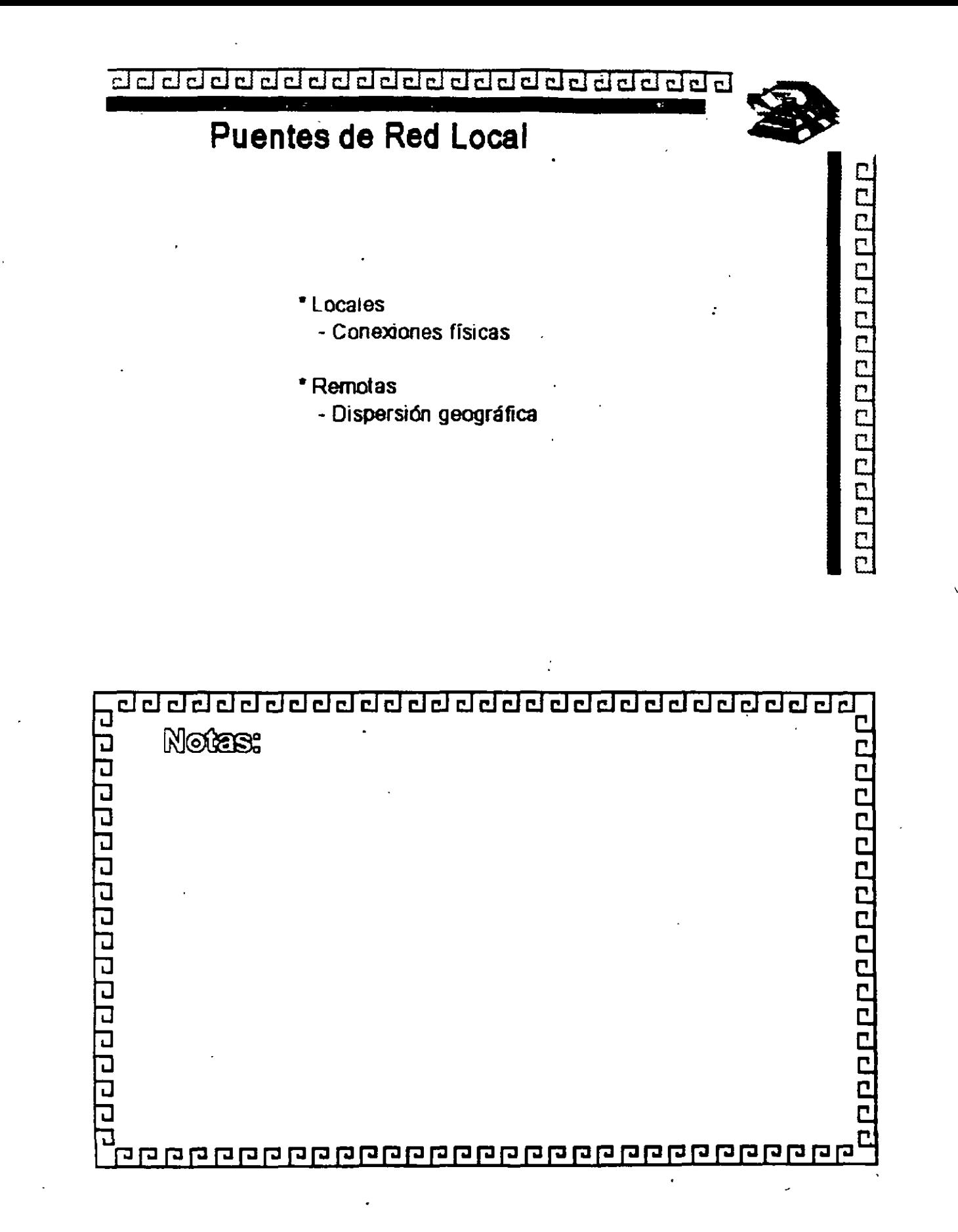

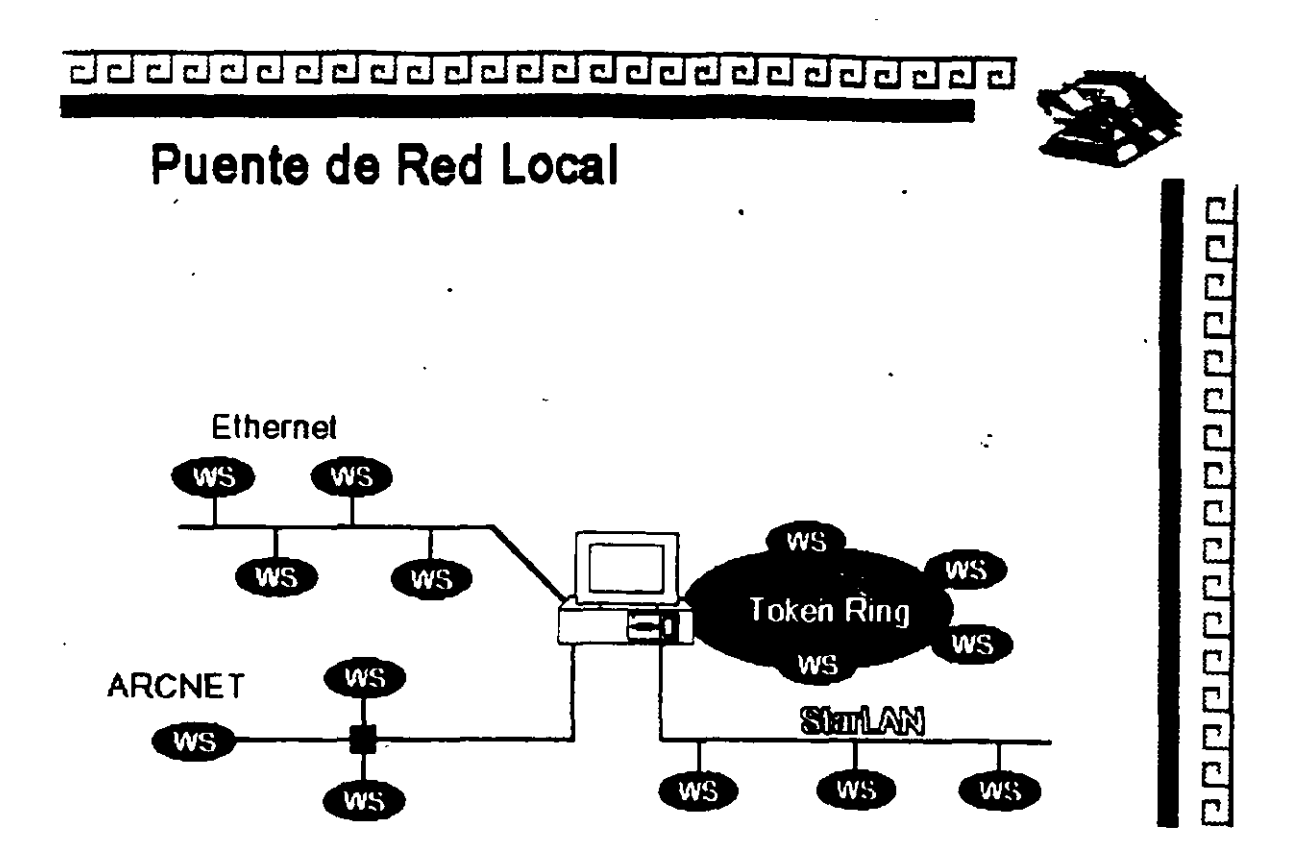

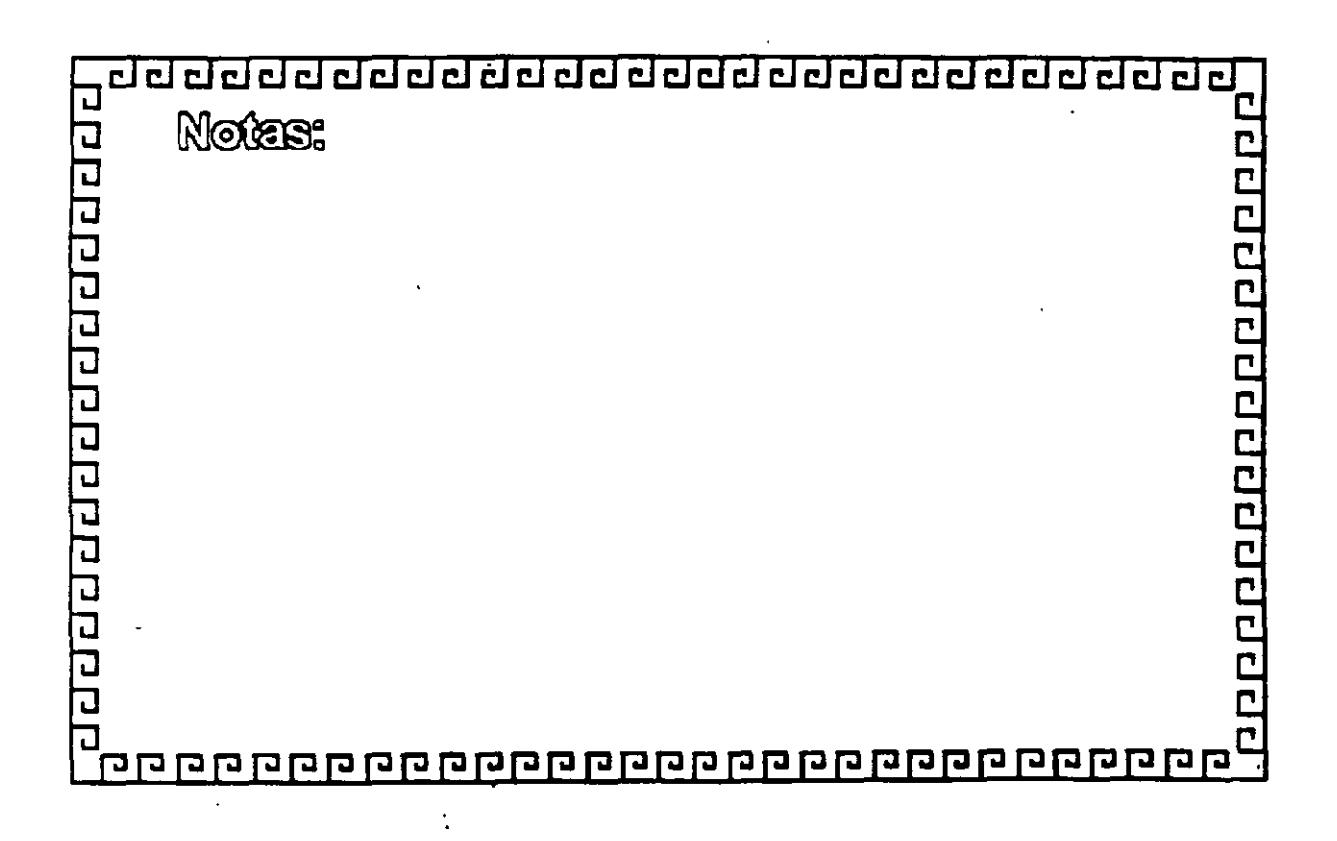

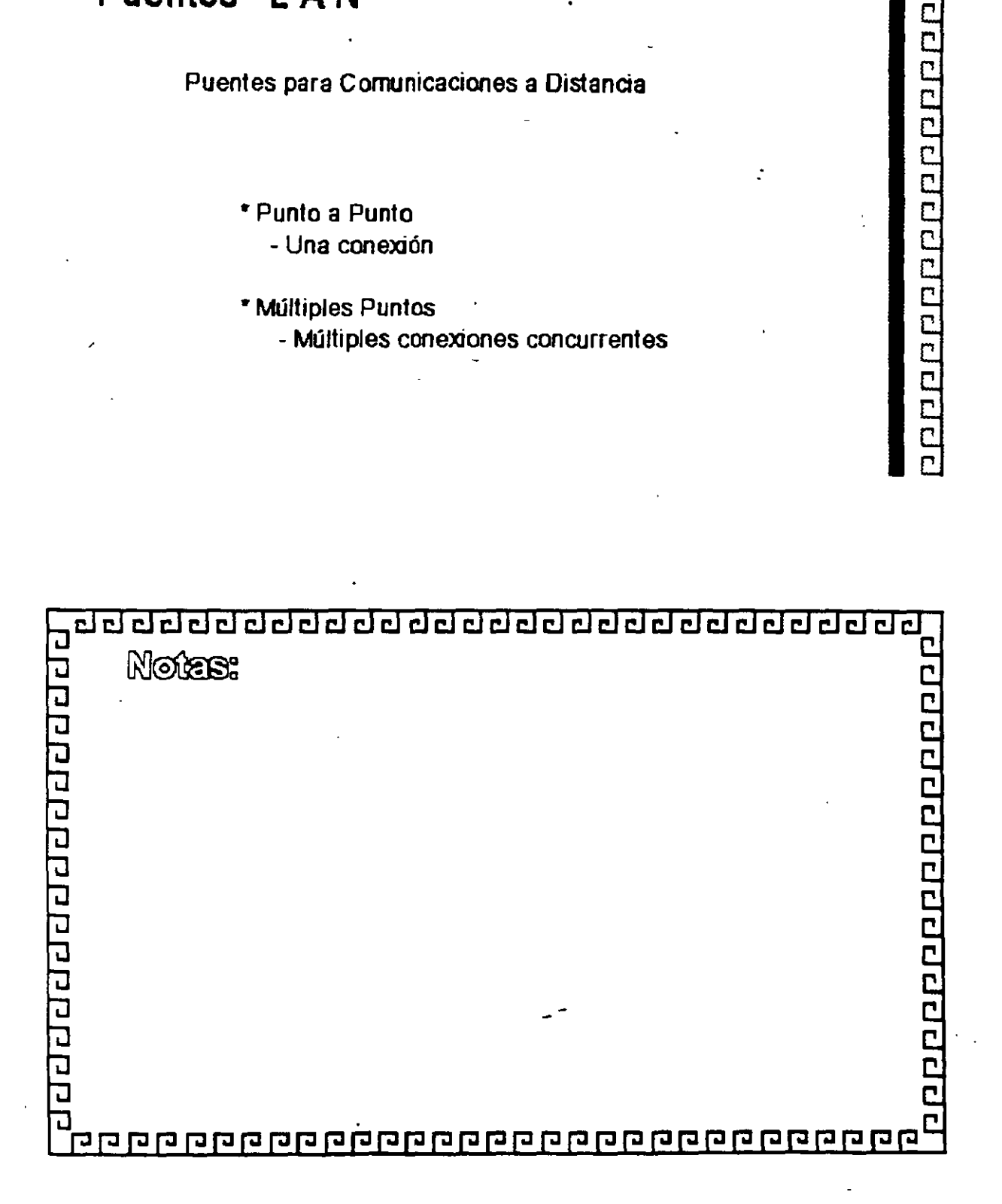

- Múltiples Puntos - Múltiples conexiones concurrentes
- Punto a Punto

- Una conexión

Puentes para Comunicaciones a Distancia

# **Puentes LA N**

¿¡¿j ¿¡ ¿¡ ¿¡ ¿¡ ¿¡ ¿¡ t:J CJ ¿j ¿j Cl Cl cl CJ t:J t:J cl ¿¡ cl CJ CJ ¿¡ ¿¡ ¿¡ •

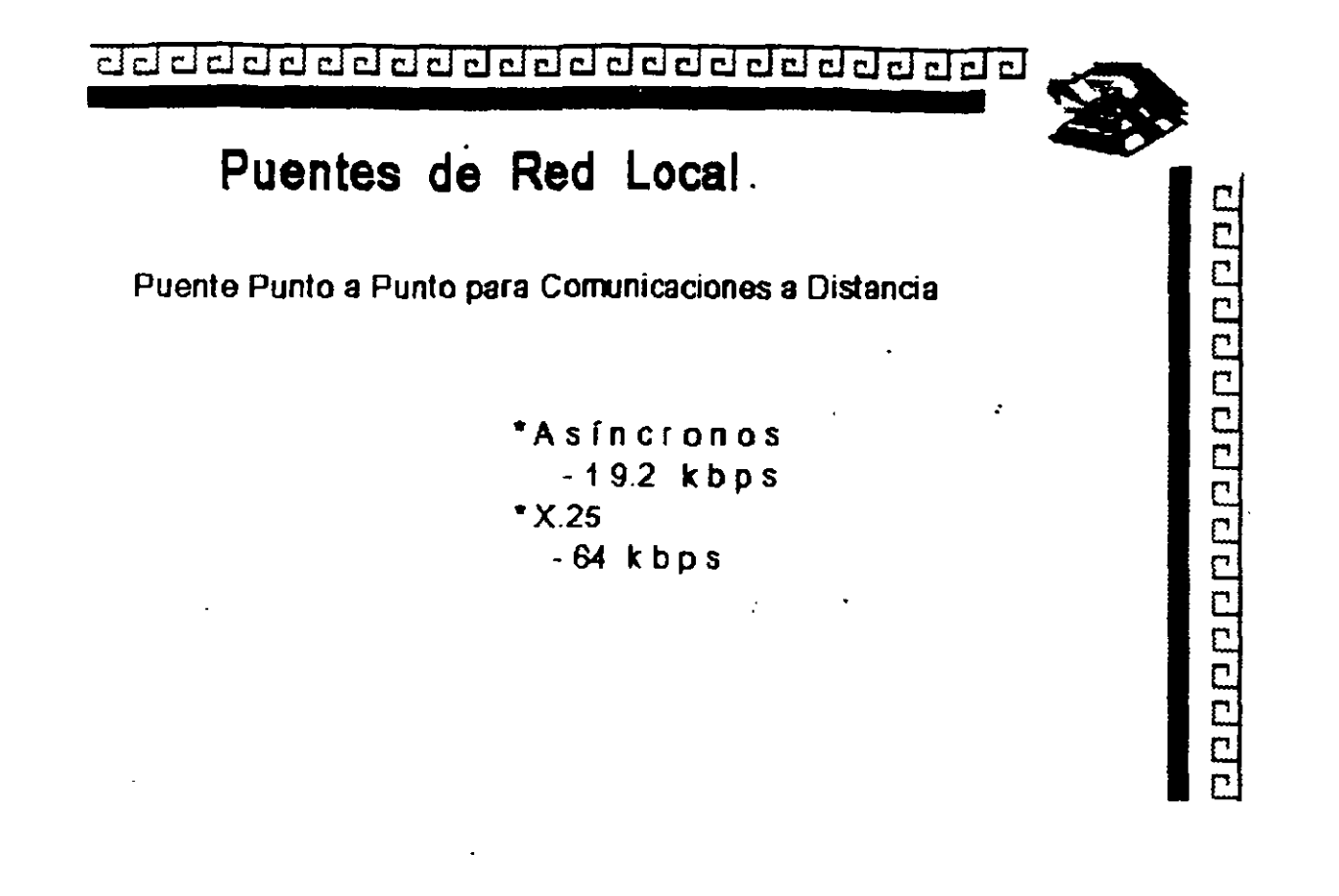

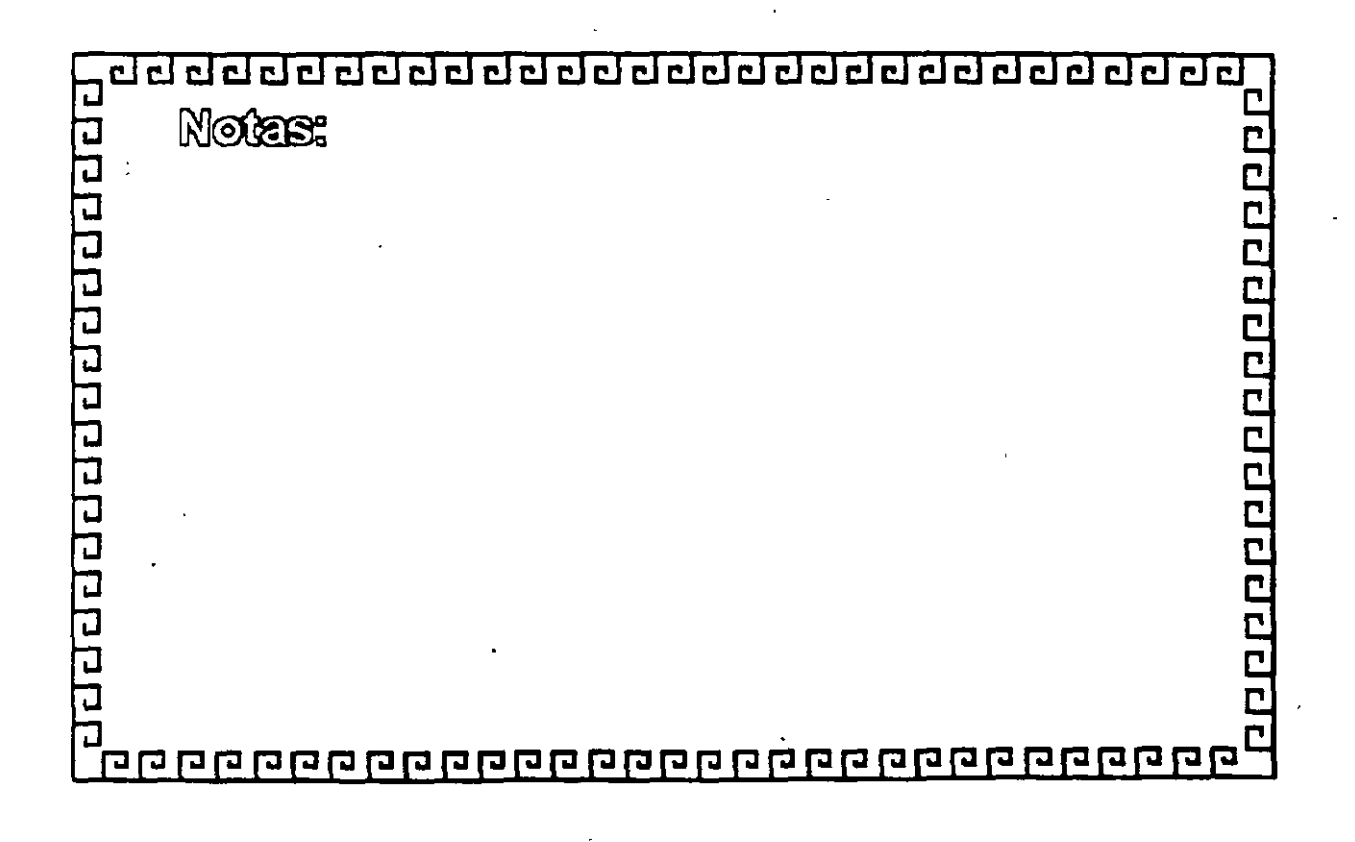

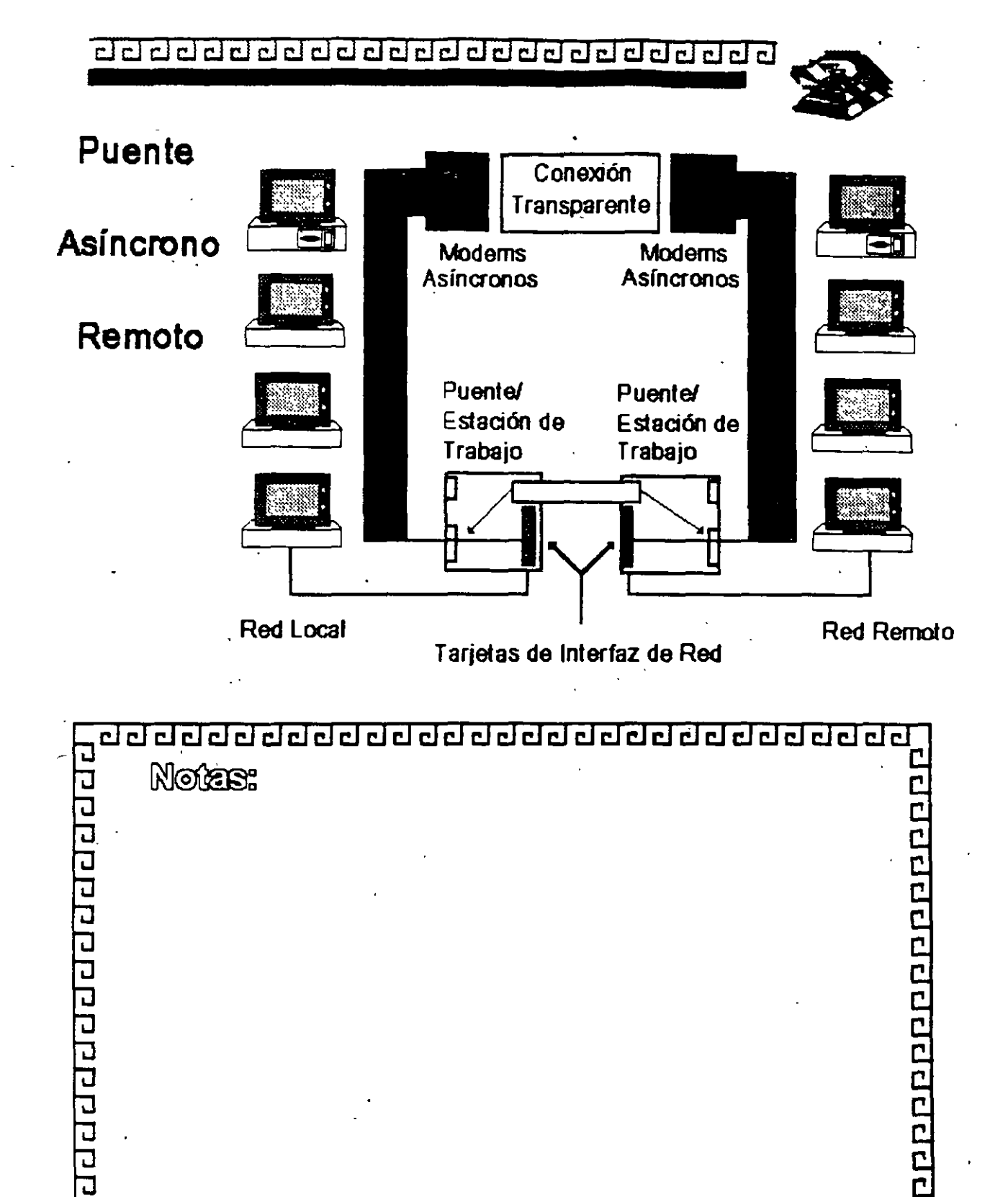

,<br><mark>De apparando apparan apparan apparan a</mark>

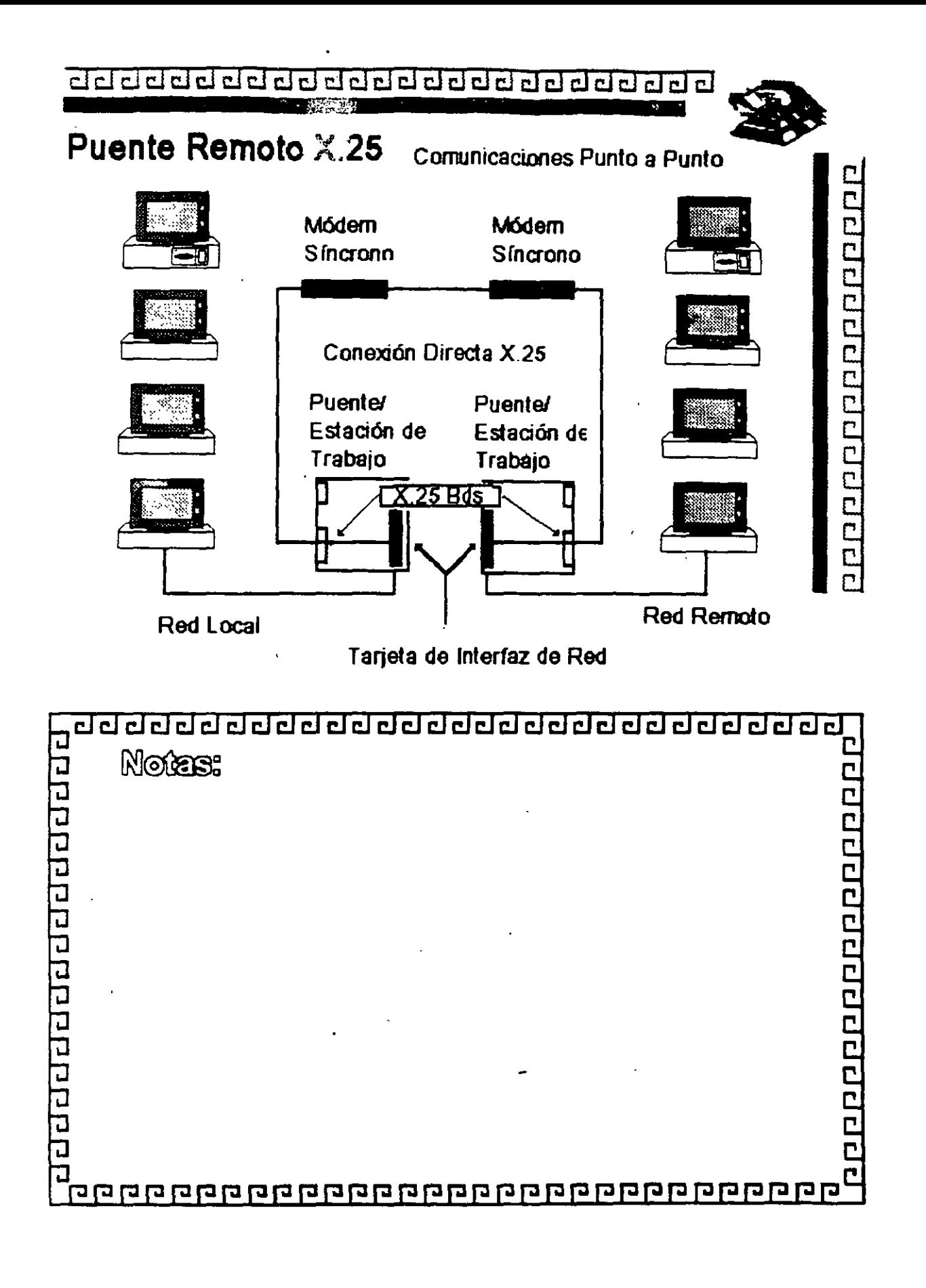

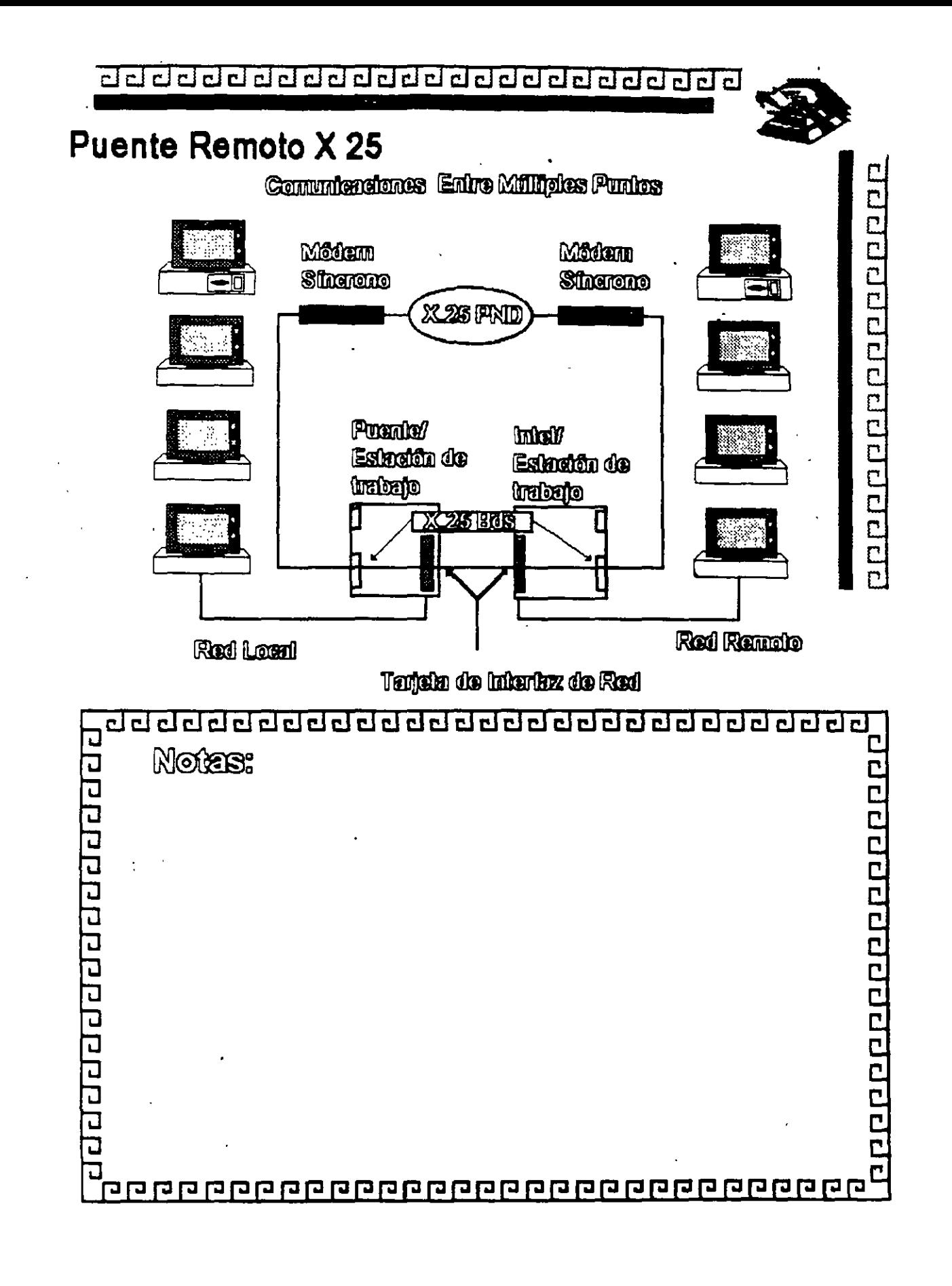

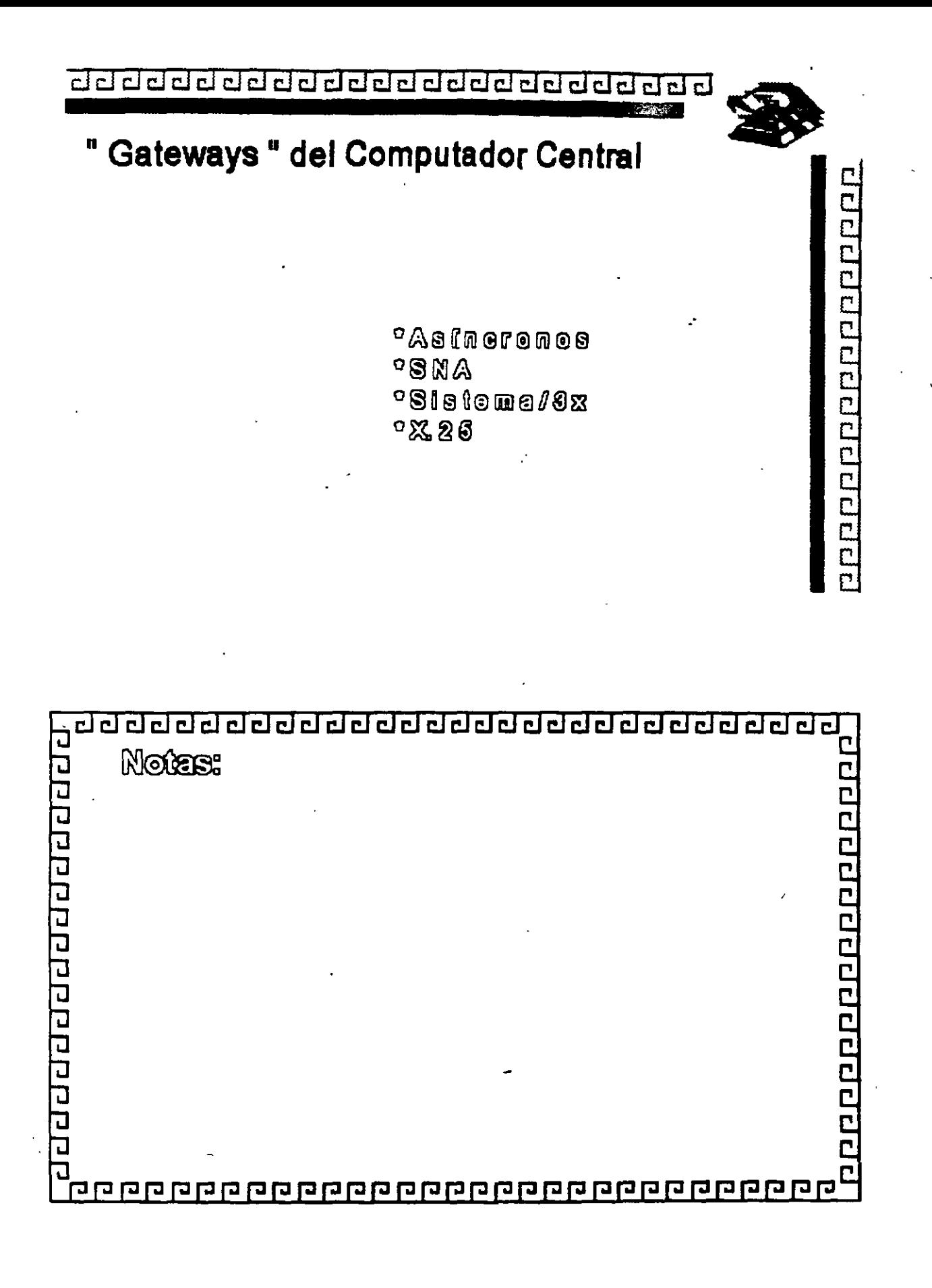

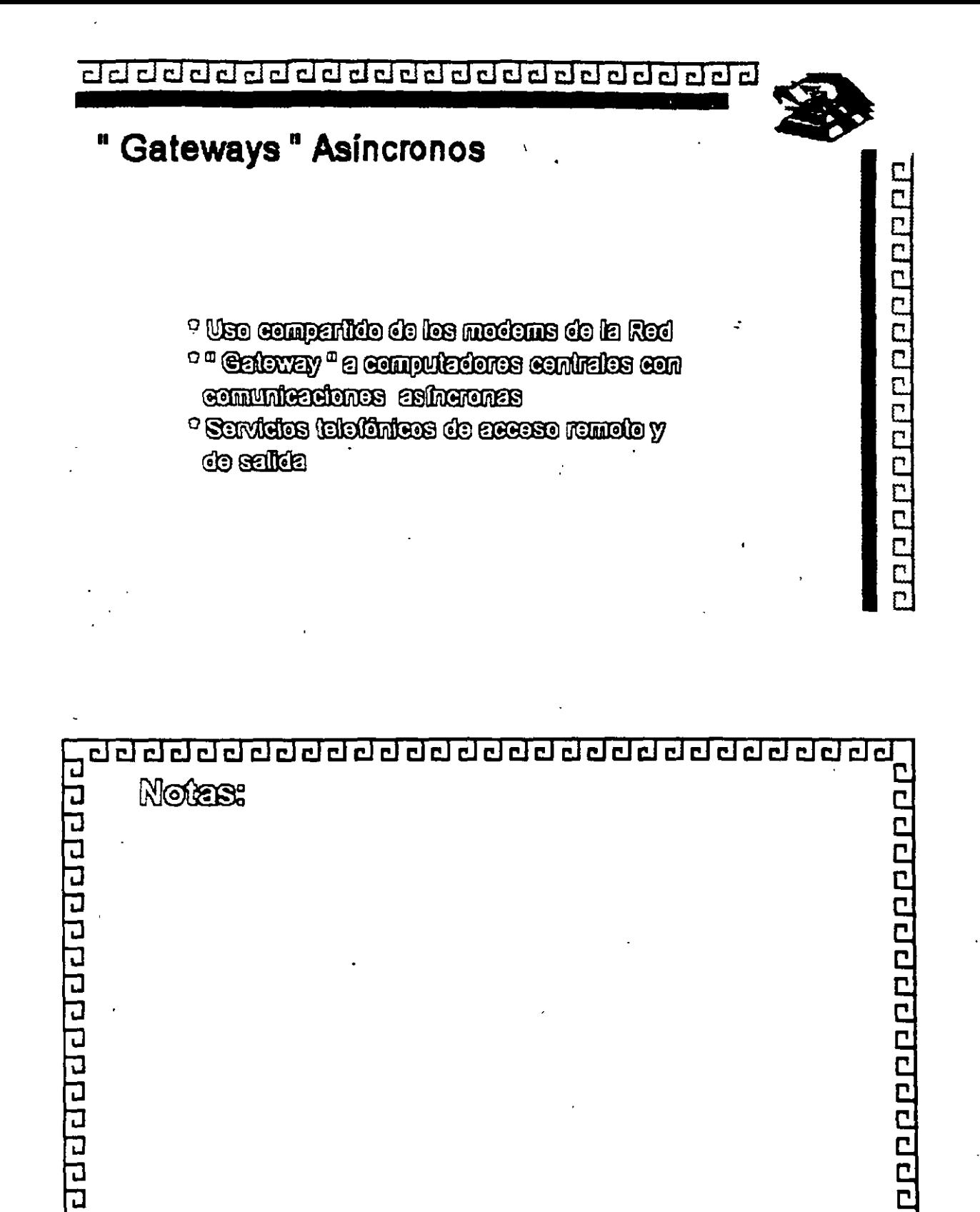

 $7 - 25$ 

 $\overline{\mathbf{r}}$ 

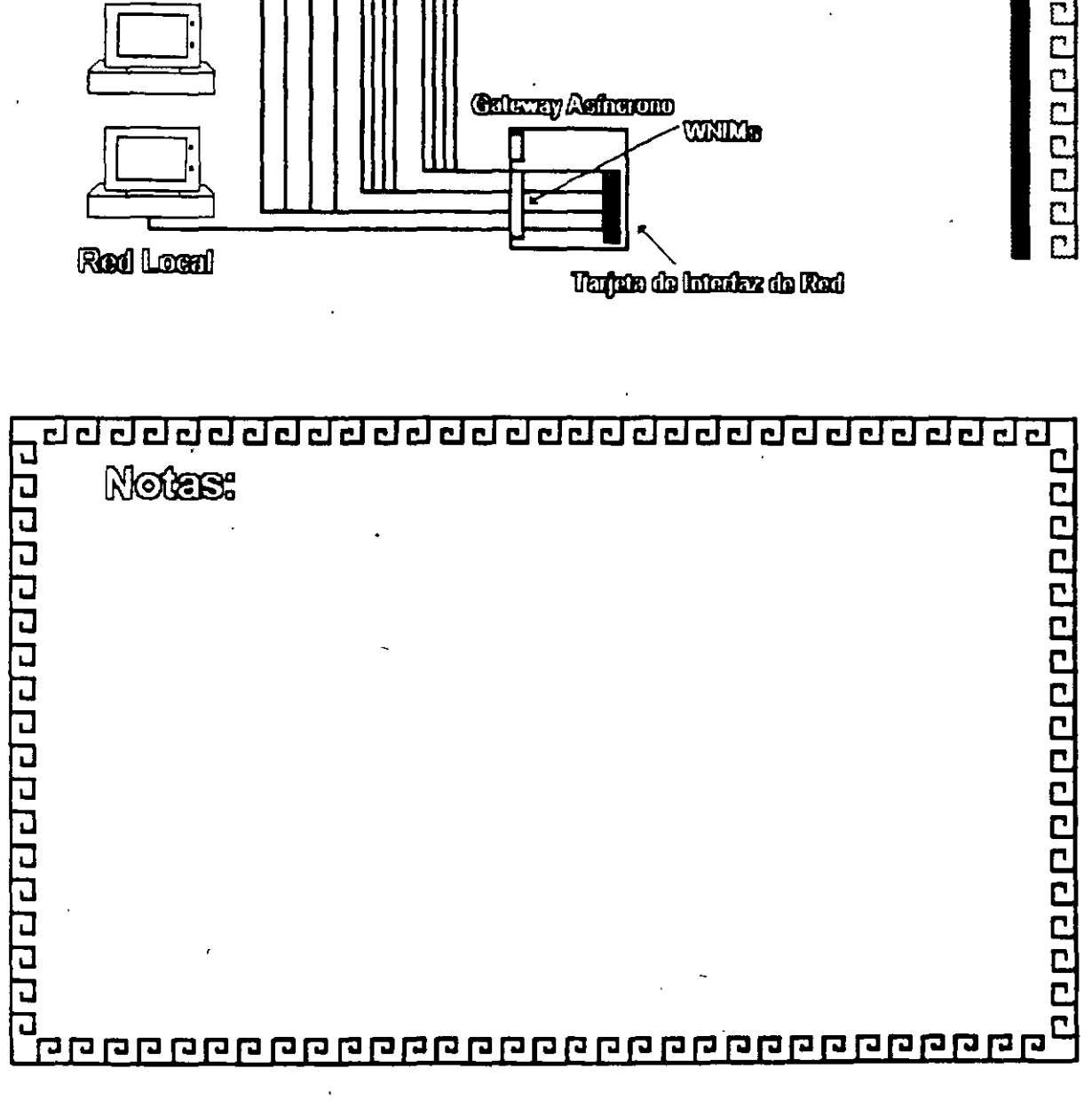

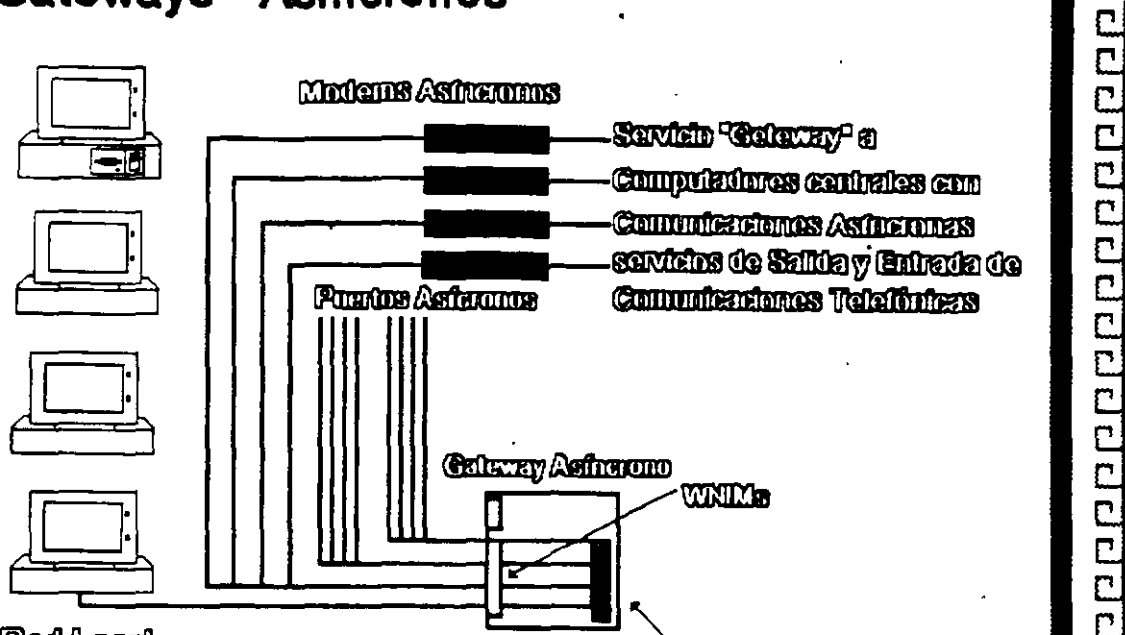

Gateways " Asíncronos

20000000000000000000000000

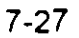

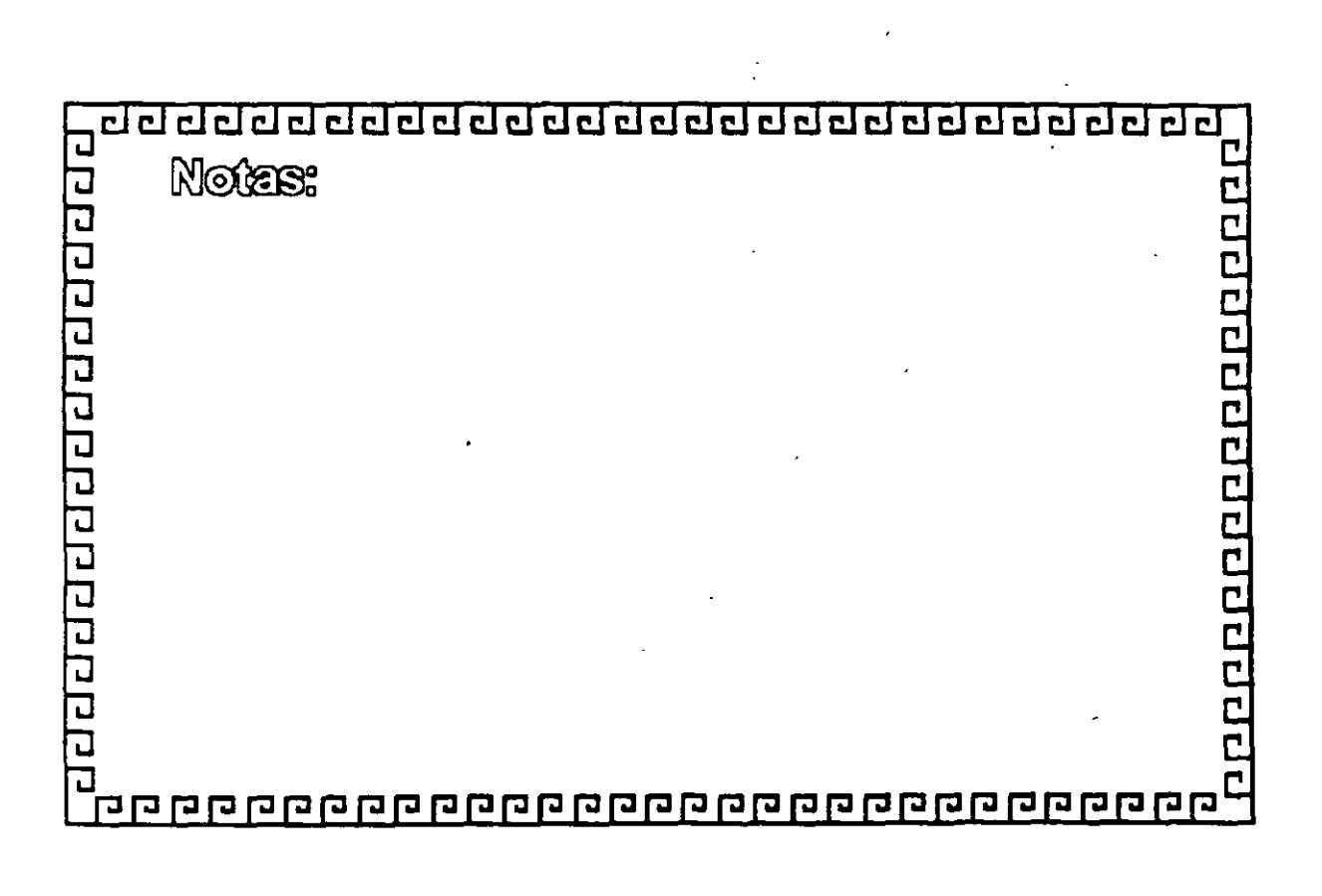

<sup>o a</sup> Token Ring <sup>a</sup>

 $\circ$ SDLG

<sup>o</sup> Cable Coardal

# " Gateways " SNA

20000000000000000000000000

ddddddddddddddddddddadda

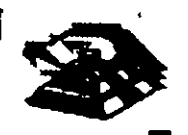

a p p p p p p p p p p p p p p p p p p

# **Gateways " SNA**

Cable Coardal

ecnology (4) sections

<sup>o</sup> Conexión de 2,8 Meilo

 $^{\circ}$  So controls a Un controls of  $^{\circ}$ o a un Mullplexer 6200

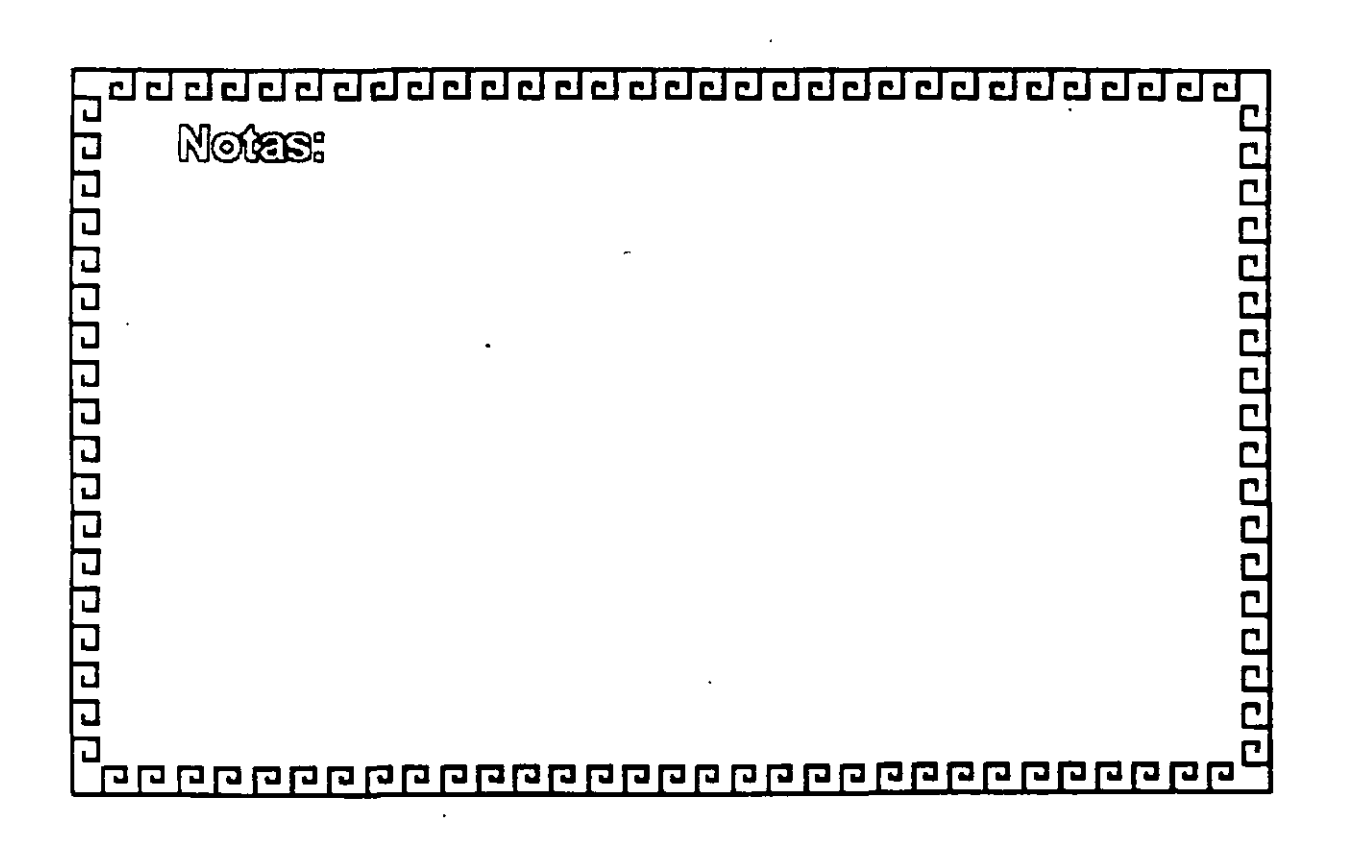

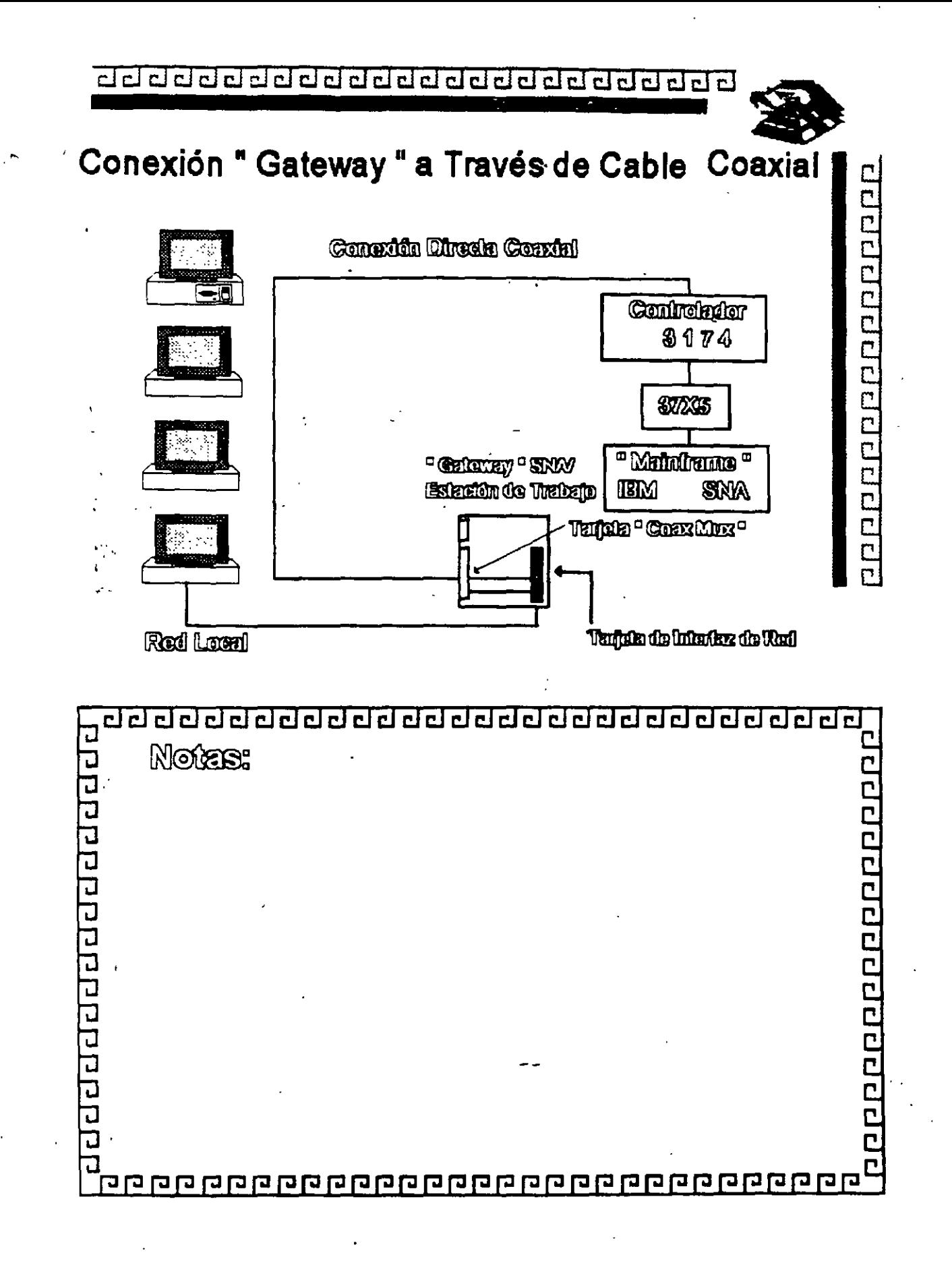

aaaaaaaaaaaaaaaaaaaaaaa

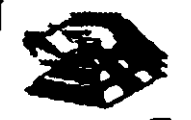

# " Gateways " SNA

SDLG

<sup>o</sup> Provee hasta 128 sesiones

<sup>o</sup> Conexión de 64 Kolle (méximo)

<sup>o</sup> So concode el controlador de comunicaciones STOSIST2S mediante un medan

MM behind to addition to notedunal c

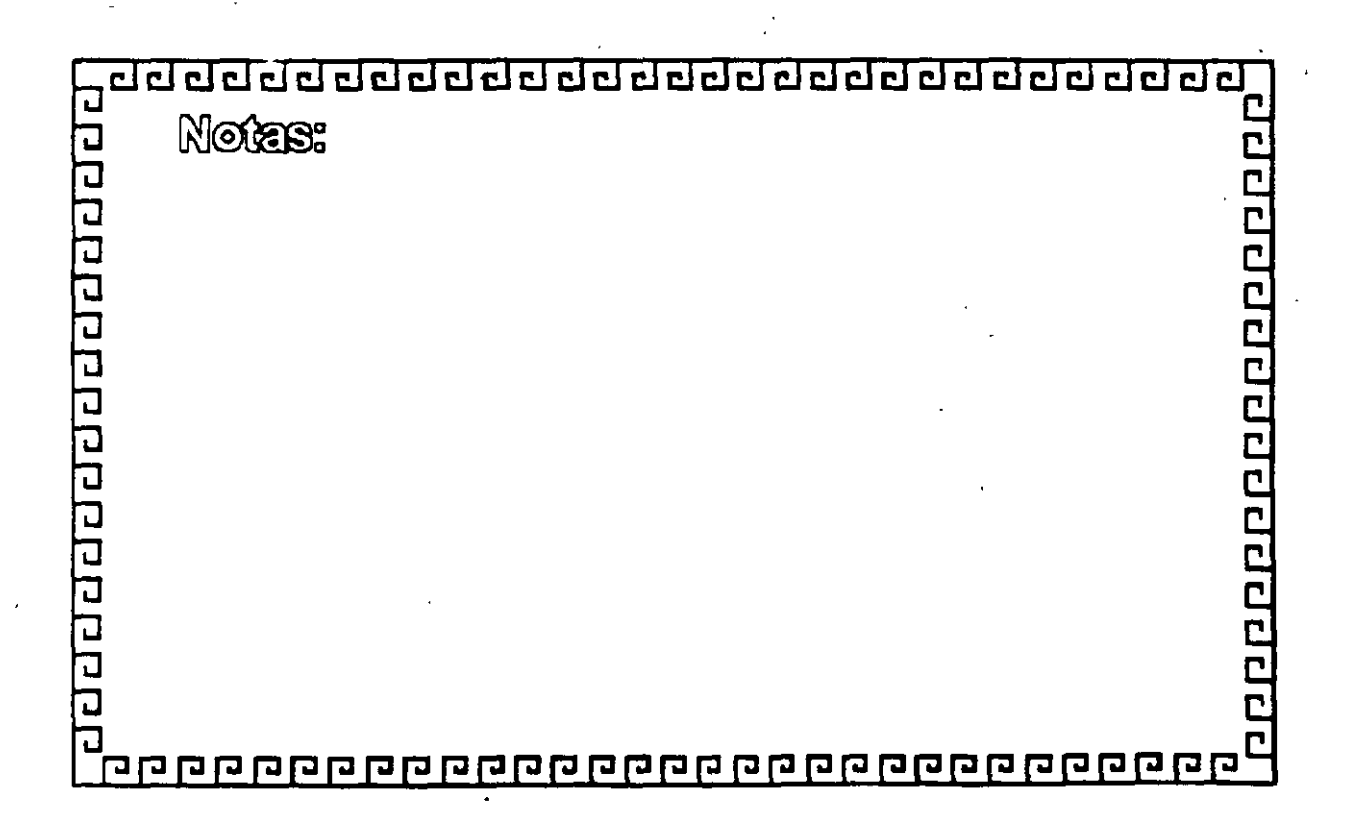

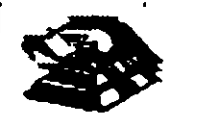

200000000000000000

# " Gateways " SNA

### **Teken Ring**

estimulations SXX distributions on una Rod de üpe " Tokon Ring " sticke " units maker" " militage ssillitu por IEM on los controladores 8174 é 3745 <sup>o</sup> Hasta 120 sestemas

<sup>•</sup> Ancho de Banda : 4 Mbilo

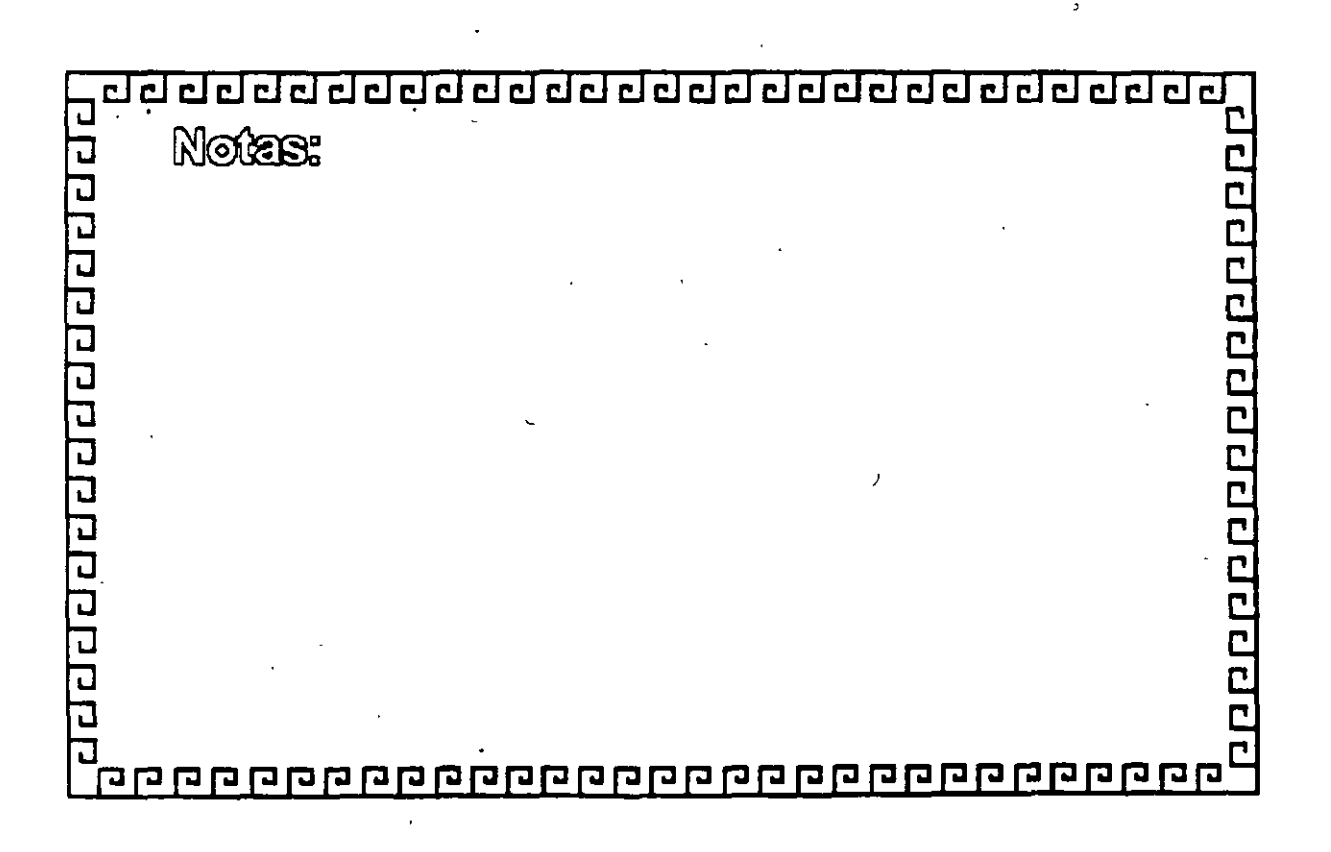

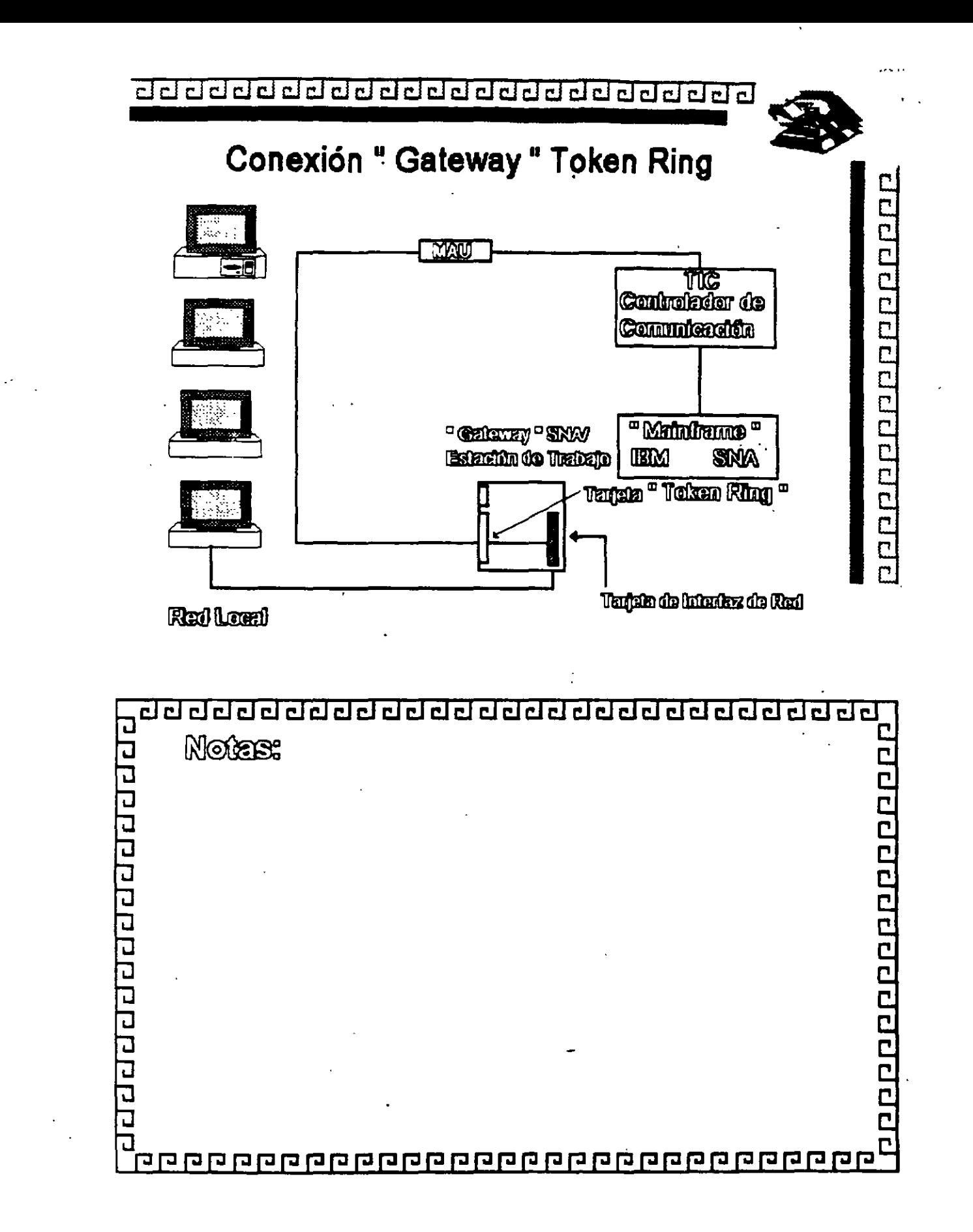

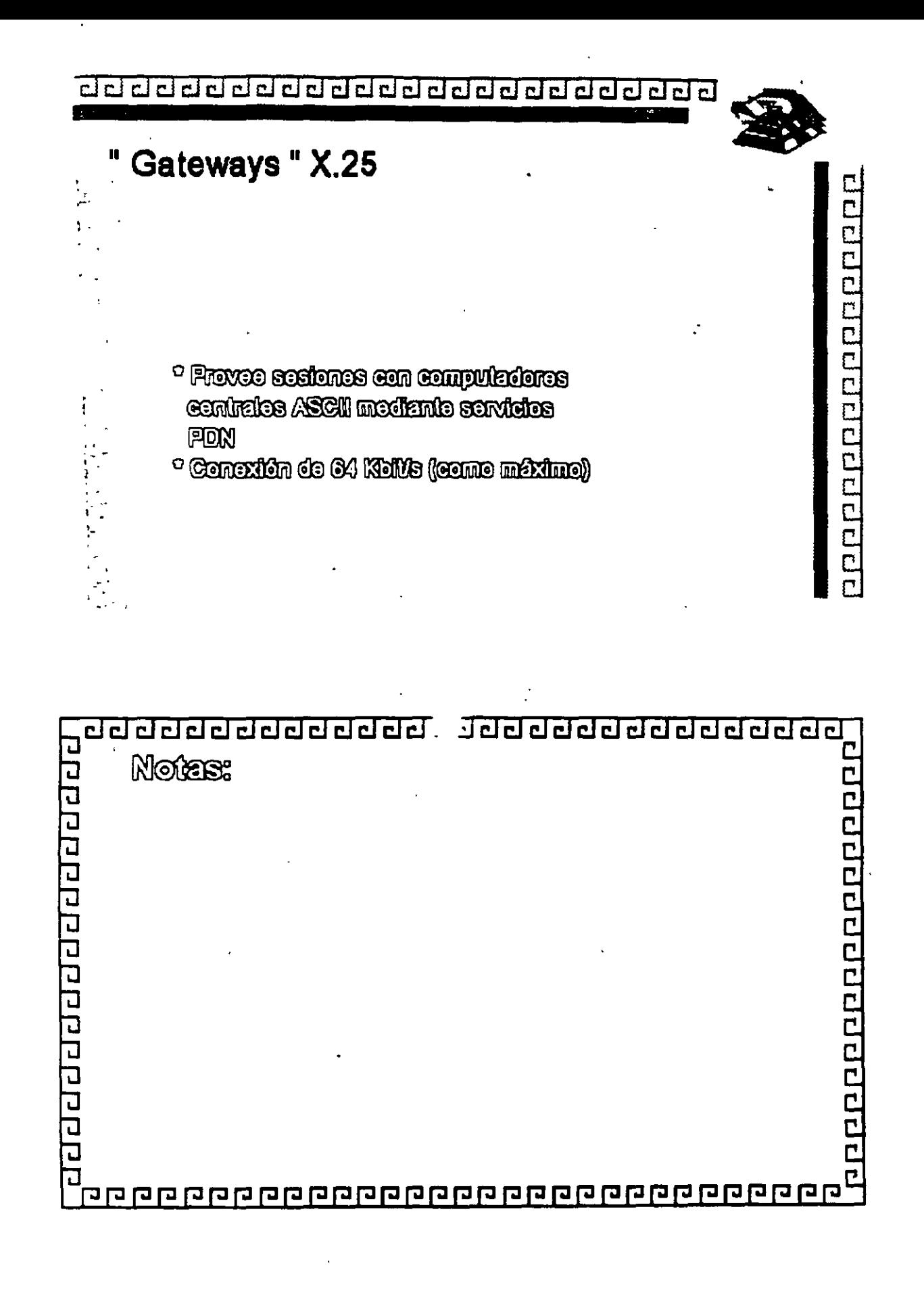

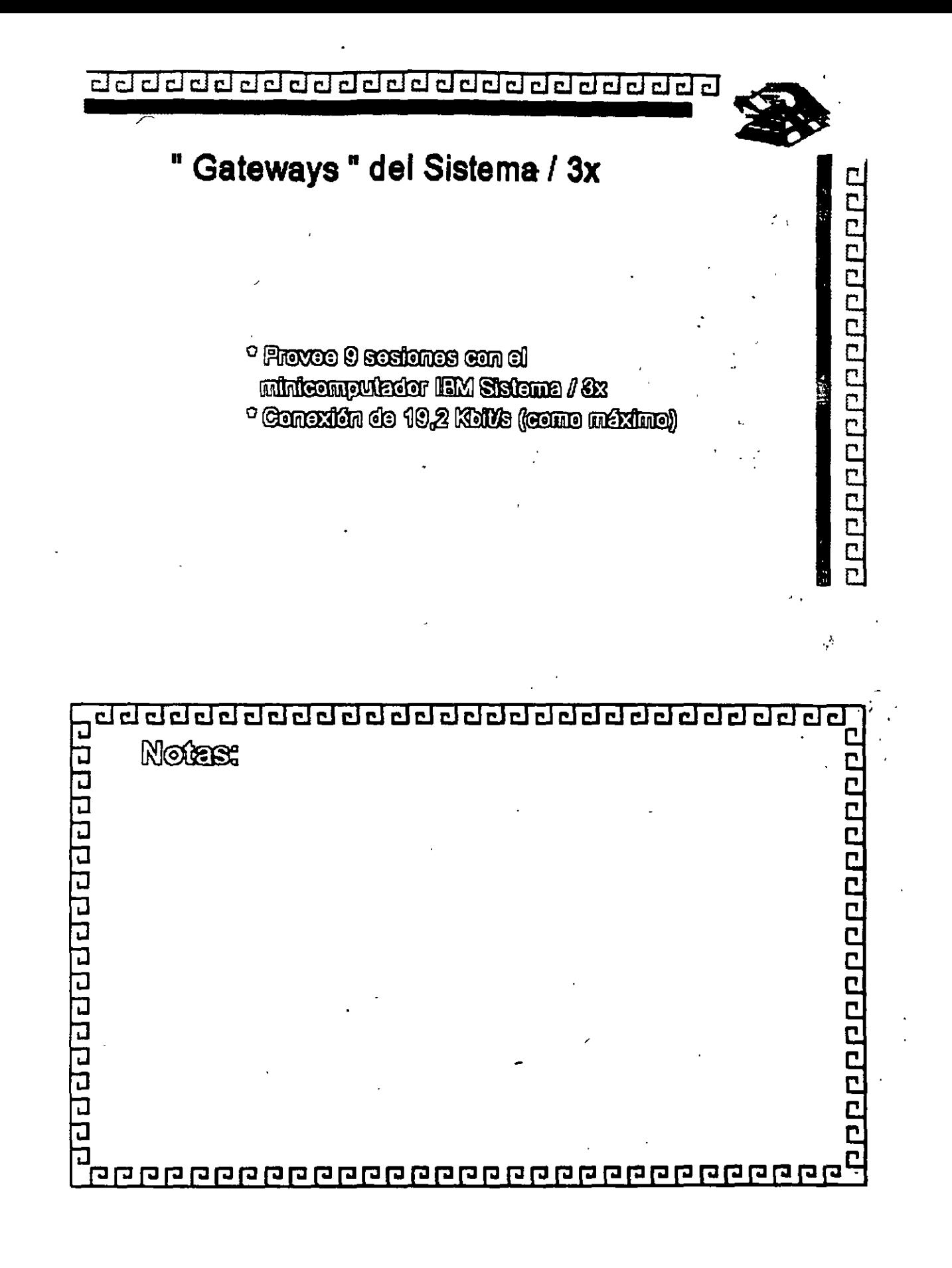

### **BIBLIOGRAFIA**

 $\overline{\phantom{a}}$ 

SiNovell NetWare 4, Manual de Referencia Tom Sheldon

÷

Osborne McGraw-Hi/1

### Q Aplique Windows NT

Tom Sheldon Osborne McGraw-Hill

### <sup>1</sup><sup>1</sup> Redes de Area Local, La Siguiente Generación

- Thomas W. Madron ·
- Megabye, Grupo Noriega Editores

### ' Q Redes Locales de Computadoras

Wiiliam Ferreira Giozza, José Fábio Marinho de Aráujo McGraw-Hill

**Q Apuntes de los cursos de MANTENIMIENTO DE PC's y PERIFERICOS** CONSULTORES ICIMEX, S.A. de C.V. . DECFI-UNAM

Q Articules de revistas varias.